# UNIVERSIDAD NACIONAL AUTÓNAMA **DE MÉXICO**

# APLICACIONES DE LOS MEDIOS DIGITALES EN LA MÚSICA **TESIS** que para obtener el título de Licenciado en Piano Presenta: Saúl Juárez Mena México 1997 TESIS CON **FALLA DE ORIGEN**

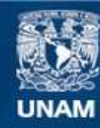

Universidad Nacional Autónoma de México

**UNAM – Dirección General de Bibliotecas Tesis Digitales Restricciones de uso**

# **DERECHOS RESERVADOS © PROHIBIDA SU REPRODUCCIÓN TOTAL O PARCIAL**

Todo el material contenido en esta tesis esta protegido por la Ley Federal del Derecho de Autor (LFDA) de los Estados Unidos Mexicanos (México).

**Biblioteca Central** 

Dirección General de Bibliotecas de la UNAM

El uso de imágenes, fragmentos de videos, y demás material que sea objeto de protección de los derechos de autor, será exclusivamente para fines educativos e informativos y deberá citar la fuente donde la obtuvo mencionando el autor o autores. Cualquier uso distinto como el lucro, reproducción, edición o modificación, será perseguido y sancionado por el respectivo titular de los Derechos de Autor.

# PAGINACION VARIA

 $\label{eq:2} \frac{1}{\sqrt{2}}\left(\frac{1}{\sqrt{2}}\right)^{2} \left(\frac{1}{\sqrt{2}}\right)^{2} \left(\frac{1}{\sqrt{2}}\right)^{2} \left(\frac{1}{\sqrt{2}}\right)^{2}$ 

alifornia (n. 1955).<br>Alianza

**Contractor**  $\mathcal{L}^{\text{max}}$ 

# **COMPLETA LA INFORMACION**

医异体

*Este trabajo está dedicado con profundo cariño y respeto a mi Madre y a mis Hermanos.* 

#### **AGRADECIMIENTOS**

Antes que a nadie, deseo agraceder a mi familia por su paciencia y apoyo durante la realización de mis estudios y el desarrollo de este trabajo. Gracias al Profesor Jorge Pérez Delgado por su infinita paciencia y ayuda en todo momento, sobre todo por su tolerancia a mi modo de pensar y de escribir. Agradezco también a las autoridades de la Escuela Nacional de Música por los apoyos recibidos en diferentes formas al realizar mi proyecto, en especial a Sofía Hemández por su ayuda en la digitalización de imágenes y a mi amigo Jorge Retana por su apoyo en la grabación de los ejemplos auditivos. Gracias a las autoridades del Centro Multimedia del CNA por su apoyo en el proceso de digitalizar imágenes y a las personas que muy amablemente me brindaron su ayuda· en este trabajo.

Muchas gracias a mi amigo, el Ing. Marco Antonio García Holm por sus aclaraciones, sobre todo en lo que toca al capítulo tres. A Jorge y Gabriel Romo, por permitirme practicar y ampliar en su Estudio mis conocimientos en esta área de la música que es realmente fascinante. A mi amigo y profesor A. Fernández Ross, pues ya en sus clases fué donde brotó la idea de realizar esta investigación y en las que redescubrí mi interés por el aspecto "científico" del este maravilloso arte, la Música. Por último deseo agradecer a quienes directa o indirectamente han inspirado mi trabajo como un medio para alcanzar más elevados propósitos.

# **ÍNDICE GENERAL**

I

Agradecimientos Índice General Introducción

I. ONDAS SONORAS 1

## CAPÍTULO l. 'ELEMENTOS DE ACÚSTICA'.

A. FRECUENCIA 3<br>B. INTENSIDAD 5 B. INTENSIDAD<br>C. TIMBRE 7 C. TIMBRE *7*  D. ENVOLVENTE 12 II. ESCALAS, CONSONANCIA Y ARMONIA 14 A. ESCALAS 14 B. CONSONANCIA Y DISONANCIA 18<br>C. ARMONÍA 20 C. ARMONÍA III. RESONANCIA Y RESONADORES 22 A. DIFERENTES TIPOS DE RESONADORES 23<br>RESONADORES DE HELMOLTZ 23 RESONADORES DE HELMOLTZ<br>CUERDAS 23 **CUERDAS** BARRAS SUJETAS POR UN EXTREMO 23<br>LIBRE EN AMBOS EXTREMOS 24 LIBRE EN AMBOS EXTREMOS B<mark>ARRAS VIBRANDO EN FORMA LONGITUDINAL 24</mark><br>TUBOS ABIERTOS Y CERRADOS 25 TU<mark>BOS ABIERTOS Y CERRADOS</mark><br>MEMBRANAS ESTIRADAS 26 MEMBRANAS ESTIRADAS<br>PLATOS CIRCULARES — 26 PLATOS CIRCULARES<br>CUERNOS 27 CUERNOS B. DIRECCIONALIDAD 28 SERIE DE PUNTOS DE ORIGEN 28 SUPERFICIES PLANAS CIRCULARES 29<br>SUPERFICIE RECTANGULAR PLANA 29 SUPERFICIE RECTANGULAR PLANA<br>SUPERFICIES CILINDRICAS 29 SUPERFICIES CILINDRICAS 2<br>SUPERFICIES DE CUERNO 30 SUPERFICIES DE CUERNO C<mark>. INTRUMENTOS MUSICALES</mark> 30<br>CUERDAS 30 CUERDAS 30<br>ALIENTOS 31 **ALIENTOS** PERCUSIONES 31 CARACTERISTICAS DINÁMICAS 34 CARACTERISTICAS DIRECCIONALES 36

#### Iv. ACÚSTICA ARQUITEcrÓNICA 38

A.INTERFERENCIA 38<br>B. DIFRACCIÓN 39 B. DIFRACCIÓN 39 C. ABSORCIÓN 39<br>D. REFLEXIÓN 40 D. REFLEXIÓN 40<br>E. REFRACCIÓN 40 E. REFRACCIÓN 40<br>F. TRANSMISIÓN 40 F. TRANSMISIÓN G. ECO Y REVERBERACIÓN 40

#### V. EL OIDO HUMANO Y SUS CARACTERÍSTICAS 45

A. ESTRUCIURA 45 **B. FUNCIONAMIENTO 47<br>C. DEFECTOS AUDITIVOS 53** C. DEFECTOS AUDITIVOS D. DECODIFICACIÓN DEL SONIDO, ILUSIONES AUDITIVAS 54

### CAPíTuLO 11. "COMPUTADORAS Y MIDI".

#### l. COMPUTADORAS 57

A. HARDWARE 59<br>LA UCP 59 LAUCP 59<br>EL BUS 60 **EL BUS** EL TAMAÑO DE LOS REGISTROS 61<br>EL RELOI INTERNO 61 EL RELOJ INTERNO 61 EL PROCESADOR MATEMATICO 61<br>LA UAL 61 LA UAL LA MEMORIA CENTRAL O PRINCIPAL 61 DISPOSITIVOS DE MEMORIA SECUNDARIA O AUXILIAR 62<br>Cinta magnética 62 *Cinta magnética Discos flexibles (Floppy disk)* 62 *Los Discos Duros o Rigidos (Hard disk)* 63 DISPOSITIVOS PERIFÉSRICOS 63  $El$  teclado *El mouse o ratón* 65<br>*El monitor* 66 *El monitor* 66 Las *impresoras* DISPOSITIVOS ADICIONALES PARA AGILIZAR Y HACER MAS COMODO EL USO DE LA COMPUTADORA *Plumas electrónicas* 69 *Pantallas sensibles al tacto* 69 *Lectora de código de barras* 69 *Scanner* B.SOFIWARE EL SISTEMA OPERATIVO (OS. OPERATING SYSTEM) 71

 $\mathbf{u}$ 

OS *Multitareas* 73 OS *Multiusuario* 73 OS *Multiproceso* 73 *MS-DOS* 73 *OS/DOS* 73 *OS de MAC*<br>UNIX 74 UNIX 74 *Windows NT de Microsoft* 74<br>*Windows 95* 74  $Windows 95$ C. BREVE HISTORIA Y CLASIFICACIÓN DE LAS COMPUTADORAS 75<br>HISTORIA 75 **HISTORIA** CLASIFICACIÓN 81

II. MIDI 81

A. UN POCO DE HISTORIA 81 B. FORMATO DE TRANSMISIÓN DE MENSAJES. CANALES MIDI 83<br>C. LOS SIETE MENSAIES DE SISTEMA 85 C. LOS SIETE MENSAJES DE SISTEMA 8:<br>D. LOS SIETE MENSAJES DE CANAL 89 D. LOS SIETE MENSAJES DE CANAL 89<br>E. CARTAS DE IMPLEMENTACIÓN 92 E. CARTAS DE IMPLEMENTACIÓN 9:<br>E. LOS MODOS DE TRANSMISIÓN 93 F. LOS MODOS DE TRANSMISIÓN<br>MODO 1. OMNI ON / POLY 93 MODO 1. OMNI ON/POLY 93<br>MODO 2. OMNI ON/MONO 93 MODO 2. OMNI ON/MONO 93<br>MODO 3. OMNI OFF/POLY 93 MODO 3. OMNI OFF/POLY 93<br>MODO 4. OMNI OFF/MONO 93 MODO 4. OMNI OFF/MONO<br>EL MODO MULTI 94 EL MODO MULTI 94 G. HARDWARE 94<br>CONEXIONADO 94 CONEXIONADO 94 SISTEMAS DE CONEXIONADO 96<br>Maestro-Esclavo 96  $Maestro$ -Esclavo *Margarita (Daisy-Clumning)* 96 *En Estrella* 97  $En$  Anillo CONTROLADORES MIDI 97<br>Pedal 98  $Pedal$ *Canalizadores* 98 *Armonizadores* 99  $Filtros$ *Multiprocesadores* 100 *Convertidores Midi a CV* 100 *Instrumentos de Percusión*<br>*Inalámbricos* 101 *Inalámbricos* H. MEJORAS AL MIDI 101<br>EL MIDI GENERAL 102 EL MIDI GENERAL ALGUNAS DESVENTAJAS DEL GM 103 l. EL FUTURO DEL SISTEMA MIDI 104

## CAPÍTULO III. "DE LO ANALÓGICO A LO DIGITAL".

I. ESBOZO HISTÓRICO 109 A. SISTEMA MECÁNICO 110 **B. EL SISTEMA NEUMÁTICO** 112 C. EL SISTEMA ELÉCTRICO- ELECTRÓNICO 113 **II. SINTETIZADORES** 118 A. SINTETIZADORES ANALÓGICOS 120 **VCO** 123 **LFO** 123 NOISE GENERATOR (GENERADOR DE RUIDOS) 123 EG (ENVELOPE GENERATOR-GENERADOR DE ENVOLVENTES 123 **VCF** 124 CONTROLADORES (PERFORMANCE) 124 **B. SINTETIZADOR DIGITAL** 125 POLIFONIA 131 RANGO AMPLIO DE TECNICAS DE SÍNTESIS 131 VERSATILIDAD EN LA CREACIÓN DE TIMBRES INARMÓNICOS 132 CONTROL DIGITAL 132 RANGO INCREMENTADO EN LA CALIDAD DE FRECUENCIAS Y AMPLITUDES 132 **MEMORIA** 132 **PROGRAMAS** 132 **SALIDAS Y ENTRADAS** 133 VOCES MULTITÍMBRICAS 133 FACILIDADES DE AUTO-PLAY 155 **EFECTOS** 133 III. MÉTODOS DE SÍNTESIS 133 A. SÍNTESIS ADITIVA 134 **B. SÍNTESIS SUSTRACTIVA** 135 **FILTRAJE** 137

**COMBINACION DE FILTROS** 139 **FILTROS DIGITALES** 143 EL EFECTO DEL FILTRO EN LA ENVOLVENTE 143 SÍNTESIS SUSTRACTIVA UTILIZANDO RUIDO COMO FUENTE 144 SÍNTESIS SUSTRACTIVA UTILIZANDO FORMAS PERIÓDICAS 146 C. MODULACIÓN 148 MODULACIÓN EN AMPLITUD CLASICA O DIRECTA (AM) 149 MODULACIÓN ANULAR (RING MODULATION) 151 MODULACIÓN DE UNA BANDA LATERAL (SSB) 152 D. SÍNTESIS POR FRECUENCIA MODULADA (FM) 154

والمنجور الوادي

IV

والمتناوح والمنازلين والمراط والمتنا والمتحال والمتحال والمتحال والمتحال والمتحال والمتحالين

Protection of the product

.. EL ESPECTRO SIMPLE EN FM 155 ESPECTRO DINÁMICO 159 EL DX7, UN POCO DE HISTORIA Y CONFIGURACIÓN 160<br>ALGUNOS INSTRUMENTOS DE DISEÑO SIMPLE EN EM 1162 ALGUNOS INSTRUMENTOS DE DISEÑO SIMPLE EN FM E. SÍNTESIS POR DISTORCIÓN DE FASE O PROCESAMIENTO NO LINEAR tiga  $LMEAR$ CAMBIOS DINÁMICOS EN EL ESPECTRO 171 IMPLEMENTACIÓN DE UN PROCESADOR NO LINEAR 173<br>CONTROL DE LA AMPLITUD A LA SALUDA 173 CONTROL DE LA AMPLITUD A LA SALIDA INSTRUMENTOS DISEÑADOS CON LA TÉCNICA DE<br>DISTORSIÓN DE EASE 175 DISTORSIÓN DE FASE - SÍNTESIS POR DISTORICION DE FASE EN EL CASIO CZ-1000 177 F. INTRODUCCIÓN A LA SINTESIS POR MEDIO DE<br>SUMAS DISCRETAS 177 SUMAS DISCRETAS G. SÍNTESIS DE VECTORES 181 H. OTRAS TÉCNICAS DE SÍNTESIS 182 I. MUESTREO O DIGITALIZACIÓN SAMPLERS 185 SAMPLERS J. MODELADO FÍSICO 190<br>UN POCO DE HISTORIA 191 UN POCO DE HISTORIA CONSTRUYENDO UN MODELADO FÍSICO 191 TOCANDO UN INSTRUMENTO CON MODELADO FÍSICO 192 **I. EL FUTURO DE LA SÍNTESIS** 

# CAPÍTULO IV. 'VISION 3.0'

REQUERIMIENTOS DE SISTEMA 198

I. CARACTERÍSTICAS DEL PROGRAMA 198

A. GRABACIÓN 198<br>B. EDICIÓN 200 B. EDICIÓN C. REPRODUCCIÓN 203

#### II. TUTORIAL 205

A. NAVEGACIÓN 205 B. GRABACIÓN 210 MODOS DE GRABACIÓN 210<br>LOOPS 214 LOOPS PUNCHING 216 C. REPRODUCCIÓN 216<br>D. EDICIÓN 217 D. EDICIÓN BASES 217

EDICIONES VARIAS 221<br>CUANTIZACIÓN 224 CUANTIZACIÓN FADERS Y CONSOLAS 228<br>EDICIONES AL DETALLE 229 EDICIONES AL DETALLE<br>SUBSECUENCIAS 234 **SUBSECUENCIAS** 

# CAPÍTULO V. 'CATÁLOGO DE PROGRAMAS'.

I. CLASES 241

A. PROGRAMAS DE PROCESAMIENTO MUSICAL O DE AUDIO 242<br>SECUENCIACIÓN 242 **SECUENCIACIÓN** LISTA DE PROGRAMAS 243<br>NOTACIÓN MUSICAL 245 NOTACIÓN MUSICAL LISTA DE PROGRAMAS 246<br>FUNCIONES MÚLTIPLES 249 FUNCIONES MÚLTIPLES 24<br>LISTA DE PROGRAMAS 249 LISTA DE PROGRAMAS B. PROGRAMAS DE PROCESAMIENTO DE SONIDO 254 LISTA DE PROGRAMAS 255 C. PROGRAMAS DE COMPOSICIÓN 260 LISTA DE PROGRAMAS 261 D. PROGRAMAS DE INSTRUCCIÓN MUSICAL 269<br>LISTA DE PROGRAMAS 270 LISTA DE PROGRAMAS 270<br>E. DIVERSAS FUNCIONES 273 E. DIVERSAS FUNCIONES 273 LISTA DE PROGRAMAS

VI

APÉNDICE A. BREVES BIOGRAFIAS 277

APÉNDICE B. EJEMPLOS AUDITIVOS 282

GLOSARIO DE TÉRMINOS 291

# INTRODUCCIÓN

El presente trabajo fue pensado como una investigación que se plasmara en una especie de manual que sirviera a todos aquellos que no tienen idea sobre el campo de los medios electrónico-digitales en la música. De hecho, ya había laborado yo en alguna forma en esta área, pero este trabajo realmente me ayudó a ampliar mis horizontes. Al estar realizando este proyecto me di cuenta de lo dificil que es comunicar las ideas que a veces uno entiende claramente, no creo haber logrado cabalmente este propósito, sin embargo, pienso que desde el primer borrador, este asunto ha mejorado notablemente.

Noté que existen personas con características muy diferentes en cuanto a comprensión y conocimiento tanto de la música, como de la electrónica y las computadoras, por lo que creo que en este punto será necesario hacer algunas aclaraciones y dar alguna guía para abordar el estudio de este libro.

Para las gentes que saben bastante de música y computadoras les será interesante, por lo :menos eso creo, leer los capítulos uno, tres *y* cinco, ya que en ellos se analizan aspectos técnicos que les ayudarán a tener un mejor *y* más profundo conocimiento de las herramientas que tienen a su disposición.

Aquellos que tienen conocimientos musicales y no saben nada del aspecto tecnológico les recomiendo empezar por el capítulo dos *y* el cinco, después leer el primero mientras practican el cuarto, *y* si tienen todavía ganas de seguir, estudiar el tercero que, según creo, es el más difícil por las implicaciones matemáticas y electrónicas.

Los que no tengan ni idea de música, pero tienen conocimientos de matemáticas o ingenieria, supongo que les será interesante empezar por los capítulos uno al tres y después les será necesario estudiar algo de solfeo *y* teoría musical, por que si no, será dificil que entiendan mucho de los demás capítulos.

De hecho, particularmente pienso que la tesis puede leerse de diferentes formas, por ejemplo: los individuos que son por naturaleza prácticos, deberían empezar con el capítulo dos *y* cuatro, y más tarde leer el quinto (para tener una idea más axnplia de los programas que existen y sus aplicaciones). Quizás haya personas muy metódicas que quieran ver esto como un libro de texto; a ellas les recomiendo estudiar los capítulos en el órden escrito, salvo quizás saltarse el tres, que pueden llegar a ver como excesivamente técnico.

Cada uno de los capítulos está relacionado con los otros, sin embargo todos ellos se mantienen como unidades enteras e independientes en relación a los tópicos que en ellos se estudian.

Espero ante todo que este trabajo sea útil para cualquier músico o persona interesada en la música y las nuevas tecnologias.

# **CAPÍTULO**  I

*"El Todo es Mente, el Universo es Mentar. #Nada está inmovil; todo se niueve; todo vibra". "Toda causa tiene su efecto; todo efecto tiene su ca usa; todo sucede de acuerdo con la Ley; la suerte no es niás que el nombre que se le da a una Ley no conocida;* **hay niuchos**  *planos de causalidad, pero nada escapa a la Ley".* El Kibalyon.

## ELEMENTOS DE ACÚSTICA.

El sonido es vibración energética. Durante mucho tiempo los músicos han trabajado con ésta forma de energía de una manera cada vez más consciente. Analizando a grosso modo la historia de la música, podemos constatar que en diferentes épocas grupos de gentes de diferentes latitudes del planeta se han preocupado tanto por el desarrollo de métodos y sistemas para la composición musical, como por el estudio científico de este maravilloso Arte.

Así pues en este capítulo estudiaremos fundamentalmente el conocimiento que se tiene actualmetne sobre los aspectos físicos del sonido. Cuando se quiere incursionar en el uso de los medios más avanzados para producir o procesar música, se da uno cuenta que se necesita una base de conocimientos relacionados con sus fundamentos físicos. Por otro lado el desarrollo de las diferentes áreas de la ciencia ha hecho que diferentes ramas de actividad humana se "toquen", lo que hace necesario un conocimiento profundo del material con que se trabaja. Por ejemplo, quien se interese en la Musicoterapia, necesitará de conocimientos no sólo de Música, sino de Física, de Psicología, etc.. etc....

El sonido es un tipo de energía que viaja a través de un medio elástico. Nosotros recibimos esta energía por medio del aire, que es una mezcla de gases con características específicas, las cuales determinarán la forma de transmisión del sonido.

El sonido requiere de un generador para ser producido, un medio transmisor que lo conduzca y un receptor que le de algún significado.

En seguida analizaremos la naturaleza intrínseca de las ondas sonoras, algunos conceptos sobre consonancia y armonia, los medios transmisores y resonadores, un breve estudio en cuanto a la acústica arquitectónica y al final la naturaleza del oído humano.

l. LAS ONDAS SONORAS.

El sonido es producido por un cuerpo que vibra, esta vibración es transmitida por medio de algún cuerpo elástico como el aire. En el aire el sonido tiene una velocidad aproximada de 340 metros por segundo. Las moléculas del aire se comprimen y se dilatan debido al cambio de presión por el movimiento de las partículas originado por la transmisión del sonido. El gráfico de la figura 1.la muestra como este movimiento puede ser representado gráficamente.

1

and the state of

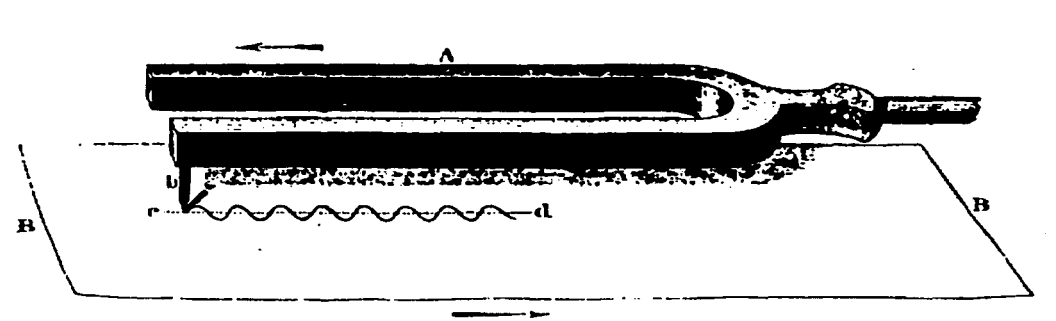

*Figura 1.1a. Rcprcscntacicin gráfica de las ondas sonoras.* 

Este movimiento de las partículas en el medio es periódico o cíclico, es decir, se repite una y otra vez.

Un movimiento de compresión más uno de dilatación o rarefacción nos dan un ciclo entero.

El análisis de una sola onda se muestra la figura 1.lb. La parte positiva de la onda se le denomina Cresta, representa una compresión de las partículas en el aire. La parte negativa se llama Valle, representa una rarefracción de las partículas en el aire. La distancia entre las dos ondas dibujadas se llama Fase. Así, dos ondas pueden estar en fase o desfasadas, dependiendo si coinciden en todos sus puntos o sólo parcialmente. El eje horizontal representa la presión del aire en una atmósfera relativamente sin variaciones, estable; este tipo de onda es la más simple en la naturaleza. *Periodo* 

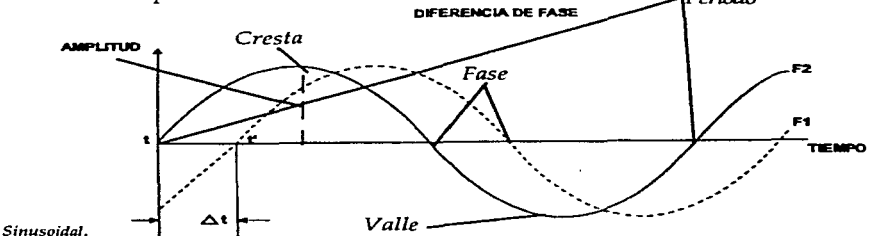

*Figura 1.1b. Onda Sinusoidal.* 

La Amplitud de cada una de las partes del ciclo es la distancia de un punto dado de la onda al eje horizontal y representa la intensidad o volumen del sonido, es mayor si la energía contenida en la misma crece.

La Frecuencia está relacionada con nuestra percepción de la altura - qué tan grave o agudo es un sonido- depende de la cantidad de ciclos que se repiten en un segundo, que es la unidad de tiempo usada para este fin. La distancia desde el punto de origen de una onda, hasta el inicio de otra se llama Período.

Estas dos últimas características se relacionan de tal modo, que cuanto menos sea la longitud de onda de un sonido, mayor será su frecuencia y viceversa.

Las diferentes características del sonido como son: frecuencia, intensidad, timbre, etc., serán explicadas con mayor detalle a continuación. Otras características igualmente importantes como afinación, consonancia, armonía, enmascaramiento y otras serán explicadas en las siguientes secciones.

#### A. FRECUENCIA

La frecuencia de un sonido depende del número de vibraciones o ciclos completos que experimenta la onda en un segundo. La frecuencia está relacionada con nuestra sensación de la altura. Necesitamos que la onda producida sea periódica, si no lo fuera, no podríamos percibirlo con una altura determinada. Para aclarar lo que es la frecuencia tomemos un ejemplo: la producción de pulsos emitidos por una sirena como la mostrada la figura 1.2 .

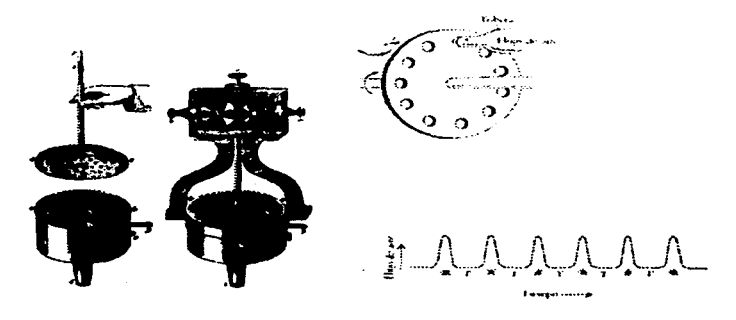

**Figura 1.2.** 

En este dispositivo encontramos un círculo perforado en su superficie externa por once pequeños círculos, a los que adaptamos un tubo por el que fluye aire continuamente. Si hacemos girar el círculo mayor, el aire pasará por cada uno de los agujeros cada *x* tiempo, estando los círculos distribuidos a iguales distancias, el tiempo transcurrido entre el paso de aire de un agujero y el siguiente nos dará el período de la onda. El número de soplos por unidad de tiempo nos da su frecuencia. Si hacemos girar el circulo unas cuarenta veces en un segundo el paso del aire nos dará 440 pulsos o ciclos completos, generando un sonido de tono La 5.

Se puede demostrar lo mismo.produciendo producir algún fenómeno periodico. De hecho se cuenta que el mismo Galileo Galilei (1564-1642,) se dió cuenta de este fenómeno al rascar el canto de una moneda ranurada, generando un sonido de altura determinada que se hacia más agudo al mover más rápidamente la moneda, o al añadirle ranuras.

the contract contracts of

Although the contract of the contract of the

La frecuencia de un sonido siempre ha estado relacionada con la sensación de altura, pero esta relación sólo fue explicada y demostrada en el siglo XVII por el mismo Galileo en su libro titulado "Diálogos sobre dos Nuevas Ciencias", aunque sólo se refirió a ciertos intervalos musicales. De igual forma lo demostró el filósofo-matemático francés Marin Mersenne en su libro "Harmonía Universal".

Podemos hacer un experimento más para demostrar ésta relación, y de paso vemos como una misma fuente sonora puede vibrar de diferentes formas, produciendo fenómenos de resonancia que afectarán el timbre del sonido generado. En la figura 1.3 observamos una cuerda tensada que al ser pulsada produce un sonido de Do 5. Al ser recortada en su longitud en las proporciones que se muestran, se obtienen sonidos más agudos que están de acuerdo con las relaciones matemáticas que se indican. Este hecho es muy importante, como se verá después, para la comprensión de lo que es el timbre de los instrumentos musicales, y en la formación de diferentes tipos de escalas.

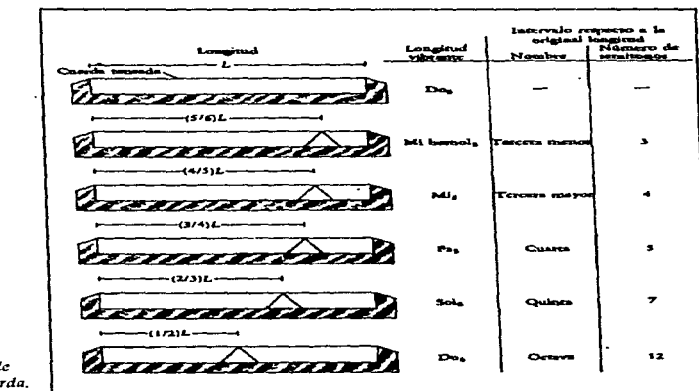

**Figura 1.3. Formas de**  *vibración de una cuerda.* 

the control of the control of the control of the control of the con-

Pitágoras de Samos (s. VI a J.C.) ya había experimentado con el monocordio, donde encontró las razones que producen los diferentes intervalos (8va., 5a., etc.). De hecho se le dá crédito como el creador de la escala de "intervalos perfectos".

Zarlino (1517-1590) basó sus teorías de consonancia en dichas proporciones matemáticas.

Joseph Saveur (1653-1791) demostró en 1701 la existencia de los modos de resonancia (armónicos) de la cuerda. Los llamó "ondulations compliquées" (tonos complejos).

La frecuencia se mide en Hertz en honor al físico alemán H. Hertz (1857-1894), nos indica el número de ciclos por segundo de la onda producida. El sonido es audible en la banda de 20 a 20000 Hertz [HZ.1 -aproximadamente. Es importante notar que el fenómeno sonoro ocupa un rango muy específico en el conjunto de los fenómenos vibratorios en la

naturaleza, cuya naturaleza intrínseca y formas de transmisión son muy diferentes en cada rango de frecuencia. El gráfico de la figura 1.4 nos muestra el lugar que ocupa el fenómeno del sonido en el vasto rango de formas vibratorias.

Para tener una idea aproximada de los rangos en frecuencia que son utilizados en la música insertamos una ilustración en la que se muestra la extensión de los diferentes instrumentos de la orquesta en la figura 1.5.

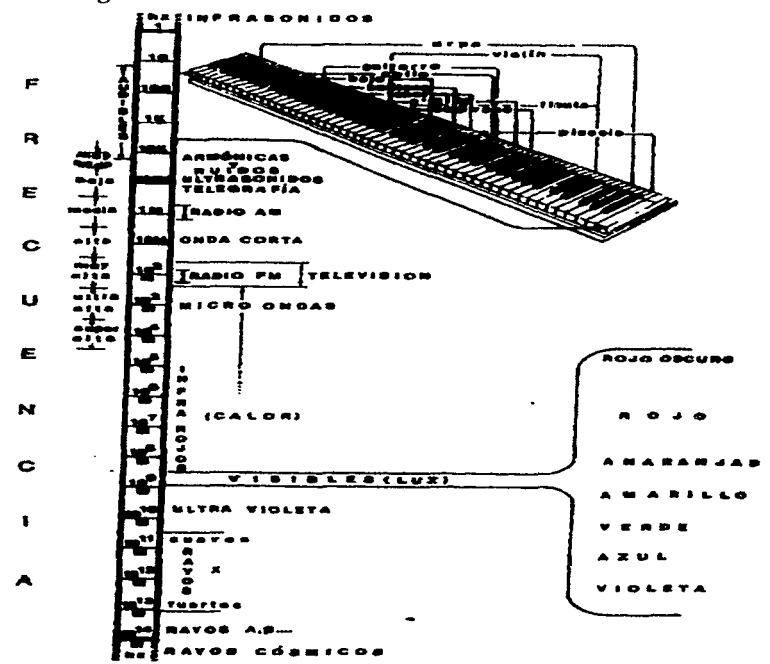

Figura 1.4. Rangos Vibratorios.

#### **B. INTENSIDAD.**

La intensidad de una fuente sonora depende de la cantidad de energía que contiene la misma. Dicho de otra forma: cuanta mayor sea la cantidad de energía, mayor será la amplitud de la onda y mayor srá el volumen sonoro que escuchamos. La intensidad o densidad de la potencia sonora se mide en watts sobre metro cuadrado (w/m<sup>2</sup>).

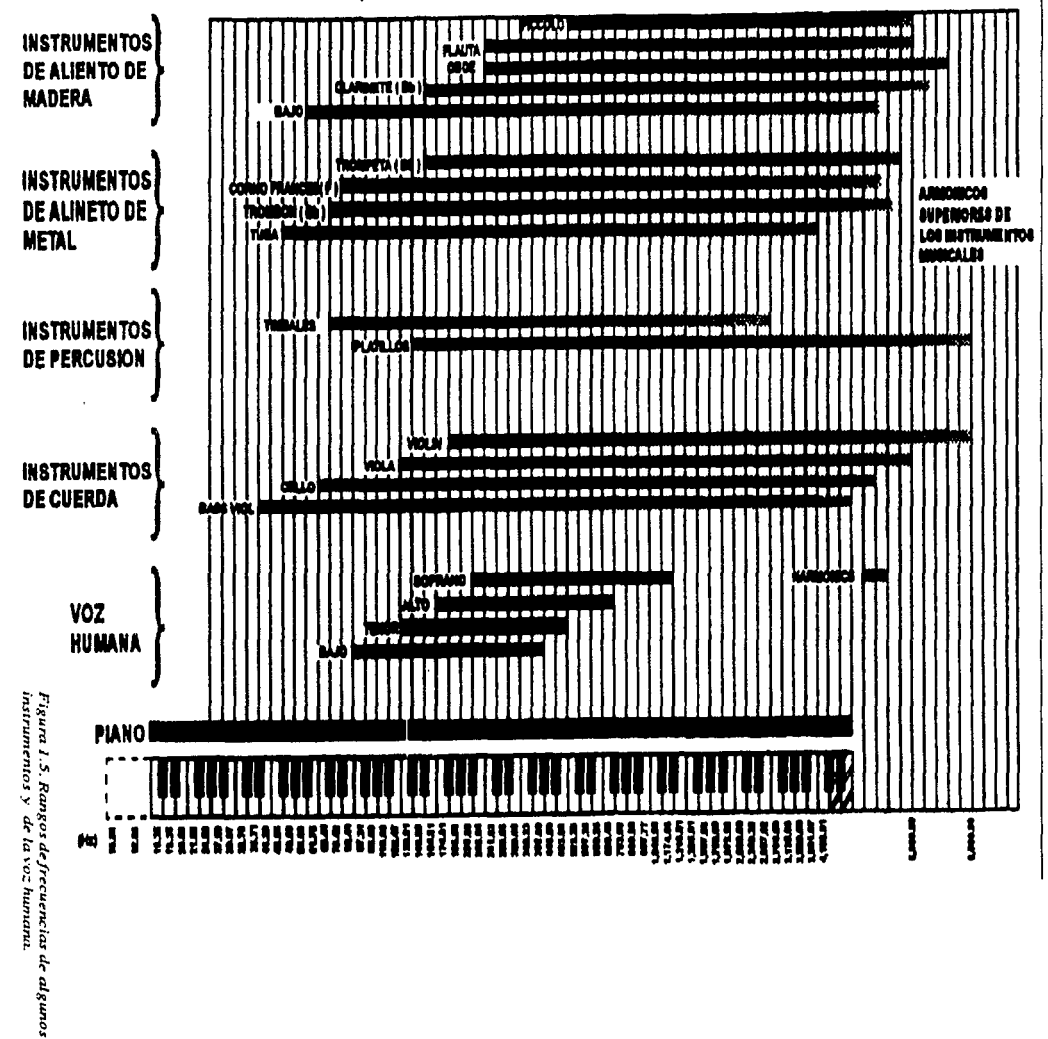

χŧ.

 $\sqrt{2}$ 

 $\sigma$ 

Para fines prácticos, sin embargo, se usa una unidad de medida comparativa que nos indica cuántas veces un sonido es más potente que otro. Se toma como nivel mínimo de referencia un sonido que viene a ser el umbral inferior de audición. El sonido más débil que podemos escuchar tiene una potencia de 10-12 wattes por m2. Esta unidad es el Decibel [db.] y con él se genera una relación logarítmica. Por ejemplo: una relación de potencia de 10 veces un sonido dado es 10 dbs.; una relación de potencia de 10,000 veces respecto del mismo sonido corresponde a 40 dbs. (el número de ceros (4 en 10 000) nos indica el número de decibeles (cuatro veces más: 4x10, en éste caso) que resultan al aumentar la potencia. La Tabla 1.1 nos muestra la relación ente diferentes fuentes sonoras y la cantidad de decibeles generados por las mismas en término medio.

Al aumentar la distancia entre la fuente sonora y el que escucha, el sonido pierde potencia. Si el fenómeno se realiza al aire libre el resultado es más notable, ya que no hay reflexión que refuerce el fenómeno, u objetos que produzcan interferencia que lo anule. El sonido pierde 6 dbs. cada vez que duplicarnos la distancia del origen al punto de audición, por ejemplo: una fuente sonora que produzca 100 dbs. a 3 metros tendrá 94 dbs., a 6 metros 88 dbs., a 12 metros 82 dbs., etc.. La Tabla 1.2 nos muestra la relación entre algunos instrumentos musicales y su potencia en watts, así como su sonoridad en dbs. a una distancia de 3 metros, al aire libre.

Nuestros oídos son extraordinariamente sensibles, pero el nivel de ruido que hay en el medio que nos rodea hace que no lo notemos. Si de alguna forma lográramos que no existiese este ruido ambiente podríamos escuchar a varias decenas de kilómetros de distancia de la fuente, pero ello no es posible, obviamente, en la práctica. En un mundo cada vez más ruidoso, las condiciones de máximo silencio se consiguen en una sala de concierto, o en un estudio de grabación donde el ruido promedio alcanza los 40 dbs..

#### C. TIMBRE.

a dia sampai di

La onda representada en la figura 1.2 nos muestra el tipo de onda más simple que se puede generar y escuchar. Es la llamada onda sinusoidal o senoidai y se produce por medios electrónicos. El sonido de un diapasón metálico se le parece mucho. Sin embargo, los sonidos de la naturaleza y los de los instrumentos musicales describen ondas mucho más complejas. *Ejemplo auditivo 1.1. Onda Sinusoidal*.

Al hacer sonar un piano, pongamos, en su cuerda Do 2, la cuerda vibra y genera no sólo el sonido fundamental del tono sino también una serie de armónicos o parciales con características muy determinadas. Estos sonidos, en parte, son los que le dan su cualidad tímbrica al instrumento. Existen además las frecuencias que el propio instrumento "resalta" de acuerdo a su propia construcción, produciendo las llamadas "formantes". La figura 1.6 nos muestra la serie de armónicos que se generan a partir del Do 2 sobre el pentagrama. *Ejemplo auditivo 1.2. Armónicos Naturales.* 

Los sonidos instrumentales y de la naturaleza contienen armónicos con características definidas. En general los sonidos instrumentales contienen armónicos o parciales con frecuencias múltiplos de la frecuencia fundamental 2f, 3f, 4f, etc.. Sin embargo, entre más agudo es el parcial producido, se va haciendo más y más inarmónico; ya no es un múltiplo exacto del sonido que lo origina. En general pues, dichos componentes son: 2f, 3f, 4f, etc.,

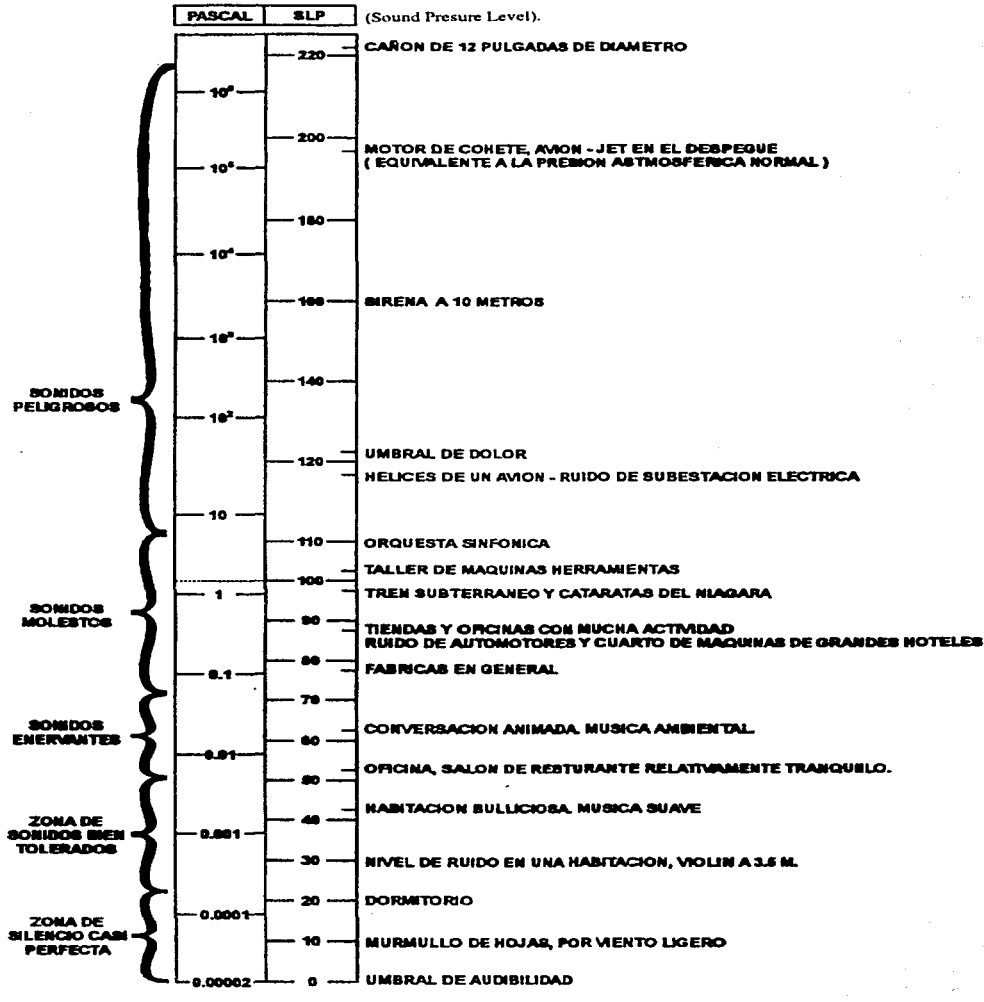

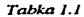

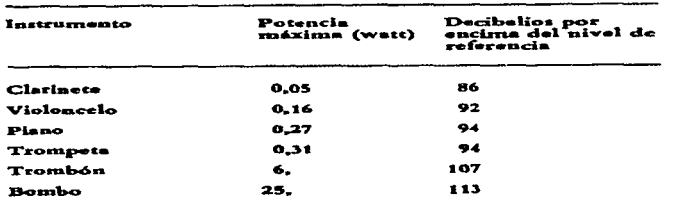

atencias máximus de diferentes instrumentos y su niv noro a una distancia de 3 metros, al aire libre

Tabla 1.2.

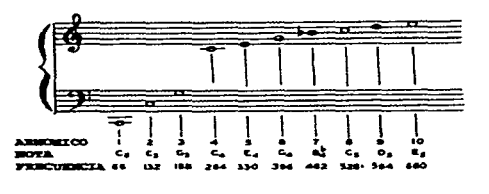

Figura 1.6. Armónicos Naturales.

para prácticamente todos los intrumentos musicales, a excepción de los instrumentos de percusión, como los gongs, campanas tubulares, tambores, etc., que contienen muchos parciales inarmónicos (no múltiplos del sonido fundamental). Si escuchamos timbres diferentes, es porque la forma de cada instrumento y la ejecución que en él se realiza, propicia que se destaquen más unos armónicos que otros a través de sus formantes.

and a more activities

Así pues, las ondas complejas de los sonidos instrumentales están constituidas por muchas ondas simples, de hecho se considera que por infinitas ondas simples, armónicas o no. Visto de otra forma, si contamos con una serie de ondas simples con ciertas características y las sumamos, podremos obtener sonidos muy parecidos a los de los instrumentos musicales y otros; incluso sonidos muy extraños, que no pueden producirse por medio mecánico alguno.

Un sonido complejo puede entonces ser descrito en función de las ondas que lo conforman. El conjunto de dichas ondas es llamado su Espectro Armónico. El tipo de análisis que se practica sobre dicho espectro se le llama Fourierr, en honor al matemático francés del siglo XVIII que invento este sistema. Él mismo demostró que cualquier sonido complejo puede ser descompuesto en ondas senoidales. El físico G. Simon Ohm y Lord Raleigh demostraron algún tiempo después esta idea.

La verdad es que las ondas que forman a los sonidos reales no son exactamente senoidales, pero para fines prácticos se consideran como tales. El efecto de sumar ondas puras o senoidales hasta obtener una onda compleja dada se le llama Síntesis Fourier o Síntesis Aditiva. Un ejemplo típico de ésto es la formación de una onda cuadrada por medio de la

9

suma de ondas múltiplos impares de la frecuencia fundamental, o sea: f, 3f, 5f, 7f, 9f..., con amplitudes respectivas de  $1/3$ ,  $1/5$ ,  $1/7$ ,  $1/9$ ... como se muestra en la figura 1.7a. El sonido conseguido es parecido al del clarinete, en algunos sintetizadores se usa para producir formas de onda que pretenden imitar instrumentos de lengüeta como el oboe. La figura 1.7b nos muestra diferentes tipos de onda que son usadas en los laboratorios de música electroacústica. Ellas pueden ser producidas mediante síntesis Fourier simple. Ejemplo auditivo 1.3. Diferentes formas de ondas.

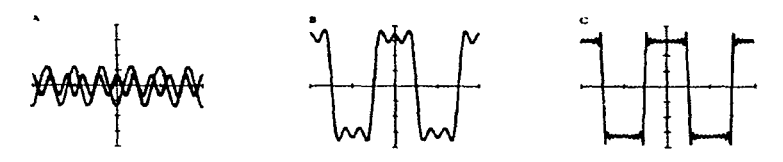

Figura 1.7a. Formación de la Onda Cuadrada.

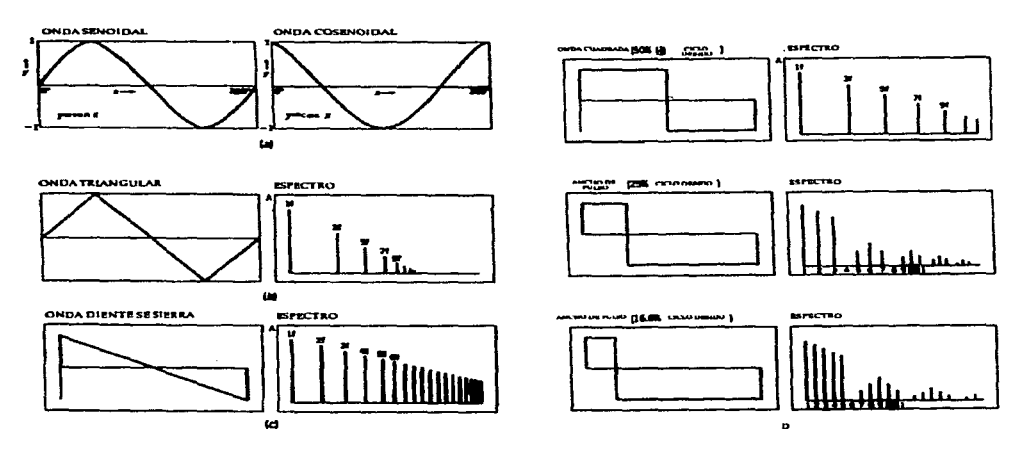

Figura 1.7b. Diferentes Formas de Onda.

Al hacer vibrar una sola cuerda al aire, podemos observar que si se pulsa en diferentes lugares, producirá diferentes cualidades de sonidos debido a que se excitan diferentes armónicos. En la figura 1.8 vemos estas diferentes formas de vibración en una cuerda y el correspondiente armónico que se destaca. El timbre del sonido depende esencialmente de los armónicos existentes en dicho tono y de sus amplitudes respectivas (tomando en cuenta su desarrollo en el tiempo). Todo ésto dependerá de los materiales con que está construido el instrumento y de la forma de hacer vibrar la fuente sonora (diferentes componentes serán excitados).

En algunos instrumentos es igualmente importante la fase relativa en que se encuentren los armónicos del espectro. El piano es uno de ellos. Su cualidad sonora depende en mucho de la serie de batimentos que se producen entre sus parciales más agudos, que son prácticamente inarmónicos. H. Fletcher (1884-1981), junto con sus colaboradores estudió este fenómeno con más detalle: sintetizó por medio de una computadora el sonido del piano, y descubrió que esos parciales -los más agudos- son muy importantes para lograr la cualidad tímbrica del instrumento. En la figura 1.9 podemos ver **séptimo parcial haciendo que el martinete**  lo conveniente que es evitar la producción pegue a un séptimo de la longitud de la cuerda

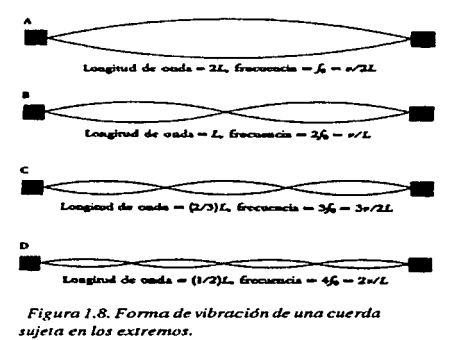

ya que, de no ser así, se producirían efectos no deseados en la música, en función de las teorías armónicas usadas en la música occidental hasta el siglo XIX.

Otro ejemplo muy interesante lo encontramos al comparar el sonido del clavecín con el del piano: el sonido del clavecín es mucho más brillante áebiáo a que el sonido se produce al rasgar con un plectro la cuerda, esto genera una mayor cantidad de armónicos comparado con los producidos en el piano, donde se la percute con un martinete recubierto de fieltro. Los armónicos más agudos del clavecín son muchos y se encuentran dentro de lo que se a llamado "la Banda Crítica de Frecuencia". Este fenómeno es relativo a la percepción sonora y es muy importante para comprender los fenómenos relacionados con la armonía, la afinación y las intensidades relativas de los sonidos al sonar juntos, incluso para comprender mejor nuestra forma de escuchar. Este asunto lo veremos con mayor detalle adelante, en el estudio que haremos sobre el oído humano.

Hermann von Helmholtz (1821-1894), científico notable del siglo pasado, realizó estudios muy importantes relacionados con el timbre sonoro, cuyos resultado plasmó en su obra "La Sensación del Tono". Helmholtz utilizó esferas resonantes para descomponer las ondas complejas de los sonidos. El fenómeno de resonancia será descrito y analizado en una sección posterior, pero diremos por ahora que se basa en la posibilidad de ciertos sistemas y materiales para reforzar el sonido producido por generadores simples como cuerdas, membranas, etc.. Al destacar el sonido fundamental y los armónicos, los instrumentos tradicionales funcionan como sistemas resonadores. Este fenómeno era ampliamente

conocido desde la antigüedad, y se observa en diferentes instrumentos provistos de medios resonadores, como las cuerdas simpáticas de la viola d'amore, la vihuela, el citar -que contiene 13 cuerdas resonantes-, los tubos de bambú del gamelán y los tubos metálicos del xilófono. El fenómeno muy conocido de romper copas con la voz, producido por algunos cantantes, se debe precisamente a la resonancia, donde las copas vibran más allá de su límite de elasticidad y se rompen. La figura 1.10 nos muestra un retrato del connotado científico, y un tipo de resonador que él utilizó.

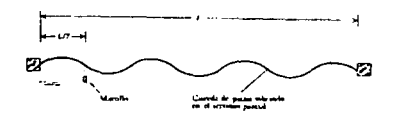

 $Figure 1.9.$  Generación de armónicos en *una cuerda del piano.* 

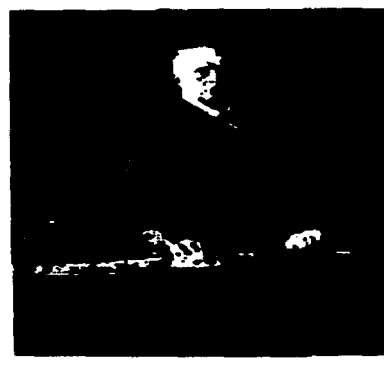

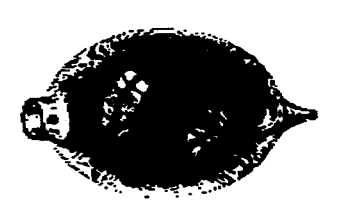

#### D. ENVOLVENTE

La envolvente describe el espectro de energía que contiene el sonido. Junto con el espectro armónico, constituye lo que podríamos llamar la huella digital del sonido.

Podríamos definir la envolvente como la forma que describe una onda en el tiempo, de acuerdo con la amplitud que gráfica en cada punto de su trayectoria. Una envolvente describe una serie continua de puntos, sin embargo, al utilizar los medios electrónicos y digitales, se diseñan en base a cuatro segmentos: ADSR (Atack-Ataque, Decay-Decaimiento, Release-Relajarniento, Sustain-Sostenimiento). La figura l.lla muestra en forma simplificada una envolvente de este tipo, que viene a ser un modelo general. En la vida real una envolvente producida por un instrumento acústico varía por causa de muchos factores, entre ellos: el registro, el tiempo de producción, etc.. La figura 1.11b nos ejemplifica este fenómeno de manera patente, en la producción de un sonido de flauta emitido durante cierto tiempo.

La forma en que cada instrumento musical genera su envolvente particular depende de la forma en que se produce el mismo sonido: si es percutido, rasgado, frotado, por medio de lengüetas, etc.. Imaginemos la forma general de envolvente producida por el piano. Al ser golpeada la cuerda con el martinete se produce un sonido de ataque corto y breve, y de relajamiento y decaimiento lento.

**Figura 1.1 O. Retrato y Resonador de Helmoltz...** 

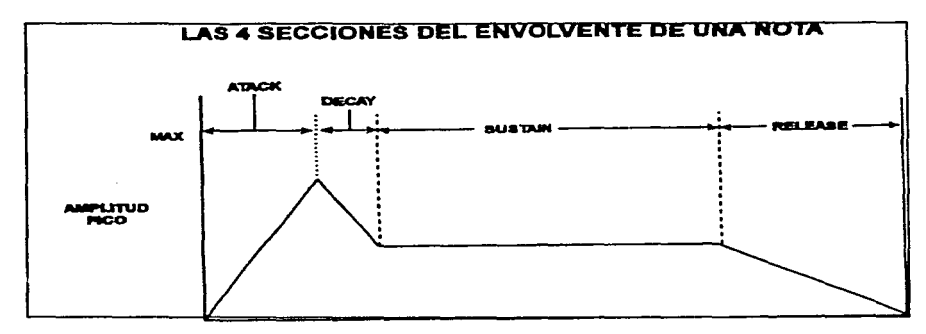

Figura 1.11a. Envolvente general.

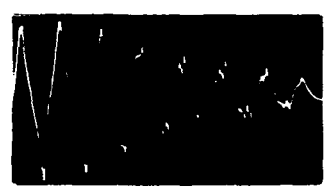

Figura 1.11b. Envolvente de Flauta.

Diferentes formas de envolvente se ilustran en la figura 1.11c para diferentes instrumento y para la voz humana.

La envolvente del sonido es muy importante y afecta directamente tanto la intensidad del sonido, como su espectro armónico, e incluso, su afinación. Dicho de otra forma, existen envolventes para los diferentes parámetros del sonido. Ejemplo auditivo 1.4 Efecto de la Envolvente en el Timbre.

Un caso especial de envolvente es el Portamento, que es el paso de un tono a otro con diferente frecuencia en un continuo glissando sobre todas las frecuencias intermedias. Este es un caso específico de la envolvente para la frecuencia. Sólo algunos instrumentos musicales pueden hacer este efecto, por ejemplo la familia de las cuerdas, el trombón y la voz humana.

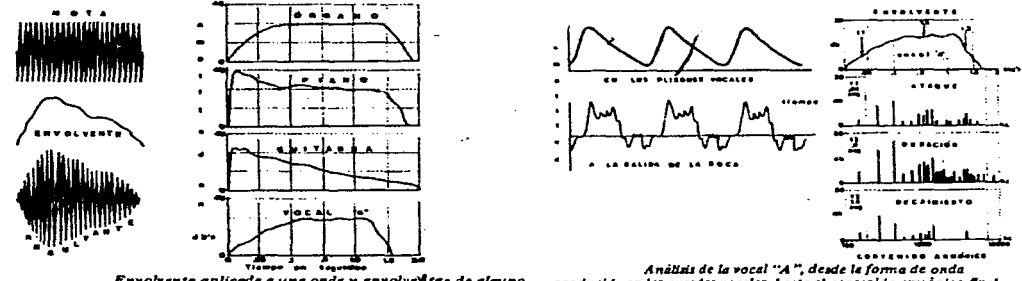

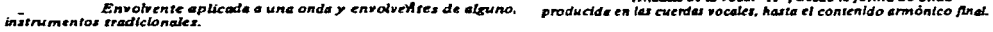

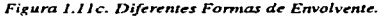

#### II. ESCALAS, CONSONANCIA Y ARMONíA.

Sabemos que la música se produce al combinar sorúdos, ya sea linealmente (melodías y ritmos), y/ o en bloques de sorúdos simultáneos (armorúa y contrapunto). Los sonidos que conforman el material básico en nuestra música (occidente), cómo se combinan y por qué, son temas que se analizarán desde el punto de vista de la física en ésta sección.

#### A. ESCALAS.

A lo largo de la historia y en diferentes culturas se han usado diferentes series o arreglos de sonidos en forma de escalas para producir la música. Las escalas se forman por medio de intervalos -distancia en frecuencias- ordenados de graves a agudos.

Debido a que las escalas conocidas como Mayores y Menores han sido muy importantes en varios períodos y estilos de la música en occidente, analizaremos en seguida algunas relaciones encontradas en ellas por algunos estudiosos.

La Escala Mayor consta de la siguiente estructura:

#### **TISTITS**

Donde T es tono y S semitono.

Las teclas blancas del piano de Do a Do en cualquier registro tienen la misma estructura. Estudiaremos en seguida algunas características de las relaciones interválicas en este tipo de escalas.

Al tocar juntos dos sonidos simultáneamente estamos produciendo un intervalo armónico. Para que el intervalo deseado sea perfecto no debe producirse el fenómeno de batimento (beating), que es una pulsación sonora producida por la fase o desfase de las mismas ondas sonoras generadas, cuando ésto sucede, las ondas están muy cerca de la afinación deseada, pero aun no es exacta. La frecuencia del batimento aumenta cuanto más separados estén los sonidos de la afinación exacta. El fenómeno se ilustra en la figura 1.12a. *Ejemplo auditivo 1.5. Batimentos.* 

:<br>:<br>: d\I' ~ *1\ 1\* \/V V V\.J\J **V**<br>Figura J.J2a. Elfenómeno de Balimento.

Recordando que los sonidos instrumentales generan toda una serie de sonidos armónicos en su espectro, aprovecharemos el fenómeno de batimento para afinar los instrumentos de forma perfecta. Podemos producir entonces la afinación de *Entonación justa,* que está de acuerdo a las razones matemáticas con las que se definen los diferentes intervalos.

Nos basaremos en el fenómeno de que los armónicos de un sonido pueden corresponder con los generados por otro, hecho que es notable, sobre todo si son sonidos que forman un intervalo perfecto.

El gráfico de la figura l.12b vemos la serie de armónicos generados por dos sonidos en intervalo de quinta. Observamos que algunos armónicos se corresponden: si hacemos que el tercer armónicos de Do no produzca batimentos con el segundo armónico de sol al afinarlos, conseguiremos un intervalo perfecto. El mismo procedimiento puede realizarse al afinar otros intervalos. Los intervalos de entonación justa, sus relaciones de proporción, como su medida en cents (centésimas de semitono) se presentan en la Tabla 1.3.

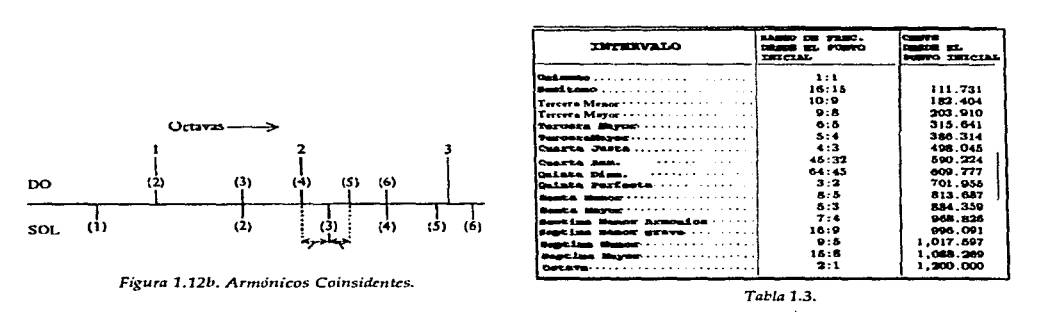

Es debido a estas relaciones exactas que el intervalo de Do a Mi bemol suena diferente al de Do a Re sostenido en este tipo de afinación. Las relaciones de proporción entre los intervalos que constituyen una escala mayor son:

DO 9/8 RE 10/9 MI 16/15 FA 9/8 SOL 10/9 LA 9/8 SI 16/15 DO.

La relación de 9/8 corresponde al Tono Mayor [TM], la relación de 10/9 al de tono menor [tm], y la relación de 16/15 es de semitono [S]. La estructura de una escala mayor entonces es así:

TM tm S TM tm TM S

La Tabla 1.4 presenta las frecuencias para los diferentes sonidos en diferentes tonalidades de acuerdo con esta afinación.

Como se puede ver, sería imposible prácticamente tocar en todos los tonos afinando de ésta forma, ya que un instrumento que pudiera producir todas las notas requeridas tendría un numero excesivo de teclas, cuerdas o pistones, etc., lo que haría muy difícil su ejecución.

|           |     |              |                   |                   |        |             |                   | CLAVE                                     |             |       |             |                         |       |             |                            |              |
|-----------|-----|--------------|-------------------|-------------------|--------|-------------|-------------------|-------------------------------------------|-------------|-------|-------------|-------------------------|-------|-------------|----------------------------|--------------|
|           |     | $\epsilon$   | ۰                 | e                 | - -    |             | $\blacktriangle$  |                                           | ਣਾ          | вÞ    | ٠ŀ          |                         | - 1   | A           | æ                          | ਣਾ           |
|           | c,  |              |                   |                   |        |             |                   |                                           |             |       |             |                         | 247.2 |             |                            | 247.2        |
|           | с,  | 284.0        |                   |                   |        | 284.0       |                   |                                           |             | 260.7 |             | 2007 264.0              |       |             | 200-7 264.0                |              |
|           | c.  |              |                   | 278.4 275.0 278.4 |        |             |                   | 275.01278.4                               | i zra. 4    |       |             |                         |       |             |                            |              |
|           | ञ   |              |                   |                   |        |             |                   |                                           |             | 270.1 |             |                         |       | 278.1 278.1 |                            | 270.1        |
|           | ۰.  | 297.0 297.0  |                   |                   |        | 207.0 205.3 |                   |                                           |             |       | 293.3       | 293.3                   |       |             | 2033                       |              |
|           | न्त |              |                   | ه. دەخا           | 1309.4 |             |                   |                                           | 308.4 313.2 |       |             |                         |       |             |                            |              |
|           | र   |              |                   |                   |        |             |                   |                                           |             |       | 312.0 312.0 |                         |       |             | laga a iaszueiaszue bioe.o |              |
| $\bullet$ | æ.  |              | 330-01334.1 330-0 |                   |        |             | 330.0 330.0 330.0 |                                           |             |       |             | 330-0                   |       |             |                            |              |
|           | æ   |              |                   |                   | 548.0  |             |                   |                                           | 3480        |       |             |                         |       |             |                            |              |
|           |     |              |                   |                   |        |             |                   |                                           |             |       |             |                         |       |             |                            | b29.0        |
|           |     | 352.0        |                   |                   |        |             |                   |                                           |             | 347.8 | 332.0       | 352.0 347.6 347.8 358.0 |       |             |                            |              |
|           |     |              | 371.2             | iavı. 2 iavı. 2   |        |             |                   | 371.2 368.7 371.2 371.2                   |             |       |             |                         |       |             |                            |              |
|           | 5٠. |              |                   |                   |        |             |                   |                                           |             | 370.8 |             |                         | 370.8 |             |                            | <b>b70.6</b> |
| E         |     | 398.0 396.0  |                   |                   |        | 388.0       |                   |                                           |             |       | iner. I     | 388.0                   |       | 301.1       | 301.1                      |              |
|           |     |              |                   | 412.5417.6        |        |             |                   | 412.5 412.5 417.4                         |             |       |             |                         |       |             |                            |              |
|           | æ   |              |                   |                   |        |             |                   |                                           |             | 417.2 | 417.2       |                         |       | 417.21417.2 |                            | 412.8        |
|           | ^.  | 4400 455     |                   | 4400              |        |             | 44554400          |                                           |             |       |             | 4400                    |       |             | 440.0                      |              |
|           | ᅐ   |              |                   |                   | 484.1  |             |                   | 484.1                                     | 484.1       |       |             |                         |       |             |                            |              |
|           | र   |              |                   |                   |        |             |                   |                                           |             | 464.5 |             | esatesaalseas           |       | جمعه احممه  |                            | 463.5        |
|           |     |              |                   |                   |        |             |                   | 453.0 493.0 495.0 495.0 495.0 495.0 495.0 |             |       |             |                         |       |             |                            |              |
|           | -   |              |                   |                   |        |             |                   |                                           | 522.1       |       |             |                         |       |             |                            |              |
|           | œ   |              |                   |                   |        |             |                   |                                           |             |       |             |                         | مدوما |             |                            | 494.4        |
|           | c,  | <b>SEC.0</b> |                   |                   |        | 528.0       |                   |                                           |             |       | 521.5 521.5 | 528.0                   |       |             | 521.9 528.0                |              |
|           | а   |              |                   | 554.9550.0554.9   |        |             |                   | 350.0 556.9 556.1                         |             |       |             |                         |       |             |                            |              |

Tabla 1.4. Frecuencias de los tonos en la escala mayor con afinación justa.

El mismo fenómeno se da en las escalas de tipo menor, en ellas usamos la misma clase de intervalos con las mismas razones, aunque en un arreglo diferente. Este orden y relaciones son:

LA 9/8 SI 16/15 DO 10/9 RE 9/8 MI 16/15 FA 9/8 SOL 10/9 LA

Y la estructura producida será:

 $\sim 100$ 

#### TM S tm TM S TM tm

Por otro lado, las proporciones de cada tono respecto a la frecuencia fundamental son:

LA SI DO RE MI FA SOL LA

F 9/8 6/5 4/3 3/2 8/5 9/5 2F

La tabla 1.5 muestra las frecuencias que corresponden a las diferentes notas de las diferentes tonalidades menores con este tipo de afinación. Es igualmente imposible ejecutar en todos los tonos con esta afinación por las razones ya explicadas.

La solución dada a este problema es el Temperamento. El temperamento es un proceso usado para reducir el número de tonos por octava, cambiando las frecuencias de la escala de entonación justa. Entonces se divide a la octava en doce partes iguales, obteniéndose la

and the contract of the contract of the companies of

can a construction.

Escala Temperada, con la cual es factible tocar en cualquier tonalidad mayor o menor más fácilmente, permitiendo enormes posibilidad de modulación armónica, prácticamente en forma infinita. La razón entre cada sonido de la escala temperada es la raíz doceava de dos. Las notas y sus relaciones de frecuencia en cents para los 12 sonidos de la escala cromática se presentan en la Tabla 1.6; ahí notamos que cada semitono contiene 100 cents, lógicamente.

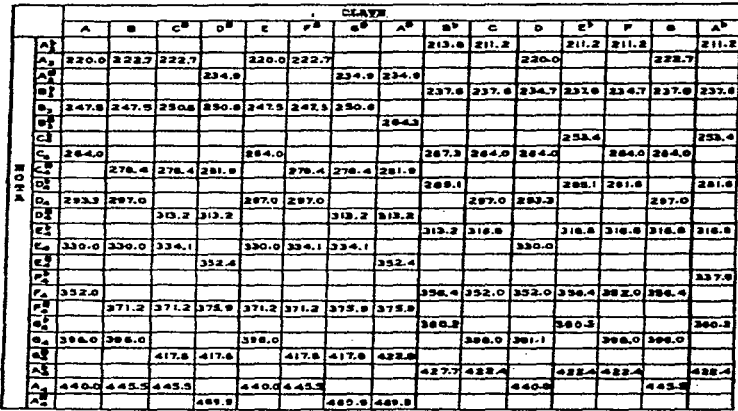

*Tabla 1.5.* 

Los diferentes intervalos entre tonos de la escala mayor medidos en cents, junto con sus proporciones, se presentan en la Tabla 1.7.

| œ        | 200 JE 7120.    |
|----------|-----------------|
| c        | 1-000 cool      |
| εē<br>ō۴ | <b>Lossage</b>  |
| ۰        | 1.1224021       |
| ۵ŕ<br>Ŀ۰ | 1. 14 9 2 0 7 f |
| Ł        | 1.259921        |
| ۴        | $1.33 - 848f$   |
|          | 1-4142141       |
|          | 1-400307f       |
| īо       | 1. 2874 oif     |
| A        | i. sai maf      |
| Ā.       | 1. 7817871      |
|          | $1 - 0077495$   |
| c        | 2-ooppoof       |

**Tabla J.6.** 

| <b>IMTERVALO</b>                                         | RAMGO DE FREC.<br><b>MEN EL FUEDO</b><br><b>THICIAL</b> | وجست<br><b>DESCRIPTION</b><br>≖<br>FORTO INICIAL |
|----------------------------------------------------------|---------------------------------------------------------|--------------------------------------------------|
|                                                          | 1:1                                                     |                                                  |
|                                                          | 16:15                                                   | 111.731                                          |
| Tomo Menos                                               | 10:9                                                    | 182.404                                          |
| <b>Trano Mayor</b> ,                                     | 9:8                                                     | 203.910                                          |
| . <i>.</i> .<br>Tercera Menor                            | 6:5                                                     | 315.641                                          |
| Tercera Mayor                                            | 5:4                                                     | 386.314                                          |
| CHATER JUSTIN                                            | 4:3                                                     | 498.045                                          |
| <b>Contract Automobile State</b><br>Caarta Aug.          | 45:32                                                   | 590.224                                          |
| . <b>.</b> <i>. .</i><br>butnes nime.                    | 64:45                                                   | 609.777                                          |
| Dulata Perfecta                                          | 3:2                                                     | 701.955                                          |
| <b>Mearca: Simmear</b> + + + + + + + + + + + + + + + + + | 8:5                                                     | 813.687                                          |
| . <i>.</i> .<br><b>Menta Mayor'</b>                      | -5:3                                                    | 884.359                                          |
| <b>Bantima Mumor Armonica</b> (1111)                     | 7:4                                                     | <b>DGR. 826</b>                                  |
| leptime mamor grave                                      | 16:9                                                    | 996.001                                          |
| <b>Maantina Munacu</b> ssieristises (1999)               | 9:5                                                     | 1.017.597                                        |
| <b>Bentime Hayon </b>                                    | 1.5:8                                                   | 1,088,269                                        |
| Octava                                                   | 2:1                                                     | 1.200.000                                        |

*Tabla 1.7.* 

Usando el La de 440 hz. como referencia, la Tabla 1.8 nos muestra las frecuencias de los tonos para diez octavas, desde 16.331 hasta 15, 824.26 hz..

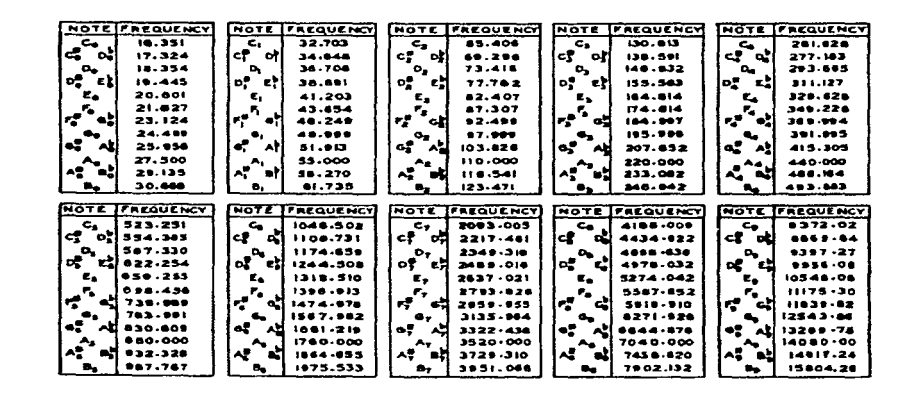

Tabla 1.8.

La estructura de la escala mayor utilizando el temperamento es:

#### **TTSTTTS**

La estructura de los diferentes tipos de escalas menores son:

NATURAL TSTTSTT

ARMÓNICA TSTTS1/2T

MELÓDICA TSTTTTS -- > [ascendente] TSTTSTT <-- [descendente].

Con estas estructuras se pueden construir todas las escalas mayores y menores a partir de cualquier tono, con un número reducido de sonidos. J.S. Bach compuso el "Clave Bien" Temperado" para demostrar que es posible componer en todos los tonos con muchas posibilidades de modulación y sin gran pérdida de calidad entre los intervalos, en este sistema. A partir de esa época el sistema armónico basado en los modos mayor y menor se desarrolló al máximo, hasta fines del siglo XIX. Ejemplo auditivo 1.6. Contraste entre afinación justa y temperada.

B. CONSONANCIA Y DISONANCIA.

Tradicionalmente se consideran a los intervalos como consonantes o disonantes. Consonantes perfectos son la 8va., la 5a. y la 4a. justas; consonantes imperfectos son las 3as. y 6as. mayores y menores. Disonantes son las 2as. y 7as. mayores y menores, y los intervalos de 4a. aumentada y 5a. disminuida.

Las combinaciones de sonidos simultáneos (acordes) son disonantes o consonantes dependiendo la época histórica en que se usan (estilo) y del contexto en que se encuentre dentro de la misma obra, de el periodo en que lo escribió el autor etc .. La naturaleza de este terna siempre ha sido punto de discusión.

Es en los últimos tiempos cuando las investigaciones sobre la naturaleza del oído (nuestra forma de escuchar) y la estructura del sonido parecen dar alguna luz al respecto.

Helmholtz intentó explicar el fenómeno de consonancia y disonancia en base a la observación de los parciales de ondas complejas *y* su interacción. Llegó a la conclusión de que si los parciales de los sonidos estaban muy cerca unos de otros producían disonancias, pero si no era así, resultaban consonantes.

Por ejemplo, en la figura l.12c vemos que en un intervalo de 5a. justa los armónicos o coinciden o están bastante separados, suficientemente separados para no producir disonancias, algunos de ellos están a una distancia menor a 0.17 de octava.

Se pueden hacer gráficos para otros intervalos consonantes, en los que encontraríamos resultados semejantes. Al graficar los intervalos tradicionalmente disonantes como la 2a. o el trítono hallaríamos mayor cantidad de armónicos cercanos entre sí, los que en teoría producirían disonancias notables.

Las investigaciones posteriores [Plompt-1976] han demostrado que cuando los parciales se encuentran dentro del intervalo de la llamada Banda Crítica de Frecuencia que corresponde aproximadamente a 0.25 de octava (una 3a. menor ) los sonidos chocan y se vuelven más duros y disonantes. Un ejemplo notable es el del sonido producido por el clavecín, que es muy metálico y contiene muchos parciales cada vez mas cercanos en el rango de las frecuencias altas.

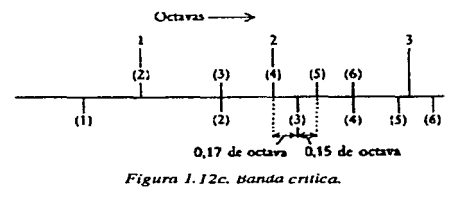

research to the company of the support of the company of

Se supone por lo tanto, que cuando los parciales están más alejados y fuera de la Banda Crítica de Frecuencia, producirán mayor consonancia.

En un experimento realizado para ver que sucedía con los sonidos complejos, se generaron dos sonidos con hasta seis parciales armónicos: un sonido se fija a 250 hz. y al otro se incrementa su frecuencia desde la misma afinación, hasta los 500 hz. (la octava). La gráfica la presentarnos en la figura 1.12d, en ella, eje horizontal representa el aumento en la frecuencia, mientras el vertical, el mayor o menor grado de consonancia. Vemos claramente que los intervalos que tradicionalmente son consonantes, corno la 8va., son igualmente consonantes en este experimento.

Esta teoría sobre Consonancia y Disonancia tiene apoyo en los estudios realizados sobre el oído humano; al parecer cuando oímos sonidos dentro de la banda crítica, éstos son mezclados y conducidos corno uno sólo por una fibra nerviosa. Más allá de la banda crítica de frecuencia, los sonidos se transportan por canales independientes (fibras nerviosas); es como si chocaran al no estar plenamente identificados. Los experimentos hechos con sonidos sinusoidales demuestran que para personas sin conocimientos musicales cualquier intervalo fuera de la banda crítica de frecuencia es consonante (incluidas las 7as.). Pero para personas con formación musical la cosa no es tan simple: los intervalos que por educación o formación son para ellos disonantes (la 7a. por ejemplo), · también lo son en el experimento.

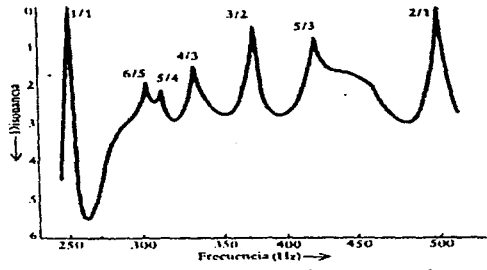

*Figura J.12d. Efec10 produddo por diferenles inzervalos.* 

Incluso se han hecho experimentos por científicos americanos, como Max Mathews (1926 y John Pierce, en los que se eliminaron parciales demasiado cercanos y se agregaron otros más alejados a los sonidos que conforman un acorde de 7a. de dominante (que es un acorde tradicionalmente en tensión respecto a la tónica), y aún así era percibido como disonante por la gente con educación musical; de donde se deduce entonces que influyen varios factores en la percepción, como la educación. *Ejemplo auditivo 1.7. Consonancia y Disonancia.* 

#### C. ARMONÍA

La formación de acprdes parece tener una justificación física-matemática, por lo menos en lo que toca a los acordes mayores, sin tomar en cuenta las relaciones entre ellos o de éstos con otros.

Recordemos que un sonido complejo contiene una serie de armónicos. Hablando, claro está, de los instrumentos musicales, estos componentes son en la mayoría de los casos múltiplos exactos de la frecuencia fundamental: f, 2f, 3f, 4f, Sf ... Entre más alto es el parcial, es cada vez menos exacto, se vá haciendo inarmónico y se acerca mas a otros parciales, más allá del límite de la banda crítica de frecuencia (3a. menor, apróx.).

Si escuchamos la frecuencia fundamental y vamos agregando parciales, podremos escucharlos con cierta independencia hasta el tercero, pero más allá de este punto los escucharemos como una mezcla con una altura definida, dada por la misma frecuencia fundamental. Algunas gentes pueden escuchar más allá del So. parcial, distinguiendo cada componente, pero eso no es muy común.

Si de alguna forma, al generar esta serie de armónicos con su sonido fundamental, pudiéramos eliminar el sonido base, seguiríamos escuchando la altura definida por este tono, y sucede así, aun si faltan algunos otros componentes del espectro. Parece ser que el carácter del tono está dado por este rasgo de multiplicidad de los armónicos de la frecuencia fundamental. A éste fenómeno se le llama de "Altura Residual".

Con los acordes mayores ocurre lo mismo. Si tocamos un acorde de Do mayor, el sonido fundamental Do producirá los siguientes armónicos en un piano:

f 2f 3f 4f 5f 6f 7f ...

La tercera del acorde MI producirá los siguientes armónicos:

[5/4) f, [5/4) 2f, [5/4) 3f, [5/4) 4f, [5/4) Sf ...

La quinta del acorde SOL generará los armónicos:

[3/2) f, [3/2) 2f, [3/2) 3f, [3/2) 4f, [3/2) 5f ...

Haciendo una pequeña transposición, se puede escribir lo mismo as(:

De DO: 4f, 8f, 12f, 16f, 20f, 24f...

De MI: 5f, 10f, 15f, 20f, 25f, 30f ...

De SOL: 6f, 12f, 18f, 24f, 30f, 36f...

Sorprendentemente, resulta que todos los armónicos de cada sonido producido (y que constituyen el acorde) son múltiplos a su vez de la frecuencia 1/4 de f. Algunos parciales resultan estar muy cerca y otros muy separados. El gráfico de la figura 1.12e. resalta este hecho.

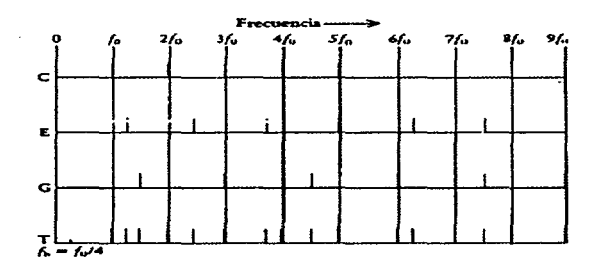

*Figura* **J. J** *2e. Bajo armdnko generado por un acorde mayor.* 

Por el fenómeno citado de altura residual deberíamos escuchar al DO que se encuentra dos octavas por debajo del DO generador del acorde. Experimentos recientes demuestran que así es. J. Ph. Rameau (1683-1764), músico y teórico del siglo XVIIl debió poder escuchar este sonido, ya que atribula el carácter de los acordes mayores a la fundamental que lo genera, que es sin duda el mismo sonido del bajo fundamental (el sonido dos octavas abajo de aquél). Todas las inversiones de dicho acorde tienen para él, el mismo fundamento, y por lo tanto prácticamente el mismo carácter, ya que de hecho es el mismo acorde y no varios diferentes, como se pensaban los teóricos y músicos antes de él.

En otros experimentos formando escalas y acordes ampliados, alterando las frecuencias de los parciales de un sonido o varios, por ejemplo, aumentando sus intervalos haciendo las frecuencias inarmónicas. Al querer reproducir música conocida en este nuevo material, escuchamos una serie de sonidos enmarañados, ya que no hay nada que los una para definir su altura o algún otro razgo. Investigaciones realizadas por Elizabeth Cohen, psicóloga norteamericana, demuestran que el límite en que el oído humano puede escuchar intervalos con frecuencias ampliadas en sus componentes, y percibirlos como uno solo (y no como varios mezclados), es del 5°/o de ampliación.

Cuando escuchamos gongs, campanas tubulares o platillos, escuchamos sonidos con una fundamental y una serie de parciales no múltiplos de la fundamental, es decir, sonidos inarmónicos. Si atribuimos una altura definida a estos sonidos, es porque oímos el promedio de las frecuencias más altas, que aunque no son múltiplos de la fundamental, no están tan alejados ni están tan desordenados como en las escalas o acordes ampliados.

#### IIl. RESONANCIA Y RESONADORES.

Cuando un cuerpo se mueve, puede producir sonido. Si vibra a más de 20 hz. por segundo y a menos de 20,000 (aproximadamente) y cuenta con un medio transmisor como el aire, lo podremos percibir como sonido. Al acoplar a este cuerpo sistemas que tienen la capacidad de amplificar estos sonidos, como cañas, superficies de madera o metálicas, etc., hacemos uso del fenómeno conocido como *Resonancia.* Entonces, tanto el generador como el amplificador funcionan como un sólo sistema.

Los instrumentos musicales funcionan como sistemas resonantes. Amplifican ciertas frecuencias que le dan las características tímbricas al sonido. Estas frecuencias, llamadas formantes, están dadas por las áreas de máxima resonancia de un instrumento específico, según sea el registro en que se toca. Algunos instrumentos tienen estas áreas fijas, en otros son variables.

Vesde tiempos antiguos se hizo uso de este fenómeno. Los griegos del período clásico usaban vasos con agua para resaltar ciertas frecuencias, colocándolos en sus teatros durante sus representaciones. En la vihuela y la viola d'amore encontramos cuerdas dobles, las segundas de las cuales son puestas a vibrar por simpatía, es decir, las ondas de la primera cuerda son transmitidas por el aire a la segunda, haciéndola vibrar.

Un sistema resonante consta de tres elementos:

a] *Resistencia Acústica.* La energía sonora se disipa en calor debido a la oposición del elemento transmisor a la radiación del sonido. Se mide en Ohms.

b] *Inercia.* En un sistema acústico, la inercia es el elemento que se opone a un cambio en el aumento de volumen de corriente sonora. Se mide en gramos por cm. a la cuarta potencia.

c] *Capacitancia Acústica.* Está asociado con la energía potencial en la compresión de un gas; es el elemento que se opone al aumento de presión en el sistema. Aumenta cuando se incrementa la compresión y decrece cuando ésta disminuye; se mantiene constante al no haber cambios. Se mide en dinas por cm. cuadrado.

22

Estos tres elementos se encuentran en cualquier sistema resonante. El esquema básico de resonancia, tanto en el ámbito acústico, como en el mecánico y en el eléctrico se halla representado en la figura L13a.

Existe una frecuencia en la que la relación entre la corriente del volumen sonoro y la presión aplicada es un máximo, a esta frecuencia se le llama Frecuencia de Resonancia del Sistema.

A continuación nombraremos, junto con una breve explicación, los diferentes tipos de resonadores utilizados en los instrumentos musicales tradicionales, así como una descripción de las formas en que el sonido se propaga en el aire, o sea, su direccionalidad.

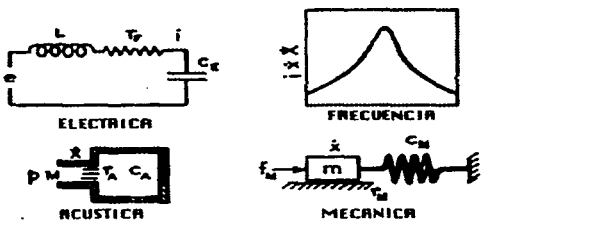

*Figura* **/.** */3a. Sütemas resonantes.* 

#### A. DIFERENTES TIPOS DE RESONADORES.

#### RESONADORES DE HELMHOLTZ.

Un resonador de Helmholtz consiste en un volumen cerrado acoplado al exterior por medio de una abertura. Este sistema es usado en el cuerpo de instrumentos como la guitarra, la ocarina, la celesta, el violín, el contrabajo, etc.. La figura 1.10 muestra un resonador de Helmholtz.

#### CUERDAS.

Son usadas en muchos instrumentos musicales. Aquí las vibraciones viajan a lo largo de las mismas cuerdas, en forma transversal, ya que cada parte de la cuerda se mueve en un plano perpendicular a la línea que describe la misma.

La forma de vibrar de una cuerda en su frecuencia fundamental y en los cuatro primeros modos correspondientes a sus armónicos iniciales se presenta en la figura 1.13b, detallando a la izquierda el modo de vibración de la fundamental. Los puntos en que la onda cruza el eje se llaman Nodos, los puntos de amplitud máxima se llaman Antinodos o Loops. La respuesta típica de frecuencia de este resonador se muestra en el gráfico de la figura 1.13c.

#### BARRAS. SUJETAS POR UN EXTREMO.

Son usadas en instrumentos como el oboe, clarinete, órgano de lengüeta, saxofón, etc.. Las vibraciones son transversales. Los modos de vibración de ésta se presentan en la figura l.13d, junto con la posición de los diferentes nodos; considerando que la barra es recta, en un corte transversal, uniforme y simétrica respecto a un plano.

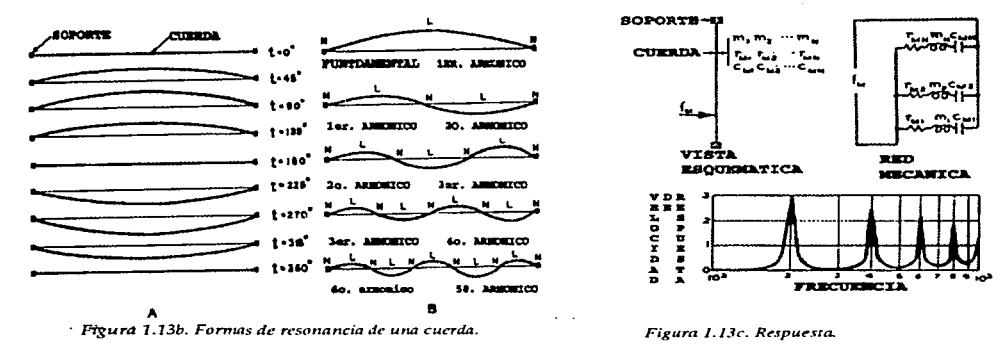

#### LIBRE EN AMBOS EXTREMOS.

Se usan principalmente en instrumentos como marimba, xilófonos, glockenspiel y carrillones. Los modos de vibración, se presentan en el gráfico de la figura 1.13e. Los parciales que se generan no son múltiplos de la frecuencia fundamental, es decir, son inarmónicos.

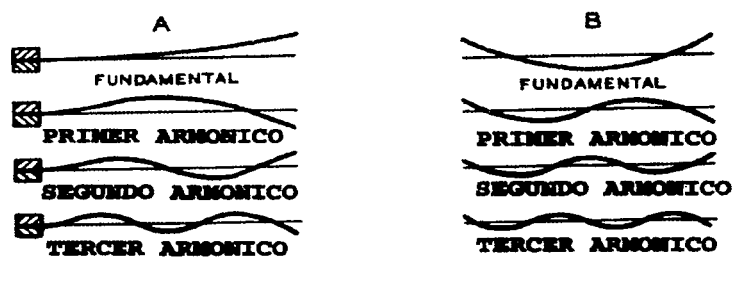

Figura 1.13d. Barras sujetas por un extremo.

Figura 1.13e. Barras libres.

#### BARRAS VIBRANDO EN FORMA LONGITUDINAL.

Se presentan en la figura 1.13f, los diferentes modos de vibración de la barra vibrando en forma longitudinal para diferentes frecuencias: se notan los nodos y antinodos, al igual que la dirección y magnitud del movimiento. El gráfico inferior a cada barra representa las amplitudes relativas de las diferentes ondas. Se considera una barra de material homogéneo e igual consistencia al practicarle un corte seccional.
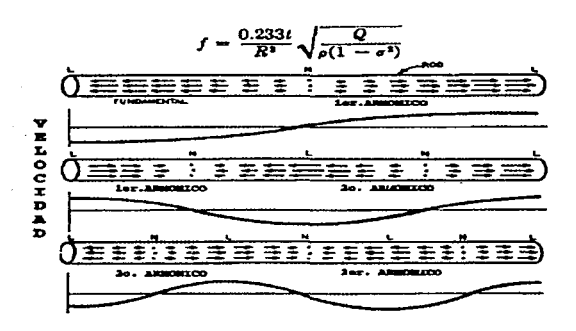

Figura 1.13f. Barras vibrando en forma longitudial.

## TUBOS ABIERTOS Y CERRADOS.

La vibración de un gas en un tubo cilíndrico es sintilar a las vibraciones longitudinales de una barra sólida. El gráfico de la figura 1.13g presenta los principales modos de vibración para tubos abiertos, y cerrados por un extremo, con sus respectivos nodos y antinodos. También se muestran la dirección y magnitud del movimiento de las partículas en el tubo, con sus amplitudes respectivas debajo.

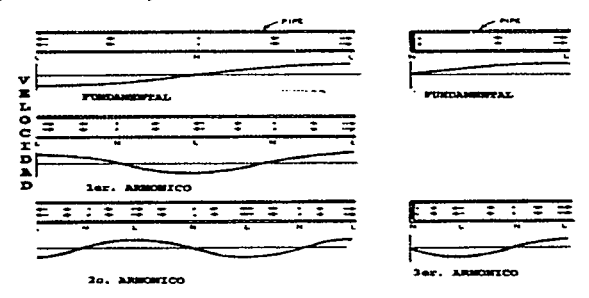

*Figura 1.13g. Tubos abierlos y cerrados.* 

En los órganos tubulares un tubo es requerido para cada frecuencia que se produce, por lo que éstos tienen una longitud fija. Sin embargo, en otros instrumentos musicales debe proveerse un medio para cambiar las frecuencias variando la longitud del tubo resonante, cambiando también las diferentes formantes. Ésto se logra por medio de los agujeros y las llaves utilizadas en instrumentos como el clarinete, saxofón, flauta, fagot, etc., etc., etc..

## MEMBRANAS ESTIRADAS.

Usadas principalmente en banjos y diferentes tipos de tambores. El aire encerrado en. el instrumento y las mismas membranas controlan los modos de vibración. Suponiendo que la membrana es flexible y muy delgada en un corte transversal, estirada en todas direcciones con igual fuerza -factor no afectado por el mismo movimiento de la membrana- ' y perfectamente circular (pues es la forma generalmente usada en los instrumentos musicales), los modos de vibración con sus respectivas frecuencias armónicas, se presentan en la figura l.13h. **Exercise Solution** and the method of the method of the method of the method of the exible y muy delgada en un corte transversal, estirada en todas exible y muy delgada en un corte transversal, estirada en todas unal fuerz

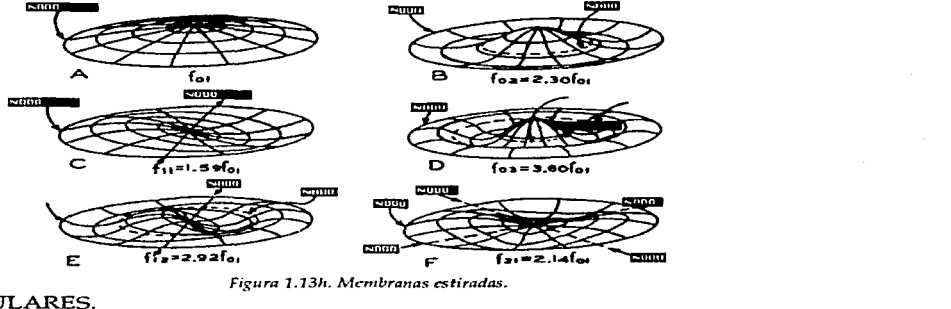

 $Figure 1.13h.$  Membranas estiradas.

## PLATOS CIRCULARES.

Usados principalmente en algunos instrumentos de percusión como gongs y platillos. Pueden estar sujetos en los extremos A, con soporte en los extremos B, soporte al centro C, o libres D, como se aprecia en la figura 1.13i.

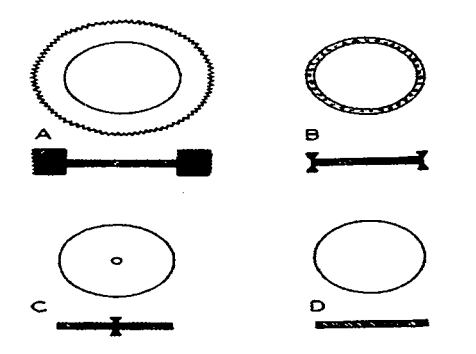

Considerando que los platos son uniformes en un corte secciona! y sin tensión alguna, el plato circular sujetado en las orillas tiene las formas de vibración que se presentan en la figura l.13j, se muestran alú los nodos diametrales y circulares producidos, y sus respectivas frecuencias armónicas .

Las formas restantes de vibración de los platos -B,C,D- se presentan en el gráfico de la figura l.13k, mostrando su forma de vibración en su frecuencia fundamental. Los platos deben presentar las mismas características físicas del-plato circular descrito en el párrafo anterior.

*Figura J.13i. Plaios circular?\$.* 

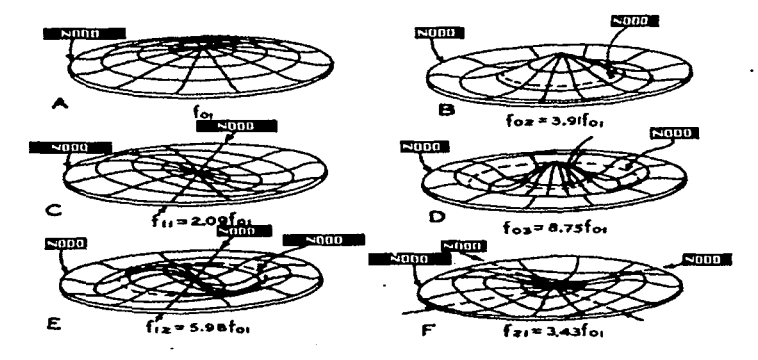

*F;gura J.J3j.* Forma~ *de \·ibracidn de los plmos circulareJ.* 

## CUERNOS.

Un cuerno es un transductor (medio transformador de energía) acústico, en el cuál varía la sección de área de radiación del sonido, donde cada superficie se utiliza para incrementar en forma diferente la radiación del instrumento. Su forma puede ser: parabólica, cónica, exponencial o hiperbólica.

En los instrumentos musicales en que se usa trompa, la frecuencia de resonancia se modifica por medio de hoyos y válvulas, o variando la longitud del cuemo por medio de tubos

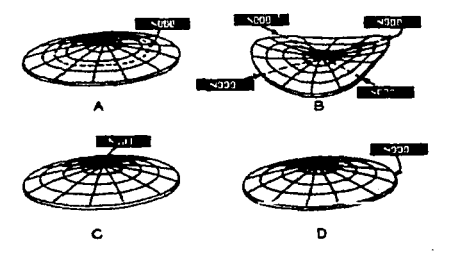

Figura 1.13k. Formas de vibración de platos restantes.

adicionales. La longitud del tubo cambia en instrumentos como la trompeta, como francés, tuba y trombón. En los primeros tres la longitud es variada en etapas discretas por medio de válvulas: el uso de tubos adicionales con válvulas hace posible el uso de ocho frecuencias resonantes. En el trombón el uso de un tubo telescópico hace posible una gama infinita de frecuencias resonantes, ya que éste puede cambiarse en su posición en forma uniforme y continua (portamento). La figura 1.131 muestra la forma de respuesta de un **cuerno.** 

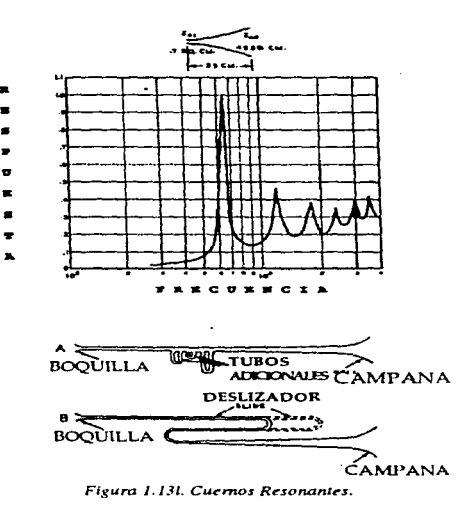

### B. DIRECCIONALIDAD.

La direccionalidad de un resonador cualquiera se refiere a la forma en que éste irradia las vibraciones sonoras al espacio. A continuación veremos los diferentes tipos de direccionalidad, que dependen básicamente de las características de la fuente y la forma de la superficie radiante.

SERIE DE PUNTUS DE ORIGEN.

En algunos instrumentos musicales como la flauta, oboe, fagot, órganos tubulares, etc., existen muchos pequeños puntos de origen del sonido en su radiación al espacio. Debido a la multiplicidad de estos puntos y a la asimétrica distribución de los mismos, y por causa de ello, a las diferencias de fase entre las diferentes amplitudes producidas, es increíblemente complejo describir la direccionalidad que producen estos instrumentos.

Para darse una idea, en el gráfico de la figura 1.13m se presentan en coordenadas polares las características direccionales de sólo dos puntos origen vibrando en fase, en ella se indica la presión a una distancia fija respecto a un ángulo dado. La presión para el ángulo O es escogida arbitrariamente como unidad. La dirección que corresponde al ángulo O es perpendicular a la línea que junta la serie de puntos origen; ésto se realizó en función de la distancia de los puntos y la longitud de onda producida por cada uno de ellos.

# SUPERFICIES PLANAS CIRCULARES.

En instrumentos como tambores o banjo, la superficie radiante es un plano circular. Las características direccionales se muestran en la figura l.13n, como una función del diámetro de la superficie y de la longitud de onda de la frecuencia producida; entre más grande se hace la relación entre el diámetro y la longitud de onda, la direccionalidad aumenta, es decir, se hace más aguda. Este comportamiento es muy común en la mayoría de los sistemas radiantes.

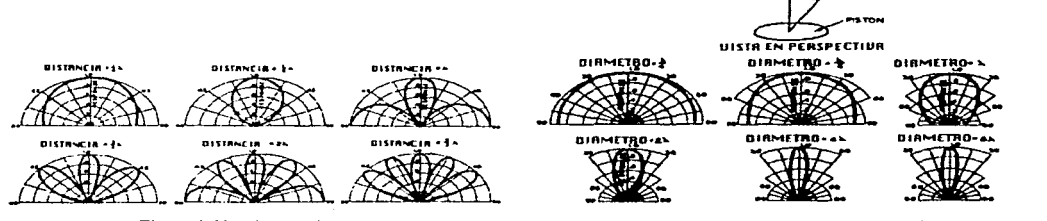

*Figura 1.13m. Puntos de orígen.* The Superficies Planas Circulares. **Figura J.13n. Superficies Planas Circulares.** 

# SUPERFICIE RECTANGULAR PLANA.

Se usa en muchos instrumentos musicales como el arpa, el piano, guitarra, ukulele, etc., etc.. Su forma direccional se presenta en el gráfico de la figura 1.130, que muestra el comportamiento en función de las proporciones de la superficie y de la longitud de onda que se produce en un cierto momento. Se presenta la respuesta en función del ángulo O, escogido en forma arbitraria. En la figura l.13p podemos ver distintas formas de resonancia a diferentes frecuencias de a superficie posterior de un violín en particular.

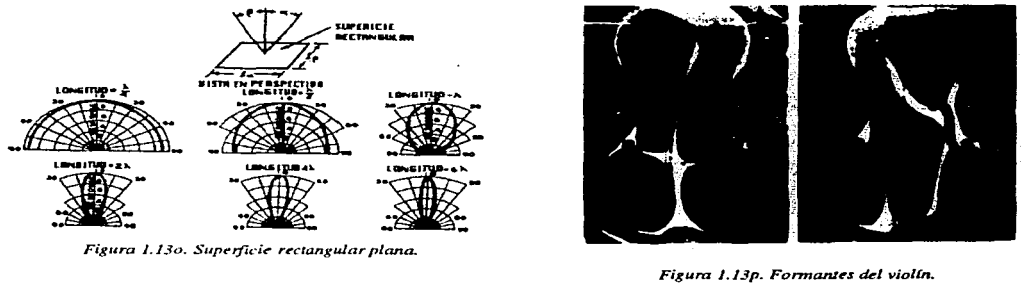

*Figura J.13p. Formanres del violln.* 

# SUPERFICIES CILÍNDRICAS.

En los instrumentos en que el mismo cuerpo es una superficie curva, la forma de vibración y las características direccionales son muy parecidas a las de una superficie cilíndrica.

Imaginando que la superficie está formada por una serie de puntos productores de sonido a distancias iguales sobre el arco circular, vibrando todos en la misma fase, la gráfica de la figura 1.13q muestra las formas de direccionalidad para diferentes longitudes de ondas, en este tipo de superficies.

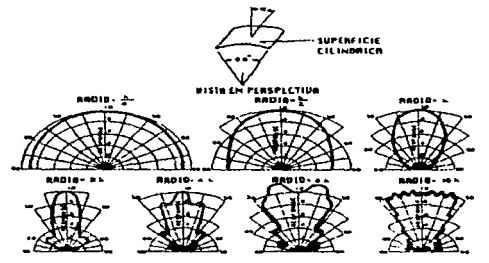

*Figur l./3q. Superficies cillndricas.* 

# SUPERFICIES DE CUERNO.

La mayoría de los instrumentos de metal proyectan su vibración de este modo, aunque varía según la forma específica de ellos, apertura de la campana y las frecuencias que se generen. La velocidad y fase de las ondas dependen principalmente de la boca y la campana en bajas frecuencias, y sólamente de la campana en las frecuencias altas, en donde la direccionalidad del sonido se agudiza. La gráfica de la figura 1.13r presenta la direccionalidad típica de un cuerno exponencial de corte seccional circular y de dimensiones específicas.

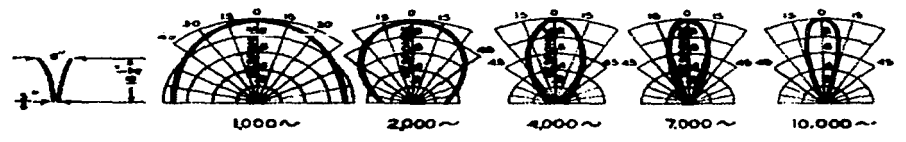

*F;gura J.13r. Superficies ck Cuerno.* 

# C. LOS INSTRUMENTOS MUSICALES.

Los instrumentos musicales son sistemas resonantes y multiresonantes. Al analizar las características de cada uno de ellos, se toman en cuenta los materiales que los conforman y las diferentes formas que adoptan; ya que de ello dependerá cómo serán excitados en sus áreas resonantes. En seguida haremos una breve clasificación de los instrumentos en base a la forma de producción del sonido.

## CUERDAS.

*Pulsadas o Punteadas.* Lira, laúd, arpa, cítara, guitarra, ukulele, mandolina, banjo y clavecín.

Percutidas. Piano y dulcimer.

*Frotadas.* Violín, viola, violoncello y contrabajo.

# ALIENTOS.

T111'os *vibrantes.* Órgano, flauta, flageolet, ocarina, flauta transversa, píccolo y pífano (flautín).

De caña simple. Órgano *[de caña, caña libre y de tubos]*, acordeón, armónica, clarinete y clarinete bajo, saxofón [soprano, alto, tenor y bajo] y gaita.

*De caria doble.* Oboe, corno inglés, oboe d'arnore, fagot, órgano.

*Tt11bos vibrantes con presión del labio.* Trompeta, corneta, corno francés, trombón y trombón bajo, tuba, clarín y las cuerdas vocales (se agrupan aquí, por la forma de producción sonora).

PERCUSIÓN.

De afinación definida. Xilófono, carrillón, marimba, glokenspiel, celesta, timbales.

De afinación indefinida. Tambores, gongs, triángulo, címbalos, platillos, campanas y castañuelas.

Los instrumentos musicales tienen características tonales y dinámicas.

Los aspectos tonales dependen de la afinación y del timbre del instrumento: la afinación depende principalmente de las frecuencias fundamentales producidas por el mismo instrumento; el timbre, corno ya dijimos, es el espectro armónico generado por las frecuencias resonantes del instrumento.

Las características dinámicas dependen de las posibilidades de producción de varios niveles de intensidad o volumen del propio instrumento.

Estas dos características son alteradas por los factores de direccionalidad y envolvente de los mismos instrumentos; ello dependerá también del registro en que se produce el sonido.

Los instrumentos musicales y la voz humana tienen diferentes rangos de frecuencias para la producción del sonido. Todos ellos producen junto con la frecuencia fundamental armónicos o parciales. Además de ayudar a definir el timbre, los parciales aumentan el rango de producción sonora ya que ellos están generalmente en la parte alta del rango de frecuencias. Las tesituras para diferentes instrumentos utilizados en la orquesta sinfónica se presentaron ya en figura 1.5.

Existen aparatos electrónicos para analizar el espectro armónico de los diferentes sonidos. El *Osciloscopio* de rayos catódicos trabaja capturando con un micrófono las variaciones de presión sonora, las convierte en señales eléctricas que son amplificadas y luego aplicadas a un sistema de deflección de rayos catódicos, que al ser proyectados sobra una pantalla,

 $\sim$   $\cdot$ 

والأرادي وواقعه ووصاوره والمحافظ

registran las presiones sonoras (intensidades) en forma vertical, de acuerdo con las diferentes frecuencias que son producidas en el transcurso del tiempo, graficadas en el eje horizontal. La figura 1.14a presenta un dibujo de este aparato.

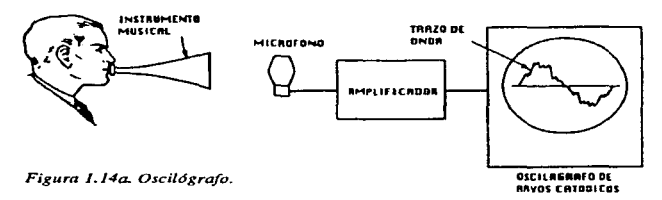

Otro aparato es el analizador de ondas, que es similar al osciloscopio, pero contiene un filtro que barre las frecuencias en un rango de 20 a 20,000 hz.. Necesita un segundo para capturar las diferentes frecuencias, separando los componentes o parciales que son luego amplificados y graficados por el tubo de rayos catódicos. Como podemos ver en la figura 1.14b, en el eje vertical se indican las amplitudes o intensidades de los parciales y en el eje horizontal se notan las diferentes frecuencias de los tonos.

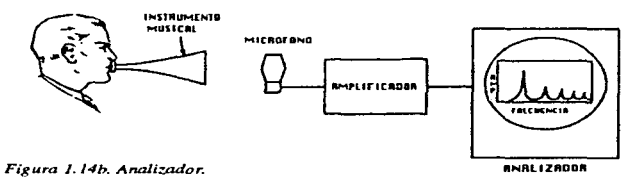

A continuación presentamos en las figuras 1.14c y d, los gráficos de los espectros armónicos de varios instrumentos, generados en este último aparato. Se toman en cuanta diferentes rangos de sfrecuenica.

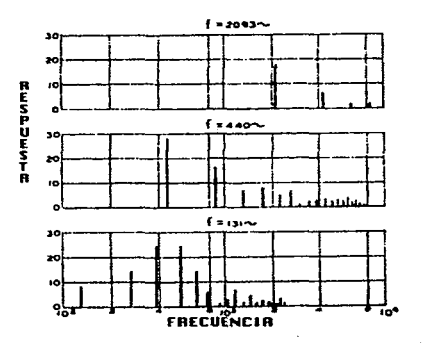

Figura 1.14c. Espectro generado por el piano.

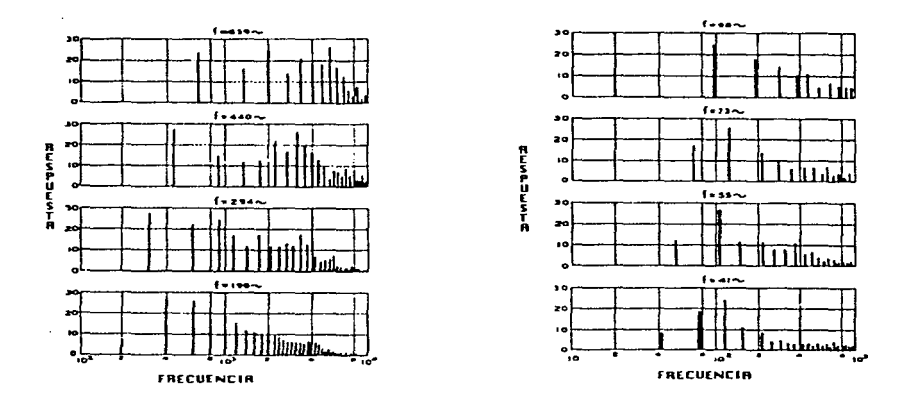

*Figura l. J4tl. Espectros generados por el vjo/ín y el conuabajo.* 

J. M. Gray de la Universidad de Stanford utilizó una computadora para sintetizar sonidos musicales logrando producir tonos muy parecidos a los originales. En seguida pidió a una serie de músicos experimentados que los calificaran comparándolos en pares, para encontrar similitudes entre sonidos de familias de diferentes instrmentos. Obtuvo así una gráfica tridimensional de similitud de timbres que presentamos en la figura 1.14e. En la figura se presentan cubos que representan los diferentes instrumentos musicales; cuanto más cerca está un cubo a otro, el timbre de ambos se parece más.

Las familias son:

a) Clarinete en Eb [Cl]; Saxofón soprano *mf* [Xl]; Saxofón soprano f [X3]; Clarinete bajo [C2]; Saxofón soprano p [X2]; Corno inglés [EH].

b) Oboe [01]; Trombón con sordina [TM].

c) Fagot [BN]; Trompa [FH]; Violoncello sol ponticello [Sl]; Trompeta [TP]; Flauta[FL]; Violoncello sul tasto [53].

El eje arriba-abajo en la figura parece estar relacionado con la distribución de energía espectral. El eje izquierda-derecha depende de la forma en que aparecen y desaparecen los parciales en el tiempo. El eje adelante-atrás depende del ataque producido por cada instrumento.

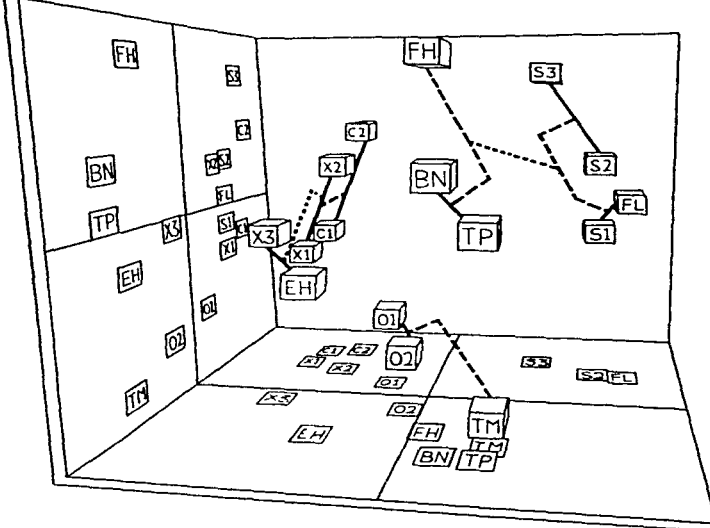

 $Figure 1.14c.$  *Andlisis timbrico de los instrumentos.* 

# CARACTERÍSTICAS DINÁMICAS.

Los instrumentos musicales claramente producen diferentes intensidades de sonido. Musicalmente hablando abarcan rangos que van de *pp* (pianíssimo) *aff* (fortísimo), pasando por diferentes niveles de intensidad. Dependen también de las capacidades interpretativas del músico, del control que se pueda tener del instrumento. Ya vimos en la tabla Tabla 1.2 los rangos de intensidades de diferentes instrumentos a una distancia estándar de 3m. en promedio.

La razón del promedio de presión por ciclo, junto con el promedio de presión total de el espectro completo para diferentes sonidos musicales se presenta en la figura l.14f, en la que se indica la distancia en que se hizo la medición. Como vimos las intensidades se miden para fines prácticos en decibeles [dbs). Una orquesta típica produce sonidos ente 40 y 100 dbs..

Los instrumentistas en general, tienen poca habilidad para aprovechar el rango de 60 dbs. que existe a su disposición (aproximadamente). En realidad la mayoría de los ellos tiene mucho menos rango, aun tomando en cuenteque cada instrumento maneja rangos diferentes de potencia sonora. El rango de 60 dbs. corresponde más o menos a las 6 etapas de *pp, p, mp, mf,f,ff,* que se usan más comúnmente en la música, pero es poco aprovechado, usándose generalmente de 10 15 dbs.. Como dato interesante, diremos que a

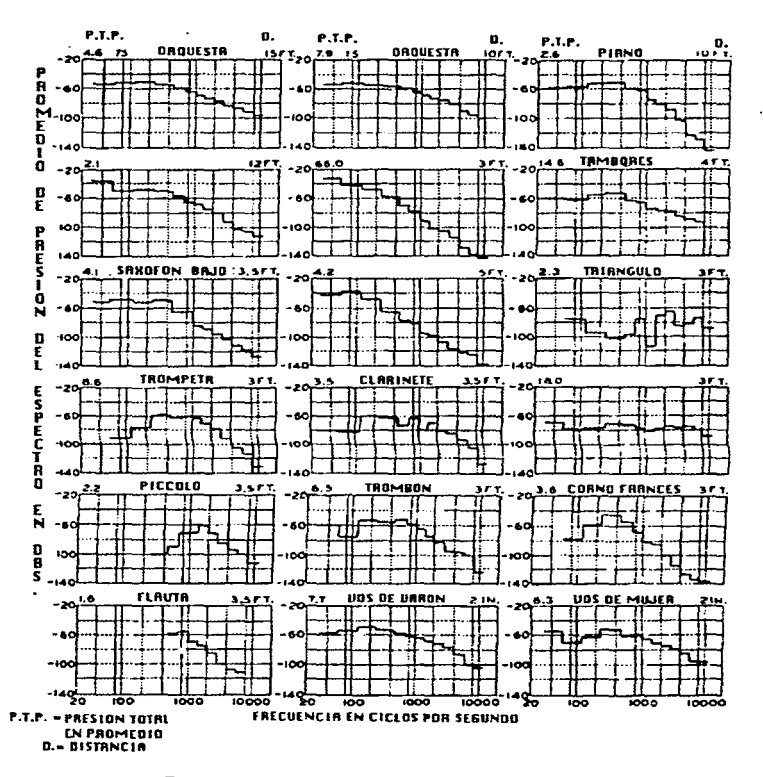

 $F$ igura 1.39. Presión sonora medida para diferentes instrumentos.

Issac Stem (violinista) se le midieron 50 dbs. de diferencia en un concierto en vivo.

Por último, las intensidades de diferentes sonidos al producirse juntas se suman, pero si las frecuencias de cada fuente están dentro de la banda crítica (una 3a. menor+ ó -), se necesitarán ocho sonidos igualmente potentes para doblar la intensidad.

35

# CARACTERÍSTICAS DIRECCIONALES.

Las intensidades y los timbres relativos varían con las características direccionales de cada instrumento. A su vez, las características direccionales cambian con la frecuencia que se produce. Es costumbre representar estas características en ejes polares, describiendo el ángulo de proyección del sonido respecto a la posición de la fuente.

Las características direccionales para diferentes clases de instrumentos y la voz humana se presentan en los gráficos de la figura l.15a hasta l.15h, para diferentes frecuencias emitidas. La posición del instrumento respecto al eje cero se muestra abajo de cada gráfica. Como se verá, la direccionalidad se hace más aguda al elevarse las frecuencias producidas por los mismos instrumentos. Las figuras son para los siguientes instrumentos: el violín, el piano, la tuba, la trompeta, corno francés, el clarinete, el tambor y la voz humana.

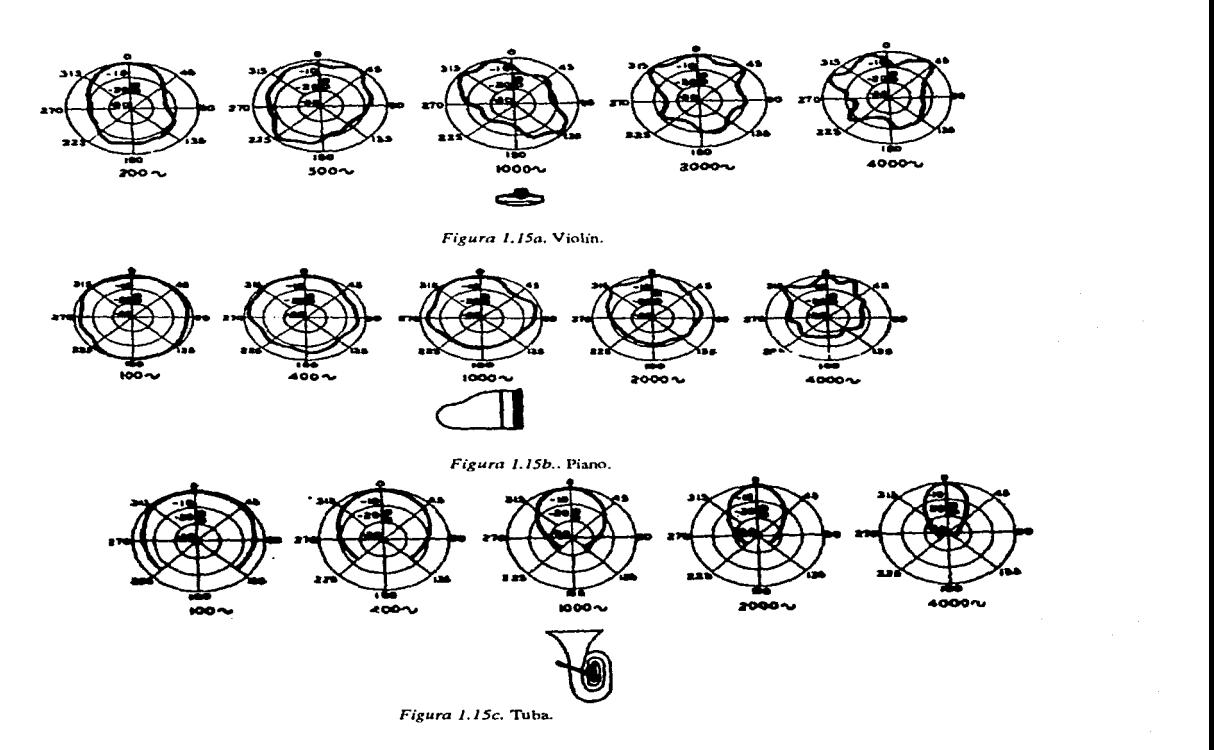

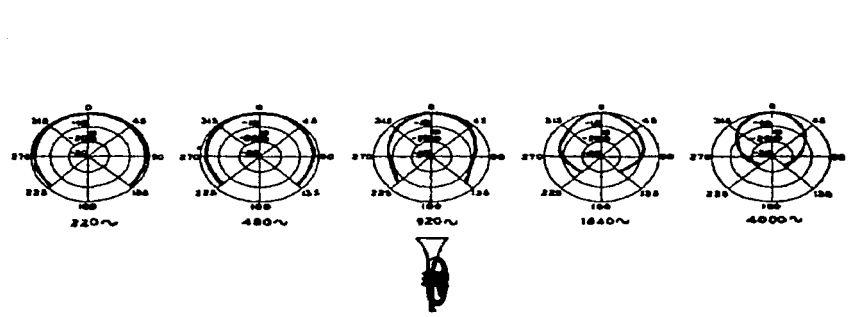

 $\mathcal{L}(\mathcal{L})$  . The set of  $\mathcal{L}(\mathcal{L})$ 

**College** 

**i** Figura J.J5d. Trompeta\_

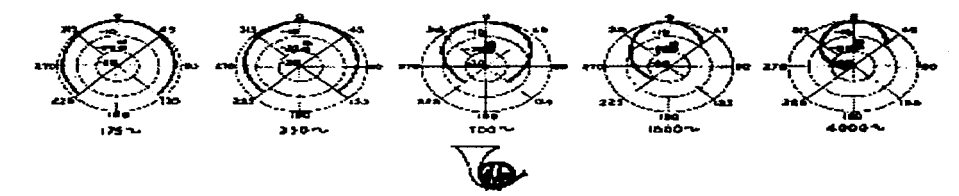

Figura l. /Se. Corno Frances.

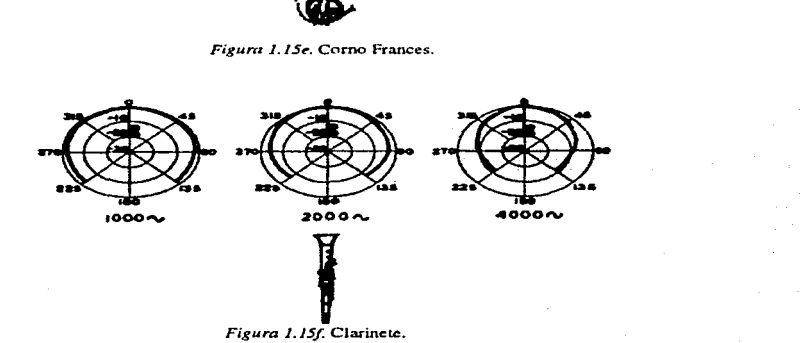

37

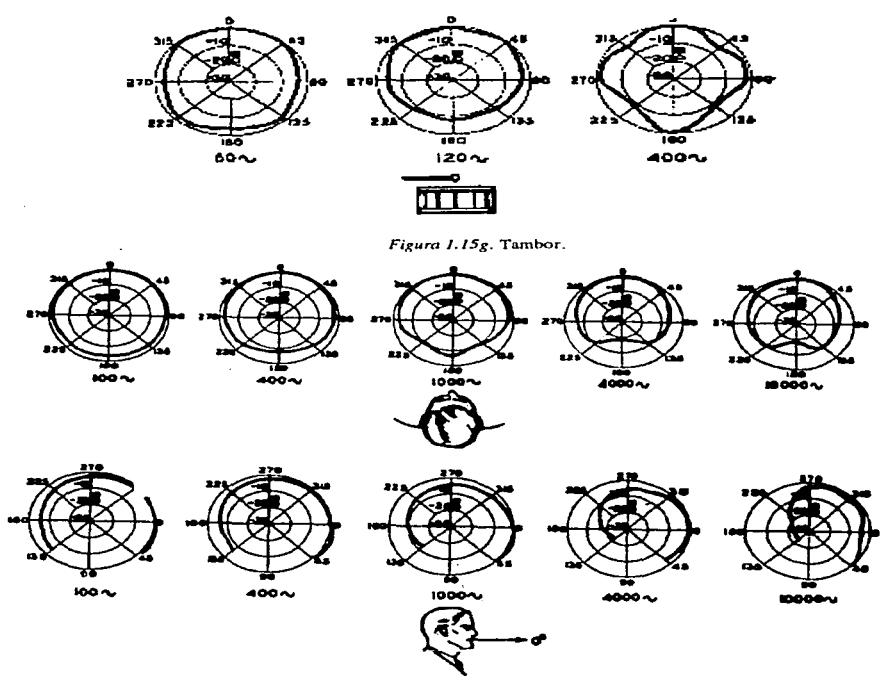

*Figura /.JSh.* **Voz humana.** 

# IV. ACÚSTICA ARQUITECTÓNICA.

 $\mathcal{L}_{\text{max}}(\mathcal{L}_{\text{max}}, \mathcal{D}_{\text{max}})$  , where  $\mathcal{L}_{\text{max}}$ 

contract in

Una vez producido el sonido, el medio que lo transmite definirá en gran medida nuestra manera de escucharlo. En general el sonido se transmite a través de cualquier medio elástico (como el aire), y es por éste que lo recibimos.

El aire tien algunas características que ván modificando su transmisión, corno la temperatura, densidad, etc.. De igual forma, la trayectoria del sonido en el espacio será afectada por los objetos con los cuales se encuentra.

Vimos ya en la sección anterior lo relacionado con la direccionalidad de los sonidos producidos por los diferentes tipo de fuentes y/ o resonadores, veamos ahora otras características del sonido al interacturar con el medio.

A. INTERFERENCIA. Cuando los sonidos se encuentran en el aire- o el medio transmisor

 $\alpha$  , and we have a set of the set of the constraints  $\mu$  and

dado- puede haber interacción entre las diferentes ondas producidas, como se muestra en la figura 1.16a:

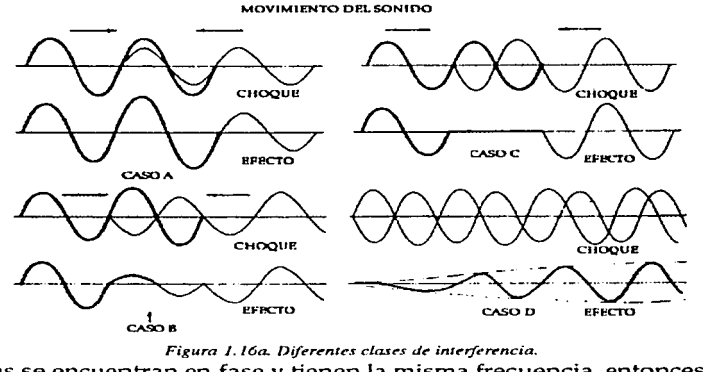

Figura 1.16a. Diferentes clases de interferencia.

En A, las ondas se encuentran en fase y tienen la misma frecuencia, entonces se suman y aumentan su intensidad en forma proporcional.

En B, la fase relativa de las ondas está desplazada, entonces se restan en la medida del desfasa miento.

En C, la interferencia es total y las fases, con sus relativas amplitudes, se encuentran inversas anulándose completamente el sonido, se produce entonces el silencio.

En D, las ondas tienen frecuencias muy cercanas, entonces producen una pulsación o batido debido a la coincidencia de las fases relativas de ambos sonidos en varios momentos. El número de beats o pulsaciones por segundo se encuentra al restar las frecuencias de las ondas que intervienen en el fenómeno, por ejemplo: si un sonido tiene 555 hz. y el otro 550 hz. el resultado será una pulsación de 5 beats por segundo.

Cuando el sonido se encuentra con objetos en el espacio se producen los fenómenos de: Difracción, Absorción, Reflexión, Transmisión, Eco y Reverberación. La figura 1.16b nos muestra todos estos fenómenos:

B. DIFRACCIÓN. (A), es la forma en la que el sonido rodea un obstáculo para seguir su camino, si el obstáculo es grande y /o con orificios creará "sombras sonoras" (zonas donde no se transmitirá el sonido), también se producirán reflexion y absorción del mismo sonido.

C. LA ABSORCIÓN (B) se producirá si el material con que se encuentra el sonido es poroso,y es causada por las fricciones que se generan entre el sonido y esa superficie; entonces el sonido se transforma en calor.

D. LA REFLEXIÓN (C) se produce al incidir el sonido sobre una superficie lisa. El ángulo

control of the state and control of the state and

de incidencia es igual al ángulo de proyección. Existen unos aditamentos llamados "lentes acústicas·· para concentrar (cuando son convexas) y para dispersar el sonido (cuando son cóncavas).

E. LA REFRACCION (D) se produce cuando el sonido se transmite con diferente velocidad y dirección al pasar de un medio con mayor densidad que otro, por ejemplo, cuando pasa del aire caliente al frío y viceversa.

F. LA TRANSMISIÓN (E) del sonido se da cuando éste choca con algún objeto y lo atraviesa. El grado de transmisión dependerá de las características del material con que está hecho el obstáculo.

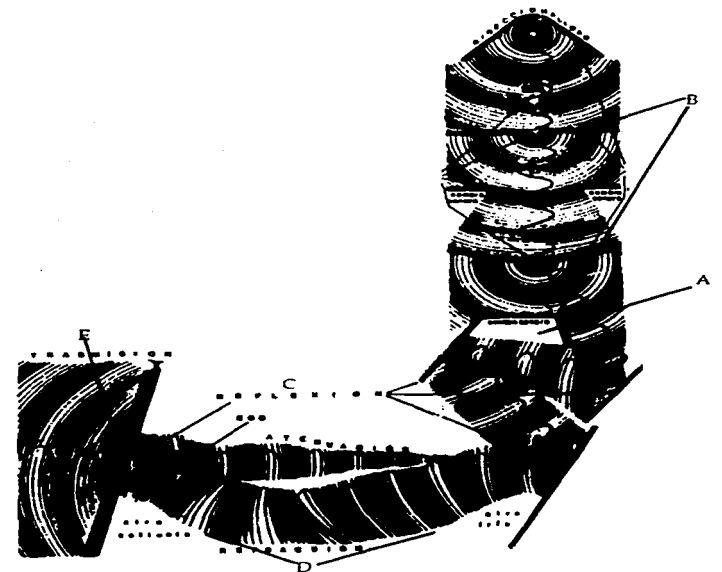

*Figura J.16b. Fenómenos sonoros en el e.spacia.* 

G. EL ECO Y LA REVERBERADIÓN son casos especiales de reflexión del sonido, donde las ondas reflejadas están separadas en su llegada al oído del sonido original, por más de un quinto de segundo (0.20 s.). En el caso del eco percibimos el sonido repetido una y otra **vez.** 

La reverberación se produce por la reflexión múltiple que se agrega al sonido original pero no tan alejado en el tiempo, y por lo tanto no lo percibimos como una repetición, pero sí el sonido se percibe "con más cuerpo"; se produce generalmente en recintos cerrados. El Tiempo de Reverberación se define como el tiempo requerido para que la señal decaiga 60

dbs. de su valor original, ésta es una *medida* fundamental en el diseño de salas de conciertos corno veremos adelante.

Además de los efectos descritos existe uno más: el llamado EFECTO DOPPLER. Cuando una fuente está en movimiento en dirección al oyente, al acercarse ambos se produce un aumento en la frecuencia del sonido, porque Ja fuente "empuja" al sonido hacia el que escucha. Al alejarse baja la frecuencia porque el sonido se enrarece o expande con respecto del oyente, y se comprime en la dirección *del* movimiento de *la* fuente.

Los inicios de Ja investigación en Ja Acústica Arquitectónica en nuestra era se remontan a principios de este siglo, con Jos trabajos realizados por Wallace Clement Sabine, matemático norteamericano que ocupó Ja cátedra Hollis de Matemática y Filosofía en Harvard.

Entre 1895 y 1915 Sabine realizó estudios sobre la acústica de recintos de una forma científica. Utilizó corno herramientas tan sólo un cronómetro y un tubo de órgano con un depósito de aire comprimido. Su labor se inició debido a Ja petición del consejo de la *Universidad* de Harvard para que arreglara acústicamente la Sala de Conferencias del Museo de Arte Fogg. Desde entonces Sabine fue consultado para arreglar otros espacios en su diseño acústico. Un poco después diseñó la 'Syrnphony Hall de Boston', una sala notable aún hoy en día.

Uno de *los* aspectos más importantes (quizás el más importante) que Sabine definió es el llamado 'Tiempo de Reverberación', que como ya se dijo es el tiempo que se necesita para que apenas podamos distinguir el sonido reverberado, cuando el original ya se extinguió. Actualmente se sabe, gracias a Jos avances en la electrónica, que ese nivel de descenso de sonoridad es de 60 dbs...

El tiempo óptimo de reverberación (60 dbs. de caída) depende de las condiciones y función *del* recinto; por ejemplo, puede ser una sala de conferencias o de conciertos. La gráfica de la figura 1.16c presenta los tiempos óptimos de reverberación para diferentes tipos de salas y aplicaciones, tomando en cuenta las dimensiones del espacio en metros cúbicos.

El problema del pre-cálculo para el tiempo de reverberación en el diseño de nuevas salas sigue causando dolores de cabeza a los ingenieros. Las soluciones que se han tomado son cada vez mejores. Sabine propuso Ja siguiente fórmula:

$$
T = 13.8 \text{ L/va}
$$

Donde:

T= Tiempo de reverberación.

L= recorrido libre de las reflexiones.

v= velocidad *del* sonido.

a= coeficiente de absorción (O en caso de reflexión perfecta y 1 para absorción completa).

La fórmula de Sabine no era exacta y planteaba un problema para el caso de absorción completa. En los años 1929 y 1930 otros científicos, entre ellos Carl F. Eyring, lo remediaron proporcionando otra fórmula:

$$
T = -13.8 (L/v) / In(1-a).
$$
 Donde In= pulgadas

Fórmula que fue aceptada por todos durante un buen tiempo. Pero en los sesentas, gracias a las innovaciones electrónicas como a la ciencia de los materiales, se supo que los tiempos definidos por ésta última fórmula no eran todavía exactos.

En 1970 Schoeder publicó los resultados sobre ensayos de tiempos de reverberación

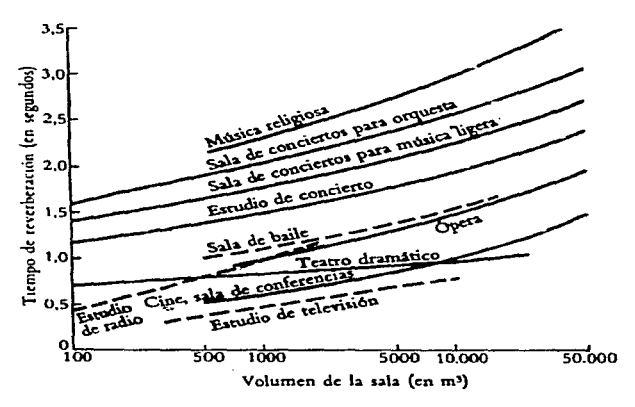

*Figura J.J6c. Tiempos df!' Rrverberadón en diferentes condiciones.* 

obtenidos mediante el trazado de rayos en espacios cerrados bidimensionales irregulares, con material absorbente en las cuatro paredes, por medio de una computadora.

Los resultados comparados con los dados por las fórmulas de Sabine y Eyring se presentan en la figura 1.16d y e, para el tiempo de reverberación (d) y para el coeficiente de absorción de un material específico (e).

Durante mucho tiempo se supo que existe una ecuación integral para resolver el problema de la reverberación, pero es tan compleja, que es impráctica, ¡Incluso usando computadora!. Recientemente E.N. Gilbert de los Laboratorios Bell demostró que existe otra ecuación integral mucho más simple, que usada en forma iterativa (varias veces en el mismo proceso), proporciona resultados correctos.

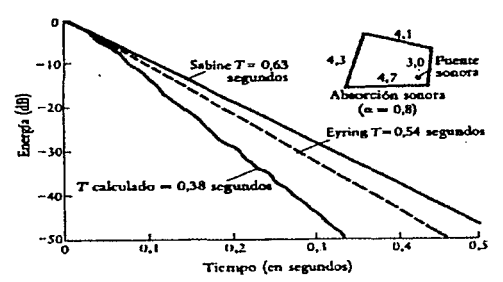

Figura 1.16d. Tiempos de reverberación según **Eyring y Sabine.** 

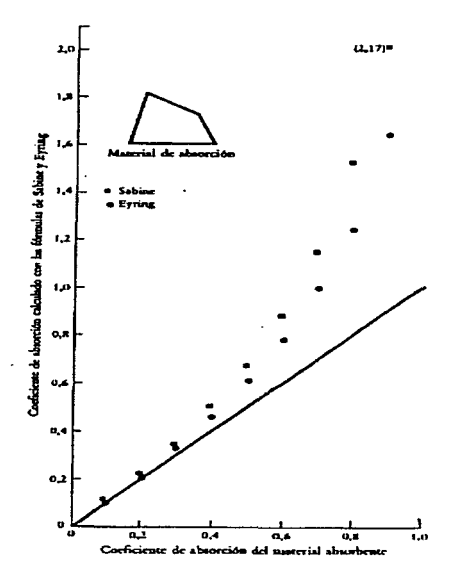

*Figura J. /6e. Coeficienzes de absorción según*  **Eyring y Sabine.** 

Lo que es importante en acústica arquitectónica es, finalmente, saber qué es lo que hace que el músico-intérprete se sienta a gusto al tocar (que oiga bien) y qué le gusta oír al público en general. Esto tiene que ver directamente con el tiempo de reverberación en la sala, como en el escenario.

En el caso del músico, éste genralmente necesita escuchar lo que hace como lo que hacen sus compañeros, situación que la percibe directamente por las reflexiones del techo y de la pared de fondo, principalmente.

En cuanto a lo que hace a una buena sala para el público, se han realizado estudios más profundos por Manfred Schroeder y Bishnu Atal desde 1967. Un poco más tarde, en 1969 por P. Damaske y V. Mellert, quienes diseñaron un sistema de grabación estereofónico mediante un maniquí al que le colocaron micrófonos en las orejas; las señales percibidas se filtraban <sup>y</sup> mezclaban para obtener un sistema estereofónico ideal, utilizando cintas de dos pistas.

Más tarde Schroeder y dos colaboradores suyos: D. Gottlob y K.G. Siebrasse usaron el sistema en veinte salas europeas: Grabaron primero a Ja Sinfónica de BBC tocando la Sinfonía Júpiter de Mozart en una cámara anecoica (absolutamente aislada de ruidos), luego reprodujeron lo grabado con su sistema estereofónico mediante altavoces bien colocados en diferentes salas (una a la vez) y colocaron en cada una de ellas un maniquí en diferentes posiciones de Ja sala, para captar cómo se escuchaba el sonido de la misma orquesta en recintos distintaos.

La figura 1.16f y g muestran un diseño del sistema (f) y una fotografía con los realizadores del experimento (g). Según cuentan ellos mismos, los resultados fueron asombrosos. De sus estudios realizados en base a opiniones de gentes que escucharon las diferentes grabaciones del experimento, dedujeron las preferencias del público. Dos de las principales son las siguientes:

1.- Les gustan tiempos de reverberación largos pero inferiores a 2.2 segundos.

2.- Que los sonidos percibidos en los dos oídos fueran diferentes, en lo que juegan las paredes laterales de la sala, como del techo, un papel determinante -dimensión y textura-; estos factores son igualmente importantes para el tiempo de reverberación corno en la mezcla general del sonido.

En la actualidad no es sorprendente ver diseños "'matemáticos" en salas del mundo más avanzadas. Existen por ejemplo, salas "afinables", donde se ajusta el tiempo de reverberación de acuerdo a la función que desempeñará el espacio (conferencias, concietos etc.), por medios electrónicos o por desplazamiento de paneles de absorción. Entre ellas están la sala "Louis M. Davis Simphony *Hall* " de San Francisco y el "Espace de Projection" del IRCAM, en París.

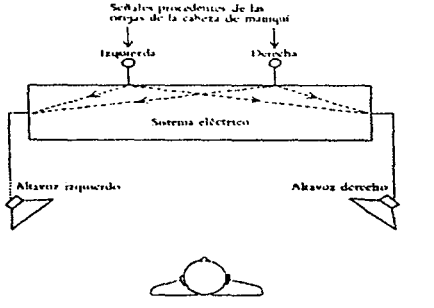

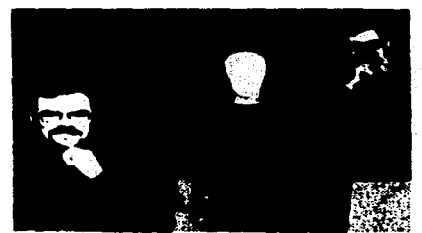

r - Cabeza de nomigur.<br>Acordols (a la reposida) y<br>Ac Sidwaye: la traducción

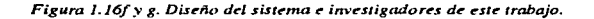

# V. EL OÍDO HUMANO Y SUS CARACTERÍSTICAS.

# A. ESTRUCTURA.

El oído es el principal órgano del cuerpo diseüado para registrar las vibraciones sonoras.

and the company of the state of the state of

Es increíblemente fino, y tan es así, que no existe actualmente rúngún aparato electrónico capaz de responder como éste lo hace.

Anatómicamente el oído humano se divide en tres secciones: Oído Externo, Oído Medio y Oído Interno. Podemos ver esta estructura en la figura 1.17a.

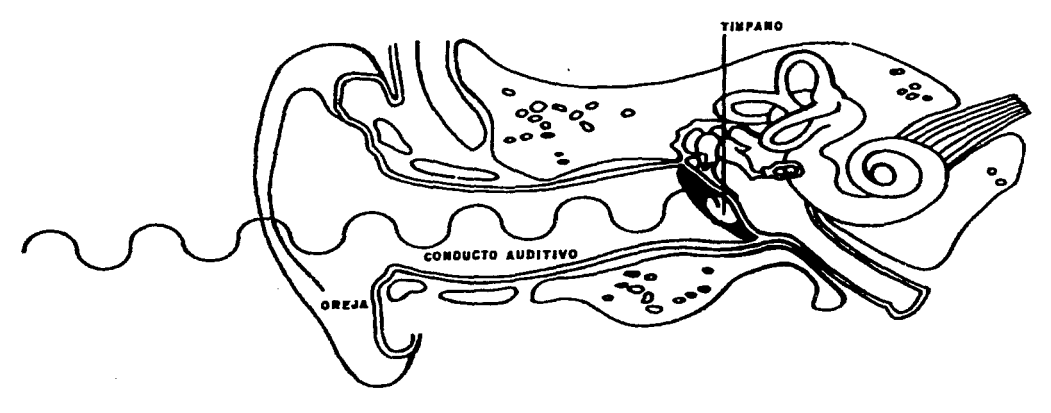

*Figura J.J7a. Esquema general del oido huntano.* 

El oído externo se compone de la oreja y el meatus o conducto auditivo externo. La oreja es muy importante en la función de detección del origen del sonido, esto fue comprobado por el científico Wayne Batteau en el año 1967. El meatus mide alrededor de 2.7 cms., está lleno de aire, al igual que el oído medio; la presión interna de éstos conductos está regulada por otro conducto llamado Trompa de Eustaquio, que conecta a aquellos con el conducto nasal.

El oído medio está compuesto por el Tímpano, que es una membrana que vibra a causa de las ondas que llegan por medio del oído externo; éste comunica sus movimientos a una serie de tres huesecillos: el Martillo, el Yunque y el Estribo. El Estribo hace contacto con la ventana oval en el oído interno, la cual recibe las vibraciones comunicadas por este sistema.

El oído interno contiene una estructura ósea que contiene tres canales o conductos semicirculares que no son importantes para la audición, pero sí para el equilibrio del cuerpo.

Se continúa ésta estructura en la Cóclea o Caracol, que es un conducto enroscado 2 y 3/4 vueltas en forma de espiral y mide alrededor de 3 a 3 y 1/2 cms .. El caracol está lleno de un líquido (flufdo) que transmite las vibraciones recibidas del oído medio a través de la ventana oval, que es un orificio que tiene una membrana fina y flexible. Las vibraciones viajan entonces por medio del fluido sobre la membrana Basilar, que corre a lo largo de la cóclea, junto con la membrana de Reissner. Dichas membranas dividen a la cóclea en tres partes, corno se muestra en la figura 1.17b.

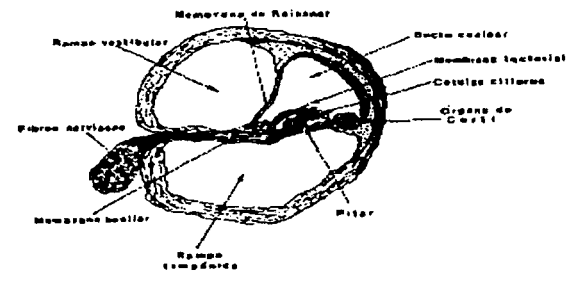

 $Fixura$  1.17b. Estructura del oido interno.

En un lado de la membrana basilar se encuentra el Órgano de Corti, que contiene terminales nerviosas en forma de pequeños cabellos. Cuando la membrana basilar vibra por la acción del estribo sobre la ventana oval hace contacto con la membrana tectorial, (que es una especie de apéndice que nace en la misma membrana basilar y cubre a las terminales nerviosas) estimulando a los nervios, que envían impulsos eléctricos a través de alrededor de 30,000 fibras que van de la cóclea a la zona del temporal, en la base del cráneo. Ahí es recibida e interpretada la vibración original que abora se encuentra en forma de impulso eléctrico. Las fibras conductoras de impulsos contienen cada una alrededor de cinco cabellos. Todas estas fibras juntas forman un solo cable de un poco más de lmrn. de diámetro.

La Membrana Basilar en la Cóclea funciona entonces como un mecanismo selector de frecuencias. Según la teoría puntual de la percepción del sonido por la cóclea, cada zona de la membrana basilar registra frecuencias diferentes. En el diagrama de la figura l.17c vemos a la cóclea con sus diferentes partes desenrolladas, para facilitar la comprensión de su funcionamiento. En la figura l.17db observamos las partes de la cóclea en detalle. En la misma figura se muestra la respuesta a varias frecuencias de la Cóclea.

La membrana basilar es más ancha y flexible en el extremo apical (derecha) y más angosta y rígida en el extremo basal (izquierda), este último hace contacto con la ventana oval. La naturaleza exacta del sistema analizador y procesador de vibraciones en el cerebro está en investigación, sin embargo se sabe que debido a éste es posible discriminar hasta 1,500 frecuencias diferentes, y necesita sólo unos pocos ciclos del sonido percibido para poder diferenciarlo.

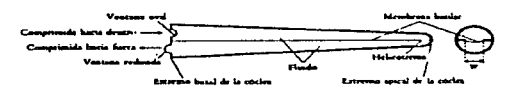

*Figura J. /7c. Cóclea desenrrollmla.* 

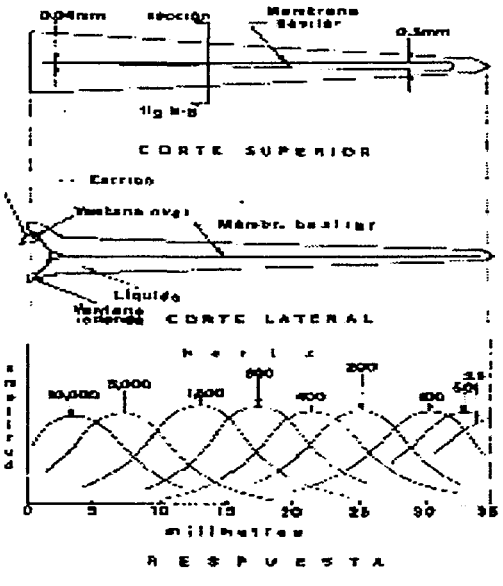

 $F$ igura 1.17d. Respusta de la Cóclea.

está dividida en 24 bandas críticas (ó bark) con ancho de banda de un tercio de octava (aproximadamente) en la parte central del espectro; como si fueran pequeños filtros. Cada banda crítica puede asociarse a una longitud de 1.3 mm., cada w•a de las cuales se divide en 100 mel.

Según Zwicker, la membrana basilar

## B. FUNCIONAMIENTO.

a) El oído responde en forma diferente a el volumen o intensidad del sonido en relación a las frecuencias de los tonos escuchados.

Se han hecho estudios en laboratorio, sobre la manera en que el oído responde a las intensidades del sonido con ondas puras ó sinusoidales (ya que sería demasiado complicado hacerlo con ondas complejas). Los resultados se muestran en los gráficos de la figura l.17e.

En la primera gráfica se observan las curvas de porcentaje para un grupo amplio de personas entre 25 y 35 años en Estados Unidos. Observamos que en la curva inferior para el 10% de personas del experimento su umbral de audición es muy sensible y varía de acuerdo con la frecuencia que se percibe. El umbral y la cantidad de energía requerida para poder escuchar frecuencias diversas aumenta conforme crece el porcentaje de población. La gráfica muestra un estudio en personas

de audición más fina. Se puede observar que, en general, para frecuencias entre 20 y 800 hz., y a más de 6,000hz., se requiere una mayor intensidad del sonido para ser escuchado con igual sonoridad; entre l,SOOhz. y 6,000hz. se requiere menos energía para tener la sensación de igual intensidad. En parte es por ello que se escuchan más los que tienen tesituras en estos rangos, más que los instrumentos que generan tonos graves, los que requieren más cantidad de energía para ser escuchados.

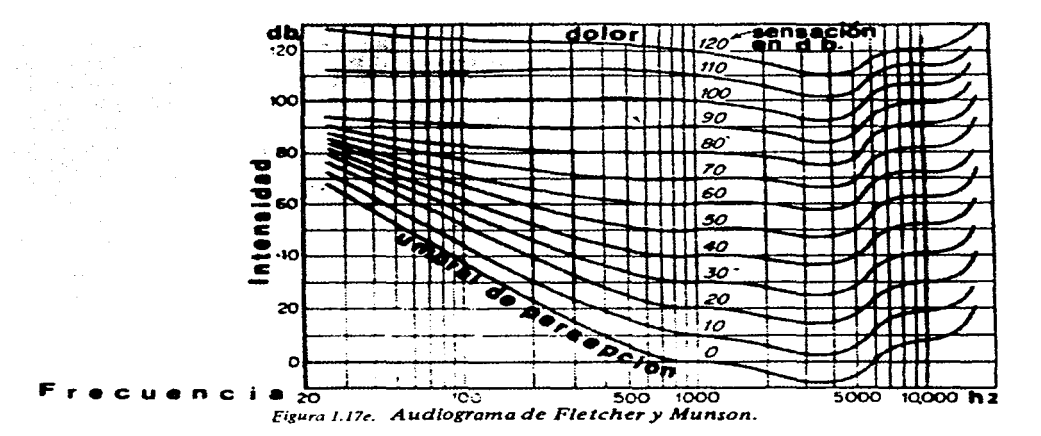

La sensación de sonoridad se mide en *Sones.* Los sones son la unidad utilizada para la sensación sonora, encontrada mediante experimentos realizados en laboratorios de psicoacústica (hallando cierta consistencia en las mediciones). Se ha definido una escala aritmética para la sensación sonora, donde un *Son* es equivalente a la sonoridad de una señal de 1000 hz. a 40 dB. de nivel de presion. Una sonoridad de 30 sones suena el doble que una de 15 sones, uno de 10 suena a la mitad de uno de 20.

Por último los *Fones* miden el *nivel de sonoridad* de una señal acúsitca dada, cuando el nivel de presión sonora real coincide con el nivel de *sensación sonora* a la frecuencia de 1000 hz. (como parámetro). La relación entre sensación sonora y nivel de sonoridad, está dada por la ecuación:  $S = 2(p-40)$ <br>10

Para los niveles comprendidos entre 20 y 120 fones. La gráfica de la figura 1.17f muestra la relación entre sones y fones. Podemos comprobar que para N=40 fones, 5=1 sones y para cada incremento de 10 fones habrá uno de 1 son. Las diferentes etapas de duplicación en sones, corresponde a los diferentes niveles de matiz usados en la música: de *pp aff.* 

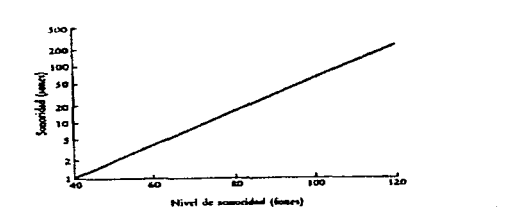

*Figura 1.17f. Relación entre Sones y Fones.* 

48

b) Igualmente relacionada, la frecuencia, o más bien la sensación de altura que tengamos de los  $\sim$ **sonidos varía si aumentamos sus intensidades. La**  gráfica de la figura 1.17g nos muestra en forma gráfica las diferentes frecuencias y su incremento en porcentaje al variar su volumen sonoro. Observamos que la frecuencias que menos variaciones que la recuencias que menos<br>variaciones tienen están alrededor de los 2,000 hz.

~:·ºL---.J.--.!.--il.--.!.--.l • .---~ • ...-.-.1o-.. ¡;¡¡--.=..., .... c) Como ya se vio, el oído humano es capaz de distinguir alrededor de 1, 500 frecuencias diferentes. Sin embargo depende del rango la cantidad de notas discernibles. El gráfico de la figura 1.17h nos indica que el efecto es acumulativo: para frecuencias entre 62 y 125 hz. hay alrededor de 30 frecuencias diferenciables; de 500 a 1,000 hz. hay más o menos 180; y ente 4,000 y 8,000 más de 250.

Los científicos llaman a estas pequeñas diferencias de captación *límenes,* en psicoacústica se llaman jnd (just noticeable difference- diferencia apenas perceptible). Las Tablas  $1.9$  y  $1.10$  muestran esos límenes de intensidad en dbs.:para ondas sinusoidales a diferentes frecuencias, y de frecuencias medidas en cents (centésimas de semitono), de ondas sinusoidales de distintas intensidades, respectivamente\_

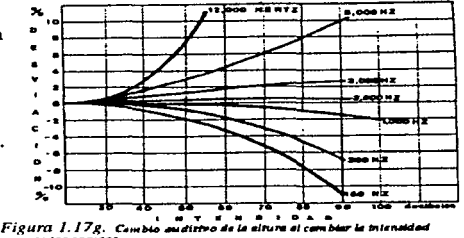

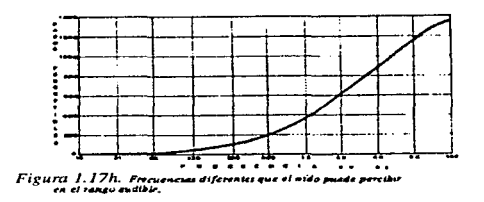

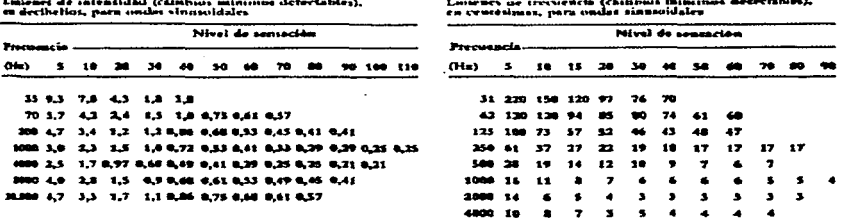

'"---.... **•••••dJ..J** ,, ........... \_, ...... \_ **J.c.--W.,).** - ti-1•~·ll•.etiGs.. **r-- •-W. .,lnnM•ld..J-**

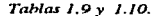

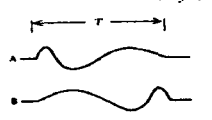

 $\geq$ 

Figua 1.17i. Dibujo de una onda y su inverso.

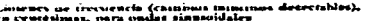

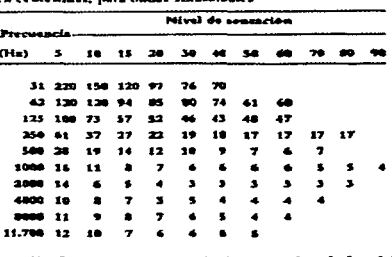

d) Otra característica más del oído humano se refiere a la capacidad que tiene para distinguir diferentes sonidos y formas de onda en tiempos brevísimos. Los dos formas de onda que se presentan en la figura 1.17i pueden ser

diferenciadas aún teniendo el mismo espectro armónico, si duran más de dos mili segundos, cada una.

En cuanto a las frecuencias, la figura l.17j muestra que el número de ciclos necesarios para reconocer notas diferentes varía con la misma frecuencia: a 800 hz. 10 ciclos; a 8.000 hz. 100 ciclos, si el sonido dura menos que esto, solo se oirá un ruido o un clic extraño. El tiempo mínimo necesario en promedio es de 13 mili-segundos para registrar una frecuencia dada.

e) Un sonido persiste en el oído hasta un décimo de segundo, aunque varía si la intensidad. La gráfica de la figura l.17k nos muestra un sonido de 800 hz. con diferentes intensidades, y su persistencia en el oído. Directamente relacionado, el oído puede escuchar hasta 30 notas brevísimas en un segundo, si sus intensidades no son muy elevadas.

f) Un oído educado puede diferenciar variaciones de frecuencia de hasta centésimas de semitono. Es más fácil discriminar frecuencias entre 500 y 5,000 hz., hacia abajo y hacia arriba de este registro es mucho más difícil, y sólo pueden percibirse variaciones de semitono. La gráfica de la figura 1.171 ilustra este efecto.

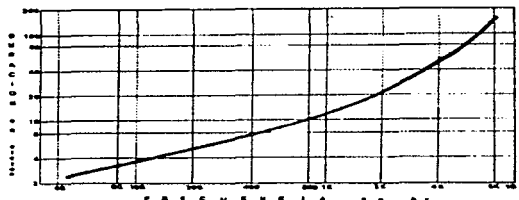

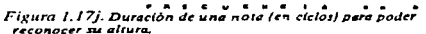

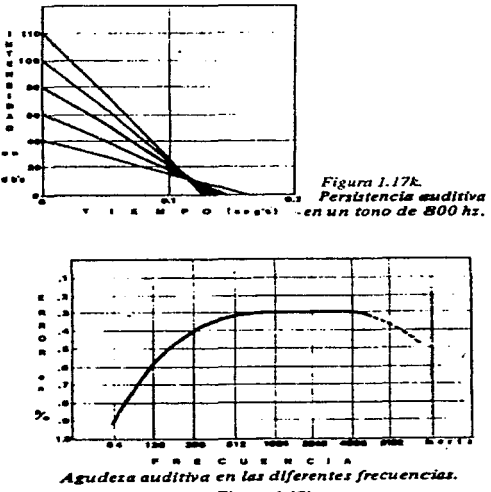

*Figura 1.171.* 

g) La ubicación del origen del sonido, también llamado Efecto de Procedencia o Efecto Hass, nos indica que el cerebro analiza las intensidades y fases relativas de las ondas que le llegan para poder encontrar el foco de origen. Puede detectar diferencias de arriba de diez milésimas de segundo en la llegada del sonidos un oido respecto al otro. En este efecto es muy importante tomar en cuanta no sólo la postura de la cabeza, sino la posición y distancia de sus fuentes y la reverberación de los sonidos en el espacio que media su llegada a los oídos.

Cuando el sonido nos llega de una sola fuente en frente de nosotros, el sonido original

50

the contract and analysis of

llegará primero y las distintas reflexiones de la sala le darán "cuerpo" a éste. Si no es así, las reverberaciones afectarán tanto el contenido como su espectro, haciéndolo ininteligible o difuso, sobre todo si los tiempos de reverberación son excesivos.

En la figura 1.17m podemos observar que si el sonido procede de fuentes diferentes generando o complementado, como en los sistemas estereofónicos, se oirá al centro siempre y cuando ambas fuentes estén a igual distancia del receptor y generando con igual intensidad (a); si una fuente está más cerca que la otra, parecerá el origen total del sonido (b); en estas condiciones podemos aumentar la intensidad de la fuente más lejana y el sonido también se hará presente (c), pero en general se hará difuso y ya no parece provenir de un sólo lugar definido. Para notar éste efecto deben colocarse las fuentes separadas mínimamente 30 cms. y como máximo 25 m., ya que más allá de esta distancia se producirá un eco.

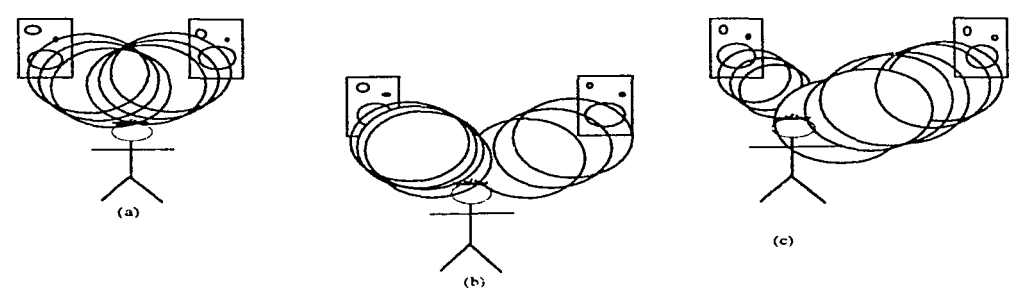

*Figun1* **/. 17m** *Efectos* **de** *la distribucidn del sonido en el espacio, según* **la** *posición de lasfuente.r.* 

h) El oído genera tonos subjetivos, es decir sonidos que en la realidad no se reciben, pero se producen dentro del sistema debido a la no linearidad del tímpano al vibrar. Esto sucede a intensidades arriba de los 60 dbs.. Se pueden generar armónicos de sonido puro, también combinaciones complejas similares alas que se producen en los instrumentos musicales; estos efectos pueden ser: Resta (fuerte), Suma (débil) o Duplicación (débil) de frecuencias.

La figura 1.17n nos muestra la aparición de los diferentes armónicos (hasta el quinto) a varias frecuencias, y la intensidad necesaria para que se produzcan en el oído humano. Es debido a esta característica que se produce el efecto "de altura residual", en el que, si producimos un sonido de frecuencia dada con una serie de armónicos múltiplos de esta frecuencia, y luego quitamos la fundamental que los genera, continuaremos escuchando el conjunto con la misma altura definida por esa fundamental ausente. El oído se encarga de producir el sonido que falta. Este efecto se utiliza en las radios pequeñas donde no se generan muchos sonidos graves, y el oído los produce.

i) Cuando sonidos simultáneos ocurren puede producirse el fenómeno de enmascaramiento o encubrimiento. El fenómeno se debe a la forma de vibración de la cóclea. Como se vio, la membrana basilar vibra en formas diferentes dependiendo de las

the control of the control of the control of the control of the control of the control of the control of the control of the control of the control of the control of the control of the control of the control of the control

frecuencias que Ja excitan: las vibraciones agudas sólo excitan el extremo basal de la misma, en cambio las graves pasan por toda Ja membrana hasta alcanzar Ja zona apical. Es por ello que los sonidos graves, sobre todo si son de gran intensidad enmascaran a los agudos.

A diferentes frecuencias un tono enmascarador produce un efecto de desplazamiento del umbral de audición del

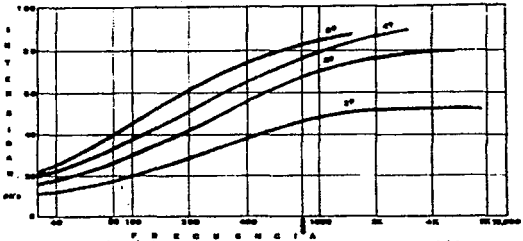

sonido enmascarado. La gráfica de la figura  $F_{ijkl}$ <sub>1.17n.</sub> Armónico; xenerado: por e<sup>1</sup>oiso en la gama audible. 1.170 muestra diferentes frecuencias

enmascaradoras por otras. En el eje vertical vemos el desplazamiento del umbral para Jos sonidos enmascarados. Los números sobre las curvas son niveles de sensación de estos sonidos enmascarados, arriba de este nivel se pueden escuchar estos sonidos si tienen suficiente potencia. Las inflexiones de las curvas se deben a que al interactuar los sonidos (y tomando en cuenta Ja generación de sonidos subjetivos por el oído), se producen batidos entre Jos sonidos, haciéndose difícil el enmascaramiento.

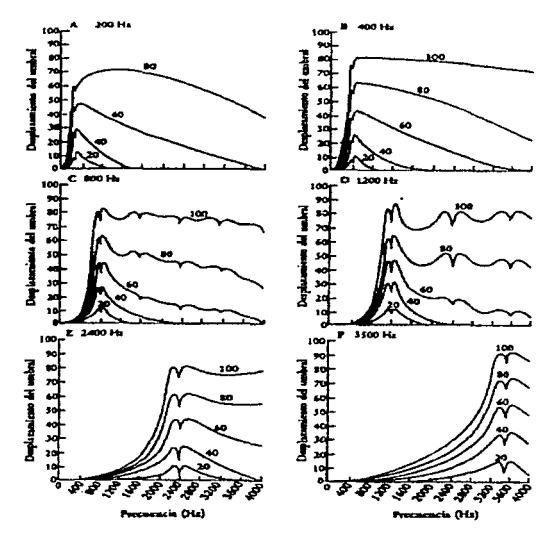

Figura 1.170. Efecto de Enmascaramiento.

Debe notarse que en Jos rangos donde están esas ondulaciones, es donde se generan las armónicas de los sonidos originales. Todo Jo dicho en este inciso se refiere a experimentos hechos con sonidos puros o sinusoidales, en condiciones de laboratorio. Entonces ¿qué sucede con los sonidos complejos? Los estudios realizados más recientemente no han resuelto este punto, sin embargo es posible comparar el efecto con el de enmascaramiento de sonidos puros entre sí, y el de sonidos puros con bandas de ruido. La gráfica de la figura l.17p. muestra la reacción de el enmascaramiento de dos ondas puras: en A el enmascaramiento se produce por una frecuencia de 400hz. con diferentes frecuencias enmascaradas; en B una banda de ruido entre 365 y 455 hz. encubriendo varias frecuencias. Se notará en A que el enmascaramiento se produce a un rango más ancho de frecuencias; en cuanto a B es más efectivo al nivel de encubrimiento, pero éste se produce en un más estrecho espacio.

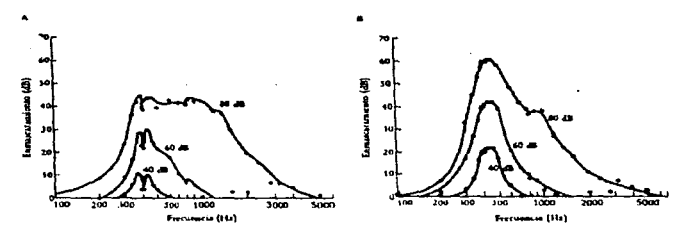

*Figura J.59b. Enmascaramiento.A. Ondas puras.* **B.** *Banda de ruido.* 

Para que un sonido dado enmascare a una banda de ruido necesita tener una intensidad de 27 dbs. por encima de la banda de ruido. Cuando el rango de ruido se encuentra dentro de la banda crítica de frecuencia (donde está muy cerca del sonido enmascarador) el sonido se hace vacilante, se distorsiona.

Los cantantes producen sonidos con formantes armónicas superiores a los producidos por la orquesta, sobre todo a altas frecuencias. La figura l.17p dibuja las máximas de intensidad para diferentes frecuencias producidas por el cantante Jussi Bjorling en un estudio realizado con su voz. A 500 y 2,500 hz. produce máximos, cuando la orquesta produce solamente uno a 500 hz., esto proporciona al cantante una ventaja de 13 dbs. sobre la orquesta (unas 20 veces más sonoridad) y es por ello que se escucha por sobre toda la masa sonora.

C. DEFECTOS AUDITIVOS.

a) Fatiga: El oído tiende a fatigarse frente a estímulos prolongados. Este cansancio es mayor a frecuencias mayores de lOOOhz., pudiéndose perder hasta la misma sensación del sonido cuando éste tiene mucha potencia.

b) Sordera: La sordera se produce como una Freguesia e una esta e diventaria e di e e di e e di e e di e e di e<br>enfermedad del oído medio: nor **enfermedad del oído medio; por** endurecimiento de los huesos, o por

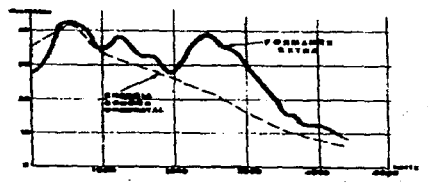

Figura 1.17p. Máximas de un cantante *d,-stacadas.* 

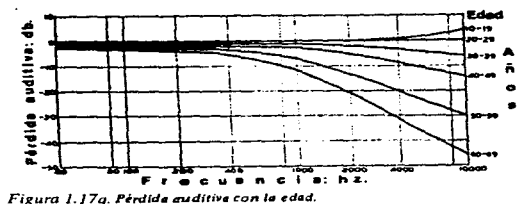

obstáculo de algún cuerpo extraño, y puede curarse en cualquier caso. Cuando existe daño en el oído interno, en la cóclea o en los nervios auditivos, la enfermedad es hasta ahora incurable.

La figura l.17q muestra la gráfica de la pérdida de la audición a través de la eda, aunque esto no es ley, ya que puede haber gente vieja con muy buena capacidad auditiva y visceversa. Como se puede observar, la pérdida es mayor a frecuencias altas y a edades avanzadas.

#### 53

# D. DECODIFICACIÓN DEL SONIDO. ILUSIONES AUDITIVAS.

Como vimos en el primer inciso, el oído manda las vibraciones al cerebro, ahí es donde de alguna manera estas toman algún significado.

El funcionamiento del cerebro para esto y otros procesos está siendo investigado actualmente. Al respecto se sabe que cada hemisferio cerebral se especializa en funciones diferentes. En general, el lado izquierdo, en personas diestras, es el lado lógico, lineal, tiene que ver más con los procesos del lenguaje. El hemisferio derecho tiene que ver más con el sentido video-espacial, abstracto y afectivo.

Diferentes lesiones cerebrales producen enfermedades o disfunciones como la Afasia o la Amusia, relacionadas con el lenguaje la primera, y con la música y el canto la segunda. Sin embargo, ya que a pesar de los múltiples estudios realizados por los científicos, no está perfectamente delimitado el campo de operación de cada zona del cerebro, ya que aun en algunos casos de lesiones en que se debería manifestar una disfunción específica, ésta no se manifiesta; parece ser entonces que el otro lado del cerebro asume las funciones propias de la parte dañada.

Actualmente se utilizan substancias radioactivas que al introducirse en pequeñas cantidades en el cerebro ponen de manifiesto la zona que se activa del mismo, dependiendo de la actividad que realice el individuio. Por ejemplo, en un experimento se hizo escuchar a varias personas dos grupos de tonos y se les pedía reconocer si eran iguales o diferentes. Algunos activaron más bien el lado derecho del cerebro ya que intentaban hacer una melodía con los sonidos escuchados y así poder compararlos. Otros trataban de representarse los sonidos en el pentagrama y activaban con ello más bien el lado izquierdo de su cerebro.

Existen varias ilusiones auditivas creadas en laboratorio con sistemas especiales, en los que se pone de manifiesto que no siempre lo que sucede en la realidad es lo que escuchamos.

En los dos ejemplos de la figura 1.17r se presenta al oído izquierdo y al derecho informaciones diferentes y de alguna manera, uno escucha otra cosa, como en una tendencia del cerebro a querer organizar lo que oye. Los mecanismos por lo que esto sucede son todavía desconocidos. *Ejemplo auditivo 1.Ba. Ilusión de la E.sea/a.* 

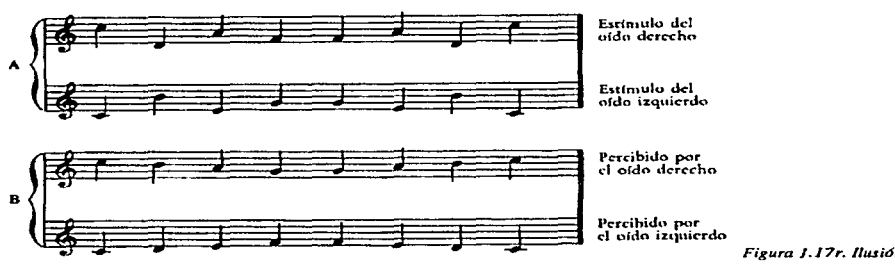

*Figura J.17r. llwitJn de la Escala.* 

Otros efectos tienen que ver con el timbre. En la gráfica A de la figura 1.17s vemos una serie de notas marcadas con una "x" y un"+", cuando los timbres de "x" y"+" no se parecen, los escuchamos como están escritos en B. Las transformaciones tímbricas para producir éste y otros efectos se utilizan mucho en música realizada para computadora por compositores contemporáneos como J.C. Risset y J. Chowning. *Ejemplo auditivo 1.Bb. Jl11sión de Wessel.* 

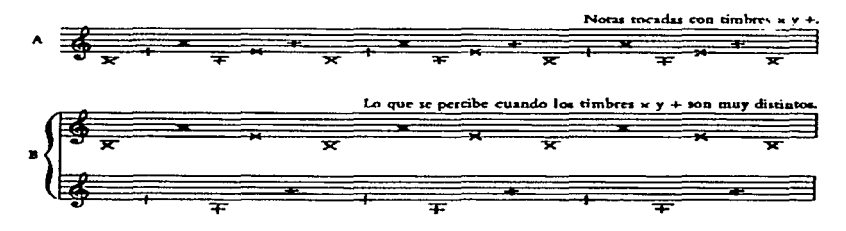

*F(gara* **J.** */7s. Ilusión Je We.uel.* 

Transformando los armónicos y las envolventes de los sonidos se pueden generar sonidos que son raros. Uno de ellos es la ilusión auditiva creada por el psicólogo Roger Shepard: en el gráfico de la figura 1.17t vemos que se modifica la envolvente de manera que la intensidad de los parciales es constante en función de su frecuencia, aunque en cada paso los parciales ascienden medio tono. Al cabo de doce pasos los parciales más altos pierden en intensidad; entonces se tiene la sensación de regresar al punto inicial, dando la impresión de un sonido indefinidamente ascendente en frecuencia. *Ejemplo auditivo 1.8c. ll11sió11 basada en la idea de Shepard.* 

Podemos ver claramente que la música más reciente hace uso de manipulaciones del sonido de una manera más consciente en sus diferentes parámetros. Trabajando con los medios electrónicos se generan nuevos timbres y efectos que buscan en ocasiones sorprender a los escuchas, aunque no siempre por sorprendentes resulten geniales. De ésto hablaremos más detalladamente en el capítulo tres.

 $\ddot{\phantom{a}}$ 

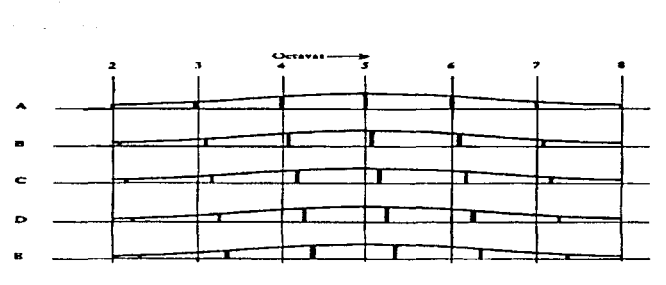

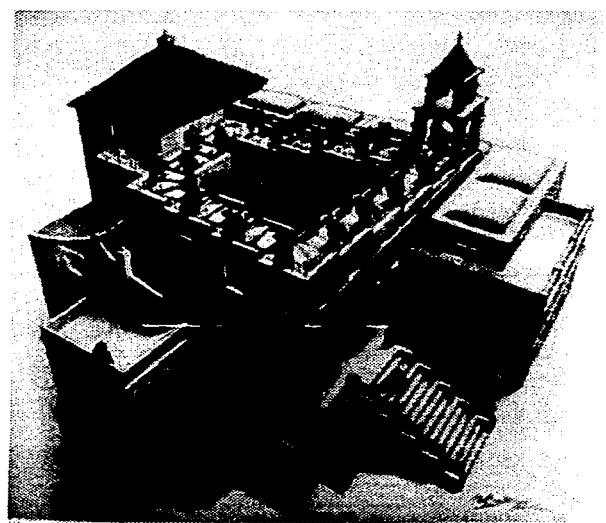

*Figura* J. *171. /l'"ión basada en la idea de Shepard.* 

 $\cdot$ 

# **CAPÍTULO II**

# **COMPUTADORAS Y MIDI.**

*'Todo es doble: todo tiene dos polos: todo su par de opuestos: los semejantes y los antagónicos son*  **lo** *mismo:* **los opuestos sonidénlicosennaJuralez:a.**  *pero diferenles en grado; los extremos se tocan: todas las verdades son semiverdades: todas las paradojas pueckn reconciliarse•·.* **El Kybalión.** 

the substitution of the substitution of the substitution

En este capítulo vamos a abordar el estudio de las computadoras y del protocolo MIDI. Los fundamentos para la utilización y comprensión del funcionamiento de la computadora serán de gran utilidad para abordar el capítulo cuarto, en que se estudiará un programa de aplicación musical específico. Por otro lado el sistema Midi es el puente de comunicación entre los diferentes sintetizadores y dispositivos electrónicos musicales, y de éstos con la computadora; conocer sus fundamentos y métodos de aplicación nos facilitará el uso del programa que vamos a estudiar.

# l. LAS COMPUTADORAS.

**Contract Contract Contract Contract** 

Las computadoras son máquinas que aceleran los procesos de ordenamiento y despliegue de información de muchas clases. Ello las hace muy útiles como herramientas en muchas áreas de trabajo, por ejemplo: en la Industria y en casi cualquier proceso de Producción, en la Banca y Bolsa de Valores, en la Administración de Gobierno o Compañías privadas; en la Investigación, en la Educación, en el Comercio, etc., etc.. Todos los procesos que puedan ser cuantificables y ordenables (prácticamente todos), especialmente los que tengan que hacerse a gran velocidad y manejando muchos datos son factibles de ser procesados por computadora, en teoría.

La Música no es la excepción. Podemos usarlas en el análisis de sonidos, en la edición de partituras, en la grabación (secuenciación) de música -hasta una orquesta completa-, para componer con procesos aleatorios y aún en la enseftanza musical con programas de entrenamiento auditivo, teoría musical, contrapunto, etc.,etc.. Quien quiera tener una visión de las posibilidades puede echar un vistazo al capítulo cinco de este trabajo.

El dibujo presentado en la figura 2.1 nos muestra una computadora físicamente con sus componentes y periféricos principales. La forma física cambia un poco de modelo en modelo y, como todo, especialmente en este campo no será extraño que en algunos aftos sean completamente diferentes.

En seguida hacemos una abstracción para representar en un esquema la estructura fundamental de la Computadora en cuanto a sus compoñentes físicos o Hardware en la figura 2.2. En su diseño encontramos todas las partes que son comunes a todos los modelos y tipos de computadoras; es pues un esquema general que fue básicamente ideado por Charles Babagge durante el siglo pasado, un breve esbozo histórico lo haremos un poco más adelante.

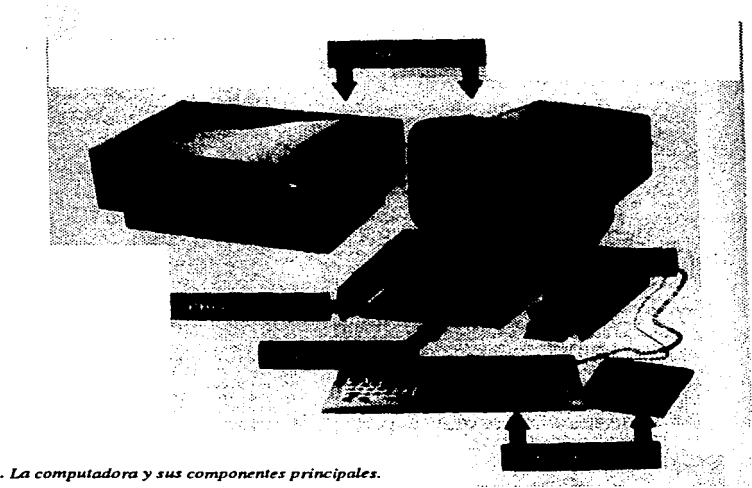

*Figura 2.* J. *lA computadora* y *sus componentes principales.* 

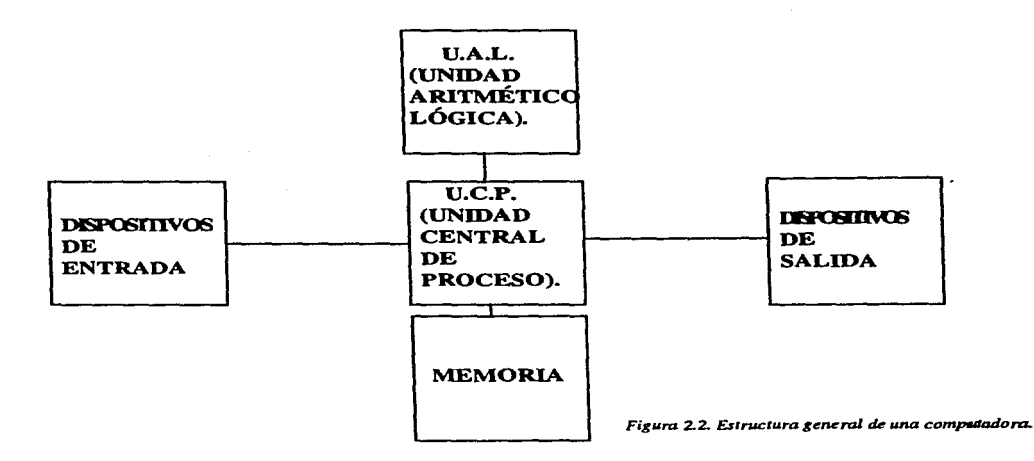

 $\mathbf{r}$ 

Ahora abordaremos la descripción y análisis de cada componente del esquema.

## A.HARDWARE.

El hardware es la parte netamente física de la computadora, hecha a base de circuitos electrónicos y microprocesadores, semejantes a las células que constituyen un organismo. Estudiaremos primeramente el UCP (Unidad Central de Proceso) que en el esquema está justo en medio de los dispositivos de entrada y salida o Periféricos, y después detallaremos sobre éstos últimos.

LA UNIDAD DE PROCESO CENTRAL. (UCP ó CPU- CENTRAL PROCESS UNIT) es el cerebro de la Computadora. Se encarga de procesar los datos de entrada de acuerdo al programa que previamente se ha instalado en ella para la realización de una tarea dada, por ejemplo, si está instalado Finale, imprimir una partitura. Así mismo se encarga de vigilar y controlar los mismos procesos desarrollados por el programa, es decir, que todas las operaciones se realicen de forma efectiva; ello es posible debido a que en el mismo programa se incluyen procesos de decisión respecto a situaciones que se dan durante el desarrollo de sus actividades; esta característica fundamental (la capacidad de tomar decisiones y autocontrolarse) distingue a la computadora de la calculadora electrónica. Por último, se encarga de controlar la entrada y salida de datos que se accesan por medio de los periféricos.

La UCP está contenida en un microprocesador (grupo de chips) muy pequeño y en su construcción están diseñadas las instrucciones básicas para el control de la computadora en su conjunto. Junto al UCP se encuentra un microprocesador que se encarga de ejecutar dichas instrucciones.

El UCP es diferente en cada computadora, pero las diferentes UCP pueden clasificarse en familias que agrupa el fabricante en base al conjunto de instrucciones semejantes que la computadora puede ejecutar. Cuando se inventa un nuevo UCP generalmente está diseñado para usar el software utilizado por sus UCP predecesoras, a esto se le üama "escalabilidad" del producto.

Los principales constructores de UCPs son INTEL y MOTOROLA. Intel suministra UCPs a casi todas las marcas de PC (Personal Computer). Motorola provee a Apple Macintosh y otras como NCR y AT&T. Las tabla 2.1 y 2.2 muestran los modelos de diferentes procesadores INTEL y MOTOROLA, respectivamente, con algunas características de construcción.

## **Procesadores Intel para PC**

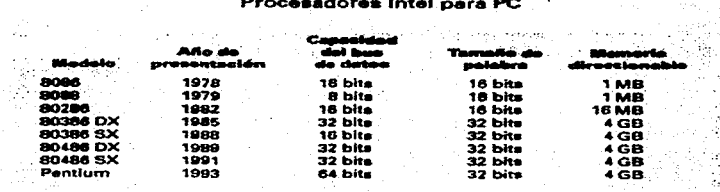

Tabla 2.1.

#### Procesadores Motorola para PC

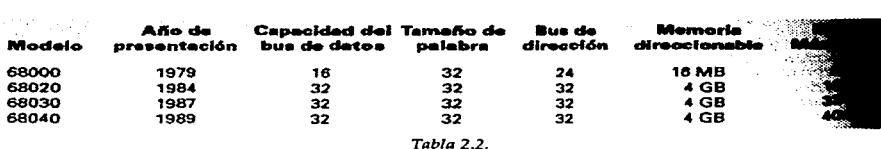

El grupo de procesadores Intel es llamado de la familia "80 x 86" y los de Motorola la familia "680 x10". Algunos modelos de una y otra firma son equiparables en cuanto a su capacidad y velocidad de procesamiento, como el 68030 y 68040 de Motorola al 386 y 486 de Intel.

Intel lanzó últimamente un microprocesador hasta cinco veces más rápido que un 486 D: el Pentium, ¡Procesando más de 100 millones de instrucciones por segundo!; además es compatible con sus predecesores (en teoria), lo que significa que puede usarse el software que fue diseñado para otros CPUs de Intel.

Existe además una clase de procesador usado en computadoras de tamaño medio y estaciones de trabajo, cuyo diseño está basado en otra idea llamada RISC (procesadores con un conjunto reducido de instrucciones de computación). A diferencia de los que ya hablamos, que usan el diseño CISC (procesadores con un conjunto complejo de instrucciones de computación). El diseño de RISC permite procesos más sencillos y rápidos. Los últimos modelos de Macintosh usan esta tecnología.

Existen otros factores que afectan la velocidad de proceso de una computadora aparte del diseño del CPU, a continuación enumeraremos algunos de ellos.

EL BUS. Es la vía de acceso entre los componentes de una computadora. Existen dos clases de Bus: de datos y de direcciones. El primero es el más importante. De hecho el bus es un grupo de líneas paralelas. Como cada línea puede transmitir un bit a la vez, el número de líneas determina la cantidad de bits transmitidos y, por lo tanto, la velocidad del bus. Puede haber buses de 1, 16 y 32 bits. El UCP debe ser capaz de utilizar el bus en su forma de transmisión, si no, se desperdicia su capacidad. El bus de 16 bits usa un diseño ISA (Bus de Arquitectura Estándar de la Industria) y fue ampliamente usado a partir del procesador INTEL 80286. El bus de 32 bits usa el diseño MCA (Bus de Arquitectura Microcanal) que no es compatible con el diseño de ISA. Otros fabricantes diseñaron un nuevo bus compatible con el de ISA pero de 32 bits y se conoce como bus de EISA (Arquitectura Estándar Extendida de la Industria), aunque no es tan veloz como el MCA. El bus de direcciones conecta únicamente al UCP con la memoria principal y sólo maneja direcciones. El tamaño de bus determina la cantidad de direcciones manejables: los antiguos manejaban sólo 20 bits o 1 MB de direcciones, actualmente tienen 32 bits pudiendo direccionar 4 Gigabytes (4000 000 000 de bytes).
EL TAMAÑO DE LOS REGISTROS, también llamados "tamaño de la palabra", que son controlados por pequeños chips, que permiten el manejo de unos cuantos bytes en la UCP. Anteriormente eran de 2 bytes (16 bites), pero ahora tienen 4 bytes.

EL RELOJ IN"TERNO. Es un pequeño aditamento de cuarzo que la computadora usa como reloj (debido a su alta frecuencia vibratoria de millones de veces por segundo), para medir el número de operaciones realizadas en el tiempo por el sistema. La primeras PCs tenían un reloj interno de 4.77Mhz./segundo, actualmente manejan velocidades de 100 Mhz/seg..

EL PROCESADOR MATEMÁTICO. Es un chip o parte de él diseñado para realizar operaciones matemáticas complicadas ahorrándole trabajo a la UAL (Unidad Aritmético Lógica) o ALU (en inglés: Arithmetical-Logic Unit) que es de uso más bien general. Las CPU 80486 y Pentium lo tienen implementado, las anteriores pueden agregárselo por medio de tarjetas.

LA UNIDAD ARITMÉTICO LóGICA (UAL). Se encarga de hacer los cálculos matemáticos elementales: suma, resta, multiplicación y división, además de comparaciones y operaciones lógicas simples: <,>,=, etc..

LA MEMORIA CENTRAL O PRINCIPAL. Permite guardar los datos para procesar, al igual que las instrucciones del programa que va a realizar las diferentes tareas; mantiene también resultados parciales. Existen dos tipos de memoria en este dispositivo: La Memoria RAM (Random Access Memory) se llama así porque puede accederse a cualquier dirección de la memoria en el momento deseado y puede almacenar datos y/ o programas que pueden ser alterados o cambiados. Lo registrado debe guardarse en dispositivos de memoria permanente porque si no, se pierde dicha información al apagar la computadora y es por ello que se le califica de memoria volátil. La Memoria ROM (Read Only Memory o Sólo de Lectura) guarda información fundamental para el funcionamiento de la computadora, y como su nombre lo indica, no permite hacerle cambios a lso datos, que son permanentes e inalterables.

La capacidad de la memoria se mide en Bytes; cada Byte consta de ocho Bits que es la mínima información manejada por la computadora (un O=no, un l=si, en numeración binaria). Con un byte se logra la transmisión de un carácter determinado: un signo, letra o símbolo específico. Un Kilobyte (Kbytes) consta de mil bytes o caracteres (en teoría, ya que se usa sistema binario en las computadoras y no decimal, en realidad contiene 1024 caracteres); un Megabyte consta de un millón de bytes (también en teoría, porque en realidad contiene 1, 048, 576).

Cuanta más memoria RAM disponga la máquina, funcionará más rápidamente, ya que hará posible que sean cargados más programas o programas muy grandes listos para usarse y no tendrá que cargarlos de otros dispositivos de memoria donde se encuentren, como los discos duros, que son de lento acceso. Las primeras PCs -allá por el año de 1982 venían con 64 Kb. de memoria RAM aproximadamente (65 536, para ser exactos); las actuales tienen de 8 a 64 Megabytes (o más). Dicha memoria puede expandirse con pequeñas tarjetas llamadas técnicamente "módulo individual de memoria en linea" (SIMM, Single in- line Memory Module).

Existe además una memoria especial llamada Caché adjunta a la UCP para mover más rápidamente datos recientemente accesados (por ejemplo instrucciones de programas), en las PCs pueden tener una capacidad de 32, 64, 128 o 256 Kbytes. La figura 2.3 muestra varios dispostivos componenetes para acelerar procesos de la computadora.

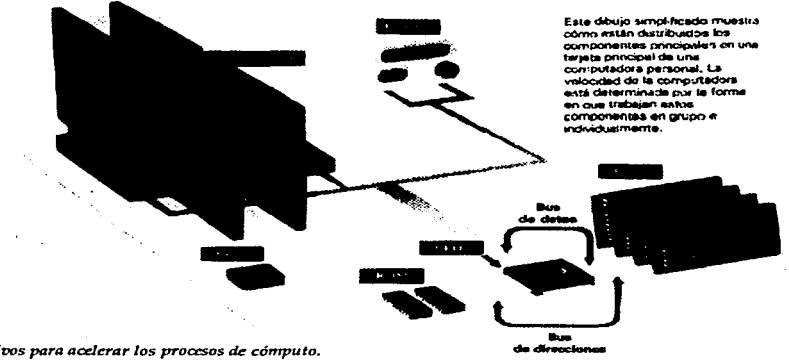

 $F$ igura 2.3. Dispositivos para acelerar los procesos de cómputo.

Los periféricos de entrada y salida contienen también pequeñas áreas de memoria con un procesador que permiten guardar información parcial, mientras la UCP procesa otra información.

Existen también DISPOSITIVOS DE MEMORIA SECUNADARIA O AUXILIAR, en los cuales podemos almacenar grandes cantidades *ciP* ;nfnrmaciñn. Ln« principales son:

*Cinta magnética.* Cualquier cassette de audio funciona para este fin. No es un dispositivo muy confiable debido al desgaste causado por el uso, además es mucho más lento, porque para acceder a un área de información dada hay que recorrer la cinta que hay antes.

*Discos Flexibles* (Floppy *disk).* Son los más populares ya que son mucho más confiables y manejables que los cassettes, además de su capacidad y velocidad de acceso. Aparecieron alrededor de 1970. Están hechos de material plástico y cubiertos por una capa de óxido ferroso muy delgada encerrado todo en una funda protectora. Se debe formatear al disco en su estructura dividiéndolo en pistas y sectores, para poder guardar la información, y para que los datos estén fácilmente disponibles a la computadora. El diagrama presentado en la figura 2.4 permite observar un tipo de formateo específico para un disco flexible. Generalmente los discos los venden ya formateados y listos para usarse, ya sea para PC o Macitnosh; en todo caso, podemos formatearlos con la función o el comando correspondiente en la computadora. Los discos se pueden grabar en una o dos caras, además pueden ser de "doble densidad", de "densidad normal" y de "alta densidad", de acuerdo a su capacidad. Existen en el mercado diferentes tamaños: De 8" (20 crns.) con capacidad de 256 Kbytes; de 5 1/4" (13 cms.) con capacidad de 360 Kbytes y de 3 1/2" ( 8

cms.) con capacidad de 720 Kbytes a 1.2 Mb. En la actualidad los discos de 3 1 /2" son los más usados y contienen hasta 1.44 MBytes de uso efectivo.

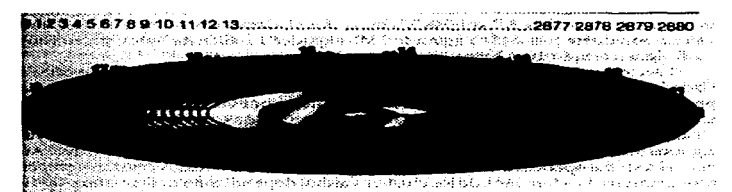

*Figura 2.4. Formateo de un disco fle:1d'ble.* 

*Los Discos Duros* o *Rígidos (Hard disk).* Son dispositivos hechos de cobre o aluminio y aparecieron hacia 1956 en el mercado. Se usaron primeramente en las Macro y Minicomputadoras. El disco se encuentra protegido en un recinto hermético. Es muy útil debido a su gran capacidad de almacenamiento: entre 20 y 300 Megabytes, por otro lado, son mucho más caros que los flexibles. En la actualidad dichos discos pueden tener entre 500, 1000 Megabytes (Un Gigabyte) y por ahora, hasta 10 Gigas.

DISPOSITIVOS PERIFÉRICOS.

Los dispositivos periféricos permiten la entrada de datos y salida de información ya procesada. Se conectan a la computadora por medio de interfases apropiadas. Los principales y más comunes son:

De entrada: El teclado, lectora de marcas ópticas, lectora de barras, joystick y mouse o ratón.

De salida: Monitor, impresoras, graficadoras (plotter).

De entrada-salida: Unidad o Orive de discos flexibles y terminales.

A continuación haremos una descripción detallada de los periféricos más importantes en la práctica.

El teclado. Es el más común de los dispositivos de entrada, es similar a un teclado de máquina de escribir y contiene otros grupos de teclas con funciones especificas:

El teclado alfanumérico (la parte principal) tiene una distribución de las teclas llamada QWERTY por la disposición de las primeras seis letras de la hilera superior, aunque en otras se usa otra distribución llamada Dvorak que se supone permite una mayor velocidad de tecleo. Al lado derecho (generalmente) está el teclado numérico y los operadores matemáticos  $(+,-, + y)$ .

Las demás teclas son de funciones (Fl, F2, etc.) que permiten realizar comandos que agilizan el manejo de los programas, y las teclas de cursor para mover éste dentro de la pantalla sea cual sea su símbolo: una flecha, una cruz, una I (apuntador en forma de viga). La figura 2.5 nos muestra un teclado típico. Al teclear se transmite una información codificada, es decir se almacena en algún lugar de la memoria de alguna forma especifica.

Para la comunicación con la computadora es necesario, pues, que cada tecleo sea transformado en un código que pueda ser entendido por la máquina. Hay tres códigos importantes usados par este fin: el EBDIC, el ASCII y el UNICODE (el más reciente).

El EBCDIC (Extended Binary Coded Decimal Interchange Code) es un código de 8 bits que define 256 símbolos o caracteres y se utiliza en computadoras

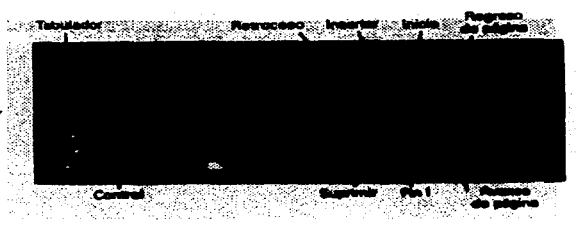

Figura 2.5. Teclado alfanumérico.

El ASCII (American Standard Code for Information Interchange) es el más común, igual que el anterior usa 8 bits con 256 caracteres definidos. Se asocia un símbolo adicional con un número en código binario, por ejemplo: 0110 0101(107 en decimal} es la letra e (minuscula).

Por último el UNICODE dispone de dos bytes para codificar símbolos, lo que permite una variedad de más de 65,000 caracteres.

Se muestra en la tabla 2.3 algunos símbolos en ASCil, y sus equivalentes en representación decimal, hexadecimal y binaria.

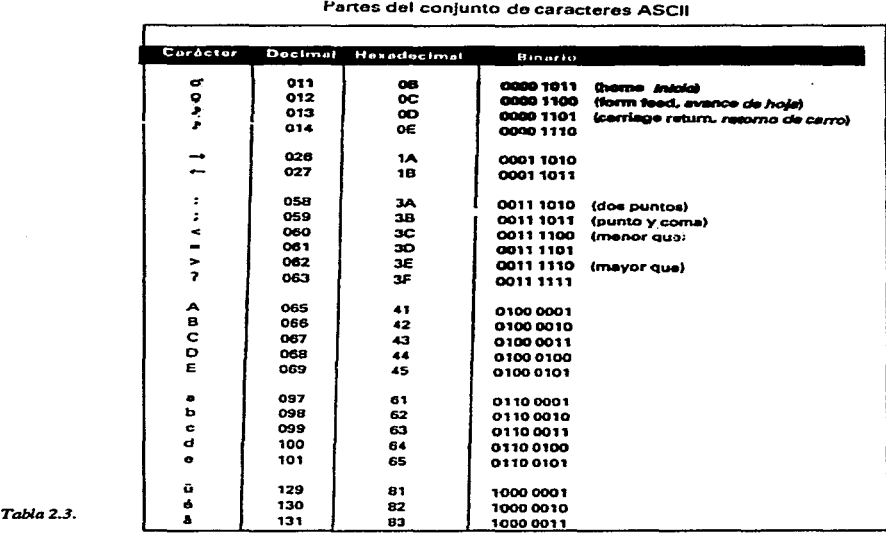

#### **t'artes del conjunto de caracteres ASCII**

*El Mouse* o *Ratón.* Es un pequeño aparato que permite posicionar el cursor y seleccionar, abrir o mover archivos o programas o partes de ellos, menús de control, iconos, etc. etc.. Permite también trazar gráficos, lo que lo hace muy útil en el campo del diseño. Podemos ver el esquema de funcionamiento básico del ratón en la figura 2.6.

Para usar el ratón se aplican tres técnicas básicas:

1) Un clic. Primero se selecciona el elemento deseado con la flecha, (ello es posible moviendo el ratón sobre una superficie plana, ya que éste **tiene una esfera en su parte inferior, cuyo**  movimiento permite posicionar la flecha en la pantalla por la asignación de un código de movimiento en coordenadas) y se oprime el botón (clic), generalmente el de la izquierda.

2) Doble clic. Es la segunda técnica, se oprime dos veces en sucesión rápida. Generalmente se utiliza para abrir un documento o programa.

3) El arrastre. Se hace oprimiendo el botón sobre el objeto seleccionado *y* se mantiene así mientras se mueve el mouse (y el objeto por lo

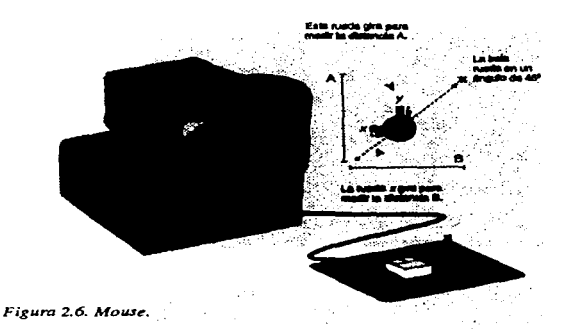

tanto) a otra posición en la pantalla. En la figura 2.7 podemos observar una serie de gráficas que demuestran el efecto de estas técnicas básicas, aplicadas a un escritorio Finder de una Mac, que es el área de trabajo común en estas computadoras.

4) Además de las técnicas descritas, es posible realizar operaciones seleccionando alguna región o icono y usando las teclas auxiliares (Option, Control, Shift). Algunas veces dichas teclas se oprimen junto con otras programadas para realizar funciones específicas.

| ١k.<br>. .<br>--------------<br>$\sim$<br>$-1$<br>J                                                                                             | ----<br>34 |                              | r a: n b:<br><b>13.0</b><br>$\mathbf{z}$<br>$\sim$<br>2.11                                                                                                   | п.                                                                                                    |
|----------------------------------------------------------------------------------------------------|------------|------------------------------|----------------------------------------------------------------------------------------------------|----------------------------------------------------------------------------------------------------|
| a ២៨ប្រធានធ្លាន់ដឹងថា ដែលបានប្រធានាធិការ ដែលបានប្រធានក្នុង<br>ក្នុងបានបានធ្លាន់ដឹងថា ដែលបានបានបានប្រធានក្នុងធ្លាន់ ដឹងថា គឺបានបាន<br>10.<br>دعا | 兲.         | $28310$ and<br>$\sim$ $\sim$ | . .<br>G BI<br>. .<br><b>12.65</b><br>. .                                                                                                    |                                                                                                    |
| $\sim$                                                                                                    |            | m                            | $\cdot$ $\cdot$<br><b>1151 M</b><br><b>COL</b><br>. .<br>$\alpha$<br><b>1999</b><br>. .<br>50.50<br>$\cdots$<br><b>PER 1999</b><br><b><i><u>ALCO</u></i></b> | . .<br>$\cdots$<br>Ė<br>.<br>$\sim$<br>1.3.16<br>$\mathbf{r}$<br>.<br>.                                          |
| - 0                                                                                                    | Smo to     |                              | .<br>$\sigma$ $\sigma$ $\sigma$<br>- -<br>-<br>---<br>                                                                                                    | $\cdots$<br><b>P.A.</b><br>$\sim$<br>.<br>. .<br>٠                                                               |
| <b>Charles Card</b>                                                                                                    |            | <b>COM</b>                   | <b>Lake</b><br>24<br>The .<br>801                                                                                                    | <b>TIME</b><br>$20-0$<br><b><i><u>LIALOLIA</u></i></b><br>. <b>.</b> .<br>1.2.704000<br>.<br>. <i>.</i> <b>.</b> |
|                                                                                                    |            |                              | است<br>TW.                                                                                                    | ,,,,,,,,,,<br>1010000000<br><b>100000000</b><br>1.01411111111                                                    |
|                                                                                                    |            |                              | Tut.<br>Thu,<br>The .                                                                                                    | 1010000010100<br>10000000000<br><b>120908908</b><br>10.00000000000<br>$-$<br>1000<br>. .                         |
| e s<br><br>                                                                                                    |            |                              | 8.1<br>مسمعة                                                                                                    | <b>STATISTICS</b><br>$\sim$<br><b>78.</b><br><b>CO</b>                                                           |

 $Figura 2.7. *Vertana Mac.*$ 

Los ratones pueden tener uno, dos o tres botones, cuando tienen dos o tres se ofrece un manejo más rápido y práctico del ratón, pero con el ratón de un sólo botón se puede hacer cualquier operación realizando algunas instrucciones adicionales, como apretar alguna otra tecla en el teclado alfanumérico, etc.. En cualquier caso el botón principal o primario es el de la izquierda, aunque se puede cambiar su configuración básica si se desea (para usuarios zurdos).

Existen ratones inalámbricos que trabajan en base a rayos infrarrojos u ondas de radio de baja densidad que permiten una mayor comodidad de uso, aunque son más caros; también hay ratones ópticos, que funcionan por medio de otro mecanismo que no es el de la bola o esfera integrada en su parte inferior. Por último está el track ball, que es un ratón estacionario, donde se puede mover la esfera registradora del movimiento con un dedo y los botones con los demás dedos sin tener que trasladar el ratón de alguna manera, se usa principalmente en computadoras Notebook en forma integrada.

El ratón se conecta a la computadora por medio del Puerto Serial (atrás de la máquina) o mediante una tarjeta que se inserta en una de las ranuras de expansión dentro de la misma máquina.

*El Monitor.* Es quizás el dispositivo de salida más importante. Muestra la información antes <sup>y</sup>después de procesarse. Puede funcionar como dispositivo de entrada por medio de una "lápiz electrónico", aditamento que permite seleccionar funciones o datos por medio de celdas fotoeléctricas; incluso se puede dibujar o escribir con él directamente en la pantalla. Existen dos tipos básicos de monitor: De CRT (de Tubo de Rayos Catódicos) usado más generalmente en los escritorios y parecido a una pantalla de T.V. y el de LCD (de pantalla de Cristal Lfquido-Lyquid Crystal Display), que puede ser monocromático o de color.

La resolución del monitor en los de sistema CRT depende de varios factores. Uno de ellos es la resolución vertical y la horizontal: Un tubo de rayos catódicos proyecta un haz de dectrones a la pantalla, la cual tiene fósforo por dentro y reacciona con diferentes grados de intensidad al incidir el haz de electrones proyectados en ella. La figura 2.8 presenta la forma en que actúa el sistema CRT.

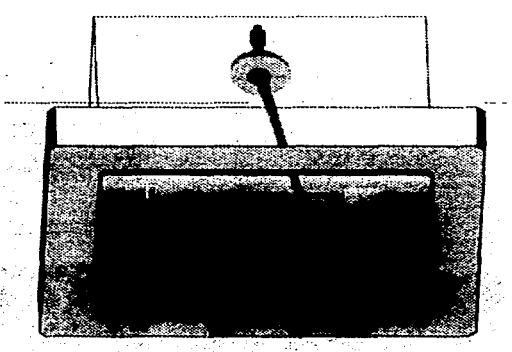

*Figura* **2.&** *Sistema CRT..* 

La pantalla está organizada en una malla de puntos llamados pixeles (de PICture ELements). La resolución general va de 640 x 480; los de alto nivel van de 1024 x 768 a 1280 x 1024 pixeles.

La velocidad del barrido del haz de electrones es otro factor importante. La general es de 60 hz. y los mejores son entre 70 y 90 hz., lo que significa que regeneran la pantalla o la recorren ese número de veces por segundo, reduciendo el parpadeo.

Por otro lado la calidad depende también del Controlador de Video que es un dispositivo intermedio entre el UCP y el monitor.

Los controladores de video trabajan en diferentes modalidades. Se divide la pantalla en líneas y columnas: para texto lo más común es de 80 x 25 (2000) caracteres (no pixeles). Así, utilizan 2 bytes para describir la posición de un caracter en la pantalla o sea 4000 bytes; el primero para el código ASCII del símbolo, el segundo en relación a sus atributos: color de plano, color de fondo y parpadeo.

En el modo gráfico, es decir, para desplegar imágenes, el controlador se encarga de cada pixel en la pantalla (modalidad APA -All Points Adressable ó Todos los puntos dirigibles). Aquí se usa una gran cantidad de memoria ya que hay 640 x 480 pixeles (307, 200 posiciones).

En modalidad monocromática se usa un bit por pixel, o sea 38, 400 bytes (307200/8). Entre más colores se usan más memoria se necesita: con 256 colores se requiere un byte completo por pixel. Por esto es que los controladores contienen su propia memoria.

Los monitores de pantalla plana se usan en computadoras llamadas notebook (portátiles) por su tamaño: 2 y 1/2 cm. de grosor, y usan sólo una pequeña pila para funcionar. Los más comunes usan LCD. El inconveniente de estas pantallas es. que en su sistema no existe suficiente contraste de las imágenes con su fondo en algunas condiciones. La figura 2.9a<br>"" nos muestr varios modelos de computadoras con el sistema CRT y la 2.9b una con el sistema LCD.

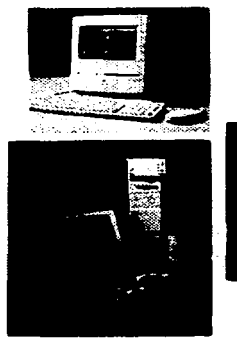

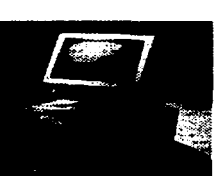

**Fisura 2.9a.** *Varios Modelos de Microcomputadora..* 

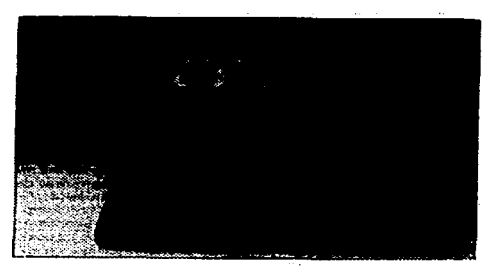

**Fisura** 2.9b. *Compuzadora*  Note book.

*Las Impresoras.* PErmiten un registro gráfico (en papel) de la información procesada. ya sea en textos, gráficos, fotografías, etc.. Existe una gran variedad de ellas y hay que tomar en cuenta su compatibilidad con la computadora que usamos, su velocidad, los tipos de caracteres que usa, si grafíca a colores o en blanco y negro, la calidad de la imagen, el nivel de ruido y obviamente el costo.

Existen tres tipos importantes de impresoras:

De matriz de puntos: Son las más baratas y antiguas. Funcionan mediante una cabeza de impresión que recorre sobre una barra la página de izquierda a derecha; la cabeza tiene agujas que sobresalen para golpear una cinta entintada que marca el papel. Contienen de 9 a 24agujas. Su calidad es menor a los otros tipos de impresoras, además de ser muy ruidosa. Podemos ver un modelo en la figura 2. lOa.

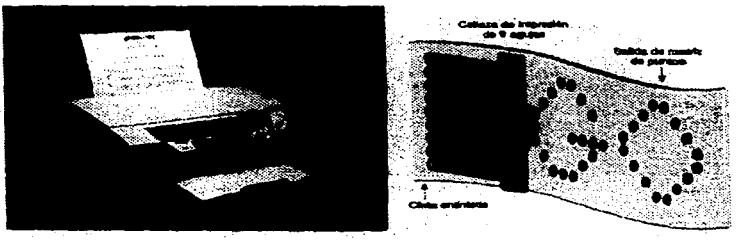

Figura 2.10a. Impresora de matríz de puntos.

Impresora Láser: Es más cara que la de matriz de punto, aunque imprime con mejor calidad. Su mecanismo es mucho más complicado, de hecho contiene un microprocesador que controla el sistema. Trabaja en base a un rayo láser que proyecta un haz de electrones al papel, al cual se adhieren pequeñas partículas cargadas en donde la hoja fue magnetizada previamente; después, por presión y calor se fijan en la hoja dichas partículas. Por otro lado son más veloces, pueden imprimir de 4 a 12 hojas de texto por minuto, si son gráficos el proceso es más lento. En cualquier caso, la resolución se mide en puntos por pulgada (DPI, DOTS PER INCH). Los más comunes manejan una resolución de 600 DPI, las mejores de 1200 DPI; además usa papel estándar en vez de papel continuo perforado, que es más caro. Podemos ver el sistema general usado en la Impresora Laser en la figura 2. lOb.

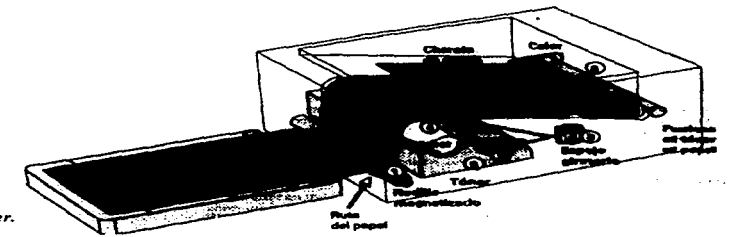

Figura 2.10b. Impresora Laser.

Impresoras de Inyección de Tinta: Imprimen al inyectar tinta a través de 64 pequeñas boquillas. Son más baratas que las láser (alrededor de la mitad), aunque más caras que las de matriz de puntos (el doble). Son más lentas aunque de buena calidad y silenciosas. Manejan una definición de 360 DPI. Podemos ver un modelo en la figura 2.lOc.

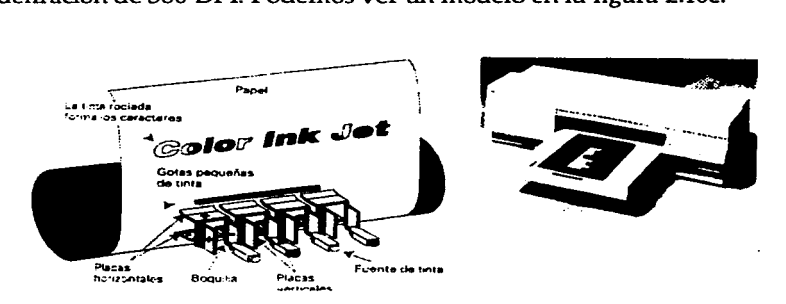

*Figura* **2. JOc.** *Impresora* **de** *inyeccidn de tinta.* 

### DISPOSITIVOS ADICIONALES PARA AGILIZAR Y HACER MÁS CÓMODO EL USO DE LA COMPUTADORA.

*Plumas electrónicas.* Permiten accesar información directamente en una pantalla o mediante una tableta especial, escribiendo o dibujando sobre ella, o simplemente señalando como con el ratón. Lo escrito se usa como información transferible o copiable (pero no descifrable), como en un Fax, ya que sería increíblemente complejo descifrar caracteres de este tipo.

*Pantallas sensibles al tacto.* Presentan un menú de opciones y permite seleccionar alguna de éstas presionando con el dedo sobre el icono que las representa. Son muy usadas en tiendas departamentales, supermercados, farmacias, etc. etc..

*Lectora de Código de Barras.* Se usan mucho en supermercados. Convierten un patrón marcado en el artículo u objeto en un número que dará la información requerida de un registro almacenado. Esto se hace mediante la emisión de un rayo de luz láser que al reflejarse en la marca del objeto, permite detectar la información registrada y procesarla.

*Scanner* (Digitalizador de imágenes). Estos dispositivos convierten cualquier imagen en formas electrónicas, proyectando un haz de luz en las mismas y registrando el reflejo de las diferentes intensidades por cada punto de luz del objeto. Los scanners de color usan filtros para separar los componentes de luz en una imagen de colores primarios (rojo, verde y azul) en cada punto. Las imágenes pueden ser guardadas y editadas mediante un software de procesamiento de imágenes. La figura 2.lla muestra un tipo de scanner de cama plana; la figura 2.1 lb muestra un ejemplo de transformación de imágenes con un programa de procesamiento de imágenes.

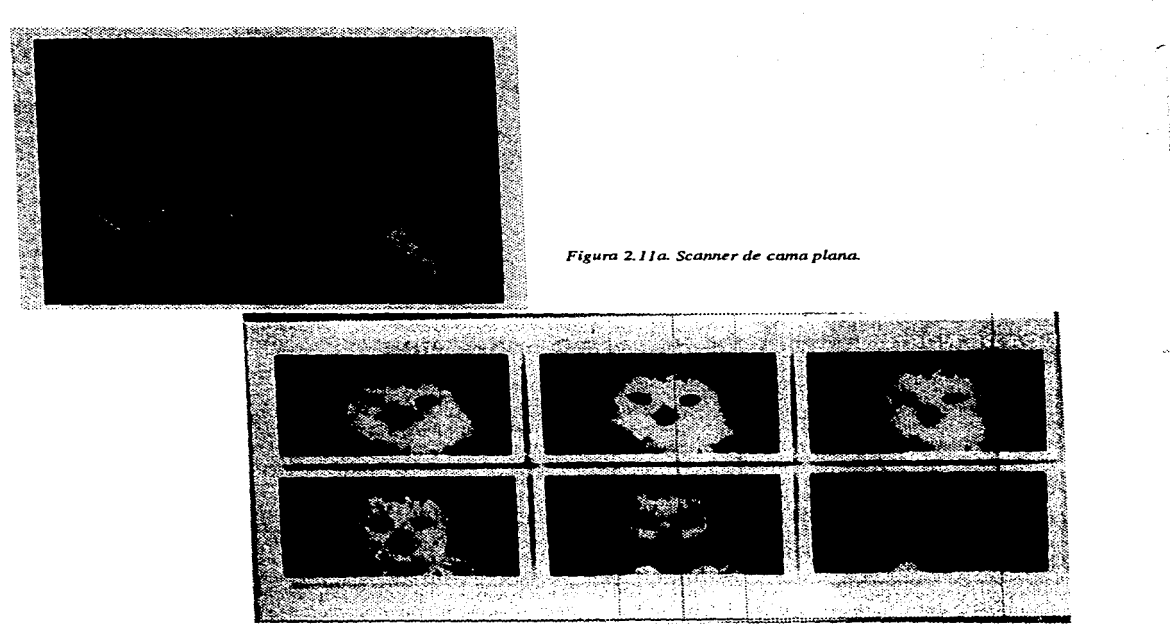

*Figura 2.11b. Procesamiento de imágenos.* 

### B. SOFIWARE.

La otra parte que complementa y pone en función a todo el aparato descrito anteriormente es el software, que es el conjunto de programas o paquetes (llamados as{ en la jerga informática).

Un programa es un conjunto de instrucciones que como un todo persiguen desarrollar una tarea especifica o lograr un fin determinado. Se insertan en la computadora mediante los dispositivos de entrada (unidad de discos o drive).

Existen una gran variedad de programas para diferentes aplicaciones, pero básicamente podemos agruparlos en dos clases: De Sistema y de Aplicación Especializada.

*De Sistema:* Por un lado se refiere a los programas que perzniten la comunicación entre el usuario y la computadora, conforman lo que se llama el Sistema Operativo. Otros programas ayudan a programar, y pueden ser intérpretes o compiladores; son mediadores entre el programador que usa lenguajes de nivel intermedio (C, C++, etc.) o de alto nivel (como el Basic, Pascal y el Fortran) y la computadora. Cuando se trabaja con lenguajes de bajo nivel, como los ensambladores y lenguaje de máquina, el proceso es mucho más directo, pero también mucho más difícil.

*De Aplicación:* Pueden ser muy especializados, por ejemplo: Cálculo del interés compuesto, depreciación anual de activos, etc.. etc.. O con algún propósito general dentro de un área específica, por ejemplo en música, contaduría, edición de escritos, etc.. Pueden ser del tipo de base de datos, algún método de aprendizaje para alguna materia (entrenamiento auditivo, por ejemplo), etc.. Algunos ejemplos: Wordperfect, Page maker, Vision (que estudiaremos en el capítulo cuatro), etc..

### EL SISTEMA OPERATIVO (OS - OPERANTING SYSTEM).

Un sistema operativo es un conjunto de rutinas o programas para coordinar y dirigir el manejo de un sistema de cómputo con el fin de optimizar su uso, ya que administra los diferentes dispositivos de hardware (teclados, discos, monitor, etc.), el sistema de archivo de discos y soporta los programas de aplicación mediante instrucciones programadas o "llamadas de sistema". Así pues, es una interfaz entre el usuario y la máquina (software y hardware).

 $\bar{z}$ ÷

Su origen se dió alrededor de 1950. Lo importante es que permiten un ahorro de tiempo considerable entre una tarea y otra a realizarse. Por medio de ellos se realizan trabajos como: crear archivos, copiarlos, ejecutar algún paquete de aplicación, ligar diferentes programas o acceder a diferentes periféricos como la impresora, graficadores, etc., etc..

Al adquirir un equipo generalmente viene configurado con su OS. El mismo fabricante lo proporciona. Generalmente el OS se encuentra parte en la memoria Ram y el resto en disco, o bien en toda la memoria Rom, cuando el equipo no cuenta con unidad de discos.

Cuando se enciende la máquina, lo primero que hace el UCP es llevar acabo un autodiagnóstico o auto-prueba de encendido (Post-Power on Self Test) y realiza una identificación de su hardware. En seguida busca el OS en la unidad de disco flexible o si no en el duro primario o principal. Una vez que lo encuentra lo mantiene por lo menos parcialmente en su memoria todo el tiempo hasta apagar la máquina.

El Sistema Operativo está compuesto básicamente de dos partes: El Núcleo o Kernel y el entorno o Shell. El diagrama básico se presenta en la figura 2.12.

El Kernel se encarga básicamente del hardware de la computadora y se maneja en código (lenguaje) de máquina. El Shell, también llamado Intérprete de Comandos es el mediador ente el usuario y la máquina, así que toma el control de la pantalla y los dispositivos de entrada (ratón, teclado, etc.). Esta interfaz puede ser cambiada de modo que sea de ambiente gráfico o de línea de comandos; de hecho eso es lo que se hace cuando se carga Windows en el Sistema Operativo MS-DOS, que es muy popular en PCs. Hay programas que permiten el uso de ambos Shells corriendo, por ejemplo, uno de ellos como una copia del original, seleccionando "Shell" o "Dos Shell" en la barra de menú.

and one control of the state of the

Existen diferentes sistemas operativos, controlando la gran diversidad de computadoras: macros, micros o supercomputadoras. Como interfaz al usuario, los sistemas operativos se presentan en pantalla de dos formas básicas: *Como Interfáz de Línea de Comando,* o como *Interfaz Gráfica de Usuario*  (GUI-Graphical User Interface).

Los Sistemas Operativos que trabajan con interfaz de línea de comando se basan en el tecleo de instrucciones que ponen en marcha alguna función de la computadora. El *prompt* o indicador de petición de entrada nos señala que podemos teclear el comando que se necesita para efectuar el proceso. Por ejemplo, al teclear *dir.* se solicita se muestre el listado de subdirectorios y archivos que se hallan en el disco que estamos usando. Algunos comandos requieren el uso de argumentos, que son segmentos de información adicional para indicar dónde realizar el comando, por ejemplo: >COPY LETTER01. DOC >A:\MEMOS. Donde se indica que se copie el archivo que se llama LETTEROl. al Directorio MEMOS de la unidad o drive A. En este sistema el signo > indica la unidad utilizada en el momento actual.

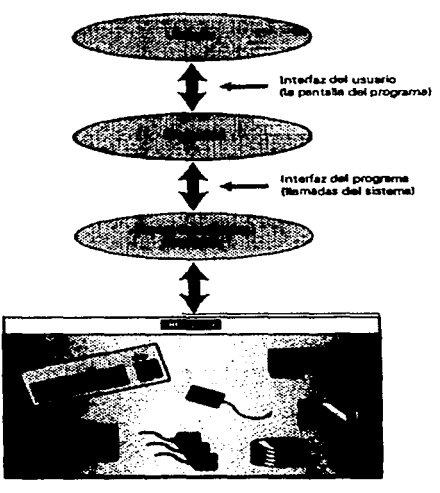

*Figura 2.J2. Sistema Opera1ivo.* 

Los sistemas operativos que usan interfaz gráfica de usuario (GUI) se basan en la idea de trabajo visual, mediante el manejo de imágenes. El primero de ellos fue desarrollado por Steve Jobs de Apple Computer. La idea fundamental es el trabajo en *ventanas.* Una · ventana despliega en la pantalla el contenido de un documento, información de un programa generado, el conjunto de subdirectorios o archivos disponibles dentro de un subdirectorio, etc., etc., etc.. Cada ventana puede minimizarse (hacerse pequeña y ocupar sólo una parte de la pantalla) o maximizarse (ocupando toda o gran parte de la pantalla), o moverse.

Un ambiente gráfico, además, permite el manejo más intuitivo de los elementos que se usan generalmente en un escritorio o mesa de trabajo, o bien de las herramientas o subprogramas de un programa específico, ya que éstos son representados por iconos, cajas de diálogos y barras de menú que al ser señaladas y/ o abiertas mediante el cursor se hacen disponibles al usuario.

Los menús son listas de comandos que se despliegan generalmente en la parte superior de Ja pantalla para usarse en el contexto de un programa dado.

Los iconos son dibujos que representan archivos, programas, directorios, etc., a los que hay que senalar con el cursor y hacer doble clic para poder abrirlos (el proceso lo definirnos aquí como seleccionar).

Las cajas de diálogo son menús de propósito especial relacionados con el contexto del programa y generalmente se despliegan sobre el documento en que se está trabajando.

Ahora bien, hay diferentes clases de sistemas operativos, y los describiremos brevemente en seguida:

OS *Multitareas.* Permite realizar diferentes tareas simultáneamente. Existen dos categorías: de *Fonna Cooperativa,* donde el sistema revisa si otro programa en función necesita la UCP y va alternándose el tiempo de uso en el proceso; ejemplos de ello son el OS de Mac y Dos con Windows. Otro es de *Multitarea con Asignación de Prioridades* donde se corre el programa más urgente y sus ruitnas habiéndoles asignado un orden de prioridad previamente, y si es necesario puede parar procesos en un momento dado para atender funciones más importantes. Ejemplos de ellos son UNIX, OS/2 y Windows N/T.

OS *Multiusuario.* Permite a varios usuarios aprovechar el sistema a la vez, lógicamente debe ser también multitareas. Unix es un OS que maneja esta forma de proceso, aunque existen versiones para PC hechas por IBM, Sunsoft, Microport y T.S.C.O. Para Mac el OS llamado A/UX. Con Unix es posible acceder a este sistema de tres formas: con módem, con terminales o conectándose en red. Los usuarios pueden realizar cualquier función de la computadora "Maestra", por ejemplo enviar información, entrar y correr programas, etc., etc.. Cuando se hace en Red es posible conectarse a Unix con cualquier computadora Pc o Mac, el número de usuarios depende de el ancho de banda de la red y de la licencia Unix.

OS *Multiproceso.* Es un OS especial para manejar varios UCP en una sola computadora que esté equipada con ellos. Existen del tipo *Asimétrico;* donde un UCP controla a los demás UCPs y el *Simétrico,* donde los microprocesadores son independientes. Dos ejemplos: Unix usa proceso asimétrico y Windows NT de Microsoft soporta el proceso simétrico.

Sistemas Operativos más usados cotidianamente:

MS-DOS. Es un ejemplo de lo que el factor "mercado" puede conseguir en la práctica. Tiene gran popularidad por la gran cantidad de software disponible para él. Usa línea de comandos como interfaz al usuario. Cuenta con 70 comandos, 25 de los cuáles son internos y los restantes externos debido a la falta de rnemoria. Los internos son más rápidamente manejables ya que están permanentemente en la memoria RAM. Puede cambiarse el Shell por un GUI como el DOS Shell, el Norton Desktop ó el Windows de Microsoft. Tiene algunas desventajas, como el no poder usar registros de memoria de 32 bits, ya que fue fabricado para usar sólo 16 de ellos, desperdiciando las ventajas del chip de 32 bits de la 386, 486 y Pentium. Además, no puede usar mas que con utilerías toda la memoria RAM, pues fue diseñado para usar sólo 1 MB. de memoria, y requiere de los sistemas de memoria expandida o extendida EMS (Expanded Memory Specification) y XMS (Extended Memory Specification). Windows es un shell GUI para DOS, pero necesita para funcionar 2 MB en Ram y al menos 10 MB de espacio en disco.

05/2.. Desarrollado por IBM, es multitarea y monousuario. Tiene un shell de línea de comando que puede llamarse desde el Workplace Shell -ambiente gráfico- en el sistema. Es muy parecido en sus comandos al DOS, trabaja con procesador lntel 80286 y posteriores.

OS *de* MAC. Es un Sistema Operativo netamente gráfico; de hecho no usa ninguna linea de comando equivalente al del DOS. Usa barras de menús de cortina, iconos para discos, impresoras, carpetas, programas, etc.. La computadora Macintosh (se pronuncia makintosh) tiene cracterísticas interconstruidas que permiten adicionarle fácilmente otros dispositivos de hardware, como una interfaz SCSI y puerto para protocolo de red para Apple; el OS configura el sistema al sólo conectarse el nuevo dispositivo, por ejemplo, el CD Rom al puerto SCSI.

*UNIX.* Es el único OS que corre en diferentes tipos de computadoras: desde supercomputadoras hasta PCs. Usa interfaz de línea de comando, cada uno de los cuales realiza operaciones sencillas y específicas de manera efectiva. Para hacer cosas más complejas se pueden enlazar varios comandos. Existe, por tanto un número muy grande de comandos simples. Unix puede funcionar con un shell gráfico llamado X-window cuya versión Xl 1 es muy buena; otros Shell GUI para Unix importantes son desarrollados por Open Look y Motif.

*Windaws NT de Microsoft.* Es un nuevo Os que maneja registros de 32 bits usando la arquitectura disponible en los procesadores 386, 486 y Pentium, y es un verdadero OS multitareas y también puede realizar multiproceso simétrico. Básicamente es un OS gráfico, su interfaz original es un GUI aunque puede acceder al interfaz de línea de comandos. Además, su mismo software le permite conectarse a red muy fácilmente, ya que tiene red interconstruida, servicio de comunicación y correo electrónico. Puede correr aplicaciones Windows de Microsoft y Unix.

*Windaws* 95. Es un OS de 32 bits que podría acelerar los procesos dentro de la computadora, ya que aprovecha el diseño de los procesadores 386 en adelante. Es multitarea preferente y multihilos. Básicamente sus mejoras respecto a las versiones anteriores de windows se refieren a su interfaz con el usuario, su arquitectura y sus funciones en ambiente de red. En cuanto interfaz se destacan los siguientes recursos: La inclusión de *carpetas e iconos* en el escritorio de trabajo con un manejo más ágil: *unTaskbar*  (barra de tareas) que presenta cada programa y ventana utilizadas actualmente y a los que puede accederse en un momento dado; un botón *Start* (Inicio) en la misma barra, que permite acceder a otros archivos o apagar el sistema; al hacer click. en el botón derecho sobre algún icono permite ver en un menú lo que se puede hacer con el objeto: copiar, abrir, etc., dependiendo del tipo de objeto que sea; se pueden reordenar los iconos en el escritorio y las características generales de la pantalla como definición, papel tapiz, etc.; *My Computer* (Mi PC) muestra todos los dispositivos disponibles como impresoras, discos, opciones de conexión en red, etc.; el *Explorer* (Explorador) es un administrador de archivos con visión jerárquica; un comando *Find* que permite buscar archivos agrupados por ciertos razgos; *Quick View* (Vista Rápida) permite escanear el contenido de un archivo sin abrirlo al seleccionarlo con el botón derecho del mouse; los *Shortcuts* (Accesos Directos) permiten crear iconos de archivos muy usados, ahora fácilmente asequibles y que generalmente están fuera de la vista. En cuanto a su arquitectura, su diseño de 32 bits es la diferencia fundamental y aunque ya otros OS usaban este diseño el hecho es que los grandes productores de software y hardware están haciendo y actualizando sus productos para que funcionen con Win 95, ya que existe un amplio mercado. Al ser multitareas, cada aplicación corre en su propio espacio direccionado protegido y la división de recursos es predecible, a diferencia del de 16 bits, en el que las caídas de sistema se dan frecuentemente y la predicción de recursos es muy dificil. El PnP 'Plug and Play' es una especificación para permitir que el OS reconozca y controle un periférico evitando problemas de configuración, pero ello es posible sólo contando con BIOS PnP y tarjetas de Expansión. En cuanto se refiere al trabajo en Red, viene listo para conectarse como cliente y le permite actuar como servidor de Red Windows; tiene además el servicio *Exchange de Microsoft* que funciona como un correo general; también es posible que funcione como un nodo en varios tipos de Red mediante la opción *Dial Up Networking.* Para terminar, tiene un servidor de llamadas para controlarlo por teléfono desde un equipo portátil.

C. BREVE HISTORIA Y CLASIFICACIÓN DE LAS COMPUTADORAS.

### HISTORIA.

La necesidad del humano por llevar un registro de sus actividades y comprender toda clase de fenómenos cíclicos le ha llevado a inventar aparatos para realizar operaciones matemáticas en forma precisa y acelerada. Los Sistemas numéricos se desarrollaron paralelos al crecimiento de las civilizaciones antiguas más importantes, como la Maya, la Egipcia, la China, la Griega, la India, la Árabe, etc., etc..

Por otro lado, podemos decir que el ábaco es uno de los primeros aparatos mecánicos inventados para el cálculo, empleando un sistema numérico ya definido. La figura 2.13 muestra el dibujo de diferentes tipos de ábacos históricos.

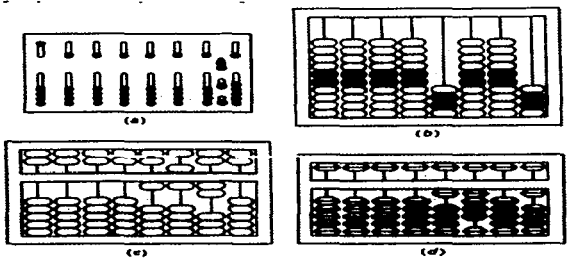

*Figura.2.I.3. (a). Aboco de Ranuras Romano. (b). Ruso.* (e), *Chino Saun·Pan.* (d), *Japones Son>ban.* 

El desarrollo de la matemática en la cultura indú y más tarde en la árabe (quienes retomaron elementos de la primera) se plasmó a fines del primer milenio de nuestra era en el sistema desarrollado por Aljuarismi (Moharnmed Ibn Musa Abu -Al-Khuarisrni- 780-850) para notación de números y métodos elementales de las operaciones ariméticas. Dicho sistema propiciaba el uso de elementos abstractos en la notación y permitió un mayor desarrollo del Álgebra. Al-Kuarismi escribió un texto importante en dicha materia titulado 'Al-gebr we'l Mukabala' o simplemente 'Álgebra', hacia el año 830 D.C..

Curiosamente, un poco después de la llamada Edad Media, los estudiosos europeos se dieron a la tarea de traducir a los 'clásicos' al encontrar sus textos en bibliotecas árabes. Ello dió lugar en el siglo XV al desarrollo de lo que hoy conocemos como el Renacimiento, época en que el progreso del conocimiento científico y humanístico alcanzó alturas notables.

La necesidad de construir máquinas con fines bélicos, ha tenido en la historia de la humanidad un lazo directo con el diseño y construcción de máquinas más complicadas. En el siglo XVI Niccoló Tartaglia (1499-1559) calculó la tayectoria de las balas de cañón. El planteamiento de la Teoría de Gravitación Universal por Sir Issac Newton, vino a complicar todavía más la resolución de diversas cuestiones físicas, como el problema parcialmente resuelto por Tartaglia.

No obstante, pequeños pasos se fueron dando en el diseño de aparatos y métodos para la resolución de problemas como los mencionados, y otros que requieren el ordenamiento y proceso de grandes cantidades de datos.

El escocés John Napier (1550-1617) inventó el método de logaritmos e ideó los llamados 'Huesos de Napier' (tablas de multiplicar marcadas en una varilla). La figura 2.14a muestra el sistema usado en los 'Huesos de Napier', con un ejemplo: la multiplicación de 326 x 6. Para dicho ejemplo se toman los "huesos" de 3, 2 y 6 y se va a la sexta fila (donde se encuentran los resultados de multiplicar cada número por 6. Después, los números se suman diagonalmente, como se puede apreciar en la figura 2.14 b.

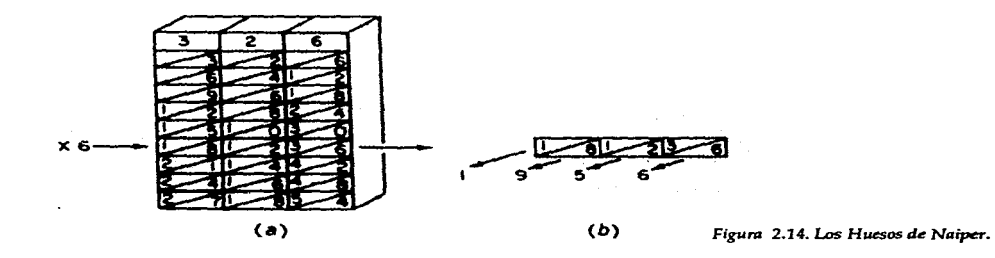

El uso de los logaritmos convierte el proceso de multiplicar y dividir en sumas y restas. Por este hecho Keppler alguna vez dijo de Napier que había "doblado la vida de un astrónomo".

Parece ser que la primera máquina diseñada par sumar, multiplicar, restar y dividir fué ideada por Wilhelm Schickard (1542-1635) pero se perdió con la guerra de los 30 años.

Pero según lo tiene registrado la historia en occidente, el crédito en el diseño de aparatos de este tipo, lo tiene Blais Pascal (1623-1662), quien inventa, a sus 19 años, una máquina que puede hacer sumas y restas de forma automática con un mecanismo capaz de manejar engranes que a su vez permiten utilizar el sistema posicional de numeración (unidades, decenas, centenas, etc.). Podemos observar una ilustración de la máquina de Pascal en la figura 2.15. El mecanismo desarrollado por Pascal todavía se aplica en máquinas como las calculadora analógicas, medidores de luz y gas, etc., etc..

of a selection production of a

and and contribution of several control

El Barón G. W. von Leibnitz (1646-1716) construyó una máquina basada en el invento de Pascal hacia el año 1671. Logró diseñar un aparato que además de sumar y restar pudiera multiplicar y dividir.

Joseph Marie Jaquard diseñó en el año 1801 un mecanismo de "lectura automática de tarjetas" para el diseño de telas producido en telares. Las tarjetas se metían a la máquina y las telas salían con el dibujo de colores que se había "programado". Por cierto que Jacquard casi muere linchado en manos de miles de tejedores que quedaron sin empleo. En la figura 2.16 vemos la máquina de Jaquard.

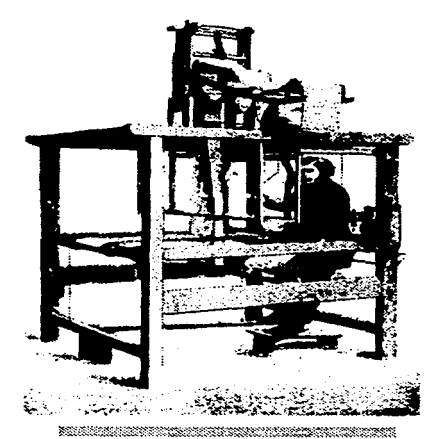

*F;gura 2./6. El telar* **th** *Jaquard.* 

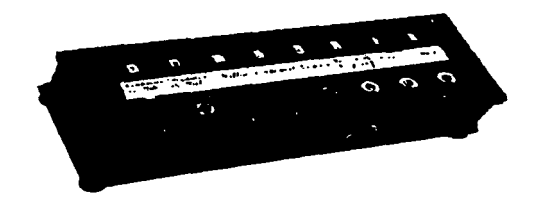

**Fi8UTO 2. 1 S. Mdquina** *de* **Pascal.** 

En Inglaterra Charles Babbage (1792-1871), quien fuera-profesor de matemáticas en Cambridge trabajaba en una máquina llamada 'Máquina de Diferencias', que pretendía realizar opeaciones aritméticas y lógicas a velocidades nunca vistas hasta ese entonces. Su proyecto comenzó en el año 1812 y en 1822 recibió el financiamiento del gobierno Británico para desarrollar su máquina, la cual se basa en el método de diferencias, donde son usadas sumas y no multiplicaciones para resolver operaciones complicadas. En su diseño, Babagge pensó en una serie de máquinas de Pascal conectadas entre sí. Por cierto que nunca terminó de construir su máquina y en 1833 había gastado ya 17 000 libras del gobierno inglés y otra cantidad similar de su bolsillo. En la figura 2.17 podernos ver un retrato de Babagge y de la famosa máquina de diferencias.

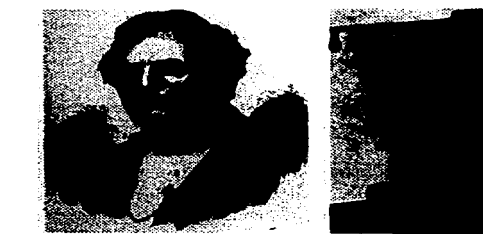

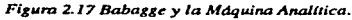

Estando trabajando en la citada máquina, Babagge conoció el sistema desarrollado por Jaquard para el trabajo automático de los telares en base a tarjetas. Esto originó en la mente del genio la concepción de una nueva máquina: la Máquina Analítica. La principal característica de dicha máquina era la habilidad de mantener, ejecutar y modificar instrucciones internamente.

El diseño básico de la máquina analítica se parece mucho al diseño de las primeras computadoras (o más bién éstas se parecen a aquella) realizadas en nuestro siglo. Este diseño se presentó ya en la figura 2.2. El corazón de la máquina era el analizador o 'molino' (mill, en inglés). Se encargaba de procesar los números y datos accesados. Se necesita además de un dispositivo de entrada hacia el procesador (analizador o molino); una unidad de almacenamiento (store, en inglés) o memoria, capaz de guardar información parcial o total (en un principio ésta consistía en un banco de 1000 registros cada uno, que podia almacenar 50 dígitos); por último se necesita de un dispositivo de salida (output, en inglés). Un resultado dado por el molino podía volver a procesarse, guardarse en la memoria o "sacarse" cuando fuere necesario. Como el mismo Babagge dijo, la máquia podía "comer su propia cola".

Babagge dibujó más de 200 diseños de la máquina que constaba de aproximadamente 50 mil piezas. La tecnología para construir máquinas en ese entonces no era capaz de producir semejante artefacto: Babagge había decidido hacer la máquina que es el equivalente mecánico ¡de una computadora digital moderna!. Como el gobierno Inglés le había retirado su apoyo por su fracaso con la máquina de diferencias, Babagge buscó la ayuda de "almas generosa" para desarrollar su proyecto. Ada Augusta (Lady Lovelace), hija del poeta Lord Byron fué la principal benefactora en el susudicho proyecto. Lady Lovelace se conoce como la primera "programadora" de la historia, pues ideó conceptos como la "Subrutina", la "Iteración" y el "Salto Condicional". Sin embargo la máquina nunca fué terminada de construir y L. Lovelace murió joven y arruinada. Avances posteriores en el diseño de máquinas de este tipo no se dieron sino hasta alrededor de 1940.

La mayor aportación de estos científicos es el haber diseñado los elementos básicos de un sistema de cómputo que aún se usan: la UCP, la UAL, Dispositivos de Memoria y Dispositivos de Entrada y Salida.

Herman Hollerith (1869-1929) construyó máquinas para agilizar procesos estadísticos en los censos norteamericanos de 1890, en base a las ideas de Babagge y el sistema de diseño de telares ideado por el francés J.M. Jacquard. Sus máquinas reducían los procesos de conteo a una fraccion del tiempo normalmente requerido. Así nació lo que sería después la IBM (Intemational Bussines Machine Corporation), cuando H. Hollerith hizo uso del equipo inventado en procesos de aplicación a los negocios y en el desarrollo de calculadoras automáticas, fundando la Tabulating Machine Company.

Junto a los esfuerzos realizados para acelerar el proceso de información por los científicos ya citados, se trabajaba ya en el diseño de máquinas "lógicas". Probablemente el mayor logro en este sentido fué la publicación en 1854 de 'Una Investigación de las Leyes del Pensamiento" de George Boole, que contiene el planteamiento de un sistema Lógico-Simbólico, conocido ahora como Algebra Booleana. Dicho sistema se mantuvo en el área de las matemáticas abstractas hasta-que en 1938 Claude Shannon, un graduado del MIT

(Massachusset lnstitute of Technology) publicó 'Un Análisis Simbólico de Relevadores y Circuitos de Switchs', abriendo el campo de la construcción de máquinas lógicas con circuitos eléctricos.

La llamada "Segunda Revolución Industrial" comenzó su carrera, y es a partir de 1940 que, debido a los descubrimientos y avances en otras areas como la electrónica (relevadores, bulbos, transistores, microprocesadores ..... ), la ciencia de los materiales (semiconductores) y la matemática (álgebra booleana, etc.), el desarrollo de las computadoras ha sido vertiginoso, de forma tal, que parece no tener fin.

La primera computadora Electromecánica fue diseñada y constrwda por Konrad Zuke (1910- ), en el año de 1936. Funcionaba mediante relevadores. Quizo venderla a los nazis para su uso en la Segunda Guerra Mundial, pero por fortuna éstos no se interesaron en ella.

Las primeras computadoras fueron fabricadas para apoyar la investigación con fines militares y estadísticos (como ya lo vimos). Se necesitaba de un medio capaz de realizar una gran cantidad de cálculos para diseñar las tablas para trayectorias balísticas, pues como ya se dijo, se habían descubierto otros factores físicos que hacian excesivamente complicados y largos los cálculos, ya que la trayectoria no era una parábola perfecta. Las primeras computadoras eran máquinas gigantescas con sistemas de control y transmisión de datos muy complejos y espaciosos, diseñados en base a bulbos. Ellas fueron:

La MARK l. Desarrollada en Harvard de 1937 a 1944, con apoyo de IBM, fué diseñada por Howard Aiken, compuesta por partes casi completamente electro-mecánicas-magnéticas.

La ENIAC. (Electronic Numerical Integrator And Calculator- Calculadora e Integradora Numérica Electrónica). Fue la primera computadora digital electrónica. Proyecto a cargo del Profr. John W. Maucly y S. P. Eckerfir, durante los años de 1939 a 1946 en Pennlisvanya. Máquina gigantesca (200 $\mathrm{m}^2$ ) que requería sistema de ventilación adicional y empleaba miles de bulbos, realizaba 500 multiplicaciones por segundo. No podía guardar programas, por lo que tenían que cargarse cada vez que se usaban, mediante el arreglo del calbeado. La ENIAC fue desarrollada para hacer tablas de cálculos para las trayectorias balisitcas, durante la Segunda Guerra Mundial.

La EDUAC (Electronic Discrete Variable Automatic Computer). Realizada entre 1946 y 1952. La característica principal de este sistema es el almacenamiento de los programas. John von Newman (1903-1957) fue el matemático y profesor de la materia en Princeton quien desarrolló las ideas para implementar esta habilidad a las máquinas. Hubo un pequeño pleito legal con los inventores de la ENIAC por los derechos.

La UNIV AC I (Universal Automatic Computer). La primera computadora comercial de tipo digital-electrónica, también con capacidad de almacenar programas. Usaba lenguaje ensamblador, lo que la hacia muy fácil de programar. Se usó en el censo de los Estados Unidos en el año 1950. Fue producida por la Compañia Remington-Rand para su venta masiva en 1951.

> **ESTA TESIS NO DEBE WALLE BE LA BIBLIOTECH**

Desde entonces se dice que las computadoras pertenecen a diferentes "generaciones". Cada generación mejora substancialmente los mecanismos de procesamiento de la generación anterior. Veamos este tipo de clasificación.

1a. Generación. Década de los SO's. Trabaja con bulbos, la velocidad de procesamiento de datos se mide en milisegundos. Son muy espaciosas. Eran programables en lenguaje de máquina o ensamblador.

2a. Generación. Aproximadamente de 1959 a 1964. Con la innovación del transistor se sustituye al bulbo haciéndose la UCP más pequeña y veloz (se miden los procesos en microsegundos). Se desarrollan además nuevos lenguajes para programarla.

3a. Generación. Aproximadamente de 1964 a 1974. Debido a la invención del circuito integrado o "chip" que contiene en sí mismo miles de transistores se acelera el procesamiento de datos y se hace más pequeña la UCP (en realidad la máquina completa). Se desarrollan y mejoran los periféricos de entrada y salida. Además surgen las terminales. Es importante notar que una terminal consta unicamente de un teclado y un monitor que permite solamente recibir información, en este caso la UCP se encuentra en algún lugar diferente, y puede enviar información a muchas terminales a la vez.

4a. Generación. De 1974 hasta ahora. Todavía se miniaturizan más lo chips lo que permite contar con sistemas que contienen varios UCP, que aceleran los procesos a velocidades increíbles de nano-segundos (billones de procesos en un segundo). Además se dispone ahora de computadoras que pueden guardarse en una maleta (notebook).

Sa. Generación. Las computadoras del futuro suponen el desarrollo de sistemas tan pequeños y veloces que se podrán "fusionar" muy fácilmente a cualquier actividad humana; algo así como las máquinas eléctricas y electrónicas se han integrado en casi cualquier actividad humana (refrigeradores, batidora, máquinas de escribir, etc., etc...), a pesar de que en sus comienzos eran máquinas gigantescas, ruidosas y muy difíciles de manejar.

Es interesante notar que las computadoras han podido aumentar sus velocidades y capacidades de cómputo debido a los avances en diferentes areas del quehacer científico, como ya se dijo: La aparición de los transistores en el año de 1947 en la Universidad de Stanford; después la miniaturización de dichos dispositivos faciltó su compactibilidad al poder juntar varios de ellos en un solo Circuito Integrado; en seguida, a causa de las técnicas de Integración en 'Gran Escala' (LSI- Large Scale Integrator) y 'En Muy Grande Escala' (VSLI-Very Large Scale lntegrator), se pudieron fabricar los Chips, que están constituídos por miles de pequeños transitares. La cosa parece no tener límites, y ultimamente se habla de disminuir los componentes a un tamaño molecular, usando la tecnología del ADN de recombinación, la llamada Nanotecnologia, ciencia basada en la creación de moléculas que pueden ser usadas para almacenar información o realizar tareas· específicas.

and the state of the process was because the control

and the second control of the

#### TIPOS.

En general podemos clasificar a las computadoras como sigue:

*Supercomputadoras.* Son las más poderosas en cuanto a velocidad de procesamiento y se utilizan en el área de la ciencia y la tecnología principalmente, donde se usan para desarrollar modelos de fenómenos como la fusión nuclear. Desarrollan cálculos hasta de 500 megaflops (un flop= floating point operatin per second- operación de punto flotante por segundo). Necesitan su propio sistema de ventilación ya que generan mucho calor. Aparecieron en la década de los sesentas.

*Macrocomputadoras.* Llamadas también Mainframes, generalmente tienen varias terminales. Como dato interesante podemos decir que pueden contener en su diseño alrededor de 100 000 transistores por chip y 100 000 chips en la computadora completa. Manejan grandes masas de datos de entrada y salida para ser almacenados. Se usan principalmente por instituciones de gobierno y compañias que procesan y controlan mucha información de un tipo específico (bancos, fábricas. etc.). Son muy grandes y pueden llegar a ocupar un piso completo. Aparecieron también en los años sesentas.

*Minicomputadoras.* Desarrolladas hacia 1960. Tienen funciones similares a las macrocomputadoras, pero con una capacidad mucho menor, aunque mayor que las de las PCs.. Pueden manejar varias terminales. Son usadas por compañías pequeñas y medianas. Son de tamaño regular (pueden caber en un escritorio o ser del tamaño de un archivero).

*Estaciones de Trabajo.* Son parecidas a las PCs, pero tienen mayor capacidad. Son más poderosas y trabajan con procesadores RISC. Se usan más para trabajos científicos y de ingeniería, con el sistema operativo UNIX.

*Las Microcomputadoras o PCs (Computadoras Personales).* Aparecen entre 1974 y 1980. Son las más populares porque son de propósito general. Se pueden usar para muchos fines, por ejemplo: control de diferentes procesos de cálculo, educación, edición de impresos, secuenciación y/ o edición musical, diseño, etc., etc., etc .. Son de tipo mono usuario aunque las hay multitarea. Pueden caber hasta en una mochila (notebook), o bien, ocupar una parte del escritorio de trabajo (las más comunes). Algunas marcas: Apple, IBM, Compaq, Dell, AST Texas Instruments y H. Packard.

### II. MIDI

#### A. UN POCO DE HISTORIA.

El MIDI (Musical Instrument Digital Interface- Interface Digital para Instrumentos Musicales) es un sistema de interface para poder enviar mensajes entre los instrumentos musicales electrónicos y entre éstos y la computadora.

En el comienzo de la década de los ochentas, debido a la proliferación de compañías productoras de sintetizadores se imponía la necesidad de estandarizar el método de comunicación entre estos aparatos. Los diferentes sintetizadores producidos por una

the control of the control of the control of the control of the control of the control of the control of the control of the control of the control of the control of the control of the control of the control of the control

compañia en particular tenian su estándar, pero no se podían conectar otros dispositivos de marcas diferentes.

En el año 1981 David Srnith de Sequental Circuits (SC) propone un estándar: el USI (Universal Synthesizer Interface) lo da a conocer en noviembre de ese mismo año, en la reunión de la Sociedad de Ingenieros de Audio.

Srnith había discutido ya este problema con l. Kakehashi de la Roland Co. y con Tom Oberheim de la Oberheirn Electronics, pero fue hasta 1982 que se organizó una junta de comerciantes en música (la NAMM -National Asotiation of Music Merchants), en la que se reunieron compañías como la Roland, Kawai, SX, Oberheim, Yamaha y Korg. Es en esa junta donde se acuerda el compromiso de acatar el estándar propuesto (USI) con algunas modificaciones, buscando básicamente dos cosas:

1) El control de un teclado por medio de otro en la generación de sonidos, y

2) Sincronización de diferentes equipos que usan secuenciadores en reproducción (playback).

Un poco después los ingenieros japoneses con los de SC aumentaron el convenio con códigos para afinación, interruptores de pie y controles de modulación.

Para Junio del mismo año nació el Midi, en la segunda reunión de la NAMM.

En 1983 se puso a prueba el convenio Midi utilizándolo en gran número de equipos de diferentes marcas, por ejemplo se conectó un sintetizador Roland JP-6 (Júpiter 6) con un SC Prophet 600. La comunicación resultó. *Ejemplo auditivo* 2.1. *Júpiter* 6.

Sin embargo, la estandarización no era tan específica, como consecuencia de diferencias en la fabricación, que resultaba en incompatibilidades en la práctica, como en el caso del Pitch Bend (rueda de atinación). No obstante se publicó en Agosto de 1983 una especificación completa del Midi 1.0.

Nació así el Midi User's Group (IMUG), que más tarde se convirtió en el IMA (International Midi Asotiation) y el JMSC (Japanese Midi Standard Commitee).

Como el convenio Midi no fue perfecto desde su establecimiento, hubo intentos por modificarlo. Entonces un grupo de fabricantes se unieron con el fin de mantener la definición Midi en sus manos, así nace la MMA (Midi Manufactures Association). En 1984 este grupo edita una muy completa especificación del Midi. Desde entonces la MMA y la JMSC son los encargados de mantener o hacer cualquier cambio al sistema Midi.

Desde aquellos tiempos el estándar Midi es implementado en prácticamente todos los instrumentos musicales electrónicos digitales. La proliferación de accesorios (como procesadores de señal, amplificadores, cajas de ritmos, secuenciadores, etc.) y de programas para el control de sintetizadores se ha hecho patente desde entonces. Es aquí donde observamos que los factores de mercado son determinantes en la supervivencia de todo tipo de sistemas, a veces más que los parámetros puramente estéticos o científicos. Ésta es una razón fundamental que debe tomarse en cuenta al adquirir tanto aparatos,

and the company

the contract and contract the company

como programas, como veremos claramente en el capítulo quinto de este trabajo.

#### B. FORMATO DE TRANSMISIÓN DE MENSAJES. CANALES MIDI.

Una vez establecido el convenio Midi, ha sido posible comunicar los diferentes aparatos electrónicos entre sí y éstos con la computadora. El hardware consta de un microprocesador que pueda interpretar *y* transmitir mensajes Midi, se necesita del puerto para recepción *y* transmisión de mensajes, además de un cable especial (cable midi) que los comunique.

El software lo constituyen los llamados mensajes Midi, que en esencia son una codificación de los diferentes contenidos transmitidos. Estos mensajes son mandados uno por uno. Lo que se transmite es información relacionada con las características definidas de la interpretación musical, no el sonido en sí mismo; se refiere pues a diferentes parámetros como presión de tecla, pedales, switches, afinación, etc.. El código que se usa para enviar la información se basa en el sistema de numeración binario.

Los envíos de mensajes se realizan mediante grupos de bytes de diferentes clases. Ya vimos que las computadoras manejan solamente operaciones simples que forman a su vez operaciones más complejas, pero a grandes velocidades de proceso. Para ello se usan bits de información que agrupados forman bytes, los cuales representan la mínima información codificada, por ejemplo, los diferentes caracteres: letras, símbolos, números, etc..

Los mensajes Midi constan de bytes de 10 bits cada uno. Un bit de inicio, 8 bits de datos y uno de parada. Su transmisión se realiza en serie, es decir, bit por bit, como si fuera una cadena de eslabones que pasan por un engranaje.

En un cable Midi se pueden enviar 31250 bits por segundo, lo cuál nos viene a dar un cálculo de 3125 bytes de información en el mismo tiempo.

Los bytes pueden ser de Status (encabezamiento) o de Datos.

Los de Status nos indican qué clase de mensaje se está enviando y por qué canal, en el caso de que se manden mensajes de canal. O indican que es un mensaje de sistema y, en este caso, de qué clase. La estructura general de los mensajes se presenta en la figura 2.18a; el formato de un mensaje de canal y otro de sistema lo podemos ver en la figura 2.18b y 2.18c, respectivamente.

Se dispone de 16 números o locaciones para asignar los diferentes valores en los mensajes de canal. De acuerdo al rango binario disponible de los números del O al 15, sin embargo se a convenido numerarlos del 1 al 16.

Existen dos grandes grupos de mensajes que se usan en el Sistema Midi:

1) Los mensajes de canal.

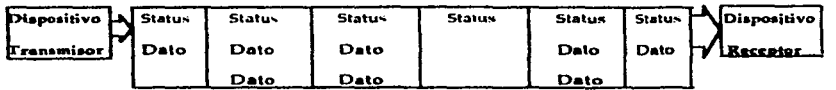

Figura 2.18a. **Cadena Típica de datos.** 

**BYTE DE ENCABEZAMIENTO DE UN MENSAJE DE CANAL<br>Siempre 1 para bytes de encabezamiento** 

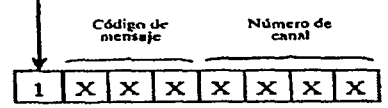

BYTE DE ENCABEZAMIENTO DE UN MENSAJE DE SISTEMA :

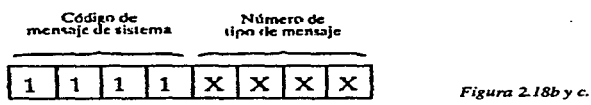

2) Los mensajes de sistema.

A su vez los mensajes de canal se dividen en:

1) Canal de Voz (Chanel Voice). Se refiere a los datos relacionados con la ejecución (performance): nota on/off, presión de tecla, polifonía, etc..

2) De Modalidad de canal (Chanel Mode). Se refiere a la forma de transmisión de los datos en los canales: Omni on/ off, Poly /Mono.

Los mensajes de sistema se clasifican a su vez en:

1) Exclusivos del Sistema (System Exclusive). Se refieren a información utilizada para la comunicación de aparatos de una misma marca.

2) De Tiempo Real (Real-Time). Que son necesarios para la sincronización de los diferentes aparatos.

3) Mensajes Comunes del Sistema (Common). Manejan datos importantes en el proceso de hacer secuencias y el uso de accesorios Midi como las máquinas de ritmo. En la tabla 2.4 agrupamos las diferentes categorías de mensajes Midi mencionadas.

Los mensajes de canal pueden ser transmitidos independientemente por cualquier canal de los 16 que existen, mientras que los de sistema son órdenes generales y por lo tanto serán recibidas por todos los canales.

En los mensajes de sistema el primer cuarteto nos indica siempre precisamente que se trata

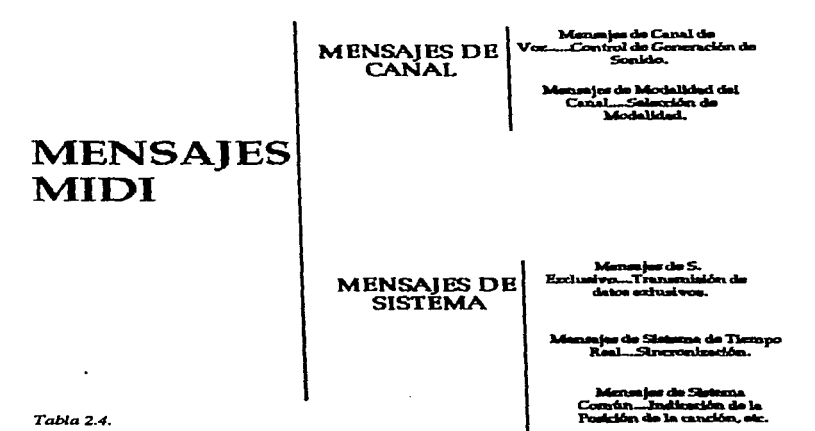

de un mensaje de este tipo, por medio del número binario: 1111. El segundo cuarteto nos indica el tipo de mensaje que contiene.

Los bytes de datos siguen a los de status y contienen los valores asignados con cada mensaje. El número de byte de datos depende del tipo de mensaje que se transmite; hay mensajes que no los requieren y hay otros que necesitan dos o más.

En todos los casos un dispositivo Midi puede reconocer si se trata de un byte de status o de datos, ya que los primeros siempre inician su primer byte con un uno (1) y los de datos comienzan con un cero (O). Además de que, una vez que reconoce el tipo de mensaje, sabe qué clase de información contendrán los demás bytes; por ejemplo: si se refiere a la presión global de pulsación sabrá que el único byte de datos que sigue contendrá el valor de dicho parámetro.

#### C. LOS SIETE MENSAJES DE SISTEMA.

En tanto sean mensajes de sistema, ya se dijo que el primer cuarteto del byte de status contendrá el número 1111 (binario). Para el uso de los bits restantes existen 16 posibilidades de asignación en cuanto al tipo de mensaje que se envía, el formato es pues: llllXXXX. En la práctica no todas las posibilidades son aprovechadas.

l. El inicio del Sistema Exclusivo (0000, FO, 240) y el fin del Sistema Exclusivo (0111, F7,  $247.$ \*

La función de este tipo de mensaje es acceder al Sistema Exclusivo que usa el fabricante en la familia de aparatos que produce. El primer byte inicia el sistema. Los demás bytes (tantos como el fabricante quiera) indican el código de identificación del fabricante. Se puede añadir en estos bytes alguna información útil, que solo podrá decodificarse por

**•Nota: Se presentan los números en binario. hexade.cimal y decimal.** 

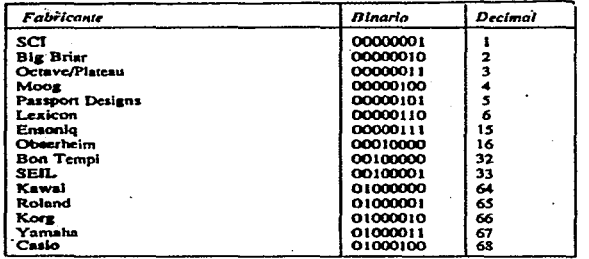

 $\sim$ 

 $\sim 10^{11}$  km

o.

÷

ċ

وموضعته ويتعاطف ويسمع

**SMC FRANCO DE ATBENDITUÈTS** 

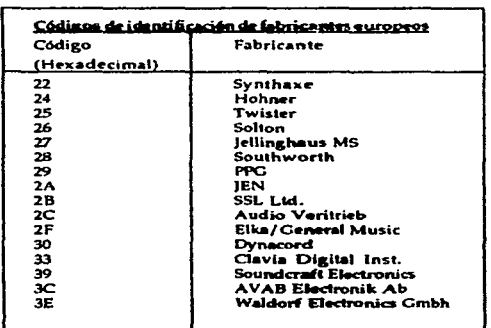

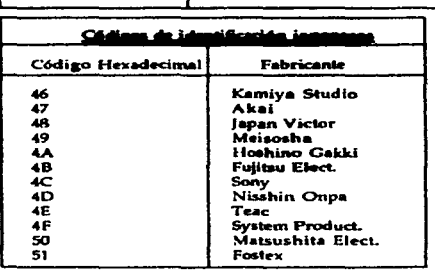

# *Tablas 2.5a,b y c.* Tablas de números de identificación de fabricantes

aparatos afines. Al final del último byte de datos se añade el byte de Fin de Sistema Exclusivo que devuelve el mando a la función Midi normal. Se incluyen tablas del número de identificación de los fabricantes de Norteamérica, Japón y Europa en la tabla 2.5 a, b y c.

2. Posición de Canción (0010, F2, 242).

Contiene el byte de status más dos bytes de datos. Sirve para colocar dos secuenciadores en una determinada posición de una secuencia. Los dos bytes de datos forman uno sólo de catorce bits que permite manejar un rango de posibilidades entre O y 16 383, para guardar igual número de información. Llevando un conteo de dieciseisavos se pueden manejar secuencias hasta de 1,024 golpes de cuartos o negras,  $(j = 192, j = 96, \delta = 48, \delta = 24)$ usando compases simples. No está implementado en todos los aparatos con Midi, pero es muy importante y su uso está ampliamente difundido.

3. Selección de Canción (0001, F3, 243).

Consta de dos bytes: uno de status y uno de datos. El byte de datos permite seleccionar una nueva secuencia entre 128 posibilidades, aunque en la práctica no se almacenan tantas en los aparatos.

4. Requerimiento de Afinación ó Entonación (0110, F6, 246).

*Al* activarse este tipo de mensaje permite al aparato afinarse con algún oscilador interno de referencia. Dicha afinación es generalmente a 440 hz.. No es muy frecuente encontrar esta función en los aparatos. Los aparatos más modernos que la contienen, usan un oscilador interno de cuarzo que es bastante exacto.

5. Señal de Reloj (1000, F8, 248), Arranque (1010, FA, 250), Continuación (1011, FB, 251) y Parada (1100, FC, 252).

Son mensajes que contienen un sólo byte. Llamados a veces mensajes de tiempo real, sirven para sincronizar diferentes secuenciadores. La función se realiza mandando *dichos*  mensajes de un secuenciador a otro.

El Mensaje de Reloj envía un pulso cada 24avo. de cuarto, o dicho de otra forma se envían 24 bytes por negra. Una vez implementada esta función podemos decir que es continua, sin importar cuándo comienza o termina una secuencia, aunque se puede programar para que dure sólo el tiempo que dure la secuencia.

Los Mensajes de Arranque inician la secuencia desde su principio, aunque ésta ya estuviera empezada. Por otro lado los Mensajes de Parada las detienen.

Los Mensajes de continuación permiten reanudar secuencias en el punto donde se hubiesen parado o bien, en algún punto señalado por la función de antemano.

Debido a que la sincronización sobre todo en tiempo real (en vivo) es muy importante para la práctica musical, es posible enviar este tipo de mensajes a mitad de otros; por lo que pueden ser encontrados y diferenciados fácilmente en medio de bytes de datos de otras mensajes, porque, siendo mensajes de sistema comenzarán con 1111.

No todos los aparatos reconocen dicha función. Lo hacen sobre todo los que contienen un secuenciador integrado. Es por esto que conviene ver las "cartas de implementación" del equipo, que especifican si existe la opción y de qué modo se realiza. Ver la tabla 2.6.

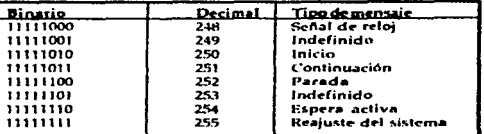

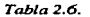

#### 6. Monitorización Activa (1110, FE, 254).

Este tipo de mensajes constan de un sólo byte de activación, el cuál es enviado cada 0.3 segundos si no hay otra actividad Midi. Si el instrumento que es manejado no recibe éste o algún otro mensaje en el mismo período de tiempo, se apaga todo circuito generador de sonido. Los instrumentos que contienen esta función se activan nuevamente mediante otra señal recibida de monitorización inicial. Debemos aclarar que no se satura el aparato con información Midi, ya que esta opción sólo trabaja si no hay alguna otra señal en curso.

7. Reajuste de Sistema (1111, FF, 255).

Estos mensajes contiene sólo un byte y permiten volver al instrumento a su estado o configuración inicial. Es muy útil par aquellos aparatos que hayan sido afectados en sus controles por alguna razón y por ello se requiere reiniciar todo el proceso (reset). La tabla 2.7 nos da el número de asignación y estructura de algunos de los mensajes de sistema.

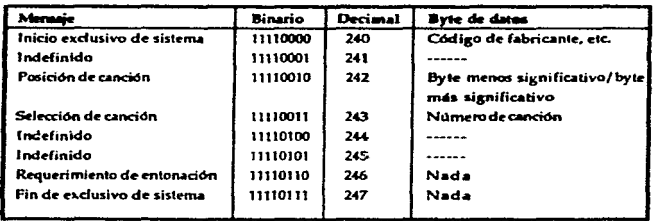

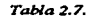

### D. LOS SIETE MENSAJES DE CANAL.

Los mensajes de canal contienen información que sólo puede ser utilizada por el canal asignado en el byte de status. En el primer cuarteto de este byte se indica el tipo de mensaje que se envia. Los mensajes de canal son los siguientes:

l. Activación de nota (1001, 9, 9) y Desactivación de Nota (1000, 8, 8).

Estos mensajes se constituyen por tres bytes. El de status indica si el mensaje es de activación o desactivación de nota. Los otros dos bytes son de datos.

El primer byte contiene un valor de la nota asignados entre O y 127, por ejemplo el Do 5 tiene asignado el valor 60, pudiéndose elegir sonidos con una resolución de un semitono en un rango de más de diez octavas. La mayoría de los instrumentos Midi sólo pueden aprovechar parte del rango, ignorando los mensajes que no usan o trasportándolos a una octava cercana. Los mensajes de desactivación de nota también contienen esta función, ya que cuando se opera en modo polifónico es necesario saber qué nota se vá a apagar.

El segundo byte de datos contiene el valor de velocidad de pulsación que va de O a 127. Indica qué tan rápido se golpeó la tecla y en consecuencia qué tan fuerte. La mayoría de los aparatos son sensibles a este mensaje, los que no, cuando lo reciben lo ignoran. En cambio los que sí la usan si no la reciben, pueden funcionar mal. Existen 128 valores diferentes a asignar en Midi en esta función, pero casi todos los sintetizadores contienen sólo media docena de valores asignados, desaprovechando un amplio rango.

Otra especificación Midi permite que el byte de status vaya seguido de varios de datos de la misma clase, o sea, que se activen o desactiven otras notas por medio de bytes de datos ·solamente. Esto hace posible que se acelere el proceso de transmisión de valores. Las tablas 2.8 a y b presentan la asignación y conformación de varios de los mensajes de canal.

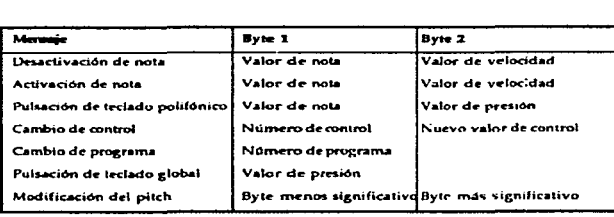

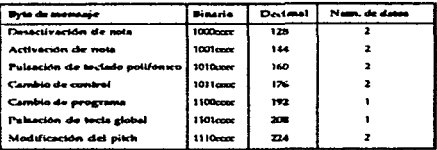

*Tabla..2.Bayb.* 

2. Presión Global de Pulsación (Aftertouch) (1101, D, 13).

Contiene solamente dos bytes: el de encabezamiento y otro de datos. Esta función nos da el valor de presión post-pulsación, o sea, la fuerza con la que se presionan las diferentes teclas después de bajadas (pulsadas). La mayoría de los aparatos con Midi responden a este parámetro cuando la tecla se mantiene pulsada entre 0.5 y 1 segundos. Ello proporciona cierto grado de control en la dinámica de los sonidos durante su sostenimiento. Algunos tfmbres no son afectados en su envolvente por este parámetro por su propia naturaleza; por ejemplo: un sostenimiento breve como el de las diferentes percusiones, el clavecín, el arpa, etc..

3. Presión de Pulsación en Modo Polifónico (1010, A, 10).

Este mensaje contiene 1 byte de status más 2 de datos. La presión polifónica proporciona control post-pulsación asignando diferentes valores a cada tecla pulsada.

El primer byte de datos contiene la información de la nota seleccionada. El segundo el valor de la presión, que se encuentra en un rango de O a 127. Este tipo de mensaje se hace cada vez más popular. Se implementa en aparatos programables como los expansores y las unidades de montaje en bastidor.

 $\subset$ 

4. Cambio de Programa (1111, C, 12).

Un byte de status más uno de datos es lo que contiene este mensaje. Define cambios de sonido de diferentes instrumentos. Estos sonidos están almacenados de antemano y disponibles en la memoria de los aparatos.

El byte de datos nos indica el cambio de programa, maneja un rango de O a 127 valores. En la práctica se pueden numerar del 1 al 128 o de A-1 a P-8 (depende del fabricante), y por · esta razón hay que consultar los manuales, para ver cómo están agrupados los programas.

La mayoría de los instrumentos solo manejaban entre 64 y 100 sonidos distintos, pero actualmente se aprovecha mejor el rango disponible.

S. Modificación de Afinación (Pitch) (1110, E, 14).

Un byte de status más dos de datos. Permite cambiar gradualmente la resolución de la afinación de las notas (1/2 tono).

Los dos bytes de datos constituyen un sólo byte de 14 bits permitiendo un rango de posibilidades entre O y 16, 383. En realidad no es práctico el uso de 14 bits porque implica el manejo de una gran cantidad de datos para hacer una diferencia de afinación notable. Por ello, se usan generalmente los·siete bits más significativos para enviar el dato *y* los bits restantes se mandan con ceros (O). Éstos son ignorados por los aparatos receptores.

La cuestión es que la especificación Midi no relaciona claramente el cambio de Pitch y el grado real de modificación en la afinación. El problema se ha dejado en las manos de los fabricantes y las variaciones entre aparatos de diferentes marcas pueden llegar a ser de hasta ¡dos octavas!.

# 6. Cambio de Control (1011, B, 11).

Contiene tres bytes: el de Status mas dos de Datos. El primer byte de datos contiene el número del control que se va a alterar. El segundo asigna el nuevo valor.

Este mensaje permite afectar diferentes variables de tipo más general. Para la mayoria de los controles es suficiente el formato de tres bytes, aunque a veces se requiere más cantidad de ellos.

En general, los mensajes de este tipo se clasifican en dos categorias: Mensajes de Control Continuo (Numerados del O al 31 cuando contienen el MSB (Most Single Byte), con un rango de valores entre O y 127; y del 31 al 63 con el LSB (Least Single Byte) con igual rango de valores) y de Switches (con números del 64 al 95).

Dentro de este tipo de mensajes suele agruparse también a los mensajes de cambio de Modo, que explicaremos un poco más adelante.

En el conjunto de mensajes de cambio continuo encontramos funciones como el Volumen, Aftertouch, Sensibilidad de la tecla, Modulación, Paneo, Expression, etc., etc.. Aqui mismo encontamos los mensajes de Números de Parámetros Registrados (RPN-Registred Parameter Number) que manejan el incremento o decremento en etapas de uno en uno del valor del MSB de funciones como la Sensibilidad del Pitch Bend, Afinación Burda o Gruesa (Coarse) y Afinación Fina (Fine). También se encuentran los Números de Parámetro No-Registrados (NRPN- Non-Registred Parameter Number), mensajes que ajustan funciones como el Vibrato de la voz, los Filtros, las Envolventes, y otros parámetros más.

 $\mathbf i$ 

El problema fundamental es que no hay un estándar para los controles Midi; existen algunas convenciones, pero pueden variar de un instrumento a otro. Asi que, si se envía un mensaje de control a un aparato diferente, puede obtenerse otro efecto o ningún efecto. Es necesario entonces leer los manuales referencia de dichos aparatos.

Los cambios de control se pueden asignar en un rango entre O y 127 opciones. La tabla 2.9a nos muestra algunos de ellos.

Los números altos de control se refieren generalmente a los cambios en los Modos de transmisión de datos Midi, de los que hablaremos en forma más detallada un poco más adelante en este capítulo. La tabla 2.9b muestra alguna información referente a los números asignados para dichos modos.

En la práctica quedan muchas funciones por definir y éstas pueden ser aprovechadas por los fabricantes. La cantidad de controles varia siempre según la marca.

Como caso especifico el segundo byte de datos puede contener el valor O ó el 127 para desactivar o activar el control respectivamente. No existe ningún otro valor asignable.

 $\mathcal{L}_{\text{c}}$  and the contract of the contract of

the construction and the

the contribution approach as a man expected measure are inspirations of the continued and

the companies of the advertising processes of the companies of the companies of the processes of

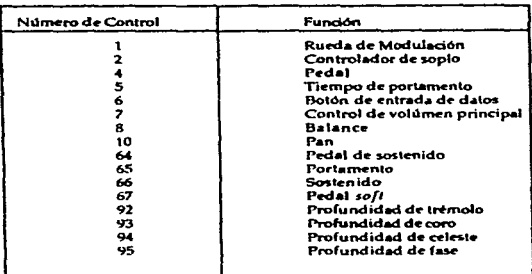

Tablas 2. *9a* y b.

Ċ.

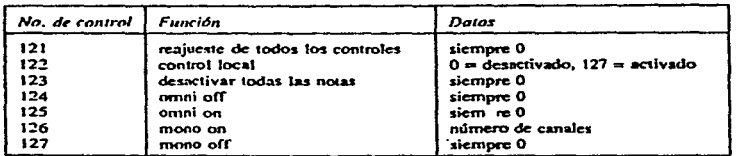

### *7.* Control Local (1010, 7 A, 122}.

Permite desactivar el control manual o físico del instrumento, sea del tipo que fuere (teclado, controlador de viento, etc.). Los mensajes siguen siendo enviados, pero el control manual y el generador de sonidos han sido separados. En la práctica se usa como un auxiliar de desactivación de los sonidos en caso de emergencia.

#### E. CARTAS DE ThiPLEMENTACIÓN MIDI.

Cuando adquirimos un aparato que tiene interface Midi podemos suponer que admite cualquier función de las descritas anteriormente, o sea, que responde a cualquier tipo de mensaje Midi. La realidad es completamente distinta.

Las cartas de implementación son el medio para saber con cuáles mensajes trabaja el aparato y en qué medida. Éstas son añadidas generalmente en el manual de referencia del equipo.

Las cartas pueden incluir detalles de los Modos de Transmisión de que dispone el aparato; información sobre el Sistema Exclusivo, etc.. Los parámetros más importantes que deben tomarse en cuenta en la revisión de las cartas son:

Sensibilidad de Pulsación, Post-pulsación, Rango de Notas, Modos de Transmisión, el Sistema Exclusivo, Cambio de Programas y Conexiones "Thru, Split y Sincronización (cuando existe secuenciador).

#### F. LOS MODOS DE TRANSMISIÓN.

Existen cuatro modos básicos de transmisión (aunque siendo estrictos debemos decir que en realidad son de recepción, ya que disponen al aparato a responder de una forma determinada ante los mensajes que recibe vía Midi.

Existe un modo adicional llamado "Multi" que originalmente no está definido en el protocolo Midi. Sin embargo se usa inucho en la práctica y viene implementado en la mayoría de los aparatos modernos.

Se toman en cuenta dos aspectos diferentes que al combinarse nos dan el control básico usado en los cuatro modos.

El primero se define como OMNI (on/off). Se refiere a si el aparato monitorea todos los mensajes de canal que se envían, tarea que se realiza estando el aparato en OMNI-on. Cuando está en off sólo responde a los canales que está programado a recibir.

El segundo aspecto se llama POLY/MONO. Trata de la forma de producción de sonidos, es decir, si es en forma polifónica o monofónica. Cuando es polifónicamente se pueden tocar diferentes notas al mismo tiempo de acuerdo a la capacidad de generación de sonidos del aparato. Cuando es monofónicamente sólo es posible proáucir una nota a la vez, o sea, que cuando se produzca una nueva la anterior se apaga.

Los aparatos son programables a responder en alguna forma de combinación de estos dos elementos resultando los cuatro modos de transmisión que es seguida detallaremos.

MODO 1. OMNI ON/PLY.

Responderá a cualquier mensaje de canal y lo hace polifónicamente, siempre tomando en cuenta las limitaciones del sistema. Es importante, aunque muy básico, ya que ningún mensaje pasa desapercibido.

MODO 2. OMNI ON/MONO.

Responde a cualquier mensaje de canal recibido, pero produce los sonidos uno a uno (monofónicamente). Ignora las notas recibidas en exceso debido a su capacidad. Este modo casi no se usa.

MODO 3. OMNI OFF/POLY.

Implica la respuesta a sólo los canales programados a recibir la información {aparte de los mensajes de sistema). Responde polifónicamente en cada canal. Ya que se pueden usar los dieciseis canales ofrece una gran capacidad polifónica. Aunque siempre estará limitado por la capacidad real del sistema (hardware). En la práctica generalmente se programa al sintetizador para recibir por un sólo canal.

MODO 4. OMNI OFF/MONO.

Recibe solamente mensajes Midi en los canales que fue programado a recibir, pero responde monofónicamente - una nota a la vez-. Permite un mayor control en la

secuenciación de obras. Algunos mensajes pueden afectar a más de un canal; pueden recibirse los mensajes en varios canales diferentes y cada uno de ellos sólo reacciona monofónicamente.

### EL MODO MULTI.

Aunque hay variaciones de este modo según el diseño realizado por el fabricante (incluso algunos aparatos disponen de varios modos multi), se pude pensar básicamente este modo como una variación del Modo 4-0MNI Off/Mono. La diferencia estriba básicamente en que se pueden asignar varios sonidos independientes en cada canal.

Permite una mayor versatilidad sobre todo si se cuenta con "asignación dinámica de voces", que aunque permite usar un número determinado de voces, hace posible un enriquecimiento de timbres al hacer combinaciones. Por ejemplo: disponiendo de 16 sonidos diferentes, pueden asignarse 4 de ellos a 4 canales ó 16 a un canal 6 8 en dos canales diferentes, etc. (la flexibilidad esta determinada por el diseño de aparato). Podemos imaginar al modo MUL TI como si tuviéramos varios instrumentos operando en el Modo 3 (OMNI Off/Poly), donde cada canal funcionaría como un instrumento virtual. La tabla 2.10 nos da una síntesis con los valores de número de control de los modos de transmisión Midi.

ċ

Nota importante: Es conveniente saber que en los Modos 3 y 4 se puede asignar un canal como base y a partir de ahí se usarán y numerarán los canales en forma consecutiva. Por ejemplo, si se transmite en ocho canales y se escoge el canal 5 como base, entonces se ocuparán los canales 5 al 12. También es importante saber que no todos los instrumentos manejan todos los modos. Es necesario echar un ojo a los manuales.

1. Modo 1 (omni activo poly) 125 y 127

2. Modo 2 (omni activo mono) 125 y 126

3. Modo 3 (omni inactivo poly) 124 *y* 127

4. Modo 4 (omni inactivo mono) 124y 126

Tabla 2.10.

### G. HARDWARE.

CONEXIONADO.

La parte física del Sistema Midi se refiere a los sistemas de conexionado (número de conectores, tipo de cables y detalle de la señal eléctrica a transmitir -formato, voltaje y velocidad). Incluye también los diferentes tipos de controladores para uso de sistemas con Midi.

La mayoría de los instrumentos Midi contienen tres puertos de intercomunicación o 'Puertos Midi'. Un dibujo de los puertos se presenta en la figura 2.19.

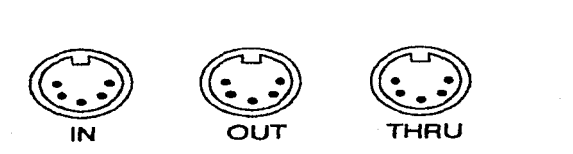

*Figura 2.19.* **Puertos MIDJ** 

Puerto IN.- Sólo recibe información Midi.

Puerto OUT.- Sólo manda información Midi.

Puerto THRU.- Duplicación de la información recibida en el puerto IN para retransmitirla.

El cable Midi permite la conexión de los aparatos. Tiene cinco pines en cada plug y permite la transmisión en una sola dirección o sentido. Para conectar aparatos Midi con sistemas digitales usamos la interface Midi, que contiene un núermo de entradas y salidas. Ver la figura 2.20a y b.

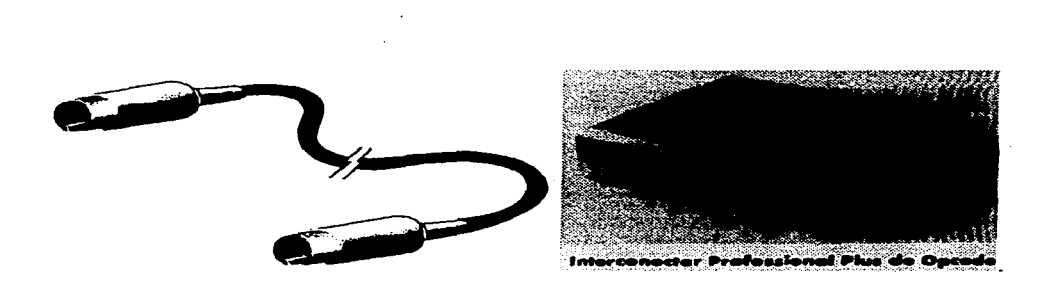

*Figura 2.20a. Cable Midi. Figura 2.20b. lnteiface Midi.* 

### SISTEMAS DE CONEXIONADO.

# *Maestro* - *Esclavo.*

Se pueden manejar dos instrumentos simultáneamente, controlando la ejecución desde alguno de ellos. El cable conecta el OUT del Maestro al IN del Esclavo. La ejecución que se realiza en el Maestro se doblará en sonido al producirse también en el Esclavo (se llama entonces sonido Layering o Stacking). Se pueden invertir los papeles conectando el cable al revés (In a Out) y obviamente cambiarán las funciones. El diagrama básico lo apreciamos en la figura 2.21. Si conectamos a los aparatos en ambos sentidos (out a in, e in a out) se obtiene un sistema llamado Maestro-Esclavo de Dos Caminos (Two-way master-slave connection).

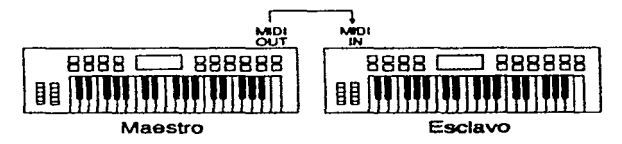

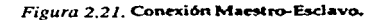

*Margarita (Daisy-Cluming).* 

Con este modo se pueden conectar varios dispositivos en cadena para enriquecer el tratamiento sonoro. Se hace a través del puerto Mldi Thru. El cable se conecta como se muestra en la figura 2.22: el OUT del Maestro va al IN del Esclavo 1 y a través del THRU se conecta al IN del siguiente aparato, y así procedemos con cuantos aparatos dispongamos (en teoría). En la práctica se aconseja un número de 4 a 6 aparatos conectados de esta forma como máximo, ya que se pueden generar retrasos en la información o distorsión y degradación por saturación de la señal. En estos casos los últimos aparatos de la cadena **reciben los datos incorrectos, en cuvo caso los ignoran o los transmiten mal.** 

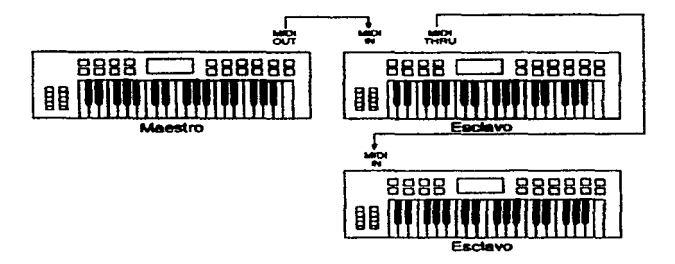

Figura 2.22. Conexión simple margarita (daisy-chaining)
#### *En Estrella.*

Para este sistema se necesita una Caja Thru. Una Caja Thru es un dispositivo que tiene una conexión de entrada y cuatro o más de salidas Thru. La señal de entrada se replica el número de veces de salidas Thru, en donde se conectan los demás dispositivos. La figura 2.23 muestra una configuración usando este sistema. Una combinación del Sistema de Margarita y el de Estrella podría resolver problemas que se presentan cuando contamos con muchos aparatos que deben combinarse en un sólo sistema.

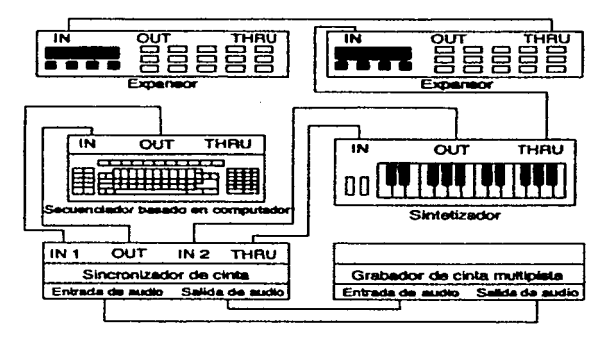

*Figura 2.23. En Estrella..* 

#### *En Anillo.*

Los componentes en este sistema forman una cadena cerrada al ser conectandos sus OUT con los IN del que le sigue hasta cerrar el sistema. Todos los dispositivos aquí reciber. todos los mensajes generados por cualquiera de ellos y puede transmitirlos. Si el dispositivo no puede reconocer sus propios mensajes se puede crear una saturación de señal, ya que retransmitirá su propia señal. Por otro lado la mayoría de los dispositivos no pueden mezclar las señales recibidas con los mensajes propios. A menos que se trabaje con una computadora que cuente con un software adecuado (que permita el control del sistema), es mejor tener cuidado de usar este tipo de conexión.

#### CONTROLADORES MIDI.

Cualquier instrumento musical electrónico pudiera ser un instrumento Midi. Pero para ello debe contener un microprocesador instalado que pueda intercambiar información Midi.

Los instrumentos acústicos, ya que no pueden generar directamente impulsos eléctricos, requieren un medio transductor de los sonidos que generan, que transformen las ondas de presión en señales eléctricas. Dichas señales serían transformadas en mensajes Midi. La captura del sonido se hace en la práctica con micrófonos que generan impulsos eléctricos de acuerdo a las presiones sonoras recibidas, y con un dispositivo "Pitch to Midi" (un

microprocesador) es posible convertir dichas señales en los famosos mensajes Midi.

Aún instrumentos como la guitarra eléctrica no tienen microprocesadores integrados. Necesitan unos fonocaptores junto a las cuerdas para registrar los sonidos y convertirlos en voltajes. Para transformar estos voltajes en mensajes Midi hay que agregar un microprocesador.

Además, existen los 'Pitch to Midi Converters', dispositivos que pueden convertir no sólo a los instrumentos acústicos en controladores Midi, sino también a la voz humana, mediante el uso de un micrófono.

Los Sintetizadores son los dispositivos Midi más comunes de hoy. Contienen el microprocesador que los convierte en aparatos Midi. Son los controladores Maestros más comunes, aunque también existen controladores de aliento, de percusión y de guitarra.

Existen teclados (Master-Controllers) que, aunque no pueden generar sonidos por sí mismos, pueden enviar mensajes Midi para controlar otros aparatos.

Otros aparatos están especialmente construidos para funcionar como Esclavos Midi: Los 'Módulos de Expansión' y los 'Módulos de Tono'. Éstos dependen de los mensajes que reciben para activarse; no contienen teclado y pueden ser pequeños y facilmente transportables.

Existe una gran variedad de utensilios Midi, que solucionan algunas deficiencias del sistema o facilitan su uso. En seguida analizaremos brevemente algunos de estos dispositivos, teniendo en cuenta que los modelos cambian continuamente y una más amplia información se puede obtener en las revistas especializadas.

*Pedal.* Este dispositivo sirve en la práctica para muchas cosas. Sirve para desactivar riotas en forma general o nota por nota. Es muy útil en caso de que se dé un fallo en el sistema, aunque no es mejor que el monitoreo activo. También trabaja como controlador de diferentes funciones del sintetizadores, como el sostenimiento del sonido, modulación, aftertouch, cambio de pitch, etc.. Los dispositovos de este tipo más complejos pueden contener varios pedales para controlar diversas funciones en forma programable. Cada uno de ellos incluye la especificación del valor que se enviará y /o qué rango de valores se proporciona. También se puede usar para enviar mensajes de canal para controlar un instrumento virtual, o para conducir información por todos los canales a todos los instrumentos. Algunos pueden controlar funciones diferentes en canales diferentes a la vez, o incluso en el mismo canal. Por ejemplo, los controles 7, 9 y 21 en el canal 9 6 en los canales 2, 3 y 9.

Incluso pueden mandar mensajes de sistema (no sólo de canal) o mensajes exclusivos de sistema, que en algunos aparatos hace más fácil su propia operación.

Esta clase de dispositivos se usa principalmente para música en vivo, es decir, en tiempo real.

*Canalizadores.* Básicamente sirven para cambiar el rumbo de una señal Midi. Realizan el proceso transformando el número de canal al cuál vá dirigido el mensaje controlador en el

98

·-

 $\gamma$  ,  $\gamma$  , and the state are all appropriate the<br>transition

byte de status. Algunos de estos aparatos pueden dividir un teclado para utilizar diferentes instrumentos en diferentes registros. Los mensajes de este tipo que no contienen información sobre valores de notas, el canalizador no sabrá a dónde debe dirigirlos y puede responder de tres formas diferentes.

a) No modificando los mensajes.

b) Cambiándolos a algún canal especificado previamente.

c) Adicionando mensajes que permitan enviarlos a todas las salidas disponibles, aunque con ello se puede dar saturación.

Al hacer conexiones con diferentes aparatos en un sistema Midi, hay que pensar bien el uso del canalizador, ya que se puede conseguir el efecto deseado y al mismo tiempo efectos no deseados. Todo depende de la colocación de los aparatos y de las capacidades de los mismos. Por ejemplo: en la figura 2.23, se canalizan los mensajes Midi del sistema hacia el último sintetizador, con el fin de que reciba los mensajes el canal 2, ya que sólo podía recibir el canal 1; el canalizador cambia el byte de satatus para que entre la información a este canal. En el proceso, hay que tener cuidado de hacer que sólo reciba los mensajes el canal afectado, porque podría recibirse por otros, con un efecto no deseable.

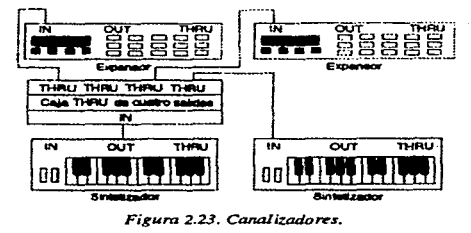

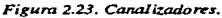

*Annonizadores.* Procesan la salida de audio de un aparato dado y genera tonos que armonizan la nota de entrada, haciendo una mezcla. Trabajando ésto vía Midi es posible generar armonías con instrumentos polifónicos. Con una unidad "inteligente" puede generar armonias complejas. Hay que cuidar que los aparatos que generan el sonido dispongan de suficientes voces o no servirá de mucho el armonizador.

Dentro del mismo grupo de dispositivos existen los Transpositores, que cambian la altura del sonido a un intervalo deseado, pero solamente los cambia, o sea, no genera nuevos sonidos. *Ejemplo auditivo* 2.2. *Annonizador.* 

*Filtros.* Al conectarse estos aditamentos a dispositivos generadores de mensajes Midi, pueden eliminarse selectivamente algunos mensajes de étos.

Los sintetizadores en general, no dan ningún problema en cuanto a saturación de mensajes que pudiera inducir al filtro a eliminar mensajes importantes. Pero los sintetizadores que manejan grandes cantidades de información en diferentes canales, pueden generar este problema. Los secuenciadores más complejos pueden ellos mismos filtrar su información,

dejando pasar sólo lo más importante en el momento de saturación. Un ejemplo: pueden dejar pasar los mensajes de activación o desactivación de notas, en vez de los de modulación de pitch.

Es posible hacer que un instrumento conectado después del filtro, responda a los mensajes que pasan y que fueron previamente seleccionados. En este sentido, algunos filtros pueden dejar pasar sólo los mensajes de sistema y de canal, convirtiendose en una especie de canalizador que permite trabajar en los modos 3 y 4 Midi de recepción.

*Multiprocesadores.* Los multiprocesadores hacen posible una gran variedad de manipulaciones como filtrado de varios tipos, transposición y división del teclado. También es posible cambiar un mensaje en cualquier otro, por ejemplo: los de pitch bend en mensajes de controlador Midi o generador de envolvente, etc...

Otro ejemplo: es posible dividir el teclado en varias partes y asignar voces diferentes en cada zona y con diferentes velocidades de pulsación, para dar mayor realismo a los instrumentos acústicos o hacer imaginativas innovaciones sonoras.

Los procesadores Midi, que ya de por sí poseen una amplia gama de tipos de proceso, pueden ser aumentados en sus funciones modificando ligeramente su hardware, aunque también se pueden realizar mejoras a su software. En la práctica, el hardware generalmente es cambiado en el panel de controles del display.

*Convertidores Midi a* C. *V.* Antes de la estandarización Midi, la forma de transmisión de señales entre aparatos analógicos era por medio de controladores de voltaje (C.V.) o por medio de un gate digital, el segundo de los cuáles proporcionaba algunos mensajes simples como activación y desactivación de notas y el pitch de las mismas.

El problema es que no existia una estandarización para estos conectores, así que resultaban impráctico. Para quienes aún manejan sintetizadores analógicos, es posible conseguir conversores Midi/C.V., y así generar algún tipo de comunicación entre aparatos digitales y analógicos. Lo anterior constituye una medida para que los aparatos analógicos puedan responder en la práctica a los mensajes Midi. Además se pueden generar modos de control como filtrado, generación de envolventes, etc..

Para quienes deseen usar sonidos analógicos es mucho más práctico usar expansores que sintetizadores analógicos, pues además de la facilidad de uso, es posible trabajar polifónicamente, lo que en los analógicos no es posible en la mayoría de los casos.

*Instrumentos de Percusión.* Estos aparatos contienen hasta cuatro elementos independientes de percusión que al golpearse generan mensajes de valor de nota y velocidad. Los valores de nota pueden variar y son programables. Generalmente estos instrumentos y los canales de percusión asignados en los sintetizadores determinan un valor de nota a cada sonido · diferente.

*Inalámbricos.* Hay en el mercado dispositivos capaces de transmitir información Midi casi sin cables de por medio. Esto es particularmente útil en las actuaciones en vivo, donde

contractors in

the control of the case of the anti-

existe el peligro de tropezar con los cables y arruinar la presentación.

Trabajan con enlaces infrarrojos o mediante micrófonos de radio normales. Para ello es necesario disponer de métodos de compresión, para enviar las señales; y sistemas de descompresión para recibirlas, ya que el ancho de banda es muy estrecho en las señales de audio. Además permite registrar las señales en sistemas de grabación multipista que usan también compresores y expansores para el manejo de la información. El único inconveniente es que no permite manejo de edición como se puede hacer con la computadora. Los dispositivos inalámbricos Midi son además, muy caros.

#### H. MEJORAS AL MIDI.

La estandarización del convenio Midi llevó a la proliferación de aparatos equipados con la interface. Debido a esto, pero sobre todo por la necesidad de estandarizar la *sincronización, almacenamiento de datos y formatos de transmisión,* se han hecho algunas mejoras al sistema.

El Archivo Midi Estándar (SMF - Standard Midi File ) fue propuesto por Dave Oppenheim de Opccode Systems en 1986 y tomado por un importante número de compañías de software. La versión final quedó fijada en junio de 1988. Provee tres tipos o formatos de  $information: 0, 1, y$  2.

El formato O es el más simple y graba información asignada a un track secuencialmente en el tiempo. El formato 1 permite grabación en tracks múltiples usando el mismo canal Midi. El formato 2 permite manejar archivos multitrack ordenados secuencialmente.

Otra importante extensión es el *Midi Sample Dump Standard (MSDS),* creado alrededor de 1986. Resultó de la discusión entre las compañías SC y E-mu. Introdujo una nueva categoría de mensaje: el 'Sistema Exclusivo Universal', que envia una información específica después de el código estándar del sistema exclusivo. Perntiten transporte de ondas sampleadas. Este formato permite un rango de muestreo entre 8 y 28 bits por palabra. Otra característica importante de esta extensión es el uso de mensajes que funcionan como protocolos de comunicación (handshaking flags), que piden al instrumento receptor que confirme la llegada de mensajes enviando mensajes de aceptaciónreconocirniento (de regreso), sin embargo éstos son opcionales. La desventaja de este formato es que se realiza la transmisión a una velocidad lenta. Por otro lado permite el desarrollo de muestreos genéricos y edición de sonidos sintetizados.

En el año 1987 se dá el desarrollo de otro estándar junto al MSDS: el Código de Tiempo Midi (MTC-Midi Time Code), para sincronizar aparatos que manejan información Midi típica, con la de otros medios, como grabadoras multitracks, películas y video-tracks de sonido. La idea era agregar un código Midi de tiempo lo más cercano posible al estándar SMPTE (Sociey of Motor Picture & Television Ingenniers). Este sistema provee una facilidad extra, mediante la cual se puede generar una lista de eventos para cada instrumento que se activará cuando reciba la señal en un tiempo designado previamente programadao.

#### EL MIDI GENERAL (GM).

Puede considerarse más bien una herramienta de mercado, una muy buena herramienta de mercado. Apareció en el año de 1991.

Más que un protocolo de comurúcación como es realmente Midi, GM es un sistema que contiene características generales estándares de manejo, y que pueden ser encontradas en los instrumentos que tienen el logotipo GM.

En términos generales, este sistema específica qué información y de qué manera la recibirá un instrumento GM. En la práctica es sólo un sistema opcional, que facilita el uso de sintetizadores y computadoras al no profesional o la gente que de alguna forma tienen contacto con estos sistemas.

La idea de GM es simple: Si se graba una secuencia usando GM, al transferirla a otro sistema similar debe sonar en esencia igual que en el sintetizador que se grabó (que también debe ser un instrumento GM), y al igual, debe poder sonar igual en cualquier otro que maneje este sistema. Esto era prácticamente imposible antes, pues los diferentes patches (sonidos) estaban localizados en diferentes lugares (almacenados con diferentes números) dependiendo del módulo que se usara.

De acuerdo con el documento GM System Nivel 1, las especificaciones del sistema son las siguientes:

1) Debe tener como mínimo 24 voces polifónicas dinámicamente localizadas, ó 16 para instrumentos afinables y 8 para percusión.

2) Todas las voces deben responder a la velocidad.

3) El Do central es la nota número 60.

4) El módulo debe poder responder a los 16 canales Midi y cada canal debe ser capaz de reproducir y cambiar su polifonía (número de voces) usando su propio programa, mediante la función de asignación dinámica de voces.

5) Las percusiones siempre están en el canal 10.

6) Los sonidos específicos de percusión son asignados a una nota Midi específica.

7) Los 128 sonidos (programas), están almacenados en un forma específica.

8) Cada canal debe responder a controladores continuos: 1 (Modulation Wheel), 7 (Volumen), 10 (Paneo), 11 (Expresión), 64 (Pedal de Sostenimiento), 121 (Recomenzar todos los controles) y 123 (Todas las notas apagadas).

9) Los Números de Parámetros Registrados -RPN- (que son parte de los controladores continuos) pueden ser utilizados para manejar la sensibilidad de la rueda de afinación (pitch-bend), la afinación gruesa o burda (coarse) y la afinación fina (fine detune).

Se supone además, que cada canal responde individualmente a cada arreglo, aunque esto

and the power carry country

no está especificado.

La tabla 2.11 muestra la asignación de almacenamiento específico para los 128 sonidos en GM distribuidos en 16 categorias y especificando la asignación para las percusiones. Es interesante anotar que algunas compañías se dedican a producir secuencias grabadas en GM, secuencias que son transferibles mediante el formato Standard Midi.

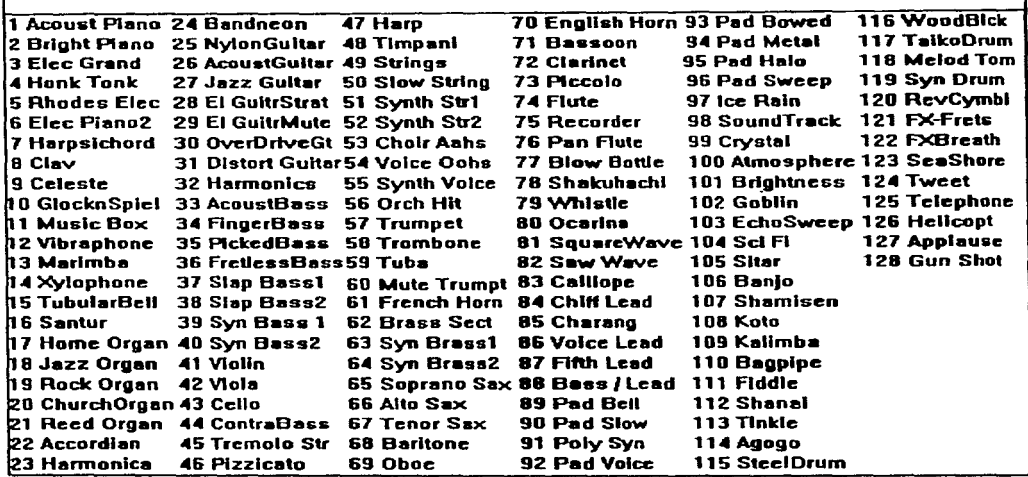

Tabla2.JJ.

# ALGUNAS DESVENTAJAS DEL GM.

Existen algunos aspectos no muy bien definidos en el GM, son un tanto ambiguos. Uno de ellos es lo referente al manejo polifónico de los sonidos. ¿Qué quiere decir exactamente el GM leve! 1 exactamente con "24 voces dinámicamente localizadas y disponibles simultáneamente".

El problema en este asunto es que la mayoría de los módulos ocupan dos osciladores para producir un sonido, y ello requeriría 48 osciladores para tener 24 voces. Por esta causa los fabricantes dan por entendido "un máximo de 24 voces". Algunos implementan sus aparatos con entre 24 y 32 osciladores, o más. En trabajos de índole orquestal (siempre que se necesite usar una gran cantidad de instrumentos virtuales) este asunto podría generar muchos problemas.

Por otro lado las necesidades polifónicas de cada sonido en GM no están especificadas. Tampoco se específica cómo serán distribuidas las percusiones en el canal 10.

Es además poco clara la definición de cada sonido. Por ejemplo: ¿Qué se debe esperar de un "Pad *7* hallo"? ó ¿Cuál es la diferencia entre un "Synth Bass 1" y un "Synth Bass 2". En la práctica la mayoría de los módulos toman como patrón de referencia los timbres del Roland Sound Canvas, que fue uno de los primeros módulos GM junto con algún Korg, algún otro Yamaha, Kawai y alguno que otro módulo europeo.

Como cada fabricante implementa sus aparatos con diferentes formas de onda, filtros, procesadores de efectos, etc., etc., es muy difícil conseguir una uniformidad de sonido al pasar una secuencia GM de un módulo a otro.

Igualmente podemos encontrar ambigüedades en el uso de controladores y en la designación del número a las notas.

No obstante se espera que todas estas limitaciones vayan desapareciendo con los años y se haga inás claro y definido el uso práctico del GM.

De hecho, compañías como Roland y Yamaha han lanzado su propia versión del GM. Roland, con el sistema GS, que es completamente compatible con el GM, pero lo enriquece, sumando sonidos que se seleccionan por medio de Mensajes de Cambio de Banco y Cambio de Programa. Algunas compañías como la CrystaLake Multimedia y la Orchid Tenchnology han adoptado el GS.

Por su parte, Yamaha lanzó el formato XG, expandiendo el sistema GM y el GS. Requiere de un mínimo de polifonía de 32 voces, tres procesadores de efectos separados, más una serie de parámetros para el control de síntesis (como el ataque, brillantez, etc..). XG define 100 bancos de 128 sonidos cada uno (!). Por último, permite el contol de una entrada analógica.

Por último, el X-MIDI apareció en Febrero de 1995. Su inventor fué Eric Lukac-Kurc, un belga. X-MIDI ofrece 384 canales de información y acceso, y más de 1.5 trillones de controles y parámetros de sonido. Es bidireccional y además maneja un modo especial de alta velocidad. El sistema supone ser compatible con los calbes MIDI tradicionales y pretende convertirse en el nuevo Estándar.

#### l. EL FUTURO DEL SISTEMA MIDI.

and the company of the

Nota: Los siguientes apuntes se basan en una serie de opiniones vertidas por expertos en Midi: Chris Meyer (OM Systems); David Srnith (Korg) y Jeff Rona del MMA (Midi Manufacturers Association).

Micli es un lenguaje que tiene posibilidades de mejora ya que no es un sistema cerrado, es decir, contiene un gran número de mensajes disponibles para asignar nuevas funciones. Aunque no se puede negar que es funcionalmente rápido.

El problema principal es la falta de conciencia por parte de los usuarios respecto a lo· que Midi puede hacer. Mientras la gente no demande mejoras en el sistema, por simples. razones de mercado, no habrá prácticamente ningún cambio.

Muchas veces, los fabricantes implementan al Midi de una forma incompleta en los düerentes aparatos. De hecho, ése es uno de los problemas más frecuentes en la mayoría de los aparatos. Los fabricantes están más preocupados en otros aspectos técnicos, más que en el Midi, el cual es dejado generalmente como lo último a implementar. El hecho es que las compañías están en contínua competencia. Sacan siempre al mercado nuevos productos descuidando algunos aspectos como el mencionado, además de que no quieren gastar más dinero del estrictamente necesario.

Quizás por estas mismas razones, otro de los mayores problemas es poner de acuerdo al gran número de fabricantes que existen hoy, en cuanto a los posibles cambios necesarios al sistema. En los comienzos del Midi, éstos eran pocos relativamente, y era por lo tanto mucho más fácil que se pusieran de acuerdo, pero hoy en día es realmente difícil.

Sin duda podrian hacerse mejoras al Midi, en ello concuerdan la mayoría de los expertos. Sobre todo en lo que respecta al ancho de banda en la transmisión de mensajes y a la velocidad con que éstos se transmiten. La cuestión es que habria problemas tremendos en cuanto a la compatibilidad con aparatos construidos antes de que se realizasen estas mejoras. Por ejemplo, poner en funcionamiento los dos pines restantes de los cinco que contiene el conector afectarla la disposición de uso de los aparatos viejos, ya que haría a Midi un protocolo de dos vias. En este sentido es interesante nombrar el caso del sistema LAN (Local Area Network), que junto con el protocolo Lone Wolf's Media Link, posibilita una mayor velocidad de manejo de información. El problema es que la interface es demasiado cara.

i.

Por otro lado también podría aumentarse el número de canales o incrementar su ancho de banda, para poder mandar más mensajes. Ésto se hace necesario sobre todo al usar controladores como los de aliento, que manejan mayor cantidad de información. El problema es que se requerirían procesadores más potentes y costosos que los fabricantes no estarian dispuestos a implementar....... ni los consumidores a pagar.

Sin embargo el Sistema Midi, tal y como está (con las mejoras hechas en los últimos años) es bastante funcional en la mayoría de los casos. El problema principal, como ya dijimos, es que los fabricantes no lo implementan como es debido. A este respecto J. Ronna (del MMA) propone una estandarización de los mínimos requerimientos Midi que deberían implementarse en todos los equipos. Para ello sugiere someter a aquellos equipos existentes en el mercado (cuyos fabricantes por propia voluntad así lo quieran) a una serie de pruebas para conseguir esa estandarización.

Así pues, Midi puede mejorar. Si esto se logra y si la gente no se espanta al pensar en posibles incompatibilidades por un posible Midi 2.0, contendria cambios en los renglones ya mencionados. Se podria pensar a futuro al sistema Midi, como una interface de ejecución (performance) de alto nivel y para usos en multimedia. Podría por ejemplo, contener algunas de las siguientes características:

1) La habilidad de enviar archivos Midi Standard, que son un formato y no un tipo de mensaje.

2) La habilidad de manejar cualquier aparato remotamente, via panel de control, en todas las funciones.

**Contractor** 

3) La habilidad de enviar mapas del teclado de sonidos que estén en Standard Sample Dumps Files.

4) La habilidad de instruir a un sintetizador para almacenar un patch en una locación de la memoria específica en forma directa, y no mediante el manejo de todo un banco de memoria.

5) La habilidad de operar remotamente los comandos de control de un secuenciador (grabación, selección de tracks, etc., etc.).

6) La habilidad para enviar barras de compás en los grupos de mensajes Midi de reloj.

7) La habilidad para requerir datos del Sistema Exclusivo de patches de origen desconocido.

8) La habilidad de registrar nuevos parámetros.

<sup>A</sup>continuación anoto las direcciones de las agrupaciones que tienen que ver directamente con el sistema Midi en la actualidad, quizás puedan ser de alguna utilidad para alguien:

1.- MIDI Manufactures Association (MMA) 2265 Westwood Blvd., Box. 2223. Los Angeles, CA 90064, USA.

2.- International MIDI Association (IMA) 5316 W. 57h St., Los Angeles, CA 90056, USA.

3.- United Kingdom MIDI Association (UKMA) 26 Brunswick Park Gardens, New Southgate. London. N11 1Ej.

4.- Japanese MIDI Standar Cornittee. Gakki Kaikan, 2-18-21 Sotokan, Chiyoda-Ku, Tokyo 101,Japan.

in di serai ka

# **CAPITULO III**

*"Como arriba es abajo; como abajo es arriba·.* El Kybalión.

فعالج فالمستسقط ستعاد والهجود المتهدا والمرادي المرادي المنادي والتواصل والمتواطن والمتواطن والمرادي والمرادي

# **DE LO ANALÓGICO A LO DIGITAL.**

consideration of the company of the construction of

Todo fenómeno en la naturaleza se produce por la manifestación de algún tipo de energía. El sonido, la electricidad, el calor, etc. son formas de energía que tienen manifestaciones diferentes. Una clase de energía dada es posible transformarlo en otros tipos de energía. Si transformamos una forma de energfa en otra, de manera que cada variación, por pequeña que esta sea, se manifieste en un cambio en la otra, estamos produciendo una variación "analógica" (parecida o semejante) a la del primer tipo.

Tomemos por ejemplo la producción de un sonido del violín. Hacemos sonar un La - <sup>o</sup> cualquier otro sonido-, el orígen de la vibración es la energía mecánica, que se transforma en energía sonora cuando empieza la vibración. Al llegar al oído se transforma (en el oído interno) en impulsos eléctricos que serán interpretados en el cerebro. Aqw, cada tipo de energía se vá transformando en otra en forma análoga, es decir, conservando los rasgos básicos de la forma de energía anterior. Lo que escuchamos no es lo que realmente se produjo al frotar las cuerdas del violín, como tampoco vemos las cosas, sino el reflejo de la luz en ellas. Nuestros sentidos perciben formas análogas de la realidad, pero entonces, ¿qué es la realidad? ..... Bueno, ese es un tema que se escapa.de el estudio del presente trabajo, aunque el V.M. Maestro Samael Aun Weor (1921-1977), filósofo de nuestro tiempo, dice que: " la Verdad es lo desconocido de instante en instante".,

Sin importar en que plano de recursividad nos encontremos, las analogías se dan de muchos modos, en diferentes fenómenos. Quizás nosotros mismos somos formas análogas de otras formas de vida superiores...

Sin embargo, para poder producir y reproducir fenómenos relativos a los sentidos, como los colores y los sonidos, necesitamos de aparatos que puedan realizar transformación de la energia (en formas análogas) en los diferentes tipos de sistemas.

Actualmente los sonidos se pueden producir por medios mecánicos, electrónicos, electrónicos-digitales o la combinación de algunas de estas formas. Todos estos medios se valen de cambios analógicos de un sistema energético-vibratorio a otro, pues aun la tecnología más sofisticada (actualmente la digital) no deja de ser solamente eso, una forma analógica.

*1 "Si hay Infierno, Si hay Diablo, Si hay Karma.". pp.44. Mnnbreño Editores Salvador.* 

El qué intenta la música en sí misma reproducir como analogía es un tema que vá más allá del área de estudio del presente trabajo. Sobre todo en lo que respecta a la música "pura", en la que se pueden inferir ciertas relaciones con ideas literarias, matemáticas, filosóficas, etc., y sin embargo, no puede aun ser descrita ni catalogada o analizada en una forma tal, como lo haríamos con una fórmula matemática. Quizás en ello se encuentre el secreto mismo de la música, quizás nuestra conciencia no está lo suficientemente desarrollada para descifrar completamente su lenguaje...

Pero regresando concretamente a lo que se refiere a la producción y reproducción del sonido. Los sistemas diseñados por el ser humano se han vuelto cada vez más complicados, y en todos ellos vemos el uso de la transformación de un modo de energía a otra.

Para tener más claro el concepto de "analógico" vamos a ver un ejemplo: cómo se logra captar el sonido y registrarlo, para después reproducirlo en un sistema electrónico conocido generalmente como *analógico* (aquí empleado el término dentro del a jerga electrónica). La figura 2.1 muestra un diseño del sistema.

El sonido se produce en forma mecánica al tocar un violín o percutir una tecla del piano, etc.. Este se transmite por medio de vibraciones en el aire (o cualquier medio) (a). Estas variaciones pueden ser registradas por medio de un micrófono, que convierte los cambios de presión que recibe en pequeños impulsos eléctricos que variarán en forma análoga a la de las ondas recibidas (b). Las señales o impulsos eléctricos son transformadas en variaciones magnéticas (por medio de dispositivos electrónicos), las cuales se van a quedar impregnadas en una cinta o en acetato, ambos medios diseñados para almacenar esas vibraciones que conservan por analogía las formas de las señales eléctricas y por lo tanto de las vibraciones producidas por la fuente original (violín, piano, etc.) (c). El efecto puede invertirse haciendo que las variaciones magnéticas registradas se transformen en impulsos eléctricos (d). Al amplificar estos y por medio de bocinas se logra reproducir el sonido de los instrumentos grabados, conservando, naturalmente las variaciones originales del que primeramente se registró (e), (en teoría, ya que obviamente habrá pérdida de algunas características del sonido original causados por el mismo sistema: calidad del micrófono, capacidad de registro de la cinta a diferentes frecuencias, etc., etc..).

En cuanto a lo "digital", el proceso es toamr muestras de las ondas sonoras producidas, asignándoles un valor a cada unaa para poder almacenarla como un número que corresponde a dicha variación. Entre más muestras se tomen por unidad de tiempo, más parecida será la imagen o "analogía" a la onda original. En general estos valores son guardados o almacenados en la llamada memoria ROM o RAM (ver el capítulo 2 ). Después, por medio de un convertidor digital-analógico y otros dispositivos electrónicos, se obtiene nuevamente el sonido. El procedimiento descrito se verá un poco más adelante, en el apartado referente a sintetizadores digitales.

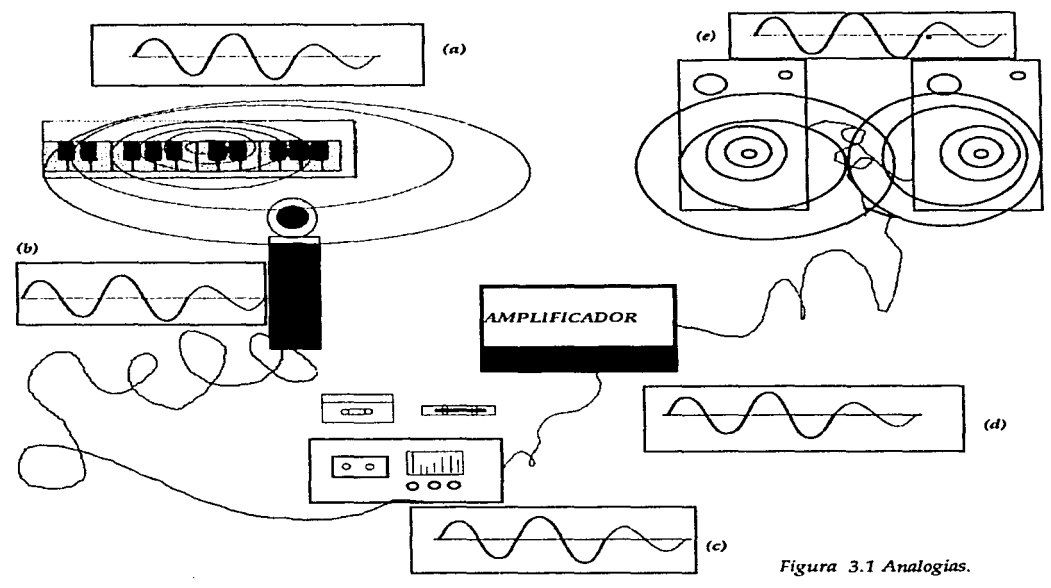

# I. ESBOZO HISTÓRICO.

and the company's

En la historia de la humanidad siempre se han diseñado instrumentos musicales aprovechando los recursos dispuestos por la naturaleza y el avance tecnológico en ese el momento histórico. Los fines mismos de la música como siempre, han sido muy variados, pero nuevamente, ese es un tema ajeno al presente trabajo. Lo interesante desde el punto de vista de este trabajo, es ver qué mecanismos ha desarrollado el hombre para conseguir producir y fo reproducir los sonidos que se han utilizado en cada cultura y tiempo, sea que se hayan encontrado casualmente, o se hayan "imaginado" antes de lograr producirlos.

En seguida haremos un recorrido en el tiempo para describir el proceso que ha llevado el desarrollo tecnológico de los instrumentos musicales: de los mecánicos, pasando por los neumáticos, luego los eléctricos, para llegar a los instrumentos electrónicos como los sintetizadores analógicos, y al final la computadora y los medios digitales.

Este apartado tiene por fin llevarnos a el estudio de los aparatos analógicos y digitales que se usan actualmente como principales medios de producción (o reproducción) del sonido. Analizaremos las diferentes técnicas que se han desarrollado en los últimos años para conseguir imitar a los sonidos de instrumentos tradicionales o para crear nuevos timbres, lo cual es la médula de este capítulo.

#### A. EL SISTEMA MECÁNICO.

z

Los instrumentos más antiguos que conocemos son sin duda de funcionamiento mecánico. Solo hasta hace algunas decenas de años se han podido implementar otro tipo de dispositivos para la producción del sonido, debido a los avances tecnológicos, aparte claro está, de los instrumentos tradicionales que suenan bajo la acción directa del intérprete. Entre los instrumentos más complejos, ya con un sistema más elaborado, encontramos al órgano hidráulico que data del año 250 a 200 A.C .. La figura 3.2 muestra un órgano de este tipo.

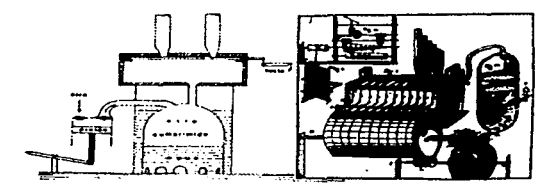

*Figuro 3.2. El ó'''"'º hid,Qu/ico d,.14* ª"'flW~dtad *(Cu#bit.u) y* **uno aulo"'fdtil:o (KITclrrr).** 

Ya en el siglo X D.C. se fabricaron los primeros órganos mecánicos y carrillones, diseñados con mecanismo semejantes los de relojería.

En los órganos, fundamentalmente, se accionan válvulas que permiten el paso del aire en los tubos. El más antiguo de ellos data del año 1502 y es austriaco, en su cilindro están programadas nueve piezas diferentes en total. El sistema es similar al usado en los carrillones.

Los carrillones son un conjunto de campanas afinadas que producen melodías por medio de un sistema que, en esencia, cuando funciona en forma automática (sin intérprete), es muy similar al de las cajas musicales: clavijas que se introducen en cilindros giratorios, con partituras que se encajan en las mismas como, se ilustra en la figura 3.3.

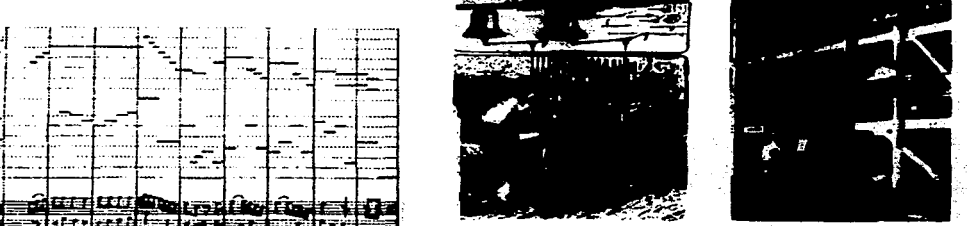

A): Carillonero antiguo, B): Carillonero actual.

*Figura 3.3. Sistema de Cilindors* y *Carrillones.* 

Estos carrillones son aun usados en ciudades como Brujas y Aalst en Bélgica. Este sistema se fue perfeccionando mediante el uso de diferentes materiales: primero, la plancha de madera (Debain, 1846); después, cartón duro (Cortevil, 1852) y de ahí al tradicional cartón perforado, solo fue un paso.

Con la invención de la lengüeta metálica en el siglo XVIII se introdujeron una gran cantidad de nuevos instrumentos. El Balloneon, desarrollado en Alemania por la familia Kaufmann es un ejemplo de ellos.

Y ya en el siglo XIX encontramos diferentes tipos de armonios automáticos (también conocidos como "organettos"). Recibieron originalmente nombres extraños como Intona, Aristón, Manopán, etc., todos ellos implementaban sistemas similares al de clavijas. Uno de ellos los podemos ver en la ilustración de la figura 3.4.

Algún tiempo después se adicionaron discos y bandas metálicas que movían palancas, como en el Polifón, el cuál acciona instrumentos reales para producir el sonido.

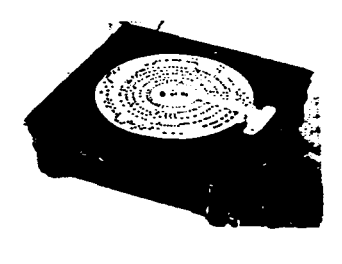

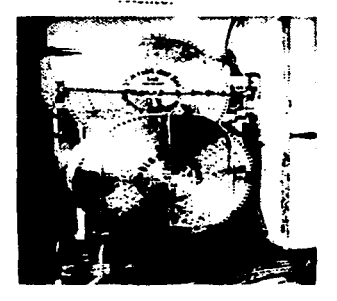

*Figura 3.4. lntona y Polifón.* 1

El sistema basado en cilindros llega a su apogeo en el siglo XIX sobre todo en Inglaterra, donde se tenía predilección por los órganos mecánicos. En esta época hallamos el origen del órgano portatil callejero, la marca más prestigiosa en ese entonces fue la Gavioli (italiana) y a la decadencia de ésta, le siguieron en popularidad los fabricados en Alemania.

Los Orquestriones son instrumentos notables que también demuestran hasta dónde se pudo desarrollar este sistema. Instrumentos mecánicos que de hecho contenían en su interior una gran variedad de instrumentos musicales reales o partes de ellos "programados" mediante el sistema de cilindros y clavijas. Realmente podían reproducir obras orquestales completas. Entre ellos se destacan el Panharmonicon diseñado por Mazel (amigo de Beethoven, quien compuso para este instrumento "La Batalla de Vittoria", según se cuenta) y el Componium, realizado por el holandés Winkel en el año 1821. Este último aparato constaba de dos partes: una para "componer automáticamente" y otra para realizar o ejecutar lo compuesto. Con los siete cilindros que disponía el sistema podían realizarse combinaciones y variaciones de un tema dado. Se aplicó en su diseño ideas de máquinas

que se usaban entonces para tejer (curiosamente, al igual que en el diseño de las primeras computadoras), y que el mismo Winkel había inventado.

Los Kaufmann también produjeron bellas piezas de este tipo. Los instrumentos citados en el párrafo anterior fueron muy populares hasta fines del siglo XIX en Europa y Norteamérica. Vemos uno de ellos en la ilustración de la figura 3.5.

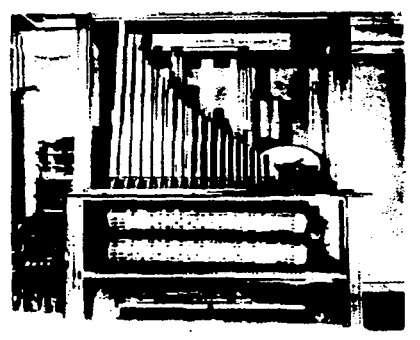

Figura 3.5. Vista parcial del Componium de Winkel.

# B. EL SISTEMA NEUMÁTICO.

Este sistema se inventó a fines del siglo pasado, usado primeramente por Carpentier de 1880 a 1887, año en que presentó a la Academia Francesa el "Melótropo" y el "Melógrafo". La idea fundamental de estos instrumentos se basa en el sistema de rollo de papel perforado que pasa frente a sernicilíndros con pequeñas perforaciones y donde una bomba al vacío succiona el aire, el cuál pasará donde haya una perforación en el papel que pasa frente a él (en movimiento continuo), este aire mueve a su vez a los martinetes del piano. La bomba de vacio trabajaba primero mediante pedales, *y* luego con motor eléctrico.

El sistema fue aplicado a instrumentos de teclado como órganos *y* armonios, pero principalmente al piano, dando origen a la famosa pianola, que tuvo un gran apogeo sobre todo en Norteamérica. Al principio el mecanismo se ponia y quitaba del piano, después ya estaba permanentemente integrado. El antecesor directo de la pianola se encuentra en el piano eléctrico de los Kaufmann, contenia una banda perforada, la que junto al sistema neumático fue patentada hacia 1860 en E.U.A .. Las mejoras finales al sistema fueron hechas hacia 1897 por Votey. Entre las marcas más importantes productoras de pianolas estuvieron la Duo-Art de Aeolian, y la Welte-Mignon, la Pleyela de Pleyel y la Phonola de Hupfeld.

Sistemas parecidos fueron aplicados a instrumentos varios como el violín, produciéndose la "Violina" de Stransky en Viena, por el año de 1911. Podemos ver una violina en la figura 3.6.

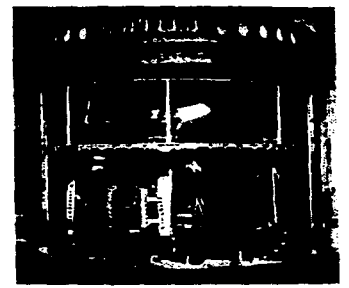

Figura 3.6: La Violina de Hunfeld.

#### C. EL SISTEMA ELÉCTRICO- ELECTRÓNICO.

La mayoría de las innovaciones en los anteriores sistemas tenian como fin principal imitar a lo instrumentos acústicos tradicionales lo mejor posible. En los primeros instrumentos la energía eléctrica se utilizaba principalmente para sustituir las otras fuentes de energia en sistemas ya creados.

Sin embargo, la electrónica irrumpió rápidamente en este campo, y pronto fueron creados instrumentos que imitaban a los tradicionales y también producian sonidos originales.

Los primeros estudios para diseñar nuevos aparatos musicales usando dispositivos eléctricos se atribuyen a T. Cahil; sin embargo fue realmente Elisha Gray (otro norteamericano) quien hizo experimentos en este sentido antes que aquél. Estas investigaciones fueron inspiradas en el trabajo de Hermann von Helmoltz (1802-1894), quien publicó, como ya vimos, el libro titulado "Sobre la Sensación del Tono"' en el año de 1860.

El primer instrumento eléctrico diseñado fue el Dynamophono o Telharmonium de Cahill alrededor del año 1895. Su sistema se basa en ruedas dentadas que pasaban frente a electroimanes como medio generador del sonido; una vez generado, éste podía ser escuchado por medio de auriculares para teléfono. Este sistema fue adaptado después por la compañía productora de órganos Hammond que, al agregarle algunas ruedecillas más, podía hacer combinaciones para producir sonidos más elaborados por síntesis aditiva (método que veremos más adelante). El Telharmonium era una máquina enorme que pesaba aproximadamente 200 toneladas y se conectaba a las líneas telefónicas para transmitir música al hogar de los escuchas.

Hacia 1906 Lee de Forest inventa el audión o válvula triado, y en 1915 el primer oscilador electrónico (" .. aparato para producir notas musicales ... "). El oscilador electrónico fue aplicado en diferentes aparatos, y es un sistema tan importante, que aun se usa en instrumentos electrónicos analógicos. La figura 3.7 nos muestra el diseño básico de un oscilador.

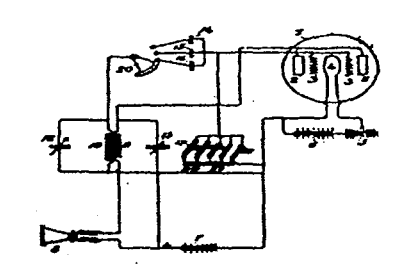

*Figura 3.7. Oscilador.* 

El Telharmonium se hizo obsoleto debido a la aparición de la citada válvula triado de Forest, al desarrollo de circuitos como el oscilador de Hartley (1917), al divisor de frecuencias de Eccles- Jordan (1919) y a la invención del cono para bocina de Rice y Kellog (1925).

El Sistema Heterodino es importante igualmente en el funcionamiento de diferentes aparatos como el Theremin o el Etherófono, inventado hacia 1920 por un físico ruso llamado León Thermin. Su principio se basa en la interacción de dos osciladores electrónicos que se hacen vibrar a diferentes frecuencias supersónicas muy cercanas si ambas frecuencias se mezclan, de la resta se obtendrá una frecuencia dentro del rango audible.

El Theremin era una caja con dos antenas controlan una, las frecuencias producidas (y con ellos las melodías), y la otra servía para manipulzr el volumen de cada sonido, el aparato funcionaba con solo acercar o alejar las manos de dichas antenas, como haciendo "pases mágicos", de hecho Theremin decia que su instrumento "toca sin ser tocado". Podemos ver uno de estos aparatos en la figura 3.8. Ejemplo auditivo 3.1. Theremin.

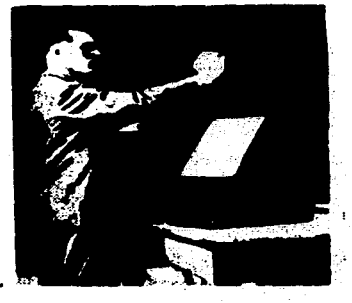

 $Figure 3.8.$  Leon Theremin en un *ronrlcrto* **e"'"'** ...,. *rlhrrrif<-n''·* 

El Esterófono de J. Meyer, realizado hacia 1924 usó también el sistema heterodino, pero por medio de una palanca que podía producir microtonos con sus diferentes movimientos. El aparato fue mejorado por su autor en el Partiturófono (instrumento a cinco voces), con teclado normal y posibilidades de adición de ruidos especiales mediante otros dispositivos. En la figura 3.9 podemos ver al autor con su invento.

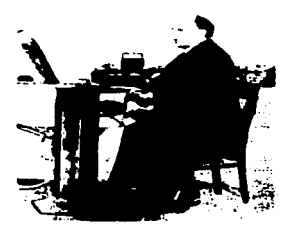

*Fligura 3.9. Meycr con su aparato.* 

El muy famoso Ondas Musicales, también llamado Ondas Martenot, se exhibió por primera vez en 1928 por su autor Maurice Martenot, en un concierto en la Ópera de París. Muchos compositores se interesaron en el instrumento. Era monofónico, microtonal y contenía gran variedad de timbres, además se podían producir efectos como vibrato por movimiento directo sobre las teclas. La figura 3.10 nos muestra una fotografía de la hermana del autor con el aparato. *Ejemplo auditivo* 3.2. *Ondas Martenot.* 

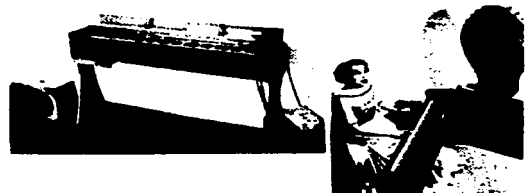

Figura 3.10, a) Un modelo del ondas martenot<br>- S) La bermana del inventor en conciesto. La hermana del inventor en concierto.

El Trautonium, exhibido en Colonia entre 1928 y 1930, fue inventado por el Doctor Trautwien de Berlín. Usaba un sistema diferente al Theremin y a las Ondas Martenot, pues tenia una banda de acero restirada muy cercana a un alambre con función de resistencia; al bajar el dedo sobre la banda se cierra el circuito, produciendo una nota determinada que, depende directamente de la posición del dedo al pulsarla. Además generaba una onda "diente de sierra" que después era filtrada para producir diferentes timbres (síntesis sustractiva). Hindemith, entre otros, compuso para este aparato. El instrumento puede

generar hasta 1, 200 notas por octava (divisiones de cent). En la figura 3.11 podemos ver al Dr. Trautwien con su instrumento. *Ejemplo auditivo 3.3. Trautonium.* 

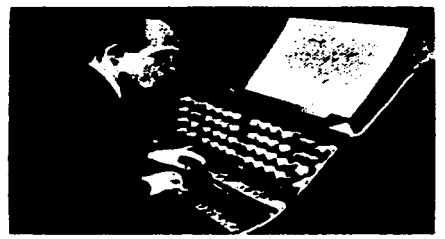

Figura 3.11. El trautonio de concierto.

Otro instrumento importante de la época es el Ondioline, producía una onda diente de sierra controlada por medio de un teclado, usando divisores de frecuencia (filtros).

Además de estos instrumentos se inventaron muchos otros usando otros sistemas, como descargas de gas neón para generar sonido, ondas dibujadas frente a celdas fotoeléctricas, etc.. En el diseño participaron empresas como Baldwin, Wurlitzer, Hammond, etc.. Algunos de ellos son además raros por su nombre, como el Dinafón (1928) usado por Honegger; el Hellertión (1931) con bandas restirada; el Mellertión (1933) con octavas decimales y el Voder (1939, aproximadamente). Algunos años después, utilizando parte de estos sistemas, se desarrolló la guitarra eléctrica. *Ejemplo Auditivo 3.4. Órgano Hammond.* 

La aparición de la cinta magnética como medio reproductor, aconteció en 1898. El invento fue realizado por el danés Vlademar Poulsen, y no se comercializó hasta el estallido de la **Segunda Guerra Mundial, cuando se lograron mejoras** téG-J.~a5, **pues ei"ü. ar..** ~ **.. cdio**  importante para el espionaje. Ya en 1920 Carpenter y Carlson habían contribuido en forma importane a mejorar las técnicas de grabación mediante la premagnetización con corriente de alta frecuencia. Un poco después Alemania y Norteamérica, principalmente, desarrollaron mejores equipos de grabación como el Magnetófono de AEG (1935), en el que podían registrarse y reproducirse frecuencias entre SOhz. y 13Khz ..

Este invento daría un nuevo impulso a la música electrónica. Compositores como Varese <sup>y</sup> Cage estuvieron interesados en la creación de composiciones para grabadora de tornamesa. Entre las técnicas importantes desarrolladas para este medio, se pueden nombrar la yuxtaposición, empalmes de fragmentos, y producción de diferentes efectos mediante la alteracion de velocidad, sentido de desplazamiento de la cinta, etc.. De 1945 a 1948 compañías americanas como Ampex, Magrecord y 3M se concentraron en el desarrollo de las cintas magnéticas. Hacia 1948 se desarrolló en los Laboratorios Bell de Estados Unidos el transistor semiconductor que impulsó al diseño y miniaturización de toda clase de dispositivos electrónicos, y con ellos, los destinados a fines musicales, como el sintetizador analógico, cuyo principio se desarrolló en los módulos existentes en estudios de música electroacústica, sobre todo en el viejo continente.

Pierre Schaffer de Radio Francia empezó a experimentar en la década de los cincuenta con "objetos sonoros", colecciones de sonidos naturales de las radio-novelas, por ejemplo: ruidos de ferrocarril, cacerolas, molinetes, piano "preparado" y procesado, para reproducirse después por medio de discos, etc.. El mismo Schaffer bautizó a el resultado como "Musica Concreta", como proveniente de la naturaleza: " ... Para marcar bien la dependencia donde nos encontramos, no respecto a abstracciones sonoras preconcebidas, sino a fragmentos sonoros que existen concretamente ... ". Su destino lógico era su reproducción por la radiodifusora, aunque también dió conciertos públicos utilizando bocinas como medio transmisor y aparatos electrónicos para la reproducción de sus obras, previamente elaboradas. Se formó en Radio Francia una sonoteca que contenia una gran colección de sonidos "concretos". La tornamesa primero y luego la cinta magnética fueron los medios para registrar y reproducir Jos sonidos; esta última llegó a ser utilizada en gran medida un poco después en los estudios de música electrónica, en el proceso de modificación o edición del sonido, convirtiéndose de hecho en la médula de estos lugares en esa época. *Ejemplo auditivo* 3.5. *Música Concreta.* 

En 1951, el alemán Meyer-Epler, aprovechando la comercialización de grabadoras magnéticas y un Melocordio (aparato diseñado en Radio Francia para producir sonidos), presentó una conferencia sobre las posibilidades de la electrónica en la música, destacando la producción de la onda sinusoidal o pura, el ruido blanco y los pulsos eléctricos por primera vez en la historia. Se formó entonces el primer laboratorio de música electroacústica en Radio Colonia, que teniendo como fundamento la Estética Dodecafónica produjo las primeras obras utilizando estos medios. Eimert y otros compositores presentaron un concierto con música electrónica, usando altavoces y aparatos electrónicos como medio reproductor frente a un público azorado.

Otros estudios del tipo aparecieron: Milán (1953), fundado por L. Berio; Tokyo (1955); Varsovia (1957) *e* Inglaterra (BBC- 1958).

Varios compositores usan los medios dispuestos en dichos estudios para sus creaciones: Messian, "Timbres duré", para grabadora-1952; K. Stockhausen, "Electronics Study I y Il" - 1953 y 1954 respectivamente, "Gesang der Ji.inglinge" - 1956; Varese, "Poeme Electronique" - 1958. *Ejemplo auditivo* 3.6. *"Poerne Electronique" de Varese.* 

En la misma época se realizó en Francia una convención: "La Primera Década Internacional de Música Experimental", en la que se sintetizaron los avances logrados hasta entonces en cuanto a medios electrónicos para fines musicales, se hizo entonces la siguiente clasificación:

- a) Música electrónica,
- b) Música Concreta,
- c) Música para cinta magnética y,
- d) Música dibujada.

De los dos primeros tipos ya hablamos. En cuanto a la música para cinta, ésta se desarrolló principalmente en Estados Unidos con compositores como J. Cage, V. Ussachevsky y los

وتماز وتقاوين والمتشوق الفتارين والمتعارض والمنافس المتحاول والمتعاون والتواصل والمتعارض

hermanos Barren. La música dibujada se desarrolló en Canadá principalmente, con McLaren a la cabeza, quien dibujaba directamente sobre la cinta de la película en la pista destinada al audio.

Paralelamente, varias técnicas de procesamiento de señal se desarrollaron en ese período, entre ellas la Modulación por Amplitud (A.M.), la Modulación por Frecuencia (F.M.), Filtraje para cambio de timbres (Sintesis Sustractiva) y manipulación de la cinta magnetofónica para la edición de sonidos y creación de efectos.

Los aparatos que se usaron principalmente en los estudios clásicos de música electroacústica (de entonces), se enumeran a continuación, clasificados de acuerdo con su función dentro del sistema.

#### *Generación.*

Generador de onda Senoidal, Generador de Pulso, Generador de ruido blanco, Monocordio (de Radio Colonia-R.C.-, era una variación del Trautonium), Melocordio (de Radio Francia - R.F.-), Micrófonos (más bien para registrar sonidos) y Vibradores (para generar ondas aproximadas a la cuadrada).

#### *Mezcla.*

Diversos tipos de mezcladoras (aparatos que juntan, procesan y distribuyen las diferentes señales de audio recibidas por diferentes canales).

#### *Modificación.*

Modulador Anular (Ring Modulation de RC., transpone de frecuencias, fundamentalmente) usado principalmente para la creación de sonidos tipo campana, Modulador Cuadripolar (de R. C.), Eco y Reverberación, Filtros, Fonógeno cromático (de R F.), Fonógeno de Portamento (también de R.F.), Morfofón (de R.F.), Cinta magnética, Distorsionadores de Onda (compresores, expansores y limitadores).

*Grabación y Edición.* 

Tocadiscos y Grabadoras.

*Reproducción.* 

Amplificadores y Bocinas.

Los elementos usados en un estudio clásico de ese entonces son esencialmente los mismos que conformaron un poco más tarde a los primeros sintetizadores, aparatos que concentran en módulos cada vez más pequeños todos o parte de los sistemas referidos.

# II. SINTETIZADORES.

Los primeros sintetizadores buscaban imitar los sonidos que producen los instrumentos acústicos. Después se pensó en diseñar nuevas sonoridades que, según algunos, están más de acuerdo con nuestra época de grandes avances tecnológicos: las computadoras, viajes

espaciales y el manejo de Ja información a gran escala, por ejemplo. De hecho, no podemos negar que al escuchar algunos sonidos con ciertas características de generación electrónica los asociamos con viajes interplanetarios, otros mundos, dimensiones, etc. (sea cual fuere la causa por Ja que esto suceda).

Los primeros sintetizadores fueron construidos en los Estados Unidos en el año 1955 por la RCA (Radio Corporation of América). El sistema era muy parecido al de las pianolas: se usan rollos de papel perforado que pasaan por un sistema de escobillas eléctricas que cierran circuitos al encontrar un agujero, accionando a otros mecanismos que producen el sonido.

El Mark II es un ejemplo de los primeros sintetizadores construidos en Ja RCA; diseñado por Harry Olson y Herbert Belar, usaba 1 700 bulbos y proveían un preciso control de osciladores, filtros, mezcladora (a dos canales) y grabado en disco multitrack. Sin embargo, eran instrumentos realmente complicados, costosos y gigantescos, además de que no se podía operar en tiempo real (había que progamarlo), lo que los hizo poco prácticos. Usaba banda de papel perforado para controlar dos canales independientes, cada uno de los cuales contiene información sobre cinco parámetros. Podemos observar el instrumento en la figura 3.12. Compositores como Milton Babbit, Mario Davidovsky, Charles Wuorinen, L. Berio, E. Varèse y J. Bruchman aprovecharon estos aparatos para componer.

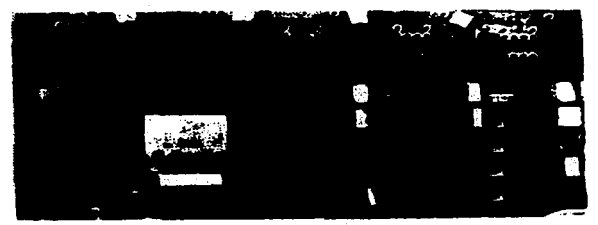

*Figuia* **3.12.** *1-."l sintc..·tizador sonora RCA Morlt* II.

En 1957 Max Mathews desarrolló en los laboratorios Bell el sistema para producción digital de sonido (que después sería el ADC - Analogic to Digital Convertidor) y métodos para reconvertirlo a analógico por medio de dispositivos apropiados (que se convertiría en el DAC- Digital to Analogic Convertidor). Estos sistemas dieron pié al desarrollo de programas de síntesis, de técnicas de análisis y proceso de señal, etc., que influirían en el desarrollo de los sintetizadores *comerciales.Ejemplo auditivo* 3.7. *Violín de Mathews.* 

Mathews se une a Newman Guttman, David Lewin, John Pierce y James Tenney para establecer un centro de desarrollo de técnicas musicales por computadora, especialmente en el área de análisis espectral y acústico de los instrumentos tradicionales. Hacia 1965, de los trabajos de Mathews, junto con los de J. C. Risset surgieron la serie de lenguajes de programación para creación digital sonora MUSIC V, y GROOVE, para el control de instrumentos digitales.

Los años sesenta experimentaron una mayor expansión en lo referente a la Música Electroacústica, música que combinaba los sonidos electrónicos con los de instrumentos acústicos. Stockhausen y su grupo, junto con el Gruppo di Improvisazione Nuova Consonanza y el Grupo Música Electrónica Viva aprovecharon el desarrollo de estos medios para producir su música, sobre todo en el aspecto de improvisaciones en vivo. En Inglaterra Eddie Prévos, Cornelius Codew y Tim Souster, entre otros, desarrollaron técnicas novedosas para el manejo de los aparatos. En Norteamérica John Cage junto con David Tudor, Alvin Lucier y Pauline Oliveros, además de Robert Ashley y David Behman, - algunos de los cuales pertenecieron al New York Based Sonic Arts Union- estuvieron a la cabeza del trabajo musical en esta dirección.

En la música popular, donde con mayor asiduida se han usado los medios electrónicos, podemos destacar grupos, como los Beatles, que ya en su álbum "Sgt. Pepper's Lonely Hearts Club Band" (1967), usaron técnicas novedosas de grabado; y Tangerine Dream, que en sus discos 'Phaedra' (1974) y 'Rubycon' (1975), realizan combinaciones de cuerdas sintetizadas, sintetizadores monofónicos, órganos *e* incluso el Mellotrón.

Las nuevas tendencias se plasmaron en la llamada música "Minimalísta" y en el "New Age" con compositores como Steve Reich, Phlllip Glass, Mike Oldfiel y Brian Eno. Usando como base estética pensamientos de origen oriental como el Budismo Zen, desarrollaron formas musicales de texturas completamente diferentes a las tradicionales en occidente; en una música repetitiva, más de ambiente y movimiento casi estático- hipnótico y de gran atención en el detalle, en contraposición a las técnicas tradicionales de composición, donde se usan recursos como la estructuración lógica, equilibrio, contrastes, etc.. Los compositores de este género usan las nuevas técnicas electrónicas principalmente, y a veces, como único medio. *Ejemplo auditivo 3.8. "Come Out" de Steve Reich.* 

Al final de la década de los ochenta el mayor desarrollo tecnológico estaba representado en instrumentos como el Fairlight, el Synclavier y la Máquina de Ritmos "Linndrum" digitales, esta última con capacidades de secuenciación y muestreo.

El advenimiento del Protocolo Midi era inminente, al igual que el desarrollo de las voces multitímbricas y la grabación digital (entre otras técnicas), que abordaremos en detalle un poco más adelante.

# A. SINTETIZADORES ANALÓGICOS.

El Sintetizador Analógico se vale de circuitos y dispositivos electrónicos para generar y controlar el sonido. Estos aparatos pueden en realidad generar solamente ondas geométricas simples, con las cuales no es posible hacer una buena recreación de los timbres de los instrumentos acústicos tradicionales. Además es muy difícil tener un buen control de los diferentes parámetros usados en los procesos de síntesis.

Un cambio que resultó fundamental en el diseño de este tipo de sintetizadores fue la aplicación de controles de voltaje, con los cuales se ahorró una gran cantidad de trabajo manual eliminando perillas y controladores físicos, además de hacer a estos instrumentos programables y cada vez más pequeños, por lo que se aligeraba su dimension y su precio. Por medio de los controles de voltajes un aparato puede ser manejado a distancia por otro. Los primeros sintetizadores analógicos fueron construidos por Robert Moog y Donald Buchla, ayudados por compositores, el segundo apoyado por la Fundación. Rockefeller. Estos trabajos se realizaron. entre 1964 y 1965. Fue Moog quien. enfatizó en sus aparatos el uso del controles de voltaje, haciendo compatibles los módulos que conformaban el sistema. Después de diseñar junto con Herbert Deutsch dos VCO y más tarde módulos VCF, presentó en 1964, ante una convención de la *Audio Engineering Society* su trabajo: Módulos para música electrónica controlados por voltaje. Diferentes modelos de sintetizadores analógicos los podemos apreciar en la figura 3.13.

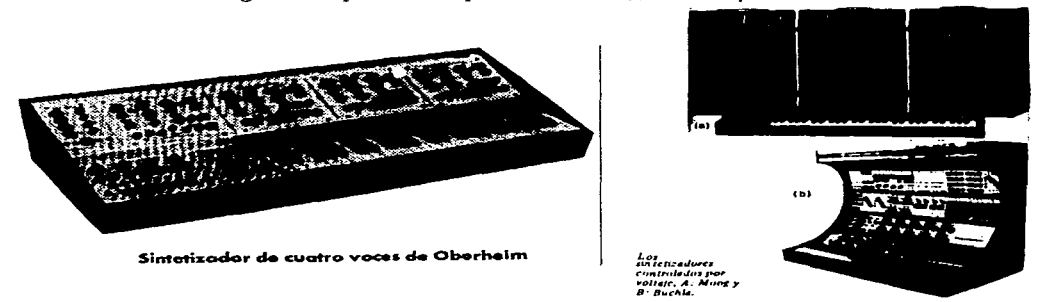

*Figura 3.13. Sintetizadores Obelu:im, Moog* **y** *Buchla.* 

Un aparato produce un voltaje de una cantidad dada que al suministrarse a otro aparato específico, como un generador de ondas, un filtro, un. modulador, etc., lo acciona en la cantidad proporcional al voltaje recibido (cuando éste es continuo), o bien iniciando o terminando algún evento (cuando éste es sólo un pulso), evitando así el uso de algún control físico.

La idea del control de voltaje ya era usada en instrumentos como el Trautonium, la diferencia es que en los sintetizadores la idea se vuelve el eje fundamental del diseño.

En los sintetizadores de tipo analógico realmente solo es practicable la técnica de síntesis sustractiva (que veremos en detalle más adelante). En esta forma de síntesis los sonidos son generados por osciladores y modificados por medio de filtros y generadores de envolventes. Los parciales inarmónicos de los sonidos son generados por técnicas como la modulación de amplitud (AM) y la modulación anular (ring modulation). Cada una de estas funciones está generada por un. módulo, que puede ser controlado a su vez por medio de un. control de voltaje.

En un. principio el sistema en módulos permitía hacer los arreglos deseados para producir el tipo de sonido buscado, mediante el cableado y conexiones adecuadas ("patch cord"). Cada configuración lograda se designó desde entonces como "patch", un término que aún se utiliza en la síntesis digital, para designar configuración de voz almacenada en la memoria (un. timbre). Esta libertad de configuraciónx de módulos traía muchos

inconvenientes en la práctica a la hora de hacer el cableado, además de los problemas que ello generaba para la comercialización de productos tan complicados.

Compañías como la ARP y la EMS desarrollaron series de instrumentos con los módulos encadenados a una matriz o canal de parches. Entonces, cada socket en el panel correspondía a una señal particular, la cual puede ser activada simplemente conectándole un cable con parche adecuado. Todo ello hizo mucho más fácil el manejo de los sistemas. Para algunas aplicaciones, como la imitación de algunos instrumentos acústicos tradicionales, no se requiere más que una básica configuración controlada por un teclado; por otro lado, el sistema puede ser fabricado a relativo bajo costo.

Los controles de ejecución (performance) y los cambios de parámetro se implementaban generalmente del lado izquierdo de aparato para ser manejados por la mano zurda mientras la derecha tocaba las teclas que usaban generalmente un rango de tres octavas (37 notas), suficientes para un instrumento monofónico.

La figura 3.14 nos muestra la configuración básica en módulos de la síntesis sustractiva aplicada a un sintetizador de tipo analógico para una sola voz. Explicaremos en seguida el funcionamiento de los diferentes módulos que, fundamentalmente, envuelven tres elementos: Generadores de señal, Procesadores de Señal y Controladores de parámetros. Un módulo puede entonces reconocer una señal de audio para usarla corno control de sí mismo, generalmente contenienen varias entradas y una salida de señal.

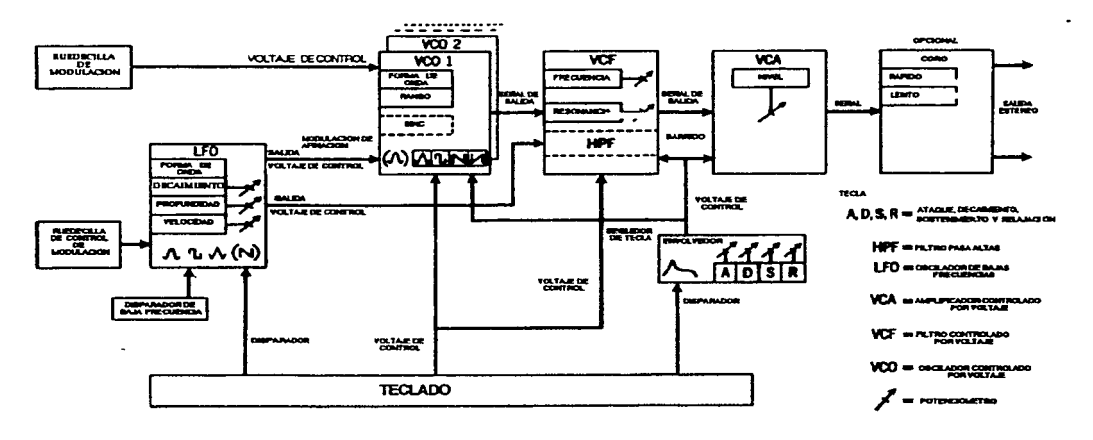

*Figura 3.14. Sistnna Anal6gico.* 

VCO (Voltage Controlled Oscilator-Oscilador Controlado por Voltaje).

Es el módulo que contiene un oscilador controlado por voltaje, que puede generar un número variado de formas de onda, incluso a frecuencias más allá del rango audible. Los controles de entrada permiten hacer modulación a este oscilador por medio de una señal externa. El mismo teclado puede controlar al VCO cubriendo un rango de tres y media octavas elegibles entre lbs registros de 16 pies y 2 pies- por analogía con los registros del órgano-, dando un rango de aproximadamente ocho octavas. Otros tipos de modulaciones pueden hacerse mediante otro VCO (FM), como el efecto de desafinación, donde dos o más VCO son afinados con pequeña diferencia en hertz, creando pequeños beats (pulsos) que generan enriquecimiento armónico por la adición de parciales; asociada con este proceso, existe la técnica de modulación anular (ring modulation), de la que hablaremos más en detalle adelante, para generar sonidos de campanas y voz humana, además de otros efectos de tipo "robóticas".

LFO (Low Frecuency Oscillator-Oscilador de Baja Frecuencia).

Es un oscilador de bajas frecuencias (entre O y 30 hz.). Genera señales con pequeños cambios en su voltaje para controlar otros dispositivos, aunque también puede ser él mismo afectado tanto en su frecuencia como en su amplitud. Puede generar ondas sinusoidales y otras formas de onda. El uso más frecuente es la producción de un vibrato aplicando su salida a un VCO; también se puede obtener pitch sweep; aplicándolo a un VeF (Voltage Control Filter) se puede obtener el efecto de filter sweep y en un VCA (Voltage Controlled Amplifier) produce trémolos.

NOISE GENERATOR (Generador de Ruidos).

Genera Ruido Blanco y es usado para efectos especiales (viento y mar) y también como parte de la síntesis de sonidos de afinación indeterminada, como las de percusiones. Ya que genera cambios de voltaje aleatorios, puede ser aplicado a otros módulos para producir señales del mismo tipo; por ejemplo, en un VCO generará una serie de sonidos de diferentes frecuencias en orden aleatorio. Las señales aleatorias de control pueden ser producidas también en dispositivos digitales de este tipo.

EG (Envelope Generator-Generador de Envolventes).

Este módulo genera envolventes para los sonidos creados, a través del teclado o cualquier otra fuente. Controla principalmente al VCA y al VCF. Se pueden obtener un rango de variaciones muy amplias si consideramos los diferentes arreglos que se pueden hacer de los parámetros ADSR (Atack, Decay, Sustain, Relase), dependiendo del instrumento que se trate de imitar o el efecto que se busque conseguir. Por ejemplo, con el VCO pueden generarse efectos variados de pitch sweep y otros efectos relacionados con la afinación. Con el VCF cambios de timbre originales. Un posibilidad especial de algunos instrumentos es la inversión de la salida del EG para producir efectos contrastantes. A veces se dispone de un pequeño secuenciador analógico que provee ocho o dieciséis etapas para construir una envolvente mucho más compleja. En controladores digitales modernos es posible programar un número muy grande de puntos correspondientes a niveles dinámicos de la envolvente, permitiéndonos muchas posibilidades de diseño. Un mayor control es posible

en los sintetizadores modernos con los parámetros de Velocity y Sensibilidad a la Presión del Teclado, donde se pueden hacer variaciones a la envolvente en tiempo rea, en relación a la presión ejercida a la tecla. El control del proceso se realiza por medio de un "seguidor de envolvente" adicionado, que permite describir los cambios hechos durante la ejecución por medio de un transductor de la señal generada.

VCF (Voltage Controlled Filter-Filtro Controlado por Voltaje).

El filtro es el módulo más característico, complejo, y caro de los sintetizadores. Digitalmente es el más difícil de implementar, sobre todo para usos en tiempo real, por la cantidad de datos que se procesan. En los sintetizadores analógicos, como se usa síntesis sustractiva, se necesita un filtro pasa bajas frecuencias (LPF- Low Pass Filter), aunque algunos contienen también un filtro pasa altas (LHF- High Pass Filter). Los LPF tienen el poder de reducir un sonido rico en armónicos suprimiendo desde los parciales más agudos, con los HPF se seleccionan algunas frecuencias de sonidos armónicos.

Los controles estándares para este módulo son : el LFO, el teclado y el generador de envolventes (EG-Envelope Generator). Con el LFO los efectos dependen de la frecuencia, amplitud, y forma de onda generada en el mismo; entre los más importantes están el glissando y el vibrato. Con el teclado se puede mantener el timbre del sonido elegido a lo largo de los diferentes rangos. En auto-oscilación de máxima resonancia responde como un VCO. A máxima modulación producirá escalas temperadas y a mínima producirá microtonos. Por último, con el Generador de Envolventes existen muchas aplicaciones, por ejemplo: envolver señales filtradas para generar rangos de sonido afinado o semi-afinados para efectos de percusión. Las diferentes clases de filtros los vemos más en detalle en el apartado de Síntesis Sustractiva. Vemos dos fotografías de dos de los primeros sintetizadores analógicos en la figura 3.15a y b.

CONTROLADORES (PERFORMANCE).

*Figura 3.15a. Sintetizadorrs analdgicos.* 

Son controles especiales no sólo para el teclado, también la guitarra, percusiones y controladores de viento. Estos se han desarrollado con más precisión sobre todo en tiempo real desde la aparición del sistema Midi. Se usan para hacer cambios en la afinación (pitchbend), la dinámica (trémolo), modulación, etc.. Definamos lo que son los parámetros en el ambiente de los sintetizadores y las computadoras: es un valor, que dentro de un proceso de síntesis o secuenciación, puede controlar un atributo del sonido o del proceso creado por el mismo sistema. Por ejemplo, los parámetros de la envolvente (ADSR), los filtros utilizados, etc., etc..

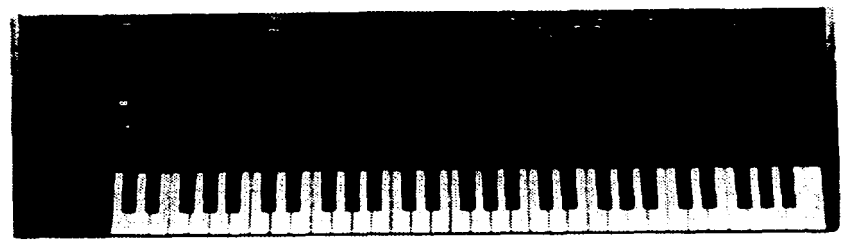

*Figura 3.15b.* **Si-ador pol".fónico de Oberhalm Mah"ix-12.** 

#### B. EL SINTETIZADOR DIGITAL.

A mediados de Ja década de los setenta se hicieron rápidos progresos en el diseño de componentes electrónicos: el desarrollo de microprocesadores trajo consigo la capacidad de aumentar la memoria, y la miniaturización de los circuitos analógicos, lo que repercutió en los precios de los diferentes aparatos, haciéndolos más baratos.

Todo esto propició el surgimiento de Jos sintetizadores digitales, que contienen características muy específicas.

Los pioneros en la síntesis digital mediante computadora fueron Max Mathews, Barry Vercoe y J.C. Risset, el último de los cuáles hizo una serie de estudios importantes al respecto de los timbres musicales, titulados: "Estudios de Computadora de Tonos de Trompeta" en 1966 y "Un Catálogo Introductorio de Sonidos Sintetizados por Computadora" en 1968. Mathews y Vercoe desarrollaron Jos programas llamados "MU-SIC", que mediante una serie de subrutinas implementaban varias funciones del proceos de síntesis: osciladores, filtros, generadores de envolventes, etc.; con los que se podían diseñar "instrumentos lógicos". Para poder comprender mejor Jos cambios logrados, haremos en seguida una descripción sobre los fundamentos de la síntesis digital.

Los dispositivos digitales pueden generar por sí mismos sonidos cada vez de mayor calidad debido a Jos avances que se han hechos en los últimos tiempos.

La unidad fundamental de generación del sonido en casi todos Jos sistemas digitales es el Oscilador Digital, que contiene controles para la amplitud, frecuencia y tipo de onda {triangular, cuadrada, diente de sierra, etc .. }, que determinan el sonido generado. La figura 3.16 muestra un diseño del oscilador de este tipo.

El símbolo dentro de la figura 3.16 suele ser un mnemotécnico o un dibujo de la forma de onda generada; Jos valores asignados a cada entrada del oscilador representan las cantidades relacionadas con la amplitud, frecuencia (puede ser número de hertz o incremento de muestreo) y fase (la cual determina en qué punto de la onda comienza el oscilador a funcionar y solo se usa para casos determinados).

Existen dos tipos básicos de osciladores digitales: de Rango de Muestreo Fijo y de Rango de Muestreo Variable.

Como podemos representar gráficamente un sonido dibujando su forma de onda, podemos también asignar esa forma de onda como un grupo de números enteros o racionales (floating point nurnbers-números de punto flotante), cada uno de los cuales tiene el valor de un punto de la gráfica del sonido. Ello se puede lograr por medio de DAC (Digital to Analogic Converter) o mediante los programas de computadora (software) diseñados para ello. La

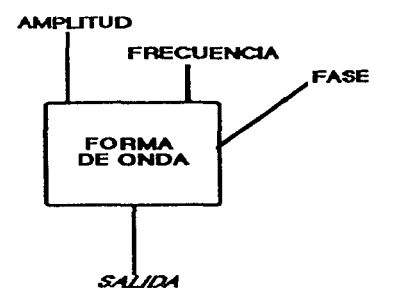

*Figura 3.16. Oscilador.* 

información así conseguida se puede procesar de muchas formas. Este proceso se puede ver claramente en la figura 3.17.

Entonces, una forma de onda puede ser almacenada como un grupo de números en alguna área de la memoria disponible. Esta secuencia de números es llamada "Tabla de Onda"(wavetable). Su longitud -o sea el número de locaciones de memoria o "palabras"(words length) en que se registran los números de los valores de la onda, el cual resulta de un compromiso entre la economía de memoria disponible y la precisión del diseño o rango de muestreo. Las palabras pueden ser de uno, dos, ó 3 bytes; las dos últimas son de uso comun en sistemas de grabación profesionales. El word length afecta la calidad del sonido. Algunos instrumentos como el Fairlight tienen un byte de longitud, pero para mejores resultados se recomienda el uso de 12 ó 16 bits.

En el proceso sólo se almacena un ciclo de la onda muestreada, la cual es registrada por un dispositivo llamado "indice Contador". (Para una mejor comprensión de los términos usados se sugiere leer la parte del Capítulo dos, dedicado a los principios de las Computadoras).

Para un mayor y mejor proceso se requiere gran cantidad de memoria y un programa igualmente bien diseñado. El procedimiento se realiza generalmente en etapas, ya que si quisiéramos hacerlo en tiempo real no sería posible contando tan sólo con una computadora *de* propósito general. Existen unos procesadores de señal digital (DSP- Digital Signa! Procesor) que pueden realizar millones de operaciones aritméticas por segundo; con ellos se puede muestrear, procesar y reproducir en tiempo real las diferentes formas de ondas. Esos circuitos generalmente se optimizan mediante la implementación de un tipo de síntesis particular que se aplica en el proceso. El problema con estos microprocesadores es que no tienen la flexibilidad de manipulación de información corno la tiene un programa, por ejemplo, en los procesos de edición.

Para obtener un rango continuo de tonos diferentes se utilizan técnicas *de* truncación o interpolación, de las cuáles la primera es suficientemente buena si se usan tablas de onda con por lo menos 8 ó 12 bits; la segunda es mucho más exacta pero requiere mayor cantidad *de* memoria. Es importante aclarar que tanto en la reproducción, como en la

grabación, se usan varias velocidades de muestreo en las diferentes etapas del proceso.

Para crear un nuevo timbre, un área de la memoria es designada como "oscilador lógico", también llamada "output buffer", donde se puede ir cambiando datos de la tabla de onda. Cuando no es en tiempo real, los datos se acumulan primero en el área de esta memoria y luego son transferidos a un lugar permanente. En tiempo real se usa un algoritmo o "instrumento lógico" implementado al programa, que corre de continuo generando transformaciones de muestras de salida al ritmo del sistema y en respuesta a la entrada de la información.

Entrando en detalle al terreno del llamado muestreo o digitalización, hablamos en realidad de algo que no es una técnica de síntesis, como tal. No se generan sonidos a partir de dispositivos especiales como osciladores, envolventes, filtros, etc., etc. Tampoco se usa interacción de ondas en formas de modulación, distorsión, etc.. Aquí un sonido es "muestreado", registrado o grabado de tal forma que se transforma ahora ya no en una analogía de voltajes, velocidades o cosa semejante, sino en números de tipo binario (aunque analogía al fin). El proceso que se lleva a cabo para transformar el sonido en números y números en sonidos lo describiremos en seguida:

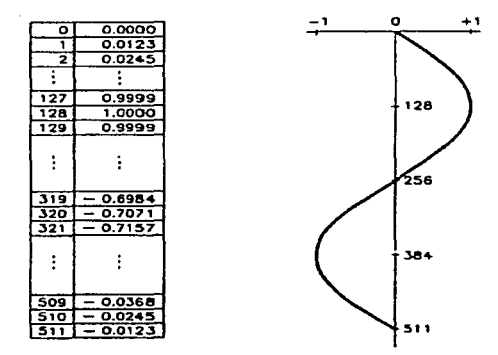

and the state

 $Figure 3.17.$  Digitalizando una Onda.

Imaginemos que hacemos sonar un diapasón. Las variaciones de presión sonora que genera el sonido producido pueden ser registradas por medio de un micrófono a una forma análoga de variaciones de energía: voltajes (energía eléctrica). Estas variaciones podrán ser transformadas en variaciones magnéticas, que se registran en una cinta de audio (cassettes). Pero aun esa misma señal eléctrica puede ser transformada ya no en variaciones magnéticas, sino en números. ¿Cómo?...

De ésto se encarga un dispositivo especialmente diseñado para hacer esta transformación, llamado ADC (Analog to Digital Convertidor). Es un aparato que registra los diferentes niveles de amplitud de las ondas que entran en él. Se asigna un número a cada parte de la onda (que entra en forma de voltajes), que indica el valor en ese punto (llamado "Amplitud Instantánea"), y otro número para asignarle un lugar en la memoria. Ver la figura 3.18.

El nuevo valor de fase, que se obtiene respecto al primero tomado para generar el sonidos (y que a su vez está relacionado con la frecuencia de muestreo) es conocido como SI (Sampling Increment-Incremento de Muestreo). El SI se define como la distancia en la tabla de onda entre dos entradas u ondas sucesivas seleccionadas por el oscilador.

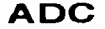

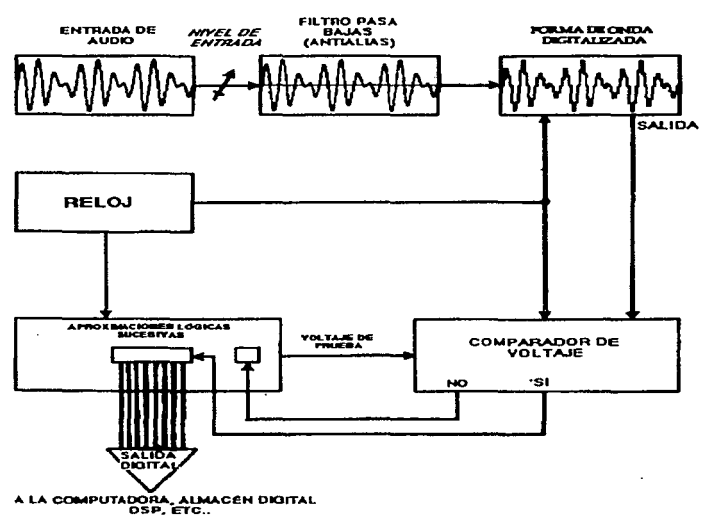

*Figura 3.18. Sistema ADC..* 

El conjunto de números registrados se almacena como una "muestra" del sonido. El número de muestras que se toman en un segundo es llamado "Frecuencia de Muestreo" (Sampling Rate). Luego, mediante programas especialmente diseñados se puede editar esa muestra, alterandola en varios parámetros.

En nuestro ejemplo, una onda sinusoidal, que corresponde al sonido producido por el diapasón, será registrada en una locación de memoria.

Obviamente si queremos registrar mas fielmente el sonido necesitaremos un mayor número de muestras tomadas por segundo. La resultante tendrá más fidelidad respecto del original. Un rango de muestreo de 30 Khz. significa que se tomarán 30 000 muestras en un segundo. Por ejemplo, un compact disc generalmente es grabado con una frecuencia de muestreo de 44.1 Khz.; un DAT (Digital Audio Tape) maneja frecuencia de muestreo de 44.1 a 48 Khz...

Es necesario tomar en cuenta que se necesita una frecuencia de muestreo de por lo menos el doble de la frecuencia más alta que será registrada por el sistema, para no obtener distorsiones. Como el rango de audición para el humano es de 20hz. a 20Khz. (aproxin1adamente), tendremos que hacer las muestras con una frecuencia de no menos de 40 Khz.. Esta frecuencia es conocida como la Frecuencia Nyquist. Si el muestreo no se hiciese así, se producirían distorsiones por *Alising,* fenómeno el cual se generan frecuencias falsas en el registro grave. Las siguientes figuras nos muestran claramente lo que sucede cuando se produce Alising. En la figura 3.19a observamos que la frecuencia de muestreo es muy pobre, como resultado, vemos en la figura 3.19b que se produce una onda que no corresponde con la original, produciendo, como ya dijimos frecuencias falsas.

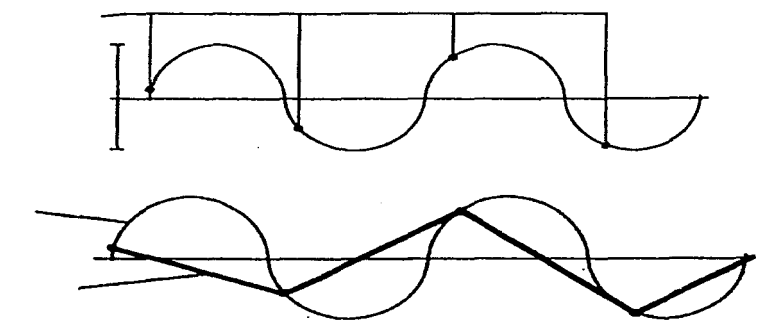

*Figura 3.19 a y b. Alising.* 

Para evitar Alising, algunos samplers contienen la función "Antialising", que maneja un filtro a la entrada del ADC, el cual remueve las frecuencias no deseadas antes que la señal alcance la frecuencia de corte. En la práctica, ya que los filtros aproximan la frecuencia de corte de manera gradual, se requiere una frecuencia de muestreo ligeramente superior a la Frecuencia Nyquist; por ejemplo en los CD se usa una frecuencia de muestreo de 44.1 Khz...

Otro factor muy importante en el muestreo es el tamaño de la muestra, también llamado resolución del sonido (word length- longitud de la palabra), que controla la diferencia de amplitud de la onda entre el sonido más débil y el más fuerte que puede ser grabado y reproducido (llamado en la jerga "Signal to Noise Ratio"- S/N- Relación Señal-Ruido). Para registrar el sonido en forma digital necesitarnos unas tarjetas de audio que puedan diferenciar los niveles de amplitud producidos, en base a bits. El número de bits utilizados hará más grande el tamaño de la muestra. Con un bit podernos registrar solamente la amplitud O (hay o no hay sonido); pero con ocho bits podernos ya contar con 256 niveles que se corresponden aproximadamente con un rango de 45 a 48 dBs .. Las tarjetas más sencillas utilizan ocho bits. Cuando se usan 12 bits de tamaño, se resuelven 4 096 niveles que aproximadamente nos dan un rango de 70 dBs. (comparable al registro permitido por una grabadora analógica). Las profesionales son de 16 bits (actualmente), con capacidad de

the company of the company

registro de 65 356 niveles, que nos permiten un rango de aproximadamente 96 dBs. La técnica de 16 bits es utilizada en los discos compactos. Los sistemas más caros, aunque cada vez más en uso, trabajan con tarjetas de 32 bits que permiten un registro de  $2<sup>\pi</sup>$ niveles.

Una vez procesadas, las ondas no pueden ser escuchadas. Se necesita de otro dispositivo que vuelva a transformar esa "analogía" de números a voltajes. Este dispositivo es el llamado DAC (Digital to Analogic Converter). Las señales eléctricas producidas por este aditamento todavía no son audibles, y necesitaremos de un amplificador y unas bocinas para escuchar el sonido de nuestro diapasón. En el sistema debe agregarse un filtro "pasa bajos" antes del amplificador, pues los pulsos de voltaje generados por cada registro son ricos en armónicos (quantization noise), lo cual hará excesivamente brillante al sonido. El diagrama presentado en la figura 3.20 nos permite ver el proceso que se realiza en este dispositivo. Es increíble como después de todo este proceso puede escucharse algo que es tan parecido al sonido original.

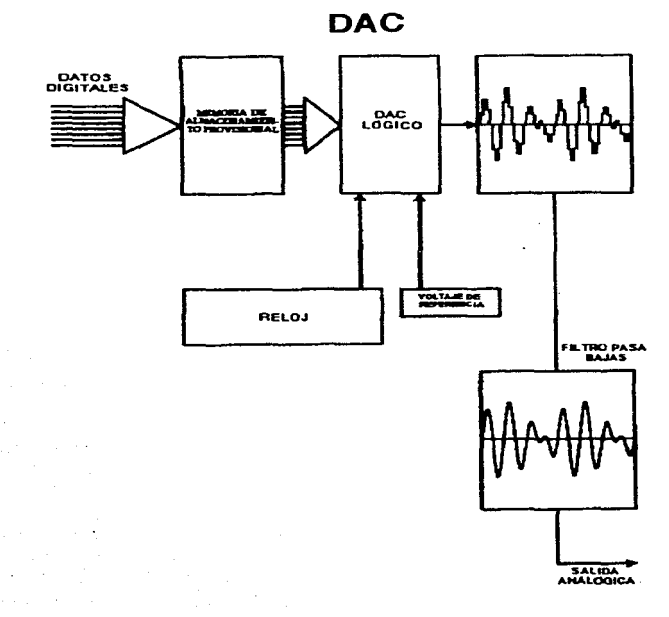

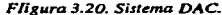

the construction of the

El sonido se almacena en dispositivos especiales (cartuchos, discos, memoria local, etc.). A mayor frecuencia de muestreo utilizada, mayor consumo de memoria. Por esta razón los diferentes samplers y los sistemas de grabación digital disponen de varios rangos de muestreo. La cantidad de Bytes de memoria utilizados dependerá, como ya dijimos, del tamaño de la muestra como del rango de muestreo. Por otro lado se toma en cuenta si el sonido es grabado monaural o en stereo. La tabla 3.1 nos da una idea aproximada de las posibilidades en relación a la memoria y a los formatos utilizados. La información registrada puede ser aun comprimida con ciertos comandos disponibles en los diferentes sistemas.

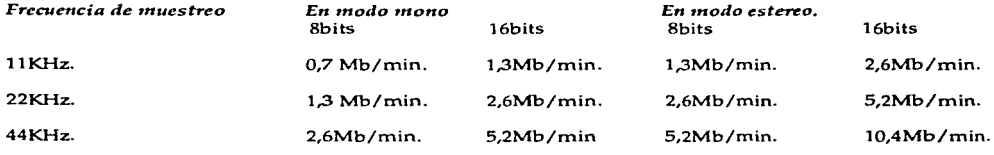

*Tabla 3.1. Diferentes Modos* **y** *Frecuencias de Muestreo.* 

Algunas de las características más importantes de los Sintetizadores Digitales se explican brevemente a continuación:

POLIFONIA. En teoría un sintetizador digital puede generar cualquier número de voces simultáneamente, pero en la práctica ello dependerá tanto de la memoria disponible en el aparato, como de la velocidad de los procesadores, y también de la cantidad de osciladores disponibles. En un teclado digital actual se puede tener control polifónico de las voces, mediante el proceso de "asignación dinámica de voces" (dynamic voice allocation) en el cuál en vez de conectar directamente el teclado al circuito electrónico generador, es registrada la pulsación y transferida la información a los osciladores por medio de un código digital que activará cada voz en turno dentro del limite polifónico que el instrumento puede manejar.

El número y la forma en que las teclas pueden ser usadas polifónicamente depende del diseño del fabricante, por ejemplo, se pueden sacrificar notas más graves o la última nota precedente antes de agregar otras, etc.. El Prophet V de S.C. fue el primero de los instrumentos con estas características en ser introducido al mercado, esto fue en el año de 1978 y contaba con 16 voces al igual que el Yamaha DX7 en 1983.

Los sintetizadores que contienen el sistema Midi (ver capítulo 2) son generalmente sensibles a la velocidad de toque y a la sensibilidad de presión de la tecla, parámetros que están directamente relacionados con la capacidad polifónica.

RANGO AMPLIO DE TÉCNICAS DE SíNTESIS. Algunas técnicas de síntesis más usadas son FM (Yamaha), Waveshaping o Distorsión de Fase (CZ-Casio), Aditiva (Fairlight, Synclavier y otras), y algunas otras derivadas del muestreo. Dichas técnicas se explicarán más detalladamente un poco más adelante en este mismo capítulo.

and a series of the company of the company of the company

VERSATILIDAD EN LA CREACIÓN DE TIMBRES INARMÓNICOS. La Síntesis no Lineal o Distorsión de Fase, como la FM, permiten una facilidad notable en la creación de timbres donde los parciales inarmónicos son muy importantes, como los de los metales y campanas.

CONTROL DIGITAL. Un Controlador Digital permite tener no sólo en los son.idos digitales, sino también en los analógicos un manejo y control de mayor precisión a través de los diferentes sistemas, incluso de forma remota, por medio de un secuenciador digital. Además permite más posibilidades de modulación.

RANGO INCREMENTADO EN LA CALIDAD DE FRECUENCIAS Y AMPLITUDES. Los circuitos analógicos tienden a sufrir en las bajas y altas frecuencias caídas de señal que en los digitales no sucede. Los digitales dan un realce a frecuencias que antes no se destacaban, por ser difíciles de registrar y /o reproducir. Es por esto mismo que los sonidos digitales tienen un carácter pudiéramos decir más brillante que los sonidos analógicos. Por otro lado, es necesario en los circuitos analógicos filtrar algunas frecuencias en el proceso de síntesis, el sonido resultante puede ser pobre dinámicamente por lo que debe amplificarse, lo que se hace con cuidado, ya que generalmente se amplifica también el ruido presente en la señal. Los sistemas digitales pueden amplificar una señal baja en volumen sin sumar ruido, aunque ello dependerá del rango de bits utilizados para representar la amplitud, un número de bits apreciable será de 16 para tales efectos.

MEMORIA. Se dispone de una memoria especial para almacenar patches: en RAM son alterables, en ROM se guardan los llamados *presets* que son *patclies* (sonidos o timbres) creados en fábrica y no pueden ser alterados. Los patches pueden venir instalados en el sintetizador o en cartucho, en el primer caso se implementa una batería para conservar la información aun apagando el instrumento. Los cartuchos evolucionaron a tarjetas, que son utilizadas con alguna frecuencia; se utiliza también el floppy disck (disco flexible) de 3112 pulgadas, que se usa generalmente en las microcon\putadoras (PC). En los discos se puede guardar también el sistema operativo del sintetizador, lo que hará necesario cargarlo de nuevo en otro momento, aunque, por otro lado, pernüte hacer mejoras en sus nuevas versiones. Algunos sintetizadores traen su propio drive para manejar los floppy disk, si no es así, se hará por computadora vía Midi o por medio de un drive adaptado.

PROGRAMACIÓN. En relación a los sintetizadores analógicos, se reducen el número de controles mecánicos y switches por medio de "parámetros de acceso digital" y "parámetros de acceso único" (single parameter access") que usan un control linear o rotativo junto con otros botones para seleccionar el parámetro deseado, cuyos cambios se pueden observar en una pantalla o ventana central que grafica las modificaciones realizadas. Todo esto hace menos directo el manejo de los diferentes parámetros, pero pone a disposición muchos más de ellos.

Los Controles de Ejecución *Performance* como el *Pitclt bend* y el *Modulation Wlieel* se mantienen como herencia de los sintetizadores analógicos y pueden ser programados para alterar casi cualquier parámetro. Algunos sintetizadores adicionan un joystick para controlar simultaneamente otros parámetros o variar los niveles relativos de varias tablas de onda en un sonido complejo (síntesis por vectores) Se dispone también de pedales para cambio de controles o de patches que han sido previamente programados.

 $\varphi\to\tau$ 

and the same of

control of the control of
SALIDAS Y ENTRADAS. Para uso del sistema Midi, generalmente contienen un In y un Out y a veces un Thru (ver Midi, capítulo 2). Se provee una salida stereo y en el caso de instrumentos multímbricos lo ideal es poder separar las señales en la salida para cada voz. También existe una salida adicional o simultánea para audífonos.

VOCES MULTITÍMBRICAS. Se puede dividir el teclado en diferentes partes (hasta 8) y asignar a cada rango del sintetizador digital un patch diferente (multisplit), es decir, se puede definir una voz diferente a cada sección. En un sampler se puede asignar un patch en cada tecla. Los sintetizadores analógicos usan solo un split. Todo ésto permite un registro independiente de cada voz en un secuenciador asignando canales diferentes. La idea del sonido multitímbrico es permitir asignar diferentes patches en un solo rango o división, en teoría hasta 16 patches. Ello es posible en la realidad usando un secuenciador Midi para asignar las voces a los diferentes canales; en la práctica esta función varia en **cada sintetizador.** 

FACILIDADES DE AUTO-PLAY. Muchos sintetizadores digitales actuales incluyen un secuenciador que permite grabar en tiempo real o paso a paso. Un secuenciador es una especie de grabadora por canales; incluyen también operaciones multitímbricas y facilidades de edición.

EFECTOS. Se incluyen en muchos aparatos efectos como el delay (retardo), reverberación, ecualización (aparte de los filtros ya integrados), que permiten transformar los sonidos ya generados con gran flexibilidad y calidad, comparables a las unidades especializadas en multiefectos. En la figura 3.21 vemos un modelo de sintetizador digital.

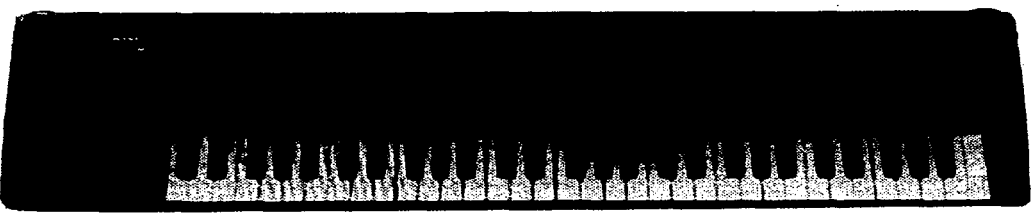

**51..-tizador digital SYTT de Yamaha.**  Figura 3.21. Sintetizador Digital con técnica FM.

# III. MÉTODOS DE SÍNTESIS.

Existen varios tipos de síntesis usados tanto en sintetizadores analógicos como digitales. Al entender los fundamentos de estos métodos estaremos en posibilidades de usar mejor los diferentes instrumentos electrónicos musicales, incluso podremos diseñar sonidos que se generan por medio de alguna de estas técnicas.

# A. SÍNTESIS ADITIVA.

Este método está basado en el modelo de Helmoltz para resonadores simples, que consiste en crear formas de onda, compuestas de ondas sinusoidales de frecuencias constantes que se suman y están encerradas en una envolvente.

En la mayoría de los casos la composición del espectro de la onda se fabrica en base *al*  sostenimiento (Sustain de ADSR) de la envolvente de dicho sonido.

El sonido logrado por este tipo de síntesis difiere del sonido original en dos aspectos: primero, las amplitudes de los parciales varían junto con la envolvente, así no hay independencia temporal de los armónicos en el transcurso del tono; segundo, sólo es posible producir armónicos múltiplos de la fundamental, lo cual quita otra característica básica a los sonidos acústicos que contienen armónicos ligeramente desafinados (parciales inarmónicos).

En este método de síntesis se usa un oscilador que genera una onda sinusoidal para cada parcial, con su respectiva frecuencia y amplitud. Después, se suman las salidas de los diferentes osciladores para conseguir el sonido deseado. La figura 3.22 muestra el diagrama básico de este sistema.

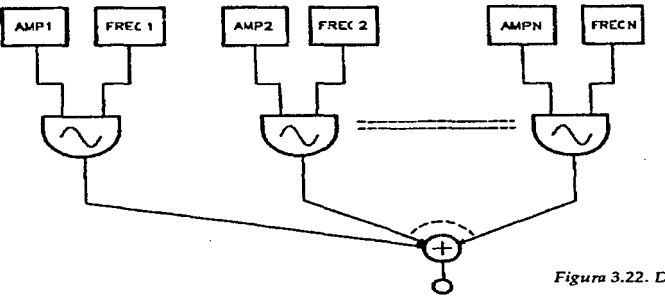

 $Figure 3.22. Diagrama$  para Síntesis Aditiva.

Se pueden recomponer sonidos basados en el análisis Fourier de ondas complejas, a lo que se llama "Recomposición Fourier". Se supone que con un número suficiente de osciladores es posible conseguir virtualmente cualquier tipo de sonido. También se pueden diseñar sonidos nuevos y para ello es conveniente tener algún conocimiento de la física del sonido. Ésto nos dá una idea de lo que se quiere lograr, sobre todo, en lo que se refiere al comportamiento de los parciales en los diferentes instrumentos, por ejemplo: en muchos instrumentos los armónicos más altos aparecen al final y desaparecen primero.

Se pueden hacer también interpolaciones de funciones para lograr la transición entre un timbre y otro. Por ejemplo, para generar una función de tiempo que está a 30 % de una función (F1) y otra (F2), la nueva función se formará con la suma del 30 % de F1 y el 70% de F2. Para poder generar la amplitud del sonido intermedio respecto de los sonidos extremos, al igual que en los cambios túnbricos, la técnica debe usarse tomando algunas precauciones matemáticas.

Como un ejemplo general de éste método, ya vimos oportunamente que una onda cuadrada se forma por los parciales impares generados sobre una onda sinusoidal de frecuencia dada. *Ejemplo auditivo 3.9. Ejemplos de la formación de sonidos por medio de Síntesis Aditiva.* 

La síntesis aditiva es muy buena en calidad, pero maneja una gran cantidad de información y utiliza muchos osciladores, además, sólo puede usarse para un rango muy definido de frecuencias, ya que al querer aplicar las funciones definidas para un sonido a otras alturas, se pierden las características tímbricas en el nuevo registro. Por otro lado las funciones son muy sensibles a los cambios de dinámica. Para usar esta técnica se requiere pues, una gran biblioteca de funciones para poder modificar amplitudes y frecuencias fácilmente en todo el registro disponible para generar sonidos.

B. SÍNTESIS SUSTRACTIVA.

En la síntesis Sustractiva se "esculpe" el tono deseado a partir de una fuente compleja como el ruido blanco o un pulso de tono con cierto ancho de banda. Para lograr este fin el sistema se basa en el uso de filtros. La configuración básica del filtro, que es la célula principal del sistema, se muestra en la figura 3.23.

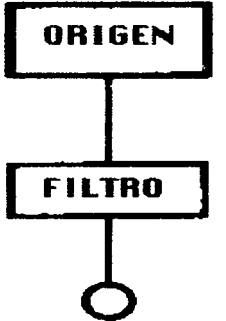

*Figum 3.23. Diagmrrsa Básico para Síntesis Sustractiva.* 

La técnica puede aplicarse a cualquier sonido, pero tiene mayor y mejor efecto cuando la fuente es rica en armónicos. Un generador de ruido produce un espectro distribuido en una banda ancha de frecuencias. Un generador de pulso produce una forma de onda· periódica con una frecuencia definida pero muy rica en armónicos también. En cuanto a la forma de onda del pulso, ella tiene una gran amplitud por un breve intervalo de tiempo, la duración de esa amplitud es llamada *Anclto de Pulso.* El caracter real del espectro está determinado por la forma de onda del pulso, entre otros factores. Por ejemplo, un pulso

angosto conlleva una gran proporción de energía espectral a altas frecuencias.

El pulso puede asumir muclúsimas formas: triangular, cuadrada, etc., pero dichas formas limitan la banda del espectro que se genera.

Para evitar el fenómeno llamado Alising, al generar pulsos en síntesis digital, se debe seleccionar una forma de onda con banda del espectro limitada. Esta forma de onda se consigue tomando en cuenta la relación entre la frecuencia fundamental del pulso y la frecuencia de muestreo del sistema. La resultante contiene todos las armónicos del espectro hasta la frecuencia Nyquist y todos los parciales con la misma amplitud.

El número de armónicos de dicho pulso está dado entonces por la fórmula:

 $N=$  int (fs/(2fo)).

Donde Fs = Frecuencia de muestreo (Sampling Frecuency), Fo= Frecuencia del oscilador (Oscillation Frecuency).

La generación de un pulso junto con su ancho de banda se presenta en la figura 3.24a. En la figura 3.24 b, podemos ver un pulso con un número mayor de armónicos (N) cada vez, lo que la hace más estrecha en proporción con las que generan un pulso pobre en armónicos.

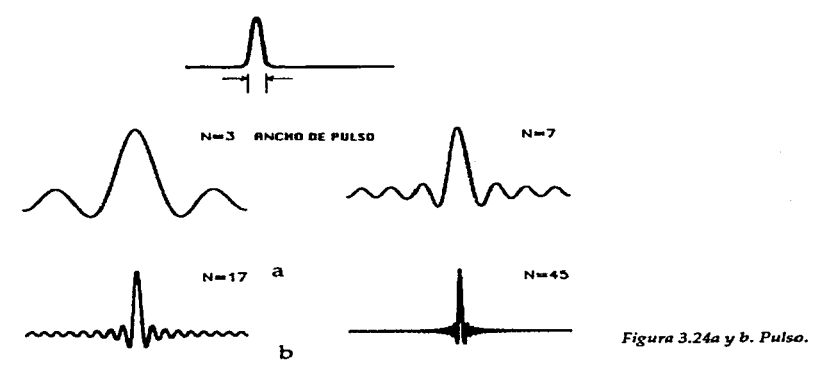

La mayoría de los sistemas digitales contienen frecuentemente un dispositivo generador de pulsos llamado BUZZ, que maneja algoritmos para la generación de pulsos de diferentes tipos, en vez de usar un oscilador que muestree cada tabla de onda, lo cuál seria muy impráctico tanto por la cantidad de memoria requerida, como por la variedad de armónicos que puede tener el pulso a diferentes frecuencias fundamentales. Un diagrama del BUZZ se presenta en la figura 3.24c donde podemos ver que contiene entradas para amplitud del pulso, frecuencia fundamental y número de armónicos. En seguida abordaremos algunos otros aspectos de la Síntesis Sustractiva.

the national work of the Director of the trac-

# FILTRAJE.

El medio básico usado para la síntesis sustractiva son los filtros, los que permiten el paso de componentes que se usarán en el diseño del nuevo espectro del sonido buscado.

Los filtros modifican básicamente la amplitud y la fase de los componentes, pero no la frecuencia.

Las características de un filtro pueden ser descritas por medio de la respuesta a la frecuencia, que a su vez depende de la respuesta de amplitud y respuesta de fase. La respuesta a la amplitud varía con la frecuencia. La fase se cambia al pasar la onda a través del filtro y también dependerá de la frecuencia. La respuesta a la frecuencia se mide

experimentalmente, usando una onda sinusoidal. En la figura 3.2Sa vemos un sistema de filtros y el efecto producido en el sonido inicial.

Los filtros también se clasifican por la forma de respuesta a la amplitud.

Hay diferentes clases de filtros. El Filtro Pasa bajas que permite pasar frecuencias abajo del punto llamado Frecuencia de Corte (fe). En Ja figura 3.2Sb podemos observar el efecto de este filtro. Su función es reducir la amplitud de los componentes del espectro sobre fe.

El filtro pasa altas permite el paso de frecuencias arriba de la frecuencia de corte y marca una zona de alto (stopband) abajo de la fe, donde la señal es atenuada. La ilustración 3.2Sc muestra el efecto del filtro pasa altas.

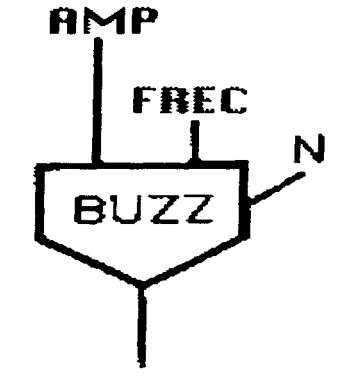

*Figura 3.24c. BUZZ.* 

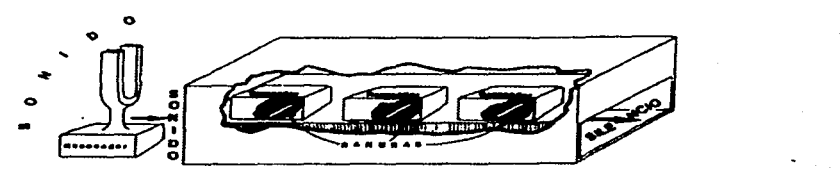

*Filtro acústico.* 

 $F$ igura 3.25a. Sistema de Filtros.

Hay siempre una transición suave entre la zona pasabanda del filtro y la zona donde ya no pasan las frecuencias, generalmente se define como la frecuencia en la que la fuerza de transmisión decae a la mitad de su intensidad máxima (-3 dbs), con un factor de 0.707.

También existen filtros para rechazar altas y bajas frecuencias y dejar pasar algúna(s) de ella(s) por en medio. Se llaman filtros "pasa banda", tienen también una frecuencia central (fe), un ancho de banda (Bandwidth) y dos frecuencias de corte: una alta (fh) y otra baja (fl).

La frecuencia de centro marca el centro de la zona de paso de frecuencias, que en los filtros

digitales es un promedio entre las frecuencias de corte alta y baja.

El ancho de banda se encuentra mediante la diferencia entre las frecuencias alta y baja de corte.

La respuesta de este tipo de filtros se dá en términos de su ancho de banda. La figura 3.25d muestra la respuesta de amplitud de este tipo de filtros.

La agudeza o anchura del paso de banda para la frecuencia es medida por el factor Q que cuando se definen las frecuencias alta y baja de corte a -3 dbs., es dada por la fórmula:

Q= (fo/AB3db).

El factor Q también está reiacionado con el porcentaje de frecuencia de centro.

Este filtro se usa concretamente para seleccionar frecuencias específicas de una señal dada.

El último tipo de filtro es el filtro "rechaza banda" (Reject Filters) que podríamos decir es el filtro inverso al pasabanda; atenua una

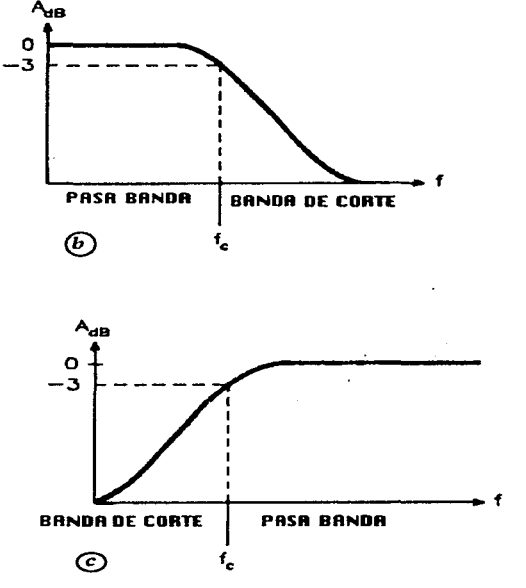

÷

*Figura 3.25 b y c. Filtros Pasa Bajas y Pasa Altas.* 

zona de frecuencias y deja pasar otras. Tiene prácticamente las mismas características del .filtro pasa banda pero en forma inversa. La figura 3.25e muestra la respuesta del filtro **"rechaza banda".** 

La mayor parte de los programas para computadora incluyen una unidad generadora llamada Reson- que sirve como filtro de propósito general. Un diseño general de este tipo de filtros es presentado en la figura 3.25f. Es un tipo de filtro pasabanda con control de entrada de la frecuencia central (fe) y ancho de banda definido.

La curva de inclinación de la atenuación es determinada por el orden del filtro; orden que es medido en forma matemática en base a la complejidad del mismo. En un filtro analógico este número es proporcional al número de componentes eléctricos usados. En un filtro digital es proporcional al número de operaciones realizadas en cada muestreo. Los filtros usados en la computadora son de primer orden para controlar la amplitud de los tonos generados, este filtro se llama generalmente Tone (tono); el de segundo orden actua como resonador y es llamado Reson o FLT.

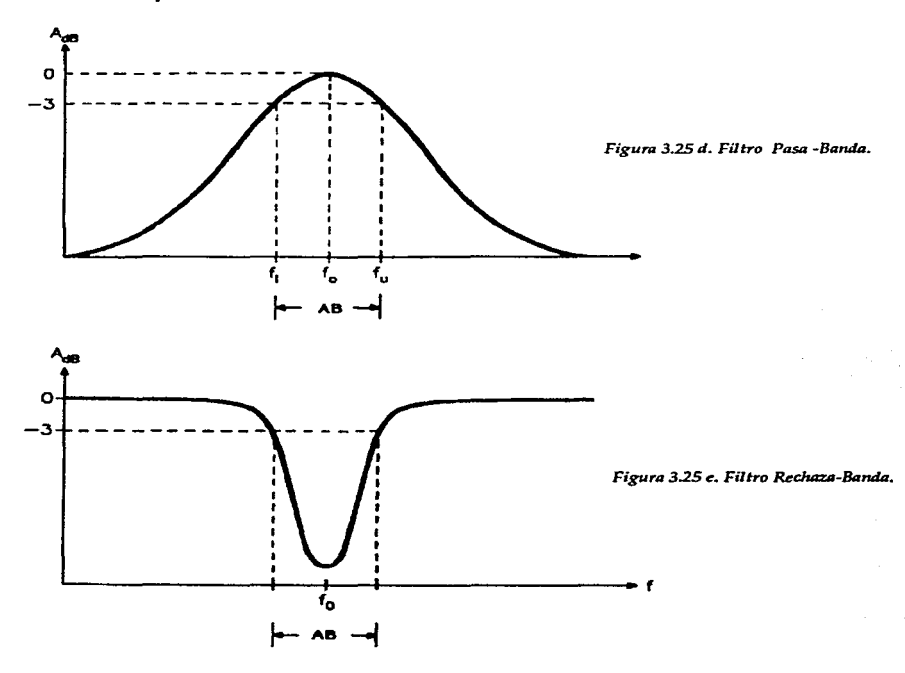

COMBINACIÓN DE FILTROS.

Se pueden adaptar los diferentes tipos de filtros que vimos para lograr el diseño de instrumentos más interesantes en su componente espectral.

Existen dos tipos básicos de combinación de filtros: en Paralelo y en Serie o Cascada.

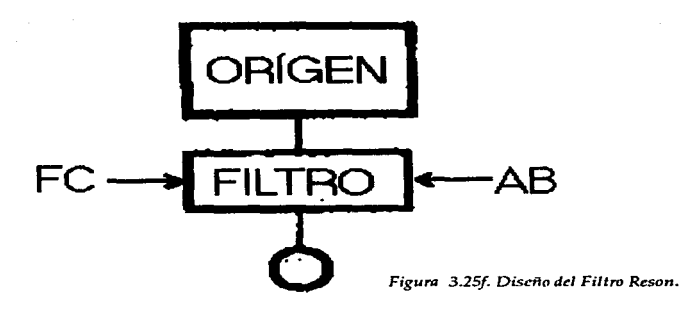

Cuando es en Paralelo, como en la figura 3.26a, dos o más filtros reciben la señal para ser filtrada. La salida de los filtros es sumada para formar una señal que contendrá las frecuencias filtradas por separado en cada filtro. En la figura 3.26b se muestra la respuesta de la combinación de filtros pasabanda conectados en paralelo con diferentes frecuencias centrales.

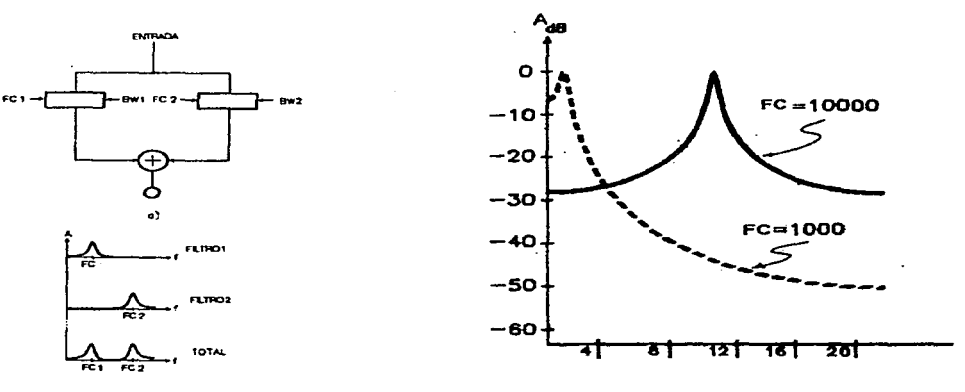

 $\mathbf{r}^*$ 

*Fligura 3.26a* **y** *b. Filtros en Paralelo* **y** *su respuesta.* 

En Serie o Cascada los filtros están conectados uno tras otro como en una cadena. La salida del primer filtro alimenta a la entrada del segundo y la salida de éste al tercero, así, hasta el número "n" de filtros en la cadena, cuya resultante es la salida de la conexión entera, funcionando entonces como un filtro múltiple. La respuesta de amplitud de este tipo de conexión es calculada multiplicando todas las respuestas correspondientes a cada filtro. Para una frecuencia dada la respuesta total de la amplitud en dbs., para una conexión en serie, se consigue sumando las respuestas de cada filtro.

El orden del filtro como sistema en serie es igual a la suma de los órdenes de los filtros individuales, por lo que el sistema completo tendrá un más rápida eliminación de frecuencias (roll off). La figura 3.26c muestra una conexión en serie con solo dos filtros pasabanda con idénticas características en la cadena. El filtro resultante tiene la misma frecuencia central, pero una más elevada inclinación de la curva ya que suponiendo que la atenuación de esa frecuencia por un solo elemento es de 3 dbs., en serie la atenuación de los dos filtros será de 6 dbs., y con ello también decrece el ancho de banda.

Cuando se conectan filtros en serie hay que tener cuidado en escoger la frecuencia central y el ancho de banda de cada uno de ellos. Si por ejemplo usamos filtros con frecuencia central muy cercana, pero con anchos de banda sobrepuestos se puede obtener un filtro con mayor grado de eliminación, pero con una banda más ancha, como se ve en la figura 3.26d. La ganancia en la banda media es menor que en los filtros individuales, pero esto puede compensarse con amplificación.

Cuando se usan frecuencias marcadamente diferentes para cada filtro hay que tener cuidado en la conexión, ya que no hay garantía de que pasarán las frecuencias que de hecho pueden ser atenuadas por alguno de los otros filtros; la respuesta de amplitud del filtro en conjunto será muy baja, como podemos observarlo en el ejemplo de la figura 3.26e, donde dos filtros pasabanda con diferentes frecuencias centrales son conectado en serie.

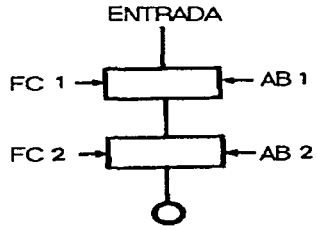

*Figura 3.26c. Filtros en Serie.* 

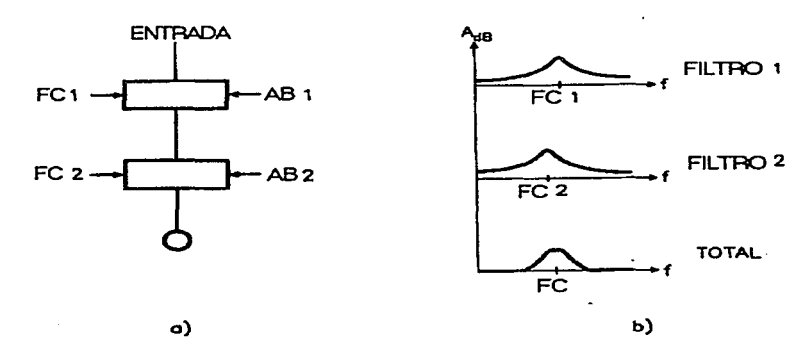

*Figura 3.26 d. Filtros en Serie con frecuencia central cercana.* 

En algunos sistemas como el de Síntesis Sustractiva, es util este tipo de conexiones donde la salida del filtro general es multiplicada por una constante para amplificar la señal. Algunas computadoras calculan la ganancia en la banda media de los filtros por medio de una función llamada Balance. El usuario debe usar un punto de referencia en la señal de flujo, como vemos en la figura 2.26f. Así se obtiene una señal amplificada de acuerdo y en proporción al promedio de la potencia de la señal que entra. Esta técnica es solo efectiva cuando se usa una cantidad sustancial de señal que pase por el ancho de banda. Cuando la

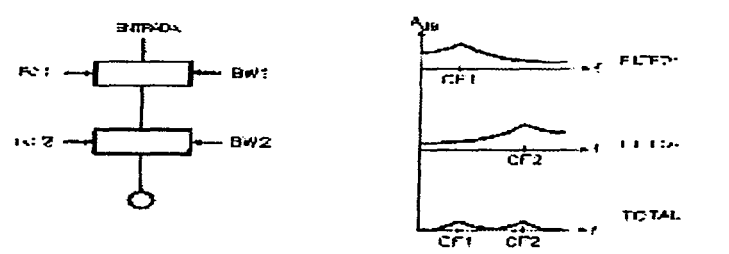

Figura 3.26e. Filtros en Serie con FC marcadamente diferentes.

señal introducida en un filtro consiste en sólo una frecuencia, la función de balance eleva su nivel para compensar la atenuación del filtro, de hecho, anulando su efecto. Por lo tanto la función de balance es muy útil para bandas de frecuencia anchas o pulsos ricos en armónicos.

Para determinar el promedio de la señal, la función balance la rectifica, y la pasa a través de un filtro pasabajas, tomando el valor absoluto para cambiar los valores negativos del muestreo a positivos, como lo vemos graficado en la figura 3.26g. El proceso en realidad es un tratamiento de Distorsión de la onda o Síntesis no Linear (ver "Distorsión de Fase"), y su efecto es enfatizar los armónicos impares de la señal. Se puede especificar la frecuencia de corte del filtro, pero generalmente es una frecuencia infraudible (normalmente 10 hz.).

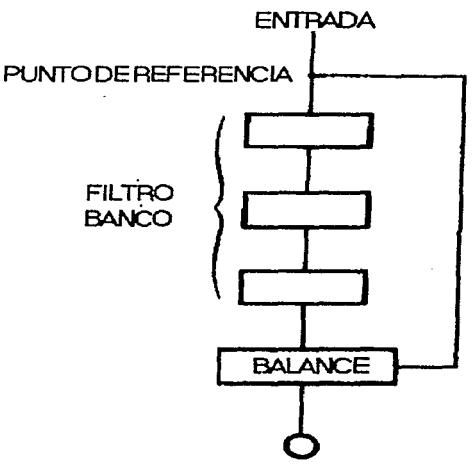

*Figura 3.26f. F11tros en Serie con Balance.* 

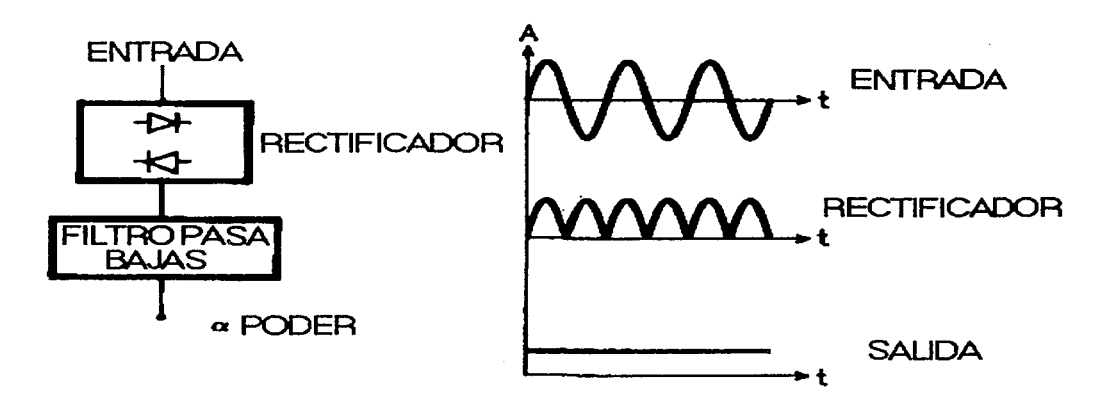

*Figura 3.26g. Aplicando un rectificador al Filtro.* 

#### FILTROS DIGITALES.

Un algoritmo de filtro digital trabaja multiplicando las imágenes de las frecuencias que se desean destacar y retardando las señales no deseadas, por medio de coeficientes que determinan sus características, aunque ésto lleva mucho tiempo de calculo.

Hay filtros con coeficientes fijos y otros con coeficientes que varían con el muestreo de la señal, cuyos valores se calculan en base a ecuaciones que solamente se aproximan al resultado. Este ultimo tipo de filtro es más complejo y su uso requiere un juicio más preciso de parte del diseñador y del usuario.

Algunos programas musicales como el Music 11 tienen métodos más precisos para calcular los coeficientes del algoritmo sin gran pérdida de tiempo, realizando el proceso y cuidando que no sea menor al del rango de muestreo; la resolución es de buena calidad, siempre que el rango de cálculo no sea menor a 200 hz..

Para funciones en tiempo real, en algunos programas se calculan los valores por adelantado para diferentes filtros, los cuales se almacenan luego como funciones en la memoria.

# EL EFECTO DEL FILTRO EN LA ENVOLVENTE.

Aparte de la respuesta a la frecuencia, los filtros tienen una *Respuesta al Impulso* (ver glosario), que tiene su dominio en el tiempo; este parámetro puede ser usado para determinar la respuesta del filtro al producir para tipo de cambio que se registe a la entrada.

Los transitorios de respuesta del filtro se definen como los cambios registrados en el filtro a la entrada y salida de la señal, y son los tiempos que lleva al filtro establecer el sostenimiento de la onda y el tiempo de decaimiento de la misma. Estos transitorios dependen de la Respuesta al Impulso y de la envolvente de la señal. Además su duración es inversamente proporcional al ancho de banda, por lo que entre más angosto sea éste, más largos serán los transitorios. Por otro lado los diferentes parámetros afectados cambiarán de acuerdo al registro usado del teclado.

Un ejemplo lo podemos observar en la figura 3.27, donde se ve que un filtro puede alterar la envolvente de una señal de entrada. Este efecto es muy importante, sobre todo en los sistemas con conexiones de filtros en serie.

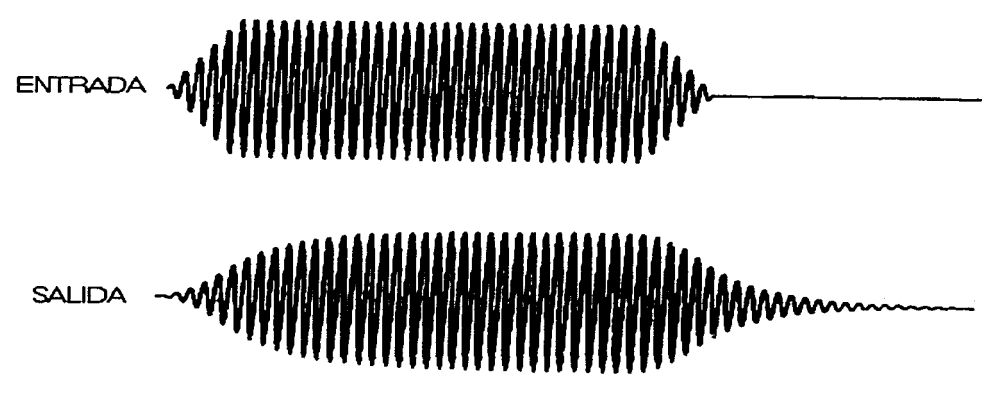

Figura 3.27. Efecto del Filtro en la Envolvente.

SÍNTESIS SUSTRACTIVA UTILIZANDO RUIDO COMO FUENTE.

Los filtros digitales en las computadoras permiten producir bandas de ruido más estrechas y concentradas cuando se les suministra una señal, aunque ello conlleve más proceso de computo. El diagrama básico de los filtros que pueden hacer esto se presenta en la figura 3.28a.

Se puede tener en ellos control de la frecuencia central y de el ancho de banda. El ancho de banda se pude especificar como un porcentaje de la frecuencia central, para el mismo intervalo de ancho de ruido que entra.

En general, un ancho de banda de 5% de la frecuencia central provee un tono de afinación claro que puede ser usado con fines melódicos. En los registros altos suena como silbidos. En la práctica musical es siempre necesario poder variar la frecuencia central y el ancho de banda continuamente; en estos casos se requiere de otros sistemas que manejen dichas

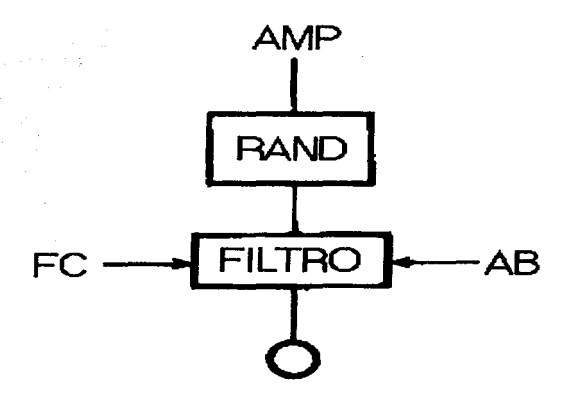

*Figura 3.28a. Filtro Digital.* 

posibilidades de variación. Uno de ellos es el presentado en la figura 3.28b, donde el control de ancho de banda será determinado por la amplitud del oscilador y el rango de inhibición en el filtrado de frecuencias del mismo. El diseño es de Charles Dodge.

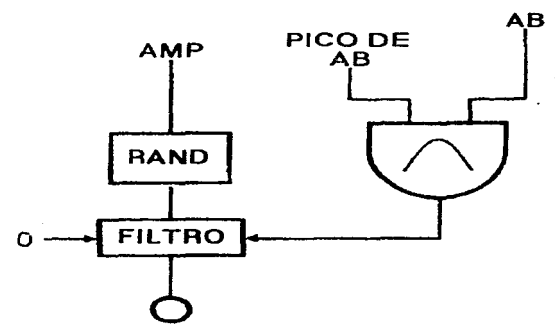

Figura 3.28b Filtros Digital diseñado por Ch. Dodge.

Otro dispositivo usado es el mostrado en la figura 3.28c, que permite hacer glissandos. El control de la amplitud se deja al oscilador de la izquierda que alimenta y determina los cambios de bajas a altas frecuencias; el de la derecha determina el ancho de banda. La frecuencia que entra al filtro determinará las variaciones que tendrán lugar. La forma de onda del oscilador determinará en gran medida la modulación producida. Se agrega una constante para asegurar un mínimo de valores de salida.

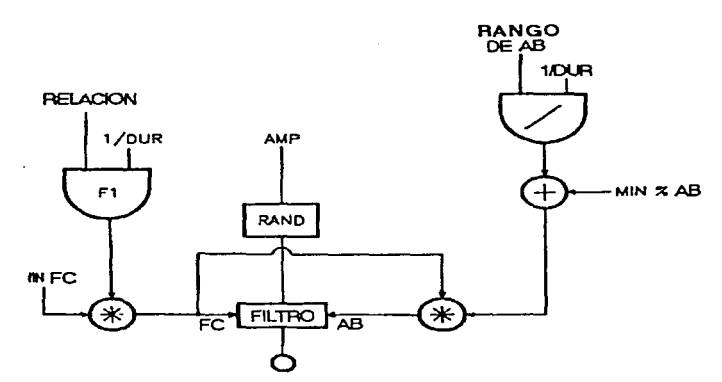

*Figura 3.28c. Disctlo del Filtro para producir GUssando.* 

Por ejemplo, si queremos hacer un glissando entre los tonos de la figura 3.28d, con duración de cuatro segundos, y con un cambio continuo en el ancho de banda de 5% al principio y de 50% al final respecto de la frecuencia central, los parámetros requeridos serán:

 $Dur=4$  seg., Min CF= 261.6hz., Ratio= 739.9 /261.6=2.828. Min% de BW=0.05, Rango de BW= 0.45.

Con función exponencial de relación 1:1, y en éste caso de 1:0.354.

# SÍNTESIS SUSTRACTIVA UTILIZANDO FORMAS PERIÓDICAS.

Es muy diferente el efecto de los filtros con este tipo de fuente en relación al de ruido, donde se afecta principalmente el timbre. La figura 3.29a muestra el diseño básico de este

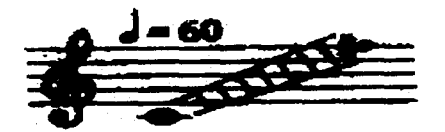

*Figura 3.28d. Glissando.* 

sistema con sus componentes principales. La Frecuencia Central y el Ancho de banda se disponen generalmente con un valor mayor al de la más alta frecuencia tocada por el instrumento. Como ese arreglo no cambia, se forma una resonante fija a la que se llama *Formante,* correspondiente a la frecuencia central del filtro para el espectro del sonido o señal que entra.

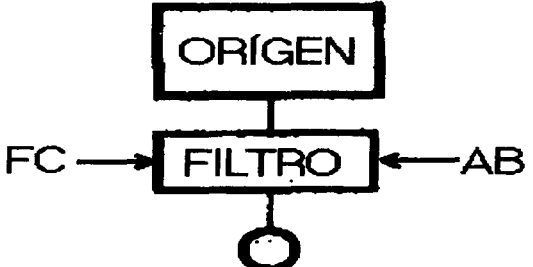

Figura 3.29a. Filtro para formas periódicas.

En esencia funciona como un resonador simple de Helmoltz, pues destaca las frecuencias cercanas a la frecuencia central. La figura 3.29b muestra dos ejemplos relacionados: en el primer caso, la señal contiene una serie de armónicos múltiplos de la frecuencia fundamental con 250 hz., destacándose el 4o. armónico; en el segundo, el sonido fundamental es de 450 hz., y se destaca su segundo armónico pues es el más cercano a la frecuencia de 1000 hz., que es la frecuencia central del filtro.

Es interesante notar que se pueden lograr además una gran variedad de efectos dependiendo de cual es la fuente para el filtro.

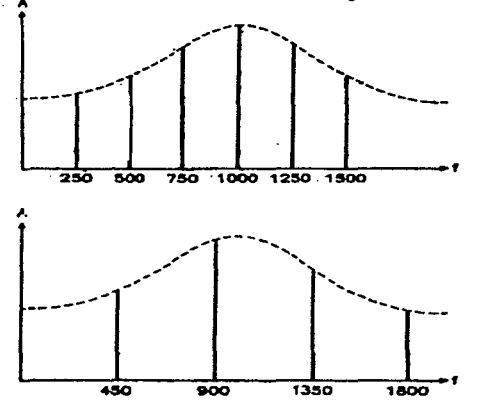

Figura 3.29b. Respuesta del Filtro Digital.

Por ejemplo, si Ja salida de un envolvedor es puesta a Ja entrada del BW de un filtro se pueden hacer variaciones en la fuerza con que cada parcial se destaca en relación al tiempo y a las variaciones de amplitud del tono. En este diseño como en el de muchos otros instrumentos acústicos la fuerza de los armónicos más altos está en relación directa con la amplitud del tono. La figura 3.29c muestra el diagrama utilizado para producir dicho efecto.

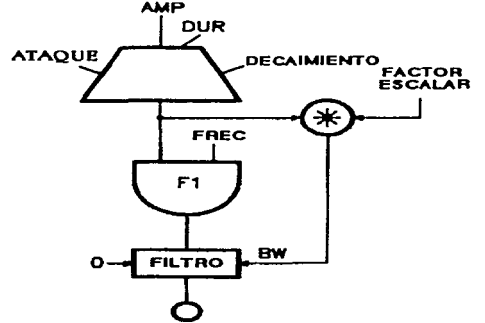

Fligura 3.29c. Diseño del filtro que controla amplitudes.

Existen otros tipos de síntesis en los que usamos sólo algunos osciladores que interactuan, pero para poder comprender estos métodos necesitamos estudiar algunos conceptos básicos relacionados con ellas, y que veremos a continuación.

### C. MODULACIÓN.

Es la alteración de Ja amplitud, fase o frecuencia de un oscilador en relación con otra señal que se le administra. Existen varias técnicas de modulación.

El oscilador que es modulado se llama "Portadora" (Carrier), el cual tiene su propia forma de onda. Cuando se aplica alguna señal a la entrada de la portadora, su onda es alterada según el tipo de modulación que le aplica la otra fuente, la que es llamada moduladora. Así, la salida de la portadora se puede pensar como una combinación de ambas señales: Ja del modulador y Ja de la portadora.

La señal resultante se compone especialmente de los componentes de la portadora y los de las bandas laterales que son generadas en el proceso. Las frecuencias de los componentes de la portadora dependen sólo de la frecuencia de la portadora. Las frecuencias de las bandas laterales depende de la frecuencia de la moduladora y también de la portadora.

El efecto general producido mediante las técnicas de AM y FM se presenta en la figura 3.30.

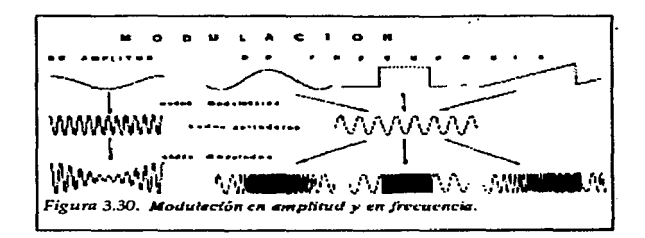

MODULACIÓN EN LA AMPLITUD (A.M.).

Hay tres tipos básicos de A M (Amplitud Modulation): La Clásica o Directa, Modulación Anular (Ring Modulation}, y Modulación de Solo Bandas Laterales (SSM-Single Sideband Modulation).

CLASICA O DIRECTA.

AM generalmente denota este tipo de modulación. La figura 3.3la muestra el diseño básico para los dispositivos y conexiones en AM.

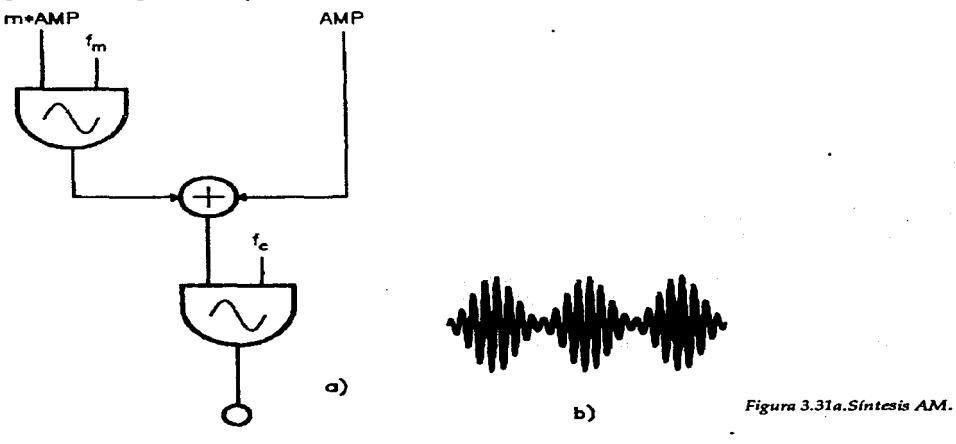

La portadora (C) tendrá una frecuencia fija (Fe), y la moduladora (M) una frecuencia (Fm), usando ondas sinusoidales básicamente. Si no hubiese modulación, la salida del modulador se sumará al de la portadora.

La magnitud de la frecuencia del oscilador que modula afecta en cierta proporción a la

amplitud de la portadora, esa proporción es llamada Índice de Modulación (m).

Cuando m=0 no hay modulación; cuando m>0 y m <1 la portadora experimenta modulación con una envolvente de sinusoidal variable. La figura 3.3lb muestra estas relaciones gráficamente. Cuando m=l la amplitud del modulador es igual al de la portadora sin modulación (100°/o). Cuando la moduladora y la portadora tienen ondas sinusoidales el espectro de señal resultante en AM contiene energía en tres bandas de frecuencia: la portadora (fe), y dos bandas laterales (fc+fm y fc-fm). La amplitud de la portadora no varía con el índice de modulación o sea se manifiesta igual en la resultante. La amplitud de las bandas laterales se manifiestan con un factor de m/2, que es menor a la amplitud de la portadora, se nota que la modulación divide la energía entre las bandas laterales. Por ejemplo si m=l, las bandas laterales tendrán 1/2 la amplitud de la portadora, y por tanto estarán a 6 dbs. debajo del nivel de la misma.

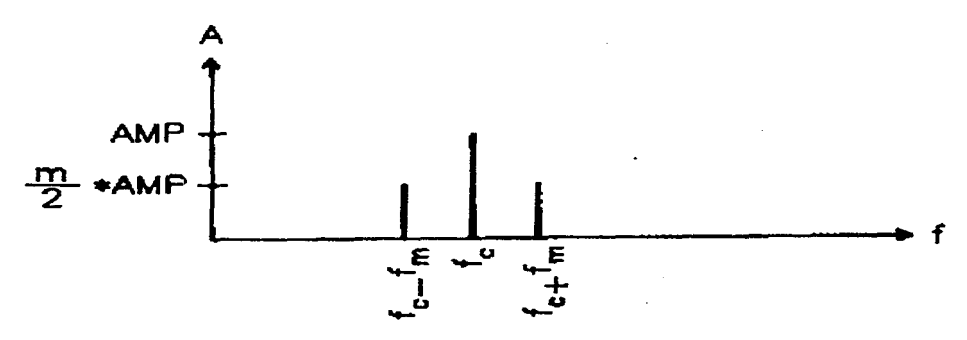

*Figura 3.31 b. Efecto* **de** *AM.* 

La frecuencia del modulador (fm) determina lo que se oye con AM. Si fm es menor de 10 hz. se oirán las amplitudes respectivas de la moduladora y la portadora. Cuando fm tiene una frecuencia mayor de 10 hz. (pero pequeño), suficiente para que las frecuencias de la portadora y las bandas laterales estén dentro de la banda crítica, se oirá un sonido con intensidad proporcional al promedio de la amplitud-de la forma de onda del modulador. Cuando el valor de fm excede un medio la banda crítica las bandas laterales son percibidas separadas, dando una sensación de mayor intensidad. Es necesario aclarar que esto sucede si se usan ondas sinusoidales en el proceso; si se usan ondas complejas, se producirán entonces una multitud de bandas laterales.

Musicalmente A.M. se ha usado para producir trémolos manejando un índice de modulación pequeño y una frecuencia infraudible en el modulador. Cuanto más grande es m (ej. m=l) se oirá un pulso más marcado.

MODULACIÓN ANULAR (RING MODULATION).

Cuando la señal de un modulador se aplica directamente a una entrada de un oscilador, sin sumarse al valor de amplitud de la portadora, se produce la llamada Modulación Anular,

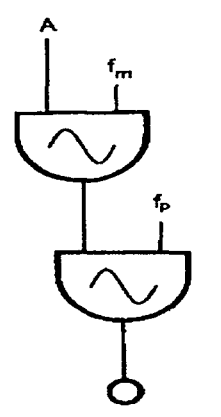

*Figura 3.32a. Ring Modulation.* 

**<sup>A</sup>**también llamada Modulación Balanceada o Modulación de Doble Banda Lateral (DSB). La figura 3.32a. muestra el diseño básico del sistema con dos osciladores.

La amplitud de la portadora es determinada por completo por la señal moduladora, por lo que, cuando no hay modulación, no hay salida en la portadora, diferencia fundamental con la modulación *clásica* de AM.

Aunque la modulación anular opera sobre la amplitud de la portadora, se usa más frecuentemente para alterar su frecuencia.

Cuando las ondas de la portadora (fe) y la de la moduladora (fm) son sinusoidales, el espectro de la resultante contiene dos frecuencias: fc+fm y fc-fm, o sea hay dos bandas laterales pero no hay portadora. La frecuencia del sonido puede ser, por tanto, muy diferente a la de las originales. Las amplitudes de las bandas laterales serán: A/2, donde A es la amplitud de la moduladora.

Las frecuencias de un sonido que se aplica a la entrada de amplitud de un oscilador sufren modulación anular, la figura 3.32b muestra el efecto producido por la modulación anular.

Suponiendo que un sonido vocal {humano) de frecuencia fundamental a 100 hz. modula anularmente a etro senido sinusoidal de 1123 hz, el sonido que resulta contiene la suma y diferencia entre cada armónico de la frecuencia vocal y la de la sinusoidal, por lo que el espectro resultante tiene 1023 y 1223 hz., el segundo armónico (a 200 hz.) produce 923 y 1323 hz., y así sucesivamente.

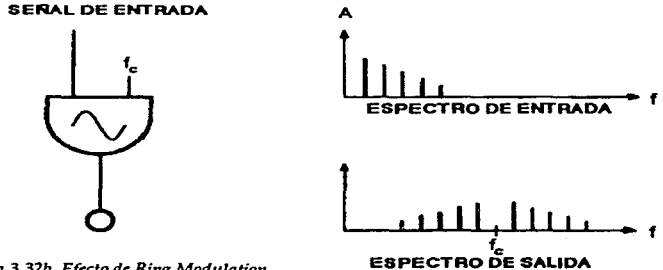

*Figura 3.32b. Efecto de Ring Modulation.* 

La modulación anular resulta también cuando dos señales se combinan por multiplicación; en este caso se altera la frecuencia. La gráfica del diseño se presenta en la figura 3.32c, un modulador anular de propósito general. Si tenemos dos señales con amplitudes Al y A2, con frecuencias respectivas f1 y f2, al ser multiplicadas, el espectro resultante contendrá las frecuencias fl-f2 y fl+f2, y las amplitudes de cada componente estarán dadas por la ecuación: Al{A2/2). Cuando las amplitudes de la moduladora y de la portadora son cero, obviamente no hay salida en el modulador.

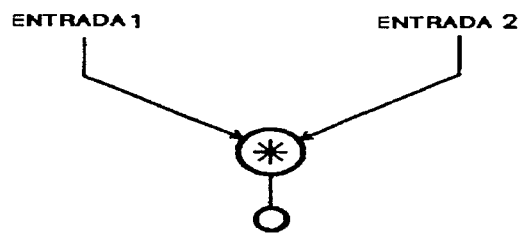

*Figura 3.32c. Diseno ckl Modulador Anular de propósito general.* 

J. C. Risset y James Dashow han usado este tipo de modulación para la creación de estructuras cordales.

La multiplicación de dos ondas complejas produce un espectro que contiene frecuencias que resulta de la suma y diferencia entre las frecuencias de cada componente (tanto del primer sonido como del segundo). Si hay  $p$  componentes en el primero y  $q$  en el segundo, a la salida de la portadora habrá 2pq componentes. Por tanto es posible crear espectros ricos en armónicos con esta técnica.

Un ejemplo: si dos sonidos tienen cuatro parciales cada uno, aplicando la modulación anular se producirá un sonido con 32 parciales como podemos verlo en la figura 3.32d. Para evitar el fenómeno de *Alising* se deben tomar en cuenta las frecuencia más altas que se pueden generar mediante la suma de las frecuencias más altas correspondientes a los componentes de la onda.

MODULACIÓN DE UNA BANDA LATERAL (SSB).

Cuando un sonido es pasado por un Transportador de Frecuencia (T.F.), una frecuencia constante (fe) es sumada a cada componente del sonido. El espectro se hace inarmónico, como en la modulación anular, pero no se aumenta el número de componentes en la resultante.

Para producir SSB se hace pasar una señal por el T. F., y ésta modula a una portadora que hay dentro del dispositivo. Sin embargo, sólo se produce una banda lateral, ya sea superior (fc+fm) o inferior (fc-fm), las cuales son seleccionables.

The set of the company of the property of the

El proceso es sumar o restar cada componente de la entrada a la frecuencia de la portadora (fe). En la práctica aparece siempre alguna cantidad de energía en la banda opuesta. Los buenos transformadores suprimen la banda opuesta(en el rango de la banda audible) en por lo menos 40 dbs. por debajo del nivel de la banda lateral deseada. El diagrama del sistema está en la figura 3.33.

Ahora sí, estamos en posición de estudiar las técnicas de síntesis que se valen de la distorsión de las ondas.

Entre las técnicas o métodos de síntesis no lineales desarrolladas para lograr mejores sonidos con menos elementos encontramos las llamadas "Técnicas de Distorsión" que básicamente son tres: F.M, Distorsión de Fase *y* Fórmula de Sumas Discretas.

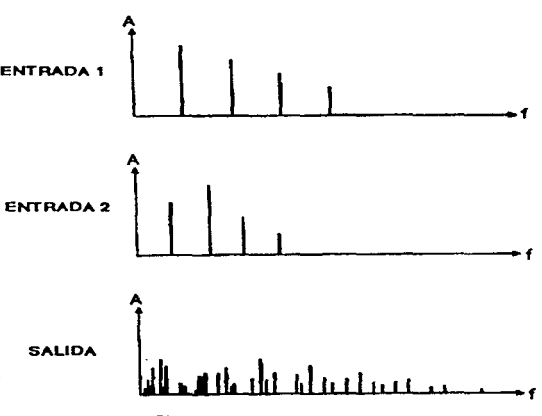

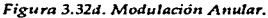

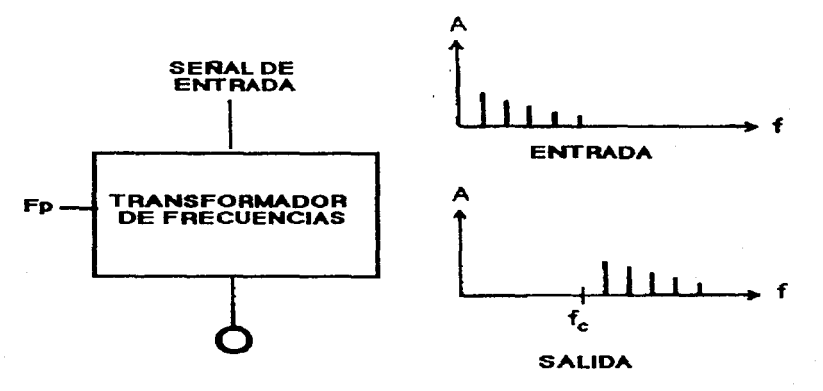

*Figura* 3.33. *Shifter.* 

# D. SÍNTESIS POR FRECUENCIA MODULADA (FM).

Cuando una señal moduladora es aplicada a la entrada de frecuencia de una portadora se produce una modulación en su frecuencia (FM). Los efectos varían dependiendo de la profundidad o amplitud de la moduladora y de su frecuencia fundamental. El diseño básico para F.M. se muestra en la figura 3.34a.

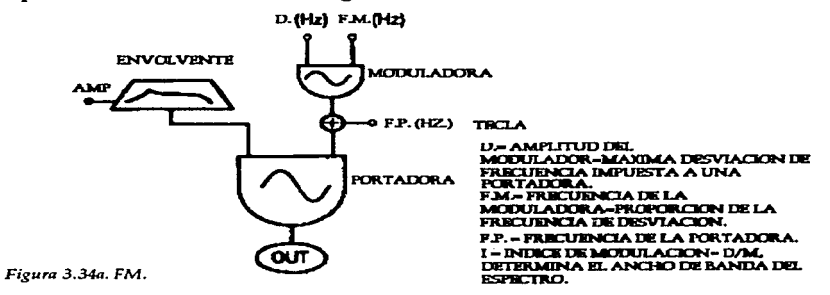

En los osciladores se usan generalmente ondas sinusoidales, pues son suficientes para conseguir buenos timbres, usar ondas complejas hace el proceso de síntesis más difícil <sup>e</sup> impredecible.

· Aplicando en la entrada una frecuencia baja se produce un vibrato (pequeña variación en frecuencia). Supongamos que el modulador tiene 8hz. y la portadora 440hz., entonces escucharemos un vibrato de ocho pulsaciones por segundo en un tono LaS. El vibrato cambia la frecuencia entre fe (frecuency of carrier-frecuencia de la portadvu1) *.r.ás* el a;.-,.:ho del vibrato (profundidad), luego fe menos el ancho del vibrato, por tanto su promedio es fe. Por otro lado el ancho del vibrato varía con la frecuencia de la portadora y se expresa generalmente como un porcentaje de ésta.

El rango del vibrato depende de la profundidad de modulación, y puede afectar un rango desde un semitono hasta varias octavas, lo cuál es programable. Si la onda moduladora tiene una frecuencia alta, el resultado es mucho más difícil de predecir, aunque depende también de las formas de onda que interactuan; pero cuanto más grande es la amplitud de la moduladora, mayor es la modulación. Veamos éste aspecto un poco más en detalle.

Si la amplitud de la moduladora es O no hay FM y la salida de la portadora presentará sólo una onda sinusoidal. Cuando ocurre modulación de la portadora fm (frecuency modulator), entonces la frecuencia de la portadora es alterada y se dirige hacia arriba y abajo de la frecuencia fe original. Si la frecuencia frn es >0 se produce un incremento en fe, si fe <0 se producen frecuencias hacia abajo de fe. La desviación máxima *"d* "hacia arriba o hacia abajo depende de la amplitud de la fm, y su frecuencia en hertz o en SI (Sampling lncrement).

Por lo tanto, la máxima frecuencia instantánea por modulación será: fc+d y la mínima fc-d.

معصور والجرزة محرور والمحارب والمستحدة الحادة

Si la desviación es grande es posible que la portadora tenga un número negativo aplicado a su entrada de frecuencia, que en un oscilador digital, corresponde a un incremento de muestreo negativo que mueve la fase del oscilador hacia atrás. La fórmula simple de FM es:

Amplitud= sen( $\mu$ +senß), donde  $\mu$ =portadora y ß=moduladora.

EL ESPECTRO SIMPLE EN FM.

La síntesis FM produce espectros muy ricos en parciales que son producidos por la interacción (básicamente) de ondas sinusoidales. La figura 3.34b muestra un modelo del espectro generado por este tipo de síntesis.

Se producen componentes en la frecuencia de la portadora fe, y en las bandas laterales agrupadas en pares de acuerdo con la frecuencia fm. Matemáticamente, en FM se presentan las frecuencias fc+kfm, donde k es un entero mayor o igual a O. La componente de la portadora es indicada como k=O.

Cuando d=O (desviación de frecuencia ocasionada por la moduladora), no hay modulación. Cuando d >0, las bandas laterales adquieren más fuerza y la de la portadora disminuye; el ancho de las bandas laterales aumenta con una mayor desviación, como se puede observar en la misma figura. 14

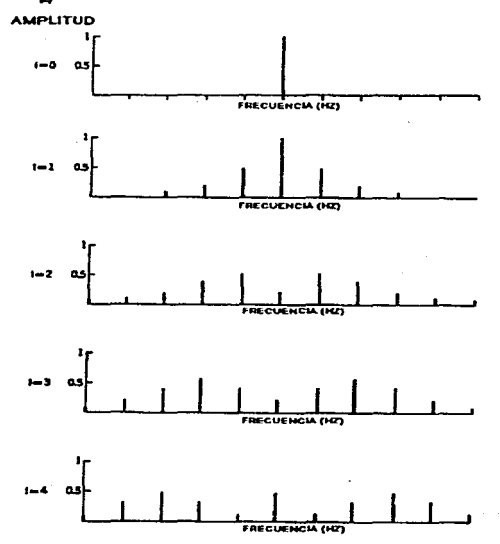

Figura 3.34b. Efecto de FM.

La amplitud de cada componente del espectro se define meadiante el Índice de Modulación l, usando la fórmula:

 $I = d/fm$ .

La amplitud de cada banda lateral depende, por tanto, del Índice de Modulación.

Un grupo de funciones para conseguir los valores de las bandas laterales se presenta en la Tabla3.2.

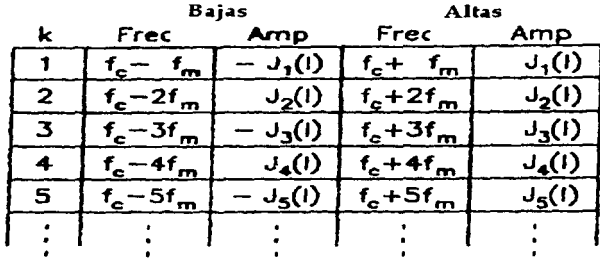

#### $Table 3.2.$  *Funciones de Bessel.*

En la definición de la amplitud de la portadora y de las bandas laterales se usan las llamadas ecuaciones de Bessel, cuyos resultados se pueden obtener también por medio de sumas infinitas. Ya que existen tablas matemáticas de Bessel, nos ahorramos ese pequeño trabajo. La figura 3.34c muestra las funciones de Bessel para los órdenes del O al 5.

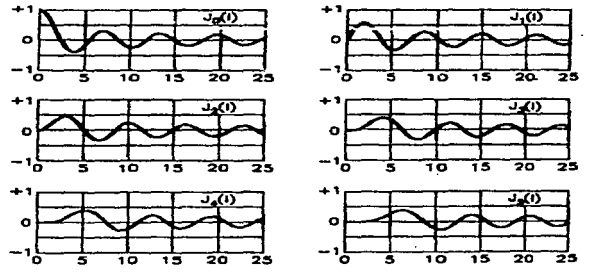

*Figura 3.34c. Funciones de Bcssd.* 

Las gráficas nos enseñan que para obtener amplitudes significativas en bandas laterales de alto orden, el valor l debe ser alto. Para estos órdenes elevados de amplitudes significativas se da la expresión:

### $K=I+1$ ,

donde l se redondea al entero más próximo. Esta ecuación es muy útil para estimar el Índice de Modulación al que las más elevadas frecuencias de los componentes se darán, pero para ello es necesario saber primero la frecuencia de la moduladora y de la portadora.

De las funciones de Bessel se deduce que las amplitudes pueden ser negativas, en cuyo caso, están desfasadas en 180º y no tendrán un efecto audible, a menos que haya interacción con componentes de la misma frecuencia con fase positiva. Un ejemplo gráfico de producción de amplitudes negativas lo podemos ver en la figura 3.34d. Las amplitudes negativas se dan sobre todo en la banda lateral de bajas frecuencias.

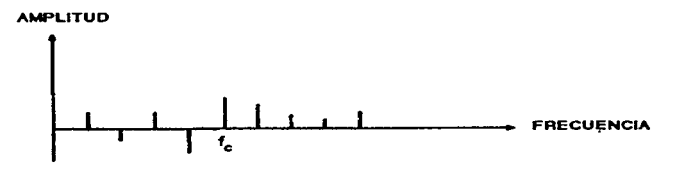

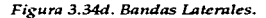

Un ejemplo de interacción de amplitudes: Teniendo fc=440hz. y fm=440hz., 1=3, la figura 3.34e muestra en (a) las amplitudes resultantes en las bandas laterales; en (b) la suma o resta dependiendo de la fase de esas amplitudes y en (c) la resultante, o lo que se escucha realmente en la práctica. Se puede observar aquí que en la frecuencia de 400 hz. se suman los valores respectivos y en la frecuencia de 1200 hz. se restan.

Otro aspecto igualmente importante en la Síntesis FM es la relación de frecuencias entre la

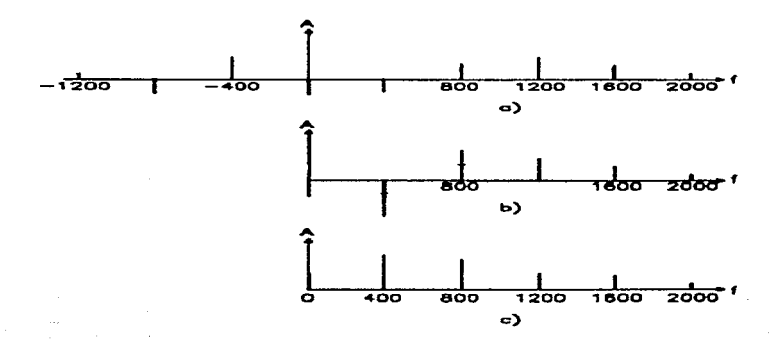

*Figura 3.34e. Interacción por FM.* 

. ---~ .. ·--- ·-·· -

portadora y la moduladora ó relación "fc/fm", que determina el grado de armonía de las bandas laterales que son menos complejas para relaciones simples de fc/fm, por ejemplo 1:1 o 2:1. La figura 3.24f nos muestra las gráficas de ondas resultantes de la relación fc/fm **con números enteros.** 

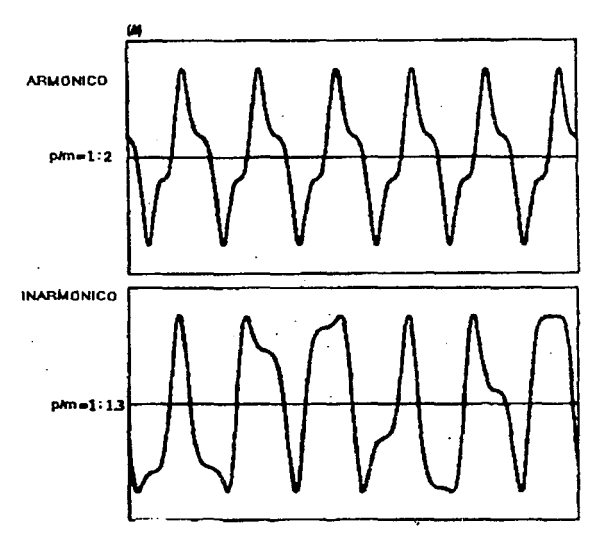

Figura 3.34f. Relación de fc/fm.

Pero estas relaciones se van haciendo cada vez más inarmónicas en tanto la misma relación fe/ fm se hace inexacta. Por ejemplo: usando relaciones de números no enteros se pueden generar espectros complejos inarmónicos tipo metales y tipo campanas que son difíciles de conseguir por medio de otro tipo de síntesis. Un ejemplo lo podernos apreciar en la figura 3.34g, donde fc/fm=  $1/\sqrt{2}$ . Cuando fc y fm tienen valores enteros grandes el sonido resultante se hace también inarmónico, porque las relaciones entre fe y frn en sus armónicos más altos no tienen una condición que les permita una "fusión tonal". En la misma figura se presentan los armónicos generados de la relación fc/fm=5:7 (1.4) que es muy cercana a la de  $1/\sqrt{2}$  (1:1.41242...)

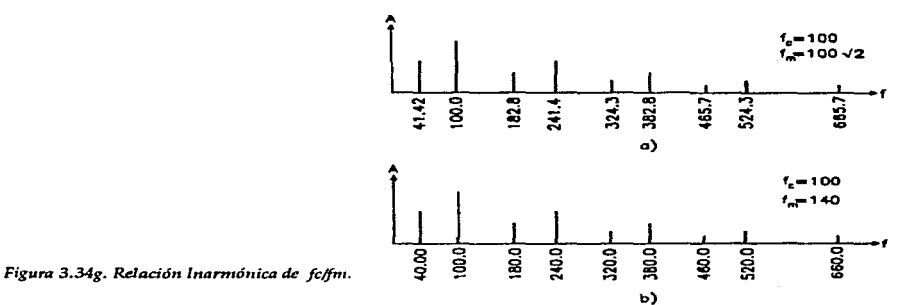

the contract of a state of the property of the analysis and so that of the S

### ESPECTRO DINAMICO.

*Se* pueden sintetizar sin gran dificultad los cambios que sufre el espectro de un sonido en el tiempo ya que la profundidad de modulación depende solamente del Índice de Modulación(/). Aplicando una envolvente al Indice de Modulación se pueden obtener cambios en el espectro. La figura 3.35a muestra el diagrama básico del sistema necesario par conseguir este efecto, en él existen dos envolventes: una para el espectro y otra para su amplitud. IMAX se define como el valor máximo para un Indice de Modulación. *Se*  multiplica el valor *l* por el del IMAX para obtener la máxima desviación *d.* 

Cuando se toman en cuenta las amplitudes negativas de los componentes o parciales la progresión del espectro armónico se vuelve complicada. De acuerdo con las tablas de Bessel podemos observar el incremento de modulación que se produce conforme se incrementa l. La amplitud de un componente en particular no crece regaularmente, sino que crece y decrece en el tiempo, incluso haciéndose cero. La figura 3.35b muestra el trazo de un espectro producido por el instrumento basado en el diseño de la figura anterior, con los parámetros que ahí se indican.

A diferencia de la Síntesis Aditiva, en FM no se puede diseñar la envolvente en forma precisa (punto por punto), de los diferentes espectros de los sonidos sintetizados. La mejor estrategia en estos casos es seleccionar la envolvente del espectro que hará la evolución deseada.

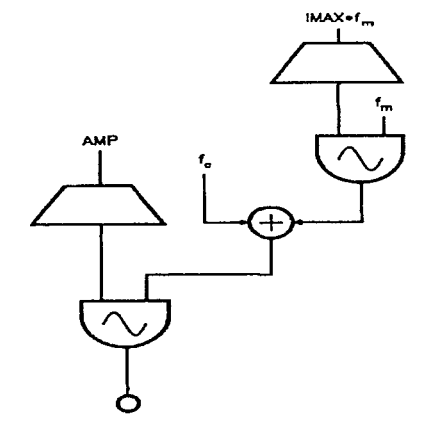

*Figura 3.35a. Diagrama de IMAX.* 

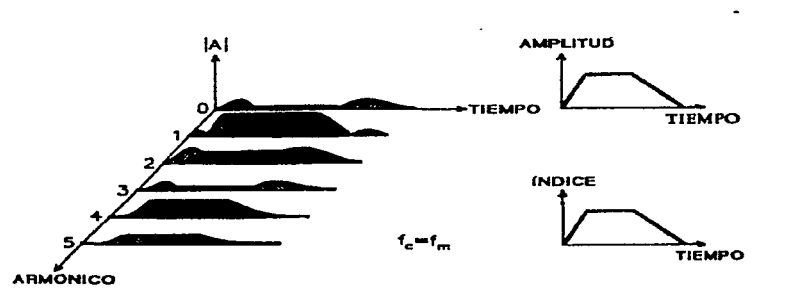

*Figura 3.3.Sb. Espectro generado en lMAX.* 

### EL DX7, UN POCO DE HISTOIUA Y CONFIGURACION.

La síntesis FM fue desarrollada a finales de los años sesenta y principios de los setenta por un equipo de músicos y cientificos dirigidos por el Dr. John Chowning en la Universidad de Stanford, Estados Unidos. Los fundamentos del método los describió Chowning en una publicación en el año 1973, en la revista de la Sociedad de Ingenieros de Audio de Estados Unidos.

La compañía Yamaha compró los derechos de autoría y desarrolló el sistema por un período de diez años aproximadamente, en lo que llegó a ser un clásico, el DX7, que nació en el año 1983: un sintetizador digital que basa su funcionamiento en la síntesis FM. Otras compañías ya habian usado este tipo de síntesis, como la Synclavier y la serie de teclados GS de Roland, pero de forma elemental. En la figura 3.36a podemos ver el modelo DX7.

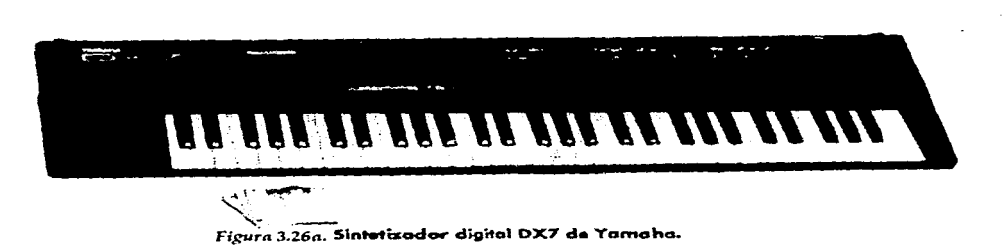

En el DX7 encontramos que los elementos básicos generadores de sonido se llaman *operadores,* y están constituidos como muestra la figura 3.36b. Cada operador produce una onda sinusoidal, a la que se le ajusta la frecuencia y el nivel de salida o amplitud fundamentalmente; se le agrega una constante fe, para mantener niveles. No provee filtros.

Cada operador funge ya como modulador, ya como portador, al ser **SALIDA** combinado con otros operadores para del tonne MI ~:~.:: *..* ,..@=l~·=sc~-e-: \_\_\_,: ">~' ~·~"-·~ J formar diferentes arreglos o *algoritmos.*  Existen seis operadores que se conectan entre sí en 32 algoritmos diferentes configurados de fábrica. La figura 3.36c nos muestra un esquema con algunos de **datos de frecuencia y modulación**<br>combinen aesí los 32 algoritmos utilizados en el DX7.  $IN \tIN$ Mediante los algoritmos pueden hacerse SIMPLIFICADO<br>infinidad de mezclas y modulaciones<br>para producir una gama prácticamente infinidad de mezclas y modulaciones infinita de sonidos. 1 *onda sinw.soldol* 

### OPERADOR

*Figura 3.36b. Operador del* DX7.

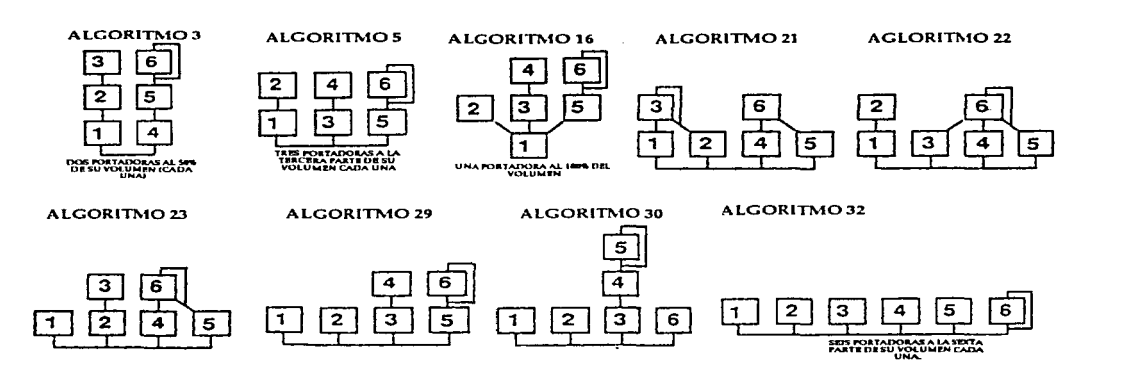

*Figura 3.36c. Dift•renles Algoritmos del* **DX7.** 

Analizaremos un ejemplo: En el algoritmo 1 encontramos la estructura que se presenta en la figura 3.36d. Las moduladoras en general determinan mediante su nivel de salida la cualidad del timbre, producido por la modulación que generan cantidades diferentes de armónicos - en este caso los operadores 2, 4, 5 y 6-. Como ya vimós, la amplitud de cada componente está determinada por la desviación d, y la frecuencia de la moduladora. Las portadoras determinan principalmente el nivel de salida del sonido completo. El DX7 usa 64 voces, 145 parámetros de voz, 23 parámetros de ejecución o performance, todos

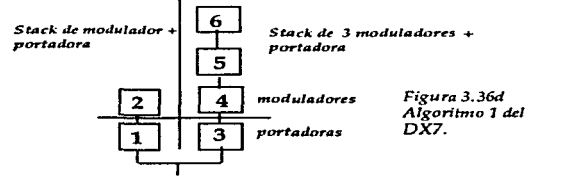

utilizables mediante 42 switches de membrana, un control de incremento y tres controles de ejecución. La compañía Yamaha a producido toda una serie de sintetizadores que utilizan FM, entre ellos encontramos al SY77, que se presenta en la figura 3.36e.

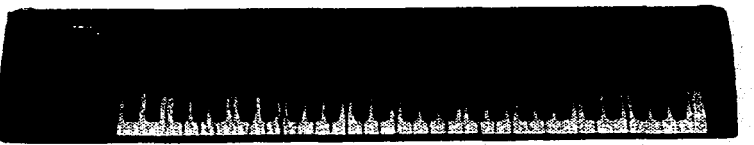

*Figura* **3.3&. S. 1 ' •d .\_..., SY77 de Yanwhe.** 

# ALGUNOS INSTRUMENTOS DE DISEÑO SIMPLE EN FM.

John Chowning diseñó los sistemas básicos mostrados en las figuras 3.37a y b, que pueden

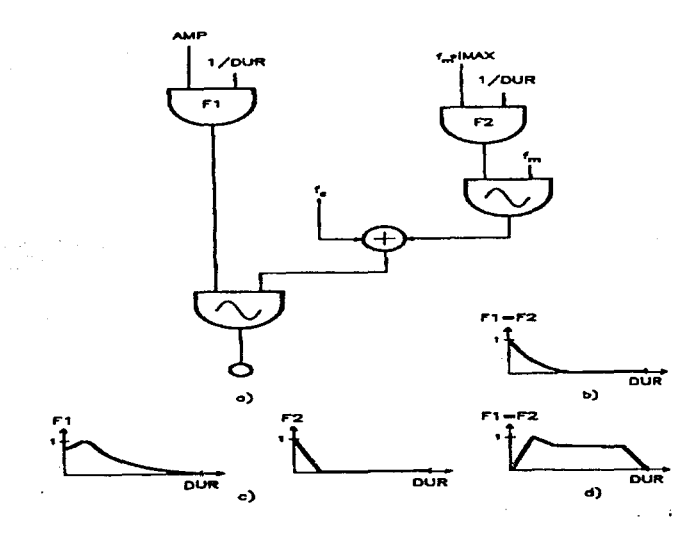

*Figura 3.37a. Diserio simple de Chowning.* 

sintetizar sonidos muy logrados y de cierta complejidad en F M. En las funciones (abajo) que corresponden a los diagramas se pueden usar también E.G. (Generador de Envolventes) en vez de osciladores en algunos sistemas. Como ya dijimos, hay tres factores que deben tomarse en cuenta para la calidad de diseño de un sonido: la relación fc:fm, el máximo valor de IMAX (Índice de Modulación) y la función *defenna* (envolvente) para la amplitud y el Índice de Modulación.

Para el sistema de la figura 3.27a se pueden sintetizar los siguientes sonidos:

l. Tono de Campana. Chowning sugiere:

DUR= 15 segundos, fe= 260hz., fm= 280 hz. (por tanto la relación es 5:7),  $\mathbf{MAX} = 10$ .

La función se usa tanto para la envolvente de amplitud, como para la envolvente aplicada al Índice de Modulación. El decaimiento exponencial es típico de este tipo de sonidos. Aplicada la función al Índice de Modulación se crea un espectrc- rico en armónicos en el ataque del sonido. En el decaimiento el sonido se convierte casi en el sonido sinusoidal que pertenece a la portadora. Para que suene como campana el sonido debe durar por lo menos dos segundos.

2. Wood Drum. Chowning recomienda:  $DUR = 2$  seg., fe= 80hz., fm= 55hz.,  $IMAX=25.$ 

La función aplicada al Índice de Modulación crea un espectro inarmónico muy rico en el ataque con ancho de banda grande. En breve, el Índice cae y se mantiene sólo el decaimiento con una onda sinusoidal con la frecuencia de la portadora. Para conseguir el efecto, el sonido no debe durar más de 0.25 segundos.

3. Sonido de Metal. Chowning sugiere:  $DUR=6$  seg., fc=440hz., fm=440hz. (por tanto la relación es de 1:1), IMAX=S.

Se aplica la función a ambos, amplitud e Índice de Modulación. Disminuyendo el IMAX a 3 se produce un tono de metal apagado.

4. Tono de Clarinete. Según Chowning:  $DUR = 5$  seg., fc=900hz., fm=600hz. (por tanto la relación es de 3:2),  $IMIN=2$ ,  $MAX=4$ .

El diseño del sistema se observa en la figura 3.37b. La frecuencia fundamental del instrumento será de fc/3 (300hz. de acuerdo con los valores sugeridos por Ch.). Como el denominador de la razón de las frecuencias es par {3/2), no habrá contenido de armónicos pares. Se agrega un valor mínimo de modulación Th1IN para asegurar que siempre haya respuesta. Si se aumenta un poco más la frecuencia del modulador ftn, es posible hacer más real al sonido, pues se origina un beat por interacción de bandas. *Ejemplo auditivo 3.10a,* by c. *Sonidos tipo metal, campana y voz en FM.* 

163

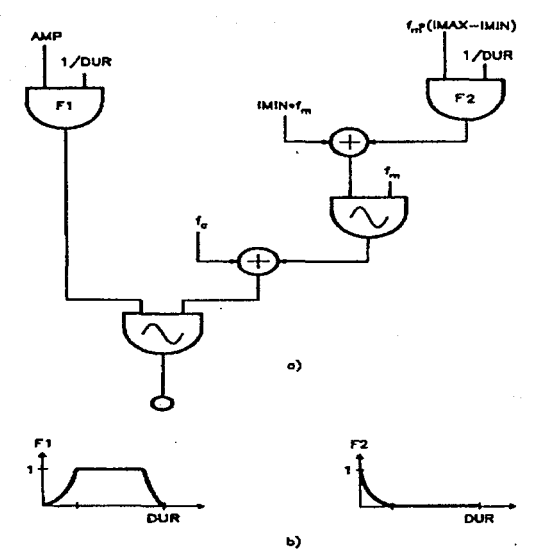

*Figura 3.37b. Diseflo de Clarinete en FM.* 

### E. SÍNTESIS POR DISTORSIÓN DE FASE. (WAVESHAPING).

Se acredita a J. C. Risset (1938- ), como el creador de esta técnica, inventada alrededor de 1969, aunque los escritos técnicos relacionados con la misma fueron publicados de forma independiente diez años después por Daniel Arbif, James Beauchamp y Mar LeBrun.

A diferencia de FM, en esta técnica se puede generar un espectro bien determinado en sus componentes.

El espectro producido mediante esta técnica cambia con la amplitud del mismo sonido, como sucede con los sonidos de instrumentos acústicos, por lo que este método es muy útil para tratar de reproducir ese tipo de sonidos. Por ejemplo los sonidos de metales se pueden diseñar muy bien mediante este técnica.

Este método se basa en la distorsión de la amplitud de un sonido para alterar su forma de onda. Como en FM, se tiene un control del espectro dinámicamente en el tiempo en base a un índice. El diagrama básico utilizado en la distorsión no linear se presenta en la figura 3.38a. El elemento central del sistema es un procesador no linear, que altera la forma de onda que pasa a través de él.

En un procesador linear, como en un amplüicador de sonido semejante, un cambio en la entrada corresponde a un cambio similar en la salida.

En un procesador no linear la relación entre salida y entrada depende de la amplitud de la señal que entra y de la naturaleza de la nolinearidad del procesador; por lo que aumentando la amplitud de la entrada se originan cambios importantes en la salida. Cuando la forma de la onda cambia a la entrada, el espectro cambia lógicamente a la salida, incrementándose el número e intensidad de los armónicos.

La característica fundamental del procesador no linear es Ja función de transferencia que relaciona la amplitud de la señal de la entrada

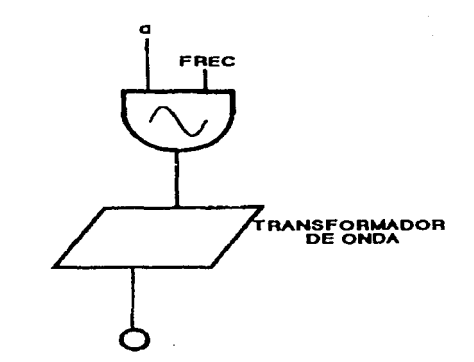

*Figura 3.3Sa. Diagrama básico de Distorisión de Fase.* 

con la de la salida. La función puede ser representada gráficamente en un eje cartesiano como se ve en la figura 3.38b, donde la amplitud de la entrada se grafica en el eje horizontal y la amplitud de la salida en el eje vertical. Así cada punto en el eje vertical se puede encontrar mediante la función de transferencia; que corresponderá a la salida del procesador. Repitiendo el proceso para cada valor de entrada se consigue la descripción gráfica de la forma de onda de la salida, como se puede ven en la misma figura.

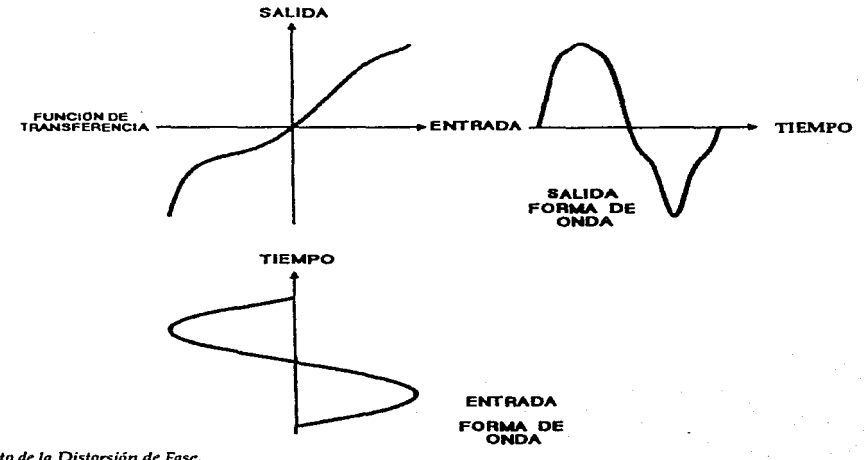

*Figura 3.38b. Efecto de la Distorsión de Fase.* 

165

Como ya dijimos, aumentando la amplitud de la forma de onda a la entrada se consigue un enriquecimiento en el espectro de la forma de onda a la salida, podemos observar un ejemplo de ésto en la figura 3.38c, donde a una onda sinusoidal a diferentes amplitudes de entrada, le aplicamos una función de transferencia.

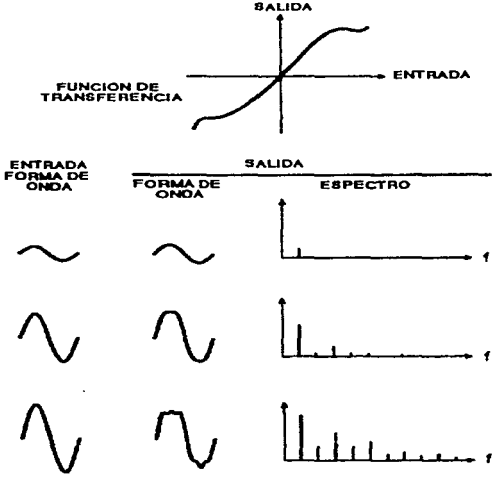

*Figura 3.38c. Funciones de transferenda usando una onda sinusoi-*

Por otro lado, se pued<sup>da</sup>bbiener una idea del efecto audible en base a la gráfica resultante de la función de transferencia. En la figura 3.38d vemos varias gráficas de funciones de transferencia:

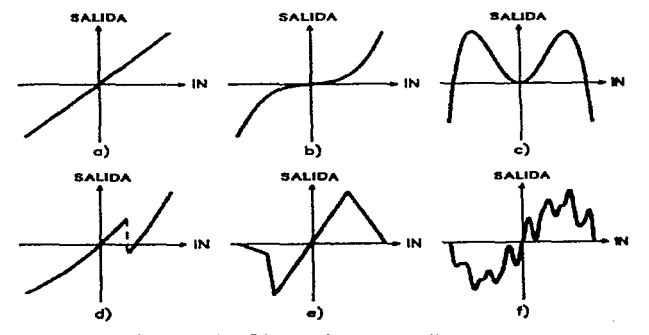

*Figura 3.38d. Diversas funciones anali::adas.* 

En *a,* vemos una función de transferencia donde no hay desviación de la línea y por lo tanto no hay distorsión.

En *b,* la función es lineal cerca del centro y se desvía en los extremos, por lo que porciones pequeñas de la onda pasan sin alterarse mientras las partes más grandes de la onda serán distorsionadas. Cuanto más grande es la desviación, más grande es la distorsión. Cuando la función de transferencia es simétrica respecto al centro, la función se dice "impar" porque sólo se destacan los armónicos impares.

En e, cuando la función de transferencia es simétrica al eje vertical es "par", destacando sólo los armónicos pares. Una función "par" dobla la frecuencia del sonido de entrada, es decir, lo transporta una octava.

Cuando hay un salto abrupto en la función, trazos agudos, o mucho movimiento como vemos en las figuras d, *e y* f, se producen muchos armónicos, de hecho en los dos primeros casos se produce un nfunero infinito de armónicos que conllevan la producción de *Alisíng.* 

La forma más práctica de describir una función de transferencia es algebráicamente, por medio de ecuaciones. La amplitud de entrada será *x,* y la salida dependerá de la función *f<x),* que es una función de transferencia. Un ejemplo: Si f(x)= 0.5x, graficado en la figura 3.38e, donde en *a* cualquier amplitud que entre mediante  $f(x)$  será reducida a la mitad, es un tipo de función linear. Una función de transferencia de tipo no-linear sucede cuando *<sup>x</sup>* es elevada a alguna potencia mayor a 1, o cuando existen otras funciones que alteren *ax*  como la función logaritmo o tangente. Un ejemplo: f(x)=x3, se ve en grafica en *b* de la misma figura. Aquí, cada valor de amplitud de la entrada será amplificado al cubo.

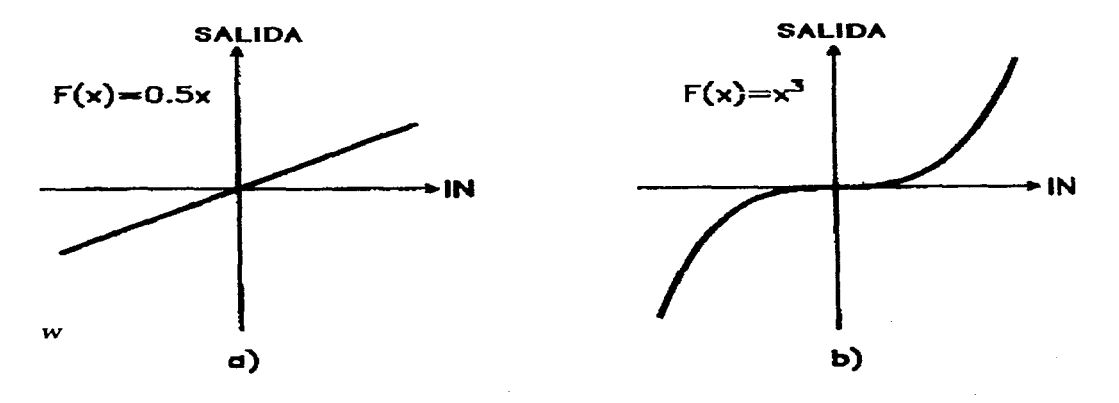

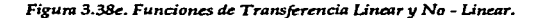

Para evitar *Alising* la función de transferencia normalmente se expresa como un polinomio de la forma:

 $f(x) = d_0 + d_1x + d_2x^2 + \dots d_Nx^N$ .

El grado del polinomio es N; el valor más grande de exponente dado. Cuando se usan formas de onda sinusoidal o cosenoidal en la entrada, no se producen armónicos más allá del eNésimo armónico siendo la función de transferencia de orden N.

Se puede evitar *Alising* limitando el oscilador en la entrada o adaptando la función de transferencia.

Cuando se usa una forma de onda senoidal o cosenoidal se pueden calcular las amplitudes de varios armónicos a la salida del procesador no-linear usando la Tabla 3.3 (Funciones de Bessel). La tabla presenta las amplitudes de los armónicos producidos por un término en el polinomio cuando la amplitud de la onda es l. El términoj representa el número de armónico. Cada línea en la tabla tiene un divisor asociado {DIV), el verdadero valor de salida se obtiene dividendo el valor de la columna por el divisor.

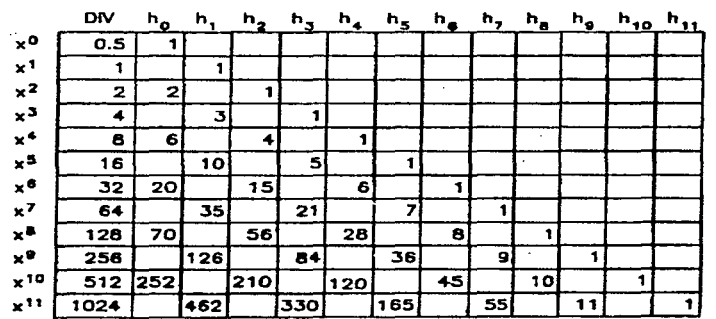

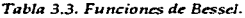

Un ejemplo: Suponiendo f(x)=  $x^5$ , dirigida con función coseno de amplitud 1, (x= coseno). En la tabla observamos que aparecen los armónicos lo., 3o. y So. con amplitudes:

lo. 1/16(10)=0.625. 3o.  $1/16(5) = 0.3125$ .

5o.  $1/16(1) = 0.0625$ .

Por conveniencia matemática la amplitud que corresponde al armónico número cero es igual a *lto/2,* el valor en la tabla por lo tanto es el doble del real: la frecuencia de la armónica es en realidad O, por lo tanto, sirve para fijar la señal de salida a una cantidad fija;
no causará problema alguno en nuestra percepción del sonido.

Cuando la función polinómica tiene varios términos, la salida será la suma del resultado de cada término. Por ejemplo: Si  $f(x)=x+x^2+x^3+x^4+x^5$ , el espectro de salida será:

ho/2= $(1/2)2+(1/8)6$  $)/2=0.875$ ,  $h_1$ = 1+(1/4)3+(1/16)10=2.375,  $h_2=(1/2)1+(1/8)4=1.0$ , h3= (1/4)1+(1/16)5=0.5625,  $h4=(1/8)1=0.125$ ,  $h5=(1/16)$  1=0.0625.

Para hacer más grande la tabla para funciones de transferencia mayores se usa el triángulo de Pascal (Procedimiento matemático que podemos estudiar en libros de álgebra elemental).

En la tabla podemos observar que el número de armónicos no excede al número de orden de la función (el exponente más grande). También podemos ver si los armónicos son pares o impares.

La fórmula general para funciones de transferencia con entradas senoidal o cosenoidal es:

$$
F(ax) = d_0 + d_1ax + d_2a^2x^2 + \dots + d_Na^Nx^N.
$$

Donde *a* es la amplitud de la señal y *x* es la función coseno con amplitud 1, para cada término multiplicado por *a* elevada a la potencia apropiada. Como *ya* dijimos, la amplitud la podemos definir mediante la Tabla 3.3 en hj.

Ejemplo: Si  $f(x) = x + x^3 + x^5$ , sustituyendo a x porax los  $h_i(a)$ armónicos se dan para.

 $h_1 = a + (1/4)a^3(3) + (1/16)a^5(10)$ ,  $h3=(1/4)a^3+(1/6)a^5(5)$ ,  $hs=(1/6)a^5$ .

La gráfica de la función se presenta en la figura 3.38f, donde vemos que el espectro se hace más rico cuando *a* se incrementa; por lo que *a* es llamada el índice de Distorsión, cuyo valor se da generalmente entre O y 1.

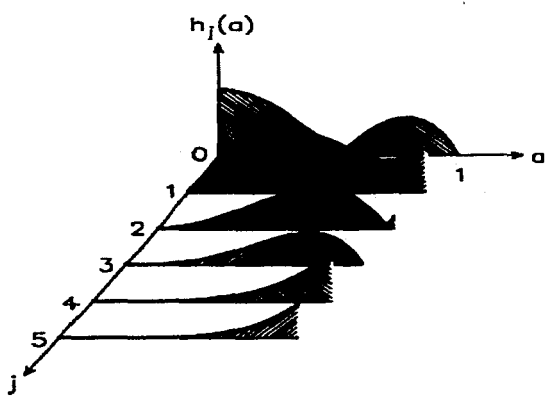

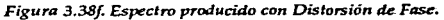

 $\sim$  100  $\sim$  100

Cuando se usan ondas complejas a la entrada del procesador el resultado es muy difícil de predecir y la banda resultante no tiene límite, además, los armónicos no pueden ser calculados por medio de sumas como hicimos anteriormente.

**Contract Contract** 

toto con concernancia a materialmente para

Como vemos, la función de transferencia es fundamental para lograr buenos sonidos al usar esta técnica. En la práctica existen tres aproximaciones para lograr esta función: Algebraicamente, Gráficamente y Heurísticamente:

Algebráicamente una función determina la salida del procesador no linear para el sostenimiento de un espectro deseado, con un valor de índice de Distorsión particular.

Los polinomios de Chebyshev son muy útiles para ésto; denotados como  $T_k(x)$ , donde k es el orden del polinomio y T significa que la función de Chebyshev es del primer tipo.

Cuando  $T_k(x)$  es la función de transferencia y se usa una forma de onda cosenoidal en la entrada, con amplitud 1, la salida tendrá hasta el k<sup>avo.</sup> armónico solamente.

Por ejemplo, si la función de trasferencia es del 7o. orden, resulta en una salida de una sinusoidal con frecuencia de siete veces la entrada (7f) como armónico más alto, siempre que la amplitud de entrada sea l.

La Tabla 3.4 muestra las funciones de Chevyshev hasta el orden once. Para más altos órdenes debemos tomar en cuenta la relación:  $T_{k+1}(x) = 2x T_k(x) - T_{k-1}(x)$ .

$$
T_0(x)=1
$$
  
\n
$$
T_1(x)=x
$$
  
\n
$$
T_2(x)=2x^2-1
$$
  
\n
$$
T_3(x)=4x^3-3x
$$
  
\n
$$
T_4(x)=8x^4-8x^2+1
$$
  
\n
$$
T_5(x)=16x^5-20x^3+5x
$$
  
\n
$$
T_6(x)=32x^6-48x^4+18x^2-1
$$
  
\n
$$
T_7(x)=64x^7-112x^5+56x^3-7x
$$
  
\n
$$
T_8(x)=128x^4-256x^6+160x^4-32x^2+1
$$
  
\n
$$
T_9(x)=256x^8-576x^7+432x^5-120x^3+9x
$$
  
\n
$$
T_{10}(x)=512x^{10}-1280x^8+1120x^6-400x^4+50x^2-1
$$
  
\n
$$
T_{11}(x)=1024x^{11}-2816x^9+2816x^7-1232x^5+220x^3-11x
$$
  
\n
$$
T_{abla,3.4. Functions de Chevyshev.
$$

Un espectro con muchos componentes puede lograrse combinando las funciones apropiadas de Chebyshev para cada armónico, en una sola función de transferencia. Si hj representa las amplitudes de los javos. armónico,s y N es el más alto armónico del espectro, entonces:

the project of the project consideration of the con-

 $F(x) = (ho/2)To (x)+h_1T_1(x)+h_2T_2(x)+......+h_NTN(x).$ 

Veamos un ejemplo: suponiendo que el índice de Distorsión es 1 y deseamos que el espectro contenga el ler., 2o., 4o. y So. armónicos, con amplitudes 5, 1, 4, 3 respectivamente, la función de transferencia será:

 $F(x) = 5T(x)+1T_2(x)+4T_4(x)+3T_5(x)=$  $F(x) = 5(x)+1(2x^2-1)+4(8x^4-8x^2+1)+3(16x^5-20x^3+5x) =$  $F(x) = 48x^5 + 32x^4 - 60x^3 - 30x^2 + 20x + 3$ .

Cuando el índice de Distorsión es mayor a 1, la función de transferencia genera otro espectro. La relación entre las amplitudes y el índice de Distorsión *a* puede ser calculada en base a la Tabla 3.3. Las amplitudes están graficadas en la figura 3.38g.

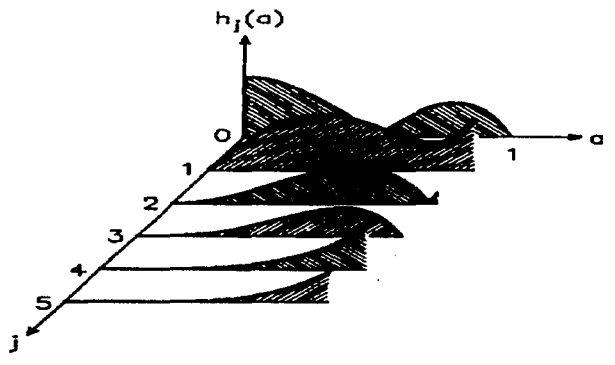

*Figura 3.38g. Espectro con Índice de Distorsión.* 

El método gráfico par lograr la función de transferencia *es* un medio más intuitivo, pero para poder usarlo *es* necesario tener los conocimientos básicos de la técnica. Por ejemplo: para *evitarAlising* se necesita saber cuál es *el* armónico más alto (que corresponderá al número de orden de la función de transferencia).

En el método heurístico se seleccionan coeficientes para la función de transferencia ya diseñada. Pero una vez más, es necesario cierto conocimiento, por ejemplo: para evitar sonidos excesivamente brillantes es necesario agregar algunos coeficientes con signo negativo, que al ser combinados con los de valores positivos, producirán un sonido más equilibrado.

CAMBIOS DINÁMICOS EN EL ESPECTRO.

Igual que en F M, los cambios dinámicos en el espectro pueden ser logrados transformando el *Índice de Distorsión* en el tiempo.

**El** efecto es más **útil** musicalmente si se hacen crecer las amplitudes del espectro. Las funciones polinómicas que pueden conseguir este efecto son pocas; cuanto más grande es el orden de la función de transferencia, es más difícil conseguir un espectro con evolución suave, pues se producen más movimientos en la onda.

Usando el método algebraico para la función de transferencia, se puede lograr una mayor suavidad en los cambios del espectro asignando signos diferentes a cada armónico que se presente. Por ejemplo, se puede asignar a los armónicos pares el patrón+,-,+,-... empezando por el armónico cero (fundamental); y para los nones el patrón +, -, +, -... empezando por el primer armónico. Cuando ambos grupos de armónicos se combinan se da el patrón: +, +, -, -, +, +, -, -, ....... el cual consigue un cambio más suave en las variaciones del espectro en el tiempo.

Aplicando esta idea al ejemplo dado en el inciso anterior, donde el espectro tiene los armónicos 1, 2, 4 y 5, aplicando ahora las amplitudes 5, -1, 4 y 3 respectivamente, la función de transferencia resultante es:

 $F(x) = 48x^{5}+32x^{4}-60x^{3}-34x^{2}+20x+5.$ 

que produce cambios dinámicos mucho más suaves.

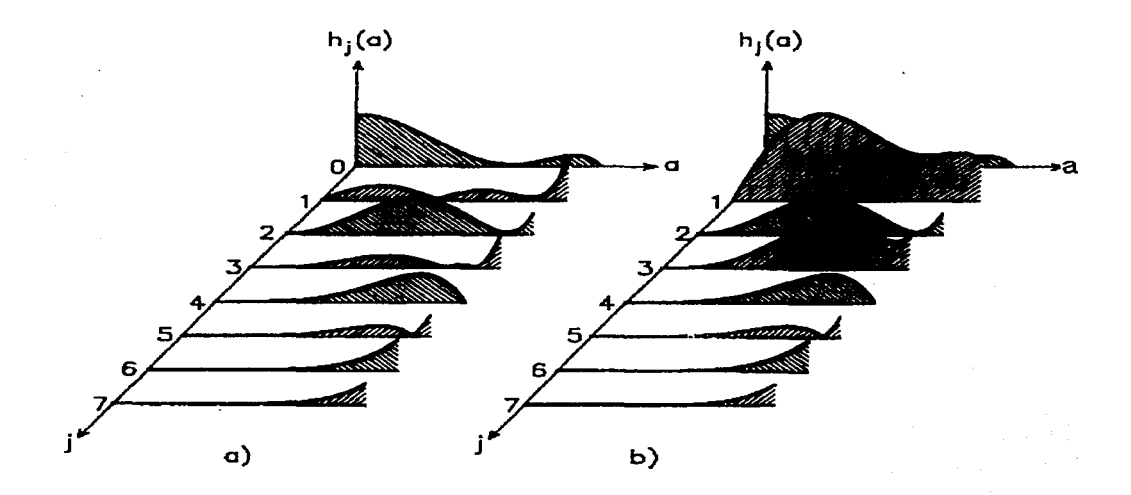

*Figura 3.39. Can1bios Dinámicos en el Espectro.* 

Otro ejemplo relacionado se presenta en la figura 3.39. En (a) se presenta el resultado cuando se asignan los siguientes valores de amplitud a los armónicos, empezando por el lo.: 4, 2, 3, O, 2, 3, 2. En (b) la evolución asignada es 4, -2, -3, O, 2, 3, 2. Se pueden observar los cambios suscitados sobre todo en el ler. *y* 3er. armónicos.

#### IMPLEMENTACIÓN DE UN PROCESADOR NO LINEAR.

En la práctica no es posible hacer que el procesador realice las operaciones de transferencia valor por valor de entra, por ello, lo que se hace es calcularlos de antemano para cierto rango y almacenarlos en la memoria, como se hace con una tabla de onda. Luego, cuando entra cierta amplitud al procesador, si ésta corresponde a un valor de locación que contiene la memoria, se procesará; el valor de la función de transferencia; el sistema debe poder manejar suficientes valores. Por ejemplo, si se tienen 880 valores en la tabla, el procesador debe poderlos enviar a la salida. Cuando entran amplitudes con valores intermedios ente dos valores consecutivos de la tabla, se producirá un incremento en la distorsión.

#### CONTROL DE LA AMPLITUD DE SALIDA.

Los cambios en la amplitud de entrada originan cambios en el espectro, como sucede con los instrumentos acústicos. Sin embargo es más bien raro que la envolvente del espectro sea la misma que se aplica a la amplitud.

Para evitar timbres demasiado brillantes, o que se excedan los líntites del sistema debido a cambios excesivamente bruscos en la entrada, se agrega una envolvente en la salida. La amplitud total será un producto del Índice de Distorsión y la amplitud de las envolventes.

Un método usado para compensar dichos efectos, es multiplicar la salida del procesador no linear F(ax) por un factor escalar S(a), el cual dependerá directamente del Índice de Distorsión. La función de salida será entonces:

#### $SALIDA(ax) = F(ax)S(a)$

llamada la Función Escalar.

La Función Escalar es siempre complicada y al igual que con las funciones de transferencia, es mejor calcularlas de antemano y guardarlas en otro procesador no-linear que estará dirigido directamente por el índice de Distorsión (a). En un sistema corno el de la figura 3.40, el índice de Distorsión es aplicado al oscilador sinusoidal y al procesador que contiene la función escalar. En todo caso se debe usarse algún criterio para implementar la función escalar; el problema en la práctica es que nuestra percepción de la intensidad del sonido depende también de la frecuencia y el timbre del mismo sonido generado.

 $\mathbf{v}_{\mathrm{in}}$  , one of  $\mathbf{v}_{\mathrm{in}}$  , and the measure of the  $\mathbf{v}_{\mathrm{in}}$ 

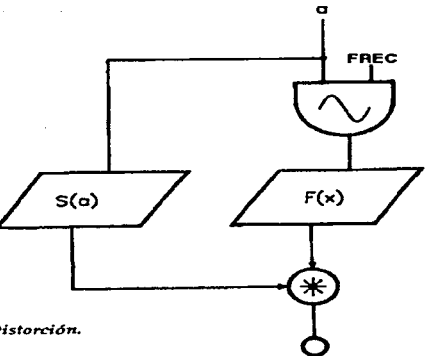

Figura 3.40. Función Escalar controlada por el Índice de Distorción.

Un método más práctico es ecualizar la fuerza de la señal a un valor constante. Para la función escalar se da entonces la relación:

## $S(a)$ = {  $(ho(a)/2)^{2}$ +h $^{2}_{1}$ (a) +h $^{2}_{2}$ (a) +......h $^{2}_{N}(a)$   $^{1/2}$

Así, la fuerza relativa de cada armónico se manifiesta según el Índice de Distorsión, pero la amplitud del espectro en general se mantiene constante. Este método no sirve cuando el Índice de Distorsión es O, ya que la función escalar se hace infinita.

En otro proceso, es posible asignar picos máximos de salida como funciones escalares. Aplicando el Índice de Distorsión, los valores de salida estarán entre *-a* y *+a.* El pico máximo de salida se divide entre el valor máximo alcanzado por la función de transferencia. La función escalar es entonces:

$$
S(a) = (max | F(\mathcal{B}) | -a \leqslant B \leqslant a)^{-1}
$$

El efecto de este tipo de función escalar varía mucho con la forma de la función de transferencia. Por ejemplo: Cuando la función es continua (no hay valles o crestas) la función trabaja equalizando la potencia hasta cierto punto, pero no es completamente exacta.

En la práctica, para aprovechar mejor este método de síntesis de las ventajas del procesador no-linear, es escoger un procesador no-linear con función escalar que maneje variaciones más restringidas en el volumen de salida, de acuerdo con el índice de Distorsión.

El uso de una función escalar específica dependerá tanto de la función de transferencia como del sonido a sintetizar; algunas funciones de transferencia trabajan mejor con cierto tipo funciones escalares.

#### INSTRUMENTOS DISEÑADOS CON LA TÉCNICA DE DISTORSIÓN DE FASE.

J. C. Risset diseüó algunos instrumentos que usó en algunas de sus composiciones aplicando la técnica de Distorción de Fase, por finales de los años 60s. La figura 3.41a muestra el diseño del sistema para crear sonidos tipo clarinete usando ondas sinusoidales en la entrada.

La función de transferencia del procesador no-linear será almacenada en una tabla con longitud de 512 locaciones. Los valores de muestreo caen entre los valores -255 a +255 (que es una mitad del rango total de valores de la tabla, menos 1). Para ese valor se agrega una constante de 256. Así, los valores de referencia para el procesador no-linear caen entre 1 y 511.

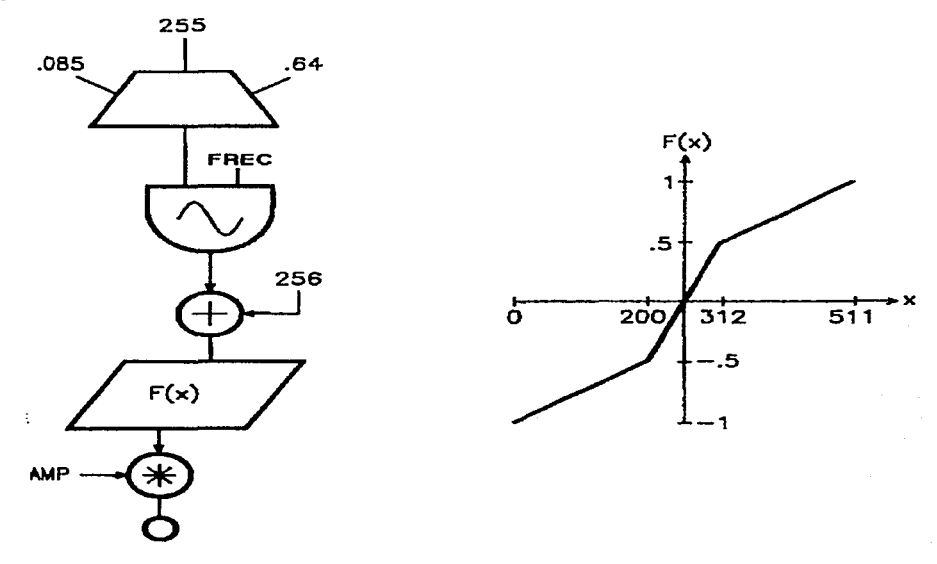

*FigurR 3.41a. /nstrumentos de diseño simple empleando Distorsión de Fase.* 

Las entradas son escalables en la tabla del procesador con un rango de  $\pm$  1, y luego multiplicadas por un valor deseado de amplitud, para obtener una salida apropiada.

Corno el mismo Risset aclaró, la función de transferencia no tiene limitada su banda, lo que producirá *Alising* aplicando una frecuencia de muestreo de 20 khz., a frecuencias fundamentales de entrada mayores a 1500 hz...

Otro diseño, para generar sonidos tipo metal, se presenta en la figura 3.41b. El diseño se hizo obteniendo primeramente algebráicamente la función de transferencia observando el espectro mostrado en la misma figura.

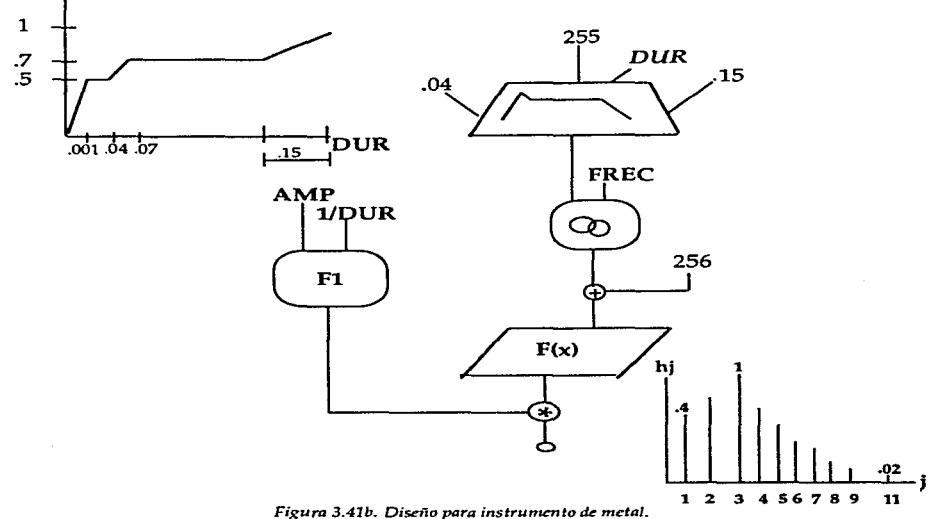

Como podemos ver, el diseño contiene una función escalar Fl, para controlar la variación de la amplitud junto con el espectro. Existe un rápido incremento en el ataque, que es provocado por un índice de Distorsión alto; en el sostenimiento, el valor de índice de Distorsión cae a 0.7 haciéndose menos rico el timbre; durante el decaimiento desaparecen primero los armónicos con frecuencias más elevadas.

Haciendo una simple variación a los métodos antes descritos, pueden generarse sonidos más ricos y variados, por ejemplo sonidos con alto contenido de parciales inarmónicos. En este caso se multiplica la salida del Distorsionador por un tono sinusoidal puro de frecuencia dada, produciéndose Modulación Anular. Este hecho produce un espectro que contiene una imagen en "espejo" del espectro, formado sobre y debajo de la frecuencia de modulación.

Es conveniente aclarar que el uso de tablas de onda más complejas que las que contienen sinusoidales o cosenoidales es posible, pero los resultados y el proceso mismo es mucho más complicado.

## SÍNTESIS POR DISTORCIÓN DE FASE EN EL CASIO CZ-1000.

Existe en este aparato un parámetro de Forma de Onda que es generada por el DCO (Digital Controled Oscilator), por medio del cual se selecciona un determinado ángulo del oscilograma, que representa un ángulo de (fase de lectura), que distorsiona a la onda original.

La técnica explicada en párrafos anteriores (WS), es la utilizada en este aparato, para el rango de parámetros y formas de onda disponibles en el mismo.

Los valores de entrada son distorsionados en profundidad mediante el DCW (Digital Controled Waveform), que produce diferentes valores en el tiempo que transcurre la envolvente específica. *Ejemplo auditivo. 3.11. Sonidos generados en el Cazio CZ-1000.* 

#### F. INTRODUCCIÓN A LA SÍNTESIS POR MEDIO DE SUMAS DISCRETAS.

Timbres armónicos *e* inarmónicos pueden ser creados mediante esta técnica, con límite de banda o sin él. El análisis matemático indica que de hecho toda técnica de distorsión se basa directamente en el uso de fórmulas matemáticas, que se basan en algoritmos que se calculan por medio de sumas cerradas de tipo discreto. Por ejemplo, la ecuación de FM que es una forma cerrada de una fórmula sumas discretas.

Se usa esta técnica principalmente para obtener espectros dinámicos bien controlados mediante un Indice de Distorsión *a* .

Los espectros así obtenidos muestran una evolución más suave con el incremento de *a,* a diferencia de las otras técnicas vistas, donde una función de transferencia complicada puede producir, con el aumento de *a,* muchas ondulaciones.

Debido a que se producen infinitos armónicos con esta técnica se necesita calcular antes el máximo valor de *a* para que no se produzca *Alising.* Como con los procesadores nolineares, un cambio en el índice del espectro produce un cambio en el volumen sonoro, que aunque es deseable, debe controlarse mediante una función escalar. Pero, ¿Cómo funciona este método de síntesis? .....

Primero veamos qué es una suma discreta. Una fórmula de una suma discreta sirve para resolver de una forma más corta una suma de N términos enteros, como en el siguiente ejemplo:

$$
1+2+3+4+5........+N = \sum_{j=1}^{N} j
$$

dónde  $j$  es el índice arbitrario y el rango es entre  $1 \, y \, N$ . Se puede hacer la suma para obtener el resultado, pero existe una fórmula de sumas discretas que nos facilita el trabajo; en este caso es:

$$
\sum_{j=1}^{N} = N(N+1)/2
$$

 $\sigma$  , we can consider a second the contract of the contract of  $\sigma$ 

supervision of the company of the state of

donde el lado derecho de la ecuación se llama la ··forma cerrada de la suma".

Las fórmulas de sumas discretas aparecen mucho en procesos digitales, por ejemplo, en la síntesis aditiva se pueden representar sumas de ondas sinusoidales. A continuación veremos dos ejemplos de aplicación de este método.

1) Si querernos obtener un espectro corno el presentado en la figura 3.42a, que consiste en un grupo N armónicos de iguales amplitudes, y cada armónico con forma de onda cosenoidal. Podernos resolver ésto con síntesis aditiva, asignando a cada oscilador una frecuencia correspondiente al armónico dado desde el sonido fundamental, y al final sumarnos las salidas de cada oscilador. La máxima amplitud será la suma de todas las amplitudes individuales. La amplitud de cada oscilador se dará por A/N (Amplitudes sobre Número de osciladores). El diagrama de la figura 3.42b muestra el esquema básico desarrollado para esta solución.

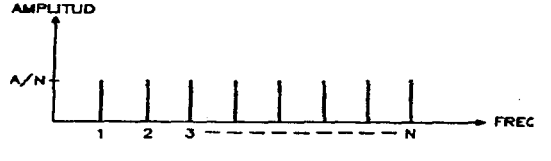

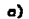

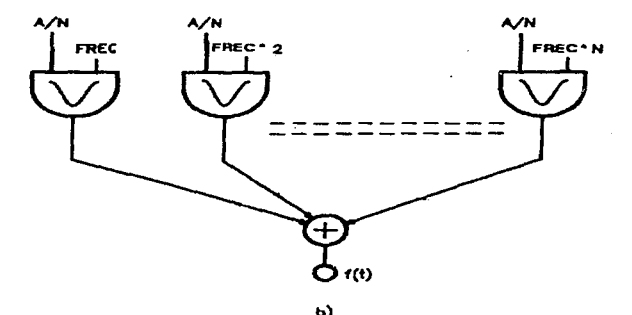

*Figua 3.42a* **y** *b. Sumas Discretas.* 

Otra solución se presenta si resolvemos el problema en forma matemática, por medio de la suma:

 $f(t) = A/N \sum_{i=1}^{Nx} \cos(2\pi i k f_0 t)$  $k=1$ 

Cuyo cálculo para cada valor dado conllevará mucho procesamiento de cómputo. La forma 'cerrada' de esta fórmula es:

 $f(t) = A/N \sum cos (2\prod kf_0 t) = A/2N[$  sen( $\prod (2N+1)$   $f_0 t]/sen(\prod f_0 t)$ ).

El lado derecho puede ser más fácil y rápidamente calculado por medio del sistema presentado en la figura 3.42c, que puede generar el número de armónicos necesarios con tan sólo dos osciladores.

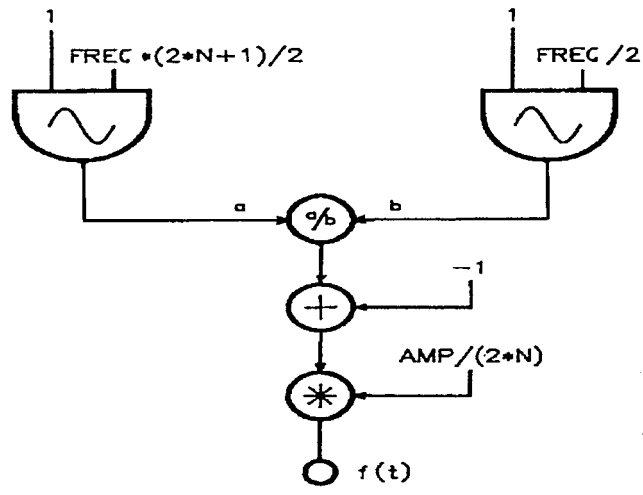

*Figura 3.42c. Sistema disólado mediante Sumas Discretas.* 

Al hacer la programación del instrumento es necesario tomar ciertas consideraciones, como la posibilidad de que se dé la división por cero, que causaria que el sistema se cortara abruptamente. Cuando esto sucede se asigna una amplitud máxima *A* en ese punto. El método descrito resuelve la situación en la mayoría de los casos, pero una ecuación más exacta para resolver el problema sería:

 $f(t) = A/2N$  {  $((2N+1)\cos[\Pi (2N+1)f_0 t]/\cos(\Pi f_0 t) -1$  .

Por otro lado, cambiando las salidas de los osciladores pueden causarse también errores de exactitud (roundoff) que degraden la relación S/N (Señal-Ruido) en la salida y producir alising. Para evitar ésto se usa una tabla que es dos veces el tamaño usual para almacenar la forma de onda.

En muchos sistemas digitales este algoritmo es el corazón del generador; y se le denomina el BUZZ (sintetizador de pulsos con formas de onda de bandas limitadas).

2) Para obtener un espectro corno el graficado en la figura 3.42d se usará un diseño como el presentado en la figura 3.42e. A

Entonces el espectro se definirá por la ecuación:

$$
f(t) = \sum_{k=0}^{\infty} a^k \operatorname{sen}[2\prod(k+1)f_0 t] ; \quad a < 1
$$

Como a<1, el espectro decrece en forma exponencial conforme aumenta el número de armónicos. Si a=9 los siguientes armónicos tienen amplitudes: 1, 0.9, 0.81, 0.729 ..... El espectro en este caso no tendrá limite (salvo el dado por la capacidad del instrumento mismo).

El espectro puede sintetizarse con la fórmula de sumas discretas fácilmente mediante la siguiente ecuación:

 $f(t)=\sum a^k$  sen  $[2\Pi(k+1)f_0 t] =$  $\overline{k=1}$ 

sen  $(2\prod f_{0}t)/1+a^{2}-2acos(2\prod f_{0}t);$ 

 $a<1$ .

que en el diseño presentado en la figura 3.42e, usa dos osciladores. No hay aquí problemas con la división por cero. El valor de 1+a<sup>2</sup> es determinado por un procesador no-linear como el que se muestra en la figura del diseño.

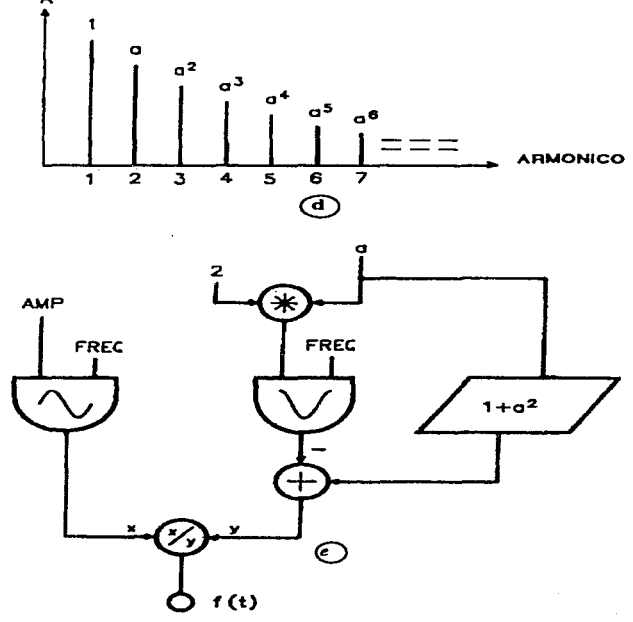

Figura 3.42 y *e. Espectro armónico y diseño del sistema para* realizarlo por medio de Sumas Discretas.

## G. SÍNTESIS DE VECTORES.

En éste tipo de síntesis el sonido se produce por la interacción o choque de hasta cuatro osciladoress. Las cuatro ondas son mezcladas para alterarse una a otra dinámicamente. Estos osciladores son controlados mediante un joystick (es una palanca que permite movimientos a través de un eje de coordenadas  $x-y$ ), en el cuál cada uno de los cuatro sonidos se encuentra dispuesto en uno de Jos cuadrantes del eje cartesiano. Si dejarnos el joystick al centro, o sea en el punto (0,0) los cuatro sonidos sonarán en igual intensidad <sup>y</sup> separados, pero conforme movemos el joystick de un extremo a otro, los sonidos destacarán en diferentes proporciones haciéndose mezclas de acuerdo a la misma posición del joystick; se afectán tanto las intensidades como las afinaciones (aunque fundamentalmente la intensidad).

Algunos aparatos que usan este Hpo de síntesis contienen una gigantesca gama de funciones para alterar el sonido resultante. Para empezar cada uno de los sonidos (patches) puede tener sus propios filtros, moduladores, amplificadores, etc., generados por medio de algún tipo de síntesis (sustractiva, por ejemplo).

Aparatos corno el Korg Wavestation, permiten posibilidades muclúsimo más complejas de operación, cada uno de los sonidos puede ser el resultado de procesos previos. Un ejemplo: se puede usar un "secuenciador de onda" (wave sequencer), que permite grabar digitalmente segmentos de ondas, las cuáles se mezclan en forma dinámica produciendo una increíble gama de sonidos cambiantes en riqueza tímbrica e intensidades.

Además cuenta con funciones de edición, con las cuales es posible eliminar o agregar partes al gusto, realizar algún efecto o modulación en diferentes lugares de la mezcla resultante, incluso crear loops del tamaño que se desee en un sentido u otro.

Dispone también de cambios en diferentes parámetros en tiempo. Los controladores pueden manipularse vía Midi con gran eficacia.

En el Korg WS cada timbre puede ser generado con cuatro voces independientes, las cuáles podrían ser una ondas secuenciadas y tener diferentes tiempos de entrada, duracion, forma de onda y balance. Aún estos patches pueden ser empalmados hasta en número de ocho en la modalidad de ejecución, dando un total de hasta 32 sonidos juntos.

En otros sintetizadores como el Yamaha SY22, el número de osciladores y formas de síntesis son mucho más limitados. Encontramos los cuatro osciladores básicos operando dos con FM y dos con digitalizaciones. Los osciladores de FM tienen los diferentes parámetros típicos modificables en este tipo de osciladores: afinación, volumen, etc.; los otros dos no los tienen. De hecho este aparato no cuenta con filtros de salida, lo cual hace que sus timbres sean más bien brillantes. Permite la creación de sonidos en forma aleatoria (una función propia del aparato). En la práctica resulta realmente más deficiente que otro tipo de sintetizadores que usan síntesis de vectores, aunque es mucho más barato.

## H. OTRAS TÉCNICAS DE SÍNTESIS.

En el proceso de diseño y recreación de un sonido acústico, quizás uno de los factores más importantes a tomarse en cuenta es la creación del ataque del mismo timbre, ya que esta parte de la envolvente es sumamente compleja: en general es muy corta y contiene ruidos adicionales, por ejemplo, el rasgueo del arco sobre las cuerdas o el de los labios en los instrumentos de aliento.

Una de las soluciones a este problema la encontramos en las investigaciones que desde la década de los SOs. se han venido desarrollando para la generación del sonido en forma electrónico-digital. Un rasgo cada vez más común, es el uso de bloques de sonidos muestreados, como parte del sonido a sintetizar.

Entre estas técnicas encontramos la que ha llamado la Compañía Roland *'Síntesis Linear-Aritmética·,* aplicada en su sintetizador 050 en el año 1987. En aparatos como el D-50 se cuenta con módulos llamados "Parciales" (equivalentes a los operadores del DX7), que son formas de onda creadas digitalmente mediante la técnica de PCM (Pulse Code Mudulation-Modulación de Código de Tiempo). La combinación de dos parciales crea un tono, dos tonos a su vez forman un sonido o programa del sintetizador.

Las formas de onda eradas pueder ser transformadas mediante los demás implementos del sistema: LFO, envolvedoras, filtros, amplificadores, etc., etc.. Existen aquí también los equivalentes a los *algoritmos* del DX7, y son llamados *estructuras*.

Junto con el D-50, Roland produjo toda una serie de sintetizadores que utilizan esta técnica, por ejemplo, el D-50, el D-10, D-20, y el D-70. La figura 3.43a nos muestra una fotografía de el D-70.

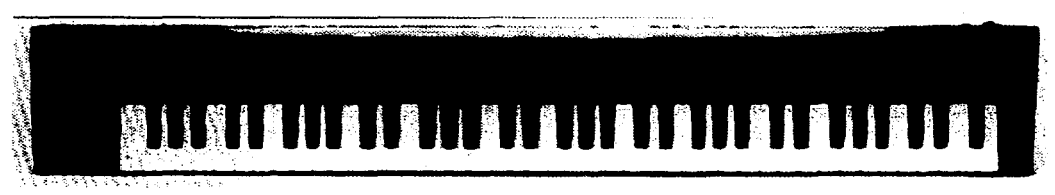

*Figura 3.43a.* Simmaniannador D-70 de Roland.

Otros aparatos que usan técnicas de tablas de onda son el ESQ 1 de Ensoniq fabricado por vez primera en 1986, el Ml Workstation de Korg y el Kl y KS de Kawai, estos últimos del año 1988.

**En esencia, la técnica usada en todos estos módulos, consiste en sintetizar el sostenimiento**  del sonido deseado mediante alguna técnica típica (FM, WS, SD, etc.) y muestrear el ataque; luego se empalman o mezclan las partes para obtener el timbre buscado. La figura 3.43b y c nos muestran fotografías del ESQ-1 de Ensoniq y del K-5 de Kawai, respectivamente. Ejemplo Auditivo 3.12. Sonidos generados en el ESQ-1.

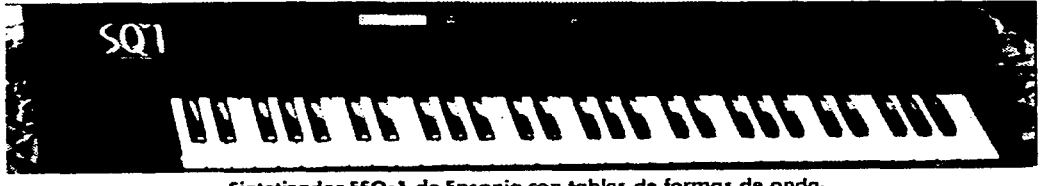

**Sintetizador ES0-1 de Ensoniq con tablas de formas de onda.** 

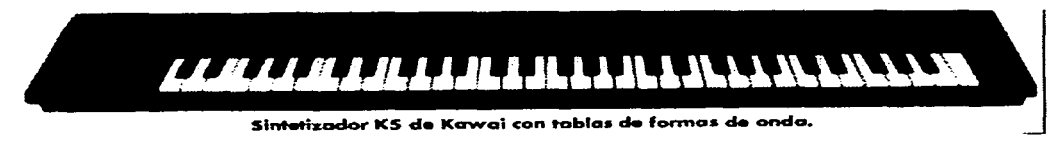

**Figura 3.43b y c.** 

Algunas técnicas se mantienen "en laboratorio", es decir, no han sido explotadas por Jos fabricantes de aparatos. Se han desarrollado por investigadores y compositores, quienes las aprovechan para realizar su obra o hacer investigaciones, veamos algunas de ellas:

*LPC (Linear Predictfoe Coding* - Codificación Linear Predectiva) es una de las técnicas de análisis y resíntesis desarrolladas en la búsqueda de métodos para codificar el sonido hablado.

Se basa en la idea de calcular el espectro de un sonido en base a Jos coeficientes de filtros, los que serán necesarios al aplicarse a fuentes generadoras (fuentes de excitación), como generadores de ruido o generadores de ondas de pulso limitadas en su banda. Tanto las fuentes como los coeficientes pueden ser modificados tanto en su frecuencia como en el tiempo.

Otra técnica es la llamada *Plzase Vocoder* (ver además el capítulo cinco) que se creó por el año de 1966 y se hizo popular en los 70s. Es una técnica compleja que incluye elementos de LPC; usa transformaciones de Fourier continuas y sobrepuestas de los sonidos de ciertos objetos para algunos rangos de resíntesis; también usa interpolación tlmbrica de un sonido a otro para lograr "time-stretching" (alterar la velocidad de muestreo sin alterar su afinación) y "pitch shifting" (transportar un sonido sin alteras su duración). *Ejemplo Auditivo 3.13. Sonidos generados con la técnica Vocoder.* 

Una técnica potencialmente buena es la *Síntesis Granular,* propuesta por Dennis Gabor en el año 1964, dentro de sus investigaciones sobre una teoría del proceso de escuchar. Basado en la idea del quantum físico, Gabor propuso que el sonido está conformado por "granos o quantums musicales"- el sonido más corto discriminado por el oído, cuya duración es entre 10 y 50 milisegundos-. l. Xenakis tomó la teoría y la desarrolló para aplicarla en técnicas de composición dibujando en computadora, los resultados se encuentran en su libro 'Formalised Music' ('Musca Formalizada' -1971).

La técnica de Síntesis Granular cae dentro del campo de la Síntesis Aditiva, pues *se*  requiere de miles de granos sumados para obtener un sonido, aunque también permite "granular" un sonido dado, descomponiéndolo en granos. Se tiene un control independiente de la afinación (frecuencia) y del tiempo.

Barry Truax ha trabajado para desarrollar métodos de aplicación de esta técnica en tiempo real desde 1988. Compositores como Curtís Roads han usado estos métodos en composiciones como en 'Prototype' de 1975. Lo más probable es que en el futuro esta técnica se use en conjunción con otras, y no sola, como única herramienta de propósito general.

Más recientemente, en el IRCAM se ha desarrollado una técnica relacionada con la síntesis granular, por Xavier Rodet, llamada *"Funciones de Formantes de Onda" (Formal Wave Function o Fonned d'ondefonnatiqué-FOF).* 

Se trabajó bajo el proyecto 'Chant', el cual persigue sintetizar la voz cantada usando generadores de impulsos (equivalentes a las cuerdas vocales); los impulsos pasan a través de un grupo de filtros pasa-bandas (que equivalen a las características del tracto vocal), donde cada filtro corresponde a una formante.

La síntesis FOF esta relacionada con la síntesis granular, pero en ella los granos son regulares y están sincronizados, generando una forma de onda coherente y completa. Es una técnica muy costosa por sus requerimientos de sistema, pero parece ser muy efectiva.

## l. MUESTREO O DIGITALIZACIÓN.

Los fundamentos del proceso de digitalización ya fueron vistos oportunamente, en cuanto hablamos de las características del oscilador y el sintetizador digitales, ahora haremos una somera descripción sobre las características generales de diferentes muestreadores.

Cuando se hicieron los primeros trabajos sobre muestreo, y los sistemas de cómputo estaban en desarrollo, aparecieron algunas mini-computadoras que eran utilizadas específicamente (ya que así fueron diseñados) como instrumentos musicales. Entre los

contact the contact of the state

modelos más representativos encontramos a la CMI de Fairlight y la Bel!.

Algunas características importantes de estas máquinas son enumeradas a continuación:

- 32 osciladores con precisión de hasta 2 milésimas de ciclo en cualquier frecuencia.

-32 osciladores armónicos para generar hasta 126 armónicos.

-32 filtros programables.

-256 generadores de envolventes.

-64 formas de reverberación.

-4 canales de salida con su DAC de 16 bits.

-2 canales de entrada con ADC de 14 bits.

-225 cronómetros con precisión de 1 milisegundo entre diferentes eventos.

-4 palancas para control de balance en las salidas de sonido.

Los sonidos eran factibles de editar y manipular en diferentes parámetros en tiempo real. Entre las ventanas que desplegaban, estaban:

'La Tabla de instrumentos (directorio) -afinables en diferentes formas-. '

'Red de conexionado entre dispositivos internos y externos'.

'Ventana de creación de melodías'.

'Ventana de formas de onda'. En la que se podían diseñar diferentes ondas por síntesis aditiva mediante lápiz luminoso (hasta 64 armónicos).

'Ventana de digitalización de sonido'. Permitía tomar muestras a 30Khz.

'Ventana de secuenciación'. Permitía grabar secuencias musicales de cierto tamaño, y que lugeo eran editables en diferentes formas.

SAMPLERS.

Los instrumentos actuales para digitalización de sonido son los *samplers.* Tienen la apariencia de un sintetizador común, pero despliegan una serie de funciones diferentes a aquellos.

Algunas características importantes de los Samplers en general:

1) OS *(Sistema Operativo).* Es el software implementado en los samplers para el manejo del aparato. Se encuentra en la memoria ROM o en disco. Cuando está en disco puede ser actualizado fácilmente, pero necesita cargarse cada vez que se prende el sistema.

185

2) *Memoria.* Cuanta más memoria exista, más cantidad de tiempo disponible para almacenar sonidos. La memoria es de tipo RAM y algunos samplers tienen drives implementados para contar con más espacio de memoria. A veces parte del OS viene en la memoria RAM.

Hay dos formas de medir la memoria: en bytes y en palabras (words) -aunque el tamaño de la palabra varía según la resolución del sistema-. Es necesario, al ver las cantidades de memoria en kilos (miles), si se refiere a bytes o palabras, y hacer un pequeño cálculo que nos dará la cantidad exacta en cada sistema. Las diferencias son significativas en la práctica.

La memoria puede ser expandida en algunos samplers al doble, cuádruple o más de lo originalmente disponible.

3) *Resolución del Bit.* Cada vez que una muestra es tomada, se almacena como una palabra de tamaño específico. El tamaño se designa en bits de resolución, que puede ser de 8, 12 ó 16 bits. En condiciones generales una mayor resolución de bit da una mejor definición de muestreo, aunque influyen otros factores.

Debemos apreciar que, además, algunos samplers pueden no usar los mismos tipos de palabras en toda la trayectoria de la señal. Por ejemplo, a la entrada y salida pueden tener una resolución de 16 bits, pero para almacenar la muestra sólo 12 bits. Es necesario poner atención al adquirir uno de estos aparatos, sobre todo en la resolución del bit a la entrada y a la salida, como en el almacenamiento de la muestra; la calidad puede variar mucho en los hechos.

4) *Número de voces.* Se refiere al número de voces que puede reproducir la máquina a la vez (polifonía). Usualmente se dispone entre 8 y 16 voces. Dos o más sonidos pueden empalmarse (layered) en cada tecla. Algunos instrumentos como el Mirage y el Korg DSS-1, tienen un oscilador digital para producir este efecto; en otros es posible lograr el mismo efecto pui nuedio de las funciones de mezcla (mix) y combinación (merge), en cuyo caso tienen que ajustarse las afinaciones de los sonidos que conformarán el layering.

5) *Número de sonidos y muestreo.* La mayoría de los samplers permiten muestrear y asignar muestras en varias regiones del teclado a la vez. A veces el número de sonidos que pueden ser reproducidos no es el mismo del de los sonidos que hay en la memoria.

6) *Número de salidas.* La mayoría de los samplers ofrecen una salida general de mezcla (mono ó stereo) y otro grupo de salidas individuales. Puede tenerse control de paneo (programable o dinámico) por medio, por ejemplo, de una Envolvente o un LFO. Los samplers más baratos tienen salidas individuales monaurales, los mejores tienen salidas individuales polifónicas y con funciones de asignación dinámica (dinamic allocation). En algunos aparatos esta función es programable.

7) *Número de DACs.* Como vimos, son dispositivos par poder convertir los números almacenados, en sonidos. Puede haber un DAC para cada salida o uno múltiple, o el llamado multiplexing (de tiempo compartido). Implementar un DAC resulta muy caro.

8) *Técnicas de Afinación*. El muestreo permite el control de afinación de cada sonido en base a la variación de la velocidad de reproducción, o por el método de interpolación. El primer

 $\psi(\cdot,\tau)$  , where  $\psi(\cdot,\tau)$  is a positive  $\omega(\cdot)$ 

método es el más fiel porque sin importar la velocidad no existe distorsión de la forma de onda. Sin embargo no es posible usar esta técnica en cualquier velocidad, sobre todo si es mucha la información a procesar. Por ejemplo, cuando se muestrea un acorde de cuatro notas se necesita un DAC para cada voz, con sus relojes y filtros asociados, lo que hace muy caro el sistema. Por esa razón se usa el método de interpolación (generalmente implementados en los samplers más baratos), en los que se usa un sólo DAC a una sola velocidad, tomando muestras diferentes de cada acorde (lo cuál incrementa los procesos de cómputo efectuados). No obsante, cuando se usa un procesador rápido y un software adecuado la distorsión es prácticamente inexistente. El sistema no deja de ser caro; los equipos más baratos son menos eficientes pues producen distorsión y, ruido. Dicho ruido existe en la reproducción a intervalos de frecuencia sobre y debajo del tono original. Esto se debe a que los cambios de afinación corresponden también a cambios en las relaciones matemáticas entre las diferentes formas de onda, de acuerdo siempre con el rango de muestreo. Existe además una técnica llamada Sobre-muestreo ('Oversampling') aplicable sólo en la reproducción que usa interpolación, pero requiere también un procesador más veloz, y por tanto más caro.

9) *Asignación de Voces.* En los samplers más modernos existe un sistema implementado en el que es posible asignar el número de voces y memoria que se van a necesitar. El problema es que generalmente se cuenta con un número fijo de voces y de jacks de salida, además de un número de sonidos fijos en la memoria. En todo caso se pueden asignar voces monofónicas a cada salida o se pueden dirigir varias voces a cada jack, o sea, se pueden programar las voces. Cuando las salidas se usan polifónicas el asunto se hace más complejo, y hay que tomar en cuenta la información sobre capacidad del sistema dada por el fabricante.

*lO)\_Rango de nz11estreo.* Existen diferentes frecuencias de muestreo (como dijimos ya, dependiendo de la velocidad del proceso se ocupará mayor o menor cantidad de memoria) Los samplers en general implementan dos o tres de ellas, aunque algunos contienen más velocidades. El rango de muestreo dependerá del rango de frecuencias que queremos grabar, por tanto está directamente relacionado con la Frecuencia Nyquist. Esto es muy importante par evitar *Alising,* como ya lo vimos.

11) *Monitoreo de Entrada.* En algunos samplers, cuando se "mete" un sonido para ser muestreado se puede oir por la propia salida del instrumento, lo cual permite un mejor control del proceso.

*12)\_M11estreo en Stereo.* El proceso de muestrear en stereo es mucho más costoso, pues utiliza hasta el doble de memoria. Sin embargo es muy útil para hacer los sonidos más reales en el proceso de edición, en cuanto a su situación espacial.

13) *Loops.* Hacer loops es alargar sonidos cortos repitiendo secciones de la muestra una y otra vez. Es un proceso muy importante utilizado al tomar muestras. Algunos samplers permiten fijar la longitud del loop, otros permiten la creación de loops automáticamente por medio de un programa. Otros posibilitan hacer cross-fade entre loops a construir. Aun existen algunos aparatos con posibilidades de realizar loops mucho más complejos que los descritos, por ejemplo, realizar varios loops a la vez. Existen samplers con posibilidades de hacer el muestreo hacia adelante o hacia atrás (forth y back). Por último, existen algunos

que permiten fijar el tiempo total durante el cuál el loop se completa en un ciclo, o hacer cambios al respecto en tiempo real mediante la ruedecilla de modulación u otro control del ejecución.

All and All

contact the contact of the

14) *El Procesador Digital de Señal (DSP).* Una vez muestreada, la señal puede ser procesada para darle algunos efectos. Esta característica está implementada sobre todo en los samplers más caros. Permite cortar una muestra, empalmar dos de ellas, mezclarlas, hacer cross-fades entre ellas o normalizar su ganancia (incrementar los niveles de alguna de ellas). El DSP permite otras facilidades como ajustar la afinación respectiva, incluso por medio de un ecualizador digital. Puede contener también un envolvedor digital para realizar funciones como el retraso (delay) o creación de imágenes en stereo. Cuando un sampler no tiene dichas posibilidades, éstas pueden realizarse por medio de un software de DSP. En este caso la muestra es transportada a la computadora en forma de un Midi Sample Dump Standard (ver capítulo dos). En la práctica se dan varios problemas en este tipo de trabajo, por lo que hay que tener cuidado en la adquisición de equipo o programas con estas funciones.

15) *Display.* La información de las diferentes funciones es mostrada generalmente en dos Leds Digitales. Algunos samplers ofrecen LCD (Liquid Crystal Display) multisegmentos; algunos otros permiten ver las formas de onda y envolventes en forma gráfica y otros tienen salidas para dirigir la información a una pantalla de computadora.

16) *Disk Drive.* La mayoría de los samplers tienen un drive para manejar información de discos flexibles, cuyos formatos principales son de 2.8" (llamados rápidos), 3 1/2, y 5 1/4. Los drives de 3 1/2 vienen formateados para usar un sólo lado del disco o los dos; los discos de doble densidad contienen el doble de capacidad de memoria que los simples y los de alta densidad tienen el doble de espacio respecto a los de doble densidad. Algunos samplers tienen disco duro integrado lo que les permite manejar volúmenes muy grandes de información.

17) *LFO (* Low *Frecuency Oscillator-Oscilador de Baja Frecuencia), Filtros y Generadores de Envolventes (EG).* Estos son los dispositivos principales usados en los procesos analógicos. En los samplers pueden ser completamente digitales, y están determinados por la arquitectura de aparato mismo. Cada región de muestreo designada de antemano en el aparato puede tener su propio LFO, Filtro y EG. Aun cuando muchas voces pueden usar el mismo efecto, por ejemplo un LFO para conseguir vibrato, generalmente se usa uno sólo de los dispositivos para lograr el efecto. Algunos samplers contienen filtros pasa bajas para quitar armónicos brillantes al sonido. También encontramos dichos filtros en la entrada del ADC, en todo caso son invisibles al usuario y no son programables. En otros casos se implementa un filtro "de resonancia", que permite acentuar sólo algunas frecuencias. La mayoría de los samplers tienen envolvedores. Generalmente los EG son del tipo ADSR, pero otros permiten más complejos manejos (en varias etapas); incluso puede hacerse *looping,* aunque para la mayoría de los sonidos estas funciones no son esenciales. Si un sampler tiene filtros pasa-bajas, tendrá también, muy probablemente, un filtro "envolvente" que permitirá hacer el barrido dinámico durante el curso de un sonido-

18) *Respuestas de* Voz. Algunos samplers responden a información enviada vía Midi a sus entradas, por ejemplo, a controles como: velocidad, aftertouch mono (chanel pressure), o

 $\alpha$  , and  $\alpha$  ,  $\beta$  ,  $\beta$  ,  $\alpha$  ,  $\beta$  , and  $\alpha$  ,  $\alpha$  ,  $\alpha$  ,  $\beta$  ,  $\alpha$ 

aftertouch polifónico (key pressure), o incluso a Ja velocidad del release (ver el capítulo dos). El sampler puede usar esta información para controlar diferentes aspectos del sonido, como la generación de vibratos, abrir un filtro, cambiar la afinación o intensidad relativa de sonidos empalmados, etc.. Esta función es importante cuando se hace uso de diferentes efectos, no todos los samplers la permiten.

19) *Asignación de voces en el teclado.* El proceso para realizar esta función es llamado "layaring". Algunos samplers permiten asignar el layering de acuerdo con diferentes velocidades de tecla. Por ejemplo, uno entre 1 y 72 y otro entre 73 y 127; si se golpea la tecla con fuerza diferente se pueden obtener sonidos diferentes. Cuando se aplica el "layering" por zona, sólo se obtiene un sonido en cada región programada del total del rango de la velocidad y otro puede estar mezclado con el primero en otra región, ello dependerá también de Ja velocidad de Ja tecla. Por ejemplo, un sonido dado se asigna para los valores entre 1 y 127 y otro entre 92 y 127; el primero se oirá con cualquier velocidad de tecla, el segundo sólo si se golpea fuerte (mayor velocidad de tecla), pero mezclado con el primero. Por último, samplers más flexibles permiten hacer cross-facling con los sonidos, de acuerdo a la velocidad asignada a cada uno de ellos; cuando dichas velocidades se empalman o sobreponen, un sonido puede ir desapareciendo cuando el otro aparece. Cuando permiten cross-fading posicional, Jos sonidos se mantienen aunque con intensidades diferentes en las zonas donde se empalman las velocidades. Es conveniente anotar que dichos efectos sólo es posible realizarlos con dos sonidos.

A continuación describiremos algunas características de un sampler, para tomarlo como un ejemplo general, el EPS-16 Plus de Ensoniq:

-Dispone de siete diferentes rangos de muestreo, que van de 11.2 a 44.6 Khz..

-Función de *Antialising* .

-Ajuste del tiempo de muestreo (menor si es un timbre sencillo y con pocas variaciones). -Ajuste del comienzo y final de muestreo (para evitar pérdida de memoria) en relación a la intensidad mínima y tiempo máximo.

-Multimuestreo (Multisampling). Para tomar muestras del sonido en diferentes rangos de frecuencia. Ya que al transponerse la muestra original, el sonido de algunos timbres tiende a hacerse anormal, antinatural. O bien para tener varios instrumentos digitalizados en diferentes rangos del teclado.

- Remuestreo (Resampling). Para hacer un nuevo muestreo de un sonido ya digitalizado, conservando los parámetros del anterior muestreo, como el rango del teclado, forma de envolventes, loops, etc..

-Ecualización (fijación de Jos diferentes niveles de frecuencia de salida). Se recomienda utilizar dicha función una vez digitalizado el sonido y no antes. El nuevo sonido así transformado puede ser vuelto a digitalizar.

-Looping. Permite repetir una y otra vez una sección del sonido digitalizado. Esto hace posible un ahorro considerable de memoria, ya que algunos instrumentos tienen o pueden tener el sostenimiento muy prolongado, situación que produciría un consumo exagerado. Para instrumentos o sonidos con muchos cambios durante su sostenimiento (flautas, cuerdas, voz, etc..) se requiere un long looping, que permite grabar una mayor cantidad de Ja muestra. Existen ajustes para empalmar bien el inicio y el final de los loops, evitando así saltos o ruidos extraños producidos en el proceso.

Los Samplers pueden tener la apariencia física de un sintetizador, aunque a veces se

fabrican en módulos separados, como los que vemos en la figura 3.44, entonces se hará necesario usar algún controlador. *Ejemplo Auditivo 3.14. Sonidos Digitalizados.* 

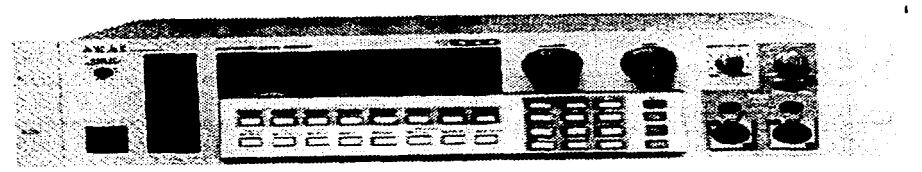

Caia de nuestras 51000 de Akai.

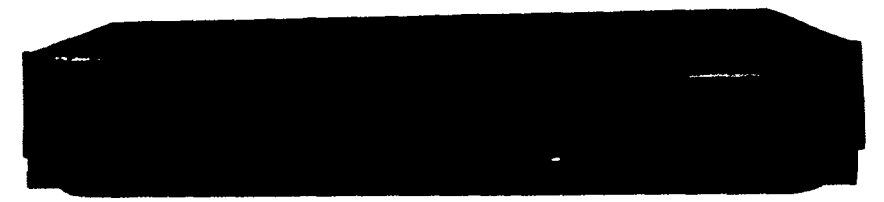

Caja de muestras 5770 de Roland.

**Figura 3.44. Dos Samplers.** 

## J. MODELADO FÍSICO.

La técnica de *Modelado Físico* se basa en el uso directo de ecuaciones matemáticas para definir cada uno de los componentes del instrumento que se quiere "construir". Para crear un modelo físico de un instrumento por computadora se reducen a fórmulas matemáticas las partes físicas del instrumento (por ejemplo en el violín: cuerdas, cuerpo, puente y arco), como las diferentes acciones realizadas para ejecutarlo (frotar el arco). Es claro que esta técnica busca principalmente imitar a los instrumentos tradicionales.

Diseñadas las ecuaciones, se asocian en un algoritmo que describe la interacción de los diferentes elementos. Si el modelo esta bien construido el instrumento puede ser "estimulado" mediante algún controlador Midi que le envie información; generará sonidos de acuerdo con la información recibida y al algoritmo empleado para el 'modelo'. Obviamente cuanto más exacto es el modelo mejor producirá Jos sonidos deseados, aunque también se hará mucho más difícil de tocar.

#### UN POCO DE HISTORIA.

En una u otra forma el desarrollo de esta técnica comenzó en los años setentas, cuando se empezaban a implementar filtros digitales a los distintos aparatos; éstos son unos de los ingredientes principales del Modelado Físico.

Así apareció el primer modelo de cuerdas en los 80's: el Karplus/Strong; un algoritmo especialmente diseñado para producir sonidos de cuerdas punetadas.

El abaratamiento de los sistemas de cómputo (microprocesadores) hizo posible que los fabricantes pudieran "sacar" de los laboratorios de investigación las nuevas tecnologías.

Laboratorios como el CCRMA (The Center for New Music and Acustic) de Stanford, y el CNMAT (The Center far New Music and Audio Technology) de la Universidad de California en Berkeley, han estado desde hace varios años a la cabeza en el desarrollo de estas técnicas. La técnica de Modelado Físico es un ejemplo claro de ello.

Gracias al trabajo desarrollado por Julius O. Smith del CCRMA, las funciones que describen el comportamiento de las partes de los instrumentos se ha reducido en lo que son llamados dentro de la jerga del sistema.filtros *digitales de guías de onda,* más comunmente llamadas *guias de onda (waveguide).* 

Cada guía de onda describe en realidad dos ondas: una positiva que viaja a la derecha <sup>y</sup> una negativa que viaja a la izquierda; para producir las, se usa una *línea digital de decaimiento (digital delay line)* de tipo bidireccional.

CONSTRUYENDO UN MODELADO FÍSICO.

El primer paso en el diseño de un algoritmo para hacer un modelo físico es, aunque simple, fundamental: dibujar las partes que componen el instrumento en bloques bien definidos.

Un ejemplo lo podemos ver en el diseño presentado en la figura 3.45a, que grafica las diferentes partes de un clarinete. El modelo está dividido en cuatro partes, sin embargo básicamente se consideran sólo dos secciones principales: La parte de excitación (donde se genera el sonido: cuerdas vocales, boquilla, etc.), en los que generalmente se usan funciones no lineares en el algoritmo implementado; y la parte que constituyen los resonadores (el cuerpo del instrumento, la cavidad de la boca, etc.), que le dan sus características tímbricas. Obviamente las diferentes formas dadas a cada parte del instrumento de acuerdo a las ecuaciones que se implementen, resultarán en la producción de diferentes formantes.

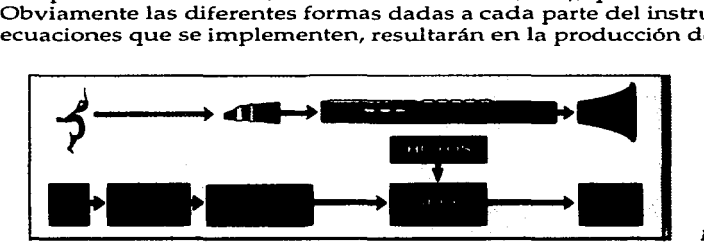

 $Figure 3.45a.$  Modelando un clarinete.

En el caso del clarinete se usan guías de onda (en general, cuando los espectros producidos no son complejos) para diseñar las diferentes partes del instrumento. El tubo puede representarse con una función de decaimiento bidireccional ajustable. En timbres más complejos como el del saxofón se requieren varias funciones de guías de onda encadenadas. En algunos casos los fabricantes prefieren usar filtros que pueden sustituir las guías de onda en algunas funciones, sin tener gran pérdida de calidad y ahorrando mucho tiempo de proceso y espacio de memoria.

Para poder realizar el diseño del instrumento, es necesario hacer un análisis muy cuidadoso de cada una de las partes físicas del mismo en módulos, considerando las dimensiones y las formas. Existen programas que analizan los sonidos y los descomponen en un número de coeficientes de filtro que pueden luego usarse en el algoritmo que queremos diseñar. También debe estudiarse cómo responde cada módulo al sonido en cuanto a la presión requerida, o de que manera afecta alguna parte del instrumento la producción de ruidos adicionales. Por último, se analizan las diferentes acciones requeridas en la ejecución y que afectan de alguna manera la producción sonora, como el juego que tienen los labios o la lengua al tocar una trompeta; la presión del arco en las cuerdas del cello, etc.. La meta es diseñar un algoritmo lo más completo posible para que el sonido producido sea lo más fiel respecto del original.

Conseguida esta información se requiere un sistema que ensamble cada parte de manera adecuada, y mediante el cual puedan modificarse (de preferencia en tiempo real) los diferentes parámetros accesados. Un modelo tipo es el llamado 'Synthkit' Algorithm Design Too!, que es usado por la Korg. Provee un ambiente gráfico programado para Mac que facilita el diseño de instrumentos. La figura 3.45b presenta cuatro ventanas del sistema. En 1 se presentan las diferentes herramientas (funciones como: delay lines (líneas de decaimiento), filtros, envolventes y osciladores) que pueden transportarse y conectarse en diferentes formas a la ventana 2. Los valores de cada parámetro pueden arreglarse en la ventana presentada en la figura *3.* La herramienta deslizable permite asignar a su vez diferentes parámetros a los sliders y manipularlos en tiempo real, esto se realiza en la ventana número 4.

## TOCANDO UN INSTRUMENTO CON MODELADO FÍSICO.

Prácticamente el primer sintetizador comercial que usó MF fue el VLl (Virtual Lead 1) de Yamaha, que se presenta en la figura 3.45c. Es un instrumento de teclado con cuatro octavas y es duofónico (polifónico a dos voces).

Tocar un instrumento de este tipo requiere un estudio profundo. Así, la capacidad de aprovechar todas sus cualidades está directamente relacionado con la capacidad musical *e* interpretativa del que lo toca. Cuanto mejor se conoce el instrumento que se sintetiza y toca (la manera de lograr un buen sonido, diferentes ataques, etc.), mejores resultados se obtendrán. Por ejemplo, durante una demostración que hizo la Yamaha del VLl, el tecladísta Scott Plunkett (según la revista Keybord, muy bueno) se vió como un ejecutante elemental de trompeta al interpretar dicho instrumento en el aparato.

 $\sigma$  , and the second constraint  $\mu$  , where  $\sigma$ 

Así pues, se requiere un conocimiento y un entrenamiento especial para la ejecución en un instrumento de MF.

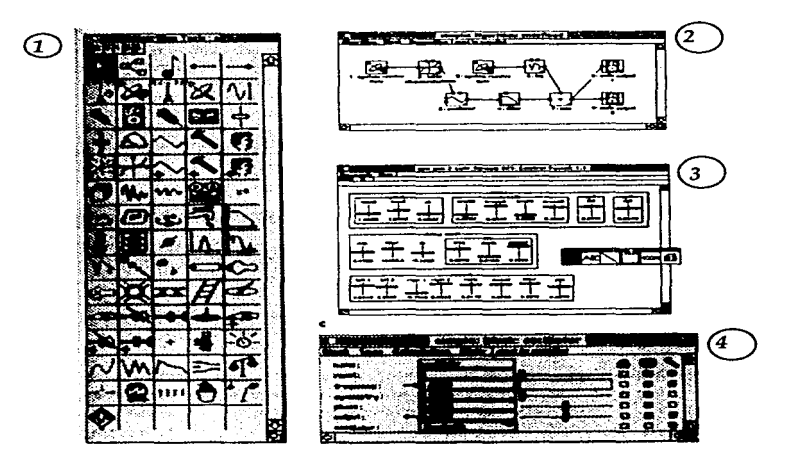

*Figura 3.45l'. Veutaua..<> del programa para Modelado* **Físico.** 

Por otro lado, en el aparato ya no existen osciladores, controles, etc., como sucede tradicionalmente con los sintetizadores, aunque tengan la apariencia general de uno de ellos. Por ejemplo el VL1 contiene un LCD, teclas de cursor, botones de selección para edición y programación de funciones, etc.. Sin embargo se cuenta con una gran cantidad de nuevos parámetros para programar el sonido.

No obstante, para el control en tiempo real se implementaron los controladores estándar: ruedecillas de modulación, pedales, velocidad de la tecla, aftertouch, etc..

Los parámetros disponibles para el diseño del sonido se manejan en un rango acorde con la realidad "física" del instrumento a sintetizar. Por ejemplo, no se puede diseñar un instrumento de aliento con una boquilla de 1.80 m. de largo, o algo semejante. Las proporciones deben por tanto estar acordes con la realidad y las leyes de la física.

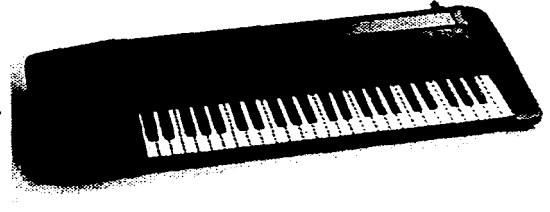

*Figura 3.45c. VL1.* 

Así pues, es evidente que para tocar este tipo de instrumentos se requiere un conocimiento y habilidad musical mucho mayor. Dependerá del que lo toque el cómo se oirá: el tener la posibilidad de "sonar diferente" según se toque, es lo que lo hace completamente diferente a estos aparatos de la amplia gama de teclados y sintetizadores. *Ejemplo Auditivo 3.15. Ejemplos de Modelado Físico.* 

## K. EL FUTURO DE LA SÍNTESIS.

El futuro del desarrollo tanto de aparatos como de métodos de síntesis es muy prometedor.

Se piensa que fundamentalmente el diseño se realizará en base a software, es decir, modelos que puedan ser implementados en diferentes tipos de computadoras.

Ya en 1986 aparecieron los programas Soft Synth y Turbo Synth de Digidesign para correr en Mac.

Peavy, por ejemplo, es una compañía que promovió la idea de reconfigurar instrumentos con nuevos sistemas operativos de disco.

La tendencia es marcada. Sin embargo, y aun con todas las buenas intenciones de realizar programas que funcionen en cualquier plataforma, como lo muestra el ejemplo de Steve Salani de SAPN (Audio Synthesis and Processing Normalization), es muy difícil que tal objetivo se realice. Los factores comerciales están siempre presentes. Los fabricantes gastan mucho dinero en desarrollar sus sistemas y modelos, y la única manera de recuperarse es precisamente mediante la "no compatibilidad" de los productos; dicho de otra forma: la posibilidad de vender sus productos es establecer competencia con otros.

Por otro lado ésto no es del todo malo, ya que como podemos ver con los sintetizadores o sus accesorios, aunque se usen las mismas técnicas de síntesis, la forma de implementarlas en sus funciones hacen que suenen siempre diferentes, algunos mejor que otros. Por ejemplo: no suena igual un Sintetizador Yamaha, que un Korg o un Kawai, aunque algunos de ellos usen las mismas técnicas de síntesis, o estén construidos con elementos similares.

Existen programas muy potentes desarrollados por compañías norteamericanas y alemanas, diseñados para el procesamiento del sonido en manos de profesionales. El programa C-Sound, por ejemplo, fue diseñado para operar en tiempo real, su plataforma más importante es la Silicon Graphics; para acceder a este programa se necesita no sólo una buena cantidad de dinero (esta plataforma, aunque es una de las mejores en el medio profesional en cuanto a producción y post-producción artística, es de las más caras), sino también conocimientos en programación, ya que las herramientas que provee son para programar con línea de comando (si bien las últimas versiones proveen una interface gráfica llamada Cecilia, en el caso de C-Sound). Una vez más, aquí vemos la necesidad de ampliar nuestras capacidades, pues un mayor conocimiento tanto de la física del sonido, como de elementos de lógica, permiten o facilitan el uso de este paquete. Esta es una de las razones principales por las que sólo compositores, y sólo una cierta clase de compositores usan este sistema.

 $\mathcal{O}(2^{n-1} \log n)$  and  $\mathcal{O}(2^{n-1} \log n)$  . The signal  $\mathcal{O}(2^{n-1} \log n)$ 

El programa Avalon es un programa realmente potente de procesamiento de sonido. Diseñado por la compañía alemana Steinberg, el programa permite no sólo el procesamiento y edición del sonido en la ventana respectiva (cortar, copiar, pegar, transportar, etc., etc.), sino que también contiene una ventana adicional para generar sonidos mediante Síntesis Aditiva, por medio de Fractales, usando el Algorítrno de Karplus-Strong o también ingresar muestras digitalizadas al programa. Además, el sonido conseguido puede filtrarse, amplificarse, etc., etc..

Por último, una inclinación importante en el diseño de aparatos para síntesis es la tendencia a usar diferentes técnicas en un mismo aparato; lo vimos ya cuando hablamos de las diferentes técnicas de síntesis, corno la Linear Aritmética. Y lo podemos ver más claramente en la Estación de Trabajo para diseño de Sonido 'Kima', que permite procesar el sonido en tiempo real y agregar efectos. Provee sonidos muestreados y síntesis granular, entre otras (de hecho, casi todas las técnicas que discutimos en este capítulo). Todo ello puede configurarse además en diferentes formas en una ventana especial que contiene facilidades de síntesis y composición. *Ejemplo auditivo 3.16. Kima.* 

Corno ya dijimos, el futuro de la síntesis es prometedor, sólo faltan quizás los músicos capaces de aprovechar todas estas fascinantes herramientas ...... .

in de la component de la component de la component de la component de la component de la component de la compo<br>La component de la component de la component de la component de la component de la component de la component d  $\gamma_{\rm eff} < \zeta_{\rm eff} < 1$ a da shekarar wasan da wasan ƙwallon ƙafa ta ƙasar المتارك أوالمستعرف والمعاملة والمتواطأ المهادمة والمتحدث

t de la proposició de la de la proposició de la participació de la destinació de la deciminació de la particip<br>La proposició de la participació del participació de la del participació de la participació de la participació  $\mathcal{L}^{\mathcal{L}}(\mathcal{L}^{\mathcal{L}})$  and  $\mathcal{L}^{\mathcal{L}}(\mathcal{L}^{\mathcal{L}})$ a da ta 1980 a shekarar ƙwallon ƙafa ta ƙasar Ingila. Nasar ƙ and all company of the  $\sim 10^{12}$  km gin de l'alber  $\mathcal{F}^{\mathcal{A}}(\mathcal{A})$  , and the set of  $\mathcal{A}^{\mathcal{A}}$  $\mathcal{O}(\mathcal{A}_\mathcal{A})$  $\alpha_{\rm{max}}$ 

196

# **CAPÍTULO**  IV

*.. "/Odojluye y refluye: todo tiene sus periodos de avance y retroceso: todo asciende y desciende: todo se mueve como un péruiulo: la medida de su*  **movimienro hacia la derecha, es la**  *medida que la de su movimiento hacia Ja izquierda.· el ritmo es la compensación.··* **Kybalion.** 

## VISION3.0.

En este capítulo abordaremos una aplicación práctica de los medios digitales dentro de la música. Vision (en inglés) es un programa de secuenciación.

Los conceptos vertidos en los capítulos anteriores constituyen una base para poder usar sin gran dificultad este paquete.

Es importante hacer una nota en este punto en lo que respecta a la terminología usada por la gente que diseña sus programas. Aquí, como en el capítulo quinto encontraremos toda una serie de términos nuevos que se aplican de una manera muy específica dentro de cada paquete, en cada caso damos una traducción lo más exacta posible, de acuerdo a la función que el término detalla, la cual usaremos cuando éste es completamente transparente (por ejemplo: Window Sequence -Ventana de Secuencias) o simplemente es más fácil su comprensión y su uso. Pero cuando el término no es claro al traducirse y por tanto puede crear confusión, lo mantendremos como es. ·

Vision es un programa secuenciador. Podemos imaginar a Vision como una grabadora: en una grabadora registramos música y la reproducimos. En algunas grabadoras es posible hacer edición del material grabado (cortar, borrar, agregar partes, etc., etc.). Pero un programa tan potente como éste permite hacer una manipulación notable de los sonidos (es bueno recordar que no son sonidos los que se manipulan directamente, sino una forma análoga: números, ya que estamos trabajando en un medio digital). La única condición es que deben ser sonidos accesados vía Midi. En realidad esta versión del programa permite el trabajo con audio digital, pero ese asunto no lo veremos aquí en detalle. No obstante, si se aprende lo que aquí explicaremos, se obtendrán los conociemientos necesarüos para el manejo de los sistemas de grabación en general y entonces será posible abordar la parte del programa que no vemos aquí.

Vision 3.0 es la última versión del programa. Se cuenta con él en la Escuela Nacional de Música, así que quien quiera practicar, este capítulo pretende ser un tutorial donde se abordarán los diferentes aspectos que contiene.

En seguida notaremos los requerimientos de Sistema para poder usar el programa, y luego describiremos, como una introducción, las diferentes posibilidades con que cuenta el paquete.

## REQUERIMIENTOS DE SISTEMA.

Para usar Vision se requieren los siguientes elementos:

-Un computadora Mac (68020 o mejor, Sistema 7.01, SMB en RAM, disco duro). -Una Interface Midi.

-Un controlador Midi con puerto Midi Out y un generador de sonido con puerto Midi In (puede ser uno y el mismo).

-Cables para audio, cables Midi y algunos conectores para poder escuchar la música (audífonos, grabadora, etc..).

-Hardware de audio-digital con sus conectores, disco duro, etc..

-Sound manager 3.1 (o mejor) para audio digital para Mac.

No está demás aclarar las jerarquías que se manejan en el programa a través de la figura 4.la:

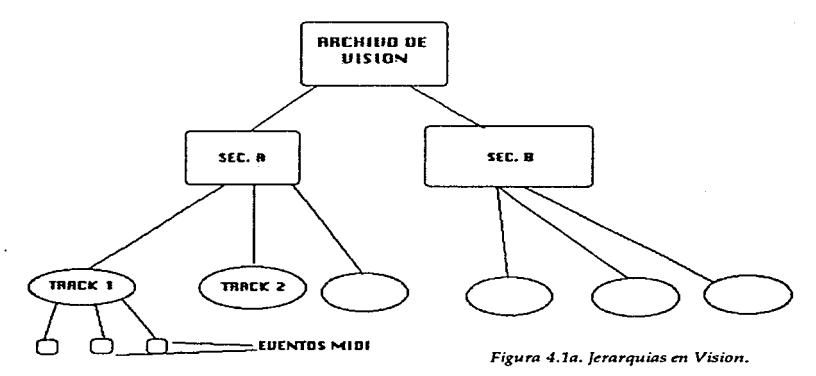

Un archivo de Vision está conformado por secuencias ("n" secuencias). Una secuencia está hecha de tracks (hasta 99), un track está conformado por datos Midi (notas, controladores, cambios de programa, etc.).

## l. CARACTERfsTICAS DEL PROGRAMA.

and and state there is

A. GRABACIÓN. Dependiendo de la tarea a realizar, uno puede elegir entre diferentes formas de grabación que dispone este programa:

-En *REPLACE MODE (REEMPLAZO)* se graba el track elegido borrando toda información anterior que hubiese en dicho track.

-En *OVERDUB MODE (SOBREPUESTO* O *ENCIMADO)* se graba mezclando con lo que ya existía en el track elegido.

Ambos modos pueden grabarse en REAL TIME (Tiempo Real) o en STEPS (Paso a Paso). Ver la figura 4.1b..

| <b>Replact</b>   |  |
|------------------|--|
| Seq®Sequence A   |  |
| [rk] (new track) |  |
| ਂ ×3–1           |  |
| Vibes            |  |

 $Figure 4.1b.$  *Cuadros de Grabación.* 

PUNCHING (PONCHEO O INSERCIÓN). Se pueden insertar fragmentos de grabación dentro de un track en los lugares que delimite el Punch In y el Punch Out. (Puntos que uno puede y debe asignar). El proceso se realiza de manera automática. Figura 4.2. PLACE RECORDING (GRABAR SINCRONIZANDO). Esta técnica de grabación se usa cuando se sincroniza con SMPTE vía Controlador Midi, para agregar efectos.

| Ūſ. |                 |     |
|-----|-----------------|-----|
|     |                 |     |
|     |                 |     |
|     |                 |     |
|     |                 |     |
|     |                 |     |
|     |                 |     |
|     |                 |     |
| H   | <b>Province</b> |     |
|     | <b>E</b>        | __ا |
|     |                 |     |

*Figura 4.2. Punch in-out.* 

LOOPING (HACER PATRONES). Con este proceso es posible dividir un track para repetir una selección indefinidamente. Se puede hacer automáticamente durante la grabación. En todo caso es muy útil para grabar patrones que se repiten continuamente, en diferentes estilos musicales. Ver la figura 4.3.

GRABACIÓN CON SINCRONIZACIÓN EXTERNA. Se puede manejar Vision con algún otro aparato que mande mensajes de sincronización. Vision maneja MMC (Midi Machine Control).

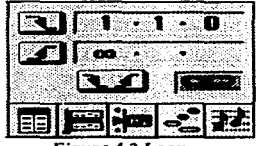

**Figura 4.3 Loop.** 

IMPORTACIÓN DE ARCHIVOS MIDI. Aunque no es una forma de grabación en sí misma, es una forma de accesar información Midi a Vision. El hecho es que Vision puede leer archivos de otros secuenciadores.

TRABAJO CON OTRO TIPO DE INFORMACIÓN MIDI. Vision puede accesar otro tipo de información Midi en los tracks o en las ventanas para un mejor desempeño del sistema o para hacer ajustes requeridos. Por ejemplo, el manejo de bibliotecas de sonidos para disponerlos en la pantalla o el acceso al Sistema Exclusivo en un track para afinar un timbre.

service and approach of the means

*FILTROS EN GRABACIÓN.* Existe una ventana en la que se pueden seleccionar los tipos de eventos Midi que queremos grabar y deseleccionar los que no nos son útiles. Figura 4.4.

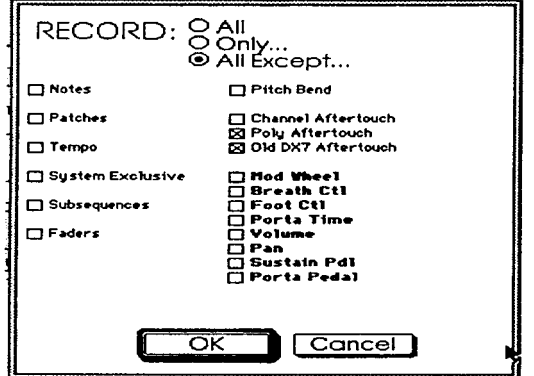

Figura 4.4. Filtros.

## B. EDICIÓN.

*SEQUENCES WINDOW* (VENTANA DE SECUENCIAS). Para crear o arreglar secuencias y controlar los archivos abiertos en Vision. Figura 4.5. Ventana de Secuencias.

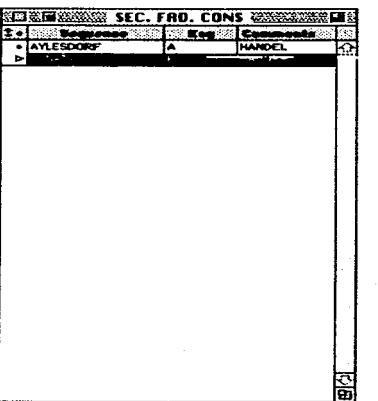

 $Figure 4.5. *Ventana de Secuencias.*$ 

200

TRACKS WINDOWS (VENTANA DE TRACKS). Para acceder a algún track (pista) dentro de una secuencia o conseguir información del mismo. Se pueden reordenar los tracks dentro de una secuencia o hacer ediciones generales.

|   |                          | m | æ |               |                             |         |                   |                             | Sequence A |                          |                 |    | ÷             |
|---|--------------------------|---|---|---------------|-----------------------------|---------|-------------------|-----------------------------|------------|--------------------------|-----------------|----|---------------|
|   |                          |   |   | Thereer 1.474 |                             | Sea Len | 20                | <b>Disalau: Phrases</b>     |            |                          | $-200$          |    |               |
|   |                          |   |   | Tempo   96.00 |                             |         | 229               | Silence.                    | 1 bar      |                          | ۰               |    |               |
|   |                          |   |   |               | l'e ook                     | Lan     | <b>Instrument</b> | ⊗⊠ Patoling a               | Com        |                          |                 | 65 |               |
| ь |                          |   |   | Bertestoen    |                             | 29      | $2 - 3 - 1$       |                             | $11 - 12$  | <b>PERSONAL PROPERTY</b> |                 |    |               |
|   |                          |   |   |               |                             |         |                   |                             |            |                          |                 |    | $\frac{1}{2}$ |
|   | $\overline{\phantom{a}}$ |   |   |               |                             |         |                   |                             |            |                          |                 |    |               |
|   |                          |   |   |               |                             |         |                   |                             |            |                          |                 |    |               |
|   |                          |   |   |               |                             |         |                   |                             |            |                          |                 |    |               |
|   |                          |   |   |               |                             |         |                   |                             |            |                          |                 |    |               |
|   |                          |   |   |               |                             |         |                   |                             |            |                          |                 |    |               |
|   |                          |   |   |               |                             |         |                   |                             |            |                          |                 |    |               |
|   |                          |   |   |               |                             |         |                   |                             |            |                          |                 |    |               |
|   |                          |   |   |               |                             |         |                   |                             |            |                          |                 |    |               |
|   |                          |   |   |               | Play Quant Atk off Durl off |         | BhH1.             | tan 1974 ya shekara ta 1975 |            | 44161                    | ARABAN DI SANTO |    |               |

 $Figure 4.6.$  *Ventana de Tracks.* 

EDIT WINDOW (VENTANAS DE EDICIÓN: GRÁFICA, EN LISTA Y DE NOTACIÓN). Se puede ver y editar la información que contiene cada track en cualquiera de estas ventanas. Contienen la misma información desplegada en diferente forma y cada una de ellas tiene ventajas diferentes. Lo que se arregla en una ventana es inmediatamente actualizado en las otras.

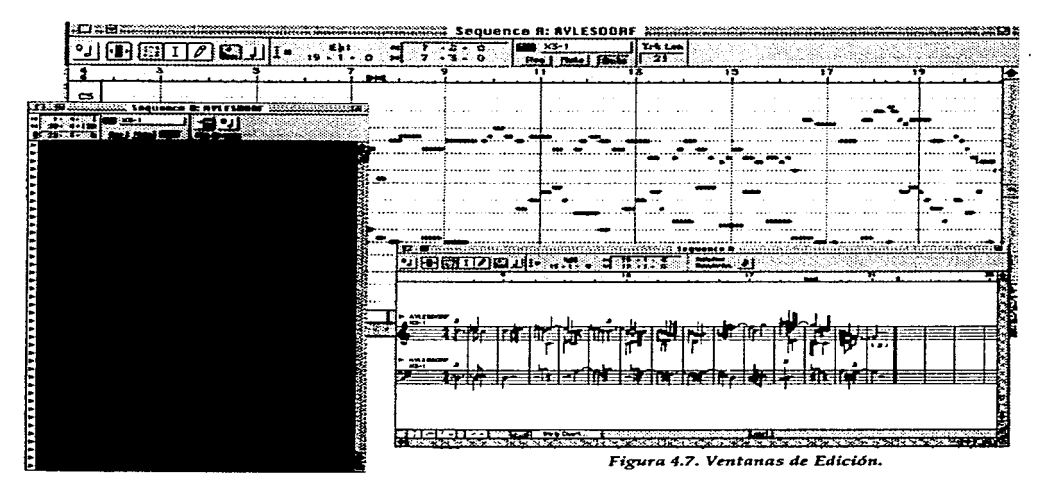

DRAG AND DROP (ARRASTRE Y CA/DA). Se pueden hacer ediciones "intuitivamente" arrastrando notas y eventos en pantalla. Ver la figura 4.8.

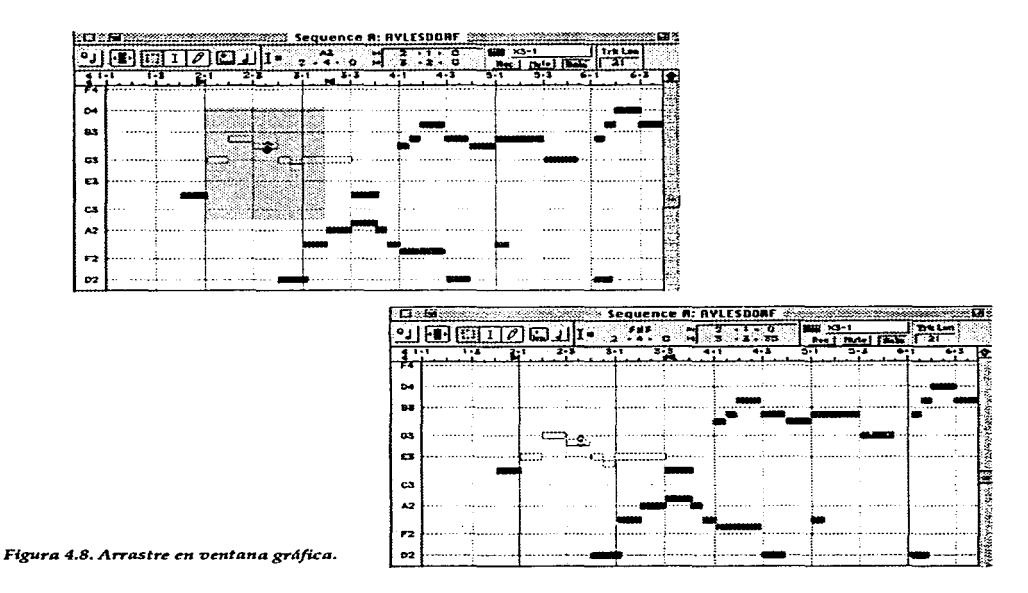

EDICIÓN DETALLADA DE NOTAS. Se pueden hacer ediciones precisas de cualquier grupo de notas. Por ejemplo, determinar el *Velocity* (Ataque) de un grupo de notas en porcentaje.

QUANTIZATION (CUANTIZACIÓN). Este proceso se usa para corregir con precisión las diferentes ejecuciones en cuanto al tiempo sin perder el "sentimiento" (feeling). Se puede también cuantizar de forma "no destructiva" (sólo en reproducción). La función de *Groove Qua11tize* permite ajustar ejecuciones deacuerdo con una "Rejilla de Tiempo Desigual" que se puede cargar o definir de antemano. Ver la figura 4.9.

EDICIONES GLOBALES. Vision permite editar desde notas, tracks, una secuencia o varias, según se desee.

GENERACIÓN DE SECUENCIAS. Vision puede generar secuencias aleatoriamente o en reversa automáticamente.

فكالكل والمحران والمتحسب والمتكارك والمتعارض

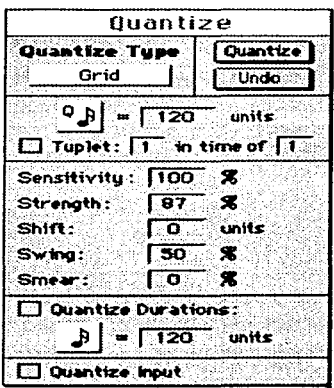

*Figura* **4.9.** *Ventana de Cuantiznci6n.* 

*STRIP CHART* (CARTA DE 'EDICIÓN EN DETALLE'). Se pueden "dibujar" eventos Midi en esta ventana. Por ejemplo, para controlar *fade in* 6 *outs* de manera automática *e*  instantánea. Figura 4.10. Strip Chart.

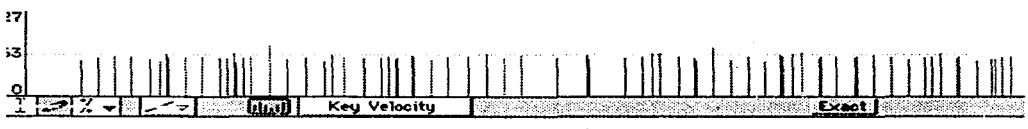

*Figura 4.10. Strip Charl.* 

*CARACTERÍSTICAS DE AUDIO.* Vision provee un conjunto de herramientas para trabajar con Audio Digital. Desde funciones básicas como *"stripe silence" yfade in-out,* hasta manejo de Audio a Midi y corrección de Afinación o Tiempo.

C. CARACTERÍSTICAS DE REPRODUCCIÓN.

BARRA DE CONrROL. Vision usa como interface con el usuario un gráfico semejante a los controles de una grabadora, con sus diferentes botones de Record, Play, etc.. Además permite situar puntos de edición para brincos a ciertas locaciones específicas. Figura 4.11.

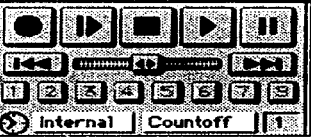

*Figura 4.11 .. Controles de Reproducci6n.* 

*QUEUETNG SECUENCES* (ORDENAMIENTO DE SECUENCIAS). En Vision, una vez creadas, las secuencias pueden reproducirse en el orden que se desee, organizandolas en la ventana llamada 'Players'. Figura 4.12.

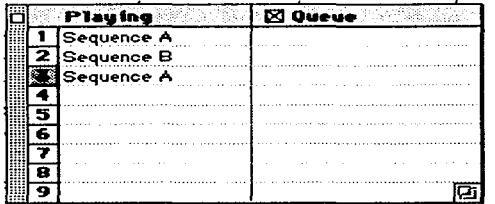

*Figura 4.12. \.'entana Players* **&** *Queue.* 

*SOLOING, MUTING* & *SCRUBBTNG* (SOLO, SILENCIADO Y SEGUIMIENTO AUDIBLE). En la ventana de tracks la función *Solo* permite escuchar el (los) track(s) seleccionado(s) y silenciar los demás, para concentrarse en los eventos deseados. Muting calla el (los) track(s) donde activamos el botón. La función Scrubbing permite "arrastrar" el mouse a través de eventos Midi o de Audio para oírlos en detalle de acuerdo al movimiento que realicemos con el mismo. Esto permite tener un mayor control de la edición en detalle.

*FADERS* (DESVANECEDORES O ATENUADORES). En esta ventana se puede controlar por medio de los faders (atenuadores) en pantalla diferentes tipo de eventos. Por ejemplo, el volumen de un track en uno y el tiempo del mismo en otro. Además, se pueden grabar movimientos de faders en tiempo real par hacer una "mezcla automática". Ver la figura 4.13.

*CONSOLAS.* Se usan igual que los fader, pero se presentan en un arreglo "gráfico" como el diseño de las mezcladoras tradicionales. Figura 4.14 .

|             |     |                  |                                                | Faders                      |            |     |                                  |                   | <u> 1989 - Andrea Galler, Amerikaansk politik (* 1989)</u> |
|-------------|-----|------------------|------------------------------------------------|-----------------------------|------------|-----|----------------------------------|-------------------|------------------------------------------------------------|
|             |     | . Process        | ma trumont:                                    | Controller                  |            |     |                                  | <b>Instrument</b> | <b>Controller</b>                                          |
| E1          | 62  |                  | <b>D-X3-1</b>                                  | Volume                      | F 1 7      | 127 |                                  |                   |                                                            |
| F2          | 12  |                  | l⊳ x3-1                                        | Pan                         | l F 1 8    | 127 |                                  |                   |                                                            |
| F3          | 12  |                  | l⊳ x3-1                                        | <b>DIR For ITSB CONTROL</b> | IF 19      | 127 |                                  |                   |                                                            |
| -4          | 12  | ____________     |                                                |                             | F20        | 127 |                                  |                   |                                                            |
| F5          | 127 |                  |                                                |                             | F21        | 127 |                                  |                   |                                                            |
| F6          | 127 |                  |                                                |                             | F22        | 127 |                                  |                   |                                                            |
| F7          | 127 |                  |                                                |                             | 173        | 127 |                                  |                   |                                                            |
| FВ          | 12  |                  |                                                |                             | F24        | 127 |                                  |                   |                                                            |
| F9          | 127 |                  |                                                |                             | <b>F25</b> | 127 |                                  |                   |                                                            |
| IF10.       | 127 |                  |                                                |                             | <b>F26</b> | 127 |                                  |                   |                                                            |
| let 1   127 |     | ---------------- |                                                |                             | <b>F27</b> | 127 |                                  |                   |                                                            |
| IF12 127    |     |                  |                                                |                             | F28        | 127 |                                  |                   |                                                            |
| F13 127     |     |                  |                                                |                             | <b>F29</b> | 127 |                                  |                   |                                                            |
| IF14   12   |     |                  |                                                |                             | F30        | 127 |                                  |                   |                                                            |
| F15 127     |     |                  |                                                |                             | F31        | 27  |                                  |                   |                                                            |
| F16 127     |     |                  |                                                |                             | F32        | 127 |                                  |                   |                                                            |
|             |     |                  | Tempo (Cita) Range (Relative Cettings)<br>Send |                             |            |     | アクリストレー しゅっしゅ しゅうしゅう ひょうほうじょう ステ |                   | 17 32 21                                                   |

 $Figure 4.13. *Vertana de Faders.*$
|                                                    | Console 1 |         |         |                 |              |                                 |                    |  |  |  |  |  |  |  |  |
|----------------------------------------------------|-----------|---------|---------|-----------------|--------------|---------------------------------|--------------------|--|--|--|--|--|--|--|--|
|                                                    | 2         | 35.     |         | 5               | 6            |                                 | в                  |  |  |  |  |  |  |  |  |
| Ü                                                  | Ш         |         | u       |                 |              | ш                               | ш                  |  |  |  |  |  |  |  |  |
| िंद                                                | 102.      | 64      | 64      | $\overline{64}$ | 64           | 64                              | $-64$              |  |  |  |  |  |  |  |  |
| <u>s</u><br>n                                      | S.<br>n   | s<br>Ħ  | s<br>n  | <u>s</u><br>м   | ∴s'<br>n     | s.<br>м                         | s.<br>$\mathbf{M}$ |  |  |  |  |  |  |  |  |
|                                                    |           | ж       | ------- | $-9$<br>∙       |              | <b>TERMIN</b><br>$\blacksquare$ |                    |  |  |  |  |  |  |  |  |
| <b>The Contract of Street</b><br><b>Experience</b> |           |         |         |                 |              |                                 |                    |  |  |  |  |  |  |  |  |
|                                                    |           |         |         |                 |              |                                 |                    |  |  |  |  |  |  |  |  |
|                                                    |           |         |         |                 |              |                                 |                    |  |  |  |  |  |  |  |  |
|                                                    |           |         |         |                 |              |                                 |                    |  |  |  |  |  |  |  |  |
| 106                                                | 69        | 78      | 120     | 1127            | $\sqrt{127}$ | $\overline{1}27$                | 48                 |  |  |  |  |  |  |  |  |
| $X3-1$                                             | $X3 - 1$  | K2500-1 | (none)  | (20ne)<br>-33   | (none)       | (none)                          | $X3 - 10$          |  |  |  |  |  |  |  |  |

*Figura 4.14. Ventana de Consolas.* 

*TECLAS MIDI.* Se puede poner en acción diferentes funciones de Vision asignándolas directamente en el teclado controlador. Funciones como grabar, detener o reproducir, se pueden manejar con teclas que se designen para tal efecto.

SUBSEQUENCES (SUBSECUENCIAS). Se pueden juntar varias secuencias y grabarlas o "pegarlas" en una sola. Cada una de las secuencias que conforman entonces a la más grande se convertirán en "subsecuencias".

# II. TUTORIA L.

En la siguiente sección desarrollaremos un tutorial. En él se abordarán los aspectos nombrados sobre Vision de una manera general, aunque no superficial. Muchas de las funciones tanto de Grabación, como de Edición y Reproducción se pueden acceder mediante el uso del teclado Alfanumérico de la computadora. Dichos accesos se indicarán oportunamente y al final se incluirá una tabla que contiene todos los comandos.

*AYUDA. No está de más decir que para encontrar ayuda en pantalla sobre algún aspecto, se oprimen las teclas Option, Command y Shift a la vez, posicionando previamente el cursor en la zona sobre la que se tiene duda. El cursor se convierte en un signo de interrogación* ? . *Manteniendo el botón del Mouse apretado aparece información acerca del control elegido.* 

## A. NAVEGACIÓN.

Antes de hablar de los diferentes procedimientos para trabajar con la música hablaremos de algunos procedimientos útiles para moverse en Vison. Existen varios procedimientos y herramientas fundamentales que le permiten a uno moverse dentro del programa y poder realizar las diferentes tareas. (Trabajaremos con el ratón mediante las técnicas de "hacer click", "doble click" y arrastre (que explicamos oportunamente en el segundo capítulo} y mediante el teclado alfanumérico y las teclas auxiliares).

Al seleccionar directamente (doble click) el icono de Vision en el Desktop se presentan las diferentes ventanas de trabajo (De Tracks, de Secuencias, etc.). Figura 4.15

| <b>File Edit</b>                                                                          | Do Satups Octions                                                                                                    | <b>Windows</b> Redio                                                                            |                                                                                               | 3:20 Z                         |
|-------------------------------------------------------------------------------------------|----------------------------------------------------------------------------------------------------|-------------------------------------------------------------------------------------------------|-----------------------------------------------------------------------------------------------|--------------------------------|
| <b>Bug Loop</b><br>tea Seauran A<br>iek:<br>6 a 778 1276                                  | tees l<br>$\cdots$<br>states of lead<br><b>Statement</b>   Compart                                                                        | $-11$<br><br>æ<br>11.00.00 45.14<br>$1 - 36000$                                                 | AND THE AVAILABLE                                                                             |                                |
| ∙l∵ Counsus<br>Separat A                                                                  | for several<br>.<br><b>Esta Comments</b><br><b>AVLENTING V 1</b>                                                                          | $10.4 - 120$ and $22 - 1 - 420$                                                                 | Southerne R. 271 (Addres<br>$-127 - 177 - 10$<br>$24 - 1$<br>$-1$ $P(A)$                      | Tru Les<br>r yr T              |
| <b>SECUENCIA D</b><br><b>Beneview O.P.2</b><br>Seaures D<br><b>Seawer</b> E<br>Sequence F | AVLESDONF VERSION II<br><b>PRESCUDID DE BACH 4</b><br>WASHED: 1<br>wagner warmed tracks to                                                | 1.11<br>$\sim$ 100 $\sim$                                                                       | ъ<br>1.11111<br>$-0.0000$<br>$\sim$                                                           | :                              |
| Securities O<br>Sequence H<br>o (Semarros I<br>Sequence J                                 | AYLESCOPE DOG TRACKS<br><b>SO OVECPO \$31 ART.</b><br>SCHOOLERGARE BLEEKS<br>9/3420 BG of PCLADE                                          | $\sim$                                                                                          | 1.111<br>$\sim$<br>$\sim$ 0.00 $\pm$                                                          | $\cdots$<br>$\sim$             |
|                                                                                           |                                                                                                    | والأقامية والماء<br>. 7<br><b>CALL AND REAL AGE</b>                                             | raguais, accambinat consistent<br>والمستنصباني فالمستعملة المترجي والمترافق<br>. <del>.</del> | .                              |
|                                                                                           | <b>DISPERSIONS</b> CONSUMING THE RESIDENCE OF REAL PROPERTY.<br><b>Hear 17474</b><br>Settan -<br><b>Samuel 1713.00</b><br>- 21<br>a Trees | <b>Solomonic Sequence B 288</b><br>Distinct Persons<br>22 11:420<br><b>Element Law</b><br>enari | $-34 - 3 - 340$                                                                               | я                              |
|                                                                                           | ATLE SCORE<br>$\overline{11}$                                                                                                    | t han til husbrunnet.<br>Peter<br><b>Car</b><br>-32<br>$-100 - 1$                               |                                                                                               | $\sim$ $\sim$<br>$\cdots$<br>. |

 $Figure 4.15. *Ventanas de Trabajo.*$ 

#### 1) *Seleccion de tracks o secuencias.*

En la Ventana de Secuencias como en la Ventana de Tracks se pueden escoger tanto las secuencias como los tracks, mediante el punto que está a la izquierda de cada uno de ellos; entonces el punto se convierte en un triángulo. Podemos también activar varios tracks seleccionando uno de ellos y usando las teclas auxiliares *Shift* y *Manzanita,* mientras seleccionarnos los demás tracks o secuencias. Para deseleccionarlos se realiza el mismo procedimiento sobre los triángulos. Figura 4.16a.

|                             | SHER ER Commission and the state of the commission<br><b>Common Contract Common Common Common Common Common Common Common Common Common Common Common Common Common Common Common Common Common Common Common Common Common Common Common Common Common Common Common Common Common Co</b> | <b>FRIDER THE PI</b><br><b>Votes</b> Comme                                                                                                    | <b>CONTRACT AND ART AND ART AND ART AND</b> |
|-----------------------------|----------------------------------------------------------------------------------------------------|----------------------------------------------------------------------------------------------------|---------------------------------------------|
| Tranh 2<br>-<br>To sear the | $18.2 - 1$<br>$1 - 1$<br><b>MT-1</b><br>$10 - 1$<br>$x_2 - 1$<br>:123-1                                                                                                    | <del>maanin maanin maanin maanin maani</del><br>Frenchftern<br>-------<br>$\overline{\phantom{a}}$<br>Transacre<br>Steam 1<br>ier – a 2<br>Tues 1 |                                             |

 $Figure 4.16a. *Selection de dos tracks.*$ 

#### 2) *Reordenar tracks o secuencias.*

Cuando se quiere cambiar de posición uno o varios tracks o secuencias (en las ventanas respectivas), primero se selecciona(n) éstos, luego se coloca el Cursor al lado izquierdo de la lista; el cursor se convierte en una doble flecha que apunta hacia arriba y abajo y aparece una línea horizontal. Al arrastrar el (los) track (s) (o secuencia-s-) se moverá(n) hacia su nueva posición. La selección puede ser de eventos no consecutivos. Figura 4.16b.

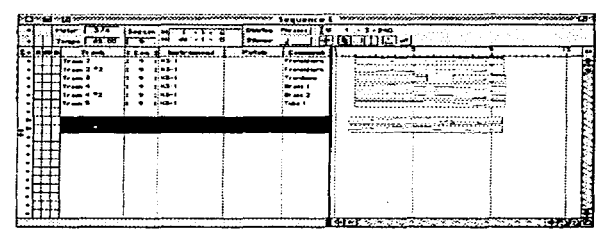

Figura 4.16b. Mover los tracks seleccionados.

3) *Ver los eventos en detalle o en general.* 

Existe una herramienta para poder ver en detalle o en general los eventos de la pieza una vez grabada. El "Zoorning" permite ver el contenido de los varios tracks en diferentes tamaños. En el extremo inferior izquierdo de diferentes ventanas podemos ver unos cuadros con signos de'+' y '-'encerrados en un pequeño círculo.

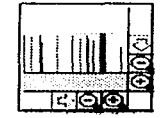

*Figura 4.17. Herramientas de Zooming.* 

Al seleccionar estos iconos podernos usar esta herramienta de la siguiente manera:

a) Zoorning In-Out horizontal permite ver en detalle o en general (respectivamente) los eventos en el tiempo.

b) Zoorning In-Out vertical permite ver en detalle o en general (respectivamente) los eventos en cuanto a su altura (afinación).

c) Usando la tecla auxiliar de *Option* y seleccionando uno de los iconos de Zoom In se puede ver con el máximo detalle posible. Usando la misma tecla al activar alguno de los iconos de Zoom Out se puede ver el contenido en general del track.

d) Otro método para ajustar un track en general (Zoom to Fit) es usar la tecla auxiliar *Sliift*  y seleccionar uno de los iconos de Zoom In/Out.

*Nota: Los equivalentes* en *teclas son: para Zoom to Fit: Option* -Z, y *para Zoom* Back: *Option-* B.

Existe además un botón de Zoom to Fit en varias de las ventanas de edición. Cuando se selecciona el icono, apretando además la tecla *Option,* se ajusta el track o la secuencia enteros (en la ventana de Track Overview). Ver la figura 4.18.

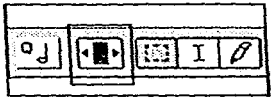

**Figura. 4.18.** *Zoom to* **Fit.** 

## 4) Mover la vantalla.

El *Hand Scrolling.* (Desplazamiento manual de la pantalla) es una herramienta que se usa para "mover " lo que se despliega en las ventanas gráfica y de notación. Simplemente se usan las teclas auxiliares *Option* y *Sltift* juntas mientras se hace click en la pantalla. Entonces la flecha se convierte en una mano que indica que si se arrastra, se puede mover lo desplegado en pantalla para poder fijar la atención en un área espedfica de la misma.

## 5) Escuchar *con detalle.*

*Scrubbing* (Desplazamiento manual audible). Podemos escuchar porciones de música en detalle usando esta herramienta. Simplemente se usa la tecla de *Manzanita* y se mantiene mientras arrastramos sobre el área de música que deseamos escuchar. El cursor se convierte en una pequeña bocina y entonces podemos escuchar en detalle (de acuerdo con la velocidad que movamos el ratón) la música, hacia adelante o hacia atrás. Dicha función es aplicable en todas las ventanas de edición (excepio la de lista) y en la de  $TRACK$   $OVER-$ VIEW (Ventana de Vista General de Tracks), que está pegada a la de Tracks.

## 6) *Abrir Ventanas.*

Existen diferentes formas de abrir las ventanas que existen en Vision:

a. El menú Windows permite acceso a casi todas las ventanas existentes;

b. En la Ventana de Vista General de Tracks se encuentran una serie de iconos para seleccionar dichas ventanas, como se ve en la figura 4.19.

c. Se puede seleccionar cualquier track en la ventana de Vista General de Tracks: entonces se abre la Ventana Gráfica. Si en vez de ésto, se quiere abrir la ventana de Lista, se pulsa además la tecla *Option.* 

| <b>SENS HOLES</b> |  |  |
|-------------------|--|--|
|                   |  |  |

*Figura.* **4.19.** *Iconos di! Ventanas di!* **Edici6n.** 

7) *Iconos en la Barra de Control.* 

Sirven para abrir las ventanas alusivas al icono (doble-click), o iniciar alguna función específica. Figura 4.20.

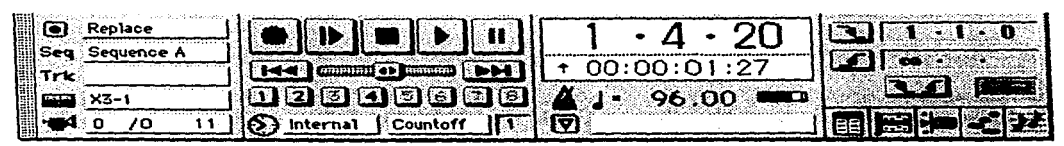

*Figura 4.20. Barra de control.* 

8) *Cerrar ventanas.* 

Hay tres formas:

a) Seleccionar la "caja de cierre" en el extremo superior-izquierdo de la pantalla.Figura 4.21.

b) Escogiendo File>Close Window;

e) Tecleando *Manzanita-W,* en el alfanumérico.

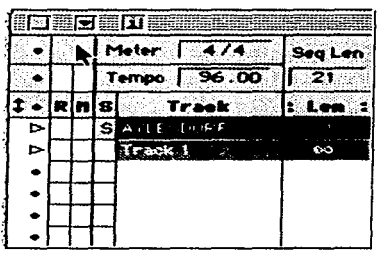

 $Figure 4.21. Caja de cierre de ventana.$ 

## 9) *Cambiar de una Secuencia a otra o de un Track a otro.*

Seleccionando la barra de título de la ventana *de* Tracks y usando la tecla *Option* en aparece una lista de los mismos tracks o secuencias existentes. Se puede hacer de igual forma en la barra superior de las ventanas de Edición Gráfica y de Lista para cambiar de track o incluso **crear uno nuevo.** 

#### 10) *Seleccionar áreas de los diferentes parámetros.*

Para escoger áreas de parámetros, existen diferentes técnicas. La más simple es seleccionar el parámetro que se desee. Para moverse entre un ár.:.:. *y* otro se i.;:;~-. l.:.:; flechas del teclado alfanumérico, o bien presionando la tecla de punto (. )

*Nota: Sin embargo existen otros procedimientos. Unos ejemplos: tecleando la barra diagonal(/) o usando las teclas Shift-6, se selecciona el Edit In point o Punch In point; para seleccionar el Thru Instrument se teclea el asterisco* (\*), etc.. Ver la talba al final del caítulo.

#### 11) *Cambiar valores.*

Para cambiar los valores del parámetro elegido existen varias formas:

a) Haciendo click en el área de dicho parámetro y arrastrando con el ratón hacia arriba para incrementar el valor o hacia abajo para disminuirlo; si se mantiene apretado el botón, se incrementarán los valores rápidamente sin necesidad de arrastrar.

b) Haciendo click en el área del parámetro y cambiando el valor con el teclado alfanumérico, ya sea agregando directamente los valores o con las teclas(+) para aumentar, ó ( - ) para disminuir.

12) *Cambiar el Instrumento.* 

Para cambiar de instrumento en el Thru Instrument podemos:

a) Usar la tecla de *Manzanita* y sosteniéndola (a veces junto con la tecla *Option)* y teclear un **número.** 

b) En la barra de control seleccionar Instrument y apretar a la vez la tecla *Option.* Aparecerá un menú donde podemos escoger los diferentes instrumentos.

c) Teclear asterisco (\*) y escoger el nuevo instrumento tecleando el número correspondiente o usando las teclas(+) o (- ).

*Nota: Al final de cualquiera de los procedimientos es necesario teclear Enter.* 

B. GRABACIÓN.

MODOS DE GRABACIÓN.

Existen cuatro modos de grabación en Vision: Replace, Overdub, Step Replace y Step Overdub. Para ejemplificar la grabación en los Modos Replace y Overdub, utilizaremos una pieza para clave de G. F. Handel. Siendo la obra relativamente fácil de ejecutar, espero que prácticamente cualquier persona con conocimientos musicales podrá usar este ejemplo. Los pasos a seguir son:

1) En *la uentana de Tracks.* 

a) Seleccionar el track a grabar haciendo click en el punto a la izquierda del track. El punto se convierte en una flecha.

b) Hacer click en la columna R para disponer a la grabación de dicho track.

2) En la *barra de control.* 

a) Seleccionar el Modo de grabación en la Barra de Control.

b) Escoger la secuencia deseada en la segunda línea de la misma barra.

c) Seleccionar el instrumento y el *patc/1* (timbre) que se desean usar. En nuestro caso usamos el X-3 de Korg y en GM el Harpsicord.

3) *Adicionales.* 

a) Antes de empezar a grabar, ajustar el compás (arriba de la ventana de tracks). b) A veces es conveniente marcar una cuenta previa, (compás de cuenta o Count off- en la parte baja de la Barra de Control). El número marcado en esta área indica cuantos compases previos al inicio de la grabación se sucederán (se presentan en la pantalla como números negativos).

4) *Grabación.* 

a) Cuando estamos listos para grabar seleccionamos el botón de Record en la Barra de Control (o presionamos la tecla de tabulador). El botón empieza a parpadear (prender y apagar alternativamente) indicando que está listo para grabar. b) Tocar la voz superior de la pieza de Handel (Figura 4.23).

Cuando terminemos de grabar aparecerá la información en el track que se escogió. Si cometimos algún error al grabar, simplemente podemos intentarlo de nuevo. Después

state of the company and the control

aprenderemos tanto a insertar eventos específicos, como a hacer *ediciones* que afecten a selecciones más grandes de la obra.

Ahora podemos grabar en el mismo track la voz inferior de la *pieza* o grabarla en otro track. En el primer caso deberemos cambiar el n~odo de grabación en la barra de control a Overdub. Esto hará que los eventos se superpongan. Después procedemos exactamente como antes, grabando todo en el track l.

Sin embargo, es mejor por ahora grabar en otro track la voz del bajo. Se siguen los mismos procedimientos descritos para grabar, excepto que ahora seleccionamos el punto del segundo track y el cuadro de grabación R respectiva. Además se escoge *Replace* para el modo de grabación y *Neu> Track* .

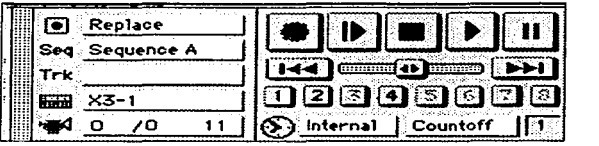

Figura 4.22. Controles dispuestos para grabar.

Un ejercicio más para practicar la grabación, que después utilizaremos para ejemplificar procedimientos de edición: una obra de Arnold Schönberg que pertenece al ciclo de las piezas para piano Op. 19. El procedimiento general ya lo sabemos. Solo unas pequeñas recomendaciones: Escoger algún patch de piano, dentro del instrumento que manejemos y grabar cada clave en un track diferente. La partitura está en la figura 4.24a.

*Nota: También se puede grabar usando el modo Step, ya sea en Replace o en Ouerdub. En seguida 1mmos a indicar como se trabaja con este nzodo de fornta general, ya que éste sirve sólo para casos muy específicos, y* si *sabemos manejar los modos en tiempo real, lograremos bien nuestros fines.* 

Cuando se escoge este modo, se puede grabar nota por nota (o acorde por acorde) sin necesidad de tocar siguiendo un tiempo, ya que cada evento Midi se registrará individualmente.

Cuando activarnos este modo aparece una ventana donde es necesario especificar la información que se va a accesar. El procedimiento básico es el siguiente:

1) Seleccionar entre Step Replace y Step Overdub en la Barra de Control.

2) Escoger el track que queremos grabar en la Ventana de Tracks.

3) Escoger el instrumento y el timbre deseado.

4) Apretar el botón de grabación en la barra de control. Aparece entonces un cuadro de diálogo donde hay que especificar el tamaño (valor de la nota), *duration* (duración) y *velocity* (velocidad, intensidad de golpe de la tecla) de la nota a grabar. Ver la figura 4.24b.

5) Tocar la nota (o acorde) deseada en el teclado Midi (controlador).

6) Hecho lo anterior, seleccionar Stop o cerrar la ventana de Step Record.

# Aylesford' piece\*

GEORG FRIEDRICH HANDEL

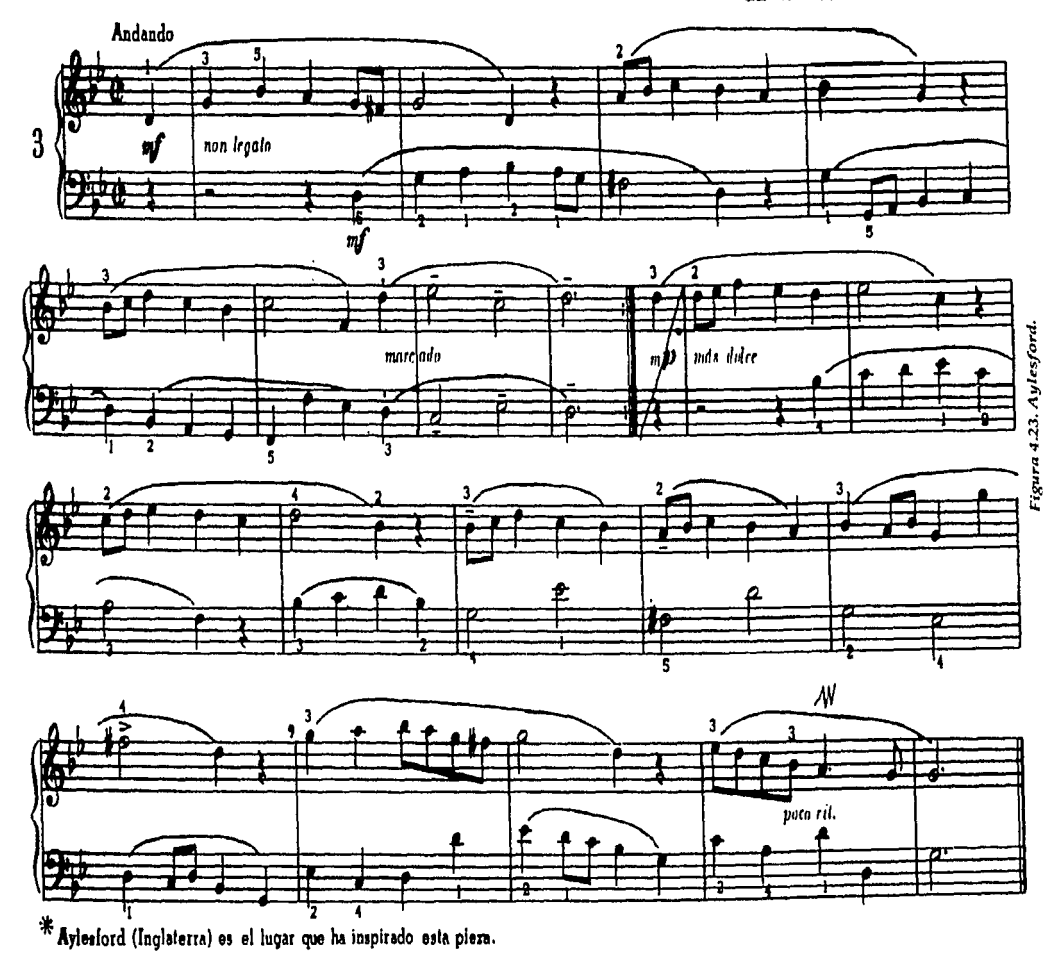

 $212$ 

 $II.$ 

 $\mu$  , and a sign of the second contract of  $\mu$ 

 $\alpha$  and  $\alpha$  , and  $\alpha$  , represents the same

 $\sim 10^{11}$  and  $\sim 10^{11}$  and  $\sim 10^{11}$  and  $\sim 10^{11}$  and  $\sim 10^{11}$ 

 $\alpha$  , and the mass  $\alpha$  , and  $\alpha$ 

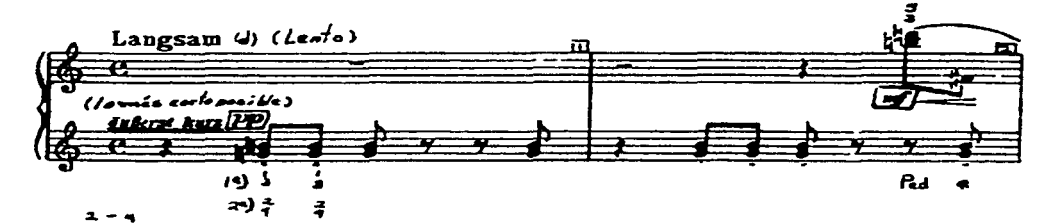

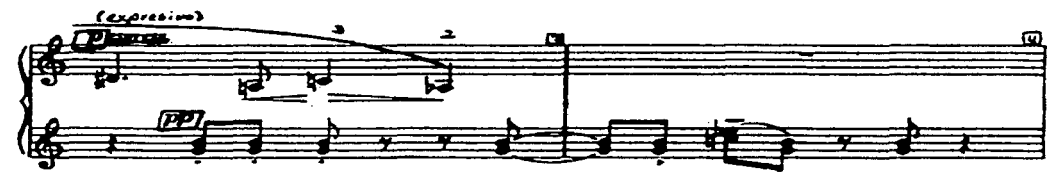

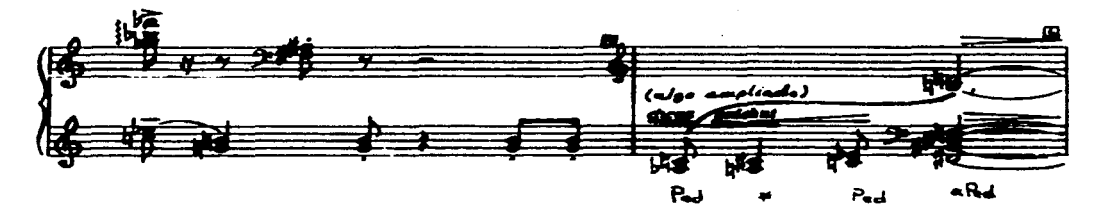

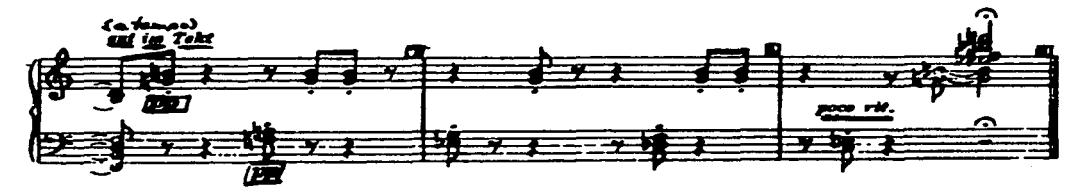

Figura 4.24a. Schönberg, Op. 19 número 2.

 $\alpha$  -  $\beta$  -  $\alpha$ 

## Notas:

1) En el modo de grabación Step, se pueden grabar los siguientes tipos de eventos: Notas, acordes, cambios de programas (timbres) y subsecuencias (secuencias que conforman una secuencia más grande). No se pueden grabar en este modo eventos como vitch bend, after touch o controladores. 2) En este modo de grabación no podemos oir los otros tracks.

3) Con la tecla de Retroceso (Back Space o Delete) se puede borrar la última etapa grabada.

4) Se pueden agregar silencios apretando la barra espaciadora.

5) Si hacemos cambios de timbres durante la grabación, Vision almacena en la secuencia dichos cambios.

6) Existe una función aparte usada específicamente para grabar subsecuencias.

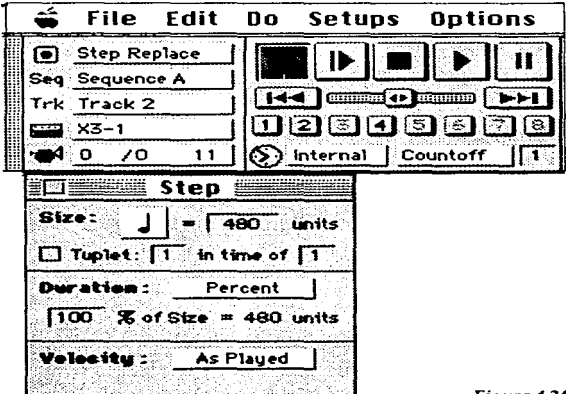

Figura 4.24.b. Grabación en Step.

we are those process of the contract

## LOOPS.

Cuando se activa el Interruptor de Loop (Loop Toogle) seleccionando el botón correspondiente en la Barra de Control, la parte marcada entre los Punto de Entrada (Point In) y de salida (Point Out-también llamados Punch In y Punch Out), se repetirá una y otra vez, de manera continua.

En todo caso, se puede aprovechar el procedimiento de Loop para grabar diferentes "capas" de sonido sobre un fragmento que se repite una y otra vez.

Para demostrar el procedimiento, cambiaremos los instrumentos para cada voz de un fragmento de una obra wagneriana. Presentamos primero la frase de la Sonata en La bemol de Wagner, tal y como la escribió el compositor. Luego grabamos las demás voces separadas. Ver la figura 4.25a.

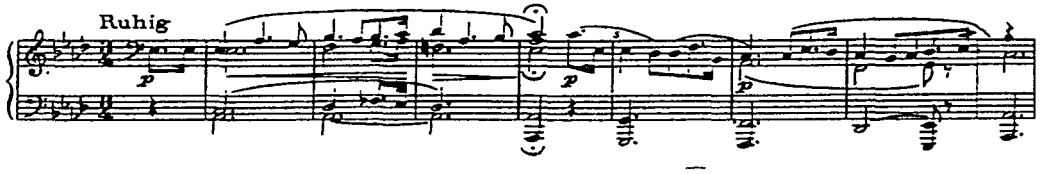

Figura 4.25a. Sonata de Wagner original.

1) Grabar como ya indicamos en el Modo Replace la siguiente línea que corresponde a la primera frase de la Sonata en la bemol de R. Wagner.

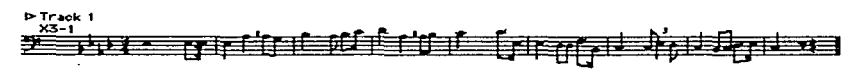

#### Figura 4.25b. Primera línea de la frase.

Una vez grabada la línea, se procede a grabar las diferentes "capas" o voces del fragmento como a continuación se indicará:

1) Activar el Modo Overdub.

2) Ajustar el Point In y el I-oint Out (de acuerdo con la longitud de la primera línea grabada).

3) Seleccionar el botón de Loop en la barra de control.

4) Seleccionar el track a grabar (otro).

5) Seleccionar el instrumento (otros, al gusto).

6) Seleccionar el botón de grabación en la Barra de Transporte.

7) Tocar la línea presentada en la figura 4.25c.

8) Cuando se a terminado de grabar, se acciona el botón de Stop en la barra de Control.

9) Se realizan los pasos 1 al *7* para las dos líneas que están en la figura 4.25d.

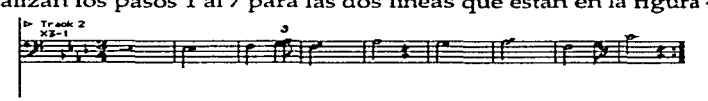

Figura 4.25.c. Segunda voz de una frase de Wagner.

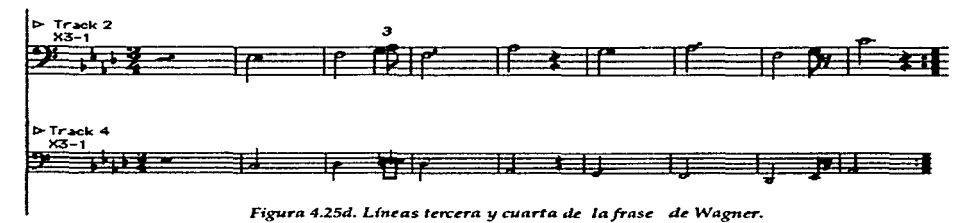

**Nota: obviamos los problemas de notación típicos de Vision, como la marca de ligaduras y registro de tresillos donde hay**  octavo con puntillo y dieciseisavo, observemos en tales casos la partitura original y hagámoslo correcto).

#### Notas:

1) *Si se q11iere salvar lo grabado ltay q11e apretar la tecla En ter. 2) Si se desea borrar lo grabado luzy q11e oprimir la tecla Delete.* 

3) *Se puede cambiar el* ~rack *a grabar d11rante el proceso 11sando las teclas de Manzanita* - *Flecluz ascendente (elegir un track superior) o Manzanita- Fleclta descendente (elegir 1111 track inferior).* 

#### PUNCHING.

Cuando queremos realizar algún cambio en alguna parte de la obra (o agregar algo) la solución es el proceso llamado *P1mc/1i11g* (Ponchar).

El procedimiento es:

- 1) Activar el Modo Replace.
- 2) Seleccionar el botón de Punch en la Barra de Control.
- 3) Ajustar los puntos de Punch In y Punch Out.
- 4) Escoger el track a corregir y seleccionar la columna de grabación R.
- 5) Escoger el instrumento para regrabar.
- 6) Comenzar a grabar.

7) La secuencia se escuchará y al llegar al punto de Punch In el botón de grabación se apagará y prenderá alternativamente, es entonces cuando se deben tocar la música lo mejor posible, para sustituir la parte correspondiente.

8) Seleccionar el botón de Stop en la Barra de Control al terminar de grabar.

*Notas: Se puede Programar el momento de Stop al terminar el Punch 011t escogiendo previamente en el menú: Optious>Stop at Punch Out.* 

*El resto de* la *grabación se mantiene ig11al y los cambios se operurún úr.icamenir: rn lu parte seleccionada.* 

C. REPRODUCCIÓN.

Para reproducir nuestros diferentes tracks y secuencias grabados no necesitamos más que seleccionar en la Barra de Control el botón de Reproducción.

Podemos en su lugar usar el teclado alfanumérico pulsando la barra espaciadora, tanto para reproducir el track como para hacer pausa, o continuar la reproducción después de la pausa.

Por otro lado, en la Ventana de *Players* & *Que11e* (Reproducción y Ordenamiento) podemos ordenar las diferentes secuencias para su reproducción.

Para tal efecto Vision asigna automáticamente una letra del teclado alfanwnérico a cada secuencia. Cuando se toca esa tecla correspondiente, la secuencia se reproduce. Si el Modo Queue está activo, al oprimir las teclas correspondientes, dichas secuencias se reproducirán de principio a fin en el orden tecleado.

Si el Modo Queue no está activado, al oprimir una tecla que denote una secuencia, ésta se reproduce; si en seguida oprimimos otra letra correspondiente a otra secuencia, la secuencia que está reproduciéndose parará y empezará a oírse la que corresponde a la de la última tecla oprimida.

Vision permite el ordenamiento de hasta 16 secuencias, las cuales conforman un Player.

El procedimiento general para ordenar secuencias en un player es el siguiente:

- 1) Activar la caja de Queue.
- 2) Escoger una Player seleccionando su "caja".
- 3) Oprimir el orden de las teclas deseado para designar su orden en el Player.

*Nota: Para parar una secuencia en el Player simplenzente oprimimos /as teclas Shift-Retlint (aunque, si luzy más secuencias en la lista, comenzará a reproducirse la siguiente. Ver /a figura 4.26.* 

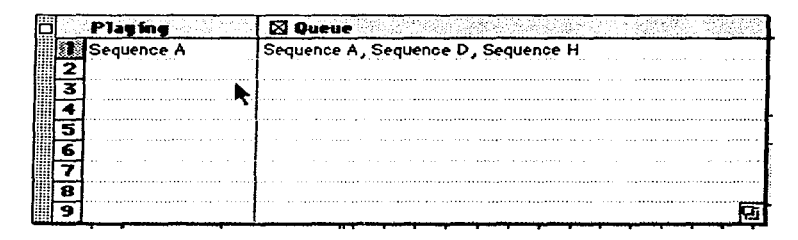

Figura 4.26. Secuencias ordenadas para reproducirse.

## D. EDICIÓN.

El programa contiene variadas y ricas características de edición, mediante las cuales pueden lograrse multitud de efectos. El mejor resultado será conseguido al practicar arduamente el programa y conocerlo a fondo y al poner en juego nuestra imaginación *e*  ingenio. Aquí sólo daremos unos breves ejemplos de lo que es posible hacer. Para ello tornaremos varios fragmentos de las obras que ya hemos grabado, y los procesaremos en diferentes formas.

Vision contiene tres ventanas de edición, las vimos ya en la figura 4.7. En ellas es posible cambiar toda información accesada a los diferentes tracks. Las ventanas son:

Gráfica, De Lista y De Notación.

Como ya dijimos, cualquier edición realizada en alguna de estas ventanas es actualizada en las otras; iremos dando algunos ejemplos de cómo sucede ésto.

#### A. BASES.

Antes de comenzar directamente con los procesos de edición haremos unas pequeñas notas que ayudarán en el proceso.

1) *UNDO-REDO.* 

Cualquier edición puede deshacerse inmediatamente después de realizada si se usa el comando UNDO en Edit, en la Barra de Menús, o tecleando *Manzanita-* Z. Existen algunos eventos que no pueden ser deshechos en Vision, ellos son:

- Comando para *Save* (Salvar),
- Comando para *Copy* (Copiar),
- Cambios hechos a *lnstruments changes* (Instrumentos),
- •Cambios hechos a *Names clianges* (Nombres),
- •Cambios hechos a *MTDI Keys clumges* (Teclas Midi),
- •Cambios hechos al *Input Map cl1anges* (Mapa de Entrada).

Además, si después de deshacer una edición mediante el comando *UNDO* nos arrepentimos y deseamos volver a tener la primera versión, seleccionamos el mismo comando, que entonces se llamará *REDO* (ellos nos permite comparar versiones realizadas de la edición).

#### 2) *Cambio de Compás, Armadura y Altura.*

Particularmente, en la Ventana de Notación se pueden cambiar el compás y la armadura seleccionandolos directamente en el área específica donde se encuentran. Además, cada track en esta ventana, puede ser transportado de octava (o alguna altura diferente) si se posiciona el cursor abajo del penragrama enrre ia armadura y la clave y escogemos un valor del menú que aparece al hacer click.

#### 3) *Herramientas.*

Las herramientas presentadas en la figura 4.27 nos serán muy útiles y necesarias en el proceso de edición:

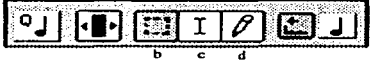

*Figura 4.27. Herramientas para* ~ditar.

a) *Arrow tool* (la Herramienta de Flecha). Que está en la ventana de Vista General de tracks, se usa para seleccionar y/o arrastrar tracks.

b) *Marquee Tool* (la Herramienta para Marcar). Está disponible en todas las ventanas de edición, excepto la de lista. Se usa para seleccionar rangos de afinación y/ o de tiempo, o porciones de uno o más tracks en la ventana de Vista General de Tracks.

c) *1-Beam Tool* (la Herramienta en forma de 1). Disponible en todas las ventanas, excepto la de lista. Se usa también para marcar un rango de tiempo, arrastrando en la porción elegida

the total the probability exists?

del track: todas las notas dentro del rango serán seleccionadas. d) *Pencil Tool* (la Herramienta de lápiz). Disponible en la ventana de Notación y en la Gráfica. Se usa para insertar directamente notas en el track.

## 4) Seleccionar cventos para editar.

Existen varias formas de elegir o seleccionar los eventos, rangos de eventos, tracks o secuencias completas que se editarán:

Para seleccionar una nota simplemente se posiciona el cursor sobre ella en la ventana de Edición Gráfica o en la Ventana de Notación y se procede a realizar la edición (cambio de duración, altura, etc.) como se desee; el procedimiento para cambiar las notas es simple: seleccionamos el bloque o nota que queremos modificar, entonces aparecerá uno de los siguientes símbolos, que nos sirven para modificar valores de:<br> $\Delta$  Afinación arrastrando la nota, al posicionar el cursor al o

*v* Afinación arrastrando la nota, al posicionar el cursor al centro del bloque.

<+> Duración de la nota, posicionando el cursor al final del bloque.

<+> Punto de inserción de la nota, posicionando el cursor al principio del bloque.

En el siguiente ejemplo cambiamos la duración de una nota del compás 2 de la obra de Handel que ya grabamos. Ver la figura 4.28a.

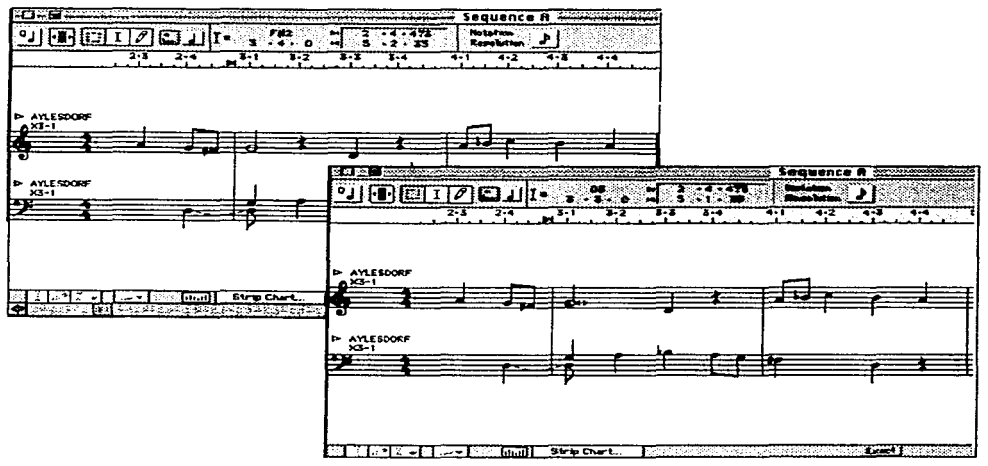

*Figura 4.2Ba. Edición de la obra di! Hlindel.* 

**Si se va a editar toda una serie de notas, es conveniente usar la herramienta para marcar**  (Marquee Tool), o la herramienta en forma de I (I-beam too!). Con ella se selecciona el área que queremos editar en la ventana: arrastrando directamente en Ja sección elegida, o en la regla que se encuentra en la parte superior de la misma. La figura 4.28b muestra una sección grabada dentro de una obra, para editarla.

|                | 52 |   |  |  |  |  |  |      |        |   |  |  |   |             |    |  |   |  |   |  | Sequence      |    | А. |  |  |   |  |  |    |     |          |  |               |  |             |    |              |   |    |         |  |  |  |  |  |
|----------------|----|---|--|--|--|--|--|------|--------|---|--|--|---|-------------|----|--|---|--|---|--|---------------|----|----|--|--|---|--|--|----|-----|----------|--|---------------|--|-------------|----|--------------|---|----|---------|--|--|--|--|--|
| ۰              |    |   |  |  |  |  |  |      |        |   |  |  |   |             | DS |  |   |  |   |  |               |    |    |  |  | o |  |  | m  |     | $X3 - 1$ |  |               |  |             |    |              |   |    | Trk Len |  |  |  |  |  |
|                |    |   |  |  |  |  |  |      |        |   |  |  |   |             |    |  | o |  | , |  |               |    |    |  |  | ۰ |  |  |    | Red |          |  | <b>Thite!</b> |  | <b>Bolo</b> |    |              |   | 21 |         |  |  |  |  |  |
|                |    |   |  |  |  |  |  |      |        |   |  |  | ۰ |             |    |  |   |  |   |  |               | ïХ |    |  |  |   |  |  | 17 |     |          |  |               |  |             |    |              | 2 |    |         |  |  |  |  |  |
|                |    |   |  |  |  |  |  |      |        |   |  |  |   |             |    |  |   |  |   |  |               |    |    |  |  |   |  |  |    |     |          |  |               |  |             |    |              |   |    |         |  |  |  |  |  |
| C5             |    |   |  |  |  |  |  |      |        |   |  |  |   |             |    |  |   |  |   |  |               |    |    |  |  |   |  |  |    |     |          |  |               |  |             |    |              |   |    |         |  |  |  |  |  |
| A4             |    |   |  |  |  |  |  |      |        |   |  |  |   |             |    |  |   |  |   |  |               |    |    |  |  |   |  |  |    |     |          |  |               |  |             |    |              |   |    |         |  |  |  |  |  |
| F4             |    |   |  |  |  |  |  |      |        |   |  |  |   |             |    |  |   |  |   |  |               |    |    |  |  |   |  |  |    |     |          |  |               |  |             |    |              |   |    |         |  |  |  |  |  |
| $\sim$         |    |   |  |  |  |  |  |      | $\sim$ |   |  |  |   |             |    |  |   |  |   |  |               |    |    |  |  |   |  |  |    |     |          |  |               |  |             |    |              |   |    |         |  |  |  |  |  |
| 83             |    |   |  |  |  |  |  |      |        |   |  |  |   |             |    |  |   |  |   |  |               |    |    |  |  |   |  |  |    |     |          |  |               |  |             | Ψ. |              |   |    |         |  |  |  |  |  |
| G3             |    |   |  |  |  |  |  |      |        | ۰ |  |  |   |             |    |  |   |  |   |  |               |    |    |  |  |   |  |  |    |     |          |  |               |  |             |    |              |   |    |         |  |  |  |  |  |
| E3             |    |   |  |  |  |  |  |      |        |   |  |  |   |             |    |  |   |  |   |  |               |    |    |  |  |   |  |  |    |     |          |  |               |  |             |    |              |   |    |         |  |  |  |  |  |
| C3             |    |   |  |  |  |  |  |      |        |   |  |  |   |             |    |  |   |  |   |  |               |    |    |  |  |   |  |  |    |     |          |  |               |  |             |    |              |   |    |         |  |  |  |  |  |
| A2             |    |   |  |  |  |  |  |      |        |   |  |  |   |             |    |  |   |  |   |  |               |    |    |  |  |   |  |  |    |     |          |  |               |  |             |    |              |   |    |         |  |  |  |  |  |
| <b>F2</b>      |    |   |  |  |  |  |  |      |        |   |  |  |   |             |    |  |   |  |   |  |               |    |    |  |  |   |  |  |    |     |          |  |               |  |             |    |              |   |    |         |  |  |  |  |  |
| D <sub>2</sub> |    |   |  |  |  |  |  |      |        |   |  |  |   |             |    |  |   |  |   |  |               |    |    |  |  |   |  |  |    |     |          |  |               |  |             |    |              |   |    |         |  |  |  |  |  |
| 81             |    |   |  |  |  |  |  |      |        |   |  |  |   |             |    |  |   |  |   |  |               |    |    |  |  |   |  |  |    |     |          |  |               |  |             |    |              |   |    |         |  |  |  |  |  |
| O <sub>1</sub> |    |   |  |  |  |  |  |      |        |   |  |  |   |             |    |  |   |  |   |  |               |    |    |  |  |   |  |  |    |     |          |  |               |  |             |    |              |   |    |         |  |  |  |  |  |
| E1             |    |   |  |  |  |  |  |      |        |   |  |  |   |             |    |  |   |  |   |  |               |    |    |  |  |   |  |  |    |     |          |  |               |  |             |    |              |   |    |         |  |  |  |  |  |
| Сī             |    |   |  |  |  |  |  |      |        |   |  |  |   |             |    |  |   |  |   |  |               |    |    |  |  |   |  |  |    |     |          |  |               |  |             |    |              |   |    |         |  |  |  |  |  |
| AO             |    |   |  |  |  |  |  |      |        |   |  |  |   |             |    |  |   |  |   |  |               |    |    |  |  |   |  |  |    |     |          |  |               |  |             |    |              |   |    |         |  |  |  |  |  |
| FD             |    |   |  |  |  |  |  |      |        |   |  |  |   |             |    |  |   |  |   |  |               |    |    |  |  |   |  |  |    |     |          |  |               |  |             |    |              |   |    |         |  |  |  |  |  |
| $\infty$       |    |   |  |  |  |  |  |      |        |   |  |  |   |             |    |  |   |  |   |  |               |    |    |  |  |   |  |  |    |     |          |  |               |  |             |    |              |   |    |         |  |  |  |  |  |
|                |    | x |  |  |  |  |  | 1111 |        |   |  |  |   | Strip Chart |    |  |   |  |   |  | $\sim$ $\sim$ |    |    |  |  |   |  |  |    |     |          |  |               |  |             |    | <b>Exect</b> |   |    |         |  |  |  |  |  |
| Ωч.            |    |   |  |  |  |  |  |      |        |   |  |  |   |             |    |  |   |  |   |  |               |    |    |  |  |   |  |  |    |     |          |  |               |  |             |    |              |   |    |         |  |  |  |  |  |

*Figura 4.28b, .Edición de una Secci6n.* 

Cuando se desea editar todo un rango de tiempo, puede hacerse la selección sobre la regla en la Ventana de Tracks. Luego se seleccionan los tracks que deberán ser afectados por la edición haciendo Shift-click en cada uno de ellos, convirtiéndose en un triángulo. La figura 4.28c y d muestran un ejemplo de este procedimiento dentro de la obra de Wagner.

|    | mш                     |            | <u> 1986 - Johann Stein, fransk politik (d. 1986)</u> |              | Seguence E    |                                                                                |
|----|------------------------|------------|-------------------------------------------------------|--------------|---------------|--------------------------------------------------------------------------------|
|    | $r$ betor $\sqrt{376}$ | SeqLer   M | 1.1.02<br>.                                           |              |               | Display: Phrases   $\mathbf{I} = -12 + 1 - 0$                                  |
|    | œ                      |            |                                                       | Silence: J   |               |                                                                                |
|    | <b>Treck</b>           | lt Lea     | State for compared                                    | <b>Paten</b> | :Comment      |                                                                                |
| ь  | Treck I                | 9          | lx3-1                                                 |              | Trumpet 1 51  | ,,,,,,,,,,,,,,,,,,,,,,,,,                                                      |
| ь. | Track $1 - 2$          |            | lx3-1                                                 |              | Trumpet 2.57  | <u>e information and the second</u>                                            |
| ь  | Track <sub>2</sub>     |            | :Ix3-1                                                |              | Fronchillorn. |                                                                                |
|    | Track 2 = 2            |            | :1x3-1                                                |              | Frenchilorn   |                                                                                |
|    | Track 3                |            | $21X-1$                                               |              | Trombane      | -------                                                                        |
| ь  | Track 4                |            | : X3-1                                                |              | iBress I      | والمستجد ومواريس والمستوجب والمتوافق والمتوافقة فالمتعارف والمتكافأة والمتوافق |
|    | Track $4 - 2$          |            | $21x3 - 1$                                            |              | :Brass 2      |                                                                                |
|    | Track 5                |            | °i×3−1                                                |              |               | <u> bestehende der Theorie und genischen Angels</u>                            |
|    |                        |            |                                                       |              |               |                                                                                |
|    |                        |            |                                                       |              |               |                                                                                |
|    |                        |            |                                                       |              |               |                                                                                |
|    |                        |            |                                                       |              |               |                                                                                |
|    |                        |            |                                                       |              |               |                                                                                |

*Figura 4.28 c. Seleccionando una porción grande par editar.* 

|    |                   |  |                                         |                  |                     |                                                                                            | a series de concernation de la concernation de la concernation de la concernation de la concernation de la con                   |
|----|-------------------|--|-----------------------------------------|------------------|---------------------|--------------------------------------------------------------------------------------------|----------------------------------------------------------------------------------------------------|
|    | Shaan Sabra a shi |  | Meter<br>Tempo   49.00                  | Sed Lan<br>- 955 |                     | Display: Phrases $  \mathbf{I}   \cdot   \mathbf{0} + \mathbf{I} - \mathbf{0}$<br>Silvace: |                                                                                                    |
|    |                   |  | timisi Traos:                           | r Loo            |                     | <b>Catalog</b>                                                                             |                                                                                                    |
| ь. |                   |  | $\mathcal{L}_{1}$ and $\mathcal{L}_{1}$ |                  | $\ddot{\mathbf{x}}$ | .                                                                                          | <u>Februari algebra eta elegista barramenta</u>                                                                                  |
|    |                   |  | Track $1 - 2$                           | 9                | $X - 1$             | Trumpet 2.57                                                                               | <b>Lynnan an ann an am an am an an an an an a</b>                                                                                |
| ь. |                   |  | $T + 112$                               | f                |                     | $\cdots$                                                                                   |                                                                                                    |
|    |                   |  | Track 2 <sup>0</sup> 2                  | э                | :1X3-1              | FrenchHorn                                                                                 | 1111<br><u></u><br>                                                                                                    |
| D  |                   |  | $T_{1}$ , $T_{2}$                       | ī                | a se                | $\cdots$                                                                                   | <u> 1999 (Account of Home Communication of Communication Communication Communication Communication Communication</u><br>----<br> |
|    |                   |  | Track 4                                 | ٠                | :ix3-1              | lBrass 1                                                                                   | <b>FOR THE REAL PROPERTY AND LOCAL PROPERTY</b>                                                                                  |
|    |                   |  | $T$ rack 4 $-2$                         | ۰                | : x3-1              | lBrass 2                                                                                   | ******<br>----------<br>                                                                                                    |
| ь  |                   |  | Track St                                | $\sim$           | <b>A 200</b>        | 1/1/1                                                                                      | <b>Management and the manufacturers and the commit-</b>                                                                          |
|    |                   |  |                                         |                  |                     |                                                                                            |                                                                                                    |
|    |                   |  |                                         |                  |                     |                                                                                            |                                                                                                    |
|    |                   |  |                                         |                  |                     |                                                                                            |                                                                                                    |
|    |                   |  |                                         |                  |                     |                                                                                            |                                                                                                    |

Figura 4.28d. Seleccionando los tracks a editar.

Siempre que se hace una selección, los puntos de Edición (Edit Points) se definen (nótese en figuras anteriores). También se puede hacer click directamente sobre estos puntos y ajustar los valores deseados.

EDICIONES VARIAS.

Existen en Vision varias otras posibilidades de Edición (una vez hecha una selección), como Cortar, Copiar, Pegar, Insertar, etc., etc., que se pueden realizar dentro del Menú de Edit. En seguida veremos algunas de ellas.

a) Cortar. (Manzanita-X) y Copiar (Manzanita C), permiten seleccionar una secuencia, track o fragmento de información Midi y guardarla para después agregarla a otra sección de la secuencia o a otra secuencia.

En el primer caso (Cortar), el espacio que seleccionamos queda en blanco y la información que pudiera estar antes o después de ésta se mantiene en su sitio. Lo cortado se guarda en el Clipboard (portapapeles), de donde es posible recuperarlo después.

En el segundo caso (Copiar), la información original queda en su lugar y nuestra copia se guarda en el Clipboard, de donde podemos obtenerla en otro momento.

b) Pegar. (Manzanita-V) nos sirve para pegar lo que tengamos en el Clipboard, a partir del punto de inserción que definamos.

Vamos a ver un ejemplo concreto:

Podemos copiar el primer compás de la clave de fa de la segunda Klavierstücke de Schönberg (ya grabada) marcando el compás con la herramienta de I y luego tecleando el comando respectivo. Después colocamos el cursor en donde comienza el siguiente compás y seleccionamos Paste del menú de Edición. En la figura 4.29a podemos ver el proceso.

 $\alpha = 1$  . The matrix of the states

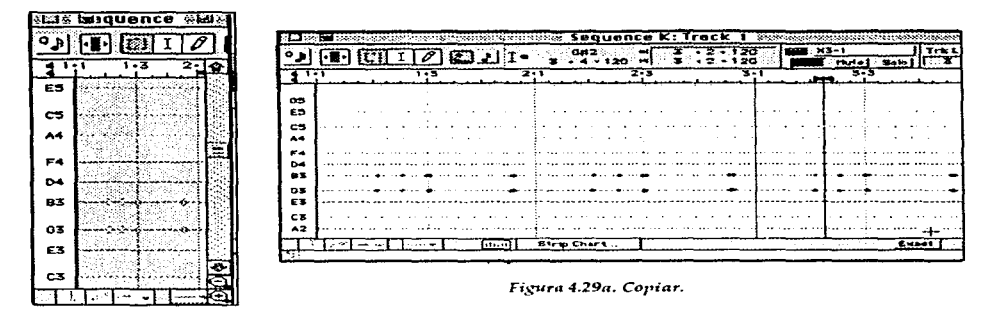

Nota: Si no escogiéramos un punto de inserción, lo copiado se coloca al final de la secuencia o track donde nos encontremos. Por otro lado, si el espacio que escogemos para pegar es muy corto, se pegará sólo parte de nuestra copia.

c) Combinar (Manzanita M). Permite pegar nuestra selección en algún lugar sin que la información existente en dicho lugar se borre. En la figura 4.29b vemos como combinar.

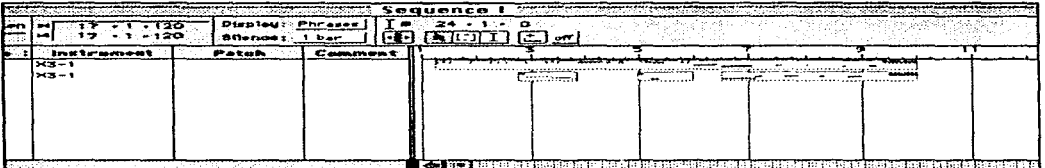

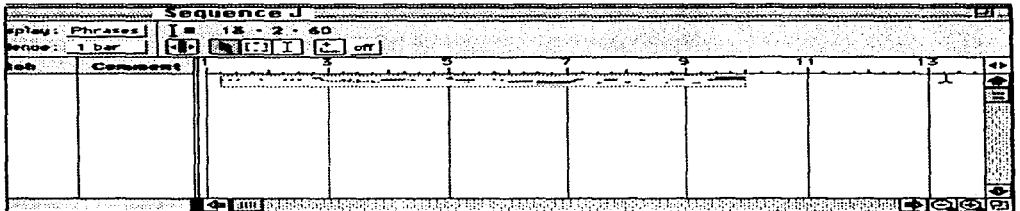

Figura 4.29b. Combinar. Obra de Schönberg.

d) *Insertar Clipboard (Manzanita N*). Permite pegar nuestra selección, desplazando la información existente hacia adelante, de acuerdo con la longitud de nuestra edición.

e) *Insertar (Manzanita H*). Nos sirve para agregar espacio. Depende la selección que hagamos, es lo que se inserta. Por ejemplo: si tenemos seleccionado un track, se agrega un nuevo track sobre éste; si hacemos una selección de tiempo dentro de un track, se agregará igual cantidad de tiempo, moviendo los eventos desde donde se hizo la selección hacia adelante. La figura 4.29cnos muestra un ejemplo de inserción.

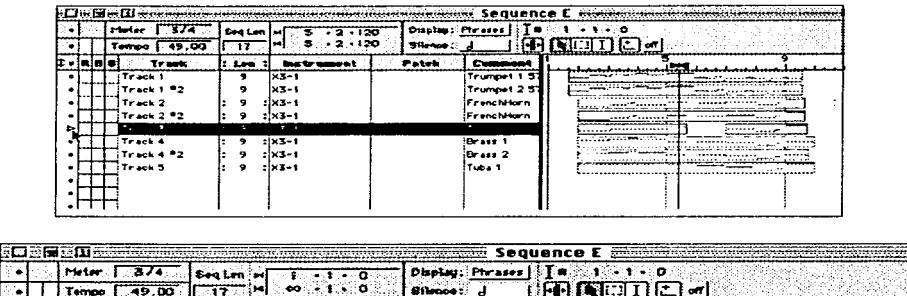

Patch

Trumpet 1:5 Trumpet 2.57 FrenchHorn **Fr•nchHorn**  Trombono **Sir-••• <sup>1</sup> &-ass 2 Tuba 1** 

<u>As de Arago franco-de Arago franco e Aragona e</u> <u> Michael Charles Communication (1998)</u>

للمستثني

\_\_\_<del>\_\_\_\_\_</del>\_\_

 $\sim$ 

- **Tr..::k 1 Tr.ok 1 •2 Tr..::k 2 Tr..ei<2 •2 Tr.-Qk:S**  71---- 4 Tr.-ck-4~ :: **Tr.-ek '!5 lt-**

المتابع الواعد المتواطني التنابذ المتناور

**Trant** 

Ŀ

le la s

 $: 1.000 \times 10^5$ <br>  $9 \times 3-1$ <br>  $9 \times 3-1$ <br>  $9 \times 3-1$ <br>  $9 \times 3-1$ <br>  $9 \times 3-1$ *9* **:¡><3-1 9 : X3-1**  9 **:** X3-1<br>9 : X3-1<br>9 : X3-1

Figura 4.29c. Insertar Track en la obra de Wagner.

f) *Limpiar (Manzanita* B) y el comando *Borrar (Manzanita* D). Con el comando Borrar o Limpiar nuestra selección simplemente desaparecerá. Con Limpiar, los eventos que están alrededor de la selección se mantienen en su lugar, y se pierde toda la información que fue seleccionada. Con Borrar toda la información que está después de nuestra selección se mueve hacia el lugar que ocupaba lo borrado, además lo borrado se puede encontrar en el Clipboard.

 $\sim$  100  $\pm$ 

## CUANTIZACIÓN.

El proceso llamado *Quantization* (Cuantización) se usa para alinear el inicio o el final de los sonidos con una rejilla de valores determinados: cuartos, octavos, etc.. (Grid-Rejilla) que se usa generalmente para corregir inexactitudes de ejecución respecto al pulso, o de acuerdo con un patrón rítmico (Groove-Rutina, patrón), que se encuentra grabado en alguna de las secuencias que podemos encontrar en la misma ventana, y cuyo efecto sirve para darle mayor expresión y libertad a la música.

En la figura 4.30a vemos un cuadro de diálogo para cuantizar.

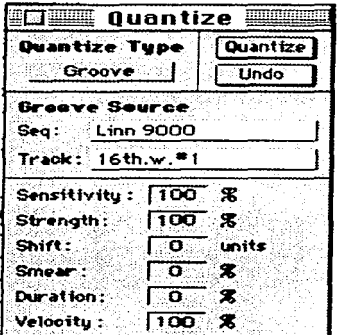

Figura 4.30a.. Cuadro de diálogo de Quantization.

Es importante notar que existen además, dos formas de Cuantización adicionales y que no tienen que ver directamente con las anteriores:

Play Quantize (Cuantización en Reproducción) y Edit Quantize (Cuantización de Edición o Permanente).

La Cuantización en Reproducción nos permite escuchar lo seleccionado cuantizado mediante una rejilla, sin alterar realmente el track original de forma permanente (ni cambiando la información desplegada en pantalla). En esta modalidad necesitamos cuantizar el track entero pues no se puede hacer una selección más breve.

La Cuantización de Edición o Permanente permite más opciones, por ejemplo: se puede usar el tipo de Cuantización Groove; cuantizar una porción del track; se tiene acceso a todos los parámetros de cuantización de dicha ventana; después de cuantizar se puede ver en la ventana una representación real de lo que se oye, por último, disminuye los procesos de cálculo de la computadora.

Ahora sí, veamos algunos ejemplos:

1) Cuanticemos en reproducción la pieza de Handel :

Supongamos que queremos escuchar la pieza antes de hacer cualquier edición permanente, seleccionamos primero un track; en seguida, dispondremos de los controles para cuantización en reproducción en la parte inferior de la ventana de tracks. En la figura 4.30b podemos observar los iconos para cuantizar en reproducción.

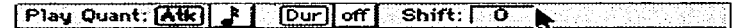

Figura 4.30b. Cuantización en reproducción.

Existen tres comandos que pueden ser modificados ahí:

a) *Atak* (Ataque), nos permite escoger la precisión que deseamos en la cuantización (el valor elegido define el tamaño de la rejilla). Simplemente seleccionamos el botón de **Atk** <sup>y</sup> escogemos el valor deseado en el botón a la derecha, arrastrando. Para nuestro ejemplo usaremos el valor de *cuartos,* entonces los eventos Midi se moverán hacia la rejilla predispuesta con este valor.

b) *Duration* (Duración), permite seleccionar que tan largo o corto será el valor de las notas en el track, o sea, si queremos que las notas suenen al total de su valor o parcialmente. En nuestro ejemplo haremos la voz del bajo desligada asignando el valor de *octavos,* lo que nos proporciona una articulación en Stacatto. En la figura 4.37 vemos como se disponen los valores para cuantizar el track del bajo de la obra de Handel. Ver la figura 4.30c.

|   | <u> 1941 – Alexandro Andreas Andreas Andreas Andreas Andreas Andreas Andreas And</u> |         |                 |                  |               | Sequence G |                                                                                                    |  |
|---|--------------------------------------------------------------------------------------|---------|-----------------|------------------|---------------|------------|----------------------------------------------------------------------------------------------------|--|
|   | Meter-                                                                               | Sect.en |                 | Display: Phrases |               | o          |                                                                                                    |  |
|   | 112.00<br>Tempo 1                                                                    | $-28$   | $-2 - 103$      |                  |               |            |                                                                                                    |  |
|   | Track                                                                                |         | <b>tastru</b>   | <b>Patro</b>     |               | u Harr     |                                                                                                    |  |
|   | A ALESDORE                                                                           | 24      | 1830            |                  | HARDEL        |            | .                                                                                                    |  |
| ⋗ | AYLESDORF "2                                                                         | 23      | $123 - 1$       |                  | <b>HÄNDEL</b> |            | parameter and a series of the community of the series of the series of the series of the series of the series |  |
|   |                                                                                      |         |                 |                  |               |            |                                                                                                    |  |
|   |                                                                                      |         |                 |                  |               |            |                                                                                                    |  |
|   |                                                                                      |         |                 |                  |               |            |                                                                                                    |  |
|   |                                                                                      |         |                 |                  |               |            |                                                                                                    |  |
|   |                                                                                      |         |                 |                  |               |            |                                                                                                    |  |
|   |                                                                                      |         |                 |                  |               |            |                                                                                                    |  |
|   |                                                                                      |         |                 |                  |               |            |                                                                                                    |  |
|   | Play Quant (Ab                                                                       |         | $Shff$ : $\Box$ |                  |               |            |                                                                                                    |  |

*Figura 4.30c. Bajo de Hiindel Cuanti::ado* **ni** *rtproducci6n.* 

sense the company of the company of the company of the com-

c) *Play Sltift* (Desplazador de Reproducción), nos permite mover los eventos Midi ligeramente antes o después de acuerdo al número de unidades marcadas en la ventana apropiada, lo cuál podría ser útil para realizar algún efecto agógico.

2) Ahora vamos a Cuantizar de forma permanente la pieza de Schónberg en algunos de sus fragmentos.

Quizá deseemos que haya exactitud en la ejecución de los valores de octavo, donde hay silencios de por medio.

a) Hacemos la selección necesaria (compases uno al tres, primer track).

b) Tecleamos el comando equivalente *(Manzanita* G) para abrir la Ventana de Cuantización.

c) En seguida escogernos Grid en los Tipos de Cuantización.

d) Luego, en la parte de abajo del cuadro escogernos el valor de Cuantización de un octavo <sup>y</sup>en el área adjunta asignamos el valor de 120 (Cuando se asigna un valor ahí, todos los valores cuantizados se alinearán de acuerdo al múltiplo más cercano al valor asignado).

En la figura 4.30d vernos el cuadro de diálogo de la ventana de cuantización con rejilla.

*Nota:* La *función Tuplet sirve para definir valores ritmicos como tresillos, quintillos, etc., por lo tanto, en este ejemplo no nos sirve.* 

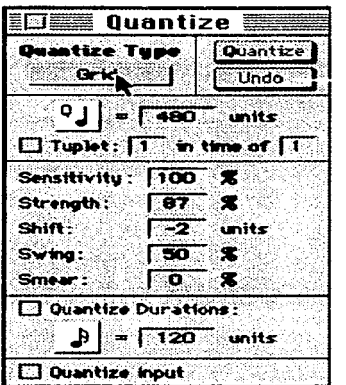

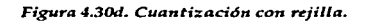

e) En seguida asignarnos un valor a la parte de Cuantización de Duración.

Existen otras opciones dentro de esta ventana para definir más detalladamente el proceso de Cuantizar, las explicaremos brevemente.

*Sensitivity* (Sensibilidad). Determina qué notas serán cuantizadas dependiendo qué tan cerca o lejos estén éstas de la rejilla. Si se asigna un porcentaje positivo, todas las notas cercanas a la rejilla serán cuantizadas, las demás no; si el valor es negativo, el efecto es justo el contrario. Si está asignado el valor de IOO'Yo, todas las notas serán cuantizadas.

*Strength* (Potencia). Determina qué tanto se mueven las notas hacia la rejilla. A un valor del 100% las notas serán perfectamente alineadas.

*Sltift* (Desplazamiento). Permite mover las notas ligeramente antes o después de su lugar, una vez cuantizadas, dependiendo si el valor es negativo (antes) o positivo (después).

*Swing.* Mueve algunas líneas de la rejilla en la selección hacia atrás o adelante, produciendo un efecto del tipo que se produce especialmente en el estilo del swing.

*Smear.* 1'.1ueve una cantidad aleatoria hacia adelante o hacia atrás a las notas, afecta tanto su ataque como su duración. El máxüno valor a que se puede cambiar dependerá de la resolución de cuantización elegida en Ja misma ventana.

En Cuantización Groove existen además los parámetros de *Duration(Duraeión)* y *Velocity*  (Velocidad), que permiten cambiar dichos valores en las notas. Si se asigna un valor de 100º/o, los valores de la secuencia origen ( Groove) serán asignados a la secuencia editada, pero si se usa cualquier otro porcentaje (excepto 0%) Vision combinará los valores de ambas secuencias, la de la rejilla, y la del track a cuantizar, produciendo como resultado un promedio de ellas. Ver la figura 4.30e.

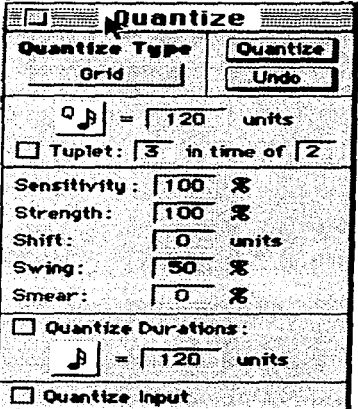

Figura 4.30e. Cuantización permanente con rejilla en la obra de Schönberg.

## FADERS Y CONSOLAS.

Dentro del menú de Ventanas (Windows) encontramos.la opción de Faders *y* Consolas. En estas secciones podemos hacer ediciones a diferentes tipos de parámetros *y* controles.

1) Aquí vamos a dar un ejemplo en cuanto al control del volumen en la ventana de Faders. El procedimiento es:

a) Una vez grabado algún track, abrimos la ventana de Faders en el menú Windows.

b) Ahí asignamos el instrumento que estamos usando (en nuestro ejemplo el X3-l} haciendo click en el punto junto al fader l.

c) Después, seleccionar el siguiente espacio (a la derecha}. Aparece un menú donde podemos escoger el control que deseamos operar (volumen, en este caso).

d) Ahora hacemos que se reproduzca la secuencia *y* seleccionarnos el fader 1, el cuál arrastramos en la medida que desearnos hacer cambios mientras transcurre nuestra obra. Los movimientos producidos se grabarán automáticamente, de manera que cuando reproduzcamos nuevamente la pieza, éstos se escucharán. En la Figura 4. 31a vemos la ventana arreglada en la obra de Wagner.

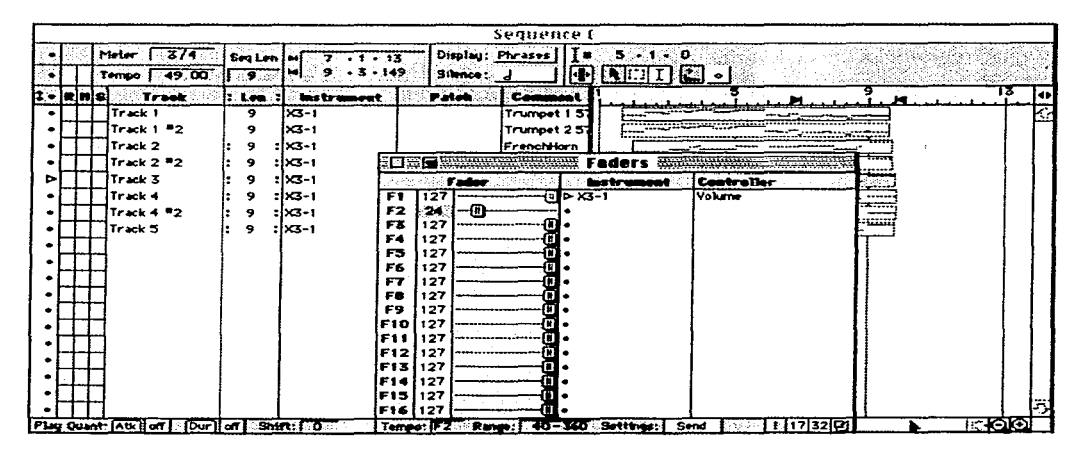

*Figura 4.3Ja. Ventana de Faders.* 

2) Ahora solo describiremos el procedimiento para manipular el tiempo, ya que podemos asignar otro fader para controlar dicho parámetro:

a) En la parte de abajo de la misma ventana de Faders seleccionamos el cuadro que está a la derecha de *Tempo,* asignando F2 y luego seleccionando en Send (Envío), que está junto a la palabra Settings. Ver Ja Figura 4.31b.

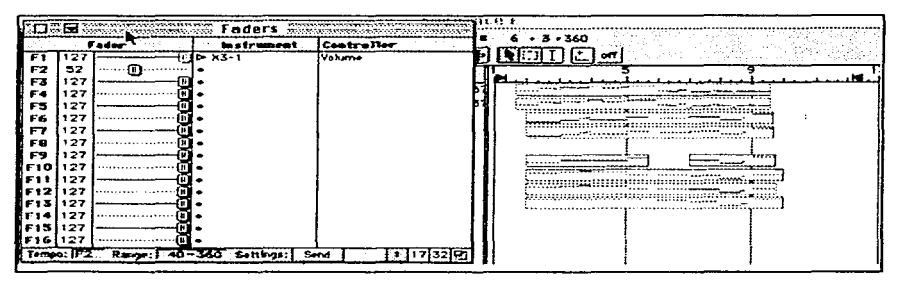

*Figura 4.31b. Edición del tiempo en la ventana de faders.* 

Al igual que con el volumen, se reproduce el track elegido y se mueve el fader en Ja forma que deseemos para hacer los cambios en el tiempo.

Es posible controlar muchas de variables con Jos fader en Ja misma ventana o en Ja ventana de Consolas: por ejemplo, el Paneo (movimiento del sonido en el espacio-estereofonía), la ruedecilla de modulación o la profundidad del vibrato, cambios de programas o intrumentos etc., etc.. Disponemos de cuatro consolas, cada una con varios faders.

EDICIONES AL DETALLE.

Existen en Vision una serie de herramientas y funciones para editar aun con más control y detalle lo que hemos grabado en nuestras secuencias.

Una de las herramientas más importantes es Ja llamada *Strip Chart(Carta* de Edición en Detalle).

Para abrir la Carta de Edición en Detalle tecleamos Shift-3 o seleccionamos el interruptor de la Carta, que está en la parte inferior de la ventana de Vista General de Tracks.

Cuando activamos la Carta, podemos editar un sólo track, pero si ya hemos seleccionado varios de ellos, o un rango de tiempo, cualquier modificación hecha en el track elegido, se operará también en los otros tracks.

En esta sección del programa podemos editar o ver información sobre los siguientes eventos:

- l. Velocidad.
- 2. Duración.
- 3. Pitch bend.
- 4. Modulation wheel (Ruedecilla de Modulación).
- 5. Patches (Timbres).
- 6. Tempo.
- 7. Eventos de texto (sólo ver).
- 8. Lyrics (Letra- sólo ver).
- 9. Copyrights (Derechos de autor-sólo ver).
- 10. Información del Sistema Exclusivo (sólo ver).
- 11. Marcadores (sólo ver).

*Nota: Los controles* o *eventos que se encuentran en esta ventana están en un número reducido, pero seleccionando alguno de ellos, abrimos un segundo mentí que contiene todos los controles disponibles en el programa, y de los cuales podemos elegir alguno señalándolo y soltando el botón del ratón.* 

Vemos la Strip Chart en la figura 4.32a.

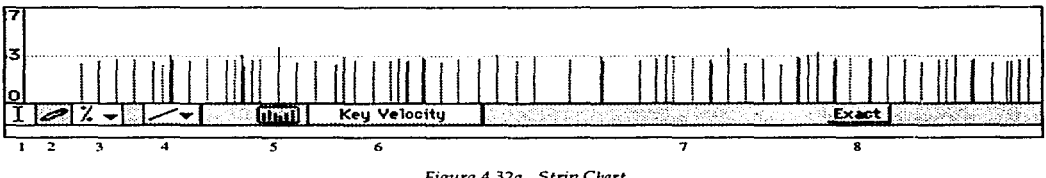

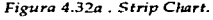

Las Herramientas de edición son:

- l. I-Beam tool (Herramienta en forma de I).
- 2. Pencil too! (Herramienta de Lápiz).
- 3. Variable Pop-up (Menú de Variables).
- 4. Edit Shapes Pop-up (Menú de Formas de Edición).
- 5. Strip Chart Toggle (Interruptor de la Carta de Edición en Detalle).
- 6. Strip Chart Contents (Contenido de la Carta de Edición en Detalle).
- 7. Density Settings. (Ajuste de Densidad de Eventos).
- 8. Exact Toggle (Interruptor del Modo Exacto).

Las herramientas disponibles, aunque son en parte parecidas a las encontradas en otras ventanas, no son todas iguales y funcionan de manera independiente:

l. La herramienta de 1-Beam. Sirve para hacer selecciones de tiempo, se maneja de forma independiente de la de la ventana de tracks.

经国家 医无精神病的

2. La herramienta de Lápiz. Para dibujar nuevos valores. Trabaja de acuerdo a las formas que se eligen el Menú de Formas de Edición, dentro de la misma carta.

3. El menú de Modificación o Variables ofrece varias opciones, seleccionando alguna de ellas modificamos la forma en que la edición se realizará.

a) Escalar (%). Permite transformar los valores de acuerdo a una escala de porcentajes graficada a la izquierda la de Carta.

b) Sumar cantidad  $\pm$ . Para adicionar o restar una cantidad a los valores ya dispuestos.

c) Máximo/mínimo Límite $\mathbb{L}$ . Para asignar un límite inferior o superior de valores registrados a las ediciones que se han de realizar.

d) Legato $\sim$ .Para definir la duración de las notas.

e) Thin $\chi$  . Para eliminar datos innecesarios de los controladores, de acuerdo con la densidad dispuesta en el *Dcnsity Scttings* (Ajuste de Densidad). Se usa para ahorrar memoria de la computadora y agilizar los procesos de operación.

4. El Menú de Formas de Edición. Contiene formas de líneas, cada una de ellas permite utilizar la herramienta de lápiz de acuerdo con la forma seleccionada:

a) Directa (Straight). Para producir cambios lineales.

b) Libre (Free). Para dibujar con la mano libre, es decir, como queramos. Es útil cuando queremos establecer un máximo o mínimo nivel.

c) Parábola. Para dibujar curvas que incrementan los valores (dibujadas de izquierda a derecha) o los decrementañ (dibujadas de derecha a izquierda). Es útil para realizar *Crossfades* (cruzamiento de atenuadores).

d) Plano (Flat). Para dibujar lineas rectas horizontales. Especialmente útil cuando se usa la herramienta para escalar.

e) Aleatoria (Random). Con esta herramienta encerramos un conjunto de valores en un rectángulo, los eventos que estén dentro de él toman valores aleatorios de acuerdo con el Menú de Variables.

Algunos ejemplos:

1) Vamos a cambiar los valores de volumen ligeramente a cada voz de la obra de Wagner.

a) Primeramente escogemos el track que corresponde a la voz del bajo.

b) Abrimos la Strip Chart *y* seleccionamos el parámetro de volumen.

c) Seleccionamos la *variable escalar* (º/o) en el menú de Variables, la formaflat en el menú de formas de edición y la herramienta de lápiz.

d) Dibujamos una linea de 60% aproximadamten del valor para el track, lo que la hará ligeramente más suave que la de la voz superior, a la cual, podemos subirle el volumen siguiendo el mismo procedimiento dentro de su track correspondiente, pero dándole un valor superior.

e) Realizamos el mismo procedimiento para las demás voces.

La figura 4. 32b nos muestra el resultado en la ventana gráfica.

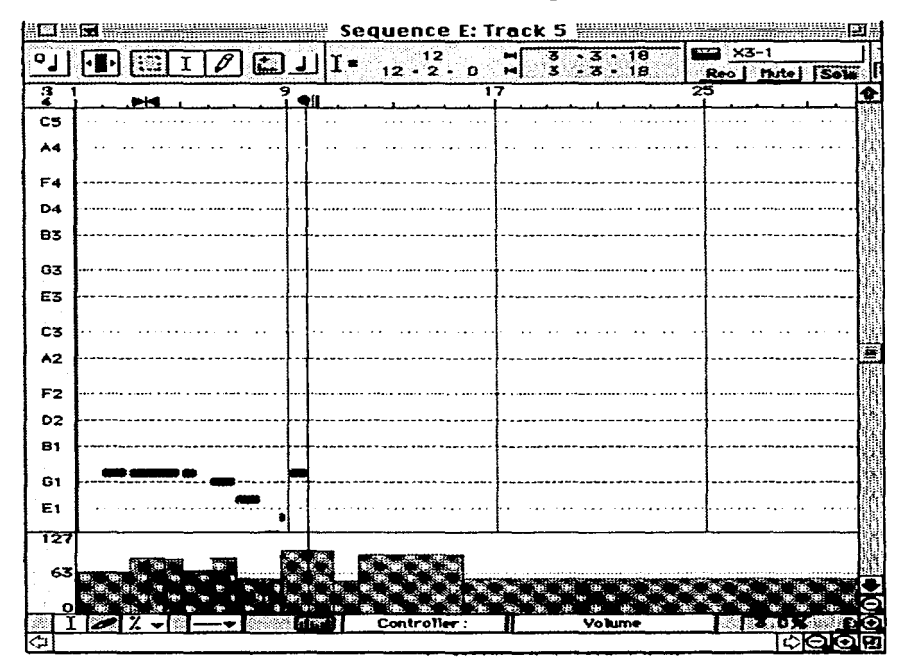

Figura 4.32b. Volumen general en la Strip Chard.

2) Ajustemos el ataque de las notas en la obra de Händel.

Cuando realizamos la ejecución para grabar esta obra, quizá nuestro toque no fue tan preciso y en consecuencia encontremos algunas notas ligeramente acentuadas. Esto se puede corregir fácilmente si seleccionamos el control de Velocity y cortamos con la herramienta de lápiz la longitud de las líneas verticales (que indican el volumen de ataque de cada nota). Simplemente dibujamos una pequeña linea horizontal a la altura que

deseemos en cada linea vertical donde sea necesario hacer el cambio. Las figuras 4.32c y d, nos muestra cómo se realiza ésto; nótese la reducción de valores de las notas en la segunda figura.

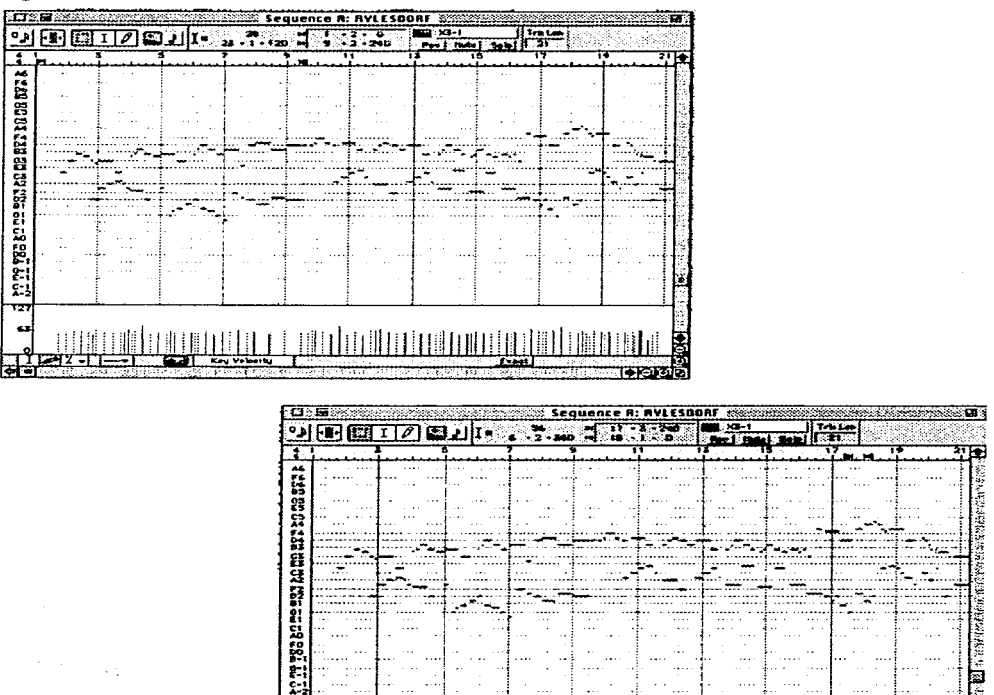

*Figura 4.32c y d. Arreglo del ataque (velocity) en la Strip Chard.* 

3) Cambiar los timbres en alguna parte de la misma obra, seleccionando el comando Program Changes.

233

Entonces, con la herramienta de lápiz dibujamos el punto dentro del track donde queremos que cambie el timbre y aparece un menú dentro del cual podemos escoger el nuevo patch. Ejemplo 4.32e, Cambio de timbre.

> sequence it frack l ⊞⊒ .∝- i  $|| \tau_{\text{rel}}|$  $9$   $\sqrt{6}$   $\sqrt{3}$   $\sqrt{7}$ ిక ៊ុទ្ធ z ا د ها ۰. -대. Patch 3 ٦  $c3$ Select 32 ielect O Program  $\mathbf{A}$ Гo ०  $50.$ F2 **Cancel**  $\overline{\mathbf{a}}$  $02$ g.  $\mathbf{d}$ c. c: AC FO DO.  $\mathbf{B}$ g. c. Ó Patche Sequence L: Troik 2 #2 Trk Let <u>ு செங</u>  $5 - 2 - 415$  $3 - 1$  $\overline{\mathbf{r}}$ 급 8  $\bullet$ ື ē. **CONTRACTOR Potch 40000** I  $C<sub>4</sub>$ Ban Select O Select 32 Program  $\lambda$ 2  $\sqrt{2}$ Гo  $\sqrt{37}$ F2 Cancel  $\overline{\mathbf{R}}$ Đ,  $_{\rm B1}$  $\mathbf{a}$ E1 ¢1 A£ FD 00 g. c-£× o ntas tr -- 1889 FB Patches **EXAMPLE TO THE REAL PROPERTY**

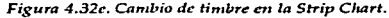

*Notas:* Por último, en Ja Strip Chart, encontrarnos dos aspectos importantes: El Ajuste de Densidad y el Interruptor del *Exact Mode* (Modo exacto).

1) Con el ajuste del Density asignarnos un valor (que idealmente debe ser mínimo) para escoger un porcentaje de los eventos que serán procesados por el sistema dentro de un control dado. Ésto se hace para evitar exceso de información, la cual puede ser prácticamente innecesaria. Un par de ejemplos:

a) Si dibujarnos un pitch bend a un patch cuyo rango es de una etapa entera (un semitono), es bueno usar una densidad de 1%.

b) Si usamos el mismo control para un rango de dos octavas o tres, es conveniente usar un porcentaje más elevado, digamos un 20%.

2) El Modo Exacto permite, siempre que se haga una edición en la Strip Chart, cambiar los valores del parámetro que estarnos modificando todavía con mayor precisión.

Por ejemplo, en la pieza que hemos grabado de Shönberg, si cambiamos el volumen (o duración) de una nota, aparece el cuadro de diálogo referente a dicho parámetro, para modificar con más detalle. En la figura 4.32f, vemos un ejemplo: cambiando los valores de duración de una nota. *Ejenzplo auditivo 4.1. Secuencias grabadas y procesadas en Vision.* 

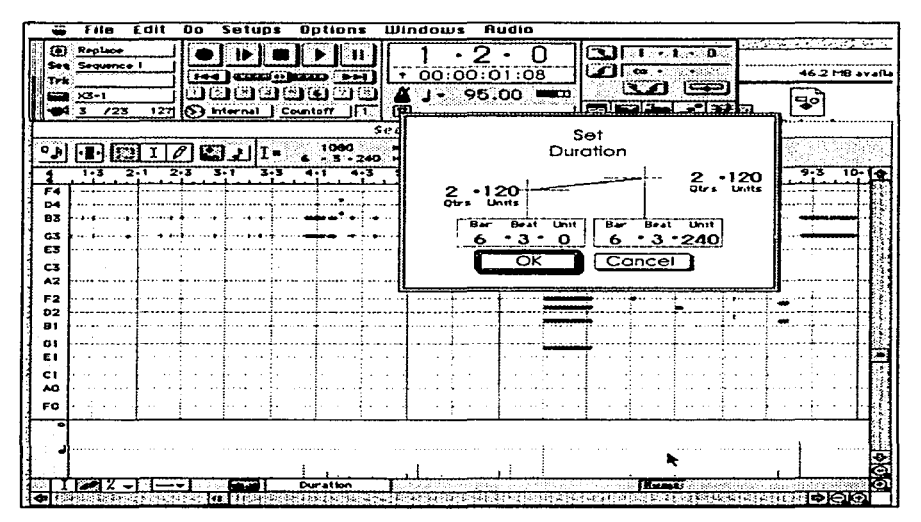

*Figura 4.32f. El modo Exac1t1.* 

#### SUBSECUENCIAS.

Para trabajar en el diseño de la estructura de las obras que se graban, Vision dispone del uso de Subsecuencias. Una secuencia puede estar conformada por varias otras a las que llamaremos subsecuencias.

Esta función de Vision puede llegar a ser muy útil cuando necesitamos juntar varias secuencias para dar forma a una sola composición.

Imaginemos, por ejemplo, que estamos componiendo un Rondó y utilizamos Vision para secuenciar nuestra música. Podemos grabar el Ritornello como la Secuencia A y los diferentes secciones que se alternan como B, C, D, etc.. Para conformar la composición como un todo deberemos hacer subsecuencias a cada una de las secuencias ya creadas.

El procedimiento es muy sencillo. Simplemente disponemos una nueva secuencia y track para grabar, puede ser Paso a Paso o en Tiempo Real. Se pone el contador en Wait note y entonces, en vez de grabar notas, tecleamos (en el alfanumérico) las letras que corresponden a las secuencias. Al terminar oprimimos la tecla Return, para detener el modo de Grabación.

Además de estas características, la función de Subsecuencias en Vision dispone de varias otras posibilidades, veamos algunas de ellas:

1) Una sola secuencia ya creada puede ser agregada a otra más grande convirtiéndose en subsecuencia. Simplemente seleccionamos la secuencia que formará parte de la otra, y usamos el comando Copy del menú de edición (ó Manzanita-C), luego abrimos la ventana de lista (Option-D) y usamos el comando Paste (Manzanita- V). La nueva subsecuencia podemos verla agregada en dicha ventana o en la ventana de Vista General de Tracks.

2) El procedimiento contrario es posible, o sea, hacer a una subsecuencia una nueva secuencia independiente. Ahora, seleccionamos la susodicha subsecuencia, usamos el comando Copy, y la pegamos en la Ventana de Secuencias.

3) Se puede crear una subsecuencia de una selección hecha dentro de un track y luego pegarla en otro lado, usando el comando Make Subsequence (Crear Subsecuencia) que se encuentra dentro del menú de Edición (Option-V). Ésto es posible si:

a) Ninguno de los tracks seleccionados tiene loops o,

b) Todos los trakcs son de igual longitud y todos tienen loops o,

c) El punto de In Edición empieza con la secuencia y el punto Out de Edición está después del track más largo que contiene loops.

Cuando se agregan subsecuencias a otra, no conservan su SMPTE Offset, marcas, compás, ni tempo. Por lo tanto serán afectados por el tiempo y compás de la Secuencia de mayor nivel, o sea, la que los contiene.

the contractors provide the proof.

Sin embargo el programa contiene algunas funciones mediante las cuales podemos modificar lo anterior:

1) Si se activa el *Local S11bscq11cnct' Times* (Tiempo de Subsecuencia Local) es posible editar y reproducir la subsecuencia sola con sus propias características de tempo y compás. Cuando se reproduce desde la secuencia que la contiene, dicha información será ignorada.

2) Si Sync (Sincronización) está apagada (off) en la ventana de Tracks, su tempo y compás será usado al reproducirse, ignorando los valores de la secuencia principal. Sin embargo esto no tiene efecto para procesos de Edición.

3) Además de las funciones descritas, el programa contiene dos comandos más en el submenú de Subsecuencias que nos sirve para manipular las mismas, éstas se encuentran en la ventana de Tracks:

a) Cuando activamos el *Song Track,* abrimos un track nuevo (y solamente uno) donde se graba automáticamente la información de tempo y compás de la subsecuencia, para que cuando se reproduzca la secuencia completa, se respeten sus valores.

b) Cuando se selecciona *Kcep Scquenccs End to End,* Vision asume que toda la secuencia está construida por subsecuencias. Al editarse, todas ellas siguen conservando la información de tempo y compás.

Para terminar, agregamos en seguida un diagrama del teclado con las funciones que se pueden realizar en él y una lista de Shortcuts o funciones equivalentes a las realizadas con el ratón. Mantenemos la nomenclatura en inglés, para mayor consistencia.

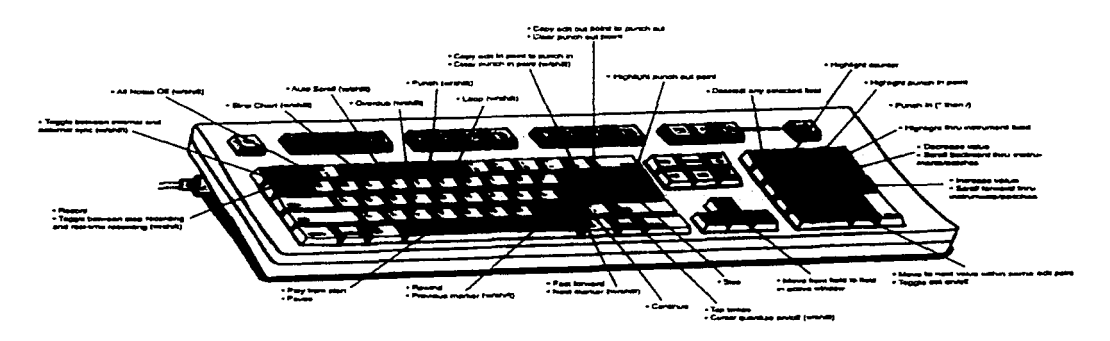

29

a construction of the property and a series and the construction of the

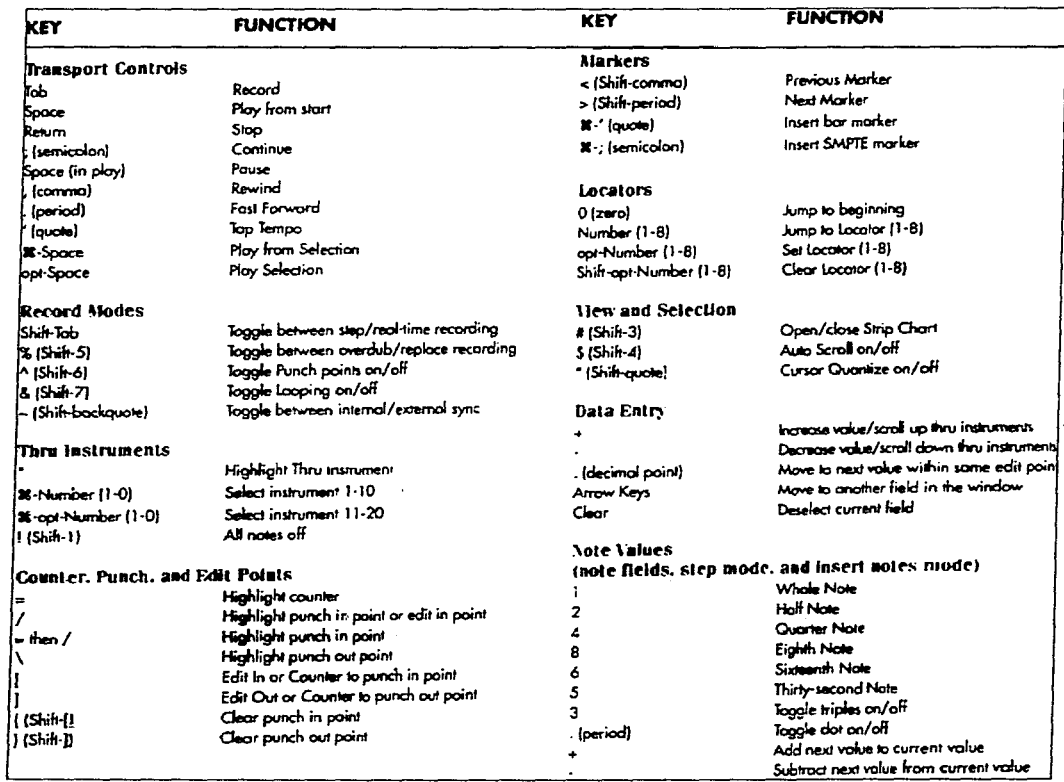

a a sanggung pang pang panggung panggung panggung panggung panggung panggung panggung panggung panggung panggun<br>Panggung panggung panggung panggung panggung panggung panggung panggung panggung panggung panggung panggung pa

 $\mathcal{L}_{\mathcal{A}}$  and the state of the state of the state  $\mathcal{A}$ 

 $\label{eq:3.1} \phi_{\alpha}(\lambda) \geq \phi_{\alpha}(\lambda) \geq \phi_{\alpha}(\lambda) \geq \phi_{\alpha}(\lambda) \geq \phi_{\alpha}(\lambda) \geq \phi_{\alpha}(\lambda) \geq \phi_{\alpha}(\lambda) \geq \phi_{\alpha}(\lambda) \geq \phi_{\alpha}(\lambda)$ 

 $\mathcal{A}$  and  $\mathcal{A}$  are seen as the second contribution of

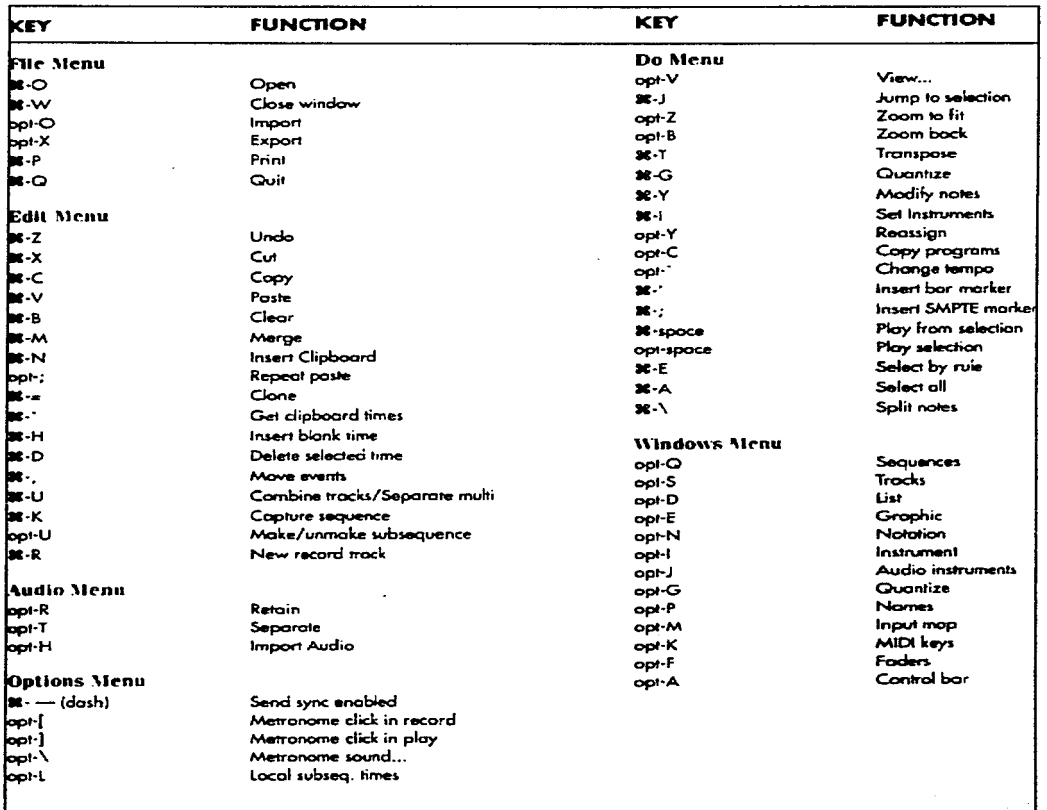

e e seu de<br>Presidente de Mari<br>Profesional کو ایران کار در ایران کار از ایران کار کار استفاده است.<br>به ایران کار ایران کار ایران کار کار استفاده استفاده استفاده استفاده است.<br>به ایران کار ایران کار پوشهر میکنند و در ایران میشود و به مناسب به استفاده است. الوالدين المعاونة والمستقلة المتواطن المتعلقة المستقلة المتابعة الأمريكية والمعاونة المعاونة والمعوقة المعاونة المعاونة<br>والمستقلة المتحدة  $\mathcal{P}(\mathcal{A})$  $\epsilon$ i.  $\frac{1}{4}$  ,  $\ldots$  , ă,

240

المار المستقر الموالي الموارد الموارد الموارد الموارد الموارد الموارد الموارد الموارد الموارد الموارد الموارد الموارد الموارد الموارد الموارد الموارد الموارد الموارد الموارد الموارد الموارد الموارد الموارد الموارد الموارد

 $\label{eq:main} \text{where} \text{scattering} is a set of the \textit{a} is a constant, and the \textit{b} is a constant, and the \textit{c} is a constant, is a constant, and the \textit{d} is a constant.$
# **CAPÍTULO V**

Hln *generación existe por doquier; todo tiene su principio masculino* y *fenumino;* la *generación se manifiesta en todos los planos".* Kybalión.

committee programs

## CATÁLOGO DE PROGRAMAS.

and the second contract of the second contract of the second contract of the second contract of the second contract of the second contract of the second contract of the second contract of the second contract of the second

En este capítulo estudiaremos los diferentes tipos de programas que pueden ser utilizados para fines musicales.

Primero haremos una clasificación de acuerdo con las diferentes funciones que éstos pueden realizar los programas. Debe advertirse que dicha clasificación es sólo una aproximación a alguna forma de ordenamiento. Como veremos, muchas veces un sólo programa incluye características de diferentes clases, ya que puede realizar varias funciones. De hecho, es a veces prácticamente imposible clasificar algunos programas. Sin embargo, será útil de alguna forma a quienes se interesen en la amplia gama de aplicaciones que existe en el mundo del softvvare musical. Una vez definidas las clases haremos una descripción de las funciones específicas que corresponden a cada categoría y mostraremos una lista lo más completa posible de programas existentes en el mercado o en laboratorios de investigación musical por computadora en diferentes universidades del mundo.

En este sentido, es de notar las diferencias existentes respecto a los programas hechos por los fabricantes (comerciales) y los desarrollados por los investigadores y compositores dentro de instituciones musicales de tipo profesional. Muchas veces (como lo vimos en el Capítulo III respecto a la síntesis F.M. (Chowning), a la de Distorsión de Fase (Risset), etc., las técnicas son trabajadas primero por investigadores, y luego son aplicadas en los diferentes aparatos o programas que se comercializan.

Las cuestiones tecnológicas actualmente desarrollan un acelerado avance, debido a los increibles progresos de tipo científico. Paralelamente, no podemos hacer de lado los factores socioeconómicos corno por ejemplo, los factores de mercado, que influyen de una manera determinante en el devenir de las tendencias. En el mundo de las computadoras y los programas este hecho es mucho más notable. Es por ello que debe tomarse sobre todo este capítulo como un conjunto de descripciones de algunos programas, que nos permitirán ver lo que se puede hacer en el terreno de la música por computadora.

#### l. CLASES.

#### A. PROGRAMAS DE PROCESAMIENTO MUSICAL, que incluye:

Programas con función de secuenciación (y grabación digital)- los programas de esta clase son los que más se producen, por razones de mercado;

Programas con función de notación musical;

 $\mathcal{L}^{\mathcal{A}}(\mathcal{A})$  . The contribution of the contribution of  $\mathcal{L}^{\mathcal{A}}$ 

Programas con todas (o algunas) de las funciones anteriores.

- B. PROGRAMAS DE PROCESAMIENTO DE SONIDO, que incluye: Programas editores de timbres, Programas de análisis y síntesis de sonido.
- C. PROGRAMAS DE COMPOSICIÓN.
- D. PROGRAMAS DE INSTRUCCIÓN MUSICAL.
- E. DIVERSAS FUNCIONES.

En seguida explicamos las características de cada grupo e incluimos después diferentes ejemplos.

A. PROGRAMAS DE PROCESAMIENTO MUSICAL O AUDIO.

Agrupamos en este apartado a todos los programas que procesan música vía Midi o audio digital, o ambas.

En este grupo encontramos programas que pueden realizar múltiples funciones y programas que están especializados en algún tipo de proceso: secuenciación, edición de partituras, etc..

A continuación explicaremos cada uno de los procesos y herramientas que pueden realizar estos paquetes y luego enumeraremos los programas más importantes existentes en el mercado, especificando las funciones que puede realizar cada uno de ellos.

SECUENCIACIÓN.

Los progamas con función de secuenciación permiten grabar música y editarla. Se necesita para ello usar instrumentos con interface Midi.

Incluimos aquí los programas que trabajan con Audio digital, ya que los procesos a que son sometidos los archivos de este tipo son muy similares.

Básicamente un programa secuenciador procesa el sonido en tres etapas:

a) Grabación (Record);

- b) Edición (Edit) y;
- c) Reproducción (Playback).
- a) Grabación.

Se puede grabar música en tiempo real o por pasos. Algunos programas usan grupos de bancos para poder seleccionar el timbre (patch) deseado del grupo de aparatos que se dispone (sintetizadores, generadores de sonido, samplers, etc.), que en un caso particular pueden ser aparatos GM (Midi General).

Se tiene un control riguroso del tiempo. Algunas veces se incluyen facilidades como el

Punch in-out (inserción de información en puntos específicos de la secuencia), creación de Loops (grabar una sección elegida para que se repita continuamente un número de veces dado, o de forma indeterminada), etc.. También se pueden hacer Importación y Exportación de archivos.

b) Edición.

El material grabado se puede manipular de diferentes formas, por ejemplo: cortar, copiar, limpiar, mezclar, reemplazar, mover, re-diseñar con lápiz electrónico, convertir de mono a stereo o viceversa, etc.. Una vez ordenado el material, puede transponerse (afinación), o editarse las notas una a una en cuanto a su duración, ataque, altura, etc., etc..

#### e) Reproducción.

El material grabado y/o editado puede reproducirse en forma normal o en reversa. Los tiempos pueden ser alterados y programados en diferentes maneras. Dependiendo del programa existe la posibilidad de hacer ordenamientos de secuencias y tracks en diferentes formas. Se puede disponer de sincronización con otros aparatos encadenados al sistema vía SMPTE (Society of Motion Picture and Television Engineers) y MTC (Midi Time Code).

Algunas herramientas y funciones disponibles por la mayoría de los paquetes:

Asignación de teclas para controlar funciones. Zoom in-out (para ver en detalle o en general el material a editar). Mute (silenciador). Fade-In-Out (Desvanecedor-Incrementador gradual) -para volumen y otros controles-. Paneo. Resampling (Re-muestreo). Control de canales y de tiempo. Cuantización. Creación de regiones de tiempo y picos para trabajar en áreas específicas. Análisis Espectral. Ecualización (paramétrico y /o de bandas) y Filtros.

Efectos: Coro, A.M., Eco, Decaimiento (Delay), Distorsión, Compresión, Vibrato, Reverberación, etc..

LISTA DE PROGRAMAS. (Se especifican la plataforma y los requerimientos de sistema, siempre que fue posible encontrar la información).

Master Tracks Pro. (Pc y Mac).

En general contiene las posibilidades descritas arriba. Dispone de 64 tracks con capacidades independientes de edición. Los faders pueden controlar diferentes parámetros, como volumen, reverberación, coro, paneo, etc.. Puede importar y exportar archivos Midi standard del tipo O y 1. Implementando el aditamento "Multiport" maneja hasta 256 canales Midi. Se puede salvar y cargar el Sistema Exclusivo vía Midi con el Pro's built-ins sysex libriran (Biblioteca de Sistema Exclusivo Interconstruida).

Requerimientos de Sistema:

PC. Procesador 386 SX o mejor; 4MB en RAM; Ratón; Tarjeta Sound Blaster (o compatible); Interface y Teclado Midi.

Mac.. Classic II, LC, Performa o mejor; 4 MB en RAM; System 7; Disco duro y teclado Midi. Cuando se usa sintetizador interno requiere Quick Time 2.0 con procesador 68020.

**Midi Work Shop.** (Pc y Mac).

Dispone de 64 tracks para el proceso de grabación y edición de sonido. Maneja archivos .Wav (audio digital). Tiene ventana de despliegue de información en notación musical standard. Es compatible con archivos Midi Standard y los producidos con Master Track Pro. También trabaja con archivos de programas como Encare y Music Time.

**Vision.** (Mac).

La serie de programas Vision (1.4, 2.0 y 3.0) comparten características básicas similares. Obviamente la versión más reciente (3.0) es la que contiene mayor número de funciones y procesos mejorados. Dicho paquete es descrito ampliamente en el capítulo cuatro de este trabajo. Aquí sólo enumeraremos algunas características del programa predecesor: Vision 2.0. Esta versión induye el editor de timbres Galaxy. Ofrece una ventana de vista general de tracks (Track üverview). Creación de subsecuencias (incluso en tiempo real). Reordenamiento de tracks. Dispone de tres ventanas para edición general: Gráfica, de Lista y de Notación. Para uso de máquinas de ritmo y hardware de secuenciación usa cuantización. parecida a la MPC-60 o Linn9000 (otros sistemas). Usa 32 faders para controlar diferentes parámetros. E.Q. gráfica. Puede generar también secuencias aleatorias con material elegido (función Random). Edición de partituras de manera elemental. Ventana de "Detallado" de eventos (Strip Chart) para la edición *de* eventos Midi como el control del Pitch bend, Modulation Wheel, Tempo, Dinámicos, información escrita (Texto, Copy Right, etc..)

**EZVISION.** (Mac).

Es un programa introductorio a los procesos de secuenciación. Es útil para gente que empieza a usar este tipo de programas. Provee únicamente 16 canales Midi. Dispone de facilidades elementales de edición y reproducción.

**MUSIC-SHOP.** (Mac)

Este programa maneja las mismas características que el EZ VISION, pero con funciones adicionales de notación. e impresión..

**CAKE WALK PROFESSIONAL.** (Pe).

Es un programa potente *de* secuenciación para Pe. Contiene numerosas ventanas para

244

desarrollar las funciones generales de edición, corno también asignación de faders para trbajos específicos. Provee facilidades de Cuantización. Sincronización vía SMPTE y MTC. Es posible sincronizarlo con sistemas Multirnedios, software de animación y programas de video mediante el uso del formato .Wav. Dispone de 256 tracks, 256 bancos de sonidos, posibilidad de uso de textos, etc .. Soporta 16 canales Midi y es compatible con "Hypertext". Compatible también con cualquier sintetizador que use GS o GM.

Requerimientos de Sistema: IBM Pc o compatible con procesador 386-SX o mejor, 4 MB en Ram, disco duro y  $W$  : lows 3.1.

POWER TRACKS  $\bigcirc$  2.2. (Pc).

**Es un programa de ecuenciación elemental. Dispone de 48 tracks. Permite las funciones** generales de gr. • ppq.. Cuantiza musical stánda $\ldots$  . etc.).  $\circ$  y edición. Soporta SMPTE y MTC. Maneja una resolución de 480 de eventos. Además dispone de algunas facilidades para notación ?ara su impresión con adición de notas de texto (título, compositor,

Requerimientos de Sistema: IBM o compatible con procesador 386 o mejor, Windows 3.1 y 2 MB en Ram. Interface y Controlador Midi.

POWER TRACKS 3.0 (Pe).

Esta versión del programa está disponible para Win 3.1yWin95 (además de DOS). Incluye uso del formato .Wav para audio digital (grabación y reproducción a 48 khz. en un sólo track). El programa permite mejoras para quien desee programarlo usando archivos del tipo .DLL (Dynamic Link Libraries) en lenguaje C, Basic, etc ..

Requerimientos de sistema: IBM o compatible con procesador 386 o mejor, Win 3:1 o Win 95, 2 MB en RAM.

NOTACIÓN MUSICAL.

Los programas de Notación musical manejan en general, algunas o todas las siguientes funciones:

Posicionado de notas. Control de duración de notas en forma automática y en caso necesario inserción de ligaduras de tiempo. Definición de voces (puede ser automática). Separación entre notas. Disposición de signos de dinámica, repetición, pedal, texto, tablatura de guitarra, notación de percusiones, etc.. Uso de ligaduras para cada instrumento en el pentagrama. Digitaciones. Además se pueden manejar los diferentes tipos de controladores Midi.

Características de Edición.

Pueden contener herramientas de Edición y Paleta de signos de Expresión. Marcar regiones precisas para edición. Zoom in y out para trabajo en detalle. Generación de

di late

puntos de reloj Midi y posición Midi para sincronización usando MTC. Programación de características generales como: clave, compás, acordes, etc.. Inserción y borrado de páginas, sistemas y /o pentagramas en la partitura. Generación de patrones rítmicos y armónicos. Ajuste de altura e inclinación de notas. Agrupanüento de voces. Alineación y justificación de espacios por colocación de accidentes. Uso de notación gregoriana. Selección de octavas. Impresión de partes. Reducción o ampliación de regiones seleccionadas para impresión. Uso de teclado alfanumérico para realizar diferentes funciones. Algunos programas dan facilidades para cambiar cualquier parámetro, por ejemplo, la velocidad de la tecla, otros implementan transposición automática de partes, etc..

LISTA DE PROGRAMAS.

ENCORE 4.0. (Pc y Mac).

El programa dispone de un control de hasta ocho voces por pentagrama. Definición de posición de trastes para uso de tablatura de guitarra para varios instrumentos. Disponde de pentagramas para percusiones. Facilidades de transcripción directamente del programa Master Track Pro y de instrumentos Midi o de Standard Midi Files. Acesso a cualquier lugar de la partitura para su Edición. Permite el manejo de información relacionada con el tiempo, selección de bancos en pantalla y cuantización.

Reproduce interpretaciones de dinámica, articulación, repeticiones, arpegios, etc.. Por medio del OMS (Open Music System-Mac) se puede seleccionar cualquier número de puertos Midi y el uso de 32 canales Midi. Soporta también sintetizadores interconstruidos Mac y Apple Midi Manager, además de Extensión Multimedia compatible para Windows Pe. Es compatible con Music Writer's Note Station.

También se pueden importar archivos EPS (Encapsuled Post Script) de QuarkXpress, Microsoft Word y Aldus Page Maker. Permite transferirse archivos entre Pe y Mac, ya que usan un mismo formato. Usa para la impresión la Fuente Passports Anastasia en cualquier impresora True Type o Post Script.

Requerimientos de Sistema:

 $P_{C_{t}}$  IMB o compatible con procesador 386 o 486, 4 MB en Ram, Win 3.1 o DOS 3.1, Tarjeta Sound Blaster Pro, Interface MPU-401 o compatible.

Mac. Classic II, System 7, 4 MB en Ram, Disco duro, Procesador 68020 o mejor y Quick Time 2.0. (Passport). La figura 5.1 presenata un ejemplo de notación de este programa.

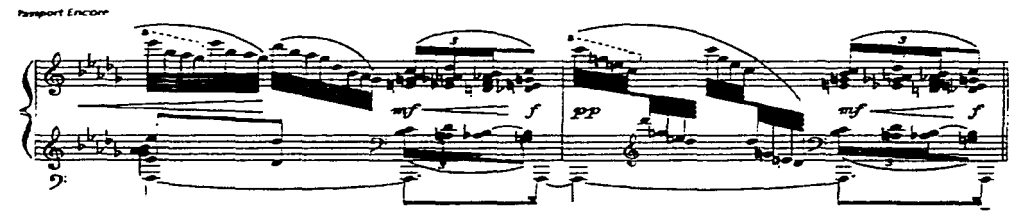

*Figura S./. ENCORE.* 

MUSIC TIME 2.0 (Pc o Mac).

Programa de tipo elemental de notación musical . Despliega en notación musical estándar lo accesado en tiempo real por medio de un teclado Midi o el teclado alfanumérico. Da facilidades de impresión.

Requerimientos de Sistema: Pc. Procesador 386 o 486, Win 3.1, 2.5 Mb en Ram, Tarjeta de Sonido Sound Blaster, Media Vision o Interface MPU-401. Mac. Classic, 2.5 Mb en RAM.

OVERTURE. (Mac).

El programa permite el acceso de información mediante teclado alfanumérico, ratón o teclado Midi. Da una resolución de 480 ppq. en la lectura de SMF. Dispone de 64 pentagramas con ocho voces por sistema en cada página. Trabaja con zoom entre 100% y 800'}{, para el trabajo en detalle. Permite adicionar texto. Exportación de material seleccionado en formato EPS 6 PICT a programas como Page Maker o Quark-XPress, también en programas como MAC Draw o Super Paint, incluso en Hypercard (mediante el formato Pict). Es además compatible con programas como Vision, Studio Vision Pro, Galaxy Plus-Editor, Studio 4 y Studio SLX de la marca Opcode. La figura 5.2 presenta un ejemplo de edición de este programa.

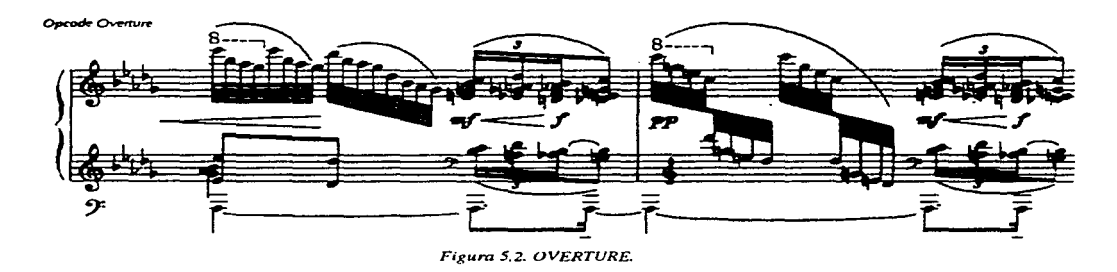

FINALE.  $(Pc y Mac)$ .

Este es uno de los programas más potentes Gunto con Overture) para notación musical. Se puede insertar información. Al editar se pueden oir y ver todos los procesos. Los datos pueden desplegarse en una hoja electrónica para luego imprimirse. Además de las características generales mencionadas al principio, Finale dispone de la facilidad de hacer mapeo de percusiones. Grabación multitrack en Hyperscribe y retranscripción de comandos. Soporta OMS (Coda). Un ejemplo de impresión de este paquete, en la figura 5.3.

Code Finale

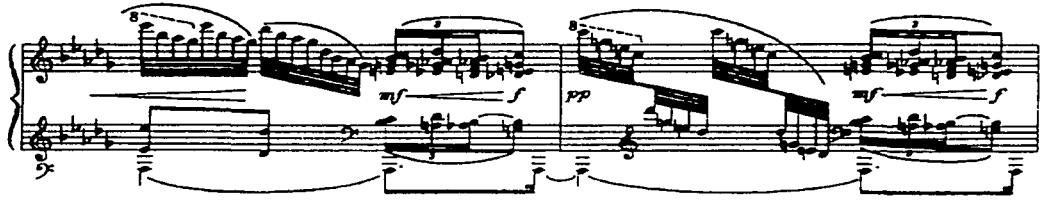

*F;¡:ura 5.3. FINA.LE.* 

ERATO. (PC).

Software para creación de partituras. Diseñado para músicos instrumentistas profesionales, compositores, copistas, publicistas y académicos. Acceso rápido de notación con la incorporación de paleta de gráficos, para seleccionar símbolos y valores. En reproducción se pueden apreciar los trémolos, ligaduras y marcas generales de tiempo. Su paleta de símbolos permite facilidades para la edición de partituras de música antigua o contemporánea. Un ejemplo de impresión en Erato lo vemos en la figura 5.4.

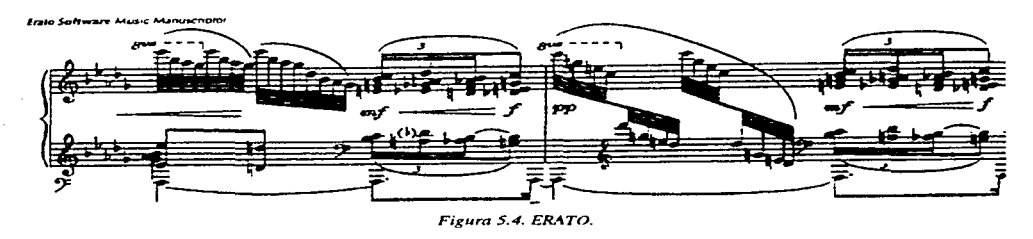

ELECTRONIC COURSWARE LIME. (Mac, PC).

El programa provee control sobre la colocación de símbolos, espacios, configuración de tablatura, etc.. Da posibilidades de accesar música con muchos cambios métricos, polirritmia o microtonalismos, además de transposición enarmónica y modal. Provee dos fuentes para los tipos de impresión, aunque también se pueden importar las fuentes Sonata e Interludio.

MOSAIC. (Mac).

Es un programa de notación de calidad, que compite con los mejores programas del tipo. Es fácil de aprender y usar. Puede ser sincronizado vía SMPTE cuando se usa con 'Free Midi' y Performer. La tablatura de guitarra trabaja a seis pautas.

the contract of the communication of the season

#### SIBELIUS. (Acorn).

Sibelius es un programa para trabajar solamente en la computadora ACORN, que usa el procesador RISC dentro de la plataforma NeXt. La velocidad de proceso para la ejecución de funciones es una característica notable del programa. Entre otras facilidades, pueden trabajarse partituras de música microtonal. La figura 5.5 presenta un ejemplo de notación en Sibelius.

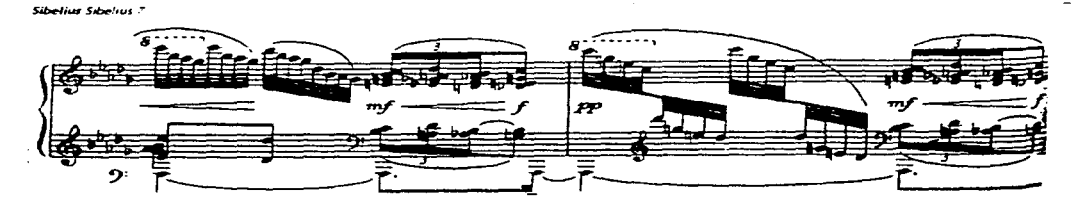

**Figura 5.5. SIBELJUS.** 

#### FUNCIONES MÚLTIPLES.

Existen programas que pueden realizar varias funciones. Algunos de ellos son muy potentes y permiten procesar, por ejemplo, todos los eventos musicales, desde secuenciación hasta notación, pasando por grabación digital y facilidades de mezcla. Algunos son mucho más apropiados para aplicaciones musicales y otros tienen que ver más con los medios audiovisuales, como el cine, el video y los multimedios. De todas formas en cada caso notaremos claramente qué tipos de funciones realiza cada unos de los programas que se describen a continuación.

LISTA DE PROGRAMAS

#### STUDIO VISION PRO. (Mac).

El programa permite el manejo simultáneo en tiempo real de eventos Midi y de Audio Digital en 16 canales. En cuanto a la edición, es posible manejar bloques de sonido en cada track de forma independiente; es no destructiva, permitiendo la elección de la mejor versión realizada. Utiliza controles como velocidad, duración, modulación, volumen, etc.. Se pueden crear patrones y secuencias para integrarlas directamente en tiempo real. También permite marcar lugares para localizar eventos específicos. Contiene facilidades de Cuantización. Cuando se realiza grabación digital se despliegan los niveles, tiempo disponible, selección de señales de entrada, etc.. Es compatible con programas como Overture para la edición e impresión de partituras, Vision, Protools, Sound Tools y Audio-Media II. Permite sincronización vía SMPTE.

 $\mu$  and  $\mu$  are also as a second second

STUDIO VISION AV. (Mac).

Programa secuenciador y de audio-digital que permite facilidades para uso con Multimedia. Incluye sincronización vía SMPTE. Es compatible con Audio Media Il (con el hardware correspondiente).

AUDIO MEDIA 111. (Tarjeta PCI y programa). (Mac).

Es un programa para procesamiento de audio digital compatible con Protools y Session. En cuanto a Midi, trabaja con programas producidos por compañías como Cake Walk, Emagic, Mark of Unicorn, Opcode o Steinberg. Se pueden realizar masters con calidad de CD.

EDITVIEW. (Mac).

Es un programa de post-producción para grabación y edición de audio digital para Sonic Solutions. Realizado para los sistemas 'Audio Engine' y 'Prisma de Spectral'. Es compatible con programas de Digidesign, Doremi, Sostex y OMI Interchange-compliant Sys..

DIGITAL ORCHESTRATOR PLUS. (Pe).

Es un programa de secuenciación Midi con Audio Digital Multitrack. Si se cuenta con una Pe equipada con multimedia podemos, con este programa, "convertir" a la computadora en una estación digital multitrack. Dispone de 1000 tracks para Midi o Audio Digital. Provee las ventanas de Edición Gráfica, de Lista de Eventos, de Notación Musical, de Edición de Audio Digital, etc.. Despliega herramientas específicas para control de funciones como Fracción de Tiempo (en centésimas de beat) para ediciones precisas en audio; Código de Densidad de Información Midi (para ver la estructura del track en tonos de grises) <sup>y</sup> monitoreo de Espacio Libre en disco duro disponible, entre otras.

DECK II 2.5 Y CYBER SOUND FX. (Mac).

Secuenciador con Audio Digital. Maneja 8 a 24 tracks para audio digital con calidad de C. D. en la Power Mac. Dispone de 999 tracks. Sincronización con Quick Time. Edición no destructiva. Sincronización con SMPTE. Mezcla digital a disco. Cyber Sound FX es un procesador digital de señal para hacer efectos que trabaja con el DECK 112.5. Dispone de más de 100 templetes de fábrica profesionales y un gran número de efectos.

#### CUBASIS AUDIO. (Pc, Mac y Atari).

Programa con múltiples funciones: Secuenciador, Grabación de Audio Digital y Notación. Dispone de 8 tracks para Audio Digital y 64 para Midi. Usa sincronización vía Midi clock. Permite realizar Auto-Cuantización programable. Trabaja con Multimedia. Provee ventanas de Edición Gráfica, en Lista y de Notación. Es compatible con GM, GS y Yamaha XG (también los editores). Función de reproducción normal y en reversa. Sampleo de calidad de CD. Usa sincronización de 24, 25, 29.97, 30 y 29.97 Drop frame SMPTE; MTC y

Service State State

which is a way of the company of the

MMC (Midi Machine Control). En la ventana de Notación permite las siguientes facilidades:

Acceso rápido de notas, notación a 16 partes, tablatura de guitarra, notación para percusiones, track disponible de acordes para situar o colocar automáticamente accidentes, enarmonías, etc.. Cuantización en cualquier punto de la partitura. Acceso de 4 voces en polifonía por pentagrama, agrupación de notas *e* inserción de barras de compás y de texto, ajuste de espacios, auto-acomodo. Importación y exportación de templetes para partes individuales y arreglos, exportación de archivos en Standard DTP.

Como complementos contiene Style- Trax Auto Styles y Cue Trax Graphic Mastertrack (aditamentos del sistema). Puede trabajar con hardware de Digidesign como el de Pro Tools III o tarjetas de sonido para Windows y Power Mac. También es compatible con Audio Pool para procesos de almacenamiento.

Requerimientos de Sistema:

Mac. Procesador 68040 o Mejor, 16 MB en RAM, System 7 o superior, hardware para audio y Disco duro./ Power Mac. 16 MB en RAM, SO 7.5 o superior, Disco Duro. Pc. Windows 3.1 o mejor, Procesador 486/50 Mhz. o mejor, 8 MB en RAM, Monitor VGA, hardware de Audio y Disco Duro. Falcan. 4 Mb en RAM, SCSI, Disco Duro y Monitor VGA.

#### SESSION. (Mac).

Programa para grabación digital. Maneja de 4 a 16 tracks con 16 bits a 44.1 6 48 Khz. en reproducción. Usa ecualizador paramétrico y permite automatización del volumen y el paneo. Permite además edición no destructiva. Usa también sincronización con Quick Time para usos multimedia. Session fue hecho en base al sistema DAE (Digidesign Audio Engine), que se está convirtiendo en un stándard.

LOGIC. (Pc y Mac).

Es un programa muy potente de secuenciación y notación musical. Provee un número ilimitado de tracks y una larga lista de algoritmos de secuenciación. Usa GM y XG. Contiene una gran cantidad de ventanas para edición en general y una amplia gama de herramientas para realizar dicho proceso. En la figura 5.6 vemos un ejemplo de notación en Logic.

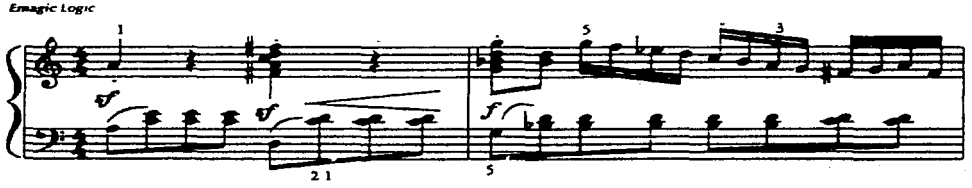

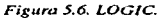

MICRO LOGIC. (Pe y Mac).

Es una versión más simple del Logic. Su resolución es de 960 ppq. Permite un uso claro de los tracks al desplegarlos en diferentes colores. Provee además una ventana de notación musical stándard donde se pueden editar fácilmente partituras e imprimirlas.

## MÓDULO DE AUDIO PARA LOGIC.

Es una extensión para agregar al Logic y permitirle procesar audio digital. Debe usarse con Apple Sound Manager para grabar en 12 tracks o con hardware de Digidesign (entonces de 4 a 48 tracks). Se pueden arreglar los tracks de Midi y los de Audio-Digital en una sola ventana. Permite editar, cambiar la afinación o duraciones relativas, sincronizar diferentes tracks, etc.. El audio digital cuando es monofónico, puede transcribirse a partitura.

### LOGIC-AUDIO 2.5. (Pc y Mac).

Es el programa más completo de la serie realizado por la compañía Emagic. Contiene las posibilidades del Logic más otras adicionales. Provee 12 tracks usando Apple Sound Manager (AV), 4 a 48 tracks con hardware de Digidesign, ó 4 a 8 tracks con el Yamaha CBX D3/DS agregándole la extensión CBX. Entre los "subprogramas" que contiene el Logic-Audio en el Digital Factory están: El Time Machine, el Quantize Engine, el Silencer, el Groove Machine, el Audio Energizer, el Audio to Score Streamer y el Audio to Midi Groove Templetes, entre otros. Maneja una resolución de 960 ppq. Los eventos se pueden editar en tiempo real de manera no destructiva, para poder elegir después la mejor versión. Da facilidades de configuración del estudio en general. Es posible el uso de otros programas secuenciadores, como el A V de Apple Soun Manager, Audio Engine (DAE) y el Protools (mediante las extensiones TDM y CBX) de Digidesign, además del BX 03/DS de Yamaha.

#### EXTENSIONES TDM Y CBX.

En combinación con el Protools ID y el Logic Audio, el TDM permite el uso de 16 a 48 tracks de audio digital creando una especie de mezcladora para Protools. Todas las entradas para efectos pueden ser incluidas junto con los mismos auxiliares (Aux send) y las salidas de Master (Master Outputs). Según la configuración realizada se pueden insertar varios plug-ins (aditamentos) en cada track para la mezcla necesaria; éstas pueden ser insertadas o borradas en el momento deseado en la reproducción, y la configuración del TDM puede ser guardada con cada canción o puede ser usada en otra.

Usando los procesadores de grabación CBX 03 y DS y la extensión CBX, junto con el Logic se permite un control preciso de la grabación digital, obteniendo 4 tracks extras para audio digital, y 4 salidas y 2 entradas para hasta 8 tracks CBX.

PROTOOLS. (Mac). Digidesign.

Es un sistema de grabación digital profesional. Permite amplias facilidades de edición, mezcla y adición de efectos con una alta calidad en la salida. Provee acceso aleatorio y

 $\ell = (\ell - \ell - \ell - \ell - \ell - \ell - \ell - \ell)$  for a finite production we use  $\sigma$ 

formato no destructivo con el sistema TDM de mezcla digital y el ambiente DSP Plug-in, que permiten un control perfecto de todo lo que se maneje en la mesa de trabajo. En la práctica es el programa más usado tanto por músicos profesionales, editores e ingenieros profesionales de audio para lograr productos de alto nivel en proyectos musicales, películas, video, etc.. Por ejemplo, puede hacerse una master de música con calidad de CD. Digidesign ha creado una serie de productos relacionados con protools que son escalables y dan una mayor riqueza de manipulación del sonido, veamos algunos de ellos:

PROTOOLS INTERFACE. Convierte a la Power Maco Mac-05 clone en una estación de trabajo multitrack digital sin necesidad de más hardware. Permite acceso aleatorio, edición no destructiva y hasta 16 tracks para la reproducción. Mezcla automática digital con dos bandas de ecualizadores por track. Añade dos canales para alta calidad en analógico y entrada y salida digital. Pertenece al grupo del stándard Sound Designer 11 y a la familia DSP Plug-ins.

PROTOOLS PROJECT AUDIO CARO. Con esta tarjeta se puede sumar 8 tracks de grabación o reproducción al sistema. Hasta 8 canales de analógico o 1/0 digital. Por lo tanto permite el manejo de 16 a 48 tracks en grabación o reproducción; 8 a 64 canales de alta calidad en analógico o digital. El aditamento Pro Control es un control táctil para mezcla y edición muy fino. Soporta Sound Designer II y DSP Plug-ins. El sistema TDM de mezcla permite una gran variedad de conexiones en tiempo real.

CUE. SISTEMA MUSICAL PARA PELÍCULAS. (Mac).

Es un programa especial para sincronizar eventos musicales con material fílmico. Automatiza eventos de cálculo o escritura típicos del proceso de sincronización. Actua como una base de datos para calcular eventos como: compaginación (layout), puntos de inserción (punch in-out), metrónomo (click tracks), flujo de datos (streamers) y resúmenes de producción. Usa Midi Time Code y SMPTE.

#### SOUND FORGE. 3.0 (Pc).

Programa para post-producción de Audio en ambientes Multimedia. Hay versiones disponibles para 8, 16, y 32 bits entre 20 y 60 Khz.. Contiene múltiples funciones: Ecualizador de 10 bandas, ecualizador paramétrico, multioperador F.M., Síntesis Simple, facilidades de Compresión y Expansión del sonido. Auto-busqueda de malfunciones de las formas de onda y niveles de sonido, etc.. Las regiones que se crean para edición en tiempo real o en etapas pueden ser guardadas como nuevos archivos. Dispone de gran variedad de efectos: Eco, Distorsión, Envolventes, Reverberación, etc., etc.. Se puede sincronizar vía Midi y Virtual Midi Router (VMR). Maneja diferentes formatos de archivo, como Ad Lib, SMP, Amig SUX, NeXT/Sun AU, Creative Labs VOC y Macintosh AIFF, entre otros. Con el aditamento Batch Converter Plug-in (para las versiones a 16 y 32 bits) se pueden convertir los archivos entre muchos formatos de audio, resarnplear con filtros" Anti-alias", Convertir mono a stereo, Ecualizar, Normalizar a algún nivel elegido, ajustar la ganancia, usar Compresión Dinámica, etc..

Requerimientos de Sistema:

 $P_{\text{C}_1}$  IBM o compatible con procesador 386 o mejor, procesador matemático, 4 MB en RAM, Win 3.1, VGA gráfic, Disco duro de 5 MB o más y tarjeta Windows compatible. A 32 bits la mismas condiciones, pero 8 MB en RAM y tarjeta de 32 bits.

#### B. PROGRAMAS DE PROCESAMIENTO DE SONIDO.

En este apartado agrupamos los programas que sirven para procesar el sonido en sí mismo, editarlo en sus características fundamentales. Como vimos en el capítulo uno el sonido es determinado tímbricamente por sus razgos físicos. Una vez producido o grabado, el sonido puede ser transformado en diferentes parámetros fundamentales: afinación, envolvente, etc.. Con los programas de este grupo se trabaja en estos procesos para diseñar sonidos que se utilizarán después en la composición.

Existen en el mercado o en universidades de diferentes partes del mundo programas desarrollados para la transformar de los diferentes sonidos una vez que ellos han sido diseñados. Hemos decidido clasificarlos en dos grandes grupos:

a) Los que específicamente sirven para editarlos y,

b) Los que sirven casi exclusivamente para analizarlos (casi, porque algunos de ellos permiten hacer diversas modificaciones). Añadimos en este apartado un ejemplo de programa de síntesis por Modelado Físico (Ver Capítulo III: Modelado Físico).

Los programas EDITORES de timbres permiten transformar los sonidos que contienen los diferentes instrumentos (sintetizadores o módulos de sonido, por ejemplo). Puede modificar los parámetros del sonido (por ejemplo: Velocidad de la tecla, Ataque, etc.), para lograr los timbres que el músico desearía usar en su composición. También es posible agregar algún tipo de efecto, como Eco, Reverberación, Delay, etc., etc..

Existen dos tipos básicos de Editores/Bibliotecas: Universales y de Instrumento Específico. Los primeros permiten trabajar en la edición de muchos instrumentos, por ejemplo: 'Mark' de Sistemas Unicornio soporta 200 instrumentos Midi compatibles. Los editores específicos permiten trabajar con un instrumento en especial, por ejemplo, el Ml de Korg.

Sin embargo, existen dos programas que son como una combinación de las dos clases: 'Edit One' de Opcode y 'Solo Quest' de Quest. Cuando se instala el programa parece ser un Editor universal, pero entonces hay que asignar un instrumento y entonces todas las demás opciones se cierran.

Los programas editores son desarrollados principalmente por fabricantes, ya que son de uso inmediato en el medio musical, a diferencia de los programas de análisis, que quizás por el interés más netamente científico, son desarrollados por investigadores.

#### LISTA DE PROGRAMAS.

#### GALAXY. (Mac).

Maneja cerca de 150 instrumentos diferentes en su biblioteca. Permite editar sonidos propios en la ventana "Patch Talk". Se pueden asignar nombres a los timbres (ya que de hecho están registrados mediante números).

GALAXY PLUS EDITOR. (Mac).

Este programa es una mejora al clásico Galaxy de Opcode. Permite no sólo suscribir o publicar patches a un programa dado, sino editarlos de manera completa. Contiene las características de edición de más de 55 instrumentos Midi de los más importantes.

EDITONE. (Mac).

Versión especial del Galaxy plus Editor diseñado para trabajar con un solo y específico sintetizador o módulo. Es mucho más barato que Galaxy.

NOIZE. (Pe).

Editor de sonidos con biblioteca. Soporta módulos editores de 10 instrumentos, entre ellos el Ml de Korg, DX7 de Yamaha, JV-80 de Roland, Sy 77 de Yamaha, K5 de Kawai y otros.

WAVE LAB. MAX (Pc). Steinberg.

Multiprocesador de sonido de 32 bits que permite usar diferentes parámetros de edición mientras se reproduce (tiempo real). Algunas funciones: Alargador de tiempo (Time Streich) para Compresión, Atenuadores (Crossfades) y Ecualizador paramétrico. Analizador de efectos de frecuencia. Edición de dos archivos mono corno uno estéreo. Soporta Win 95.

ALCHEMY. (Pc). Passport.

Programa para crear y editar muestreos. Permite acceso de sonidos de cualquier fuente: samplers, CD o via micrófonos. Es posible el ajuste de afinación, tiempo y amplitud de la muestra; también permite conversión de rango de muestreo. Posibilidades de mezcla, looping y reversa. Contiene procesadores digitales de audio con efectos estéreo. Es además compatible en forma directa con cualquier sampler.

Los programas para ANÁLISIS Y SÍNTESIS permiten descomponer cada sonido o grupos de ellos hasta sus elementos básicos mediante diferentes técnicas. El objetivo es llegar a comprender cómo está estructurado el material sonoro. En algunos paquetes es posible usar los elementos básicos encontrados durante el análisis para desarrollar métodos de

síntesis o con fines composicionales (mediante algún algoritmo). Esta clase de programas son desarrollados principalmente por investigadores de distintas universidades del mundo y, como ya dijimos, muchas veces son implementados después en diferentes equipos fabricados comercialmente. Damos solamente unos cuantos ejemplos, ya que los métodos y las posibles aplicaciones varían mucho, ello depende principalmente de los intereses de cada programador.

LISTA DE PROGRAMAS.

#### **SOUND EXPLORER.** K. Mellinger y Bernard M. Morit-Rey. CCRMA, Stanford University.

Es un programa para análisis del espectro sonoro que usa una gran variedad de filtros arreglados para realizar tareas específicas. Las variables son desplegadas en pantalla en forma de mapas tridimensionales.

Trabaja con sonidos digitalizado y puede separar mediante los filtros su composición armónica, modulaciones de amplitud o frecuencia, etc..

Se basa en modelos desarrollados sobre estudios del funcionamiento de la cóclea en el oído interno humano, sobre todo los estudios realizados por Lyon en 1982 y por Slaney en 1988.

Al programa se le pueden añadir otros filtros, pero su labor es muy compleja y el proceso de analizar un sonido que dure un segundo puede durar hasta 10 horas en el peor de los casos, aunque es posible usar sistema en red conectando a una computadora compatible con UNIX, lo cuál aceleraría el trabajo.

Existen varias formas de controlar los filtros y por tanto de procesar la información, llegando a hacerse excesivamente complejo el trabajo.

El programa posee un Browser Interactivo (especie de explorador). Este aditamento sirve para analizar el material muestreado de una manera simple. Se despliegan mapas de funciones con el sonido en una, dos o tres dimensiones. Los valores registrados son editables.

El programa permite el despliegue de diferentes pantallas a la vez, facilitando un mayor control del trabajo. También se pueden realizar ediciones no destructivas.

Por último, dispone de una forma de almacenamiento que lo hace compatible con otro tipo de computadoras.

the contract of the state problem as well approached to

.<br>The company of the company services of the state state state state of the State State state state of the state

a contra comunicamente en el estadística de la proprieta y maneira personal, a terra entre territoria de la co

#### MÉTODO PARA LA EVALUACIÓN AUTOMÁTICA DEL TIMBRE Y FLUCTUACIONES DEL SONIDO DEL ÓRGANO DE PIPAS.

Es otro programa desarrollado específicamente para el análisis del espectro de los sonidos producidos por el órgano de pipas.

the company's company's com-

Las investigaciones principales se realizaron en un órgano de Venecia. Se hace un énfasis en las microvariaciones del timbre en sus diferentes transitorios (ADSR).

El desarrollo del modelo se hizo en base a las ideas contenidas en el trabajo realizado por C. Padyham (1985), quien propuso un enfoque diferente a los tradicionales en este tipo de análisis. La idea fundamental es la graficación en una carta polar (coordenadas polares) de las características desplegadas por el espectro. Se toman en cuenta principalmente dos variables: *Tono* (ángulo a, relacionado con los primeros parciales) y, *complexión* (radius e, relacionado con los parciales más altos).

Se deben tomar en cuenta las diferencias notables que hay entre órganos, tanto en su Diapasón como en sus Pipas, como también en el arreglo que haga el intérprete para sumar sonidos de pipas de diferente afinación.

El paquete se mejoró mediante la adición de un sisterna con filtro digital heterodino, haciendo posible el análisis de los primeros seis parciales del tono elegido. Se implementó también un algoritmo para evitar desfasamientos; éste alínea el espectro sonoro en sus diferentes componentes con la frecuencia O. Dichos componentes pueden ser amplificados en forma proporcional por medio de un expansor de frecuencias.

El programa se probó en laboratorio antes de aplicarlo directamente a los órganos. La práctica se realizó en un órgano de Venecia construido entre 1786 y 1789 por Gnetaro Callido, encontrado, por cierto, en muy buenas condiciones.

El procedimiento fué el siguiente:

l. Se grabaron digitalmente diversas notas de diferentes registros.

2. Se analizaron dos notas por octava (C y F#) evaluando las rnicrovariaciones en el tono y su complexión en cuanto al ataque y el sostenimiento.

3. Graficación automática de los primeros seis parciales del sonido.

Un ejemplo: La figura 5.7 muestra al C4 del registro Principal 8'. En a y b se da la evaluación del tono durante los primeros 20 milisegundos. La figura c muestra el timbre en coordenadas polares, el gráfico se divide en cinco sectores: Flautas, Bourdons, Principales (Diapasones Abiertos), Cuerdas y Cañas. Se puede observar que los primeros armónicos se manifiestan en las cuerdas y los últimos en los Principales. La figura 5.7d y e muestran las microvariaciones del espectro de este sonido durante el sostenimiento.

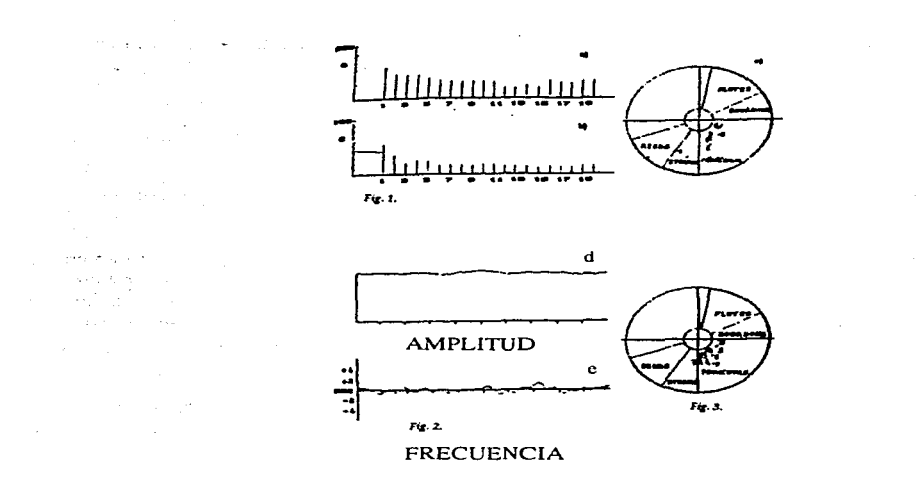

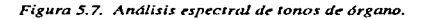

#### INTERFACE GRÁFICA DE PHASE VOCODER (PV). PARA MANIPULACIÓN DE TIMBRES DE AUTÓMATAS CELULARES Y MAPAS DE FRACTAL

Music Technology Group University of York, York YOI 4DD, U.K.

A.I.Katrami, R. Kirk,A.MYATT. E-mail:ak6.prkl,am 12@uk:ac.york.vaxa.

El programa es una herramienta para manipulación de información PV (Datos obtenidos por medio de Síntesis Phase Vocoder). Dicha información se despliega en forma tridimensional. Se obtiene básicamente de un autómata Celular o de un Mapa de Fractal, también de archivos de análisis PV.

Con este programa se pueden manipular los componentes espectrales del sonido para fines de composición, en cuanto a su "morfología espectral" y manipulación electroacústica relacionada con las variables de frecuencia y tiempo.

PV es una técnica para convertir una señal muestreada en una forma espectral varible en el tiempo. Con esta técnica se puede también descomponer una señal de audio produciendo una representación en la que valores de tiempo y frecuencia pueden ser manipulados de forma independiente.

La manipulación de datos es no destructiva, por ello es posible resintetizar el sonido original. Por tanto retiene información de las fases relativas; esta característica hace que se dintinga de su predecesor, un programa desarrollado con la técnica 'Channel Vocoder'.

Los procesos corrientes de graficación en este sistema son realizados mediante los algoritmos del Autómata Celular (CA) y el Mapa de Fractales (Fractal Landscape- FL).

#### *El Autómata Celular (CA).*

Es un algoritmo basado en una regla que permite "modelar" la evolución de un fenómeno complejo. Trabaja en etapas discretas de tiempo con el valor de una "celula" (cell) que es afectada y está en estrecha relación con los valores de las células vecinas, sobre todo las que le preceden; de hecho los valores de una célula son puestos al día basándose en los valores de las células vecinas.

Algunas gráficas resultantes de la aplicación de reglas especificas en este algoritmo, se pueden observar en la figura 5.8. El trabajo de investigación que se realizó durante el año 1991, se aplicó en el uso de la salida del CA como filtro de frecuencia para el análisis de información PV y su aplicación directa en la resíntesis. *El Mapa de Fractales (FL).* 

Las gráficas bidimensionales en color o en escala de grises pueden ser usadas tanto para representar un filto de una dimensión como una entrada bidimensional para el sistema PV. En cualquier caso se usan algoritmos de procesamiento digital de imagen y FFr (Fast Fourier Transform-Transformación Ránida Fourier) bidimensional.

Los datos sintetizados pueden usarse para generar túnbres acústicos y éstos a su vez pueden ser aplicados como filtros enmascaradores a datos analizados previamente.

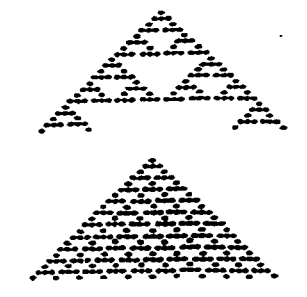

*Figura S.8. AUUSmala Celular.* 

#### *Interface Gráfica.*

El PV maneja análisis basado en las variables de tiempo del Espectro Discreto Fourier de la señal que entra. La información puede ser transformada inmendiatamente sin pérdida de datos. Dentro de cada Ventana de Tiempo, el PV divide al espectro en un número igual de bandas conocidas como 'canales'. En cada canal se puede ver tanto la amplitud como la frecuencia del componente. Cuantos más canales haya, más detallado será el análisis. La figura 5.9 muestra un gráfico desplegado en este sistema.

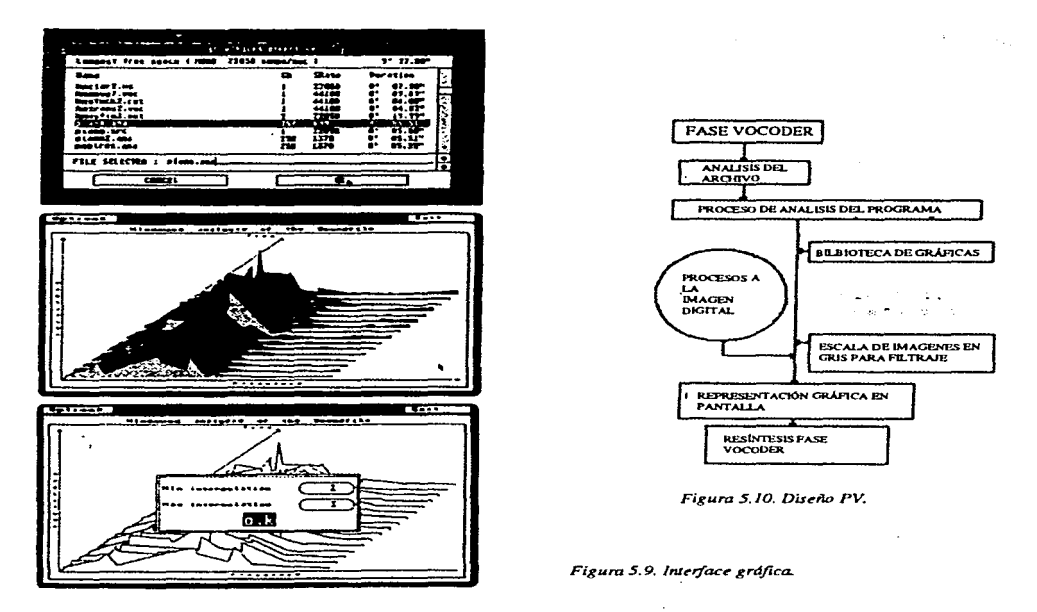

- El diseño del sistema contiene tres partes que se pueden ver claramente en la figura 5.10:
- a) Froceciimiento para accesar la información.
- b) Despliegue de información.
- c) Procedimiento para manipulación del sonido.

Se cuenta con 16 ventanas para el display. La manipulación de datos incluye procesos como alteración de afinación (pitch shifting), alargamiento de tiempo (time stretching) *e* interpolación.

Por último, la resíntesis directa de la información proveniente del FL o del CA puede ser lograda usando un espectro plano en la entrada del procesador.

#### C. PROGRAMAS DE COMPOSICIÓN.

Este tipo de programas asisten o auxilian el proceso de composición, o bien, permiten "componer música" por medio de la determinación de diferentes parámetros, de una forma aleatoria o por medio de algoritmos.

En el segundo caso, los parámetros que se eligen son implementados en los algoritmos (los que pueden ser de diversa complejidad) para obtener música que responde a características

state we will captured

determinadas; su armonización, ritmo, estilo, género o instrumentación deseadas.

Como veremos más adelante los programas desarrollados por los investigadores profesionales permiten un control preciso de las diferentes funciones y parámetros.

LISTA DE PROGRAMAS.

 $BAND IN A BOX. 6.0.$  (Pc y Mac).

La versión 6.0 del programa genera acompañamientos, además dispone de uso de notación de acordes y texto, etc..

Maneja una gran variedad de estilos de música "popular": jazz. bossa, country, ethnic, blues shuffle, blues straight, waltz, pop bailad, reggae, shuffle rock, medium rock, heavy rock, miami sound, milly pop, funk, jazz waltz, rhumba, chachacha, bouncy 1218, irish, etc.. La armonización puede realizarse en tiempo real.

Contiene además un secuenciador integrado. Posibilita la creación de estilos propios. Es compatible con más de 70 sintetizadores populares, GM, GS, y con la tarjeta Sound Blaster.

Requerimientos de Sistema:

Pc: Win, 3 MB en RAM. Dos, 640K. en RAM. Mac: 4 MB en Ram. Atari: 1040k en Ram.

#### JAMMER 2.0.

Programa que genera ritmos para percusión, líneas de bajo, melodías y armonias en cerca de 200 estilos diferentes. Permite un control definido por el usuario. Contiene 50 estilos de percusión diferentes. Armonización automática a seis partes. Dispone de 256 tracks. Da facilidades de impresión de acordes, etc.. Puede manejar y salvar archivos SMF.

AMADEUS. (Mac).

Generador de acompañamientos instrumentales. Opcionalmente incluye juegos educativos y ejercicios de afinación.

HYPERCHORD. (PC/Dos).

Es un secuenciador "dinámico", se usa para crear composiciones, improvisación y diferentes aplicaciones educativas.

المناول والمستقل والمتقلق والطلب المتاريخ والرواد والمناول والمتواطئ والمتواطئ والمواطئ والمتواطئ والمتحلق الماران

the company's company's company's company's company's company's company's company's company's company's company's

**SHADOW. David V. Oppenheim. CCRMA,** Stanford University. Dan@CRRMA.Stanford.Edu.

يداعيهم يتأملون فياستقيد والمضارب فلفتح

Shadow es un sistema implementado dentro de otro llamado Smalltalk-80 que a su vez forma parte del DMIX (ambiente de composición de alto nivel). En este sistema no existe un limite preciso entre composición y ejecución. Puede decirse que funciona como un medio para improvisar.

and the company of the company of the company of

Las características típicas de una ejecución pueden usarse por el compositor como material de expresión musical o para otros fines.

ECM (Experimental Computer Music) es un estilo de composición especial que va más allá de los métodos convencionales de composición: por ejemplo, no solo agregar un acompañamiento a una melodía ejecutada.

Con Shadow se pueden controlar los "objetos" de DMIX, obteniendo un manejo preciso de · las variables en tiempo real. Los parámetros de tiempo, afinación, armonía, ritmo y textura pueden ser manejados completamente y directamente por el ejecutante.

A los programas creados para aplicaciones comerciales de composición, para generar acompañamientos a una melodía se les denomina en esta teoría como de *Rastreo Horizontal'*  (HJ1. Algunos ejemplo de ellos son el Dannenbery 86, Dyer 90, Mathews 89 o el Vercoe 84. En ellos los *disparadores* (triggers) están ordenados en la *partitura* (score) y no pueden ser cambiados durante la ejecución. Dichos disparadores esperan un evento dado: nota, nivel dinámico, etc., para realizar alguna acción.

En contraposición, la técnica denominada *Rastreo Linear* (LT) provee libertad en la determinación de los diferentes parámetros (afinación, armonía, timbres, rittno, etc.), que son generados en tiempo real, mediante un algoritmo dado y sin definición del resultado; éste puede pensarse como una improvisación en jazz o en música contemporánea.

Obviamente el rastreo Linear es un sistema más apropiado para componer en ECM. No obstante hay que aclarar que el algoritmo es definido por el compositor, quien tiene un control completo sobre la composición.

El *Rastreo Vertical* (VT) se define como un conjunto de nuevos parámetros musicales para que el ejecutante los manipule en tiempo real dentro de una misma composición. En Shadow las técnicas de LT  $\gamma$  VT pueden ser usadas libremente.

#### *El Diseiío de Objetos Orientados.*

El progama clasifica los diferentes eventos, para manejo y generación de otro tipo de sucesos.

companies and service

Las categorías básicas son:

*-Eventos,* por ejemplo una nota Midi y, *-Er,entos Sostenidos,* que en realidad es una colección de *Eventos.* 

En Shadow pueden luego utilizarse los Eventos Sostenidos para crear un *Score* (otra categoría), que servirán para producir *Rastreos* de ejecución.

Producida una *Partitura,* el compositor determina el algoritmo que define qué eventos funcionan como disparadores de una acción determinada (llamados *'Peiformances').* Una *Cadena de Ejecución (Permormance Link* ) es un evento que dispara una acción determinada.

Por otro lado, dos tipos diferentes de *peiformances* pueden ser ligados a un solo disparador.

Un *Music-event* o un *DBlock Context* (que son bloques de código Smalltalk compilados) evaluan la ejecución cuando un disparador es accionado.

Al generar cadenas de ejecución pueden agregarse comentarios (de cualquier tamaño) o mensajes (3 o 4 caracteres), que indiquen la clase del objeto, por ejemplo:

el mensaje \*a6(Dx ON)'

indica un bloque de contexto \*, un disparador que espera la nota a6 y como consecuencia se desarrolla la acción del mensaje 'Dx On'.

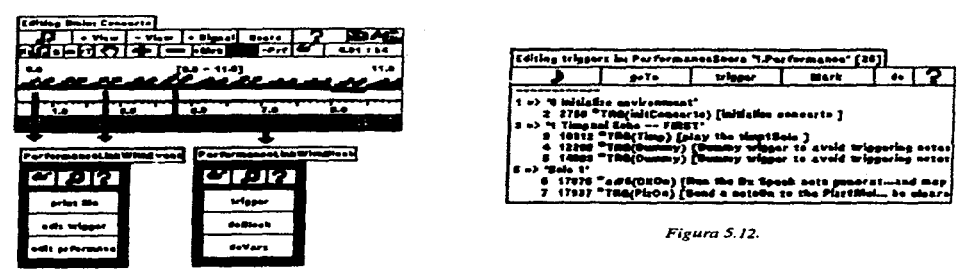

*Figura .S./* **J.** *Ediror grdfico del Seo re.* 

and the main the state and company of

*Interface con el Usuario.* 

Al preparar un Score se puede contar con un editor gráfico stándard marúpulado con ratón, como se ve en la figura 5.11.

La función de *Code Dictionaris* es un mecanismo para clasificar la cadena de ejecución (evento musical o bloque de contexto), que después podrá ser editada con mayor detalle. Ver la figura 5.12.

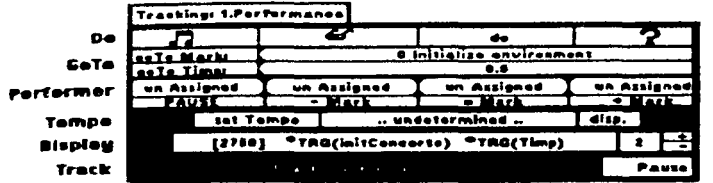

Figura 5.13. Ventana Performance Tracker.

è.

Se puede producir una lista alfanumérica de edición de eventos de disparador; que es muy eficaz en los casos de uso de multiples *disparadores* que controlan las *ejecuciones* interactivas. Además despliega los mensajes y comentarios de edición.

La ventana de *Peifonnance Tracker* es practicamente la interface con el ejecutante. Se puede observar en la figura 5. 13 y provee el control de comandos corno los llamados 'Tempo' y 'Perforrner' para manejo de parámetros.

PITEL. COMPOSITOR MIDI EN TIEMPO REAL. (Mac).

Sergi Jordá. Laboratorio de Informática y Electrónica Musical CDMC, Santa Isabel 52, 28012 Madrid España.

El programa viene titulado como 'Improvisador Interactivo por medio de Sistemas de Retroalimentación'. Es de composición algorítmica en tiempo real. Maneja poliforúa a 8 voces (en forma de datos Midi) basado en la idea de recurrencia no-linear. Está escrito en lenguaje Max para Mac II.

El sistema tiene por objeto crear una herramienta de composición algorítmica lo más flexible posible (sin inclinación estética alguna).

La idea fundamental se basa en una abstracción de los diferentes tipos de organizaciones básicas de cualquier clase (biológico, ecológico, etc.), para crear un sistema de retroalimentación. Aunque el sistema puede ser completamente determinístico (sin "ruido" o decisiones aleatorias) la cantidad de parámetros que actúan y sus relaciones hacen impredecible el resultado.

*Relaciones de Retroalimentación y Autocorrelación.* 

Consideremos una frase monofónica de *x* número de notas a la que llamaremos período (N), ella puede ser descrita por tres tipos de sucesiones:

-Sucesiones de Afinación : *not n,*  -Sucesiones de Tiempo: *dur n.*  -Sucesiones de Intensidad: *ve/ n.* 

Por lo tanto, en cualquier período de tiempo discreto elegido, el sonido es determinado por:

*not;, dur; ve/;.* 

donde las partes de dicha frase están estrechamente relacionadas y cada fragmento está relacionado con otros.

La relación  $x_1 = F(x_1-N, x_{i-k})$  con 0<k<N describe los valores que toma  $x_i$  en los instantes i con el valor de x dado. Para las sucesiones dadas, se define:

a)  $noti = F(not_i -N, not_i-k)$ , b) duri= F(duri-N, duri-k) y c) veli=  $F(vel_i-N, vel_i-k)$ .

donde N= período, y k está relacionado con la inercia del sistema (cuando k es pequeño habrá más influencia de los eventos más recientes).

Teniendo una polifonía de ocho voces, se crean 24 relaciones (8 not, 8 dur y 8 vei). Se crean voces independientes, aunque pueden estar relacionadas formándose interdependencias  $cruzadas. Por ejemplo: al asignar el  $x_i$ -k de una voz a otra obtendríamos:$ 

 $x_{a}$ ,  $i = F(x_a, i-N, x_b, i-k)$  donde b indica que existen dos voces diferentes.

Los valores de nota, velocidad o duración pueden ser asignados a voces diferentes, generándose nuevos valores, creándose por tanto un sistema multidimensional recurrente con N elementos de memoria.

*Implementación.* ,

El programa fue creado originalmente en Lattice C de la Commodore Amiga. La nueva versión se desarrolló para Mac II, escrita en Max.

En la ventana principal de programación pueden cambiarse los valores de N y k en un rango de O a 127. Hay también disponible una matriz de 8x8 para arreglar la

interdependencia entre las voces. Incluso se pueden crear diferentes relaciones (F) con diferentes tipos de funciones diseñadas de antemano.

*Retroalimentación no Linear y Operadores Lógicos.* 

El autor se ha concentrado en relaciones de tipo 'no-linear' usando operadores del lenguaje C. Los comportamientos dependerán según se dé la relación entre  $\overline{N}$  y k, que van desde comportamientos muy caóticos hasta periódicos.

Un ejemplo: En las relaciones del tipo  $z = F(x,y)$  que se usan en este sistema se implementaron funciones como la siguiente:

#### $z = (x+y)/2$ ,

que proporciona un tipo de filtro digital utilizable sólo en breves lapsos de tiempo debido a su altas propiedades entrópicas.

Herramientas como la 'Teoría de la Información', el 'Analisis de Transformaciones' o incluso estudios estadísticos ayudan a organizar las funciones por su grado de complejidad determinando las características de cada una de ellas.

#### *Pitel y Midi. Improvisación.*

Un rasgo importante del programa es la posibilidad de ser manejado vía Midi por algún tipo de controlador. Pueden usarse las matrices (8x8) para hacer relaciones con otras voces en tiempo real.

#### *Aditamentos.*

Se sumaron 4 ventanas Max con algunos filtros para tener un control más profundo del resultado musical. Estas ventanas son las siguientes (y manejan información retativa al nombre con que se designaron):

1) Ventana de Control de Tiempo.

- 2) Ventana de Control de Tono.
- 3) Ventana de Control Midi y
- 4) Ventana de Control General (Master).

the substitution of the complete state and the complete substitution of the substitution of the second state of

Por otro lado Pitel puede ser usado como un estudio de composición, ya que la información generada puede ser editada en un secuenciador Midi.

## PROCESADOR DE SEÑAL INTERACTIVO PARA INSTRUMENTOS ACÚSTICOS.

Tood Winkler. CCRMA, Stanford University. Stanford. CA 94305 Tood@CCRMA.Stanford.Edu.

El programa es un procesador de señal potente, en tiempo real. Fue creado en Max. Puede generar y controlar el sonido de un procesador de señal Midi de acuerdo a rasgos musicales definidos y a rasgos de ejecución.

El hecho es que con este programa no sólo se cuenta con una herramienta de procesamiento de señal, sino también de composición interactiva.

Diferentes parámetros como afinación, velocidad, duración y tiempo pueden ser analizados <sup>y</sup>almacenados para ser comparados con otros aspectos de la ejecución como pueden ser articulación, dinámica o fraseo.

Algunas técnicas de procesamiento de sonido pueden ser utilizadas para propósitos de composición. Por ejemplo, las alturas (afinaciones de las notas) pueden ser ajustadas en una pre-grabación de la partitura; el eco puede ser usado para crear cánones rítmicos complicados o cambios de afinación y fase en una voz para crear melodías contrapuntísticas que "jueguen" con la original, etc...

Sin embargo los parámetros de ejecución deben ser estudiados para comprender los resultados posibles.

El proceso puede hacerse en 'paralelo' o en 'serie', combinando diferentes señales de controladores. La salida de algunos de ellos puede ser conectada a la entrada de otro, creándose una gran variedad de efectos.

#### *Algunos problemas.*

Los problemas fundamentales de este paquete se refieren esencialmente a la forma de implementación del Midi en los diferentes aparatos; qué parámetros son controlados en qué rangos, o cuántos de ellos pueden ser cambiados a la vez.

Por ejemplo: el DMPII de Yamaha permite una facilidad de cambio de datos de controladores notable, mientras el SPXlOOO (que tiene mejor calidad de sonido) sólo permite el control de dos parámetros a la vez. Algunos aparatos usan rangos de O a 127, -12 a 12 ó de 1 a 16, por lo que se hace necesario un "escalador" que permita unificar los criterios de medida en el proceso de manipular datos.

Por otro lado, existen otras dificultades en cuanto a la detección de afinación de los instrumentos acústicos. El nuevo hardware y algoritmos creados están ayudando a solucionar esta situación, por lo menos en algunos de casos.

#### *Futuro.*

Se pretende implementar Análisis FFT (Fast Fourier Transfonn) y Análisis Espectral a este programa, para controlar los espectros de sonidos sintetizados, y así poder usarlos con diferentes fines.

Los procesos desarrollados en el hardware de la IMW (IRCAM Musical Wokstation) y la Motorola DS PS6000 han permitido un avance notable en las técnicas de procesamiento de señales en tiempo real. Semejantes avances ayudarán -cuando estén disponibles- a acelerar y facilitar los procesos que son aplicables no sólo a la creación de efectos, sino también para la generación de materiales de composición, como ya vimos.

#### UN MODELO PSICOACÚSTICO DE COMPOSICIÓN TONAL.

Richard Parncutt. Dept. of Psicoacústic, Dalhousie University, Halifax, Nova Scotia. Canada. B3H 4Tl.

El modelo de composición desarrollado en este programa se base a las ideas en psicoacústica expuestas por Terhardt.

La idea fundamental de este sistema es desarrollar secuencias 'no-armónicas' y 'armónicas' basadas en la *'Comunidad de Afinación'* (Pitch Commonality) que dos grupos de sonidos tienen (o sea los tonos ó armónicos que puedan tenen en común) a los que se llaman *'Salientes'.* 

Esta relación, como ya se dijo, se da no sólo en cuanto a los sonidos fundamentales, sino también en cuanto a sus armónicos. En realidad esta teoría viene a ser una generalización de la Teoría Clásica de la Armonía, como una justificación para relacionar sonidos en cuanto su afinación.

Dicha idea se apoya en la hipótesis de que ciertas estructuras armónicas son "familiares" a nuestros oídos (como humanos) debido a la repetición constante de las mismas, desde la infancia. Estamos expuestos a los mismos complejos sonoros, sobre todo, a través del habla (sonidos vocales).

De manera que estas estructuras están tan fijadas en nuestros oídos, que incluso cuando se presenta una referencia a una de ellas o una estructura incompleta, el oído es capaz de reconocerla como "un todo" por asociación, como en el caso de el fenómeno de 'altura residual' (como vimos en el capítulo 1).

Cuantas más *'Salientes'* existan en los diferentes grupos de sonidos, obviamente será mayor la *'Comunidad de Afinación'.* 

the second service in the Stock of the kind of the results weaken

parameters and a series are about the con-

Un ejemplo: Un acorde de Do mayor respecto a uno de re menor no tiene notas en común, sin embargo se siente armónicamente relacionados, en primera, por pertenecer a la misma tonalidad. Psicoacústicamente hay relaciones de afinación entre armónicos que crean una relación estructural fuerte (según las ideas expuestas por Terhardt). El *la* del acorde de *re*  menor evoca en su contenido armónico al *mi* (su 3er. armónico) y el *sol* (su 7o. armónico); el *sol* evoca al *re* (ya que el 3er. armónico de *sol* es *re* y el 7o. es *fa,* además su 9o. parical es *la,* formándose ahí dentro, el mismo acorde de *re).* 

#### *Aplicaciones en Composición.*

La aplicación fundamental es la creación de materiales sonoros no armónicos. Por ejemplo, sonoridades que no pueden ser descompuestas fácilmente en armónicos como se puede hacer con los acordes tradicionales.

También pueden usarse procesos estocásticos para la creación de dichos materiales. Por ejemplo, usando cadenas de Markov (Ver Apéndice B), la probabilidad de que un nuevo acorde aparezca depende de las sonoridades (acordes) que le preceden.

Las progresiones pueden ser restringidas a grupos de tipo homogéneos, grupos de decrecientes o irregulares niveles de consonancia, o incluso pueden seguir un patrón determinado de *comunidad de afinación.* 

#### D. INSTRUCCIÓN MUSICAL.

Los programas de este tipo funcionan como auxiliares en la formación de estudiantes de música o, claro está, para personas que simplemente se interesan en el tema. Algunos son de carácter introductorio en relación a diferentes temas, como füstoria de la Música,· Entrenantiento Auditivo, etc .. Otros funcionan realmente como herramientas utilísimas incluso para músicos profesionales, sobre todo algunos programas desarrollados en universidades.

En general los tópicos que se desarrollan en este tipo de programas caen dentro de alguna de las siguientes clases:

Teoría musical, Notación, Estilos, Historia, Instrumentos, Estructuras, Análisis, Entrenamiento Auditivo, Lectura de notas, etc..

En seguida veremos sólo algunos ejemplos.

 $\alpha$  , and  $\alpha$  , and  $\alpha$  , and a space points made and on  $\theta$  and  $\alpha$ 

 $\alpha$  , and  $\alpha$  , and  $\alpha$  , and  $\alpha$  , and the contract of  $\alpha$ 

LISTA DE PROGRAMAS.

#### ALFRED'S BASIC PIANO THEORY SOFTWARE. (Mac, PC, Atari ST).

..

a comunicación de la carreira de la proposición de la proposición de la construcción de la construcción de la

Programa de instrucción pianística dividido en seis niveles.

BRASS INSTRUMENT TUTORIAL. (Pe/Dos).

Programa tutorial sobre instrumentos de metal.

**EARLY MUSIC SKILLS.** (Pc/Dos, Mac, Yamaha C1).

Programa con información relativa a música antigua.

FUNCTIONAL HARMONY. (Pe/Dos, Atari ST, Yamaha Cl).

El programa contiene ejercicios sobre acordes básicos, acordes de 7a. dominantes secundarias y acordes alterados.

GUIDO MUSIC LEARNING SISTEM VER 2.1. (Pe/Dos).

En este programa el estudiante vá realizando los ejercicios que se indican en el paquete. Funciona como un libro de texto.

HEAR TODAY ..... PLAY TOMORROW. (Pc/Dos, Yamaha C1).

Programa de entrenamiento auditivo. Contiene diversos ejercicios, como dictados melódicos, de intervalos, etc., etc..

MUSIC APRECIATION. (Pc/Dos Y Apple II).

El paquete viene en discos. Aborda tópicos como: "El lenguaje musical", "Historia de la Música", etc..

CLAIRE. (Mac).

Programa de entrenamiento auditivo, lectura y teoría musical. Contiene 500 ejercicios graduales "auto-alterables" de acuerdo a las respuestas del usuario. El programa puede corregir errores al tocar el teclado o incluso entonar, pues reconoce tonos mediante el micrófono acoplado a la Mac o con digitalizador externo.

EL MUNDO MUSICAL DEL PROFESOR PICCOLO. (Mac).

Es un CD multimedia para niños (y adultos) que introduce al mundo *de* la música en temas como: teoría musical (básica), notación, estilos, historia, instrumentación, formas, etc.. Esta diseñado por profesores y expertos en la materia.

### **HERRAMIENTAS GRÁFICAS DE COMPUTADORA.**

Alexander R. Brinckman y Martha R. Mesiti.

El programa fué diseñado para crear gráficas de eventos musicales para analizarlos de forma visual e intuitiva debido al despliegue descriptivo de los diferentes eventos.

Usa código DARMS ('Diseño de Estructuras de Datos para Aplicaciones de Proceso de Partituras', ideado por el Departamento de Sistemas Científicos -SUNY- Binghampton, New York, 1986) para composición y diversos tipos de graficación. El enfoque es flexible pero exacto y permite el análisis de información de diferentes clases.

La partitura es pasada por un filtro programado que genera gráficas en pantalla o impresos en papel. Permite descubrir aspectos de la forma o estructura de una obra musical.

Algunos ejemplos mostrarán lo útil que puede llegar a ser este programa en una clase por ejemplo de Análisis Musical.

La figura 5.14a despliega la gráfica de los primeros 26 compases del cuarto cuarteto para cuerdas de B. Bartók. Las marcas en el eje vertical representan la nota Do en diferentes octavas: desde Do1 hasta Do7 (por tanto la tercera marca será Do 4 "central"). Las marcas en el eje horozontal representan unidades de tiempo (redondas). La gráfica resultante es parecida a la de un sonograma pero sólo muestra las frecuencias fundamentales. Es posible distinguir el espacio sonoro utilizado pero no las líneas individuales de los instrumentos, es además düfcil distinguir los ritmos.

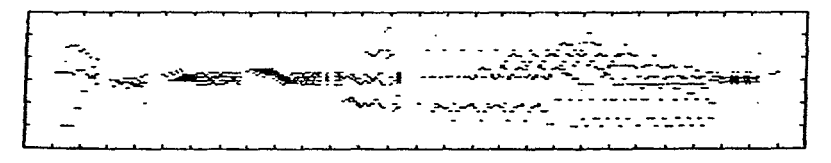

*Figura S.14. Cuartero* **ck** *Bart<fk.* 

En la figura 5.14 by c se representa el mismo trozo musical: en a, conectando las diferentes notas para formar líneas melódicas (excepto donde hay silencios o notas repetidas); en b, graficando ataques (las líneas bajo los números) y duraciones de las notas en las diferentes tesituras que maneja el compositor, lo que ayuda a tener una idea de los registros más usados. Lo que hace posible distinguir las diferentes voces y sus juegos contrapuntísticos. Los diseñadores del programa han realizado gráficas de obras de Bach hasta Berio, en ellas es posible observar las diferencias de estilo gráficamente.

Otros ejemplos: Las figuras 5.14dl y 5.14e grafican dos movimientos completos. El primero representa el primer movimiento de la Sinfonía Op. 21 de Webern, el segundo representa la misma obra, pero reflejando los registros y clases de afinación.

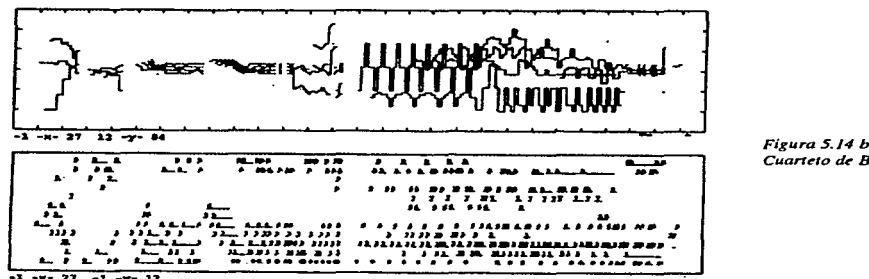

*Figura 5.14* **by** *c. Cuarteto de Ban6k..* 

En estos gráficos es posible ver el movimiento en general con algo de detalle, y apreciarlo mejor que en una partitura. En ellos se grafican las alturas producidas por cada instrumento en su posición correcta relativa a los demás. Es posible apreciar las entradas, strettos, áreas de mucho movimiento o estáticas, etc.. La técnica de abrir el registro de los instrumentos para luego rellenarlo es evidente en el fragmento de Bartók. Puede apreciarse también la inversión simétrica (respecto al comienzo, en el mismo ejemplo).

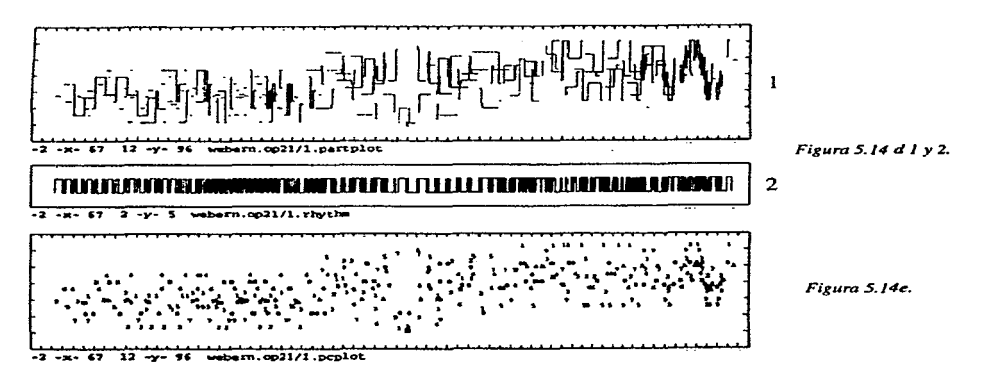

El programa permite graficar partes de la obra más al detalle, como se puede ver en la figura 5.14f, que representa la parte de la celesta en la coda de la obra de Bartók.<br>  $\frac{1}{25-75-11-65-71-71}$ 

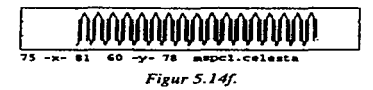

En la figura 5.14dl, que representa el movimiento citado de Weben~, podemos observar que éste consiste en tres cánones dobles, que se pueden reconocer claramente y diferenciar en cuanto a articulación, registro y eje simétrico, por ejemplo: se observa que en el primer canon los ataques son cortos y la realización está en el registro grave, es simétrico respecto al eje horizontal -a3- . La segunda presentación esta además realizada en el registro agudo, donde encontramos un retrógrado respecto de la primera mitad.

Otros parámetros pueden ser analizados gráficamente mediante este programa. Por ejemplo, la figura 5.14d2 muestra la composición rítmica del primer movimiento del Op. 21 de Webern.

E. DIVERSAS FUNCIONES.

Agrupamos aquí a todos los programas que tienen una aplicación directa o indirecta con la música, pero de una forma complementaria o secundaria.

Algunos son aditamentos para facilitar diferentes tareas musicales, otros permiten el uso de la música en sistemas multimedia, software de reconocimiento óptico, lenguajes de programación gráficos, etc.. El campo no es tan amplio pero las aplicaciones se ven muy interesantes.

LISTA DE PROGRAMAS.

MIDI SCAN 2.1.  $(P<sub>c</sub>)$ .

Es un programa que sirve para reconocer y digitalizar partituras. Muestrea, reconoce e imprime notas, barras, ligaduras, claves, compases y accidentes. Provee capacidades de edición y notación. Acepta archivos del tipo TIFF (Tagged Interchange File Format) en blanco y negro, y produce SMF. Maneja hasta 16 pentagramas por página. Es compatible con GM. Puede usarse con FAX.

MIDI PASCAL 3.0 (Mac).

El programa permite Programación en Pascal y C. Funciones de Depurado (Debug) y Compilación para aplicaciones Midi. Contiene algunos ejemplos.

 $MAX.$  (Mac).

Ambiente de programación orientado por objetos en tiempo real. Para programadores, músicos, trabajadores en multimedia, etc.. Se puede usar para componer música, controlar sintetizadores y módulos, láser-disk, análisis de información en tiempo real, etc.. La programación por objetos es intuitiva pues permite conectar los diferentes "objetos" (fabricados por la compañía o creados por uno mismo) para lograr un fin específico, sin tener que aprender lenguajes de programación. Además, permite sincronización vía SMPTE y *Wddi* Clock.

والمتعاد والمستند والمتحادث والمستوقية ويقم والمستند والموقف والمتعارف والمنابي والمستند والمتناوح

AUDIO SPECTOR. (Atari Falcon).

Programa para análisis espectral del sonido: marca niveles de frecuencia, fase relativa en tiempo real, etc.. Además contiene un generador de tonos de prueba, display de picos, etc..

DISC TO DISK. (Mac).

Programa para muestreo de audio para CD y CD-ROM vía puerto SCSI a disco duro.

#### MULTIMEDIA PRODUCTIVITY PACK. (Pc/Win).

Es una colección de aplicaciones de sonido para multimedia, incluye: *Audio Station*  (módulo para controlar una tarjeta de sonido), *Midi Orcl1estrator* (permite controlar asignaciones de instrumentos, transportación, tempo, volumen, etc .. ), *Soundscript* (para combinar sonidos, imágenes y animaciones) y *Sound* Euents (es posible asociar cualquier archivo .WAV con diferentes eventos de Windows).

FRACTONES. (Pc).

El programa viene en disco y permite la reproducción de musica y archivos de sonido sobre material multimedia. Es posible importar imágenes digitalizadas, fractales, SMF y sonido de las tarjetas Sound Blaster y Ad Lib. Incluye 150 imágenes y 250 sonidos de muestra.

MIDI SCENE MACHINE. (Mac).

Es un programa controlador para ejecuciones en tiempo real. Provee 48 deslizadores para asignar las diferentes funciones y da facilidades para su ordenamiento.

 $\sim 100$ 

 $\sim 100$ 

# APÉNDICES

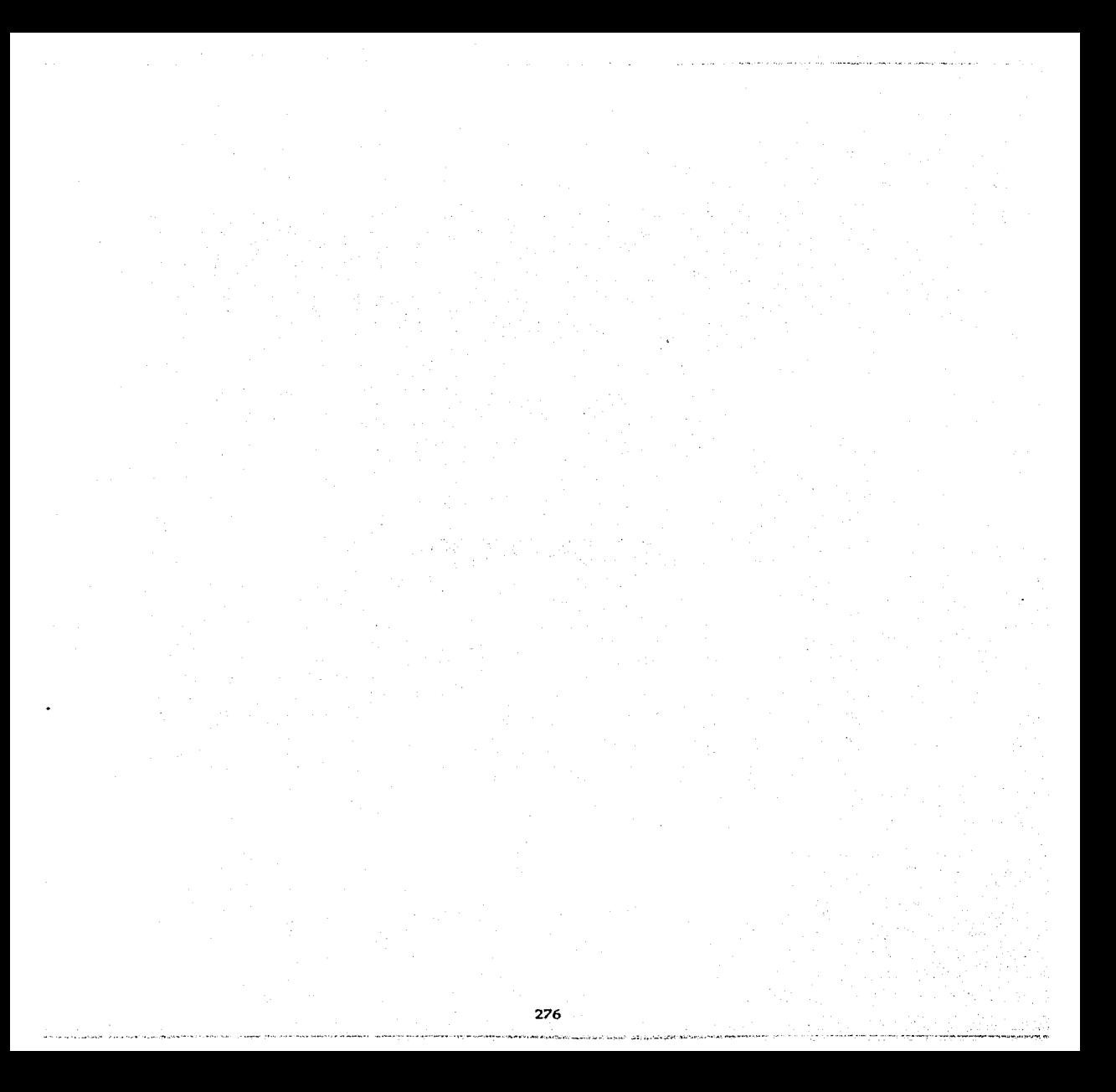
## **APENDICE A.** BREVES BIOGRAFIAS.

Augusta. Ada (Lady Lovelace- 1815-1851). Hijadel famoso poeta inglés, Lord Byron. Trabajó junto con Babagge en el diseño de la máquina analítica. Fue la primera persona en trabajar lenguajes de computadora y programación. Inventó lo que en la jerga computacional se conoce corno subrutina e iteración, entre otras cosas.

Bach J. S. (1685-1750). Compositor genial nacido en Alemania. De obra prolífica. Desempeñó diversos cargos como músico y maestro en ciudades como Anhalt Kothen, Weirnar y Leipzig. Ayudó a fundamentar el sistema tonal mediante sus composiciones, desarrolladas dentro del Temperamento (sistema de afinación).

Babbage. Charles (1792-1871). Matemático inglés. Escribió un libro sobre investigación de operaciones. Trabajó las primeras tablas actuariales que se utilizan aún en las compañías de seguros. Inventó un cuentakilómetros, un botaganado y e! oftalmoscopio. Su principal trabajo fué el diseño de una computadora primitiva que pudiera funcionar por medio de tarjetas perforadas.

Bessel, Firedrick Wilhelm (1784-1846). Científico alemán dedicado a la astronomia. Nació en Rusia el 22 de julio de 1784. Creó el método matemático para las funciones que llevan su nombre. Murió el 17 de marzo de 1846 en Konigsberg, Prusia.

Boole, George (1815-1864). Matemático inglés. Enseñó en el Queen's College de Cork. Autor del' Análisis matemático de la lógica', publicó también los 'Estudios sobre lógica y probabilidad'.

Batteau. Wayne (1916-1967). Fue un investigador independiente que destacó la importancia del pabellón de oreja, para la detección de las fuentes sonoras en el espacio.

Chowniog. Tohn M. (1934- ). Compositor norteamericano. A partir de 1964 ha trabajado en la Universidad de Stanford desarrollando sistemas para música por computadora (en un principio con la ayuda de Matbews). En sus composiciones explora efectos inusuales en la música, relacionados con el conocimiento físico-matemático del sonido; por ejemplo: en 'Turenas', juega con un sistema cuadrafónico para hacer viajar el sonido en el espacio; en 'Stria'trabaja con los parciales no armónicos *ae* los tonos para crear timbres sorprendentes; en 'Phone' trabaja con la transformación de timbres (de campana a voz, sobre todo).

Cohen, Elizabeth Ann. Licenciada en música y ciencias (1975), ingeniera en electricidad (1978) y doctora en Acústica (1980). Trabajó en los laboratorios Bell en la década de los setentas.

D' Alembert. lean Le Rond (1717-1783). Matemático y filósofo francés, autor de 'Elémens de musique' (1750). Expuso fundamentalmente las ideas de **J.** Ph. Rameau.

Fletcber. Harrey (1884-1981). Físico norteamericano que trabajó en los laboratorios Bel!. Dirigió diferentes tipos de investigaciones en el area del lenguaje, la audición y la

and a second contract of the second contract of

and the contract of the contract of the contract of the companion approximate and contract

reproducción del sonido. Los resultados de sus trabajos se encuentran en sus libros 'Speach and Hearing' (Habla y Audición-1929) y 'Speech and Hearing in Communication' (Habla y Escucha en comunicación-1953).

Forest, Lee de (1873- ). Notable investigador, inventor de la lámpara "audión", que ayudó en el desarrollo de la radiotelefonía.

Galilei, Galileo (1564-1642). Físico y astrónomo italiano. Estudió en la Universidad de Pisa Filosofía Aristotélica y Medicina, además de Matemáticas. En 1583 descubrió las leyes del Péndulo. Descubrió la revolución del sol sobre su eje y las manchas solares, entre otros fenómenos astronómicos.

Grey John M. (1947- ). Ha realizado estudios muy valiosos sobre el timbre musical mediante computadora en la Universidad de Stanford, analizando y sintetizando sonidos y representándolos de forma multidimensional.

Harris Cyril (1917-). Es un importante diseñador de salas de concierto. Trabajó en la Universidad de Columbia. Escribió libros como' Acoustical Designing in Architecture' (Diseño Acústico en Arquitectura -1958, reimpreso en 1978) y el 'Hand book of noise control' (Manual de control de ruido- 1980).

Helmoltz. Hermann von (1821-1894). Médico, anatomísta, fisiólogo y físico, además de músico. Sus estudios sobre la naturaleza y percepción del sonido musical se presentan en su colosal obra "Sobre las Sensaciones del tono como base fisiológica para la teoría de la **música".** 

Hertz Heinrich Rydolph (1857-1894). Físico alemán. Sus estudios más importantes se refieren a la Teoría Electromagnética y sobre Electricidad. Demostró la transmisión de las **oscilaciones en forma de ondas magnét!':'"::-5 !!amad?-::. en** ~ª-'- **honor, herzianas.** 

Leibnitz, Gootfried (1646-1716). Matemático y filósofo alemán. Inventó una máquina para hacer cálculos con las cuatro opreaciones aritméticas básicas, entre muchas otras obras importantes.

Markoy ( ). Desarrolló las famosas cadenas que llevan su nombre, que sirven para elaborar procesos estocásticos del tipo  $\{x(t), t > 0\}$ , donde t $1 \lt t2 \lt m$  en el indice, condiciona la distribucion de x(tn), que depende solamente de x (tn-1). Las cadenas son finitas o contables. Los procesos desarrollados por la cadena de Markov son representados por diagramas de transición. En las cadenas de Markov de primer orden las decisiones de una etapa pueden ser tomadas sin tener en cuenta las anteriores.

Marsenne, Marín (1588-1648). Matemático, filósofo, naturalista y teólogo francés. En su obra "Armonía Univeral" (Hamooie Universelle), escrita entre 1636 y 1637, relaciona la altura con la periodicidad de una onda. Midió la velocidad del sonido con cierta inexcactitud.

Mathews, Max (1926- ). Creador de varios lenguajes de programación para música,

 $\alpha$  , and  $\alpha$  , and  $\alpha$  , and  $\alpha$ 333 como el MUSIC V, que abrieron un amplio campo del uso de la computadora en *la* música.

Messiaen, Olivier (1908-). Discípulo de Gallon, Carssade, Dupre y Dukas. Organista en la Iglesia de Trinidad desde 1931. Entre sus discípulos están Stockhausen, Xenakis, Boulez *y* otros. Ha empleado técnicas derivadas de una grao cantidad de materiales, por ejemplo: cantos litúrgicos, ritmos orientales y cantos de pájaros.

Mohamed lbn Musa. Al-Khwarjzmj (780-850). Originario de Joarizm en el Korazán. Fué llamado a Bagdad por Almamún, quien lo envió a la India para familiarizarse con su cultura. A su regreso, en 830, escribió su tradado de álgebra 'Al-jebr Wál-Nugabalah (se pronuncia: al Cheber u Almocabala), que significa literalmente 'restauración y oposición', y el libro sobre los numerales que fué traducido más tarde al latín por Adelardo de Batb (1120) con el nombre de 'Liber Algorismi de número Indorum'.

Naiper, John (1550-1617). Matemático escocés famoso por sus estudios sobre tirgonometría. Inventor de los logaritmos en 1594 (llamados también números proporcionados). Murió en Merchistum el 4 de abril de 1617.

Newmann. Tohan yon (1903-1957). Este científico húngaro realizó importantes contribuciones en la matemática avanzada (Teoría de Juegos), mecánica cuántica, mecánica ondulatoria *y* matricial. Utilizó sus conocimientos para dirigir la construcción de las computadoras que contribuyeron a elaborar cálculos para el diseño de la bomba 'H'. Murió en los Estados Unidos.

Newton Issac (1642-1727). Autor de los 'Principia Matbemática', obra en *la* que fundamenta de manera genial las leyes de la mecánica. Trabajó en otros aspectos de la física *y* la matemática, como la Acústica, la Óptica y el Cálculo. Nació en Woolsthrope, Inglaterra, un 25 de Diciembre.

Ohm, George Simon (1792-1871). Físico alemán. Se dedió sobre todo a la investigación sobre la corriente eléctrica; dedujo las leyes de flujo de la misma, por lo que Uevan su nombre. Además de su labor docente, investigó en los campos de la acústica y la óptica.

 $\overline{\phantom{a}}$ 

Pascal. Blajs (1623- ). Matemático, físico *y* filósofo francés. Formuló el principio o ley del equilibrio de los líquidos, el triángulo aritmético y el cálculo de probabilidades. Construyó la máquina para calcular y la prensa hidráulica. Su obra filosófica se plasma en su libro 'Pensamientos'.

Pitágoras (Siglo VI a J. C.). Nació en la Isla de Samos. Considerado uno de los siete sabios de Grecia. Fundó la Escuela Pitagórica en Crotona (ciudad griega del sur de Italia) hacia el 570 a. C., después de estudiar diferentes culturas durante 30 años. DesarroUó junto con sus discípulos, importantes descubrimientos en matemáticas y astronomía. Se le deben, entre otras cosas la tabla, el teorema y el triángulo que Uevan su nombre. Sostuvo la teoria de la Metempsicosis.

Rameau, J. Ph. (1683-1764). Músico belga de nacimiento. Compuso obras para Ballet, Óperas, música para clave, etc.. Ayudó a fundamentar la Armonía Tonal. Publicó su

Tratado de Armonía en 1722 y en 1726 su 'Nuevo Sistema de Teoría Musical', donde expone sus descubrimientos sobre las inversiones de acordes.

Risset, Jean Claude (1938- ). Estudió piano y composición en Francia. Después trabajó con Max Mathews en los laboratorios Bell desarrollando aplicaciones en la síntesis sonora. Doctorado en física en 1967. Escribió un catálogo de sonidos para computadora en 1969. Dirigió el departamento de cómputo del IRCAM ente 1975 y 1979. Actualmente es profesor de Aix-marsella y trabaja en composición por comutadora en Luminy y en el CNRS.

Sabine, Wallace Clement (1868-1919). Matemático norteamericano, creador (en la época moderna) de la ciencia de la Acústica Arquitectónica. Autor de 'Escritos Sobre Acúsitca', pulicado en 1922 por vez primera.

Schaeffer, Pierre (1910-). Ha desempeñado varios puestos en la Cadena de Radio y Televisión Francesa, en París. Maestro del Conservatorio de París desde 1968. Introdujo la Música Concreta en 1948. Compuso varias obras para medios electrónicos.

Schouten, Jan (1910-1980). Físico holandés, director durante muchos años, del Instituto de Investigación de la Percepción en Eiodhoven. Descubrió el importante fenómeno de 'altura residual'.

Schroeder, Manfred (1926- ). Científico connotado de la Acústica. Dirige el Tercer Instituto de Física de la Universidad de Gottinga, que se considera actualmente el centro internacional de acústica arquitectónica. Dirige el departamento de estudios sobre síntesis y codificación del lenguaje (y acerca de diversos problemas psicoacústicos) de los laboratorios Bell.

Shepard, Roger (1929- ). Distinguido psicólogo. Trabajó en los laboratorios Bell. Después laboró en Harvard y luego en Stanford. Estableció un sistema multidimensional de análisis de factores para computadora. Descubrió los llamados 'Tonos de Shepard'.

Sperry, Roger (1913-). Fisiólogo y psicólogo ganador del Premio Nobel. Sus estudios sobre el cerebro de animales y humanos con epilepsia han dado a luz sobre las habilidades de cada hemisferio cerebal (mediante aislamiento quirúrgico).

Stockhausen, K. (1928-). Compositor alemán conocido sobre todo por sus obras elecrónicas producidas en Radio Colonia (WDR) desde 1953. Fué discípulo de Martín y Messiaen. Trabajó además en los Estudios de Música Concreta en Francia. Ha enseñado en los cursos de Verano de Darmstadt. Ha trabajado con procedimientos seriales, aleatorios, electrónicos y de notación gráfica.

Sundberg, Johann (1936-). Profesor de Acústica Musical en el Real Instituto de Tecnología de Estocolmo, Suecia. Descubrió e interpretó la "formante del cantante", aunque ha trabajado en muchos otros aspectos relacionados con fenómenos acústicos.

Varèse. Edgard. (1885-). Nació en París en 1885. Su educación musical la recibió de d'Indy, Roussell y Widor. Vivió en New York desde 1915. Varese decía de su música: "Yo A

no escribo música experimental. Experimento antes de hacer música. Después, es el oyente el que debe experimentar". Desde 1920 comenzó a utilizar medios elecrónicos para componer; el 'Poema Elecrónico' nació en el año de 1958.

Therhardt Emest (1934- ). Experto en acúsitca musical. Puso en relieve el bajo fundamental de Rameau en una sesión del IRCAM, en el año 1977. Es conocido por su teoría de la percepción de alturas o "Afinación Virtual" (1972). De acuerdo con este modelo, las armonias aprendidas a través del lenguaje forman la base para nuestra percepción de los tonos. En su trabajo 'El concepto de la Consonancia Musical: un lazo entre Música y Psicoacústica' (1984), Terhardt relaciona sus ideas sobre la percepción del sonido con las ideas de Rameau sobre el bajo fundamental y la armonía.

Xenakjs Yannis (1922- ). Rumano de origen griego. Estudió en el Instituto de Tecnología de Atenas. Trabajó doce años con Le Corbusier. Desde 1952 se dedicó a la música. Xenakis controla la organización total de los sonidos en forma estadística, en vez de trabajar con detalles. Es autor del libro 'Formalized Music' (Musica Formalizada).

Wessel Dayjd L. (1942- ). Psicólogo experimental de la Universidad de Michigan. Actualmente en el IRCAM. Ha realizado estudios sobre el timbre musical.

Zarlino, Gioseffe (1517-1590). Fraile fanciscano, maestro de coro de San Marcos en Venecia. Compositor y teórico. Realizó importantes estudios en cuanto a los diferentes tipos de afinación.

the kind of process against

# APENDICE B. DESCRIPCION DE LOS EJEMPLOS AUDITIVOS.

1.1. *Onda Sinusoidal.* Es un tono puro, no contiene armónicos. El tono es fundamental para el estudio de instrumentos y del fenomeno de la audicion.

1.2. *Annónicos.* Se presentan los primeros 10 armonicos naturales, pero en realidad son infinitos. Entre mas lejano es el armonico, la relación con su fundamental se hace más y más inarmonica (disonante).

1.3. *Diferentes formas de onda.* Se presentan varias formasde onda por medio de un acorde arpegiado. Primero escuchamos la Onda Cuadrada, segundo la Diente de Sierra y por último un Pulso. Todas ellas son ondas básicas usadas en los laboratorios de musica electroacústica (sobre todo en los inicios, hace unos cuarenta o cincuenta anos).

1.4. *Efecto de la Envolvente en el Timbre.* La envolvente afecta nuestra manera de percibir el timbre de un instrumento. Por ejemplo, si la intensidad crece rapidamente (ataque corto) y se atenua paulatinamente (relase lento), tendemos a precibirlo como un sonido pulsado o percutido. Aqui se presentan dos ejemplos: el primero es una forma de onda compuesta por quince armonicos de igual amplitud con un diseño de envolvente:

a) trapezoidal, b) exponencial y c) trapezoidal.

La segunda es una onda sinusoidal y se presenta con envolventes:

a) trapezoidal, b) exponencial y c) trapezoidal.

Cada nota dura aproximadamente 0.25 segundos.

1.5. *Batimentos.* Cuando suenan simultaneamente ondas sinusoidales que tienen casi la misma frecuencia se producen los batimentos, que son una ondulacion, especie de tremolo, cuya frecuencia se da por la diferencia entre las frecuencias de las ondas que interactuan. En el ejemplo, un tono tiene 400 hz. y el otro se diferencia de el en:

a) 2hz., b)  $15$  hz.  $y$ c) 20 hz..

1.6. *Contraste entre afinacion justa y temperada.* Escuchamos:

a) Escalas: Justa, Temperada y las dos simultaneamente. En el tercer ejemplo puede apreciarse la produccion de batimentos sobre todo en las terceras, sextas y séptimas. b) Acordes: Afinacion Justa, Temperada y Justa nuevamente.

c) Un fragmento de Bach: Afinación Temperada, Justa (Zarlino) y Pitagórica.

282

and the state of the state of the product of the a

1.7. *Consonancia y Disonancia.* Cuando se aproximan los parciales de dos tonos que suenan simultaneamente, el resultado podemos percibirlo como "duro" o disonante. Pero, ¿cuando se aproximan demasiado? ¿cuando comienzan a ser realmente disonantes? ...... En los ejemplos, los parciales abarcan cuatro octavas con los parciales a:

- a) intervalo de octava,
- b) intervalo de media octava,
- c) intervalos de octava,
- d) intervalo de un cuarto de octava,
- e) intervalo de octava,
- f) intervalo de un octavo de octava y
- g) intervalo de octava.

1.8.a. *Ilusiones auditivas.* (Los siguientes tres ejemplos se aprecian solo usando auriculares). En el primer ejemplo se presentan a los oidos izquierdo y derecho alternativamente notas aisladas y en desorden (como podemos ver en la figura 1.17r) que pertenecen unas a una escala ascendente, y otras a una escala descendente. Sin embargo el oido derecho oye la escala que desciende y luego la que asciende; el oído izquierdo oye primero la escala ascendente y luego la descendente.

1.8b. En la segunda ilusión notamos que tendemos siempre a asociar sonidos sucesivos de timbre similar y altura diferente. En el ejemplo que corresponde a la figura l.17s, si todas las notas se interpretan con un timbre similar, las percibimos como un modelo repetitivo de tres notas ascendentes (a). Si se alternan dos timbres  $(+)$   $\gamma$   $(x)$ , oímos dos modelos de tres notas descendentes (b).

1.8c. Este ejemplo está dividido en dos partes. La primera ilusión está basada en la idea del tono indefinidamente ascendente (y descendente) de Shepard. Los parciales de diez octavas se deslizan hacia abajo controlados en amplitud por una envolvente espectral que disminuye en las frecuencias altas y bajas. Al descender una octava los componenetes son exactamente los mismos que al principio, porque se elimina el parcial inferior y se introduce un componente superior. En la segunda ilusión escuchamos un tono a la vez ascendente y descendente. El tono se desliza una octava hacia abajo; las octavas se deslizan descendentemente mientras el pico de la distribución espectral aumenta. Los armónicos superiores se refuerzan mientras se debilitan los inferiores.

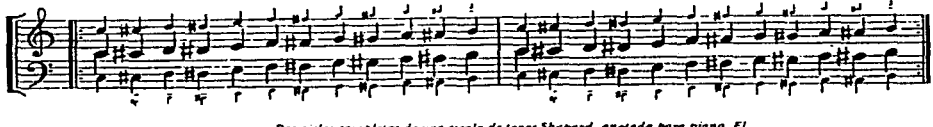

**lhu C1'11U** *COnt/'lrl-* **.f"** ...... **ocal• dr IOIUH** *5h ..* **pdrtl,** .,..,.,¡./MI~ **pi#ftO.** ~ "'°'''""'"" *dr c•d•* •••• **rJ** *prapo,rt•rt•I* **• 1111** *,,\_:* **1U(,** ~rt'C...Sntrnlr ~ *.. do* **la a.o:** ••~rror decrece, debilmente su ingresando uma nueva voz inferior. [Impreso por el programa<br>"SMUT", de Donald Byrd.]

2.1. *fupiter* 6. El sintetizador J-6 fue uno de los primeros aparatos analógicos que contó con el implemento del sistema Midi de intercomunicación. Manejaba polifonía a seis voces y contaba con 32 VCO, EGs, LFOs, VCF y VCA, además de una gama muy amplia de controles para modulación.

2.2. *Armonizadorcs.* Se presentan aquí dos ejemplos: el 'Digitech Vocalist', que trabaja con síntesis de "doos", bajo y voz; y un demo de Rilley llamado 'Harmin eyes'.

3.1. *Tlrcrcmin.* El Theremin (1927), también llamdado Etherófono o Thereminvox, fué inventado por Lev Sergeyevich Termen (León Théremin), quien nació en 1896. En 1929 la RCA Victor Co. lo puso a la venta junto con un gramófono eléctrico, sin gran éxito. Para tocar el *T/1cremin* se requiere un oído muy fino. Entre otros, Varese comisionó dos *T/1cremin*  controlados con teclado para su obra 'Equatorial' (1934), aunque después los sustituyó por dos Ondas Martenot.

3.2. *Ondas Martenot.* La obra presentada en este ejemplo fue compuesta por Olivier Messiaen en el año 1937, durante la exposición de París. Se llama "Fétes des Belles Eaux" (Fiesta de las Bellas Aguas). La obra se presentó en el Sena, donde hubo espectáculos audiovisuales durante las "Fiestas del Sonido, Agua y Luz". La obra fué un encargo que se hizo al autor entre otros veinte compositores que participaron por igual. Ya que él escogió un conjunto de seis Ondas Martenot para su obra, hubo que distribuir amplificadores a lo largo del Sena para poder escucharla. El trabajo se desarrolla de acuerdo con un plan preconcebido y diseñado por unos arquitectos, plan al que Messiaen tuvo que sujetarse. El autor hace una descripción de varias partes de su obra, entre las que señala:....."En los momentos en que el agua brota a grandes alturas, se oye una gran frase larga, casi una plegaria que hace del agua el símbolo de la gracia y la eternidad según el Evangelio de San Juan: "Del agua que yo daré surgirá una fuente de Agua Ondulante hasta la Vida Eterna"'.

3.3 *Trautwein.* Las piezas que escuchamos en este ejemplo fueron compuestas hacia 1930 por Hindemith. Fueron estrenadas por el autor, Oskar Salaz (un alumno suyo) y Rudolph Schmidt.

3.4. *El Órgano Hammond.* Fué una invención de Lorens Hammond (1895-1973), quien nació en Illinois, Estados Unidos. Junto con Hanert desarrolló hacia 1933 el famoso sistema implementado en este aparato, que contiene un disco rotor generador del sonido. Para producir los diferentes timbres se usan series de ruedecillas utilizando síntesis aditiva. El primer modelo Hammond salió a la venta en 1934, tenía 61 notas manuales y dos octavas en pedales.

3.5. *Mrísica Concreta.* Se presentan aquí dos obras muy interesantes:

El primer ejemplo pertenece a P. Schaffer y se llama "Etude aux Allures". 'Al escuchar la obra de Schaffer se constata la desaparición de toda connotación surrealista y literaria, en pos de una búsqueda interior, un ascetismo que confluye en duraciones y dinámicas extraordinarias y alegres. Los sonidos son ricos .......... productos de sonoridades de campanas chinas y percusiones, presentes ya en segundo plano. El uso de duraciones y vibra to tiene un efecto especial'.- *Messiacn.* (Traducción libre).

La segunda obra es de I. Xenakis. y se llama "Diamorphoses". 'Los sonidos utilizados poseen un problema fundamental de estética. El artista más dotado en materia de orquestación es aquel que nos hace olvidar el origen instrumental de los timbres. Podemos admitir que todo sonido natural (en bruto) puede utilizarse en música, a condición de que las sonoridades nos hagan olvidar su fuente. Esta búsqueda es la idea fundamental de la obra. Con ello creamos timbres direccionales a través de sonidos elementales de un

 $\delta(\theta) = -\pi \theta + \theta$  . The appropriate probability is the  $\theta$  -part of the state  $\theta$ 

contexto a otro, por medio de los movimientos continuos del complejo sonoro. Continuidad y discontinuidad en evolución, he aquí dos aspectos del Ser en oposición o comunión. En la obra, la antítesis es trabajada entre las sonoridades opuestas, especialmente en los organizaciones de variaciones continuas de alturas medias'. - Xenakis. (Traducción libre).

3.6. *El Poema Electrónico.* "El Poeme Electronique" es un ejemplo de 'Sonido Organizado', tecnica compositiva usada por Varese en obras corno Density 21.5. Fué creada en colaboración con Le Corbusier para el Pabellón de la Compañía Philips en la Exposición de Bruselas. Le Corbusier disefió el pabellón distribuido en tres circos con forma de "estómago de vaca internamente", como él mismo lo dijo. Ésto proveyó una serie de curvas hiperbolicas y parabolicas de las cuales Varese pudo proyectar su composición de 480 segundos. El sonido fué acompañado por series de imágenes proyectadas escogidas por Le Corbusier (montajes, pinturas y fotografías), que no estaban sincronizadas con la música. La obra fue procesada por medios electrónicos-analógicos.

3.7. *El violín electrónico.* El sonido fué diseúado y sintetizado por M. Mathews.

3.8. *Come out.* Después de intentar poner música a poemas de C. Williams, Ch. Olsen y Robert Creeley sin éxito, Steve Reich encontró que la solución (para él) era grabar directamente el discurso y tranformarlo. "Come out" está basada en un sólo loop grabado en dos canales. Primero el loop está al unísono consigo mismo; poco a poco se desfasa y se le va agragando reverberación.. Ésto hace que se transforme en una especie de canon a dos, cuatro y finalmente a ocho voces.

3.9. *Varios ejemplos de Síntesis Aditiva*. Escuchamos en este caso varios ejemplos que muestran cómo se puede utilizar este tipo de síntesis para generar diferentes clases de sonidos:

a) Formación de una Onda Cuadrada. Una onda cuadrada se forma por infinitos parciales impares respecto de la fundamental. Escuchamos:

1) Con tres armónicos,

2) Con seis armónicos,

3) Con quince armónicos.

b) El sonido de flauta contiene sobre todo el tono fundamental y una envolvente específica.

c) El tono tipo cuerda. Se basa en el diseño de Mathews para su sonido de violín, pero con una envolvente especialmente diseñada, como lo podemos observar en la figura siguiente:

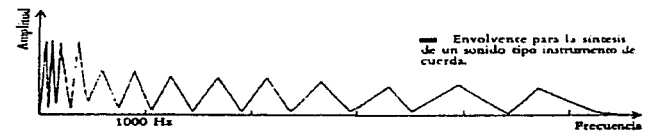

d) Tono tipo gong. Este sonido, como los de campana se forma de parciales inarmónicos. En el primer ejemplo oimos un acorde arpegiado; luego no arpegiado; en seguida escuchamos al tono tipo gong formado con las mismas frecuencias del acorde, y finalmente se oyen los componentes inarmónicos por separado. El tono tipo gong se escucha como un eco del acorde inicial, una prolongación de la armonía al timbre. Las envolventes tienen un ataque breve y una atenuación exponencial. Podemos ver la formación de este sonido en la

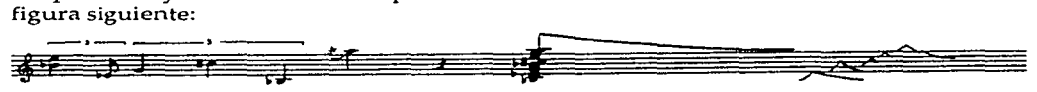

- **Tono npo gon5 compueuo ..-omo un .1.:urJe.** 

e) Tres etapas hacia un tono tipo campana. En este ejemplo vemos cómo se puede mejorar gradualmente la síntesis inarmónica de un tono tipo campana.

a) Primero oimos los parciales con fecuencias:

 $f1 = 225hz.$ f2= 369hz., f3= 476 hz., f4= 680hz., f5= SOOhz.,  $f7 = 1200$ hz., fS= 1504hz. y  $f9 = 1628hz$ ..

La disminución en intensidad es de 60 dBs. en quince segundos.

b) Escuchamos ahora como los tiempos de extinción de los parciales cambian (en general cuanto más aguda la frecuencia, más corta la atenuación), lo que hace al sonido más natural.

 $c)$  Por último dos de los componentes se dividen en dos frecuencias vecinas:

1) 225 se sustituye por 224 y 225 y 2) 369 por 368 y 369.7.

Los batimentos producidos dan vida y color al sonido. Vemos una ilustración del ejemplo en la figura siguiente:

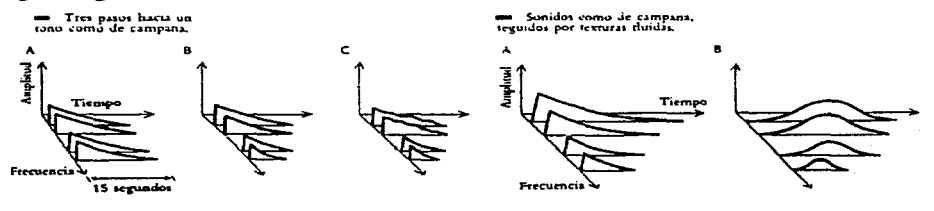

26

f) Síntesis armónica *de* un tono tipo metal. Los armónicos aquí *se* controlan por la envolvente, que tiene un ataque corto y una atenuación entre 10 y 45 milisegundos. En su devenir temporal los armónicos se presentan primero todos, luego sólo el primero, en seguida los primeros dos y así sucesivamente hasta presentarse todos nuevamente, como lo vemos en la siguiente figura:

![](_page_298_Figure_1.jpeg)

3.lOa. *Sonido tipo metal por FM.* Mediante la técnica de FM es posible crear más facilmente sonidos tipo metal, ya que la banda espectral puede controlarse más facilmente *de* acuerdo con el incremento de la envolvente de amplitud. De los seis ejemplos, los tonos tercero y cuarto contienen la portadora y la moduladora con una frecuencia ligeramente distintas, produciendo mayor "inarmonicidad".

 $\ddotsc$ 

3.lOb. *Síntesis de voz por FM.* En la síntesis de voz es notable la necesidad del uso *de* vibra to periódico y aleatorio para poder "fundir" los parciales que componen el tono. En el primer ejemplo escuchamos tres fundamentales: a 400, 500 y 600 hz. respectivamente. En el segundo se le añaden parciales y luego se añade vibrato de diferente periodicidad a cada uno.

3.lOc. *Plwné.* Esta obra fué escrita por J. Chowning en *el* año 1981. En esta composición el autor juega con la percepción de timbres contrastantes: sonidos percutidos tipo campana y sonidos vocales. Explora las gradaciones posibles entre uno y otro timbre mediante la técnica llamada de 'Interpelación Tímbrica'. Para lograr esto, Chowning aplica vibrato aleatorio de iguar manera a todos los componentes de ambos espectros, aunque de manera gradual. Para sintetizar los sonidos, utiliza técnicas diferentes: los sonidos tipo campana se fabricaron usando la relación fc:fm de forma que resulta un número irracional, lo cual produce un timbre muy rico en armónicos. Los sonidos vocales se logran usando doble portadora con componentes.no inarmónicos en el espectro. Para lograr sonidos intermedios, se utilizan las envolventes típicas de cada sonido: en los sonidos tipo campana un ataque corto con gran riqueza espectral y gradual simplificación de la misma. Para los sonidos vocales se diseñó un ataque y decaimiento más prolongado y el uso de vibrato. La figura de la página siguiente muestra como sucede la interpolación de los timbres en forma gráfica.

El Índice de Modulación utilizado en los osciladores es pequeño para los sonidos tipo campana, pero para los sonidos tipo vocal se incrementa de forma gradual. Además, la estructura general de la obra está relacionada con las características de un sólo tono "tipo campana cambiando a vocal". En la parte principal de la obra se usan sonidos tipo vocal muy graves y de ahí al final éstos pierden preponderancia.

the search of the more in service that because a

![](_page_299_Figure_0.jpeg)

3.11 *Sonidos del Cazio CZ-1000.* Presentamos aquí solo algunos ejemplos de los sonidos que se pueden generar mediante la técnica de Waveshaping con el aparato susodicho. Cada uno de los sonidos lo escuchamos aquí alterado por las ocho diferentes tablas de onda que se pueden observar grabadas en el Display del aparato.

a) Violín,

b) Trompeta y

c) Piano.

Finalmente escuchamos algunos sonidos alterados por Modulación Anular y Modulación de Ruido.

3.12. *Algunos sonidos generados en el ESQ-1.* En este ejemplo podemos escuchar algunos de los timbres que se pueden lograr en este sintetizador, que usa técnica Linear Aritmética:

a) Piano 2, Bank. 3. b) Wavbel, Bank 1. c) Mixed, Bank. l. d) Snaps, Bank 2. e) Mini M, Bank. 3. f) Bootls, Bank 3. g) K+Sims, Bank. 4. h) ley Organ, Bank. 3.

3.13. *Ejemplo generados con* la *Técnica Vocoder.* La técnica Vocoder se ha desarrollado especialmente para producir sonido tipo voz, aquí escuchamos sólo unos ejemplos y aplicaciones.

3.14. *Ejemplos de muestreo.* Los ejemplos aquí presentados son digitalizaciones de diferentes clases de sonidos. Primeramente escuchamos sonidos de la naturaleza tomados del CD "Sounds of Sumatra":

a) Ruidos de la jungla y b) Pájaros cerca del mar.

En seguida escuchamos un demo del disco 'New World Order', que contiene muestras de diferentes timbres de instrumentos musicales de varias partes del mundo. Por último oimos algunos instrumentos por separad0 pertenecientes al mismo CD, el cual contiene un número de 1,800 timbres diferentes.

3.15. *Modelado Físico.* Escuchamos sonidos generados por los siguientes aparatos:

a) Clavia Wod Lead ('virtual analogic'), que usa osciladores, filtros, amplificadores, LFO, etc., para recrear cada parte del instrumento. Ejemplos 1 y 2.

b) Korg wavedrum. La última tecnología digital puesta para los percusionistas. Dispone de una serie de algoritmos, cada uno de los cuales maneja un instrumento específico. Ejemplos: Algoritmo 21, tabla y baya de la India; algoritmo 47 Koto Japonés.

e) WSAI de Technic's. Estación de trabajo con 64 voces polifónicas y 32 partes multitímbricas. Usa MF dentro de la Síntesis Sustractiva. Entre los parámetros que maneja están: Waveform, Resonator shape, Resonator fitting, Formant, etc.. Ejemplos: Instrumentos acústicos (1-6), texturas (7-10) y percusiones (11 y 12).

d) Korg Prophecy. Maneja el MF dentro del contexto de la Síntesis Sustractiva, agrupando en tres clases de instrumentos: Brass, Leed y Pluck (de acuerdo con las formas de generar el sonido). Estas fuentes pueden ser procesadas mediante filtros, amplificadores, LFOs, etc.. Escuchamos algunos sonidos diferentes.

3.16. KIMA. Kima es un aparato que puede manejar casi todas las técnicas de síntesis descritas en el capítulo tres, pero ¡en tiempo real!. La gabación. es un demo de la Compañia que lo produce, fue realizado en 1996.

4.1. *Diferentes Secuencias grabadas en Vísion.* Escuchamos aquí las secuencias grabadas en este paquete, y que han sido procesadas de acuerdo con el tutorial desarrollado en el cuarto capítulo. Internacional de la contrada de la contrada de la contrada de la contrada de la contrada de la contra<br>Capítulo.

지수는 다 가지고

تواصل أحاجي والمستقرض والمستحين والمتعارض والمتحارب والمستحيل والمتحدث والمتحال والكالم والأقاتل المستحيل ment and south process of the sole of the company of the sole de Valde, estas solo de 1920 de la Najara de Perú el control de 1930.  $\label{eq:2.1} \mathcal{L}(\mathcal{L}^{\mathcal{L}}_{\mathcal{L}}(\mathcal{L}^{\mathcal{L}}_{\mathcal{L}}(\mathcal{L}^{\mathcal{L}}_{\mathcal{L}}(\mathcal{L}^{\mathcal{L}}_{\mathcal{L}}(\mathcal{L}^{\mathcal{L}}_{\mathcal{L}}(\mathcal{L}^{\mathcal{L}}_{\mathcal{L}}(\mathcal{L}^{\mathcal{L}}_{\mathcal{L}}(\mathcal{L}^{\mathcal{L}}_{\mathcal{L}})))\otimes \mathcal{L}^{\mathcal{L}}_{\mathcal{L}}(\mathcal{L}^{\mathcal{L}}_{\mathcal{L}}(\$ 

contractor and contract the  $\mathcal{O}(\mathcal{H}^2)$  and  $\mathcal{O}(\mathcal{H}^2)$  are the set of the set of  $\mathcal{O}(\mathcal{H}^2)$  $\mathcal{M}(\mathbb{Z}^d)$  , and  $\mathcal{M}(\mathbb{Z}^d)$  , and  $\mathcal{M}(\mathbb{Z}^d)$  ,  $\mathcal{M}(\mathbb{Z}^d)$ content of the state of the product **Controller Controller** The special department of the Committee of the Committee of the Committee of the Committee of the Committee of<br>The Committee of the Committee of the Committee of the Committee of the Committee of the Committee of the Comm

 $\label{eq:2.1} \mathcal{L}(\mathcal{L}^{\mathcal{A}}(\mathcal{A}^{\mathcal{A}})) = \mathcal{L}(\mathcal{L}^{\mathcal{A}}(\mathcal{A}^{\mathcal{A}})) = \mathcal{L}(\mathcal{L}^{\mathcal{A}}(\mathcal{A}^{\mathcal{A}})) = \mathcal{L}(\mathcal{L}^{\mathcal{A}}(\mathcal{A}^{\mathcal{A}})) = \mathcal{L}(\mathcal{L}^{\mathcal{A}}(\mathcal{A}^{\mathcal{A}}))$ e se provincia de la provincia de la companya de la provincia de la companya de la companya de la companya de<br>En la provincia de la companya de la companya de la companya de la companya de la companya de la companya del  $\begin{aligned} \frac{d\mathbf{r}}{dt} &= \frac{d\mathbf{r}}{dt} + \frac{d\mathbf{r}}{dt} \left( \frac{d\mathbf{r}}{dt} - \frac{d\mathbf{r}}{dt} \right) \\ &= \frac{d\mathbf{r}}{dt} + \frac{d\mathbf{r}}{dt} + \frac{d\mathbf{r}}{dt} + \frac{d\mathbf{r}}{dt} \end{aligned}$ approach the control of the control of production and service the product

entra de la Raccia de la guerra,

230

u kirik Boston

## GLOSARIO.

*AID Converter.* Analogic to Digial Converter. Aparato que sirve para convertir la señal Analógica en Digital.

*ADSR. Attack, S1tstai11, Decay, Release.* Las cuatro etapas generales que describe una envolvente. Se pueden generar envolventes para otros parámetros además de la de la amplitud.

After touch. Presión al teclado (después de bajada la tecla). Es un controlador continuo de Midi que maneja la información de qué tan fuerte se pulsa una tecla después de que se ha presionado. Se usa generalmente para producir vibrato o cambios en el timbre.

*Algorit/1111.* Algoritmo. Un proceso realizado por etapas para ejecutar una tarea específica. En los instrumentos musicales electrónicos *algoritmo* se usa para definir un conjunto de instrucciones para crear un sonido específico sintetizado.

Aliasing. Frecuencias extrañas, ajenas o falsas. En un sistema digital de sonido, es la reflexión de las frecuencias mas altas que la frecuencia Nyquist hacia la región grave. Una frecuencia *'Alised'* es la que, después que se refleja, no se puede distinguir de las bajas frecuencias sin reflexión.

*Ali notes off.* Mensaje Midi para apagar todas las notas en un momento dado. Implementado en algunos aparatos en el *Panic Button,* que envía esos mensajes en caso de falla de sistema.

*ALU. Aritlrmetic Logic Uriit.* Unidad aritmética y lógica. Una de las dos partes básicas de la Unidad Central de Proceso, maneja operaciones aritméticas y lógicas.

*ASCII. American Staridard Code Iuterclrauge.* Código estandar americano para intercambio de información. Es un código estandar para representar caracteres alfanuméricos en binario.

AM. Amplitud Modulation. Modulación por Amplitud.

*A1falog.* Análogo, Analógico; señal electrónica que varia de forma continua y que se maneja dentro de un Sistema o Sintetizador Analógico.

*APA.* Acrónimo de *Ali Poiuts Adressable.* Todos los puntos con dirección. Se refiere a los modos gráficos que le permiten al usuario cambiar el color de cualquier pixel (elemento de imagen) en la pantalla por medio de un programa de cómputo.

*Attack.* Ataque, Acometida. Segmento de la envolvente de un tono en el que la amplitud crece desde cero hasta un pico. *Attack rate.* Velocidad de ataque.

*Back up.* Respaldo de información, almacenamiento. Se llama así al proceso de guardar

the contract of the contract and contract and a

información en algún medio disponible (disco duro, disco flexible, etc.) con el propósito de no perderla por fallas en el sistema.

*Band pass filter.* Filtro pasa banda. Filtro que permite pasar un rango específico de frecuencias.

**Address** 

*Bandzvidtli.* Ancho de banda. Grupo de frecuencias que pasan a través de un dispositivo (por ejemplo un filtro), definida por la diferencia entre la frecuencia de corte superior y la frecuencia de corte inferior que puede producir el aparato.

*Bank.* Banco. En cuanto a los sintetizadores, se refiere a un grupo de programas (patches) que son guardados en un lugar específico de la memoria y pueden ser cargados en el sistema en algún momento.

*Baud.* Baudio. Velocidad con la que se transmiten los bits a través del conductor. *Baud rate.* Razón o rango de baudios. En Midi la frecuencia es de 3.125 kbauds por segundo.

*Beating.* Pulsación, batimento. Notable y periódica reducción de la amplitud de un sonido causado por la interferencia de otro componente muy cercano en frecuencia. La frecuencia de la pulsación se da por la resta de las frecuencias respectivas.

*Beats per minute.* Golpes por minuto, pulsos por minuto, tiempo metronómico.

*Bias.* Polarización. Corriente de alta frecuencia (50 a 150 khz.) que se usa para borrar una cinta o para combinarla con la señal que se grabará. Se requiere para reducir la distorsión.

*Bit.* Acrónimo de Blnary digiT. Digito binario. Segmento individual y mínimo de datos: \_un  $0$  6 un 1.

*Buffer.* Zona o registro de memoria para almacenar información editada temporalmente. Amplificador.

*Bus.* Vía de acceso. Es un conductor de señal. En la computadora se puede describir como un 'camino electrónico' en la tarjeta principal, que permite la comunicación entre los diferentes componentes de la computadora.

*Caclié.* Memoria rápida. Memoria de alta velocidad que contiene las instrucciones y los datos mas recientes solicitados por la UCP.

*Carrier.* Portadora. Es el osc:ilador al que se le aplica la modulación.

*CD ROM.* Acrónimo de Compact-Disk Read Only Memory (Disco Compacto, Memoria de Sólo Lectura). Es un medio de almacenamiento óptico (SOOMB en promedio).

Cents. Centésimo de semitono. Es una unidad de medida de afinación para comparar la relación entre dos frecuencias. Un cent corresponde a una frecuencia de razón 1:2 111200 ó 1:0005778; por lo tanto hay 1200 cents en una octava.

 $\lambda_{\rm{max}}$  , and a second constraint and

*Cliauuel.* Canal. *Clzannel messages.* Mensajes de canal Midi, vía de transmisión y recepción de información Midi, el protocolo dispone de dieciséis.

*Cl1ip.* Oblea de silicio u otro material, diseñada y grabada en los circuitos electrónicos para realizar operaciones específicas.

*Clipboard.* Porta papeles. Área de almacenamiento provisional de la memoria para guardar material copiado o cortado de texto, gráficos, sonido o video.

*CPU.* Acrónimo de *Central Porcessiug Uuit.* Unidad de Precesarniento Central. El microchip realiza la función de procesamiento, interpretación y ejecución de las instrucciones de los programas, y se comunica con los demás dispositivos de la computadora.

*Crossfade.* Punto de cruce. Efecto de atenuar una señal gradualmente mientras se introduce otra que se incrementa paulatinamente para crear un efecto de continuidad entre diferentes secciones.

*Crossover.* Circuito divisor de frecuencias para altavoces.

CRT. Acrónimo de *Catliode Ray Tube.* Tubo de Rayos catódicos. Bulbo al· vacío con una pantalla al frente, usado en el oscilocopio y cinescopio de la TV. Presenta imágenes formadas, creadas por el choque de un haz electrónico contra el fósforo de la pantalla.

*Cut/Boost.* Filtro. Es un circuito par seleccionar frecuencias.

*Cut off frecucucy.* Frecuencia de corte del filtro. La frecuencia que marca la transición de la sección de paso de banda a alto de banda en un filtro. Definida como la frecuencia a la cual la señal se atenúa 6 dBs..

*DAC.* Convertidor Digital-Analógico. Aparato para curvertir señales digitales en analógicas.

*Daisy cltain ..* Cadena margarita, Conexión en cascada o en serie. En este caso el sintetizador maestro transmite los mensajes Midi al segundo sintetizador (primer esclavo) y a el tercero (segundo esclavo), etc., simultáneamente.

*Data byte.* Byte de datos, octeto de información.

*Decay.* Decaimiento úúcial, Decaimiento inmediato. Reducción progresiva de la amplitud de un sonido en la envolvente (ADSR). Corresponde al decrernento de la amplitud desde el pico máximo del ataque hasta el sostenimiento. *Decay ratc.* Taza de decairniento. *Decay time.*  Tiempo de decaimiento.

*Decibel (dB).* En cuanto a la intensidad sonora, es una unidad de medida relativa usada para comparar dos señales en escala logarítmica. Un cambio del doble de potencia corresponde aproximadamente a +6 dBs..

293

متعم متقدمتهم مهدسة بلامة مستورة ومعادلات مورد الأرباب المتابعة والمعادية والمتعارض والأولى والمورد والمورد والمورد والمورد والمورد

*Default.* Valores designados por omisión. Conjunto de valores asignados de fábrica a los parámetros de algunas funciones en diferentes sistemas, por ejemplo, sintetizadores, sarnplers, secuenciadores, etc..

*De/ay.* Retardo, eco. Efecto producido en sistemas analógicos o digitales que retrasa en diversos grados (programables) la señal. *De/ay line.* Línea de retardo.

*Dept/1 (effect).* Profundidad de barrido. *Deptli control.* Control de profundidad.

*Detune.* Desentonar, desafinar.

*Digital Audio Recorder.* Grabadora de audio digital, magnetófono digital de audio.

*Digitize.* Digitalizar, muestrear. Registro de valores sucesivos (discretos) de una forma de onda. *Digital De/ay.* Retardo digital. *Digital 1/0.* Salidas y entradas digitales. *Digital signa/ processor.* Unidad digital de efectos. Procesador de señales de audio digitales.

*Disk Drive.* Unidad de discos flexibles. Dispositivos para grabar o leer información de los discos flexibles, viene implementado en la mayoría de las computadoras.

*Display.* Despliegue de información, exhibidor, mostrador, indicador. Pequeña pantalla para despliegue de datos en diferentes aparatos electrónicos musicales corno samplers, sintetizadores, etc..

*Dístortion Index.* Índice de Distorsión. Un control de la cantidad de distorsión y por lo tanto del contenido espectral, producido por un instrumento con la técnica de distorsión de fase (waveshaping), el cual tiene también efecto en la amplitud de la señal.

*Doppler sliift.* Efecto Doppler. Un cambio perceptible en la frecuencia observado cuando una fuente sonora y el oyente tienen movimiento relativo de aproximación o alejamiento uno respecto del otro.

*DPI.* Dots *Per* Inch. Puntos por pulgada. Medida de resolución *de* las impresoras, generalmente 600 DPI vertical y horizontal, aunque hay de 1800.

*DSP. Digital Signal Procesor.* Procesador de Señal Digital. Aparato que procesa señales de audio digital.

*Dubbíng.* Doblar, agregar. Función contenida en algunos sistemas de grabación para grabar de una fuente a otra (por ejemplo cassette a cassette), con posibilidades de edición.

*Dynamic Voíce Allocation.* Sistema utilizado en instrumentos polifónicos para asegurarse de que todas las notas de cualquier canal suenen sin necesidad de programar su asignación.

*Dynamic Range.* Alcance o rango dinárrúco de los aparatos musicales electrónicos.

 $\epsilon$  , and the set of the set of the problem of the set of the set of the  $\epsilon$ 

*EBDIC.* Acrónimo de *Extended Binary Coded Decimal Interchange.* Código decimal extendido codificado en binario para intercambio. Es un código de 8 bits desarrollado por IBM para definir 256 símbolos o letras.

*Edit.* Editar. Proceso de transformar información del modo deseado. En un sintetizador se refiere al proceso de cambiar parámetros para transformar un sonido.

*Effect return.* Retorno, regreso de un procesador de efectos. Una señal procesada se regresa a su origen para continuar su trayecto original.

*EMS.* Acrónimo de *Expartdecl Memory Specification.* Especificación de Memoria Expandida.

*Envelope.* Envolvente, generador de envolvente. La forma en la que el sonido cambia en el tiempo. Generalmente usada y asociada con la intensidad, aunque también puede referirse a otros valores, como la afinación o el timbre.

*Equalizer.* Ecualizador, Igualador. Para modificar la respuesta plana de los amplificadores en diferentes frecuencias, se usan filtros que atenúan o refuerzan ciertas bandas de **frecuencias.** 

*Facier.* Atenuador, control de volumen vertical. *Facie out.* Desvanecer, bajar el volumen.

*Feed back.* Retroalimentación. Cuando se aplica una señal de salida nuevamente a la entrada del sistema, se sucede la retroalimentación, produciendo distorsión de la señal original.

*Filter.* Filtro. Circuito que remueve cierta información que pasa a través de él. Un filtro de información Midi permite remover datos de un conjunto de información Midi no deseada. Aparato que pasa ciertas frecuencias y atenúa otras. Las cuatro clases principales de filtros son: pasa-altas (high pass), pasa-bajas (low pass), pasa-banda (band pass) y rechaza-banda (reject band).

*Fine tune.* Afinación fina, afinación precisa. Parámetro para afinar con gran detalle los eventos producidos en un sintetizador.

*Floppy ciisk.* Disco flexible. Disco magnético removible, hecho de una pieza de plástico delgada y flexible cubierta con óxido de hierro y contenida en una cubierta de plástico. Viene en tamaños de 2, 3 1 /2 y 51 /4 pulgadas.

*FM.* Tecnología de frecuencia modulada. Técnica de síntesis desarrollada por John Chowning en Stanford. Se basa en la idea de combinar formas de onda y usarlas para alterar la frecuencia de un sonido "portador". El ejemplo más simple es producir vibrato mediante un LFO alterando la frecuencia de la portadora.

Format. Formatear, dar formato. Establecer el marco en que posteriormente se registrarán los datos.

and a strategic contract and complete

*Freq11c11cy rauge.* Rango de frecuencia. Alcance, gama. *Frcquency s/1ifter.* Desplazador de frecuencias.

*Gate.* Compuerta. Accionador o disparador.

*Glissaudo.* Un tono que cambia continuamente de frecuencia hacia arriba o hacia abajo.

GM. *Gcueral MIDI.* Midi General. Una adición al protocolo Midi original que asigna sonidos a números de canal específico o número de patch y valor de nota. Un sintetizador con Midi General debe tener al menos 24 notas polifónicas y responder a los controles de Velocity, Aftertouch y Sustain.

*GUI.* Acrónimo de *Grap/1ical Uscr Interface.* Interfaz gráfica para el usuario.

*Hard disk.* Disco duro o rígido. Disco magnético oculto, no removible, que se incluye en la mayoría de las computadoras. Diseñado para guardar gran cantidad de datos; está constituido por una pila de discos magnéticos, recubiertos de óxido de hierro, encapsulados en un recinto sellado.

*Hardware.* Material. Componente físico de una computadora, incluyendo el procesador, memoria, dispositivos de entrada y salida y los discos.

*Hannouic distortiou.* Distorsión armónica.

*Hertz (hz).* Unidad de frecuencia que equivale a un ciclo por segundo.

*Heterodiu.* Heterodino. Circuito electrónico que mezcla dos seüales de frecuencia distinta y extrae su diferencia.

*High frequencies.* Frecuencias altas, frecuencias agudas. *High frequency EQ.* Ecualizador de frecuencias altas.

*Higli pass filter.* Filtro pasa altos. Filtro que permite pasar las altas frecuencias y elimina o reduce las frecuencias bajas de una señal.

*Interface.* Interface, intérprete, interconexión. La interface Midi sirve para conectar la computadora con algún aparato Midi, se encarga de transformar las señales Midi en mensajes del lenguaje de la computadora y viceversa. En una computadora, la interface con el usuario es la parte de un programa con la que el usuario interactua directamente.

110 *(111p11t/Outp11t).* Entrada/Salida. Una clase de aparatos o conectores para accesar o sacar información de un sistema. Puede ser visto también como el medio de comunicación entre la computadora y los usuarios u otros componentes del sistema.

*Karplus-Strong Algorithm.* Algoritmo K.S.. Es un algoritmo eficiente para simular el sonido de una cuerda pulsada. El efecto es producido mediante una señal recirculada alrededor de una linea de decaimiento, a través de un filtro pasa bajas ..

control and a summer was

in the speed of the associate

*Kbytes (Kb).* Kilobyte, cantidad de información equivalente a 1024 bytes de memoria.

*Ke-:1 velocity.* Velocidad de pulsación. Kcy *Pressure.* Presión de teclado.

*LA Teclinology.* Esquema o tecnología de Aritmética Lineal. Método de síntesis que emplea muestreo y otras técnicas de síntesis para generar los sonidos.

*Layeriug.* Tocar dos o más timbres (patches) con la misma nota simultáneamente, para crear sonidos más interesantes.

*LCD. Liquid Crystal Display.* Visualizador de cristal líquido, indicador.

*LED. Liglit Emisor Dyode.* Diodo emisor de luz, Indicador.

LFO. Low Frecuency Oscillator. Oscilador de baja frecuencia. Un circuito especial que crea ondas subsónicas, las que se usan para alterar un sonido, frecuentemente cambiando su afinación produciendo vibrato, o su volumen produciendo trémolo.

*Loop.* Circulo o bucle de repetición indefinida. Proceso realizado a un material grabado para producir un motivo, ritmo o sección repetitiva de forma finita o infinita.

*LoUJ frequeucies.* Frecuencias bajas o graves. *Low frequency EQ.* Ecualizador de frecuencias graves.

LFP. Low pass filter. Filtro de pasa bajos. Es un filtro que deja pasar las frecuencias abajo de la frecuencia de corte y elimina o atenúa las frecuencias superiores a ese valor.

*LSB. Least Signifa11t Byte.* Byte menos significativo. El dígito ubicado más a la derecha en un número binario.

*Mastercontroller.* Controlador o sintetizador maestro. Un controlador de aliento, teclado, etc., envía mensajes Midi a otro(s) aparato(s) que funcionarán de acuerdo con ellos, si así está programado. *Master volume.* Volumen principal o maestro.

*Megabyte (MB).* Cantidad de información o memoria que corresponde a 1024 Kb. (1, 048, 576 bytes).

*Mernory durnp.* Vaciado de memoria. Tansferencia de información de un aparato a otro.

*Merge.* Combinar, mezclar. En algunos programas secuenciadores es la función que permite juntar la información de diferentes pistas en una sola.

*Microcltip.* Microprocesador. Circuito integrado en un solo chip que es fundamentalmente el cerebro de la computadora (UCP), o de algún sistema digital.

*MIDI. Musical Instrurnente Digital Interface.* Interface Digital para Instrumentos Musicales. El Midi es un estandar internacional para la intercom•.uúcación entre aparatos electrónicos musicales; el tipo de mensajes que maneja incluye *note on/off* y controladores

the companies of the companies of the companies of the companies of

the continued of the control of the con-

and the state and

corno *pitch bend, modulation,* etc .. *Midi Clumncl.* El estandar Midi permite 16 canales diferentes para transmitir información a lo largo del mismo cable en rápida suceción. *Midi Clock.* Un mensaje que lleva información de tiempo para sincronizar aparatos. *Midi Interface.* La interface Midi es un aparato que se conecta a la computadora y permite al puerto serial intercambiar información con los aparatos Midi, puede incluir alguna forma de sincronización, como SMPTE, MTC, etc.. *Midi Switcher*. Caja de enlace directo de Midi, Caja conmutadora Midi.

*MMA. Midi Mattufacturers Association.* Asociación Manufacturera Midi, Asociación de Fabricantes de Midi.

*MMC. Midi Machine Control.* Una extensión al Midi original que permite a un secuenciador Midi enviar mensajes para controlar funciones de una grabadora de cassette y otros aparatos similares.

*Modualatiott.* Modulación. Alteración de la amplitud, frecuencia o fase de una portadora de acuerdo con una señal que la modifica, consiguiendo un espectro armónico rico.

*Modulatiott Wlzeel.* Perilla o rueda de modulación. Es un control de performance que se usa para cambiar algunos parámetros del sonido en tiempo real, corno el vibrato, entre otros.

*MSB. Most Sigttificant Byte.* Byte más significativo. Es el dígito ubicado más a la izquierda en un número binario.

*MSDS. Midi Sample Dump Standard.* Formato de transmisión de información Midi que permite procesar datos entre aparatos con Sistema Exclusivo diferentes.

*MTC. Midi Time Code.* Permite a los aparatos Midi seguir una referencia de tiempo de forma muy parecida a como lo hace el SMPTE. El MTC se usa para sincronizar aparatos o disparar eventos Midi en tiempos definidos.

*Multitimbral sinthesizer.* Sintetizador multi-tímbrico. Una característica fundamental de este sintetizador es que produce varios sonidos simultáneamente al pulsar una tecla, mediante layering.

*Mute botton.* Silenciador. En un programa secuenciador es la función que permite callar los canales que no deseamos escuchar.

*NAMM Show. National Association of Music Merchants. Convención de la Asociación* Nacional Mercantil Musical. Es un grupo de comerciantes e industriales de Estados Unidos. La convención se realiza cada año y en ella se presentan nuevos aparatos.

*Noise gate.* Puerta de ruido. Supresor de ruido. Es un aparato o circuito que corta una señal de audio si cae debajo de un nivel asignado o umbral. Usado en procesos de grabación par remover ruidos de la señal.

*Noise reduction.* Reductor de ruido.

*Note off.* Nota desactivada. Sonido desactivado, nota apagada. El control se activa cuando se suelta la tecla.

*Note on.* Nota activada. Sonido activado, función de encendido. El control se activa cuando oprimimos la tecla.

*Nyquist Frecuency.* La frecuencia más alta que será grabada y que debe considerarse para evitar *alising,* digitalizándola por lo menos al doble de frecuencia.

*OS. Operating System.* Sistema Operativo. El sistema operativo es un software que provee una interfaz para que el usuario pueda usar la computadora, además administra los dispositivos de hardware, soporta programas de aplicación y otras funciones.

*Oversampling.* Sobre-muestreo, Sobre-sampleado. Técnica para mejorar la reproducción de un sonido que n1anifiesta alguna distorsión. Se vale del método de interpolación para tal efecto.

*Pan.* Balance, paneo. Panning. Efecto panorámico. Es un control que permite dirigir el sonido de izquierda a derecha (o al revés), en un sistema estéreo. El sonido se escuchará al centro cuando la distribución es equilibrada a ambos lados.

*Panic button.* Botón de emergencia. Botón de pánico. Cuando en un sistema Midi ocurren problemas, las notas o controles pueden '"atorarse'" y quedar funcionando sin parar. El botón de pánico sirve para apagar todas las notas y/o 'resetear' los mensajes de controles, y así poder volver a tener control del sistema.

*Parameter.* Parámetro, variable. En general es un grupo de varibles para determinar la salida de un sistema. En los sintetizadores es un conjunio de arreglos para controlar aspectos del sonido; ésto incluye: ataque, decaimiento, sostenimiento y relajamiento de un EG; la forma de onda producida por el VCO, etc..

*Passbandfilter.* Filtro Pasabanda. Filtro que atenúa las señales arriba y abajo de una frecuencia central sin afectar las frecuencias que se encuentran dentro del ancho de banda.

*Patcli.* Programa, interconexionado. Término coloquial para programa o timbre en un sintetizador o sampler. El término deriva de los tiempos en que el sintetizador era modular, cuando el sonido se producía conectando los diferentes módulos para lograr el camino deseado para la señal; *patclzing* literalmente significa *alambrado.* 

*Pat/1.* Trayecto, Ruta. Camino que se diseña para el recorrido de una señal para lograr un efecto específico.

*Peak.* Impulso, Pico, Saturación. *Peak signa/.* Pico de la señal..

the property of the control of the control of the control of the control of the control of

the contract of the second contract and contract of

وعاطاتها والمتحالة والمتحالة

*Pentium.* El microprocesador INTEL más rápido y potente hasta ahora, introducido en 1993.

Performance. Ejecución. Interpretación. En los sintetizadores, se emplea el término para referirse a la superposición de timbres o patches sencillos.

*Pliasing.* Desvío, cambio de fase. La fase describe la posición relativa en el tiempo de dos formas de onda. Phase shift. Modulador de fase.

*Pirr.* Pata, de un conector. Por ejemplo el cable Midi cuenta con cinco pines.

*Pitc/1 Bend Wheel.* Rueda de modulación o declinación del tono. Un sonido puede ser variado en su afinación (inflexión del tono) debido al movimiento dado a la rueda de modulación.

*Pitc/1 to Midi Couverter.* Convertidor de tono a tensión de voltaje, y mediante un microprocesador, a información Midi.

*Portarnento.* Portamento, glissando. Deslizamiento de una nota a otra. Transportador.

*PPQN. Pulse per quarter rrote.* Pulsos por negra. Una figura que indica la resolución de un secuenciador para poder grabar con mayores sutilezas agógicas en la ejecución. Entre más alto es el número más precisa es la resolución, pues se divide el pulso en más fragmentos. Los sistemas actuales alcanzan 768 ppqn o más.

*Preset.* Sonidos preprogramados, prefijados, preajustados, hechos en fábrica. Dichos sonidos pueden ser editados dentro del sintetizador que los contiene. Ver ROM.

Program. Programa, voz, timbre. En un instrumento musical electrónico, se refiere a un sonido o patch específico. Programar un sonido en este contexto significa "crear" un sonido, definiendo los parámetros que lo conforman.

*Progra1n change.* Cambio de programa o sonido. Es un mensaje Midi que instruye a un aparato para cambiar un timbre por otro. Los sonidos son asignados en un rango entre 1 y 128, independientemente de como estén organizados en los diferentes bancos de la memoria~

*Pulse.* Pulso. Una forma de onda cuya amplitud más significativa dura solo un instante de su periodo. Contiene un espectro armónico muy rico.

*Pu1tclt in.* Comienzo de poncheo o inserción de información. *Punch out.* Fin de poncheo o de inserción de datos. El proceso de "ponchar" se refiere al hecho de moverse del modo de reproducción al de grabación y salir de éste en grabadoras y secuenciadores, lo que permite grabar material en una sección específica.

*Quarrtize.* Cuantizar, Corrector de ritmo. El proceso de cuantizar sirve para corregir el ritmo de una ejecución en un sistema de grabación (por ejemplo un secuenciador),

alineándose los sonidos con una rejilla o patrón previamente definido.

RAM. Memoria de Acceso Aleatorio. Es un tipo de memoria de computadora o sistemas digitales diseñada (entre otras cosas) para guardar información mientras el aparato está prendido, ya que ésta es volátil y temporal. En la computadora se encuentra en la UCP.

*Random.* Casual, aleatorio, imprevisto. *Random waveform*. Onda aleatoria o aperiódica.

*Real time.* Tiempo real. El proceso de grabar o procesar señales de audio o grupos de información en el momento exacto en que ocurren. En el contexto de los secuenciadores, grabar en *tiempo real* significa realizar una ejecución que es grabada simultáneamente. Ver *StepMode.* 

*Reject fil ter.* Filtro rechazador. Atenúa las frecuencias que se encuentran en el ancho de banda definido y deja pasar las que están por encima y por debajo de ella. Prácticamente es el inverso del filtro pasa banda.

*Release.* Decaimiento final. Etapa final de una envolvente general ADSR, donde se termina de producir el sonido. *Realesr time.* Tiempo de liberación o relajación.

*Resarnple.* Remuestrear, re-samplear. Volver a muestrear una sección ya digitalizada, conservando los parámetros de rango, envolvente, loops, etc., etc..

*Reverb.* Reverberación. Efecto producido por las reflexiones del sonido al chocar con superficies lisas o semilisas en un espacio cerrado.

*Ring Modulation.* Tipo de modulación en la que interactuan dos sonidos por multiplicación, y el resultado es la suma y resta de sus componentes, perdiéndose los originales. algunos sonidos tipo campana pueden ser sintetizados con la ayuda de esta técnica. Ver el Apéndice de ejemplos auditivos.

*Roll off.* Eliminación. La razón en la que se decrementa la envolvente espectral de un tono en relación a su frecuencia. Se expresa en dBs. por octava.

ROM. *Read Only Mernory.* Memoria exclusivamente de lectura. Memoria no volátil. Es un tipo de memoria que retiene información permanentemente (o semipermanentemente) en la computadora o sistema digital, incluye las intrucciones de arranque. En cuanto a instrumentos electrónicos musicales, un chip ROM es usado para guardar sonidos de fábrica (no modificables), también llamados *presets.* 

*Round off.* Redondear. En cualquier proceso de cálculo efectuado por algún aparato digital, se refiere al hecho de acercar los resultados a la cifra más próxima que puede manejar el sistema, de acuerdo con procedimientos implementados de antemano en el mismo aparato, como por ejemplo truncación, interpolación, etc ..

*Running status.* Estado de actividad o corrido. En Midi, es una manera de reducir el número de bytes enviados cuando la información siguiente en la transmisión es del mismo

the contract community and support the contract of the contract of the company of

 $\alpha$  is a simple parameter of the space of the simple state of  $\alpha$ 

tipo que la actual. Por ejemplo, cada *Note On* usa normalmente tres bytes, pero con el *Runing Status,* el número de bytes se reduce a dos, al transmitir grupos de información de éste tipo.

*SIH. (Sample & Hold).* Sostenimiento, detención y muestra. Es una función o circuito que en los primeros sintetizadores permitía capturar el valor instantáneo de una forma de onda y que manterúa la salida con ese valor hasta que otra muestra es tornada. Esta valor puede ser tornado para controlar otra función del aparato, por ejemplo un VCF.

*Sa1npler.* Caja de muestreo. Un sarnpler es un instrumento diseñado para grabar sonido digitalmente, y que permite editarlo o procesarlo y reproducirlo bajo control. La información puede ser guardada en RAM o en Disco. *Samples.* Muestras, sonidos digitalizados o muestreados. *Sampling.* Torna de muestras. *Sampling freq11ency.* Frecuencia o velocidad de muestreo. *Sample D11mp Standard (SDM).* Estándar de vaciado de muestras. *Sa1nple waveforms.* Formas de onda muestreadas. Es un formato Midi que sirve para transmitir muestras de un aparato a otro y almacenar la información de forma estándar. *Sampling rate.* El rango o frecuencia de muestreo es la velocidad con que el sampler toma muestras de una señal análoga. Un samling rate de 44.1 khz. significa que una muestra es tomada cada 44.l milésimas de segundo.

*Sazvtootlt zvaveform.* Onda de diente de sierra. También conocida corno Onda Rampa, en la que un voltaje crece gradualmente a un pico y cae rápidamente, en el periodo de un ciclo. Contiene la fundamental y todos los armónicos.

*Sean.* Rastrear, buscar, barrer. *Scanner.* Rastreador. Lector de imágenes. Es un dispositivo de entrada usado para copiar imágenes o texto impreso directamente a la memoria de la computadora.

*Score.* Partitura. Una lista de eventos musicales, con sus atributos, entre los que se incluyen: instrumento, tiempo de inicio, duración, frecuencia y amplitud. Algunos secuenciadores incluyen este tipo de editor.

Scrolling. Función de despliegue de información manual en pantalla implementado en algunos programas, por ejemplo, secuenciadores.

Sensitivity. Sensibilidad. Es un parámetro relacionado con la forma de respuesta de un aparato Midi respecto a la ejecución (qué tan fuerte se toca).

*Sequence.* Secuencia. *Sequencer.* Secuenciador. Programa o hardware que permite grabar información digital Midi (principalmente) y editarla en diferentes formas, así como reproducirla de manera secuencial.

Serial interface. Interconexión en serie.

*Signal-to-rtoise ratio.* Relación señal/ruido. Indica una cifra de calidad en la reproducción, mientras más alta, es mejor. Se expresa como el cociente de la señal (s) sobre el ruido generado por el sistema (r}: s/r.

considerable and considerable and con-

 $\sigma$  , and in section of the second constant  $\omega$  , and  $\omega$  and  $\omega$ 

Sine waveform. Forma de onda senoidal. Forma de onda donde la amplitud (voltaje instantáneo) varia de acuerdo con la función seno en el tiempo. No contiene armónicos, solo la fundamental, lo que le da un carácter suave y claro.

*Slave.* Esclavo. En un sistema Midi es el aparato que es controlado por otro que funciona como maestro.

*SMF. Statulard Mitli File.* Archivo Midi Estándar. Formato para salvar archivos de secuencias independientemente del sistema en el que fueron creados, lo cual permite a los usuarios intercambiar información teniendo equipos completamente diferentes.

*SMPTE.* Sociedad de Ingenieros de Cine y Televisión. *SMPTE Time Code.* Método que produce una referencia de tiempo absoluto mediante la cual varios aparatos pueden sincronizarse. El código de tiempo generado se envía por medio de una portadora de audio que puede ser grabada en cinta magnética analógica. El código maneja bits, horas, minutos, segundos y frames (cuadros).

*Solo b11tton.* Separador o aislador de canal. En varios sistemas, esta función permite aislar un solo track para procesarlo sin tener que escuchar los otros. Ver Mute Botton.

*Somtd library.* Archivo, almacén o biblioteca de sonidos para un sintetizador.

*SPP. Song Position Pointer.* Posición o marcador de posición en la secuencia. Es un mensaje Midi usado para indicar una posición dentro de una secuencia. Es comúnmente usado por sincronizadorcs Midi para comenzar una secuencia en un tiempo deseado.

*Split mode.* Modo o modalidad de división. Es una función que permite a los teclados dividirlos en zonas, cada una de las cuales produce un timbre diferente. *Split Point.* El punto del teclado en el que un sonido acaba y otro comienza. En algunos teclados es posible hacer la división en varias zonas, el split point es el que define el límite entre unas zonas y otras.

Square waveform. Forma de onda cuadrada. Onda cíclica en la que el voltaje crece instantáneamente hasta un pico, se mantiene por una cantidad de tiempo y luego cae instantáneamente a su valor inicial, donde se mantiene por igual tiempo. Contiene la fundamental y los armónicos impares.

*Start.* Comienzo, arranque, inicio. Función para poner en marcha una función o sistema.

*Status Byte.* Byte de cabeza. En los mensajes Midi, el byte que contiene la información referente al tipo de mensaje que se envía.

*Step mode.* Modo de paso a paso. *Step recording.* Grabación por pasos. En un secuenciador, es la función que permite grabar los eventos uno por uno (de forma discreta), sin referencia de metrónomo o alguna información de tiempo. Ver Real Time.

*Stop band.* La región de frecuencia en la que un filtro atenúa más.

 $\mathcal{F}(\mathcal{F})$  , where  $\mathcal{F}(\mathcal{F})$  is a constant of  $\mathcal{F}(\mathcal{F})$ 

Sustain. Sostenimiento. En un Generador de Envolvente, es el nivel al cual el sonido se mantiene una vez que se arreglan (y transcurren) el ataque y el decaimiento.

*Systern excl11sive.* Sistema exclusivo. Un mensaje Midi que contiene información especifica del fabricante referente a su(s) instrumento(s). Frecuentemente usado para enviar detalles referentes a los patches.

*System rnessages.* Mensajes de sistema Midi. Una categoría de mensajes Midi para controlar eventos generales del sistema.

*Tlrreslrold.* Límite, umbral. Intensidad mínima de un fenómeno. Por ejemplo el volumen sonoro mínimo que produce una sensación, también llamado umbral de audición.

*Timbre.* Color tonal que distingue un sonido de otro. Depende principalmente de su contenido armónico y de su envolvente. En algunos sintetizadores el término equivale a programa.

*Tirne code.* Código de tiempo. Función para sincronizar diferentes aparatos dentro de un sistema.

*Touch sensitive.* Sensibilidad al tacto o pulsación..

*Track.* Pista, canal, registro. Una de las varias locaciones independientes donde la información puede ser almacenada y manipulada. Por ejemplo, una grabadora estéreo tiene dos tracks; las grabadoras multitracks pueden tener 32 tracks; algunos secuenciadores (como Vision) pueden manejar 99 tracks.

*Transient.* Pico de la señal. *Transiant frequencies.* Frecuencia de transición. *Transient signal.* Transitorio de ataque de la señal.

*Triangle UJavefonn.* Forma de onda triangular. Las onda en la que la amplitud cambia, primero incrementando paulatinamente su valor hasta un pico y de ahí, reduciendo hasta su valor inicial en el mismo periodo de tiempo. Contiene la fundamental y las armónicas impares con amplitudes específicas.

*Trigger.* Disparador, gatillo, accionador de una acción o señal. En algunos programas <sup>y</sup> aparatos, trigger define un control o acción que a su vez activa otros eventos.

*Trirnrner.* Ajustador de la entrada de señal en una mezcladora.

the project of the control of the second control of the second

*Triplet.* Tresillo. Función de tresillo en los programas secuenciadores y notadores.

*Tune control.* Control de tono. *T11ning control.* Control de afinación.

VCA. Amplificador Controlado por Tensión o Voltaje. Usado en sintetizadores analógicos, es un circuito amplificador que cambia su ganancia de acuerdo con el valor de un voltaje aplicado a su entrada.

the state of the state and continued between the property of the first party

VCF. Filtro Controlado por Tensión o Voltaje. Igualmente usado en sintetizadores analógicos, es un circuito diseñado para filtrar, que cambia su frecuencia de operación de acuerdo con tui. voltaje de control externo que se aplica en su entrada.

VCO. Oscilador Controlado por Tensión o Voltaje. Implementado en los sintetizadores analógicos, es un circuito oscilador cuya frecuencia, cambia de acuerdo con un voltaje de control aplicado a su entrada.

*Velocity Sensitive keyboard.* Teclado sensible a la velocidad. Maneja un mensaje Midi que asigna un valor equivalente a qué tan veloz o lentamente se oprime una tecla. Se encuentra en algunos teclados y otros aparatos.

*Vocoder.* Acrónimo de Voice Operated enCODER Tecnología originaria de los Laboratorios Bell hacia el año 1950. Básicamente funciona con la idea de analizar las características dinámicas y tímbricas de una fuente (sobre todo la voz humana) mediante un número grande de filtros. El resultado de dicha descomposición es el espectro repartido en bandas de frecuencia que se utilizan a su vez para filtrar otras fuentes sonoras, entonces podemos escuchar instrumentos como que 'hablan'.

*Voice.* Voz, sonido, nota, programa. *Voice data.* Datos o programas de sonido. *Voice message.* Mensajes de voz o sonido.

VU. Unidad de volumen. Volurne Unit. La unidad es una variación de los dBs., pero modificados para simular la percepción sonora del oído. *Volume Control.* Control de volumen. *VU meter.* Indicador de nivel, medidor de volumen.

*Waveshaping.* Distorsión de Fase. Una técnica de proceso no linear mediante la cual se crean ricos espectro armónicos a partir de tonos simples alterando explícitamente sus formas de onda.

*Wabetable.* Un arreglo o secuencia de valores que representan puntos sucesivos de un solo ciclo de una forma de onda. *Wavatable teclmology.* Tecnología de tablas de formas de onda. Es un método de síntesis sonora, en el cual, las formas de onda son generadas "cargando" sus características desde un arreglo especial de parámetros almacenados en la memoria. Las formas más avanzadas de esta síntesis permite hacer *corssfades* entre diferentes formas de onda. Frecuentemente el resultado es variado mediante otras técnicas de síntesis, como por ejemplo, la sustractiva.

WYSWYG. (What you see is what you get). Lo que ves es lo que obtienes. Modo de despliegue en pantalla que muestra un documento tal como aparecerá al imprimirse.

and the context in a way as a season center

#### BIBLIOGRAFIA.

Adoum, Jorge. "La Magia del Verbo, el Poder de las Letras", Editorial Kier, 1978.

Berenguer, Xavier, Corominas, Albert y Garriga, Josep. "Los Ordenadores", Biblioteca Salvat, 1979.

Bermudez Acosta, Juan. "Nueva Generación de Instrumentos Musicales Electrónicos", Marcombo Boixareu Editores.

De bustos Martín, Ignacio. "Multimedia", Ediciones Anaya Multimedia, 1995.

Dobson, Richard. "A Dictionary of Electrónic & Computer Music Technology", Oxford University Press, 1992.

Dodge, Charles. "Computer Music", Schirmer Books, 1985.

Gonik, Larry. "Aprenda divirtiéndose Computación", Harla S. A. de C. V., 1985.

Herrera Vargas, Humberto Adolfo. "La Interface MIDI y su utilización"-Tésis Profesional, UNAM,1995.

ICMC, 1991. Varios Autores.

"Manual del Casio CZ-1000", "Manual del Sampler EPS-16 PLUS", 1987.

Massey, Howard. "The Complete DX7", Amsco Publications, 1987.

Mathews & Pierce. "Current Directions in Computer Music Research". MIT, 1989.

Norton, Peter. "Introducción a la Computación", McGraw Hill, 1995.

Oi, Masao, y Ortega García, Ernesto. "Elementos Básicos de Audio para T.V.", CETE-JICA.

Olson Harry, F.. "Music, Physics & Engineering", Dover Publication, INC., 1981.

Pavón Sarrelangue, Raúl. "La Electrónica en la Música y en el Arte", INBA SEP-CENIDIM, 1981.

Pierce, John R.. "Los sonidos de la Música", Editorial Labor, 1985.

"Reference Manual for Vision 3.0", Opcode Systems, Inc., 1995.

Salomón, S. y Carlos, R. "Introducción al MIDI-Condensado", Corporación Digital.

Swallow Kenneth, P. & Price, Wilson T.. "Elements of Computer Programming", Holt, Reinehart and Winton, 1970.

Valenzuela, José. "Descubriendo MIDI", Aleisis Publishing, 1991.

Villalobos Larios, Laura Elena. "Introducción a la Computación y Manejo del MS-DOS", UNAM, 1991.

#### Reyjstas Especializadas·

Keyboard: Marzo de 1989, Septiembre de 1990, Marzo de 1992, Marzo de 1993, Febrero de 1994, Diciembre de 1994, Invierno de 1995.

FM (Future Music): Marzo de 1994; Abril, Agosto, Septiembre, Noviembre y Diciembre de 1995; Enero, Febrero, Marzo, Abril, Junio, Julio y Septiembre de 1996.